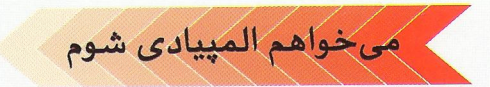

الفياي

مهری متقیپور

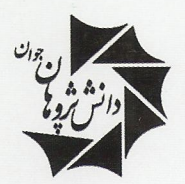

ناشر كتابهاى الميياد

# حرارت و سیالات

كمحل تشريحي المهيادهاي داخلي كمسائل المپیادهای كشورهای خارجی كم مسائل ايرودف ک به همراه سی دی آزمایشهای فیزیک به نام خداوند جان و خرد

# الفباي حرارت و سيالات

مولف:

مهدی متقیپور

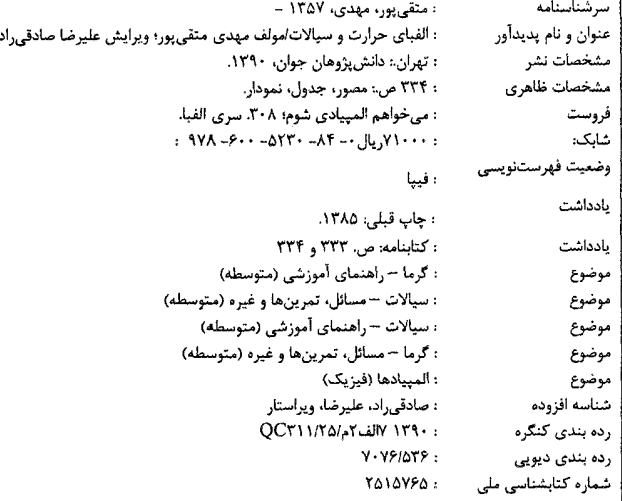

# الفباي حرارت و سيالات

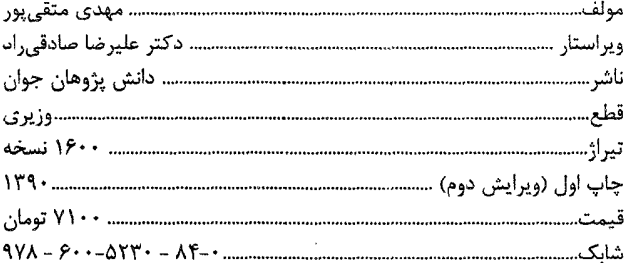

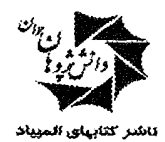

میدان انقلاب، خ کارگر جنوبی، خ شهید وحید نظری، بین خ منیری جاوید (اردیبهشت) و غ ۱۲ فروردین، پلاک ۱۰۵، طبقه ۳، واحد ۱۱ دورنگار : ۶۶۹۵۳۲۵۰ تلفن: ۶۶۴۹۸۹۹۸ - ۶۶۴۹۶۳۶۳ www.irOlympiad.com ?

مقدمة مؤلف

«بر در علم قفلی است که کلید آن پرسش است.» امام صادق عليهالسلام

در کشور پهناور ما بسیاری از نوجوانان مستعد وجود دارند که بتوانند در رقابتهای المپیاد به خوبی بدرخشند. اما به دلیل نداشتن منابع و سؤالات کافی و همچنین نبود اساتید مجرب، نتیجهٔ مورد رضایت و دلخواه را بهدست نمیآورند. بنابراین وظیفهٔ خود دانستیم که با نوشتن کتابهای الفبا، اختلاف شرایطی که بین دانش پژوهان در کل کشور موجود است را به حداقل برسانیم. کتاب حاضر نیز در راستای نیل به این هدف نوشته شده است. در این کتاب سعی شده مفاهیمی چون فشار، گرما و قوانین ترمودینامیک به زبان ساده و در سطح کتابهای درسی دورهٔ متوسطه بیان گردند و بهطور تدریجی و پلهای به آنها عمق داده شوند.

همچنین در متن، سؤالاتی به نام سؤالات محک مطرح شده تا علاوه بر استفاده از روابط به عمق مفهوم نیز توجه خاصی مبذول گردد. علاوه بر این، در هر مبحث تعدادی أزمایش در نظر گرفته شده که فیلمهای آن در سیردی آخر کتاب موجود است. با دیدن این فیلمها می توانید تمام شک و تردیدها را از خود دور کنید.

امید است که این مجموعه همچون گذشته مورد توجه و رضایت تمامی دانش پژوهان واقع گردد. لازم است که در اینجا از کمکهای بی دریغ همسرم و حمایتهای روحی و معنوی پدر و مادر گرامیم صمیمانه تشکر کنم. همچنین از زحمات مدیریت انتشارات، جناب اّقای حیدریان و تلاشهای فداکارانهٔ اّقای مرتضی محمدآبادی تشکر و قدردانی کنم. از آقای مهندس خلینا و همکارانشان به خاطر دقت نظر در حروفچینی کتاب و همچنین آقای محمدرضا ذاکر به خاطر ترسیم شکلها و از آقای مهندس حامد هاشمی به خاطر طراحی روی جلد کمال تشکر را دارم.

سخن آخرم با شما دانشپژوهان

اگر پیشنهاد یا انتقادی دارید حتماً آن را به اطلاع اینجانب برسانید. همچنین اگر مسأله یا سؤالات جالبی طرح یا در اختیار دارید میتوانید أن را به أدرس ایمیل اینجانب بفرستید تا مسأله را به اسم خودتان در ویرایشهای بعدی کتاب به ثبت برسانیم.

Email: mottaghi@sharif.edu

مهدي متقى پور پاييز ١٣٩٥

فهرست مندرجات

 $\mathbf{j}$ 

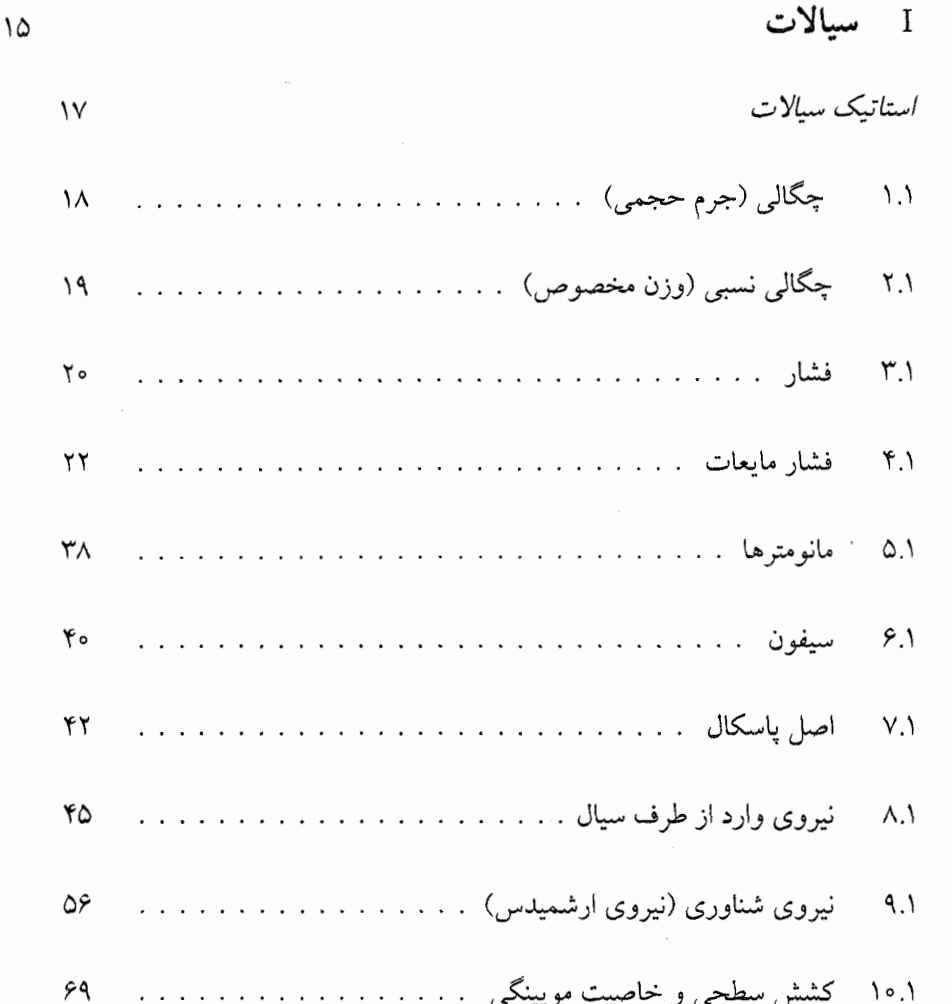

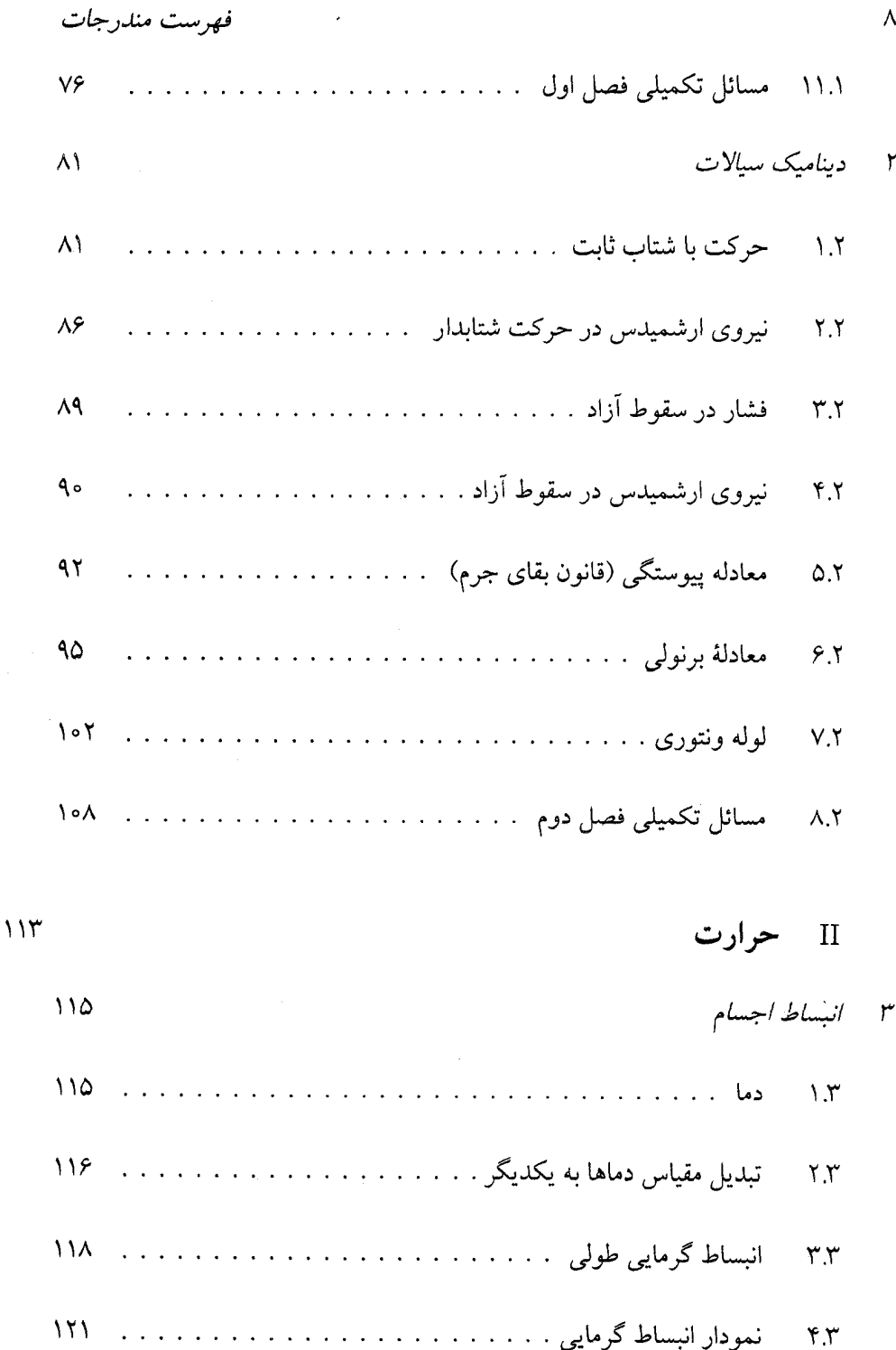

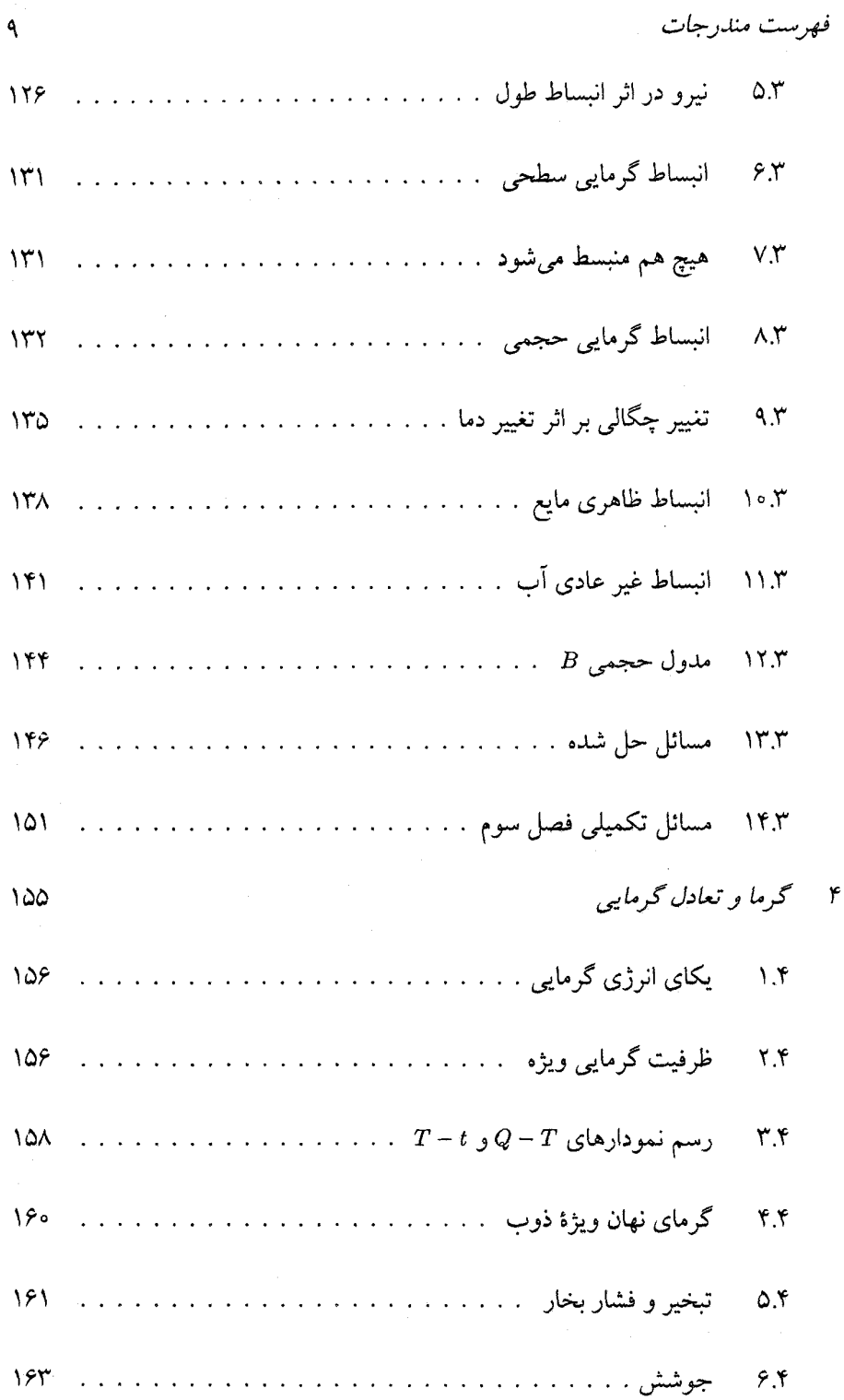

 $\frac{1}{2}$ 

## فهرست مندرجات

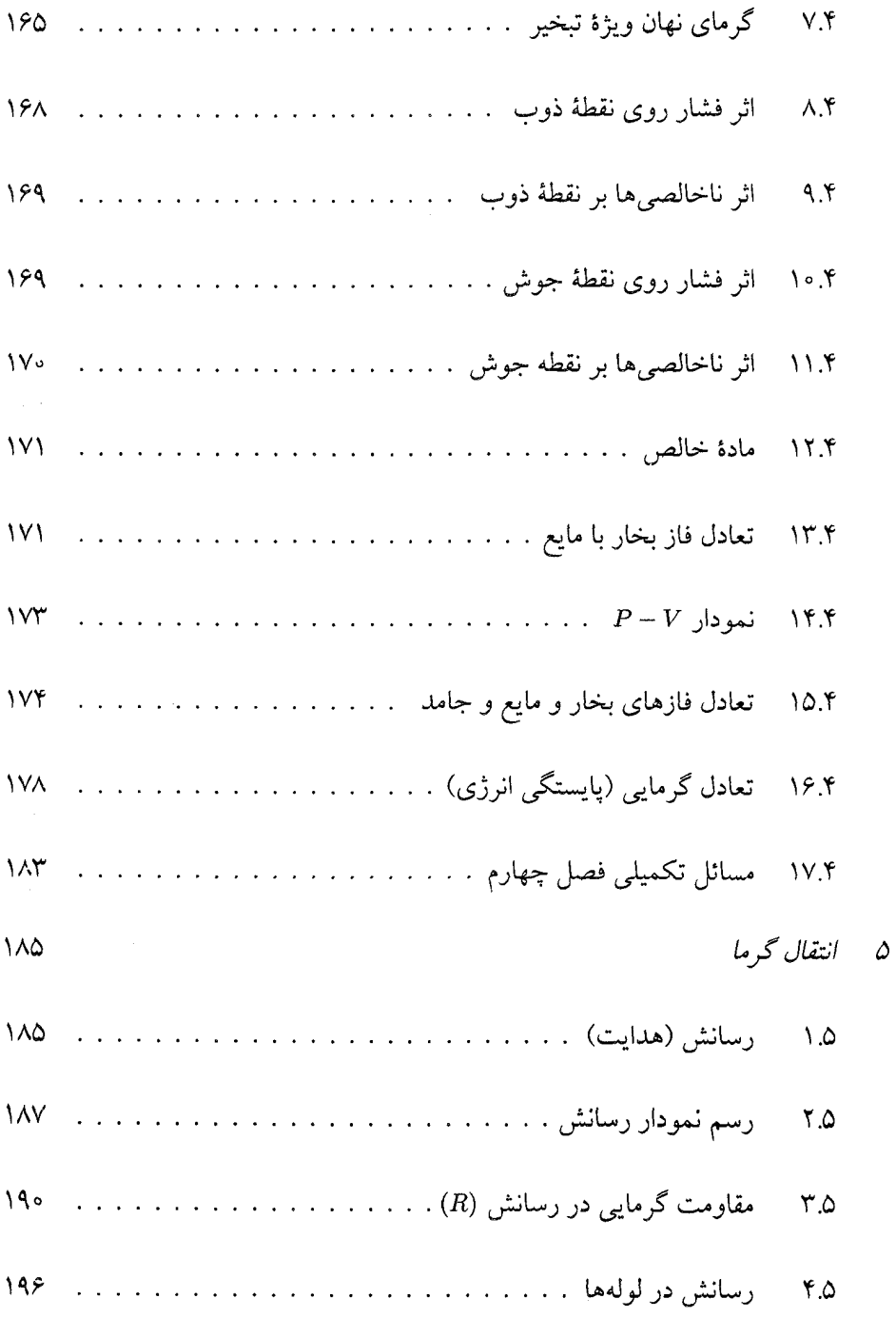

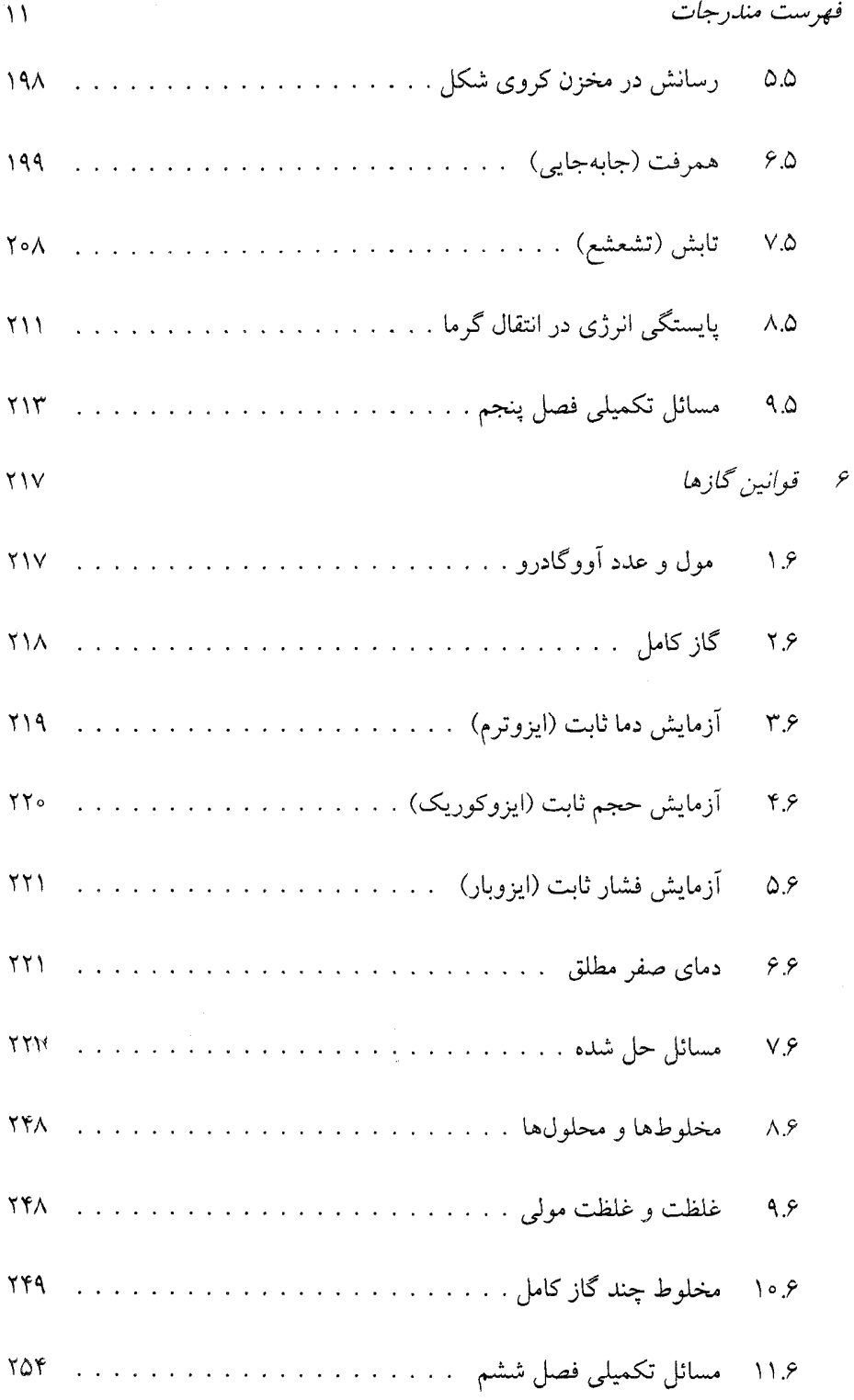

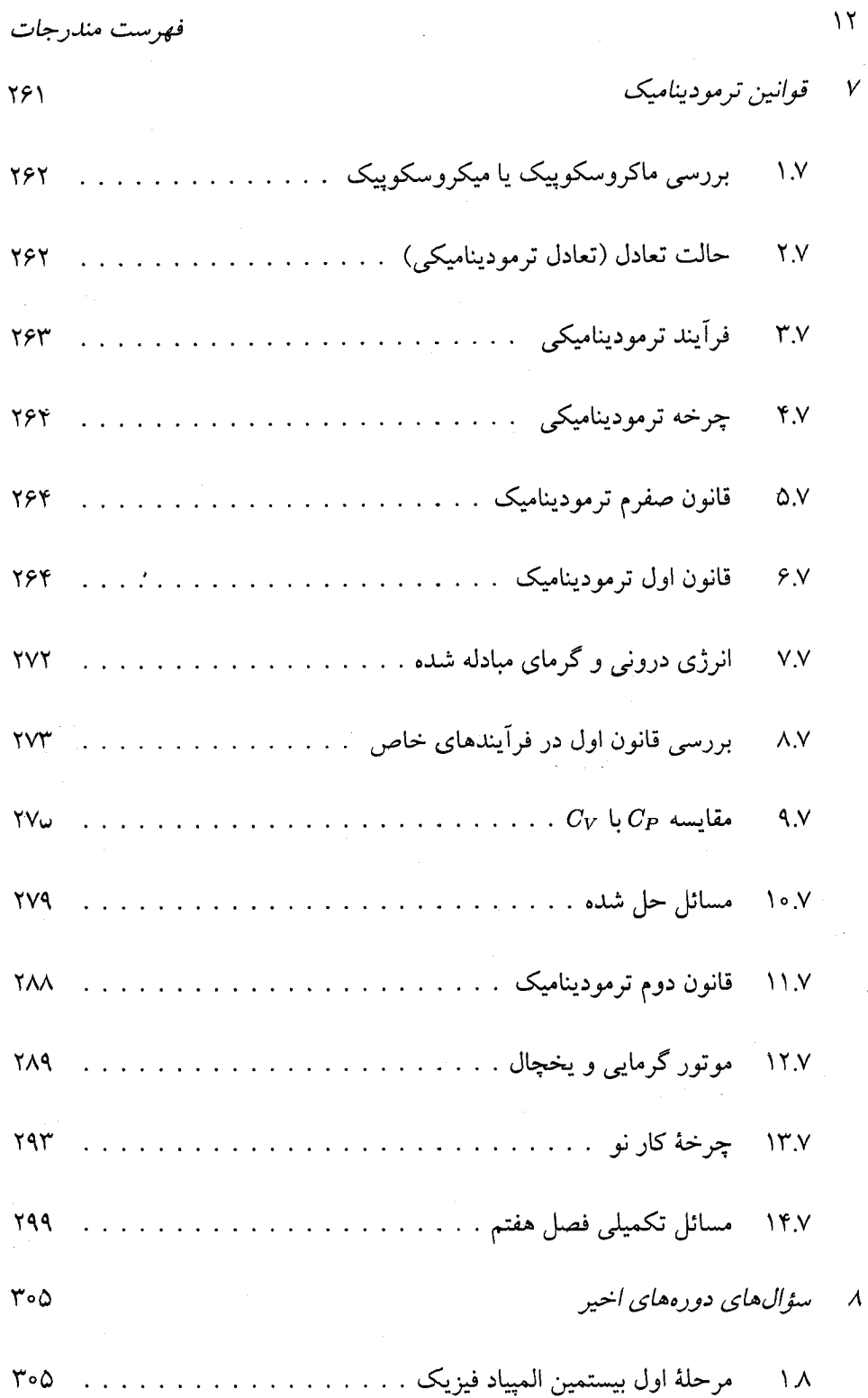

 $\ddot{\phantom{a}}$ 

 $\bar{V}$ 

 $\boldsymbol{\lambda}$ 

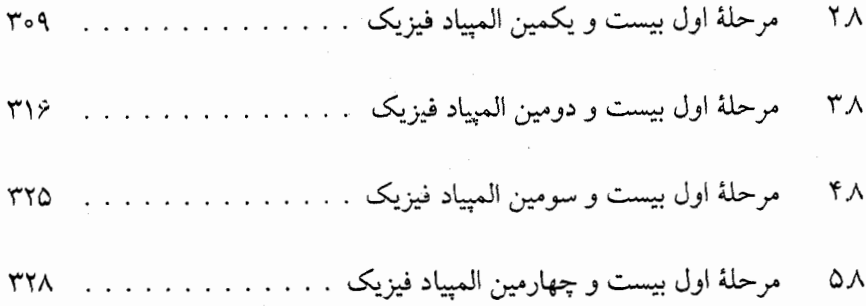

 $\overline{\phantom{a}}$ 

بخش I<br>سیالات

فصل ۱

استاتيك سيالات

مقلهه

معمولاً مواد را به سه گروه تقسیم میکنند. جامدات، مایعات، گازها. یک جسم جامد وقتی پیری میزی قرار میگیرد، شکلش را حفظ میکند. مایع همیشه شکل ظرف را به خود میگیرد و گاز در هر محفظهای که ریخته شود، آن را پر میکند. البته گاز بر خلاف مایع، در ته ظرف قرار نمهیگیرد. دقت کنید که مرزبندی بین این گروهها همیشه روشن و واضح نیست. برخی از جامدات مثل شيشه و پلاستيک اَهسته اَهسته تغيير شکل ميدهند. مثلاً در اغلب پنجرههاي شیشهای در ساختمانهای باستانی مشاهده میشود که در قسمتهای پایین پنجره ضخامت شیشه بیشتر از قسمتهای فوقانی آن است. یعنی در اثر وزن به پایین پنجره کشیده می شوند. معمولاً جامدات را به دو دسته تقسیم میکنند:

> ۲– جامدات غیر بلورین ۱– جامدات بلورین

در جامدات بلورین اتمها به ترتیبی دقیق آرایش یافتهاند اما در جامدات غیر بلورین نظم خاصی در اتمها دیده نمیشود.

همهٔ مواد میتوانند به حالت جامد. مایع یا گاز باشند. اغلب به جای واژه حالت، از واژهٔ فاز استفاده میشود و تغییر حالت مثلًا از جامد به مایع را تغییر فاز یا گذار فازی از جامد به مایع میگویند. فازهای مایع و گاز شباهتهای بیشتری نسبت به هم دارند تا فاز جامد. در مایعات و گازها، مولکولها به صورت تصادفی آرایش یافتهاند و میتوانند به سهولت داخل ماده حرکت کنند. مثلاً اگر یک قطره رنگی را در یک لیوان آب بریزیم بعد از مدتی تمام آب رنگی میشود (بدون اینکه آب هم زده شود). اصطلاحاً به مایع و گاز، شاره یا سیال نیز گفته میشود (به دلیل جريان يافتن اّن).

چگالی (جرم حجمی)  $\overline{M}$ 

در زبان گفتگوی روزانه مثلاً گفته میشود آهن از چوب سنگین5تر است. در واقع، منظور از این جمله اين است كه اگر دو حجم يكسان از أهن و چوب داشته باشيم حجم مربوط به أهن سنگينتر است.

در علم فیزیک اینگونه مقایسهها با استفاده از اصطلاح چگالی انجام میشود و یکی از مهمترین خواص ماده است. طبق تعریف اگر مادهای به جرم  $m$  و حجم V داشته باشیم، جرم موجود در واحد حجم جسم را چگالی آن جسم گویند و با نماد a نشان میدهند. بنابراین:  $ho = \frac{m}{V}$  $(1 - 1)$ 

واحد چگالی در SI کیلوگرم بر متر مکعب Kg/m<sup>۲</sup> است. واحد دیگری که زیاد از آن استفاده می شود "gr/cm میباشد که می توان به صورت زیر آنها را بر هم تبدیل کرد.  $\gamma_{\rm gr/cm}^{\rm r} = \gamma_{\rm o} \cdot \frac{\rm kg}{\rm m}^{\rm r}$ 

با استفاده از رابطه (۱–۱) میتوان جرم و وزن یک جسم را به صورت زیر محاسبه کرد:  $m = \rho V$  $(Y - 1)$  $W = mg = \rho Vg$  $(\mathbf{r}-1)$ 

V: حجم جسم است.

اکثر مواد با افزایش دما منبسط میشوند، در نتیجه چون جرم ثابت است، چگالی آنها با افزایش دما کاهش می بابد. البته آب از این قاعده استثناء است. با افزایش دما در محدوده  $C$ ° ه و ۴°C جگالبی آب افزایش مییابد.

مثال. ساختمان فلز أهن را مىتوان به اين صورت در نظر گرفت كه اتمهاى أهن در رأس هاى مکعبهایی قرار دارند که در کنار و روی هم تمام فلز را پر میکنند و علاوه بر آن در مرکز هر مکعب نیز یک اتم آهن قرار دارد. اگر اتم گرم آهن ۵۶ گرم، عدد آووگادرو ۱۰<sup>۲۳</sup> x ۱۰ و چگالی آهن ۶/۳۴ و ۷/۹ باشد، ضلع هر یک از مکعبها چند سانتی متر است؟ (ششمین المپیاد فیزیک ایران مرحلهٔ ۱)

حل. میدانیم با توجه به تعریف عدد آووگادرو، اگر تعداد ۲<sup>۰۲۳ ت</sup>ه ( ۲ اتم آهن داشته باشیم آنگاه جرم آنها روی هم برابر ۵۶ گرم میشود. از طرفی در هر مکعب ۲ عدد اتم آهن وجود دارد یعنی یکی در مرکز و ۸ تا اتم که در رأس هستند منتهی  $\frac{1}{\Lambda}$  هر اتم رأس، داخل مکعب موردنظر هست و بقیه اتم داخل مکعبهای مجاور میباشد. پس تعداد اتم در هر مکعب برابر است با:

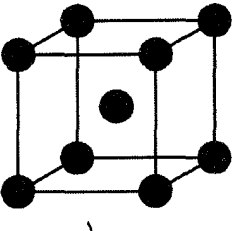

 $\lambda = \frac{1}{\lambda} \times \lambda + 1 = 1$ تعداد اتم در هر مکعب

٢.١. چگالی نسبی (وزن مخصوص)

که با یک نسبت ساده به شکل زیر می توان جرم هر مکعب را یافت.  $7 \times 10^{17}$  $\Delta$  1 gr  $x = \frac{1 \times \Delta T}{1 \times 10^{37}} = 14/77 \times 10^{-17} gr$ ۲

- با توجه به تعریف چگالی داریم:  $\rho = \frac{m}{V} \Rightarrow Y/1 = \frac{11/17 \times 10^{-17}}{V} \Rightarrow V = 17/17 \times 10^{-17} cm^{7}$
- $V = a^{\dagger} = \dagger/\dagger \dagger \times \dagger e^{-\dagger \dagger} \Rightarrow a = \dagger/\Delta \dagger \times \dagger e^{-\Delta}$  cm طول هر ضلع

#### چگالي نسبي (وزن مخصوص) ۲.۱

بنا به تعریف نسبت چگالی یک جسم به چگالی اَب در ۴°C را چگالی نسبی یا وزن مخصوص اّن جسم گویند که کمیتی بدون بعد است.

- نکته ۱: یک جسم وقتی میٍتواند بر روی مایعی شناور بماند که چگالی آن جسم از چگالی مایع کمتر باشد مثلاً تکهای شیشه را در نظر بگیرید. چگالم ِ شیشه \*r/۵  $\,$  gr/cm است، لذا اگر آنرا روی آب بیاندازیم (چگالبی آب "gr/cm | است) در آب فرو می رود ولمی اگر همان تکه شیشه را در جیوه بیاندازیم (چگالی جیوه ۱۳/۳ هـ ۱۳/۹ است) روی سطح جیوه شناور میماند. اگر به دریاچه ارومیه رفته باشید ملاحظه میکنید که شناور ماندن روی آن خیلی راحت تر از شناور ماندن روی اَب دریای خزر است و این بهخاطر این است که چگالمی اَب دریاچه ارومیه به دلیل داشتن املاح فراوان بیشتر از چگالمی اَب دریای خزر مىباشد.
- نکته ۲: اگر n ماده با جرمهای , $m$  ,  $m$  ,  $m$  ,  $m$  و با حجمهای , $V$  ,  $V$  ,  $V$  را با  $\,n\,$ هم مخلوط کنیم با صرف نظر از تغییر حجم کل میتوان چگالی متوسط ترکیب این جسم را به صورت زیر محاسبه کرد.

$$
\rho = \frac{m_1 + m_1 + \ldots + m_n}{V_1 + V_1 + \ldots + V_n} \qquad (\mathfrak{f} -
$$

- مثال. در یک ظرف مقداری مایع a به وزن  $W$  و در ظرف دیگر مقداری مایع b به همان وزن وجود دارد. مقداري مايع به وزن u از ظرف اول برميداريم و در ظرف دوم مي ريزيم. مخلوط را به هم میزنیم تا یکنواخت شود. سپس به همان وزن u از مخلوط برمیداریم و در ظرف اول میرریزیم. با فرض اینکه دو مایع اثر شیمیایی بر یکدیگر ندارند، نسبت وزن مايع b در ظرف اول به وزن مايع a در ظرف دوم برابرند با: (يازدهمين المپياد فيزيک ايران. مرحلهٔ ۱)  $\frac{W}{W+u}$  (الف  $\frac{W-u}{W}$  (ب  $\sqrt{6}$ 
	- $\frac{W + \mathsf{k} u}{\mathsf{k} W + u}$  (9  $\frac{W}{W-u}$  (a  $\frac{W+u}{W}$  (

حل. در حالت دوم وزن ظرف۱ها  $W_1$  و  $W_7$ به ترتیب برابرند با:  $W_1 = W - u$  $W_Y = W + u$ در حالت سوم به وزن u از ظرف دوم برمیداریم لذا وزن آن برابر است با:  $W'_{r} = (W + u) - u = W$ چون این وزن به ظرف اول اضافه شده لذا وزن ظرف اول نیز برابر میشود با:  $W'_{v} = (W - u) + u = W$ پس نسبت وزن دو ظرف برابر ۱ خواهد بود. گزینه «ج» صحیح است. در حل مسأله نیازی نیست که از چگال<sub>ی</sub> استفاده شود چرا که مسأله را پیچیدهتر می *ک*ند. نکته ۳: همانطور که قبلًا گفتیم شرط شناور ماندن جسمی بر روی مایع این است که چگالی جسم کمتر از چگالی مایع باشد، حال اگر به طریقی چگالی مایع را کم کنیم (مثل افزایش دما) میزان غوطهوری جسم در مایع بیشتر میشود (یعنی بیشتر در مایع فرو می رود). اگر این کاهش چگالی مایع ادامه بیابد تا جاییکه کمتر از چگالی جسم شود (به شرطی که اختلاف چگالی ها کم باشد) جسم به داخل مایع سقوط میکند. به طور کلی تغییر چگالی مایعات در اثر تغییر دما بیشتر از جامدات است یعنی اگر دمای مقداری جیوه و تکهای آهن را به یک اندازه بالا ببریم، کاهش چگالی جیوه بیشتر از آهن خواهد بود. به مثال زیر توجه كنيد: مثال. یک قطعهٔ اَهنی به شکل مکعب روی سطح جیوه شناور است. اگر دمای مجموعه از ۴۰°C به  $C$ ۱۵° برسد، حجم قسمت غوطهور در جیوه چه تغییری میکند؟  $^{\circ}$ (دومين المهياد فيزيک ايران، مرحلة ١) الف) بيشتر مي شود. ب) کمتر می شود. د) دادههای مسأله کافی نیستند. ج) هيچ تغييري نميكند. حل با توجه به اینکه با کاهش دما چگالی مایع (جیوه) بیشتر از چگالی جامد (آهن) افزایش می یابد. لذا میزان غوطهوری کمتر میشود و گزینه «ب» صحیح است. البته می توان به کمک اصل ارشمیدس که بعداً به آن میرسیم به همین نتیجه دست یافت.

#### $\mathsf{r}.\mathsf{v}$ فشار

گاهی اوقات، لازم است بجای بررسی نیروها از نظر مقدار و جهت، وسعت منطقهای که نیرو به آن وارد میشود را نیز مورد توجه قرار داد. مثلاً کفشهای اسکی که شما می پوشیدمانع فرو رفتن شما به داخل برف میشوند. زیرا وزن بدن شما را در سطح بزرگتری پخش میکنند. یا اگر به شما دو چاقوی مشابه بدهند منتهی یک تیز و دیگری کند؛ ملاحظه میکنید که با چاقوی تیز راحتتر میتوانید گوشتی را ببرید تا چاقوی کند. علت آن است که نیروی وارد بر چاقوی تیز در سطح کمتری وارد میشود تا چاقوی کند و به اصطلاح فشار بیشتری وارد میکند.

فشار عبارت است از نیرویی که بر واحد سطح (مثلاً m ۲ ) وارد میشود. بنابراین اگر نیروی  $F$  به صورت عمود بر سطح به مساحت A اثر کند، بر این سطح، فشار P وارد میگردد که برابر است با نیروی وارد بر واحد سطح یعنی  $P = \frac{F}{4}$  $(\Delta - 1)$ یکای فشار در دستگاه  $S I$  پاسکال  $(Pa)$  نامیده میشود که برابر  $\frac{N}{m^\mathsf{Y}}$  ۱ میباشد. نکته: فشار کمیتی نردهای (اسکالر) است و هیچ خاصیتی مربوط به جهت ندارد. با توجه به فرمول (١–۵) واضح است كه هرچه مساحتى كه نيرو به أن وارد مى شود بزرگتر باشد، فشار حاصل کمتر خواهد بود. به همین دلیل است که چرخهای عقب تراکتور را پهن و بزرگ میسازند تا بتواند در زمینهای گلی و نرم حرکت کند. یا مثلاً دو گردو را راحتتر میتوان در دست شکست تا یک گردو را. یا چاقوی تیز با داشتن مساحت کمتر فشار بیشتری وارد میکند تا چاقوی کند و غیره. آزمايش: په او توجه به اینکه سطح مقطع نوک چند میخ بسیار بزرگتر از سطح مقطع نوک یک میخ است، لذا اگر بادکنک را روی چند میخ فشار دهیم نمیترکد، اما روی یک میخ مى تركد. فايل l pressur از CD كتاب را ببينيد. سؤال محک:  $\Omega$  دو مکعب مشابه، مطابق شکل بر روی سطحی قرار گرفتهاند، با این تفاوت که در مکعب سمت راست چند سوراخ سرتاسری ایجاد شده است، اگر فشار وارد بر سطح توسط این دو مکعب به ترتیب  $P_1$  و  $P_7$  باشد آنگاه:  $\boldsymbol{p}$  $P_1 \leq P_{\gamma}$  (  $P_1 > P_7$  (الف  $P_1 = P_1$  ( $\tau$ د) جواب به قطر سوراخها بستگی دارد. حل. استوانهای به مساحت قاعده A و ارتفاع h در نظر بگیرید. به کمک رابطهٔ (۱–۳) وزن آن به راحتی قابل محاسبه است:

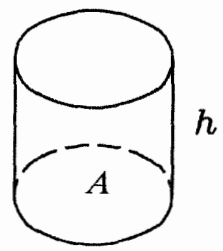

فصل ١. استاتيك سيلات ۲۲  $W = mg = \rho Vg = \rho (Ah) g$ فشار وارد بر سطح برابر است با:  $P = \frac{W}{4} = \rho h g$  $(1)$ از رابطهٔ (۱) درمی یابیم که اگر h ثابت باشد، آنگاه نسبت  $\frac{W}{A}$  مقدار ثابتی است یعنی با افزایش سطح و ثابت ماندن ارتفاع، وزن استوانه نیز بیشتر میشود و نسبت  $\frac{W}{4}$  همچنان ثابت باقی میماند. همین استدلال را میتوان برای مکعب با ارتفاع h بیان کرد لذا با سوراخ کردن مکعب سمت راستی میزان کاهش وزن و سطح به یک نسبت خواهد بود. در  $\langle P_1 \rangle = P_1$  نتیجه نسبت  $\frac{W}{A} = \frac{W}{A}$ برای هر دو مکعب یکسان است یعنی یک تشک بادی را با فشاری بیش از فشار جو پر میکنیم. در کدامیک از دو حالت  $\, \Omega \,$  سؤال محک ۱. زیر فشار هوای داخل تشک بیشتر است؟ ۱– اگر به صورت ایستاده روی تشک باشیم. ۲– اگر روی تشک دراز بکشیم. جواب: در حالت اول چون لایهٔ تشک، در حال تعادل است لذا فشار وارد بر بالای لایه با فشار وارد بر زیر لایه باید مساوی باشد. پس اگر فشار جو P<sub>۰</sub> و وزن و مساحت کف پای ما به ترتیب برابر W و A، باشند، آنگاه فشار داخل تشک برابر است با:  $P_1 = P_a + \frac{W}{A_1}$ در حالت دوم نیز از تعادل لایهٔ تشک و اینکه مساحت پشت بدن ما برابر Ar است میتوان فشار داخل تشک را به صورت زیر محاسبه کرد:  $P_{\Upsilon} = P_{\Upsilon} + \frac{W}{A_{\Upsilon}}$ چون A, است، لذا P, < P, است، لذا العربيات المحموري تشك به صورت ايستاده برويم، فشار بیشتری در هوای داخل تشک ایجاد کردهایم. سؤال محک ۲.  $\Omega$  یک چرخ دوچرخه پر بادی در دست داریم. اگر روی آن بنشینیم، آنگاه: ۱– فشار هوای داخل چرخ زیاد میشود. ۲- فشار هوای داخل چرخ ثابت میماند.

جواب: برای دادن پاسخ عجله نکنید. ابتدای فایلهای pressuretire از CD کتاب را ببینید سپس در مورد جواب این سؤال قضاوت کنید.

#### فشار مايعات ۴١

میتوان نشان داد که در یک سیال ساکن (چه مایع و چه گاز) فشار مربوط به یک نقطه در تمام جهات يكسان است. اصطلاحاً به اين فشار، فشار هيدروستاتيك مي گويند. نكتهٔ

جالب توجه دیگر، این است که تمام نقاطی که در عمق یکسان از سطح آزاد سیال قرار دارند، از فشار یکسان برخوردار می باشند. البته هرچه عمق یک نقطه بیشتر شود، فشار آن نقطه هم بیشتر می گردد. کسانی که در اَب استخر شیرجه میروند کاملاً این مطلب را تصدیق میکنند. اگر شنا بلد نیستید یا از آب میترسید با انجام یک آزمایش ساده حرف ما را تصدیق خواهید کرد. یک قوطی مثل قوطی کنسرو که دارای سوراخهای مشابهی است در نظر بگیرید به طوریکه تمامی سوراخها در ارتفاع یکسان باشند. با پر کردن قوطی از اّب ملاحظه میکنید که آب با سرعت مشابهی از تمامی سوراخها بیرون می آید و مسافت یکسانی را نیز میپیماید. (شکل زیر)

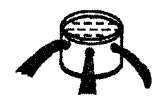

همچنین اگر قوطی دیگری بردارید و سوراخها را در ارتفاعات متفاوت ایجاد کنید (مطابق شکل زیر) خواهید دید که در عمق بیشتر، سرعت أب شدیدتر است یعنی أب از فشار بالاتری برخوردار میباشد.

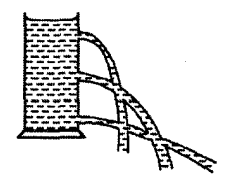

آزمایش:<br>اَزمایش: مستعلم لا 1pressure2a و 1pressure2b از CDکتاب را ملاحظه کنید.

برای محاسبهٔ فشار ناشی از یک سیال ظرفی مطابق شکل با مساحت قاعده A که تا ارتفاع از مایعی پر شده است فرض کنید.  $h$ 

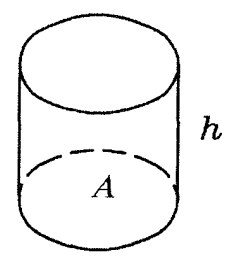

مایع را به صورت جسمی آزاد در نظر میگیریم و ترسیم نیرویهای وارد بر آن را مطابق شکل زیر رسم میکنیم. (فشار جو برابر P، است.) از تعادل مایع در راستای قائم میتوان نوشت:

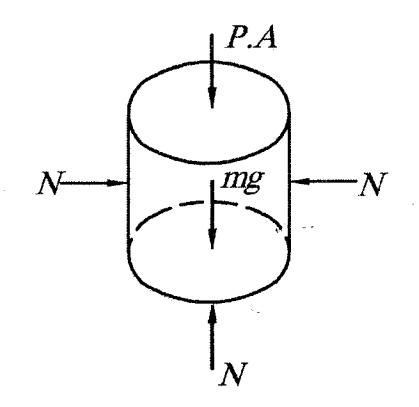

 $N' = mg + P_{\circ}A$  $N' = \rho Vg + P_A A = \rho (Ah) g + P_A A$  $\Rightarrow \frac{N'}{4} = \rho hg + P.$ 

از طرفی  $\frac{N'}{4}$  همان فشار وارد بر کف ظرف از طرف سیال است. در نتیجه:  $P = \rho h g + P_{\circ}$  $(1 - 1)$ رابطه (١–۶) نشان میدهد که فشار متناسب با @ چگالی مایع  $\rho$ ، و عمق  $h$  است. نکته ۱: در رابطه (۱–۶) به فشار P اصطلاحاً فشار مطلق گفته می شود که همان فشار حقیقی نقطهٔ مورد نظر است اما در بعضي از موارد راحتتر هستيم كه اختلاف بين فشار حقيقي (مطلق) و فشار جو یعنی  $P-P_\circ$  را اندازهگیری کنیم به این نوع فشار، فشار پیمانهای (فشار گیج یا فشار نسبی) میگویند. لازم بذکر است که حداقل فشار حقیقی، صفر میباشد، اما فشار پیمانهای می تواند منفی نیز شود. مثلاً اگر گازی در ظرف بستهای موجود باشد که فشار آن کمتر از فشار جو باشد،  $(P-P_{\circ}<\circ)$  می گوییم فشار پیمانهای گاز، منفی است. (ه تَسَتَمَعُكُمْ باكشيدن هواي داخل يك قوطي حلبي، چون فشار داخل أن كمتر از فشار هواي آزمايش, بیرون میشود (فشار پیمانهای قوطی حلبی منفی میشود) در نتیجه قوطی حلبی مچاله می گر دد. فیلم can 1 از CD کتاب را ببینید. ستنگلا اگر بادکنکی را در محفظهای قرار داده و هوای محفظه را تخلیه کنیم، چون فشار اَز مايش, بیرون بادکنک کمتر از فشار هوای درون بادکنک میگردد لذا بادکنک شروع به منبسط شدن مي كند. فیلم l vaccum از CD کتاب را ببینید. نکته ۲: با توجه به اینکه مایعات در برابر تراکم نسبت به گازها بسیار مقاومترند، با تقریب خوبی

می توان مایعات را تراکمهناپذیر دانست. لذا چگالی مایعات مستقل از فشار و به تبع آن

مستقل از ارتفاع است در نتیجه در مایعات رابطهٔ بین فشار P و عمق h به صورت خطی تغییر میکند البته اگر ارتفاع مایع خیلی زیاد شود (مثل اقیانوس۵) رابطه خطی به هم میخورد زیرا در اعماق زیاد، فشار بسیار بالا است که همین فشار بالا موجب متراکمتر شدن مایع میشود و چگالی مایع نیز بیشتر میگردد، در نتیجه با افزایش عمق، فشار افزایش بیشتری نسبت به حالت معمول پیدا میکند (زیرا هم ارتفاع زیاد شده و هم چگالی) و نمودار آن به صورت تابع غیر خطی (صعود کننده) می شود.

 $P$  مثال. رابطهٔ فشار آب با عمق آن، در عمق های کم، به شکل  $P = P_\circ + a h$  است. که در آن فشار، الصحق، مع و له دو عدد ثابتاند. در اقیانوس، که عمق آب کم نیست، نمودار تغييرات فشار بر حسب عمق چگونه است؟ (سيزدهمين المپياد فيزيک ايران، مرحلهٔ ١)

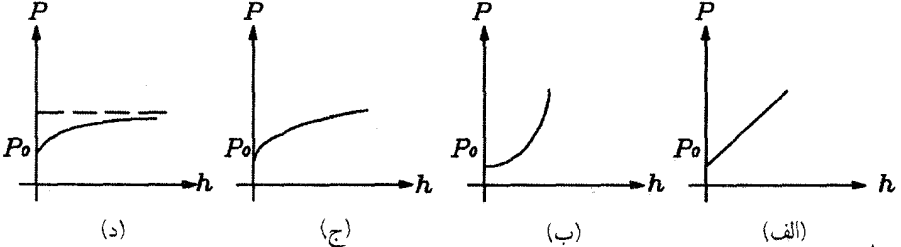

- حل. با توجه به توضیحات داده شده گزینه «ب» صحیح است. در جو زمین نیز، چگالی هوا با افزایش ارتفاع از سطح زمین به نحو چشمگیری کم می شو د.
- مثال. دمای آب درون ظرفی به عمق بستگی دارد، به نحوی که لایههای پایین تر سردتر از لایههای بالاتراند. نمودار فشار بر حسب عمق، به کدامیک از این شکل ها شبیه است؟

(شانز دهمین المپیاد فیزیک ایران، مرحلهٔ ۱)

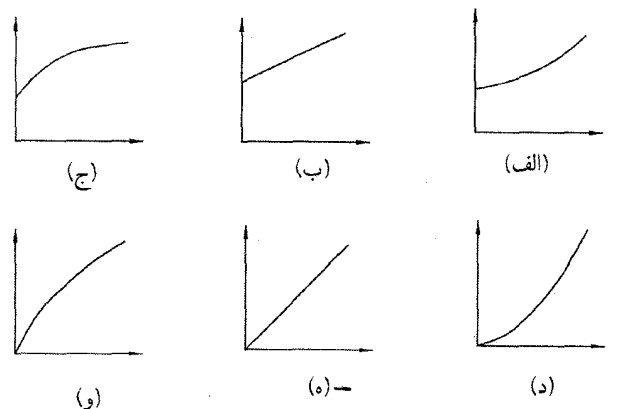

حل: همیشه لایههای مایع طوری نسبت به هم قرار میگیرند که لایههای با چگالی بیشتر در عمق بیشتری از مایع باشند. بنابراین با افزایش عمق، چگالی نیز بیشتر میشود. لذا مشابه مثال قبل رشد افزایش فشار در این حالت بیشتر از حالتی است که چگالی ثابت باشد (زیرا

فصل ا. استاتيک سيلات

هم عمق زیاد میشود و هم چگالی). از طرفی چون فشار در سطح آزاد ظرف برابر فشار جو (مخالف صفر) است، در نتيجه گزينهٔ الف صحيح مي باشد.

نکته ۳: اگر دو نقطه در عمقهای  $h_1$  و  $h_1$  با فشارهای  $P_1$  و  $P_1$  باشند به کمک رابطه (۱–۶)  $\Delta h~=~h_{\Upsilon}~-~h_{\Upsilon}$  میتوان نشان داد که اختلاف فشار بین دو نقطه که اختلاف عمق آنها است عبارت خواهد بود از:

$$
\Delta P = \rho g \Delta h \qquad (\mathbf{V} - \mathbf{1})
$$
بنابراین نقاطی که در یک عمق از یک مایع قرار دارند هیچ اختلاف فشاری با هم ندارند،  
زیرا ۵ = ۵۵، در نتیجه  $\Delta P$  برابر صفر خواهد شد.  
مثلا در ظرف شکل زیر فشار نقاط *A و B* یکی است، هرچند که مقدار مایعی که مستقیماً  
بالای نقطهٔ *B* است کمتر از مایع واقع بر بالای نقطه *A* باشد.

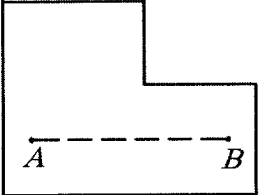

اگر فشار دو نقطه برابر نباشد در اینصورت مایع از نقطه با فشار بالا به سمت نقطه با فشار  $B$  پایین انقدر حرکت میکند تا فشار دو نقطه یکسان شود. بنابراین اگر فشار در نقطهٔ کمتر از نقطهٔ A باشد در اینصورت مایع در یک لوله فرضی افقی از A به B جریان میLبد. مثال دیگر: در یک لوله  $U$  شکلی که در شکل زیر نشان داده شده است، در حالت اول که شیر بسته است چون ارتفاع مایع در شاخه P بیشتر از ارتفاع مایع در شاخه Q است لذا فشار شاخه P بیشتر از شاخه Q میباشد.

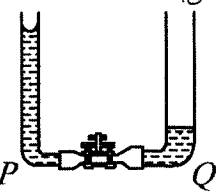

 $Q$  حال وقتی شیر را باز میکنیم به دلیل اختلاف فشار بین دو شاخه، مایع از P به داخل  $Q$  جریان می $\mu$ بد تا وقتی که سطح مایع در هر شاخه یکسان شود. هرچند که وزن مایع در بیشتر از وزن آن در P است. اما چون این وزن در سطح بزرگتری پخش شده است در نتیجه فشار در دو طرف وقتی برابر میشود که ارتفاع دو شاخه یکسان باشد. شکل زیر نشان میدهد که سطح مایع در همه لولهها یکسان است یعنی فشار در هر ستون مایع تنها به عمق آن بستگی دارد و ارتباطی با قطر یا شکل لوله ندارد.

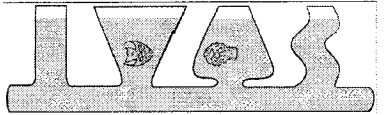

- ﴿ با بالا یا پایین بردن یک شاخه می<sup></sup>توان مایع را در شاخهٔ دیگر بالا یا پایین برد. آ; ماىش فيلم pressure3 1 از CD كتاب را ببينيد.
- نکته: برای مقایسه فشار در لولهٔ U شکل باید یک نقطه از هر شاخه را در نظر گرفت که هر دو در یک مایع ساکن قرار داشته و هم ارتفاع باشند حال با توجه به برابری فشار این دو نقطه می توان رابطهای بین ارتفاع مایع در دو شاخه بدست آورد.
- $AD = \sqrt{2}$  مثال. در شکل زیر ۵٫ و ۵٫ و ۵٫ چگالی سه مایع مخلوط نشدنی هستند. اگر و  $BC~=~$  10 باشد، کدام یک از گزینههای زیر درست است؟  $\,$  (دومین المپیاد فیزیک ايران مرحلة ١)

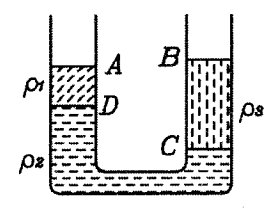

- $\mathbf{r}_{\rho_{\mathsf{Y}}} + \mathbf{r}_{\rho_{\mathsf{Y}}} = \rho_{\mathsf{Y}}$  (  $\Upsilon \rho_{\Upsilon} + \rho_{\Upsilon} = \Upsilon \rho_{\Upsilon}$  (الف  $\rho_{\mathbf{y}} + \mathbf{Y} \rho_{\mathbf{y}} = \mathbf{Y} \rho_{\mathbf{y}}$  (s  $\mathbf{r}_{\rho_1} + \rho_{\mathbf{r}} = \mathbf{r}_{\rho_{\mathbf{r}}}$  ( $\tau$
- حل. دو نقطهِ همارتفاع ,E و Er که در مایع pr قرار دارند در نظر میگیریم. میدانیم اگر فشار جو برابر  $P_\mathrm{s}$  باشد داریم:  $P_\mathrm{E} = P_\mathrm{E}$

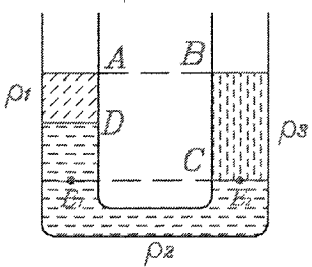

 $P_{E_1} = (\overline{BC} - \overline{AD}) \rho_{\Upsilon} + \overline{AD} \rho_{\Upsilon} + P_{\zeta} = \Delta \rho_{\Upsilon} + \Delta \rho_{\zeta} + P_{\zeta}$  $P_{E_r} = \overline{BC}\rho_r + P_r = \sqrt{\Delta \rho_r + P_s}$  $P_{E_1} = P_{E_1} \Rightarrow \log \rho_{\gamma} = \log \rho_{\gamma} + \log \rho_{\gamma} \Rightarrow \rho_{\gamma} + \log \rho_{\gamma} = \gamma \rho_{\gamma}$ گزينه «ج» صحيح است.

مثال. در لولهای  $U$  شکل مایعی به چگالی  $\rho$  قرار دارد. در یکی از شاخهها قدری از یک مایع به چگالی ⁄ه روی مایع اولی می ریزیم به طوریکه مایع دوم روی مایع اول قرار گیرد. با فرض اینکه دو مایع با یکدیگر مخلوط نشوند، فشار در کدامیک از نقاط همتراز A و B که بترتیب در درون مایع اول و دوم قرار دارند، بیشتر است؟ (سومین المپیاد فیزیک ایران، مرحلهٔ ۱)

فصل ا. استاتيک سيلات

حل. چون مایع دوم روی مایع اول قرار میگیرد لذا  $\rho' < \rho$ . در شکل زیر خط چین  $d_1$  حالت اول لوله شکل را نشان می0هد که ارتفاع مایع p در دو شاخه یکسان است.

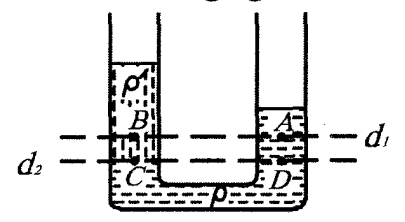

با توجه به شکل چون دو نقطهٔ  $C$  و  $D$  همتراز و در یک مایع قرار دارند در نتیجه از تعادل  $P_C = P_D = P_D$  دو مايع داريم  $P_D = P_D$  (اگر  $P_C = P_D = P$  باشد دو مايع شروع به حركت می کنند.)

 $P_C = P_B + \rho' gh \implies P_B = P_C - \rho' gh = P - \rho' gh$  $P_D = P_A + \rho gh \implies P_A = P_D - \rho gh = P - \rho gh$  $P_A \leq P_B \iff P - \rho gh \leq P - \rho'gh$  جون ' $\rho > \rho'$  در نتیجه

مثال. در یک لوله  $U$  شکل دو مایع به چگالیهای ۵٫ و ۵۲ که با هم مخلوط نمیشوند ریختهایم. چگالی ها به نحوی است که ارتفاع دو مایع در شاخههای A و B مانند شکل زیر است.

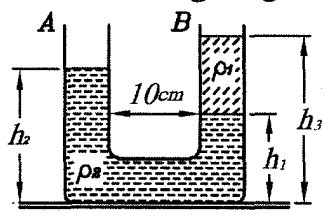

مبدأ مختصات محور قائم را بر قسمت پايين لولهٔ  $U$ شكل منطبق ميگيريم. كدام نمودار  $\Omega$  تفاوت فشار ( $P_A-P_B$ ) در دو لوله را برحسب ارتفاع  $y$  نشان می

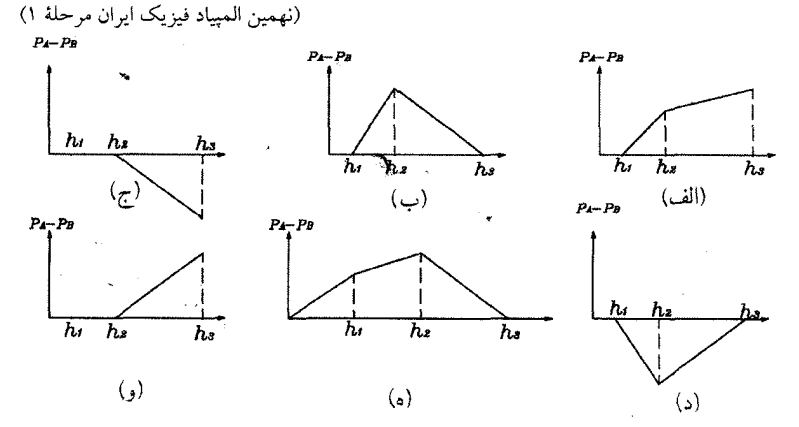

از طرفی می توان نوشت:

حل. هنگامی که  $y < h$  >  $y < h$  = چون در هر دو شاخه در یک ارتفاع از یک مایع قرار داریم لذا:  $P_A = P_B \Rightarrow P_A - P_B = \circ$  $P_C~=~P_D$  از طرفی با توجه به دو نقطه هم تراز  $C$  و  $D$  در شکل زیر می توان نوشت

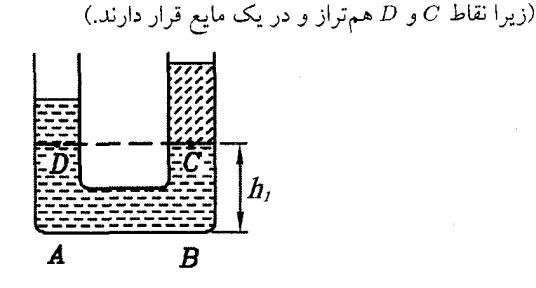

 $h_1 < y < h_2$  در فاصله  $h_1$ 

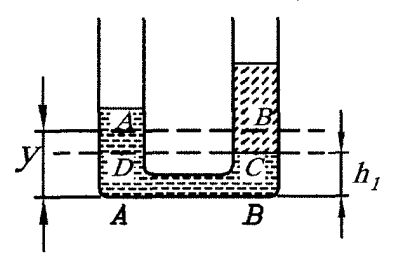

$$
P_D = P_A + \rho_Y g (y - h_1)
$$
  
\n
$$
P_C = P_B + \rho_Y g (y - h_1)
$$
  
\n
$$
\Rightarrow P_A - P_B = \rho_Y g (y - h_1) - \rho_Y g (y - h_1) = g (y - h_1) (\rho_1 - \rho_1)
$$

جون  $\rho_1 \langle \rho_1 - P_B \rangle$  (زیرا مایع  $\rho_1$  روی مایع  $\rho_2$  قرار دارد) لذا ہ $\rho_3 \langle \rho_1 - P_B \rangle$  و رابطه با  $y$  به صورت خطی و با شیب منفی است.  $P_A-P_B$ ور فاصله  $h_{\Upsilon} < y < h_{\Upsilon}$  واضح است که  $P_{A} = P_{\circ}$  است و  $P_B = \rho_1 g (h_{\mathbf{r}} - y) + P_{\mathbf{r}}$ 

$$
P_A - P_B = -\rho_1 g (h_r - y) < 0
$$
\n
$$
P_A - P_B = \rho_1 g (y - h_r)
$$
\n
$$
P_A - P_B = \rho_1 g (y - h_r)
$$
\n
$$
y \to y
$$

مثال. در شکل زیر با بالا بردن پیستونها، آب تا ارتفاع معینی در لولهها بالا آمده است. پیستونها سبک، بدون اصطکاک و هماندازه هستند. برای نگهداشتن پیستونها در همان ارتفاع باید نیروی 'E به آنها وارد کنیم. کدام گزینه درست است؟ (دهمین المپیاد فیزیک ایران مرحلهٔ ۱)

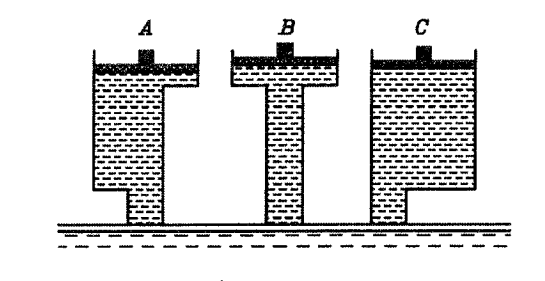

 $F_A = F_B = F_C \neq \circ (\cup$  $F_B$  <  $F_A$  <  $F_C$  (الف  $F_A = F_B > F_C$   $\left\langle \tau \right\rangle$  $F_A = F_B = F_C = \circ (\circ$ 

حل. با توجه به اینکه هر سه شاخه از یک مایع پر شدهاند و ارتفاع پیستونها در هر سه شاخه با  $\,P\,$ هم برابر است لذا میتوان گفت فشار، درست زیر هر سه پیستون با هم برابر و مساوی میشود. حال میتوان دیاگرام نیروهای وارد بر یک پیستون را به صورت زیر نشان داد. (mg وزن پیستون است.)

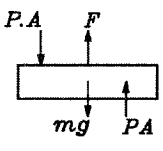

از تعادل پیستون داریم:

$$
F + PA - mg - P_{\circ}A = \circ \Rightarrow F = P_{\circ}A + mg - PA
$$

 $F_A = F_B = F_C$  از  $F_A = F_B = F_C$  از  $A \cup m$  و  $A \cup m$  و  $A \cup m$  از طرفی این نیرو برابر صفر نیست. زیرا اگر ارتفاع پیستون مایع را h بگیریم میتوان در سطح أزاد مايع نوشت:

 $P_* = \rho gh + P \Rightarrow P < P_*$ یعنی ۰ < PA - P.A است در نتیجه نیرو برابر صفر نیست، پس گزینهٔ «ب» صحیح است.

نکته: رابطه (۱–۷) را نیز می توان در مورد گازها برای دو نقطه با اختلاف ارتفاع ۵۸ نیز بهکار برد منتهی چون چگالی گازها در مقابل مایعات بسیار کم است، در نتیجه اگر اختلاف ارتفاع ۵h زیاد بزرگ نباشد میتوان از اختلاف فشار  $\Delta P$  صرف نظر کرد. بنابراین در ظرفی که از یک گاز پر شده است می توان گفت که فشار تمام نقاط ظرف با تقریب خوبی با هم برابرند.

مثال. درون لولهای مطابق شکل زیر که در صفحهٔ قائم قرار دارد، مقداری أب میریزیم. در قسمتی از لوله مقداری هوا گیر افتاده است. ارتفاع سطح آزاد آب در قسمتهای مختلف لوله، مطابق شکل،  $H_{\mathsf{Y}}$  ،  $H_{\mathsf{Y}}$  و  $h_{\mathsf{Y}}$  است. کدام یک از گزینههای زیر الزاماً درست است؟

(يازدهمين الميياد فيزيك ايران مرحلة ١)

۴.۱. فشار مايعات

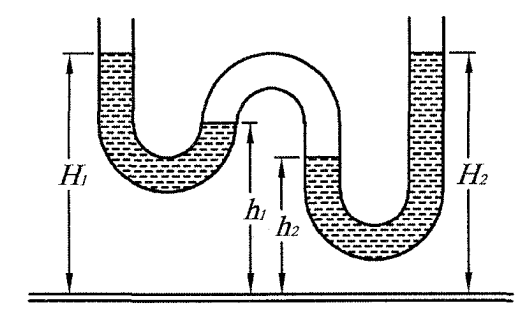

 $h_{\Upsilon} = h_{\Upsilon} < H_{\Upsilon} = H_{\Upsilon}$  الف  $h_{\Upsilon} = h_{\Upsilon} = H_{\Upsilon} = H_{\Upsilon}$  (  $H_{\mathfrak{k}} - h_{\mathfrak{k}} = H_{\mathfrak{k}} - h_{\mathfrak{k}}$  ( $\neq$ د)  $H_Y = H_Y$  و در حالت کلی دربارهٔ  $h_Y - h_Y = h_Y$  چیزی نمی توان گفت.

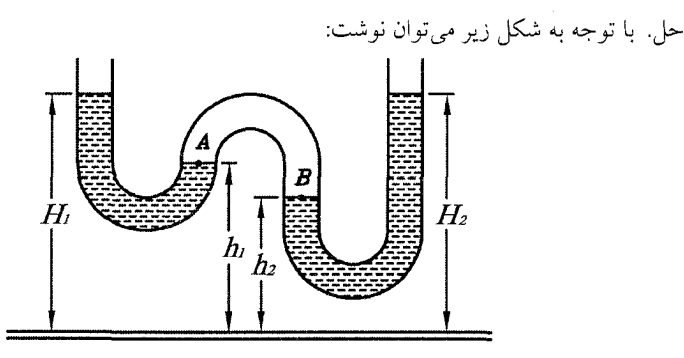

 $P_A = P_s + \rho g (H_1 - h_1)$  $P_B = P_\circ + \rho g (H_\tau - h_\tau)$ از طرفی چون دو نقطهٔ A و B در مجاورت هوا هستند با توجه به نکته بیان شده داریم در نتيجه:  $P_A = P_B$ 

$$
P_A = P_B \Rightarrow H_1 - h_1 = H_1 - h_1
$$

گزينه «ج» صحيح است.

### سؤال بنيادى

با انجام یک اَزمایش ساده میتوانید ذهن فیزیکی خود را کاملًا به هم بریزید. میدانیم اگر روی یک لیوان کاغذی گذاشته و دستمان را روی کاغذ بگذاریم و لیوان را مطابق شکل الف معکوس کنیم با برداشتن دست، کاغذ از لیوان جدا شده و سقوط میکند اما اگر در همان ليوان أب بريزيم و همان أزمايش را انجام دهيم ملاحظه ميكنيم كه با برداشتن دست، كاغذ نمي افتد. فصل ا. استاتيک سيلات

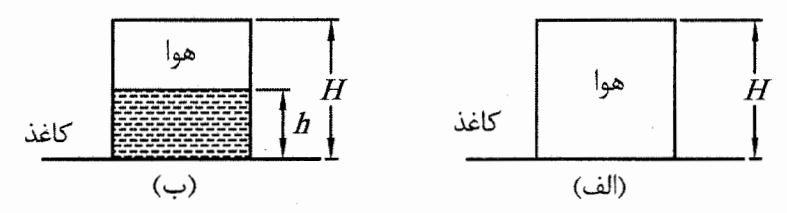

اگر این آزمایش را تحلیل کنیم کمی گیجکننده میشود. در این آزمایش برای اینکه تحليلمان دقيق باشد فرض اينكه تمام نقاط هواي داخل ليوان همفشار هستند را كنار مي گذاريم.

در حالت اول اگر چگالی هوا  $\rho_a$  و ارتفاع لیوان  $H$  باشد فشاری که از هوای داخل لیوان به كاغذ وارد مى شود برابر است با  $\rho_a g H$ ، لذا اگر مساحت دهنه ليوان را A فرض كنيم. نیروی وارد بر کاغذ برابر با A (P، = (pagH) میشود. مشابهاً اگر چگالی آب سه باشد نیروی وارد بر کاغذ در آزمایش دوم برابر است با:

 $F_Y = [\rho_w h g + \rho_a (H - h) g] A$ 

همچنین میدانیم در طرف دیگر کاغذ فشار هوا برای هر دو حالت مساوی است، لذا  $\,F\,$ نیرویی که از هوای بیرون به کاغذ وارد میشود برای هر دو حالت یکسان و برابر مىباشد.

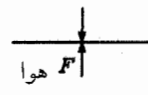

با مقایسه دو نیروی  $F_1$  و  $F_1$  درمی پابیم که چون چگالی آب هزار برابر چگالی هوا است در نتیجه برای مقایسه دو نیرو، نیروی  $F_1$  را به فرم زیر بازنویسی میکنیم: ( $\rho_w$  >  $\rho_a)$  $F_1 = [\rho_a h g + \rho_a (H - h) g] A$  $\Rightarrow$   $F_Y$  >  $F_Y$  $F_{\Upsilon} = [\rho_w h g + \rho_a (H - h) g] A$ 

یعنی نیروی وارد از طرف هوا و آب بیشتر از هواست و باید کاغذ در حالت دوم بیافتد، اما نتیجه آزمایش معکوس درآمد، به نظر شما دلیل این امر چیست؟!!!

جواب مسأله در این است که مولکولها یا اتمهای گازها بر خلاف مایعات از انرژی جنبشی بسیار بالایی برخوردار هستند و از برخورد همین مولکولهای پر انرژی با دیواره ظرف است که ما احساس فشار میکنیم. بنابراین فشار گاز جمع دو فشار است یکی فشار ناشمی از برخورد اتمههای گاز با دیواره و دیگری فشار ناشمی از وزن ستون گاز که بالای سطح قرار دارد و همانطور که در نکته بیان کردیم اگر اختلاف ارتفاع ناچیز باشد می توان از فشار دوم صرف نظر کرد اما هیچگاه نمیتوان از فشار اول صرف نظر کرد مگر اینکه دمای گاز را به صفر مطلق نزدیک کنیم. (در مورد صفر مطلق به فصل ۶ رجوع شود) بنابراین در مقایسهای که ما کردیم اصلاً فشار اول که مهمتر از فشار دوم بود را بررسی نکردیم و با مراجعه به فصل ۶ خواهید دید که فشار هوا در آزمایش الف بیشتر از مجموع فشار هوا و آب در آزمایش ب است و به همین خاطر کاغذ در آزمایش الف از ظرف سقوط کرد.

۔<br>آزمائش برای دیدن آزمایش فوق، فیلم 4 pressure از CD کتاب را ببینبد. مثال. مطابق شکل زیر حجم فضای خالی بالای ستون جیوه در حالت قائم که خلأ فرض می کنیم، "O٦  $cm^7$  است. سطح مقطع لوله "cm ۴ و فاصلهٔ انتهای بستهٔ لوله تا سطح جیوه در تشتک cm ۹۰ است. چنانچه لوله نسبت به امتداد قائم °۲۰ منحرف شود، نیروی وارد بر ته لوله از طرف جیوه چند نیوتن است؟ فشار هوای بیرون Pa °۱۰ است.

(يازدهمين المبياد فيزيک ايران مرحلة ١)

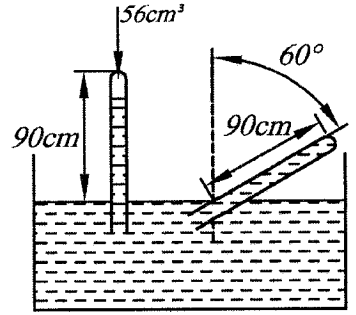

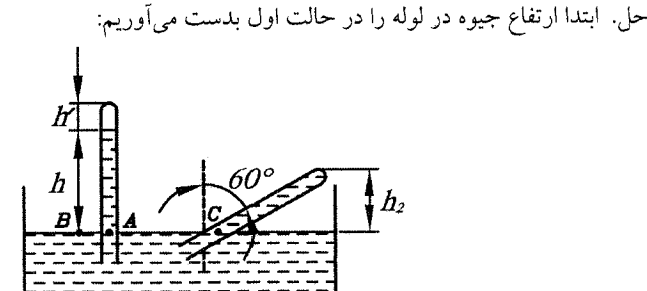

 $h' = \frac{V}{A} = \frac{0.1}{f} = Vf$  cm  $\Rightarrow h = 1 - Vf = VI$  cm از طرفی چون دو نقطهٔ A و B در یک ارتفاع از یک مایع قرار دارند در نتیجه میتوان گفت که فشار جو برابر ۷۶ سانتیمتر جیوه است. در حالت دوم وقتی لوله را کج میکنیم سطح آزاد جیوه در لوله باید طوری قرار گیرد که همسطح با سطح آزاد جیوه در لوله در حالت اول باشد يعني در همان ارتفاع ٧۶ سانتي متر، اما چون انتهاى لوله بسته است حداکثر ارتفاعی که جیوه بالا میرود برابر است با:

 $h_{\Upsilon}$  = 1.0 cos 1.0 = 10 cm در نتیجه در این حالت فشاری بر ته لوله وارد میگردد که برابر است با:  $\Delta P = \mathsf{Y} \mathsf{Y} - \mathsf{f} \mathsf{0} = \mathsf{Y} \mathsf{Y}$  cm  $Hg$ ابتدا باید این فشار را به پاسکال تبدیل کرد، سپس نیرو را حساب میکنیم. با یک نسبت ساده داریم:

 $\int$ ° $P_a$  $Y \mathbb{1}$  cm  $Hg$  $x = \frac{\gamma}{\gamma} \times 1 \cdot \alpha = \alpha/\gamma \cdot 1 \cdot \alpha \cdot Pa$  $\uparrow \uparrow$  cm  $Ha$ 

 $F = PA = \circ f \circ Y \times 1 \circ \alpha \times Y \times 1 \circ \alpha + \alpha = 17f \times N$ 

حل: میدانیم با افزایش ارتفاع از سطح زمین فشار کم میشود، لذا به کمک رابطهٔ (١-٧) مي توان نوشت:

 $P_{\rm o} > P_{\rm v} \rightarrow P_{\rm o} - P_{\rm v} = \rho_{\rm v} g h_{\rm v}$  $(1)$  $P_{\mathbf{Y}} > P_{\mathbf{S}} \rightarrow P_{\mathbf{Y}} - P_{\mathbf{S}} = \rho_{\mathbf{Y}} g h_{\mathbf{Y}}$  $(1)$ 

(چهاردهمین المپیاد فیزیک ایران)

دقت کنید همانطور که در متن درس توضیح دادیم چگالی هوا با افزایش ارتفاع کاهش می یابد. لذا ۵٫ ≠ ۵٫ از طرفی میدانیم که با افزایش دما، چگالی هوا کم میشود. بنابراین اگر چگالی و فشار هوا برای ارتفاع  $h_\Lambda$  و عمق  $h_\Upsilon$  را در حالت ثانویه به ترتیب با نمادهای : باست) آنگاه) میم ( $P_\mathsf{s}$  تابت است) آنگاه)  $P_\mathsf{Y}',\rho_\mathsf{Y}',\rho_\mathsf{Y}'$ 

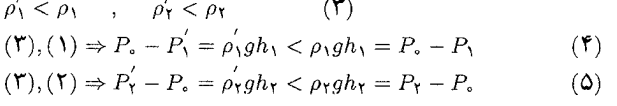

 $(f')$  j|  $\rightarrow -P'_1 < -P_1 \rightarrow P'_1 > P_1$  $(\textsf{Q})$  jl  $\rightarrow$   $P_{\text{Y}}^{'} < P_{\text{Y}}$ 

گزينهٔ «ج» صحيح است. مثال. یک ظرف شامل مقداری آب است که روی آن مقداری روغن قرار دارد. آب و روغن را به هم میزنیم تا یک مخلوط معلق تقریباً یکنواخت آب – روغن بهدست آید. نقطهٔ A به فاصلهٔ مساوی از سطح بالایی روغن و کف ظرف است. پیش از به هم زدن مخلوط، فشار نقطهٔ 4، برابر P بوده است. پس از تشکیل مخلوط معلق، فشار همین نقطه 'P میشود. كدام گزينه درست است؟ (يانزدهمين المبياد فيزيك ايران مرحلة ١)

الف) حتماً 
$$
P' < P
$$
 لルیا و دا 4  
\n-1. متملً 500 مم زدن، نقطهٔ 8. در روغن بوده باشد، 7 × 9 و اگر پیش از هم زدن، نقطهٔ  
\n-1. اگر پیش از هم زدن، نقطهٔ 8. در روغن بوده باشد، 7 × و اگر پیش از هم زدن، نقطه  
\n-1. مخول ول: در ابتدا تمامی روفن که چگالی آن کمتر از آب است بالای نقطه 8. قرار دارد.  
\n-1. مخلوط کردن، یک مایم بحگالی یکنواخت که شامل آب و روفن است بدست  
\n-1. ست. و بهجای آن آب با چگالی بیشتر قرار گرفته است.  
\n-1. معازین معاسی که از ارتفاع میرود.  
\دیشاد نقطهٔ 8. در حالت ثانویه بالاتر میرود.  
\دیامحل دوم: فرض کنید مساحت کف ظرف برابر 8 و چگالی و ارتفاع روفن و آب به  
\n-1. متوان جامه مه، و سه مناست. خل به میتوان په و سهاید دامی د و چگالی و ارتفاع روفن و آب به  
\n-1. میتوان چگالی مخلوط  
\n-1. میورت زیر محاسبه کرد.  
\n-1. میورت زیر محاسه کرد.  
\n-1. میورت زیر محاسه کرد.  
\n-1. میورت زیر محاسه کرد.  
\n-1. میورات نیر محاسه کرد.

$$
= \frac{\rho_w (h_w S) + \rho_s (h_s S)}{h_w S + h_s S} = \frac{\rho_w h_w + \rho_s h_s}{h_w + h_s} \tag{1}
$$

از طرفی میدانیم چون چگالی روغن کمتر از آب است یعنی سم 
$$
\rho_0
$$
 دان:  

$$
\rho_M = \frac{\rhowhw + \rho_0h_*}{hw + h_*} > \frac{\rho_*h_w + \rho_0h_*}{h_w + h_*} = \rho_* \Rightarrow \rho_M > \rho_*
$$

$$
\rho_M = \frac{\rho_W h_W + \rho_s h_s}{h_W + h_s} < \frac{\rho_w h_w + \rho_w h_s}{h_w + h_s} = \rho_w \Rightarrow \rho_M < \rho_W
$$

بنابراین برای هر ارتفاعی از روغن و آب داریم:

 $h_{w}$ 

 $(\mathbf{7})$  $\rho_{\circ}$  <  $\rho_M$  <  $\rho_W$ از اینجا به بعد دو حالت برای حل مسأله در نظر میگیریم. الف) نقطة A درون روغن باشد.  $h_{I}$  $h_o$  $\boldsymbol{\dot{A}}$ 

در حالت اول فشار نقطهٔ A برابر است با:

 $P = P_{\rm s} + \rho_{\rm s} h_{\rm b} g$  $(Y)$ در حالت ثانويه داريم:  $P' = P_a + \rho_M h_1 g$  $(f)$  $(\mathbf{f}), (\mathbf{Y}), (\mathbf{Y}) \Rightarrow P' - P = h_1 g (\rho_M - \rho_0) > \circ \Rightarrow P' > P$ ب) نقطهٔ A درون آب باشد. اگر  $m_{w}$  و  $m_{w}$  به ترتیب جرم روغن و آب موجود در ظرف باشد، در حالت اول فشار

 $:$ كف ظرف،  $P_1$  برابر است با  $P_1 = \frac{(m_o + m_w)g}{g}$ در حالت دوم چون جرمها و مساحت کف ظرف تغییر نکرده در نتیجه فشار کف ظرف همان ،P می شود. از طرفی میدانیم اگر در مایعی به چگالی p به اندازهٔ h در جهت خلاف شتاب گرانش حرکت کنیم به میزان pgh از فشار ما کم میشود، بنابراین در حالت اول با توجه به شکل زیر داریم:

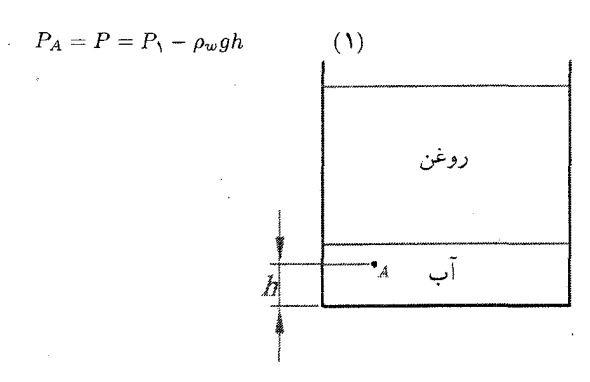

 $P'_A = P' = P_1 - \rho_M gh$ 

در حالت ثانویه چگالی مایع برابر  $\rho_M$  است، پس:  $(Y)$ 

$$
(1) \Rightarrow P_1 = P + \rho_w gh
$$
  

$$
(1) \Rightarrow P_1 = P' + \rho_M gh
$$
  

$$
P + \rho_w gh = P' + \rho_M gh
$$
  

$$
\rho_M < \rho_w
$$

بنابراين گزينة «ب» صحيح است. مثال. ظرفی استوانهای با ارتفاع h از مایعی به چگالی p پر شده است. محور این استوانه قائم است. درون این ظرف هیچ هوایی وجود ندارد و ظرف کاملاً دربسته است. فشار محیط و فشار گرانشی g است. فشار در کف این ظرف چقدر است؟ (فشار در همه جای  $P_\circ$ مايع مثبت است.)

حل. با توجه به اینکه مسأله گفته فشار در همه جا مثبت است در نتیجه در بالاترین سطح مایع  
فشار مقداری مثبت دارد، ما آنها را *4 می*نامیم بنابراین فشار در کف ظرف برابر است با:  

$$
P = \rho gh + P_{\epsilon}
$$

$$
\Rightarrow P > \rho gh
$$

$$
P_{\epsilon} > \epsilon
$$

أن مايثين چشمهٔ هرو (Hero's Fountain) وسیلهای است که به کمک جاذبهٔ زمین و فشار، می تواند برای شما یک چشمه جوشان درست کند. با ریختن آب در قیف، چشمه شروع به کار میکند. به علت جاذبه، آب به داخل لوله ۱ کشیده می شود و وارد بطری پایین تر می گر دد.

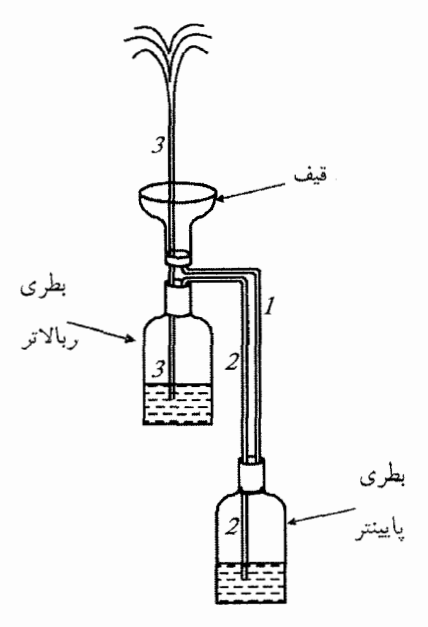

با افزایش مقدار آب در بطری پایینتر، فشار هوا در این بطری و به تبع آن در لولهٔ ۲ افزایش می یابد. در واقع بطری پایین تر نقش دمیدن هوا به بطری بالاتر را بر عهده می گیرد. این امر موجب افزایش فشار در بطری بالاتر شده و باعث هل دادن آب درون بطری بالاتر به داخل لوله ۳ مرشود و در نهایت آب از لوله ۳ خارج شده و مجدداً به داخل قیف میریزد و دوباره چرخه از نو شروع میشود. این عمل آنقدر ادامه می یابد تا اینکه آب داخل بطری بالاتر تمام شود. فیلم L hero از CD کتاب را ببینید.

مانومترها  $\Delta$ .

مانومترها وسایلی هستند که ستونهای مایعات را برای تعیین اختلاف فشار بکار میبرند. ابتدایی ترین مانومترها که اغلب پیزومتر نامیده می شوند در شکل (الف) نشان داده شده است.

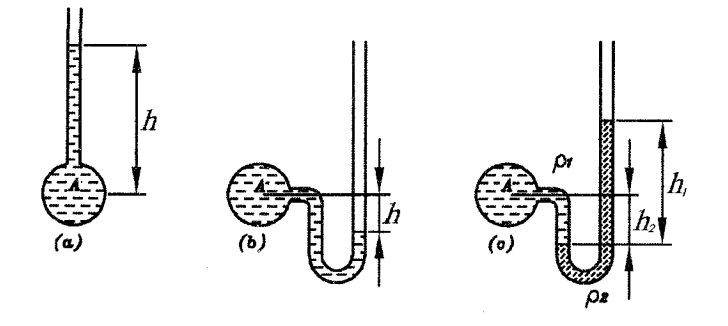

از این وسیله برای اندازهگیری فشار زمانی استفاده میشود که فشار نسبی بیشتر از صفر باشد. برای اندازهگیری فشار نسبی اندکی مثبت یا منفی در یک سیال، ممکن است از لوله با شکل (ب) استفاده شود. چنانچه در شکل نشان داده شده است، با این شکل، سطح مایع در لوله می تواند پایین تر از A قرار گیرد، چون فشار پیمانهای در سطح مایع در لوله صفر است لذا فشار پیمانهای نقطهٔ A برابر با  $\rho gh-\text{ln}$  است. برای فشارهای نسبی مثبت یا منفی بزرگتر، یک مایع ثانویه با چگالی بیشتر بکار میآید. (شکل ج) با توجه به شکل ج اگر چگانی سیال در مخزن A برابر ۵٫ و چگالی مایع مانومتر ۵٫ باشد، معادله فشار نسبی در A، با شروع از A یا سطح مایع در لوله و ادامه عمل در طول مانومتر میتواند چنین نوشته شو د:

 $P_A + \rho_{\lambda} gh_{\gamma} - \rho_{\gamma} gh_{\lambda} = 0$ 

روش کلی زیر برای حل تمامی مسائل مانومترها بایستی دنبال شود:

۱- از یک انتها شروع کرده اگر سطح بعدی پایینتر بود فشار آن ستون را جمع و اگر سطح بعدی بالاتر بود فشار مربوطهاش را کم میکنیم.

۲– عملیات را تا رسیدن به انتهای دیگر دستگاه ادامه دهید و عبارت را مساوی فشار در آن نقطه قرار دهید خواه معلوم یا خواه مجهول باشد.

مثال: یک مانومتر تفاضلی (دیفرانسیلی) مطابق شکل زیر داریم. مطلوب است محاسبه  $B$  اختلاف فشار ببن دو نقطهٔ A و

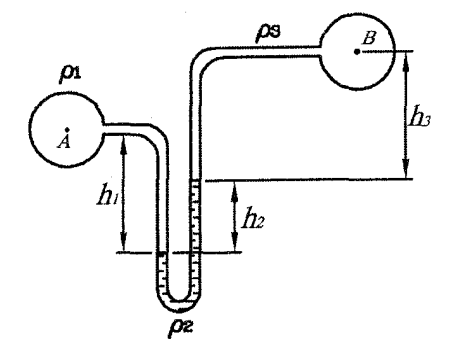

حل. از نقطهٔ A شروع کرده و طبق روش فوق عمل می کنیم، لذا:

 $P_A + \rho_1 gh_1 - \rho_1 gh_1 - \rho_1 gh_1 = P_B$  $\Rightarrow$   $P_A - P_B = \rho_{\Upsilon} gh_{\Upsilon} + \rho_{\Upsilon} gh_{\Upsilon} - \rho_{\Upsilon} gh_{\Upsilon}$ مثال. فشار هوای جو را Pa °۰ و چگال<sub>و،</sub> آب را "kg/m <sup>۲</sup> ه ۱ فرض کنید. مقدار  $x$  در شکل زیر چند سانتی متر است؟

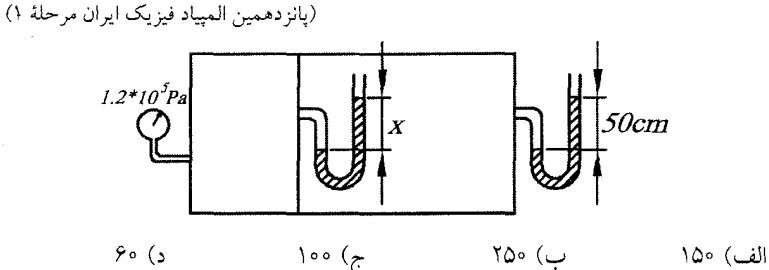

حل. با توجه به مانومتر سمت راستی میتوان فشار مخزن سمت راست  $P$  را به صورت زیر حساب کر د:

 $P_1 - \rho gh = P_0$  $\Rightarrow$   $P_1 = \circ/\Delta \times 1 \circ \circ \circ \times 1 \circ + 1 \circ^0 = 1 \circ \Delta \times 1 \circ^0$ برای مانومتر سمت چپی نیز می توان فشار مخزن سمت چپ  $P_{\mathsf{Y}}$  را به صورت زیر نوشت:  $P_1 - \rho gx = P_1 \Rightarrow P_1 = \rho gx + P_1$  $\Rightarrow$   $1/\tau \times 10^0 = 1000 \times 10x + 100 \times 10^0$  $\Rightarrow x = 1/2 m = 10$ ° cm

گزينه «الف» صحيح است.

مثال. مقداری هوا از لولهای که یک سر اَن در داخل اَب قرار دارد به خارج پمپ شده و اَب در  $A$  لوله تا بالای شیر A بالا رفته است. درصورتیکه شیر A باز شود، أیا أب از شیر A به خارج جريان مي يابد؟

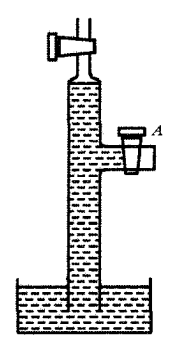

حل. مشابه روش یافتن فشار در مانومترها داریم:

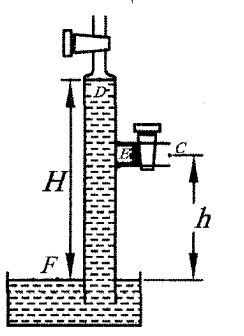

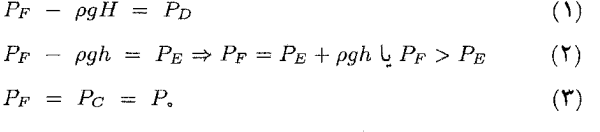

از روابط (۲) و (۳) درمی پابیم که  $P_E > P_E$  لذا با باز شدن شیر A چون فشار بیرون شیر بیشتر از فشار درون آن است لذا آب از شیر A بیرون نمی ریزد.

#### $9.1$ سيفو ن

حتماً شما با شنیدن کلمه سیفون یاد دستگاه سیفون در سرویس های بهداشتی میافتید، اما به طور کلی از کلمه سیفون برای لولهای خمیده استفاده می کنیم که یک طرف آن بزرگتر از طرف دیگر باشد و مورد استفاده آن غالباً برای تخلیه یک مخزن مثل آب موجود در دستگاه سیفون یا تخلیه بنزین موجود در باک و … میباشد. برای راهاندازی سیفون مطابق شکل باید آنرا پر از مایع کنیم و انتهای A سیفون حتماً باید پایینتر از سطح مایع داخل مخزن باشد. حال ببینیم چرا اگر این شرط برقرار باشد مایع خودبهخود از مخزن کشیده شده و از طریق لوله A خارج میگردد؟!!
9.1. يسبقون

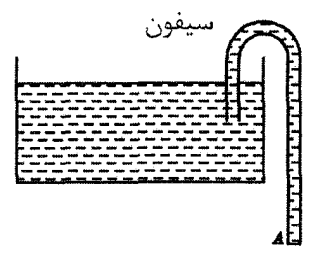

سیفون به دلیل اختلاف فشار کار می کند اما نه اختلاف در فشار جو. اگر اختلاف در فشار جو میان دو انتهای لوله موجب کارکرد سیفون بود، آنگاه سیفون در جهت عکس کار میکرد، زیرا فشار جو در انتهای پایینتر اندکی بیشتر از فشار جو در انتهای بالاتر است. اگر دو نقطه  $C$  و  $D$  را مطابق شکل زیر در نظر بگیریم حال مطابق دستور یافتن فشار در مانومترها داريم:

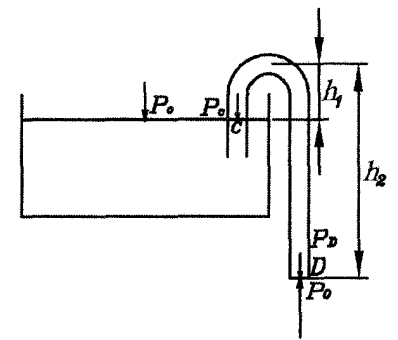

 $P_C - \rho gh_1 + \rho gh_1 = P_D \Rightarrow P_D = P_C + \rho g (h_1 - h_1)$ جون  $h_{\gamma}>h_{\gamma}$  در نتيجه $P_C\; > \; P_C \; > \; P$ است. از طرفي فشار كل در نقطهٔ  $C$ برابر  $P_D > P_C$  با  $P_C > P_C$  و فشار کل در نقطهٔ  $D$  برابر است با  $P_o - P_o$  چون در نتیجه مایع از فشار بیشتر یعنی نقطهٔ  $C$  به طرف نقطهٔ  $P_o \rightarrow P_e - P_D$ فشار کمتر حرکت میکند و موجب کارکرد سیفون میشود. طرز کار سیفون خیلی به لغزیدن زنجیری که روی میله صافی انداخته شده است، شبیه است. اگر زنجیر درست از وسط روی میله قرار بگیرد، و هر دو انتهای آن در یک سطح باشند، زنجیر به هیچ طرفی نمیلغزد، اما اگر یک انتهای آن پایینتر از دیگری باشد، قسمت بلندتر سقوط میکند و قسمت کوتاهتر را به دنبال خود به طرف بالا میکشاند. توجه داشته باشید که کار سیفون بستگی به این ندارد که ضخامت لوله یکنواخت باشد یا

نباشد. اگر قسمت ورودی خیلی بزرگتر و در نتیجه وزن مایع داخل آن از وزن مایع داخل قسمت خروجی بیشتر باشد، باز هم جریان در جهت فشار بیشتر (و نه از وزن بیشتر) به سمت فشار کمتر برقرار می شود.

∛ برای دیدن نحوه کارکرد سیفون فایل Ipressure 5 از CD کتاب را بینید. آز مايش : مثال. ظرفی مطابق شکل کاملاً پر از آب است. اگر درپوش A برداشته شود چه اتفاقی می\فتد؟

فصل ا. استاتيك سيلات

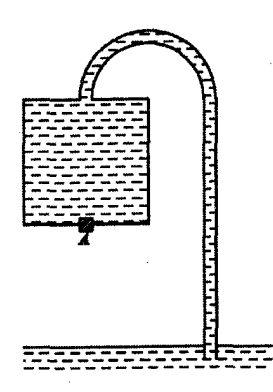

حل. در ابتدا دستگاه مثل سیفون عمل میکند و آب از لوله بلندتر وارد مخزن بزرگ میشود، سپس بعد از مدتی حبابهای هوا از طریق سوراخ A وارد مخزن کوچکتر میشوند و باعث میگردند که مایع داخل مخزن کوچکتر به دو قسمت تقسیم شوند. مایعی که در قسمت بالاتر هست از طریق لوله دراز وارد مخزن بزرگ میشود و مایع پایینتر از سوراخ به بیرون می ریزد.

مثال. آهنگ شارش (مقدار جریان عبوری در واحد زمان) در کدامیک از سیفونهای زیر بیشتر است؟

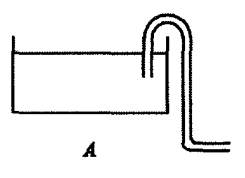

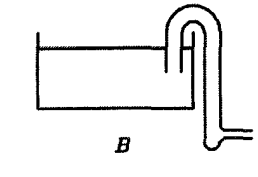

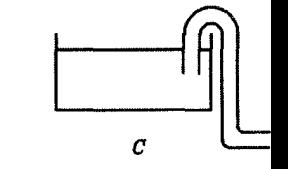

 $B\ (\cup$  $A$  (الف  $C\left(\right)$ د) در هر سه مورد یکسان است.

- حل. مىدانيم أهنگ شارش متناسب با اختلاف فشار است يعني هرچه اختلاف فشار بيشتر باشد مقدار جريان گذرنده از لوله در واحد زمان بيشتر است. از طرفي چون اختلاف ارتفاع دو سر لوله در هر سه مورد یکسان است لذا اختلاف فشار در هر سه مورد با هم برابر و در نتیجه آهنگ شارش در هر سه مورد یکسان میباشد. گزینه «د» صحیح است.
	- اصل ياسكال  $V.\lambda$

این اصل در مورد افزایش فشار چنین میگوید: هرگاه در فشار وارد شده بر یک مایع تراکمهناپذیر تغییری اعمال شود، این تغییر به طور یکسان به تمام نقاط مایع منتقل میشود. با انجام یک آزمایش ساده هنگام مسواک زدن میتوانید درستی این اصل را بررسی کنید. هنگامی که طرف انتهای بسته یک لوله خمیردندان را فشار میدهید این افزایش فشار به

V.۱. اصل یاسکال

تمام نقاط مایع خمیر دندان منتقل شده و موجب میگردد که فشار دهانه لوله خمیردندان زیاد شده و باعث بیرون آمدن مایع خمیردندان از لوله آن شود.

برای اثبات این اصل فرض کنید مایعی تراکم ناپذیر را مطابق شکل در یک سیلندر قرار دهيم.

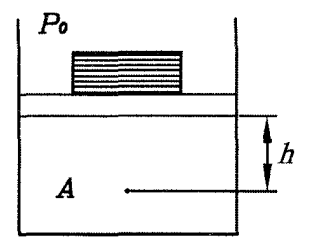

اگر فشار ناشی از وزن پیستون و وزنهها و فشار جو را با  $P_{out}$  نشان دهیم آنگاه فشار در هر نقطه مثل A برابر است با:

 $P_A = P_{out} + \rho gh$ حال اگر به تعداد وزنهها بیافزاییم فشار  $P_{out}$  به میزان  $\Delta P_{out}$  افزایش می یابد آنگاه فشار جدید در نقطهٔ A،  $P'_A$ ، برابر است با:  $P'_A = P_{out} + \Delta P_{out} + \rho gh$ 

$$
\Delta P_A = P'_A - P_A = \Delta P_{out}
$$
همانطر که ملاحظه میشود تغییر فشار مستقل از عمق 11 است یعنی تغیبر فشار برای تمام  
نقاط مایع یکسان است.

مثال. دهانهٔ ظرفی محتوی مایعی تراکمهناپذیر، به وسیلهٔ پیستونی به سطح مقطع  $Acm^{V}$  مسدود  $P\frac{N}{m^{\gamma}}$  شده است. اختلاف فشار مایع در کف ظرف و در مرکز ثقل مجموعهٔ ظرف و مایع میباشد. اگر وزنهٔ ۱۰کیلوگرمی بر روی پیستون قرار دهیم اختلاف فشار بین دو نقطهٔ مذبور بر حسب  $\frac{N}{m^\gamma}$  برابر است با:

- $P(\zeta P \frac{\lambda \circ^{\mathfrak{d}} g}{4} (\zeta P + \frac{\lambda \circ g}{4} (\Delta))$ د) صفر
- حل. بنابر اصل پاسکال چون افزایش فشار برای هر دو نقطه به یک مقدار خواهد بود لذا اختلاف فشار این دو نقطه همچنان برابر P میشود. گزینه «ج» صحیح است.
- مشهورترین کاربرد اصل پاسکال، بالابر (جک) هیدرولیکی (روغنی) است که شکل شماتیک آن در زیر نشان داده شده است.

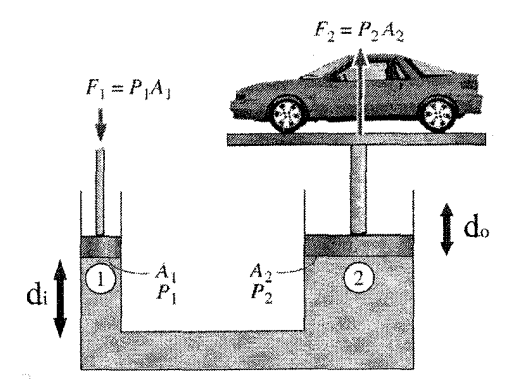

اگر نیروی  $F_i$  را به پیستونی به مساحت قاعده  $A_i$  وارد کنیم، فشار در تمام نقاط مایع به میزان  $\frac{F_i}{A}$  زیاد میشود. برای اینکه تعادل حفظ شود باید فشار رو به بالای مایع بر پیستون به مساحت .A، با یک فشار رو به پایین بر آن خنثی شود چون . $P_i = P_i$ نیروی رو به پایین ،F از رابطهٔ زیر بدست میآید:

 $P_{\circ} = P_i$ ,  $F_{\circ} = \left(\frac{A_{\circ}}{A}\right) F_i$  $(\lambda - 1)$ اگر  $A_*$  باشد، نیروی خروجی  $F_*$ بزرگتر از نیروی ورودی  $F_i$  می شود. حال اگر  $A_*$   $>$ نیروی ورودی به اندازه  $d_i$  جابهجا شود چون روغن خارج شده از لوله باریکتر وارد لوله پهنتر شده است لذا با توجه به برابری حجمها داریم:

$$
l_i \; A_i \; = \; d \; A \; . \tag{1}
$$

از طرفی کاری که ما انجام می دهیم برابر است با:

$$
W_i = F_i \, d_i = F_i \, (\frac{A_{\circ}}{A_i}) \, d_{\circ}
$$

با استفاده از رابطه (۱ – ۸) داریم:

- $W_i = \left(\frac{A_i}{A}\right) F \cdot \left(\frac{A_s}{A}\right) d \cdot = F \cdot d \cdot = W \cdot$  $(1 - 1)$ بنابراین با صرف نظر از اتلاف انرژی، کار ورودی با کار خروجی برابر است یعنی درست  $F$ ی است که نیروی  $F_i$  کمتر از  $F$  میباشد ولی جابهجایی آن بیشتر از جابهجایی نیروی است.
- نکته۱: رابطه (۱ ۸) برای حالتی است که دو پیستون در یک ارتفاع باشند. بنابراین اگر دو پیستون در یک ارتفاع نبودند میزان اختلاف فشار ناشی از اختلاف ارتفاع ستون مایع در دو شاخه را باید در محاسبه بیاوریم.
- نکته۲: رابطه (۱ ۱۰) برای حالتی که سطح دو پیستون در یک ارتفاع نباشد نیز باز صادق است، چرا که این رابطه را نیز میتوان به راحتی از پایستگی انرژی بدست آورد.
- $F_{\mathsf{V}}$  مثال. شکل زیر طرح وارهای از یک جک روغنی است. بر پیستون طرف چپ نیروی ثابت وارد میشود. فاصلهٔ پایین دو پیستون h است. نمودار  $F_{\mathsf{Y}}$  بر حسب  $h$  برای تعادل جک كدام است؟ وزن پيستونها را در مقايسه با بقيهٔ نيروها ناچيز بگيريد.

A.1 نيووي واد د از طرف سيال

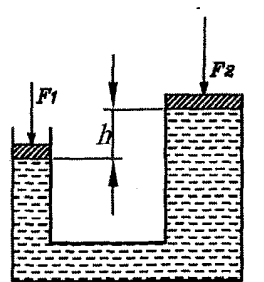

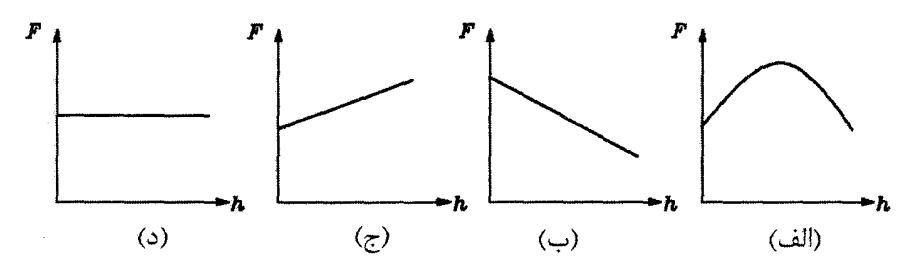

حل. همانطور که قبلاً اشاره کردیم دو نقطه از یک مایع که در یک عمق باشند از فشار یکسانی برخوردارند، بنابراین برای دو نقطه همتراز و همسطح با سطح زیر پیستون کوچکتر داریم:

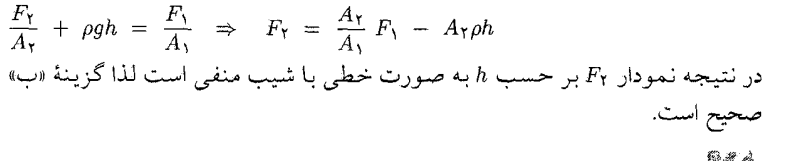

کیپا برای دیدن قدرت جک و اینکه جابجایی دست شما بسیار بیشتر از جابجایی آز مايش,. بیستون جک است، فایل lpascal از CD کتاب را ببینید. خودتان مي توانيد به كمك دو سرنگ جک هيدروليکي بسازيد. فايل 2 pascal 1 را هم ببينيد؛ ضرر نمي كنيد.

## نیروی وارد از طرف سیال  $\Lambda$ .)

میدانیم در هر نقطه از سیال، فشاری از طرف سیال بر آن نقطه وارد میشود. حال اگر سطحی را درون سیال ببریم، فشار به تمام نقاط أن سطح وارد شده و بنابر رابطه نیرویی بر اَن سطح اعمال میشود.  $F~=~PA$ برای محاسبه این نیرو ۳ حالت فرض می کنیم:

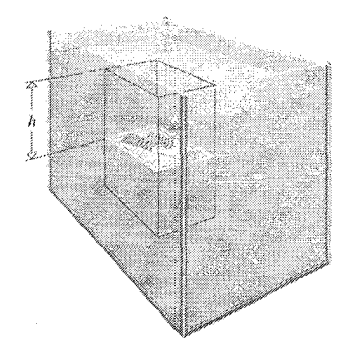

اگر یک مساحت کوچک به اندازه ۵.۸ در نظر بگیریم، نیروی وارد بر این جز سطح برابر با  $\Delta F~=~P \Delta A$  است. بنابراین نیروی کل برابر جمع این جزء نیروها است. از آنجا که فشار برای همه یکسان است، در نتیجه نیروی کل برابر است با حاصلضرب فشار در کل سطح.

$$
F = PA = \rho g h A \qquad (\mathcal{V} - \mathcal{V})
$$

نکته: در رابطه بالا نیروی ناشی از مایع را حساب کردیم. اگر نیروی ناشی از فشار جو را اضافه كنيم أنگاه:

 $F = (\rho gh + P_{\circ}) A$ 

دقت کنید چون در مسائل فشار ،P به هر دو طرف سطح وارد میشود لذا نیروی برآیند از همان رابطة (١-١١) بدست مي آيد.

مثال. دو ظرف با مساحت قاعده A مطابق شکل زیر در نظر بگیرید که تا ارتفاع یکسان h از مایع پرشدهاند. نیروی وارد بر کف هر ظرف را با وزن مایع درون همان ظرف مقایسه کنید؟

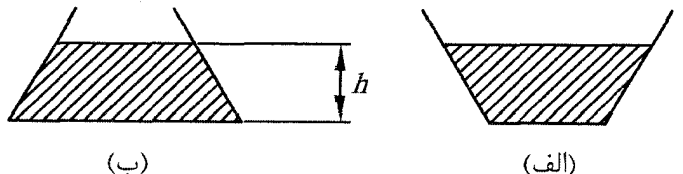

ظرف (الف):

چون کف ظرف یک سطح افقی است لذا نیروی وارد بر أن از رابطه (١-١١) بدست می آید.

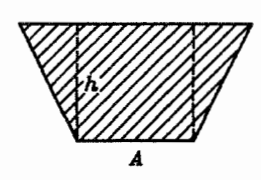

 $F_1 = (\rho g h) A = \rho g (h A)$ 

با توجه به شکل مقدار hA برابر حجم مکعب مستطیلی است که با خطوط خطچین در  $\rho$  شکل نشان داده شده است، در نتیجه کمیت  $\rho g \; (hA)$  برابر است با وزن مایعی به چگالی با حجم hA كه مساوى با وزن مايع درون مكعب مستطيل خطچين مىباشد، بنابراين چون  $F_1~<~W_1$  وزن این مکعب مستطیل خط $\varphi$ ین از وزن مایع کل ظرف،  $W_1$ ، کمتر است لذا است پس نیروی وارد بر کف ظرف از وزن مایع درون ظرف کمتر میشود. حال بیایید دیاگرام نیروهای وارد بر مایع را رسم کنیم.

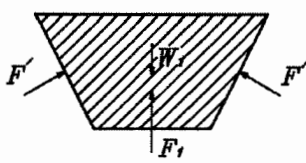

دقت کنید بنابر قانون سوم نیوتن نیرویی که مایع به کف ظرف وارد میکند برابر است با نیرویی که کف ظرف به مایع وارد میکند.

 $\Rightarrow$   $F_1 + F'_y + F'_y - W_1 = 0$  $\sum F_{y} = 0$ 

$$
\Rightarrow W_1 = F_1 + \mathbf{Y} F'_y \Rightarrow W_1 > F_1
$$

که به همان نتیجهٔ قبلی می رسیم. از نظر مفهومی اینطور میتوان بیان کرد که نیروی وارد بر کف ظرف کمتر از وزن مایع درون ظرف است زیرا بخشی از وزن مایع را دیوارههای جانبي تحمل مي كنند.

ظر ف (ب):

مشابهاً می توان نیروی وارد بر کف این ظرف را به صورت زیر نوشت:

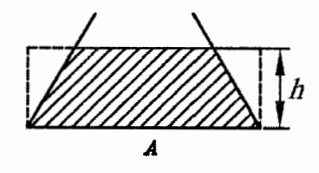

 $F_{\Upsilon} = (\rho gh) A = \rho g (hA)$ 

که این نیرو با نیروی ظرف قبلی برابر است. از طرفی این نیرو برابر وزن مکعب مستطیلی است که از مایعی با چگالی p پر شده است. چون مکعب مستطیل خطچین بزرگتر از حجم ظرف است در نتیجه  $W_{\mathsf{f}}\ >\ F_{\mathsf{f}}\ >\ W_{\mathsf{f}}\ >\ 1$ . با دیاگرام نیروهای وارد بر مایع درون ظرف نیز می توان این مطلب را نشان داد.

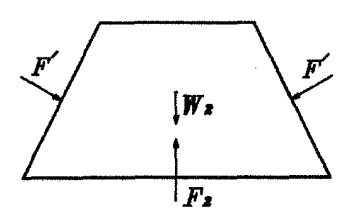

 $\sum F_y = \circ \Rightarrow F_y - W_y - Y F'_y = \circ$  $\Rightarrow$   $F_Y = W_Y + YF'_Y \Rightarrow F_Y > W_Y$ از نظر مفهومی اینطور میٍتوان بیان کرد که نیروی وارد بر کف ظرف، بزرگتر از وزن مایع درون ظرف است زیرا دیوارههای ظرف نیز از طریق مایع، نیرو وارد میکنند.

سؤال محک.  $\overrightarrow{\text{R}}$  اگر وزن دیواره دو ظرف زیر با هم برابر باشند، کدام کفه ترازو پایین می رود؟

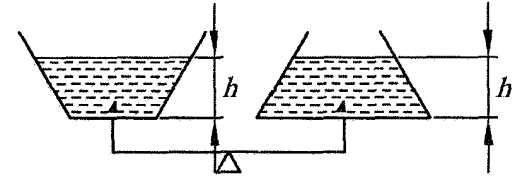

حل. واضح است کفهای پایین میرود که از وزن بیشتری برخوردار باشد. ظرف سمت چپ دارای مایع بیشتری نسبت به ظرف سمت راستی دارد، در نتیجه کفه سمت چپ پایین مي,رود.

دقت کنید درست است که نیروی وارد بر کف دو ظرف با هم برابرند اما نیرویی که به کفههای ترازو وارد می شود همان نیرویی است که برای تعادل ظرف ها مورد نیاز است و این غیر از نیروی وارد بر کف ظرف است.

مثال. برای اینکه آب از دریچه A بیرون نریزد چه نیرویی باید بر دریچه وارد کنیم؟

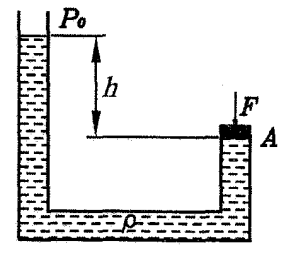

حل. در اینجا میخواهیم فشار جو جم را نیز وارد کنیم و نشان دهیم که اثری در جواب ندارد. نیروی وارد از طرف سیال بر زیر دریچه برابر است با:

 $F_1 = (\rho gh + P_s) S$ 

نیروی وارد بر روی دریچه برابر است با:

 $F_Y = F + P_0 S$ 

A.۱. نیروی وارد از طرف سیال

جون دریچه در حال تعادل است، پس  $F_{\rm V} = F_{\rm V}$  در نتیجه:

 $F = (\rho g h) S$ 

مثال: در شکل زیر، نخست جعبه به کف ظرف چسبیده و آب زیر آن نفوذ نکرده است. در این حالت برأیند نیروهایی که اَب به جعبه وارد میکند  $F\!$  است. جعبه را به اَرامی تکان میدهیم تا آب زیر آن نفوذ کند و بماند. جعبه همچنان در کف ظرف آب میbآند. در این خالت برآیند نیروهایی که آب به جعبه وارد میکند،  $\vec{F}_{\rm Y}$  است. کدام گزینه درباره جهت (شانزدهمين المپياد فيزيک ايران) و مقدار آنها  $(F_{\mathsf{Y}},F_{\mathsf{Y}})$  درست است؟  $\widetilde{F_{\mathsf{Y}}},\widetilde{F_{\mathsf{Y}}}$ 

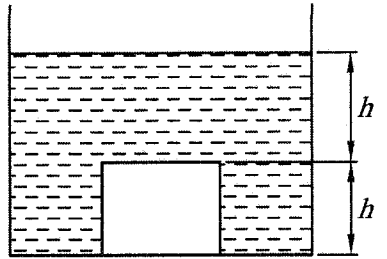

$$
F_1 < F_1
$$
\n
$$
F_2 < F_1
$$
\n
$$
F_3 = F_1 + \frac{1}{2} \int F_2
$$
\n
$$
F_4 = F_1 + \frac{1}{2} \int F_3
$$
\n
$$
F_5 = F_1 + \frac{1}{2} \int F_4
$$
\n
$$
F_6 = \frac{1}{2} \int F_5
$$
\n
$$
F_7 = \frac{1}{2} \int F_1
$$
\n
$$
F_8 = \frac{1}{2} \int F_1
$$
\n
$$
F_9 = F_1
$$
\n
$$
F_1 = F_2
$$
\n
$$
F_2 = F_3
$$
\n
$$
F_3 = F_3
$$
\n
$$
F_4 = \frac{1}{2} \int F_4
$$
\n
$$
F_5 = \frac{1}{2} \int F_5
$$
\n
$$
F_6 = \frac{1}{2} \int F_5
$$
\n
$$
F_7 = \frac{1}{2} \int F_7
$$
\n
$$
F_8 = \frac{1}{2} \int F_9
$$
\n
$$
F_9 = \frac{1}{2} \int F_1
$$
\n
$$
F_1 = \frac{1}{2} \int F_2
$$
\n
$$
F_1 = \frac{1}{2} \int F_1
$$
\n
$$
F_2 = \frac{1}{2} \int F_2
$$
\n
$$
F_3 = \frac{1}{2} \int F_3
$$
\n
$$
F_4 = \frac{1}{2} \int F_1
$$

حل: با توجه به اينكه سطوح جانبي جعبه در عمق يكسان هستند لذا برآيند نيروهاي وارد بر سطوح جانبی برابر صفر است. در حالت اول فشار آب فقط بر سطح فوقانی وارد می شود پس  $F_1$  به سمت پایین و مقدار آن برابر است با:

در حالت دوم فشار آب هم بر سطح فرقانی وارد میشود و هم به سطح تختانی. (برآیند  
فشار بر سطوج جانبی صفر است.) از طرفی چون فشار وارد بر سطح تحتانی بیشتر از  
فشار بر سطوج جانبی صفر است.) از طرفی چون فشار آن برابر است با:  

$$
F_Y = [P_0 + \rho g(\Upsilon h) - (P_0 + \rho gh)]A = \rho ghA
$$
(**Y**)  

$$
F_Y = [P_0 + \rho g(\Upsilon h) - (P_0 + \rho gh)]A = \rho ghA
$$
(**Y**)

گزينهٔ «الف» صحيح است. ب) نیروی وارد بر سطح صاف و مورب (یا قائم): هنگامی که سطح مورب (یا قائم) باشد با توجه به اینکه فشار با عمق متناسب است در نتیجه فشار نقاطی که در عمقهای مختلف قرار دارند با یکدیگر متفاوتند و بهراحتی نمیتوان از فرمول ساده  $\frac{F}{A}~=~\frac{F}{A}$  برای محاسبه نیرو استفاده کرد. در شکل زیر، شماتیک اندازه فشار در نقاط مختلف یک سطح که به صورت مورب در مایع قرار گرفته است را نشان میدهد.

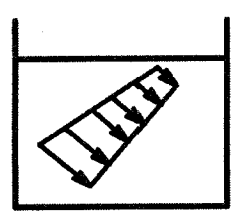

اگر سطحی با مساحت A درون مایعی به طور مورب (یا قائم) قرار گیرد می توان نشان داد که نیروی وارد بر این سطح از رابطه زیر بدست می آید:

 $F = P_G A$  $(1 - 1)$ در رابطه فوق PG اندازه فشار در مركز سطح است. به عنوان مثال مركز يك سطح مستطيلي شكل در محل تقاطع دو قطر آن و مركز يك سطح مثلثي شكل محل تلاقي میانههای آن می باشد. حال به مثال زیر توجه کنید:

مثال. پشت یک سد، اَب تا ارتفاع h جمع شده است. اگر دیوار پشت سد مستطیل شکل با مساحت A باشد، نیروی وارد بر دیوار پشتمی سد را بیابید.

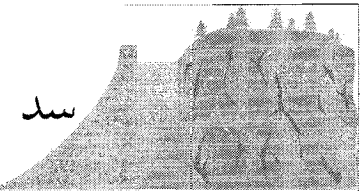

حل. به کمک رابطه (۱–۱۱ ب) و با توجه به شکل زیر میتوان نوشت:  $\frac{h}{2}$ Ġ

 $F = P_G A = (\rho g \frac{h}{\mathbf{v}}) A$ مثال. یک دریچهای مثلثی شکل با مساحت A مطابق شکل از خارج شدن مایع مخزن جلوگیری میکند. نیروی وارد بر این دریچه چقدر است؟ (شکل سطح دریچه نشان داده شده است.)

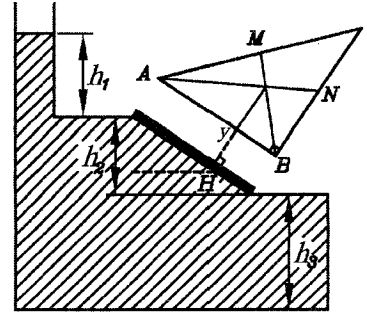

حل. با توجه به اینکه مرکز سطح مثلث، محل تلاقی میانههای آن است بنابراین مرکز سطح دریچه در عمق  $h_{1}$  کم این نسبت به سطح آزاد مایع مخزن قرار دارد، لذا به کمک رابطه (۱ – ۱۱ ب) نیروی وارد بر دریچه برابر است با:

 $F = P_G A = \rho g (h_1 + \frac{1}{\kappa} h_1) A$ دقت کنید اگر شما فشار جو ،P را نیز در نظر میگرفتید چون به هر دو طرف دریچه وارد می شود، یکدیگر را خنثی میکنند و نیروی برآیند همین جواب می شد.

مثال. ابعاد دو سد مشابه است و ارتفاع آب پشت آنها هم یکی است. حجم آب دریاچه پشت بکی از این سدها V و دیگری ۲۷ است. چگالی اَب هر دو دریاچه  $kg/m^\mathfrak{r}$  ۰۰۰ ا است. کدام گزاره در مورد نیرویی که اَب پشت هر سد بر اَن وارد میکند درست است؟

(شانزدهمین المپیاد فیزیک ایران مرحلهٔ ۱)

الف) بر سدی که دریاچهٔ بزرگتری دارد نیرویی دو برابر وارد می شود. ب) بر سدی که دریاچهٔ کوچکتری دارد نیرویی بزرگتری وارد میشود. ج) بر سدی که دریاچهٔ بزرگتری دارد اندکی بیشتر نیرو وارد میشود. د) نیروی وارد بر هر دو سد یکسان است.

حل همانطور که نشان دادیم نیروی وارد بر سد برابر است با  $A$   $(P,\bigtriangledown P) = P$ . چون ابعاد دو  $F$ سد با هم برابرند لذا A آنها یکسان و ارتفاع آب هم یکسان است، در نتیجه k آنها با هم برابرند، پس نیروی وارد بر هر دو سد یکسان میباشد. گزینه «د» صحیح است.

مثال. روی دیوارهٔ ظرفی مطابق شکل سوراخی دایرهای شکل به شعاع a ایجاد میکنیم. این دیواره تخت و عمود بر صفحهٔ کاغذ است. ظرف را از آب پر میکنیم. برای آنکه آب از سوراخ بیرون نریزد جسمی را روی آن قرار میدهیم. آب چه نیرویی به جسم وارد می کند؟ شتاب گرانش را g. چگالی آب را p و فشار هوا را  $P_\circ$  بگیرید.

(هجدهمین المپیاد فیزیک ایران مرحلهٔ ۱)

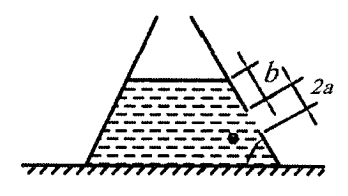

 $\pi$   $a^{\dagger}$   $[P_{\circ} + \rho g (a+b) \sin \theta]$  (الف  $\pi a^{\dagger}$  [P, +  $\rho g(a+b)$  sin  $\theta$  cos  $\theta$ ] (  $\pi a^{\dagger}$  [P<sub>o</sub> + pgbsin  $\theta$ ] ( $\tau$ 

حل ابتدا عمق مركز سطح سوراخ، h، را مىيابيم.

فصل ا. استاتيک سيلات

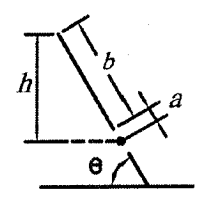

با توجه به شکل  $h = (a + b) \sin \theta$ . به کمک رابطه (۱۱–۱۱ ب) داریم:

- $F = P_G A = [P_{\circ} + \rho g h] \pi a^{\dagger}$
- $F = [P_{\circ} + \rho q (a+b) \sin \theta] \pi a^{\dagger}$

گزينه «الف» صحيح است. چون در این مسأله نیروی وارده از طرف آب را خوسته بود و نه نیروی برآیند لذا ،P در جواب ظاهر شد.

- مثال: یک ظرف مخروطی را که ته ندارد، روی میزی قرار میدهیم. مایعی داخل ظرف ریخته میشود و به محض اینکه سطح آن به ارتفاع h رسید، فشار مایع وارد بر دیواره ظرف باعث بلند کردن ظرف میشود. اگر شعاع قاعده بزرگتر (ته ظرف) برابر R و زاویهٔ بین مولد مخروط با راستای قائم برابر α و وزن ظرف نیز برابر W باشد، چگالی مایع ریخته شده را بیابید.
- حل: در مسائلي شبيه مسأله فوق پيش مي آيد كه براي محاسبه مركز سطح دچار مشكل می شویم. لذا باید از ترفندهای دیگر استفاده کنیم. از قانون سوم نیوتن میدانیم نیروی وارده از طرف مایع بر دیواره ظرف برابر است با نیروی وارده از طرف دیواره بر مایع بنابراین از تعادل مایع درون ظرف در جهت قائم مطابق شکل زیر داریم:

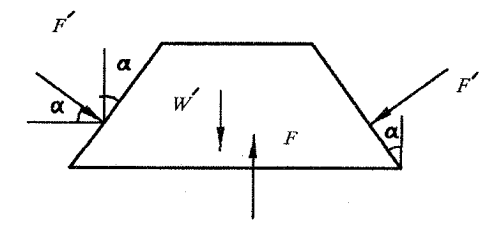

 $\sum F_y = \bullet \rightarrow F = W' + F'sin\alpha$  $(1)$ وزن مایع است. ۴ همان نیروی وارده از طرف مایع به کف میز میباشد (قانون سوم  $W^\prime$ نيوتن). پس:

 $F = \rho ghA = \rho gh(\pi R^{\dagger})$  $(1)$ برای محاسبه 'W' ابتدا باید حجم مخروط ناقص را بیابیم. با توجه به شکل، حجم قسمت EBCD برابر است با:

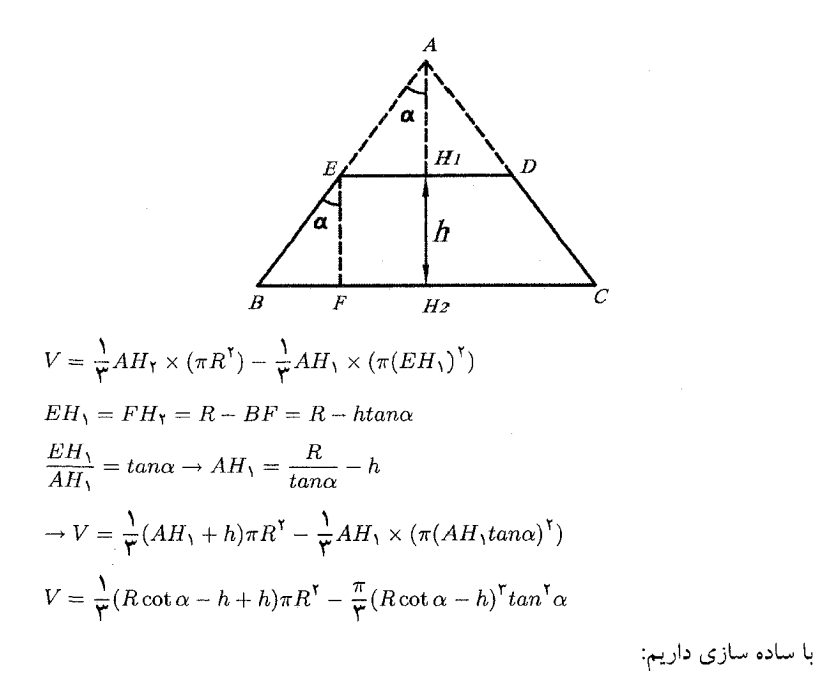

$$
V = \frac{\pi}{\tau} h(\Upsilon R^{\Upsilon} - \Upsilon h R t a n \alpha + h^{\Upsilon} t a n^{\Upsilon} \alpha)
$$
  
میدانیم هنگامی که مزلفهٔ نیروی قائم وارده از طرف سیال بر دیواره برابر W شود آنگاه  
ظرف از روی میز بلند میشود. به کمک قانون سوم نیوتن و برابری عمل و عکسالعمل  
باید در لحظهٔ بلند شدن W = w' sin  $\alpha = W$ 

$$
\Rightarrow \rho = \frac{W}{g(h\pi R^{\dagger} - V)}
$$
  
\n
$$
\Rightarrow \rho = \frac{W}{g(h\pi R^{\dagger} - h\pi R^{\dagger} + \pi h^{\dagger} R \tan \alpha - \frac{\pi}{Y} h^{\dagger} \tan^{\dagger} \alpha)}
$$
  
\n
$$
\rho = \frac{W}{\pi g h^{\dagger} \tan \alpha (R - \frac{\pi}{Y}) \tan \alpha}
$$

 $\rho gh(\pi R^{\mathsf{Y}}) = \rho Vg + F' \sin \alpha = \rho Vg + W$ 

ج) نیروی وارد بر یک سطح منحنی: هنگامی که یک سطح به صورت منحنی باشد با توجه به اینکه فشار به صورت عمود بر سطح وارد میگردد، در نتیجه نیروی وارد بر سطح هم در جهت افقی مؤلفه دارد و هم در جهت قائم. برای محاسبه مؤلفه افقی نیروی فشاری کافی است فشاری که بر تصویر سطح منحنی روی یک دیوار قائم وارد میشود را بیابیم. دقت کنید که فشار بر هر دو طرف سطح وارد می شود و در شکل زیر فقط یک طرف آن را نشان داده است.

۵۲

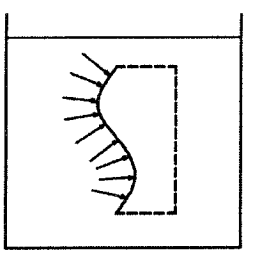

مثال. دریچه مخزنی به شکل نیمکره به شعاع r است. مطلوب است محاسبه نیروی افقی وارد بر اين دريچه.

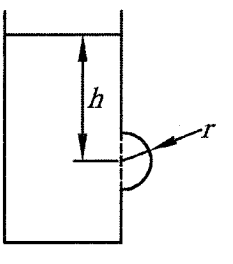

حل. میدانیم تصویر (سایه) نیمکرهای به شعاع r روی صفحه قائم به صورت دایرهای به شعاع r دیده میشود. بنابراین نیروی افقی وارد بر این دریچه برابر است با:

 $F = P_G A = (\rho gh) (\pi r^{\dagger})$ 

نکته: اگر سطحی بسته بود مثل جسمی که درون مایع قرار میگیرد، چون تصویر سطوح جانبی با علامت مخالف هم هستند، در نتیجه هیچ نیروی افقی به سطح بسته وارد نمیشود. برای محاسبه مؤلفه نیروی قائم اعمال شده توسط مایع بر یک سطح منحنی، کافی است وزن مایع که به طور قائم بالای سطح منحنی تا سطح آزاد مایع قرار دارد، حساب کنیم. دقت کنید که اگر ضخامت صفحه ناچیز باشد، نیرویی که از زیر سطح وارد میشود با نیروی وارده از بالای سطح برابر است.

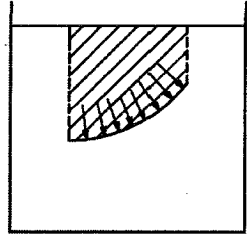

مثال. دریچهٔ مخزنی به شکل ربع استوانه با شعاع r از خروج مایع جلوگیری میکند. مطلوب است محاسبه نیروی قائم وارد بر دریچه اگر پهنای مخزن (عمق مخزن به داخل صفحه) b باشد

٨.١. نيږوي وارد از طرف سيال

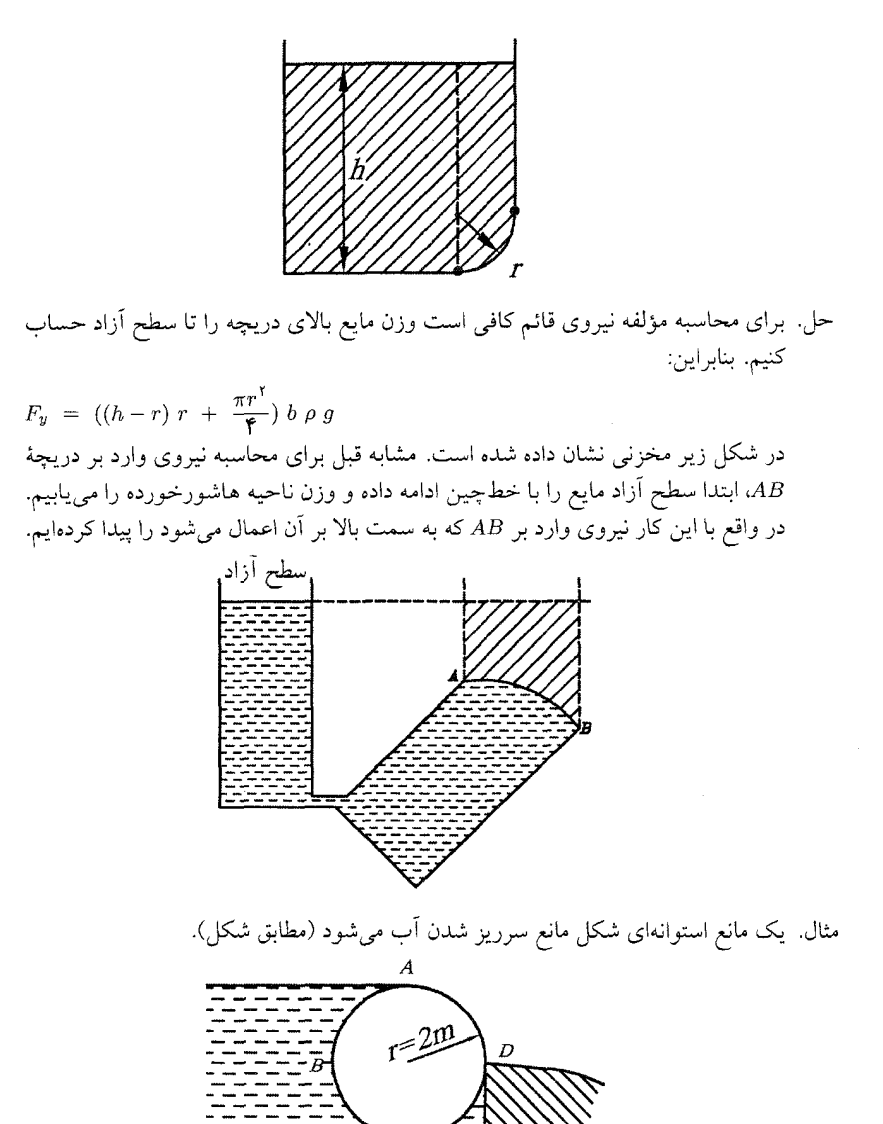

سطح تماس بین دیواره و استوانه صیقلی می باشد. با فرض اینکه طول استوانه h و در حال تعادل باشد، وزن استوانه، W، را بیابید.

حل: برای تعادل باید وزن استوانه با مؤلفه قائم نیروی وارد شده از طرف آب برابر باشد. دقت کنید برای سطح BCD، سطح آزاد آب در ارتفاع A قرار دارد. بنابراین نیروی وارده از طرف اّب بر این سطح به طرف بالا و برابر وزن اّب فرضی است که بالای آن قرار دارد. يعني:

فصل ا. استاتيک سيلات  $F_{BCD} = (\frac{\pi r^{\gamma}}{\zeta} + \zeta r \times r) h \rho g \uparrow$  $(1)$ نیروی وارد بر سطح AB برابر وزن آب بالای آن است که جهت آن به طرف پایین مىباشد. در نتيجه:

$$
F_{AB} = (r^{\gamma} - \frac{\pi r^{\gamma}}{\zeta})h\rho g \downarrow \qquad (\zeta)
$$

از تعادل استوانه داریم:

$$
W = F_{BCD} - F_{AB} = (r^{\dagger} + \frac{\pi r^{\dagger}}{\mathbf{\mathbf{F}}})h\rho g
$$

## نیروی شناوری (نیروی ارشمیدس)  $9.1$

در هنگام فرو رفتن در آب استخر احساس میکنیم که سبکتر شدهایم. یعنی نیرویی در خلاف جهت نیروی گرانش بر بدن ما وارد میشود و باعث سبکتر شدن ما میگردد. به این نیروی اعمال شده بر جسم توسط یک سیال ساکن (چه مایع و چه گاز) که جسم در آن غوطهور و یا روی آن شناور میباشد، نیروی شناوری (نیروی ارشمیدس) میiامند.

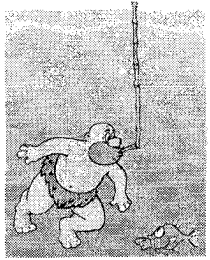

نیروی شناوری همواره به سمت بالا است و هیچ مؤلفه افقی ندارد. برای مثال استوانهای را در نظر بگیرید که درون مایعی قرار گرفته است. با توجه به تقارن استوانه، فشار وارد بر سطوح جانبی یکدیگر را خنثی میکنند، اما فشار وارد بر سطوح بالا و پایین یکدیگر را خنثى نمىكنند.

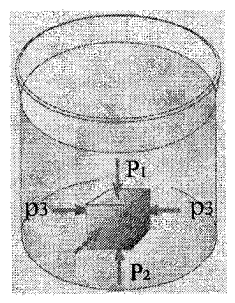

با توجه به اینکه سطح پایینتر در عمق بیشتری قرار دارد لذا P،  $P_{\rm t} > P_{\rm t}$ . بنابراین نیروی وارد بر سطح فوقانی کمتر از نیروی وارد بر سطح تحتانی است در نتیجه یک نیرو به سمت بالا به استوانه وارد می شود و مقدار آن برابر است با:

۹.۱. نیروی شناوری (نیروی ارشمیدس)

 $F = F_Y - F_Y = (P_Y - P_Y) A = (\rho gh_Y - \rho gh_Y) A = \rho g (h_Y - h_Y) A$  $F = \rho g V$  از طرفی کمیت A ( $h_{\Upsilon} - h_{\Upsilon}$ ) برابر حجم استوانه است در نتیجه یعنی نیروی شناوری برابر است با وزن استوانهای با حجم V که از مایع موردنظر پر شده باشد. اصطلاحاً به V، حجم جابهجا شده میگویند. مشابه استدلال فوق را میتوان برای یک جسم با شکل دلخواه بیان کرد. در واقع نیروی شناوری روی یک جسم غوطهور برابر اختلاف مؤلفههاي قائم نيروي فشاري روى سطوح تحتاني و فوقاني ميباشد، كه نحوه محاسبه مؤلفه نیروی قائم را در بخش قبل بیان کردیم. بنابراین در حالت کلی نیروی شناوری (ارشمیدس) وارد بر جسم برابر است با: نیروی شناوری (۱۲ – ۲ $F_a = \rho V g$ )

م : چگالبی مایع است که نباید با چگالبی جسم اشتباه شود. V : حجم جابهجا شده است که برای جسم غوطهور برابر حجم جسم و برای جسم شناور برابر حجمی از جسم است که درون مایع قرار دارد، در شکل زیر حجم جابجا شده برای هر دو حالت نشان داده شده است.

: شتاب گرانش

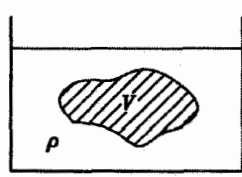

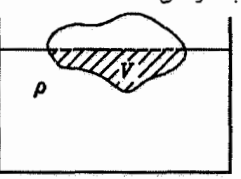

- نکته ۱; با توجه به اینکه هوای اطراف ما نیز یک سیال است در نتیجه به اجسامی که درون آن هستند نیروی شناوری وارد میکند منتهی چون چگالی هوا کم است (۱ gr/cm۲)، لذا نیروی وارده بسیار کوچک می باشد. اما برای بالون با حجم بزرگ این نیرو محسوس است و میتواند باعث بلند کردن افراد شود به کمک آزمایش میتوان اثر این نیرو را بررسی کرد. آزمایش: گھالا در محفظه ای که حاوی هوا است یک ترازو در حال تعادل قرار دارد. وزن دو وزنه با هم برابر منتهی حجم وزنه چپی بزرگتر از حجم وزنه راستی است. اگر محفظه را از هوا تخلیه کنید خواهید دید که وزنه چپی پایین می]ید. علت را خودتان تفسیر کنید. برای دیدن آزمایش، فایل 1buoyan از CD کتاب را ببینید. نکته ۲: نیروی شناوری درست در مرکز حجم جابهجا شده وارد میشود. حال اگر جسم غوطهور
- در مایع باشد مرکز حجم جابهجا شده همان مرکز حجم جسم است اما اگر جسم به صورت شناور باشد باید مرکز حجم جابهحا شده را بیابیم.
- مثال. سطح یک تخته به ضخامت ۳۰ ۳۵ که بر سطح آب شناور است حداقل چند متر مربع باید باشد، تا اگر شخصی به جرم T۰ kg دوی آن بایستد غرق نشود؟ چگالی تخته و آب (اولين المهياد فيزيک ايران مرحلهٔ ۱) به ترتیب چ $\frac{g}{cm^{\mathsf{y}}}$  ۲٫ و چ $\frac{g}{cm^{\mathsf{y}}}$  ۱ میباشد.  $\frac{1}{\sqrt{2}}$  (ج د) ۱۵ الف) ١٢/ه ں) ۱۳ ص

فصل ١. استاتيک سيلات

حل. حداقل سطح تخته وقتی است که اگر شخص روی اَن بایستد، تخته کاملاً در اَب غوطهور شود. اگر وزن شخص  $W_{\rm t}$  و وزن تخته  $W_{\rm t}$  باشد باید مجموع این دو نیرو برابر نیروی ارشميدس باشد.

$$
F_a = W_1 + W_1
$$
\n
$$
W_1 = \rho'Vg = o_1 \times 1 \cdot e^r \times (o_1 \cap A) \times 1 \cdot e = 1 \wedge o \cdot A
$$
\n
$$
F_a = \rho Vg = 1 \times 1 \cdot e^r \times (o_1 \cap A) \times 1 \cdot e = 1 \cdot e \cdot o \cdot A
$$
\n
$$
\Rightarrow \text{10.00 } A = 1 \wedge o \cdot A + 1 \cdot e \Rightarrow A = \frac{1 \cdot e}{1 \cdot e} = o_1 \wedge m^T
$$
\n
$$
\Rightarrow \text{10.01 } A = 1 \wedge o \cdot A + 1 \cdot e \Rightarrow A = \frac{1 \cdot e}{1 \cdot e} = o_1 \wedge m^T
$$
\n
$$
\therefore \text{10.1 } A = 1 \wedge a \cdot e \Rightarrow A = \frac{1 \cdot e}{1 \cdot e} = 0 \Rightarrow m^T
$$
\n
$$
\therefore \text{10.1 } A = 1 \wedge a \cdot e \Rightarrow \text{10.1 } A = 1 \wedge a \cdot e \Rightarrow \text{11.1 } A = 1 \wedge a \cdot e \Rightarrow \text{12.1 } A = 1 \wedge a \cdot e \Rightarrow \text{13.1 } A = 1 \wedge a \cdot e \Rightarrow \text{14.2 } A = 1 \wedge a \cdot e \Rightarrow \text{15.3 } A = 1 \wedge a \cdot e \Rightarrow \text{16.4 } A = 1 \wedge a \cdot e \Rightarrow \text{17.5 } A = 1 \wedge a \cdot e \Rightarrow \text{18.5 } A = 1 \wedge a \cdot e \Rightarrow \text{19.6 } A = 1 \wedge a \cdot e \Rightarrow \text{10.7 } A = 1 \wedge a \cdot e \Rightarrow \text{11.7 } A = 1 \wedge a \cdot e \Rightarrow \text{12.8 } A = 1 \wedge a \cdot e \Rightarrow \text{13.9 } A = 1 \wedge a \cdot e \Rightarrow \text{14.1 } A = 1 \wedge a \cdot e \Rightarrow \text{15.1 } A = 1 \wedge a \cdot e \Rightarrow \text{16.2 } A = 1 \wedge a \cdot e \Rightarrow \text{17.1 } A = 1 \wedge a \cdot e \Rightarrow \text{18.3 } A = 1 \wedge a \cdot e \Rightarrow \text{19.4 } A = 1 \w
$$

حجم سنگ و قسمتی از حجم چوب است. (زیرا چوب روی آب شناور می.ماند) اما در حالت دوم چون تمام حجم چوب داخل آب میشود لذا افزایش ارتفاع آب بیشتر از  $h$ ۲ -طلت اول خواهد بود. بنابراین اگر  $h \setminus h$ ارتفاع آب در حالت جدا بودن سنگ و چوب و در حالت بسته بودن این دو به هم باشد میدانیم  $h_\mathsf{Y}~>~h_\mathsf{Y}~$  از طرفی نیروی وارد بر کف ظرف برابر است با  $F~=~(\rho g h)~A$  پس در حالت دوم یعنی بسته بودن چوب و سنگ به هم، نیروی بیشتری به کف ظرف وارد میشود؛ زیرا آب از ارتفاع بیشتری برخوردار است.

سُوَال مُحک.  $\bar{\Lambda}$  دو ظرف مطابق شکل تا ارتفاع یکسان h از آب پر شدهاند. اگر دو چوب یکسان روی

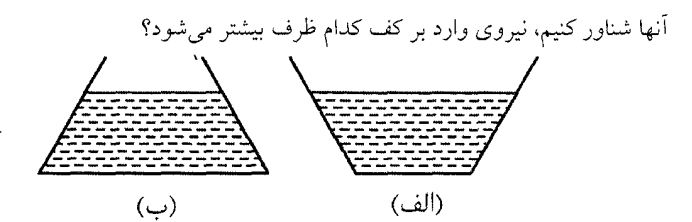

- حل. در هر دو ظرف حجم جابهجا شده يكسان است منتهى چون مساحت دهانه ظرف (ب) كوچكتر است، آب تا ارتفاع بالاترى مى آيد تا افزايش ارتفاع آب در ظرف (الف). در نتیجه نیروی وارد بر کف ظرف (ب) بیشتر میشود. اما وزن دو ظرف به یک میزان که همان وزن چوب است افزايش مي يابد.
- په کار در یک کفه ته ازو یک وزنه و در کفه دیگر ته ازو، ظرف آبی قرار دارد و ترازو اً; مايش: در حالت تعادل است. اگر انگشت را داخل ظرف آب کنیم چون از طرف آب نیروی ارشميدس به دست ما وارد مي شود لذا طبق قانون سوم نيوتن، عكسالعمل أن به أب ظرف و در نهایت به ترازو وارد میگردد. بنابراین کفه سمت چپ ترازو پایین می رود. حال هر چقدر که انگشت را بیشتر داخل آب کنیم نیروی بیشتری به آب ظرف وارد شده و کفه سمت چپ پایینتر میرود. فيلم 1buoyan2 از CD كتاب را ببينيد.
- مثال. يک کيسهٔ پلاستيک خالبي از هوا را به وسيلهٔ نيروسنجي وزن کرده و نيرو سنج P را نشان مي دهد. آنرا از هوا با فشار محيط پر كرده و مجدداً با همان نيروسنج وزن مي كنيم. اگر وزن هوای داخل کیسه <sup>,</sup>P باشد، نیروسنج کدام یک از مقادیر زیر را نشان میدهد؟ (دومين الميياد فيزيک ايران مرحلة ١)
- $P(\tau)$  $P'$  (د  $P + P'$  (ألف)  $P - P'$  (ألف) حل: برای اینکه در جواب شک نکنید، حجم و چگالی خود کیسه یلاستیک را  $V''$  و  $\rho''$  در نظر بگیرید. در حالت اول از تعادل کیسه می توان نوشت:

$$
P = m_1 g - F_{1a}
$$
  
\n
$$
\Rightarrow P = \rho'' V'' g - \rho_a V'' g
$$
 (1)

جگالی هوا،  $F_{1a}$  نیروی ارشمیدس و  $m_{1}$  جرم کیسه هستند.  $\rho_{a}$ در حالت ثانویه اگر  $V'$  حجم هوای داخل کیسه باشد، آنگاه از تعادل کیسهٔ باد شده داریم:  $P' = m_1g + m_1g - F_{1a}$  $P' = \rho'' V'' g + \rho_a V' g - \rho_a (V' + V'') g = \rho'' V'' g - \rho_a V'' g$  $(1)$  $(1)$ <sub>2</sub> $(1) \longrightarrow P' = P$ گزينۀ (ج) صحيح است.

 $\rho'~<~\rho$  مثال. جرم حجمی مایع درون ظرف در شکل زیر  $\rho$  است. اگر جسمی به جرم حجمی  $\rho$ بر سطح مایع ظرف A شناور کنیم به طوریکه ارتفاع آن در داخل مایع h باشد و ارتفاع

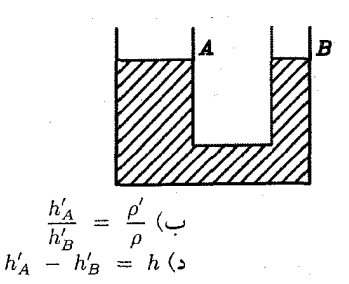

 $\frac{h_{A}^{\prime}}{h_{B}^{\prime}} = \frac{\rho}{\rho^{\prime}}$  (الف)<br> $h_{A}^{\prime} = h_{B}^{\prime}$  (ج

حل. اگر سطح جسم، کوچکتر از سطح مقطع لوله A باشد با وارد کردن جسم به داخل شاخه آب از کنارههای جسم رد شده و جسم به میزان  $h$  داخل آن فرو میرود. این حالت  $A$ درست مثل این است که لولهٔ A را تنگ کنیم. از طرفی از بخشهای قبل به یاد داریم که فشار به شکل و قطر لوله بستگی ندارد و سطح آب در چند لوله با شکل۵های مختلف که به هم متصلند همگی در یک ارتفاعند، بنابراین بعد از قرار دادن جسم ارتفاع سطح آب دو شاخه یکسان است یعنی  $h'_A$   $h'_A$  (خواه جسم روی مایع شناور بماند خواه به پایین مایع سقوط کند) اما اگر سطح جسم برابر سطح مقطع لوله A باشد و نگذارد آب از كنارههاى أن فرار كند فشار اضافى ناشى از وزن جسم موجب اختلاف ارتفاع سطح أب در دو شاخه میگردد، اما چون خود مسأله گفته است که جسم به اندازه h در مایع فرو رفته است لذا فرض دوم برقرار نیست. بنابراین گزینه «ج» صحیح است.

مثال یک بطری شیشهای را در اختیار داریم که گنجایش درونی آن یک دسی متر مکعب و جرمش ۱۲۵ گرم است. چه حجمی از جیوه باید در درون بطری ریخت تا اگر در آنرا با چوب پنبهای به حجم ۸ سانتی متر مکعب بسته و در آبی به جرم حجمی ۱٫۰۲ g/cm قرار دهیم، بطری و چوب پنبه کاملاً در آب فرو رفته و در حال تعادل باقی بماند، در صورتی که میدانیم نصف حجم چوب پنبه داخل دهانه بطری قرار میگیرد. جرم حجمی شیشه ۲٫۵  $g/cm^7$  و جرم حجمی هوا ۱٫۲  $g/l$  ( برم حجمی جیوه ۱۳٫۶  $g/cm^7$ ۱ و جرم حجمی چوب پنبه ۶/cm<sup>۳</sup> است. (سومين المپياد فيزيک ايران مرحلة ١) حل. حجم شیشه بطری برابر است با:

 $\rho = \frac{m}{V} \Rightarrow V = \frac{170}{10} = 0 \cdot cm^2$ هنگامی که در بطری را با چوب پنبه میبندیم چون نصف حجم چوب پنبه بیرون بطری است (۱ دیسی متر برابر ۳ $\, cm^7 \,$  ۱۰۰۰ است) لذا حجم بيرون بطرى بسته  $V_0 = 1000 + 00 + 1000$   $cm^2$  $V_i = \ln 1000 - 500 = 111 cm^5$ حجم داخل بطري بسته اگر حجم جیوه درون بطری  $V_J$  باشد اَنگاه حجم هوای داخل بطری برابر  $V_J$  – ۹۹۶ است. از تعادل بطری باید نیروی ارشمیدس را برابر نیروی وزن قرار دهیم. در نتیجه:  $V_0$   $\rho_w$   $g = V_a$   $\rho_a$   $g + V_J$   $\rho_J$   $g + m_s$   $g + V_c$   $\rho_c$   $g$ 

جرم چوب پنبه  $V_c$   $\rho_c$ 

4.1. نیروی شناوری (نیروی ارشعیدس) جرم هوا  $V_a$   $\rho_a$ جرم جيوه:  $V_J$   $\rho_J$ جرم شيشه  $m_s$ جرم حجمی هوا برابر  $\frac{gr}{cm^{\gamma}}$  \* - ^ 1 / \ 1 است. با جایگذاری داریم:  $1 \cdot \Delta f \times 1 / \cdot f = (117 - V_J) \times 1 / 7 \times 1 \cdot f + V_J \times 17 / 7 + 17 \Delta + \Delta \times \cdot f \Delta$  $\Rightarrow$   $V_J = 1177$   $cm^7$ 

مثال. مطابق شکل استوانهای فلزی به جرم  $M$  و به شعاع  $r$  و ارتفاع  $h$  توسط فنری با ثابت  $k$  که از بالا به نقطهٔ ثابتی متصل است، درون مایعی با چگالی (جرم حجمی) p شناور است، بهطوریکه نصف ارتفاع آن داخل مایع است، چه وزنهای باید روی استوانه قرار داد تا <del>پ</del> ارتفاع اّن داخل مايع قرار گيرد. (چهارمین المپیاد فیزیک ایران مرحلهٔ ١)

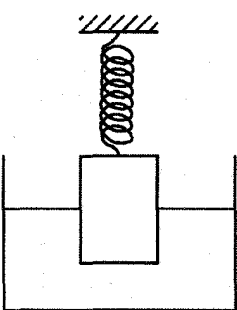

 $h = \nabla \cdot cm$   $k = \nabla \frac{N}{m}$   $\rho = \frac{\lambda}{N} \frac{g}{cm^2}$   $r = \Delta cm$  $M = \lambda k g$ 

حل. در حالت اول چون استوانه در حال تعادل است لذا با توجه به دیاگرام نیروها می توان نو شت:

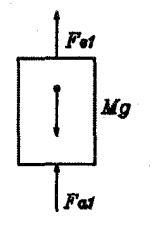

 $Fe_1 + Fa_1 = Mg$  $(1)$ 

در حالت ثانویه نیروی فنو به اندازه  $\Delta$  و نیروی شناوری به اندازهٔ  $\Delta$  افزایش می یابد، بنابراین با توجه به دیاگرام نیروها برای این حالت داریم: فصل 1. استاتیک سلات

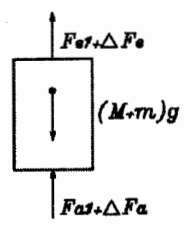

 $Fe_1 + \Delta Fe + Fa_1 + \Delta Fa = (M + m) g$ (1)  $j \rightarrow \Delta Fe + \Delta Fa = mg$  $(5)$  $\Delta Fa = (\frac{\mathsf{T}}{\mathsf{r}} h - \frac{h}{\mathsf{r}}) A \rho g = \frac{h}{\mathsf{T}} (\pi r^{\mathsf{T}}) \rho g$  $\Delta Fe = K \Delta x = K \left( \frac{\mathsf{r}}{\mathsf{r}} h - \frac{h}{\mathsf{r}} \right) = \frac{1}{\mathsf{r}} Kh$ با جایگذاری در رابطه (۲) داریم:  $\frac{1}{7} \times 7 \times \frac{1}{9}$   $\left(\frac{9}{7}\right)^{\frac{17}{1}}$   $\left(\pi \times \frac{1}{9}\right)^{0}$   $\times$   $\frac{1}{4}$   $\left(\frac{1}{9}\right)^{\frac{1}{1}}$   $\times$   $\frac{1}{9}$   $\pi$   $\frac{1}{10}$   $\pi$  $\Rightarrow$   $m = \circ /$  Y \Y kg

مثال. میلهٔ نازکمی به چگالی (جرم حجمی) p را مطابق شکل زیر در نقطهٔ M به جدارهٔ یک ظرف محتوى أب لولا كردهايم. ميله مي تواند أزادانه و بدون اصطكاك حول محور افقى كه عمود بر صفحهٔ کاغذ از نقطهٔ M میگذرد دوران میکند. اگر در حال تعادل ۰/۲ طول میله  $\rho' = \lceil \cdot \rangle \circ \cdot \frac{kg}{m^2}$ خارج از آب واقع شود، چگالبی میله را حساب کنید. (چگالبی آب  $\frac{kg}{m^2}$ (ينجمين المبياد فيزيك ايران مرحلة ١) است.)

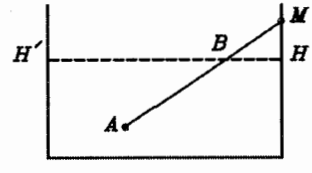

حل می دانیم چون قسمت AB کاملاً غوطهور در آب است لذا نیروی شناوری به وسط آن وارد می شود. همچنین نیروی وزن به وسط فاصله AM وارد می گردد. برای تعادل باید گشتاور این دو نیرو حول M برابر صفر شود.

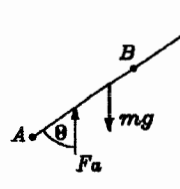

اگر کل طول میله  $L$  باشد أنگاه:  $\sum M_M = \circ \Rightarrow$  $F_A \sin \theta \times (\circ / \mathfrak{k} L + \circ / \mathfrak{k} L) = m g \sin \theta \times \circ / \Delta L$  $\Rightarrow$   $\lambda / \tau F_A = mg$  $(1)$  $F_A = \rho' V_{AB} g$  $(5)$ 

 $\gamma$ 

۹.۱. نیروی شناوری (نیروی ارشمیلس)

ج سمجم قسمت AB از میله است که برابر ٨/ه حجم کل میله است. یعنی:  $V_{AB}$ 

$$
V_{AB} = \circ_{f} \Lambda V
$$
  
(T), (T), (1)  $\Rightarrow$  1,  $\Upsilon \times \rho' (\circ_{f} \Lambda V) = m$   

$$
\rho = \frac{m}{V} = 1, \Upsilon \times \circ_{f} \Lambda \times \rho' = 1, \Upsilon \times \circ_{f} \Lambda \times 1000 = 110 \frac{kg}{m\overline{r}}
$$

مثال. مطابق شکل زیر جرمهای ۴۵٫۵ × 1 =  $m_\gamma \; = \; m_\gamma \; = \; 1$  را به دو سر میله میآویزیم.  $m$  از آهن به چگالی  $\frac{g}{m^{\gamma}} = \rho_1 = \rho_2$  و  $m_1$  از جنسی به چگالی  $\rho_1$  است. ریسمانی را به وسط میله میبندیم و وزنهها را وارد آب به چگالی  $\frac{g}{\gamma m^*}$  ۱  $\rho' = \rho'$ میکنیم. برای آنکه میله افقی قرار دهیم.<br>میله افقی قرار گیرد باید یک قطعه آهن به جرم kg kg  $m_\text{r} = \frac{m_\text{r}}{117}$  را روی  $m_\text{r}$  قرار دهیم. (ششمین المپیاد فیزیک ایران مرحلهٔ ۱)  $\rho_{\mathsf{Y}}$ را محاسبه کنید.

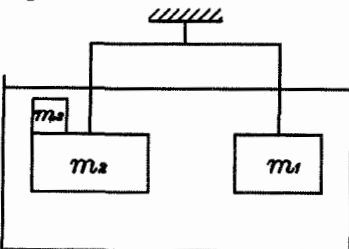

حل. ابتدا دیاگرام نیرویی هر سه جسم را رس

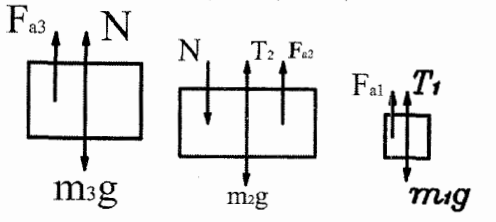

برای افقی ماندن میله باید  $T_{\rm Y} = T_{\rm Y} = T_{\rm Y} = T$  باشد؛ از طرفی از تعادل هر جسم داریم: (۱) برای جسم (۱)  $F_y = \circ \Rightarrow T + Fa_1 - m_1g = \circ$  $\Rightarrow$   $T = m_1 g - Fa_1$  (1)

 $\sum F_y = \circ \Rightarrow T + Fa_{\Upsilon} - N - m_{\Upsilon}g = \circ$ برای جسم (٢)  $\Rightarrow T = N + m_Y g - Fa_Y$  $(\mathsf{r})$ 

$$
(\mathbf{r}) \text{ and } F_y = \circ \Rightarrow N = m_{\mathbf{r}} g - Fa_{\mathbf{r}} \qquad (\mathbf{r})
$$

$$
(r), (r), (r) \Rightarrow (m_{r}g - Fa_{r}) + m_{r}g - Fa_{r} = m_{r}g - Fa_{r}
$$

$$
\rho_{1} = \frac{m_{r}}{k} \Rightarrow V_{r} = 1/\sqrt{8 \times 10^{-5} m^{r}}
$$

$$
\rho_1 = \frac{m_1}{V_1} \Rightarrow V_1 = \gamma_1 \Delta \times 1 \cdot e^{-\gamma_1} m_1^{\gamma}
$$
\n
$$
\rho_Y = \frac{m_Y}{V_T} \Rightarrow V_Y = \frac{11}{\rho_Y}
$$
\n
$$
\Rightarrow m_Y g - \rho' V_Y g + m_Y g - \rho' V_Y g = m_1 g - \rho' V_1 g
$$
\n
$$
\Rightarrow \frac{11Y}{1YT} - 1 \cdot \rho \cdot \rho \times 1 \cdot e^{-\gamma_1} + 11 \cdot \rho - 1 \cdot \rho \cdot \rho \times \frac{11 \cdot \rho}{\rho_Y}
$$
\n
$$
= 11 \cdot \rho - 1 \cdot \rho \cdot \rho \times 1 \cdot e^{-\gamma_1}
$$
\n
$$
\rho_Y = 1 \cdot \rho \cdot \rho \times \frac{Kg}{m^{\gamma}} = 1 \cdot \frac{gr}{cm^{\gamma}}
$$
\n
$$
\rho_Y = 1 \cdot \rho \cdot \rho \times \frac{Kg}{m^{\gamma}} = 1 \cdot \frac{gr}{cm^{\gamma}}
$$
\n
$$
\rho_Y = 1 \cdot \rho \cdot \rho \times \frac{Kg}{m^{\gamma}} = 1 \cdot \frac{gr}{cm^{\gamma}}
$$
\n
$$
\rho_Y = \frac{11 \cdot \rho \cdot \rho}{cm^{\gamma}} = 1 \cdot \frac{gr}{cm^{\gamma}}
$$
\n
$$
\rho_Y = \frac{11 \cdot \rho \cdot \rho}{cm^{\gamma}} = 1 \cdot \frac{gr}{cm^{\gamma}}
$$
\n
$$
\rho_Y = \frac{11 \cdot \rho \cdot \rho}{cm^{\gamma}} = 1 \cdot \frac{gr}{cm^{\gamma}}
$$
\n
$$
\rho_Y = \frac{11 \cdot \rho \cdot \rho}{cm^{\gamma}} = 1 \cdot \frac{gr}{cm^{\gamma}}
$$
\n
$$
\rho_Y = \frac{11 \cdot \rho \cdot \rho}{cm^{\gamma}}
$$
\n
$$
\rho_Y = \frac{11 \cdot \rho \cdot \rho}{cm^{\gamma}}
$$
\n
$$
\rho_Y = \frac{11 \cdot \rho \cdot \rho}{cm^{\gamma}}
$$
\n
$$
\rho_Y = \frac{11 \cdot \rho \cdot \rho}{cm^{\gamma}}
$$

حل: فرض کنید حجمی از چوب که در هوا و آب قرار دارد به ترتیب برابر V, V باشند.

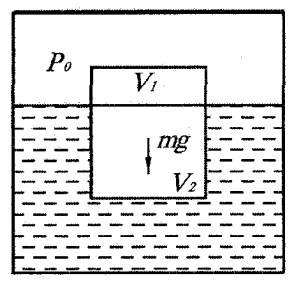

 $\rho_a,\rho_W$  حالت اول) از چگال<sub>ی</sub> هوا صرف نظر نشود. چگالبی اَب و هوا را به ترتیب برابر فرض کنید. از تعادل چوب می توان دریافت که وزن چوب با نیروی ارشمیدس که از طرف آب و هوا وارد می شوند برابر است. پس:

 $mg = \rho_W V_{\mathbf{Y}}g + \rho_a V_{\mathbf{Y}}g$ از طرفی می دانیم با افزایش فشار، چگالی اجسام زیاد می شود که میزان افزایش چگالی برای گازها بیش از مایعات و برای مایعات بیش از جامدات است. در حالت کلی می توان گفت افزایش چگالی گازها محسوس اما افزایش چگالی مایعات و جامدات نامحسوس و قابل صرف نظر کردن است.

پس در حالت دوم نیروی ارشمیدس ناشی از هوا بیشتر شده (عبارت ۶/۱٫۵ افزایش

 $mg = \rho_W V_{\Upsilon} g$ چون با افزایش فشار، افزایش چگالی آب ناچیز است لذا کمیت pVrg ثابت می ماند. بنابراین چوب نه بالا و نه پایین میرود. گزینهٔ «الف» صحیح است.

سؤال محک. ؓ لگ قطعهای یخ در لیوان پر از آبی شناور است. سطح آب درون لیوان پس از ذوب کامل يخ چگونه تغيير ميكند؟ ج) بدون تغییر می ماند. الف) پايين مي<sub>د</sub>رود. ب) بالا ميررود.

حل ِ می(انیم چگالی یخ،  $\rho_i$  از چگالی اَب  $\rho_w$  کمتر است و لذا حدود  $\frac{1}{\mathsf{p}}$  حجم یخ بیرون اَب قرار مي گيرد.

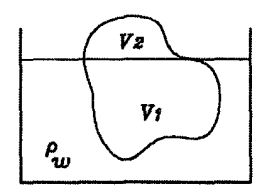

 $V$ اگر حجمی از یخ که درون اَب است را با  $V_1$  و حجمی از یخ که بیرون اَب است را با  $V_1$ نمایش دهیم آنگاه از تعادل یخ به جرم  $m$  میتوان نوشت:  $\sum F_y = \circ \rightarrow mg = \rho_w V_1 g \Rightarrow m = \rho_w V_1$  (1) از طرفی  $\rho_i = \frac{m}{V_1 + V_2} \Rightarrow m = (V_1 + V_1) \rho_i$  $(\mathbf{r})$  $(1)$   $\mathfrak{g}(\mathsf{Y}) \longrightarrow \rho_w V_1 = (V_1 + V_1)\rho_i$  $(\Upsilon)$ اگر کل حجم یخ که  $V_1 + V_1$  است آب شود و حجم آب بدست آمده  $V'$  (حجم ثانویه) فرض شود چون جرم ثابت است لذا:  $\rho_w V' = \rho_i (V_1 + V_1)$  $(1)$  $(\mathbf{f}), (\mathbf{Y}) \longrightarrow V' = V_1$ یعنی حجم یخ وقتی آب میشود از مقدار  $V_1~+~V_2~\mu$  به مقدار  $V=V$  کاهش می $\mu$ بد، در نتيجه سطح آب ليوان تغيير نميكند.

سؤال محک.  $\sum_{\alpha}$ سألهٔ قبل را در نظر بگیرید، با این تفاوت که چوب پنبهای درون یخ باشد. حال بگوييد سطح آب درون ليوان چگونه تغيير ميكند؟

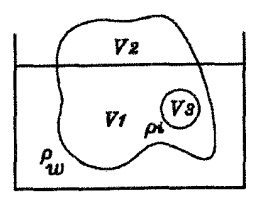

حل. فرض كنيد حجم قسمتي از يخ كه بيرون أب باشد با ، ٧م و حجم قسمتي از يخ كه درون آب است با ۷٫ نمایش دهیم و حجم چوب پنبه ۷٫ باشد. آنگاه حجمی که درون آب است برابر  $V_1 + V_2$  می شود. اگر چگالی چوبپنبه  $\gamma$  باشد از تعادل قطعه یخ داریم:  $\sum F_y = \circ \rightarrow \rho_i$   $(V_1 + V_1) g + \rho_r V_r g = \rho_w (V_1 + V_r) g$  $\Rightarrow$   $\rho_i (V_1 + V_1) + \rho_r V_r = \rho_W (V_1 + V_r)$  $(3)$ از طرفی وقتی پخ آب میشود فرض کنید حجم آب بدست آمده ′V باشد. از برابری جرم يخ و يخ اَب شده داريم:

$$
\rho_i (V_1 + V_1) = \rho_W V'
$$
\n(7)\n(7),\n(1) j! ⇒  $\rho_W V' + \rho_T V_T = \rho_W (V_1 + V_T)$ \n
$$
\Rightarrow \rho_W (V_1 + V_T - V') = \rho_T V_T
$$
\n(8)  $\Rightarrow \rho_W (V_1 + V_T - V') = \rho_T V_T$ \n(9)  $\Rightarrow \rho_W V_T = \rho_W V_T$ \n(10)  $\Rightarrow \rho_W V_T = \rho_W V_T$ \n(21)  $\Rightarrow \rho_W V_T = \rho_W V_T$ \n(32)  $\Rightarrow \rho_W V_T = \rho_W V_T$ \n(43)  $\Rightarrow \rho_W V_T = \rho_W V_T$ \n(54)  $\Rightarrow \rho_W V_T = \rho_W V_T$ \n(65)  $\Rightarrow \rho_W V_T = \rho_W V_T$ \n(7)  $\Rightarrow \rho_W V_T = \rho_W V_T$ \n(8)  $\Rightarrow \rho_W V_T = \rho_W V_T$ \n(9)  $\Rightarrow \rho_W V_T = \rho_W V_T$ \n(10)  $\Rightarrow \rho_W V_T = \rho_W V_T$ \n(11)  $\Rightarrow \rho_W V_T = \rho_W V_T$ \n(12)  $\Rightarrow \rho_W V_T = \rho_W V_T$ \n(13)  $\Rightarrow \rho_W V_T = \rho_W V_T$ \n(14)  $\Rightarrow \rho_W V_T = \rho_W V_T$ \n(15)  $\Rightarrow \rho_W V_T = \rho_W V_T$ \n(16)  $\Rightarrow \rho_W V_T = \rho_W V_T$ \n(17)  $\Rightarrow \rho_W V_T = \rho_W V_T$ \n(18)  $\Rightarrow \rho_W V_T = \rho_W V_T$ \n(19)  $\Rightarrow \rho_W V_T = \rho_W V_T$ \n(10)  $\Rightarrow \rho_W V_T = \rho_W V_T$ \n(11)  $\Rightarrow \rho_W V_T = \rho_W V_T$ \n(12)  $\Rightarrow \rho_W V_T = \rho_W V_T$ \n(13)  $\Rightarrow \rho_W V_T = \rho_W V_T$ \n(15)  $\Rightarrow \rho_W V_T = \rho_W V_T$ \n(16)  $\Rightarrow \rho_W V_T = \rho_W V_T$ \n(17)  $\Rightarrow \rho_W V_T = \rho_W V_T$ \n(18)  $\Rightarrow \rho_W V_T = \rho_W V$ 

مے ماند. اگر ينبه داريم:

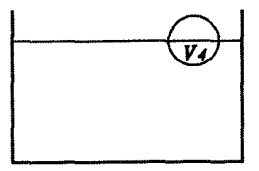

 $\rho_W V_{\mathbf{f}} g = \rho_{\mathbf{f}} V_{\mathbf{f}} g \Rightarrow \rho_{\mathbf{f}} V_{\mathbf{f}} = \rho_W V_{\mathbf{f}}$  $(1)$  $(\mathbf{f}), (\mathbf{Y})$  ji  $\Rightarrow$   $\rho_W (V_1 + V_{\mathbf{Y}} - V') = \rho_W V_{\mathbf{Y}}$  $\Rightarrow V_1 + V_r = V' + V_r$ 

φ: چگالی چوب پنبه از رابطه بالا ملاحظه می شود که حجم ثانویهای که درون آب است (۲۰ + /۷) برابر حجم اولیهای که قبلاً درون آب بوده است  $(V_1+V_7)$ ، پس سطح آب تغییر نمی کند.

- نکته ۱: با توجه به اثبات فوق، اگر درون یخ جسمی با چگالی کمتر از آب قرار داشته باشد، بعد از دوب يخ، سطح أب تغيير نميكند.
- نکته ۲: اگر داخل یخ جسمی با چگالی کمتر از آب باشد، و بعد از ذوب یخ، نگذاریم جسم روی سطح اَب بیاید، سطح اَب نسبت به حالت قبل بالاتر می رود.
	- نکته ۳: اگر در یخ حباب هوایی قرار داشه باشد، جواب مسأله به دو قسمت تقسیم می شود: ۱– حباب هوا روی آب بیاید و نترکد. در این حالت سطح آب تغییر نمیکند. ۰

دقت كنيد

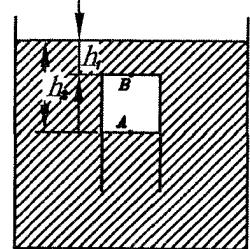

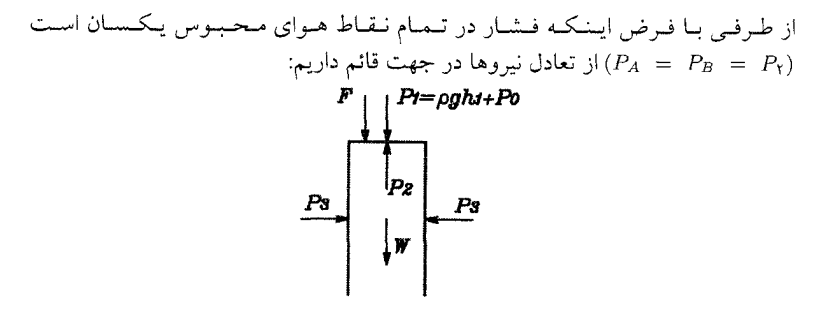

W: وزن ليوان است.  $\sum F_y = \circ \Rightarrow P_Y A - W - F - P_Y A = \circ \Rightarrow F = (P_Y - P_Y) A - W$  $\Rightarrow$   $F = \rho g (h_{\Upsilon} - h_{\Upsilon}) A - W$ عبارت A (h, – h,) برابر حجم هواي درون ليوان است. واضح است كه هرچه ما ليوان را پایینتر ببریم، فشار (Pr) وارد بر هوای درون لیوان بیشتر شده و بر اساس قانون گازها (در فصل ۶ توضيح داده شده است) حجم أن كمتر مي شود. پس با پايين بردن ليوان عبارت A (h, - h) و 6 کاهش یافته و نیروی لازم برای نگهداشتن لیوان در عمق بیشتر، کمتر میگردد. لذا گزینهٔ «ب» صحیح است.

﴿ مطابق شکل سر یک لوله شیشهای را با لاستیک نیمکرهای شکل میبندیم و آنرا در أزمايش: یک لوله اَزمایش بزرگ پر شده از اَب میاندازیم و روی لوله بزرگ دریچه لاستیکی

میگذاریم. با فشار دادن روی دریچه فشار هوا و مایع را افزایش داده و باعث کمتر شدن حجم نیم کره لاستیکی میشویم لذا نیروی ارشمیدس کم و لوله شیشهای کوچک به طرف يايين سقوط مي كند.

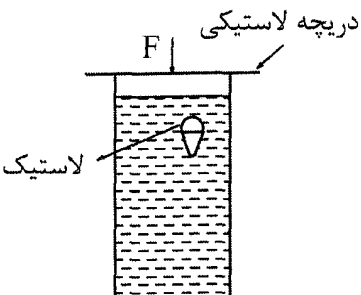

(درست است که چگالی مایع نیز بسیار بسیار کم زیاد میشود ولی کم شدن حجم نیمکره بیشتر از آن است.) برای دیدن آزمایش، فایلهای 1buoyan3a و 1buoyan3b را ببینید. در فیلم 1buoyan3b، فشار مایع به طریقه دیگری افزوده میشود.

 $\,\,\,\Lambda\,$ سؤال محک:  $\,\,\Omega$ وسیلهای مطابق شکل درست کرده و آن را در آب میاندازیم. متوجه میشویم که بالای توپ درست مماس بر سطح آزاد آب میشود (قسمتهای بالای توپ از سیمهای مسمی هستند). اگر با دست به این وسیله فشار بیاوریم تا حلقه سیمی بر سطح آزاد آب مماس شود سپس دست را رها کنیم. آنگاه:

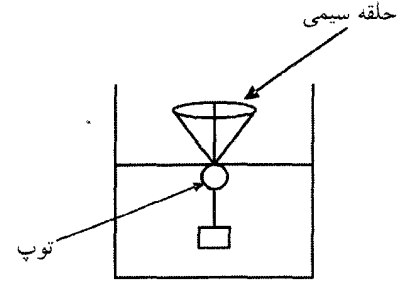

۱) وسیله دوباره به مکان اولیه خود باز میگردد. ۲) وسیله سر جای خودش می.اند. ٣) وسيله به ته ظرف أب سقوط مىكند.

حل: در حالت اول وسیله ما در حال تعادل و در نتیجه وزن کل آن با نیروی شناوری برابر است. وقتی با دست آن را در آب فرو میکنیم (حالت ثانویه) فقط نیروی شناوری را زیادتر کردهایم پس قاعدتاً وسیله دوباره باید به مکان اولیه خود (مکان بالاتر) باز گردد. اما گزینهٔ (۲) جواب مسأله است. اگر شک دارید فیلم Ibuoyan4 از CD کتاب را ببینید. در فیلم ملاحظه خواهید کرد که در اثر ارتعاش، مجدداً وسیله ما به سطح أب بر میگردد.

۱۰۱. کشش سطحی و خاصیت مویینگ<sub>می</sub>

بنابراین این پدیده عجیب و غریب تقصیر کشش سطحی است. با این توضیحات خودتان دلیل این آزمایش را توجیه کنید یا بخش بعدی را بخوانید.

## کشش سطحی و خاصیت مویینگی  $\backslash \circ \backslash$

به طور کلی نیروی جاذبه بین مولکولهای یک ماده را نیروی چسبناکی (پیوستگی) و نیروی جاذبه بین مولکول های دو ماده مختلف را چسبندگی می گویند. نیروی چسبندگی بین آب و شیشه بیشتر از نیروی پیوستگی بین مولکولهای آب است و بخاطر همین است که اگر أب بر روی یک سطح شیشهای تمیز ریخته شود، روی آن پخش شده و تشکیل لایه نازکر میدهد. برعکس آن، جیوه روی سطح شیشهای تشکیل قطرات کروی شکل میدهد و این نشان میدهد که نیروی چسبناکی در جیوه بیشتر از نیروی چسبندگی بین شیشه و جیوه است. در داخل یک مایع، نیروهای چسبناکی یکدیگر را خنثی میکنند اما در سطح اَزاد، نیروهای چسبناکی مایع که از زیر وارد میشوند از نیروهای چسبندگی گاز بالایی (مثل هوا) بیشتر میشوند که نتیجه آن کشش سطحی است. به همین علت است که یک قطره کوچک آب در هوا شکل کروی به خود میگیرد و به همین دلیل است که حشرات کوچک میتوانند بر سطح آزاد آب یک حوض راه بروند. کشش سطحی بر حسب نیرو بر واحد طول تعریف میشود.  $\sigma = \frac{F}{L}$  $(17 - 1)$ 

حبابی از هوا که توسط مایع آب و صابون درست شده است را در نظر بگیرید. اگر حباب را مطابق شکل نصف کنیم و نیروهای کشش سطحی أن را رسم کنیم، میبینیم که کشش سطحی بر دو سطح داخلی و خارجی وجود دارد.

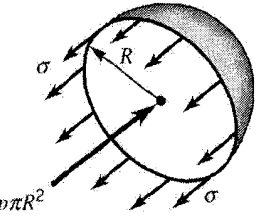

میدانیم ضخامت لایه حباب بسیار ناچیز است، در نتیجه می توان شعاع سطوح داخلی و خارجی را تقریباً برابر و مساوی  $R$  در نظر گرفت. با توجه به محاسبه نیروی وارده از طرف سیال بر سطوح منحنی، فشار نسبی هوای داخل حباب  $P_i$ ، نیرویی برابر  $P_i$  به  $P_i$  به نیمه حباب وارد میکند که با نیروهای کشش سطحی باید در حال تعادل باشد. بنابراین مي توان نوشت:

 $P_i (\pi R^{\dagger}) = \Upsilon \sigma (\Upsilon \pi R) \Rightarrow P_i = \frac{\Upsilon \sigma}{R}$ خاصیت مویینگی، یعنی بالا آمدن مایع در لوله باریک، یکی از نتایج مستقیم کشش سطحی و چسبندگی است. اگر چسبندگی بین مایع و جامد بیشتر از چسبناکی درون مایع باشد در اپنصورت مایع در لوله بالا خواهد رفت و تشکیل یک سطح هلالی میدهد (مطابق شکل) كه به سمت بالا انحنادار است. اين انحنا به طرف جسم جامد با زاويه 6 اندازهگيري مې شود.

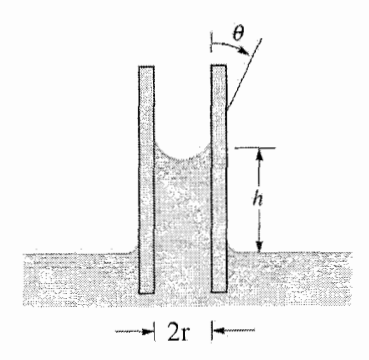

میتوان میزان بالا رفتن مایع، & را از تعادل نیروها به شکل زیر بدست آورد. اگر وزن مایع به ارتفاع h، برابر W باشد، آنگاه باید با نیروی کشش سطحی که در سراسر محیط نوله (L = ٢ $\pi r$ ) وارد میشود برابر گردد پس:

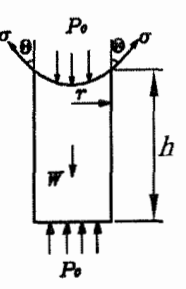

 $W = \sigma (\Upsilon \pi r) \cos \theta$  $(1)$  $W = mg = (\pi r') h \rho g$  $(5)$ (T), (1)  $\Rightarrow$   $(\pi r^{\tau}) h \rho g = \sigma (\tau \pi r) \cos \theta$ <br>  $\Rightarrow h = \frac{\tau \sigma \cos \theta}{\rho r g}$ 

از رابطه فوق واضح است که با بزرگتر شدن شعاع لوله، ارتفاع مویینگی کم میشود.

اگر چسبندگی بین جامد و مایع کمتر از چسبناکی درون مایع باشد در اینصورت یک سطح هلالی بدست میآید که به سمت پایین انحنا دارد. (مطابق شکل)

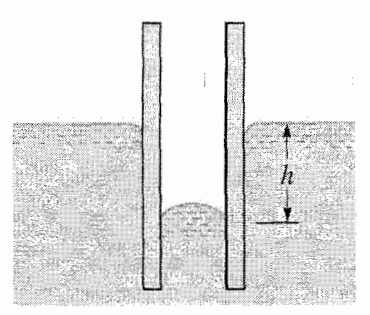

برای مثال این حالت برای جیوه اتفاق میافتد و ستون جیوه به میزان h پایین میرود، که میتوان مشابه حالت قبل h را بدست آورد. از تعادل سطح هلالی داریم:

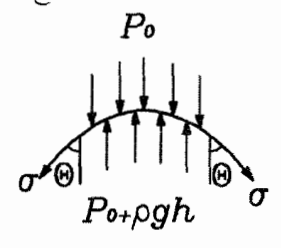

 $\sigma$  ( $\tau \pi r$ ) cos  $\theta = (P_e + \rho g h - P_e) \pi r^V$  $\Rightarrow h = \frac{\tau \sigma \cos \theta}{\sigma}$  $\overline{\rho r}$ تذکر: نحوه محاسبه نیروی فشاری وارد بر سطوح منحنی را در بخشهای قبل نشان دادیم. .<br>سؤال محک: در یک لوله مویین چه رابطهای بین فشار نقاط A و  $B$  و  $C$  وجود دارد؟

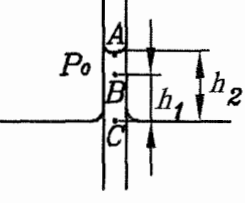

حل. چون نقطهٔ  $C$  هم سطح با سطح آزاد مایع داخل ظرف است، لذا فشار آن همان فشار هوای جو میباشد، یعنی  $P_\sigma$  = ج $P_\sigma$ . از طرفی میدانیم با بالا رفتن درون مایع به میزان  $x$  فشار به اندازه ته p g کم میشود، لذا فشار نقطهٔ B برابر است با:  $P_B = P_C - \rho g h_1 = P_a - \rho g h_1 < P_C$ و مشابهاً برای نقطه A که درست زیر سطح هلالی است داریم:

 $P_A = P_a - \rho g h_{\Upsilon} < P_B < P_C = P_a$ اما برای نقطهٔ A که بالای سطح هلال<sub>ی</sub> (طرف دیگر) باشد داریم: فصل ١. استاتيك سيلاث

 $P_A = P_a$ در واقع کشش سطحی سطح هلالی شکل به مانند یک دیوار مخزن عمل میکند و موجب جدایی فشار بالای جو از فشار پایین در زیر آن شده است.

مثال. شکل زیر بالا رفتن آب در یک لولهٔ مویین را نشان میدهد. اگر در نقطهٔ A سوراخ ریزی (هشتمین المپیاد فیزیک ایران مرحلهٔ ۱) ايجاد شود:

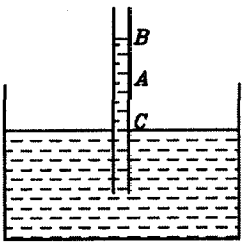

الف) سوراخ A زير نقطهٔ B است، در نتيجه أب از سوراخ بيرون مىرىيزد. ب) به علت خاصیت مویینگی، آب از A بیرون میریزد. ج) هوا از سوراخ A عبور میکند، زیرا سوراخ بالای نقطهٔ C است. د) آب و هوا از سوراخ عبور نمی کنند، زیرا کشش سطحی جلوی آنها را میگیرد. ه) آب و هوا از سوراخ عبور نمیکنند، زیرا چسبناکی آب و لوله مانع آنها میشود. و) فشار هوای بیرون مانع خروج اّب از سوراخ میشود.

 $P_\circ$  حل همانطور که در سؤال محک توضیح دادیم چون فشار در نقطهٔ A کمتر از فشار جو است لذا مایع به بیرون نمیریزد. از طرفی با سوراخ کردن در نقطهٔ A یک لایه سطحی هلالی شکل (مطابق شکل) ایجاد میشود که این لایه سطحی به علت داشتن کشش سطحی مانع ورود هوا به داخل لوله نیز میگردد.

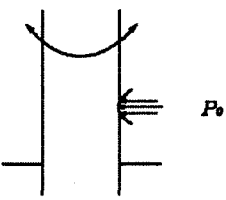

بنابراین گزینه «د» درست است. دقت کنید اگر این کشش سطحی نبود چون فشار هوا بیشتر از فشار مایع در نقطهٔ A است، در نتیجه خود فشار هوا مانع خروج آب از لوله میگردد و به یک معناگزینه «و» نیز می تواند صحیح باشد.

مثال. لوله مویینی را مطابق شکل زیر در آب فرو می,بریم. در اثر این کار، آب تا ارتفاع h در لوله بالا میرود. علت این پدیده آن است که به خاطر تماس آب با سطح درونی لوله نوعی انرژی پتانسیل در دستگاه به وجود می آید که مقدار آن از رابطهٔ  $\beta S = -\beta$  بهدست می آید. در اینجا ۶ مساحت جانبی ستون هاشور خورده و ۶ ضریب ثابتی است که به  $E_{\Lambda}$  جنس لوله و مایع (در این مورد اَب) بستگی دارد. ستون اَب بالا اَمده، به جز انرژی یک انرژی پتانسیل گرانشی هم دارد که ناشی از بالا آمدن آب در لوله نسبت به سطح آب

ا ۱۰ ا. کشش سطحی و خاصیت مویینگ<sub>ی</sub>

در ظرف است. حالت تعادل دستگاه جایی است که مجموع این دو انرژی کمینه شود. اکنون فرض کنید لولهای به قطر  $d$  را در آب فرو کنیم و آب در آن به ارتفاع  $h$ ، نسبت به سطح آب ظرف، بالا رود. اگر لولهای از همان جنس و با قطر ۲۵ در آب فرو کنیم، آب تا چه ارتفاعی بالا میآید؟ (دوازدهمين المپياد فيزيک ايران مرخلة ١)

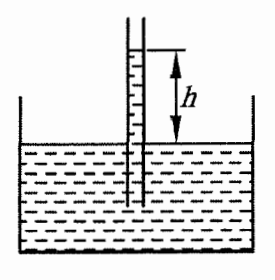

 $\frac{h}{r}$  (ب  $\sqrt{\tau}h$  ( $\tau$  $\frac{h}{\mathbf{v}}$  (الف  $th($ ء

حل. برای حالت اول که ارتفاع آب h و قطر لوله d است مجموع دو انرژی را حساب میکنیم:  $E_1 = -\beta S = -\beta (\pi d h)$  $E_Y = mg \frac{h}{Y} = (\pi (\frac{d}{Y})^T h) \rho g \frac{h}{Y} = \frac{\pi d^T \rho g h^T}{\lambda}$ (دقت کنید گرانیگاه ستون مایع به ارتفاع  $h$  در ارتفاع  $\frac{h}{\mathsf{y}}$  قرار دارد.)  $E = E_1 + E_7 = \frac{\pi d^7 \rho g}{\lambda} h^7 - \beta \pi d h$ دربرحالت اول چون دستگاه در حال تعادل است پس  $E$  باید می نیمم مقدار را داشته باشد. یعنی تغییرات آن نسبت به تغییر ارتفاع h صفر است.  $\frac{dE}{dh} = \circ \Rightarrow \frac{\pi d^{\gamma} \rho g}{\xi} h - \beta \pi d = \circ \Rightarrow h = \frac{\xi \beta}{\rho g d}$ از رابطه فوق ملاحظه میشود که اگر قطر را دو برابر کنیم، ارتفاع ستون آب نصف مي شود. گزينه «ب» صحيح است. مثال. كشش سطحي مايعات عاملي است كه ميخواهد سطح أزاد مايع را به حداقل ممكن

برساند. توصیف این عامل به این ترتیب است. بخشی از سطح آزاد مایع را در نظر بگیرید. مطابق شکل (الف) نیرویی که قسمتهای مجاور به این بخش وارد میکنند، در هر طرف مماس بر سطح اَزاد، عمود بر مرز سطح اَزاد، و به طرف خارج سطح است. مقدار هر یک از این نیروها متناسب است با طول خط مرزی:  $\tau\,\ell\,=\,F$ . ضریب تناسب  $\tau$  را کشش سطحی می نامند. قطره چکانی در نظر بگیرید که قطرهٔ آبی انتهای آن آویزان است. الف) نیروهای وارد بر این قطره (بخش هاشورخورده شکل (ب)) را نام ببرید؟

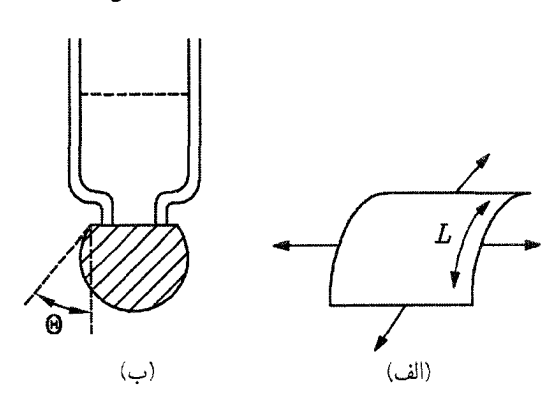

ب) با فرض اینکه حجم قطره V باشد، فقط با در نظر گرفتن وزن قطره و کشش سطحی، رابطهٔ ۷ با  $\theta$  را در حالت تعادل بنویسید. چگالی قطره p و قطر انتهای قطره چکان d است. ج) حداکثر حجم قطره برای اینکه چنین تعادلی ممکن باشد چقدر است؟ با ت<br>استفاده از کشش سطحی آب ( $\frac{N}{m}$  ۰٫۰۷ = ۰٫۰۲)، مقدار عددی این حجم را تخمین بزنید. قطر انتهای قطره چکان را ۳ $\stackrel{\cdots}{m}$  بگیرید، و شتاب گرانش  $\frac{m}{s}$  ۱۰  $g~=~\sqrt{s}$  و  $. \rho = \cos \frac{Kg}{r}$ 

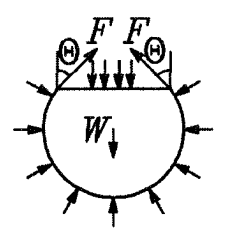

$$
mg = F_y \Rightarrow \rho gV = \tau (\pi d) \cos \theta
$$

 $V_{max} = \frac{\tau \pi d (\cos \theta)_{max}}{\rho g} = \frac{\circ / \circ V \times \Upsilon / \prod \times \Upsilon \times \Upsilon \circ \Upsilon \times (1)}{\sqrt{\circ \circ \times \Upsilon \circ \Upsilon \times (1)}}$  $=$   $\mathbf{f}/\mathbf{f}$ 97  $\times$  10<sup>-1</sup>

 $\zeta$ 

فصل ا. استاتيك سيلات

## مسائل تکمیلی فصل اول  $11.1$

با ارسال حل تشریحی نیمی از مسائل این فصل به ادرس \_ mottaghi @ sharif.edu حل کلیه مسائل تکمیلی این فصل به آدرس ایمیل شما ارسال میشود.

- ۱) قایقی که بار آهن دارد در استخر بزرگی شناور است. اگر آهنها را به داخل استخر بریزیم سطح آب استخر ...
	- الف) بالا می رود. ب) پایین می رود. ج) بدون تغییر باقی می ماند.
	- تذكر: می توانید با مقایسه ۲ عكس Iboat b , 1boat a از CD كتاب به جواب نزدیكتر شوید.
- ۲) دو لیوان مشابه پر از آب موجود است. در یکی از آنها قطعه چوبی شناور است. وزن کل این لیوان و قطعه چوب شناور در آن از وزن کل لیوان مشابه

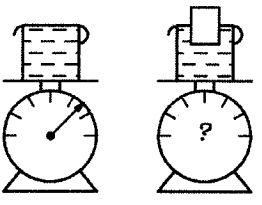

الف) بیشتر است. ب) کمتر است. ج) مساوی است.

بک لوله دوسر باز به قطر d را با دست به یک دیسک به قطر D و ارتفاع  $h$  به هم محکم  $\sim$ مبی فشاریم و آن ها را مطابق شکل داخل ظرف پر از اَبی فرو میکنیم (اَب وارد لوله نمیشود.) هنگامی که دیسک در عمق مناسبی باشد با رها کردن دست دیسک از لوله جدا ٽمي شو د.

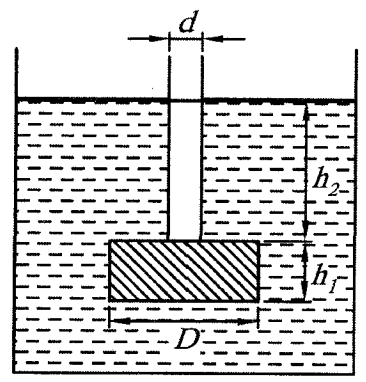

حال لوله را کم کم بالا میأوریم در ارتفاعی مثل ۵۰<sub>۲</sub> دیسک از لوله جدا میشود. اگر چگالی آب و دیسک به ترتیب برابر  $\rho',\rho$   $\rho'$  ( $\rho' > \rho$ ) باشند،  $h$  را بیابید.  $\qquad$  (مسابقات روسیه) راهنمایی: در لحظهٔ جدا شدن، وزن دیسک با برأیند نیروهای فشاری وارد بر سطوح فوقانی و تحتانی دیسک برابر میشود.  $h_{\Upsilon} = \frac{hD^{\Upsilon}}{d^{\Upsilon}}(\frac{\rho' - \rho}{\rho})$  جواب:

٧۶
۴) لولهای یکنواخت را خم کرده و به صورت دایرهای به شعاع r درمی آوریم و آن را به صورت قائم مطابق شکل قرار میدهیم. سپس از دو مایع با حجمهای مساوی به چگالیهای ۴٫/P۲٫ برمی از لوله دایرهای را پر میکنیم. زاویه بین راستای فصل مشترک دو مایع با راستای قائم، *۵* را بیابید. (کتاب سری شوم)

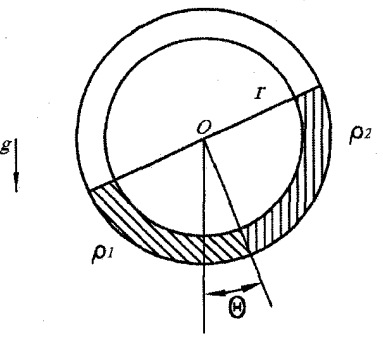

راهنمایی: در مرز مشترک دو مایع، فشار دو مایع با هم برابر است.  $\Theta = \text{Arctan}(\frac{\rho_1 - \rho_1}{\rho_1 + \rho_2})$  : جواب

۵) دو ظرف ذوزنقهای شکل حاوی آب نا ارتفاع یکسان، مطابق شکل توسط لولهای به هم متصل شدهاند.

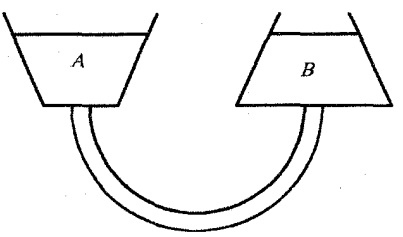

- الف) اگر به أب درون ظرف A حرارت دهیم تا منبسط شود، أب در چه جهتی در لوله جريان مي يابد؟ ب) اگر به آب درون ظرف B حرارت دهیم تا منبسط شود، اَب در چه جهتبی در لوله جريان مي يابد؟ (دانشگاه بوستون آمریکا- ۲۰۰۲) از انبساط ظرفها در هنگام حرارت صرفنظر کنید.  $\rho$  راهنمایی: میدانیم فشار در کف ظرف از رابطهٔ  $\rho gh$  بدست میآید. با حرارت دادن،  $h$  زیاد ولی کم میشود. به طریقی باید تغییرات ph را بررسی کرد. به فصل ۳ رجوع شود (سؤال محک ۳). جواب: الف) أب از ظرف B به سمت ظرف A جاري مي شود. ب) آب از ظرف B به سمت ظرف A جاري مي شود.
- ۶) سلول واحمد شبكه كريستاليي NaCl به صورت يك مكعب با طول ضلع  $a = 0/7 \times 1$ ۰ ماست. (مطابق شکل)

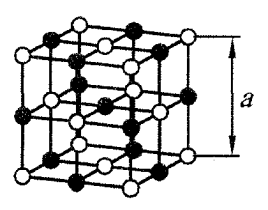

دایرههای سیاه بیانگر اتمهای سدیم و دایرههای سفید بیانگر اتمهای کلر هستند. تمام كريستال NaCl از تكرار اين واحد سلولي درست شده است. اگر جرم اتمي نسبي سديم (نسبت به جرم اتمي هيدروژن كه واحد جرم اتم است) ٣٣=  $m_{rNa} = r$  و كلر و چگالی نمک NaCl برابر ۲ $\rho = \mathsf{Y}/\mathsf{Y} \times \mathsf{Y} \circ \mathsf{Y} \times \mathsf{Y} \circ \mathsf{Y}$  باشد، جرم یک NaCl و چگالی نمک NaCl اتم هیدروژن را بیابید.

راهنمايي: حساب كنيد كه در يك سلول واحد چند اتم سديم و چند اتم كلر موجود است. (با احتساب سهم بقيه سلولهاي واحد مجاور)

$$
m_H = \frac{\rho a^{\mathsf{T}}}{\mathsf{T}(m_{rNa} + m_{rCl})} = 1/\mathsf{TV} \times 1 \circ^{-\mathsf{TV}} K g
$$

ا) دو يوسته نيم كره با قطر داخلي ۱۷۰mm و 10 و قطر خارجي ۲۰۰mm ه به طور  $d_O = 7$ کامل به یکدیگر چسبیدهاند و هوای درون محفظه آن قدر به بیرون مکیده شده است تا F فشار داخل محفظه به 14 Kpa كاهش يابد. فشار جو 10 / ٣ میباشد. نيروي لازم برای جدا کردن دو پوسته از یکدیگر را بیابید.

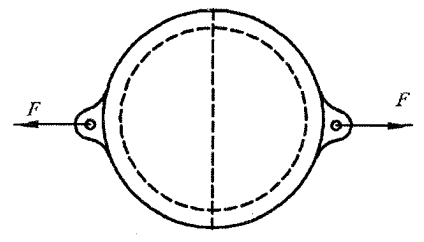

- راهنمایی: یک نیم کره را در نظر گرفته و دیاگرام نیروهای وارد بر آن را رسم کنید. اختلاف فشار داخل و خارج پوسته نیرویی وارد میکند که درست برابر با نیروی وارد به تصویر قائم نیم کر ہ است.
	- $F = \mathbf{Y}/\mathbf{\Lambda}$ جواب:  $K$ ۸۲
- بک مخزن استوانهای شکل به شعاع  $R$  را از یک مایع همگن تا ارتفاع مشخصی پر میکنیم  $\langle\wedge$ بطوریکه نیروی وارد بر دیواره ظرف برابر با نیروی وارد بر کف ظرف است. مطلوب  $h$  است ارتفاع مایع
- راهنمایی: اگر دیواره استوانه را باز کنیم شکل باز شده استوانه به صورت یک مستطیل است که عرض أن h و طول قاعده أن ٢πR است.

جواب

۹) هنگامی که جسمی در داخل مایعی تغییر ارتفاع میدهد، انرژی پتانسیل گرانشی جسم تغییر میکند. حال اگر بجای نیروی ارشمیدس که تابعی از مسیر نیست انرژی پتانسیل آن را در نظر بگیریم (مشابه نیروی وزن) تعیین کنید که اگر جسم در داخل آب به اندازه h بالا برده شود، انرژی پتانسیل جسم به چه صورت تغییر میکند. ب) آیا انرژی پتانسیل آب مخزن وقتي كه جسم بالا برده مي شود، تغْيير ميكند. جرم حجمي جسم a و جرم حجمي مايع به و حجم جسم برابر با V است.

$$
\Delta U = Vgh(\rho - \rho_{\circ}) \ (\dot{\Box})
$$

در مخزن شکل زیر مؤلفههای نیروی وارد بر دریچه AB به شعاع r و طول  $L$  از طرف مايع را بيابيد.

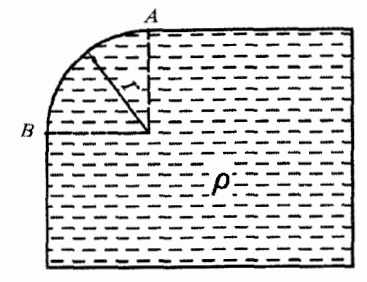

$$
F_x = \frac{1}{\tau} \rho g r^{\tau} L
$$

$$
F_y = \rho g L r^{\tau} (\tau) - \frac{\pi}{\tau}.
$$

فصل ۲

دينآميک سيالات

در فصل قبل تغییرات فشار در یک مایع در حال سکون را بررسی کردیم. در این فصل میخواهیم ببینیم هنگامی که یک مایع در حال حرکت است تغییرات فشار درون آن به چه نحوی است و از چه روابطی تبعیت می کند.

#### حرکت با شتاب ثابت ۲.۱

مایعی را در نظر بگیرید که مطابق شکل زیر درون گاری قرار دارد و گاری با شتاب ثابت a حرکت میکند. پس از مدت زمانی، مایع خود را با شتاب فوق تطبیق میدهد، بنابراین مانند یک جسم جامد حرکت میکند. یعنی فاصله بین هر دو جزء سیال ثابت باقی میماند. برای بررسی فشار، بهتر است تحلیل را از دید ناظر درون گاری انجام دهیم (راحتتر است).

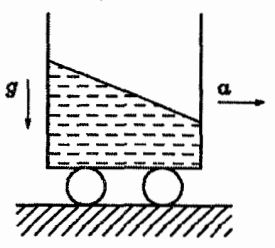

درست مانند تحلیلی که برای ناظر درون آسانسور میکردیم. اگر یادتان باشد هنگامی که أسانسور با شتاب ثابت a بالا مىرود.ترازوي درون أسانسور وزن شخص را به جاي مقدار mg، مقداری برابر (m (g + a) نشان میدهد. یعنی شخص داخل أسانسور احساس میکند که شتاب گرانش به جای  $g$ ، مقداری برابر  $g + a$  دارد.

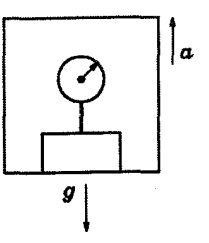

به عبارت دیگر، از دید ناظر درون آسانسور، شتاب باید به صورت شتاب گرانش منهای شتاب أسانسور حساب شود. حال با مثبت گرفتن جهت شتاب گرانش (جهت پايين)، شتاب از دید ناظر درون آسانسور برابر است با:

= شتاب از دید ناظر درون آسانسور =  $g - (-a) = g + a$ در مورد گاری نیز، ناظر درون آن احساس میکند که دو شتاب گرانش وجود دارد یکی شتاب گرانش به مقدار g و به سمت پایین و دیگری شتاب گرانش به مقدار a و به سمت چپ. (چون شتاب گاری به سمت راست است لذا شتاب گرانش احساس شده توسط ناظر خلاف جهت اّن میباشد) بنابراین همانطور که در جهت شتاب g به میزان $y$  حرکت کنیم افزایش فشاری برابر 9 g احساس میکنیم. اگر در گاری به سمت چپ به میزان  $x$  حرکت کنیم میزان افزایش فشاری به مقدار  $\rho$  a  $x$  احساس خواهیم کرد.

از آنجاییکه سطح مایع که در اثر شتاب به صورت سطح شیبدار در آمده است در مجاورت  $P_\circ$  فشار هوای اتمسفر  $P_\circ$  قرار دارد، لذا فشار نقاط سطح آزاد مایع همگی با هم برابر و مساوی است.

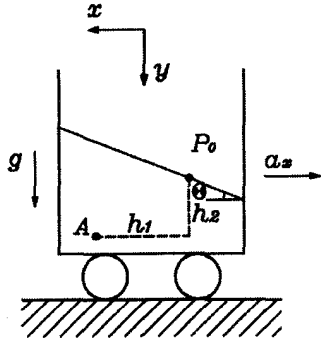

فشار سایر نقاط درون مایع را با توجه به جهت محورهای مختصات میتوان به صورت زیر بدست آورد. (جهت محور x بر خلاف جهت شتاب گاری انتخاب می شود)  $P = P_{\circ} \mid + \rho g y + \rho a_x x$  $(1 - 1)$ مثلاً فشار نقطهٔ A برابر است با:

 $P_A = P_a + \rho g h_{\Upsilon} + \rho a_x h_{\Upsilon}$ هنگامی که سیال ساکن است دیدیم که نقاط هم فشار، نقاطی هستند که در یک عمق از سیال قرار داشته باشند (یعنبی نقاطی با مقدار g یکسان). حال در گاری شتابدار نقاط هم فشار به چه صورت می باشند؟

فرض کنید نقاطی با مختصات (x , y) هستند که فشار همه آنها برابر P است. (یعنی نقاط

۱.۲. حرکت با شتاب ثابت

هم فشار) معادله (٢ – ١) را به صورت زير بازنويسي ميكنيم.  $y = -\frac{a_x}{a} x + \frac{P-P_a}{a}$  $(7 - 7)$ همانطور که ملاحظه میشود رابطه فوق برای نقاط همهفشار (ثابت بودن P) معادلهٌ یک خط راست است با شیب  $\frac{a}{\gamma}-$ . از طرفی چون سطح آزاد مایع خود یک سطح هم فشار است، در نتیجه نقاط هم فشار، بر روی سطوحی صاف قرار دارند که موازی سطح آزاد مایع می باشند. همچنین از معادله (٢ – ٢) ميتوان زاويه 0 كه سطح أزاد مايع با افق ميسازد را به صورت زير حساب  $\tan \theta = \frac{a_x}{a}$  $(Y - Y)$ کر د.

نکته: برای حالت کلی شتاب با توجه به جهت شتابها مطابق شکل زیرروابط (۲ – ۱) و (۲ - ۳) به صورت زیر نوشته می شوند:

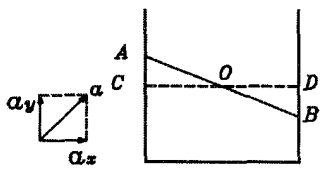

 $P = P_0 + \rho a_x x + \rho (g + a_y) y$  $(f - T)$  $\tan \theta = \frac{a_x}{g + a_y}$  $(\Delta - T)$ دقت کنید که با توجه به تقارن، اگر سطح مایع بدون شتاب خط CD باشد در حالت شتابدار، سطح مايع خط AB است كه نقطهٔ O وسط اين دو خط مىباشد.

مثال. در یک لوله مطابق شکل زیر مقداری آب ریخته شده است. طول قسمت افقی لوله ه ۱ و ارتفاع أب در بخشهای عمودی لوله  $\,cm\,$  ۲۰ است. لوله با شتاب  $\,\frac{m}{s}$  ۲ به  $\,cm\,$ سمت راست حرکت میکند. با توجه به نیروهایی که به بخشی از مایع که در قسمتْ افقی  $(h_A~-~h_B)$  لوله قرار گرفته وارد میشود، اختلاف ارتفاع آب در دو بازوی عمودی لوله جند سانتی،متر خواهد شَّد؟ ( $\frac{m}{s}$  ه ۱  $\frac{m}{s}$ ) (نهمین المپیاد فیزیک ایران مرحلهٔ ۱)

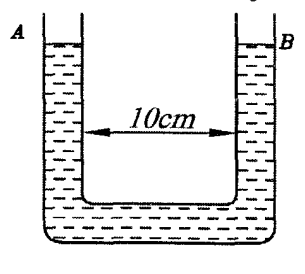

و) ۱۶  $-\frac{1}{2}$ هـ) ۱/۵ حل. اگر لوله نبود سطح مايع به صورت خطچين مي شد. حال كه شكل ظرف به صورت لوله است، سطح مایع در هر شاخه در امتداد همان خط خطچین سطح آزاد مایع قرار خواهد گر فت.

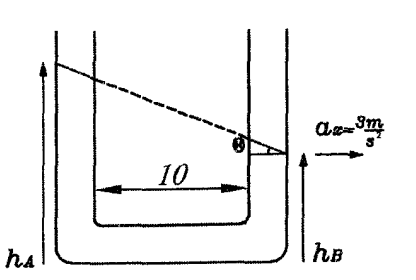

 $\tan \theta = \frac{h_A - h_B}{\lambda_0}$ 

بنابراین از هندسه شکل داریم:

$$
\tan \theta = \frac{a_x}{g}
$$
\n
$$
\Rightarrow \frac{a_x}{g} = \frac{h_A - h_B}{\sqrt{g}} \Rightarrow h_A - h_B = \sqrt{g} = \mathsf{Y}
$$

 $M$  مثال. ظرفی که یک سوراخ در ته اَن است روی ارابهای محکم شده است. جرم ظرف و ارابه و مساحت قاعدهٔ ظرف برابر با A است. ارابه را با چه نیروی  $F$  باید کشید تا ماکزیمم مقدار آب در ظرف باقی بماند؟ ابعاد ظرف در شکل زیر نشان داده شده است و اصطکاک وجود ندارد.

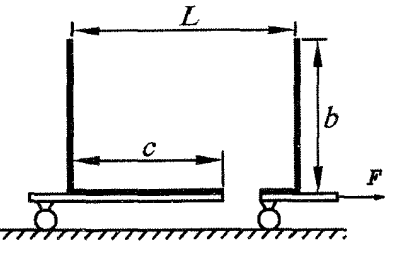

حل. با توجه به اینکه اگر آب به سوراخ برسد از آن خارج میشود بنابراین نیروی F باید به مقداری باشد تا آب به صورت شکل زیر قرار بگیرد و این حداکثر مقدار آبی است که می توان در ظرف نگه داشت.

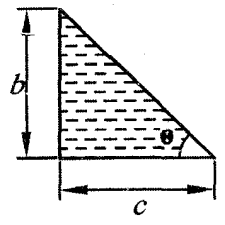

از شکل داریم:

 $\tan \theta = \frac{b}{c}$ از طرفی چون سطح آزاد مایع با افق زاویهٔ  $\theta$  میسازد از رابطهٔ (۲ – ۳) داریم: ۸۴

tan θ = 
$$
\frac{a_x}{g}
$$
  
\n $\Rightarrow \frac{a_x}{g} = \frac{b}{c} \Rightarrow a_x = (\frac{b}{c})g$   
\n $\Rightarrow (\frac{a_x}{g}) = \frac{b}{c} \Rightarrow a_x = (\frac{b}{c})g$   
\n $m = \rho [(\frac{1}{\gamma} bc) \frac{A}{L}] = \rho \frac{bcA}{\gamma L}$   
\n $m = \rho [(\frac{1}{\gamma} bc) \frac{A}{L}] = \rho \frac{bcA}{\gamma L}$   
\n(1)  $j \Rightarrow F = (M + m) a_x = (M + \rho \frac{bcA}{L}) (\frac{b}{c})g$   
\n $\Rightarrow \frac{b}{L} = (M + m) a_x = (M + \rho \frac{bcA}{L}) (\frac{b}{c})g$   
\n(2)  $\frac{1}{2} \Rightarrow F = (M + m) a_x = (M + \rho \frac{bcA}{L}) (\frac{b}{c})g$   
\n $\frac{h}{L}$   
\n $\frac{h}{L}$   
\n $\frac{h}{L}$   
\n $\frac{h}{L}$   
\n $\frac{h}{L}$   
\n $\frac{h}{L}$   
\n $\frac{h}{L}$   
\n $\frac{h}{L}$   
\n $\frac{h}{L}$   
\n $\frac{h}{L}$   
\n $\frac{h}{L}$   
\n $\frac{h}{L}$   
\n $\frac{h}{L}$   
\n $\frac{h}{L}$   
\n $\frac{h}{L}$   
\n $\frac{h}{L}$   
\n $\frac{h}{L}$   
\n $\frac{h}{L}$   
\n $\frac{h}{L}$   
\n $\frac{h}{L}$   
\n $\frac{h}{L}$   
\n $\frac{h}{L}$   
\n $\frac{h}{L}$   
\n $\frac{h}{L}$   
\n $\frac{h}{L}$   
\n $\frac{h}{L}$   
\n $\frac{h}{L}$   
\n $\frac{h}{L}$   
\n $\frac{h}{L}$   
\n $\frac{h}{L}$   
\n $\frac{h}{L}$   
\n $\frac{$ 

ی<br>سؤال محک کمل یک گاری را تا نیمه پر از آب کرده و روی یک سطح شیبدار با زاویهٔ 6قرار میدهیم

سپس آن را از حالت سکون رها میکنیم. زاویهای که سطح آزاد مایع داخل گاری با سطح شیبدار می سازد، ۵، چقدر است؟

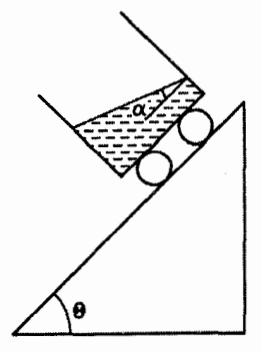

- حل. شکمی نیست که α برابر صفر است. دلیل آن را به کمک روابط ارائه شده بدست آورید (شتاب g را در دو راستای عمود بر هم تجزیه کنید. یکی موازی سطح و دیگری عمود بر ان).
- \*\* اگر با روابط حرکت دورانی در بحث مکانیک اَشنا هستید اثبات کنید که سطح اَب اَزِمايش: " در ظرفی که حول محور قائم در حال دوران میباشد به شکل سهمی است. فیلمهای 2rotation و 2rotation2 را از CD کتاب ببینید، خیرش را ببرید.

### نیروی ارشمیدس در حرکت شتابدار 2.7

دیدیم نیروی ارشمیدس در سیال ساکن به علت اختلاف فشار سطوح فوقانی و تحتانی است و راستای آن در راستای قائم است در حرکت شتابدار نیز میتوان مشابه حرف بالا در جهت افق*ی* زد.

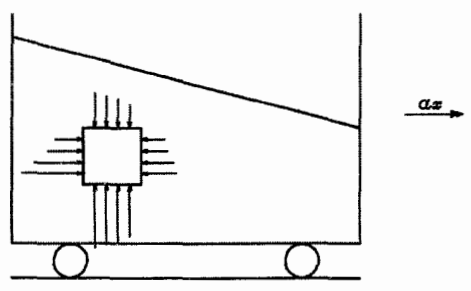

بنابراین هنگامی که ظرف در راستای افقی به سمت راست شتاب می گیرد (مطابق شکل) چون فشار در سمت چپ جسم بیشتر از سمت راست آن است لذا یک نیرو به سمت راست به جسم غوطهور در آن وارد میشود یعنی نیرویی درست در جهت شتاب (علاوه

 $\Lambda$ ۶

۲.۲. نیروی ارشمیدس در حرکت شتابدار

بر نیرویی که در راستای قائم بر آن وارد میشود.) بنابراین مؤلفههای نیروی ارشمیدس به صورت زیر است:

 $(F_a)_x = \rho V a_x$ : مؤلَّفه ارشمیدس در جهت افقی : مؤلفه ارشميدس در جهت قائم  $(F_a)_y = \rho V g$ . حجم جابهجا شده توسط جسم غوطهور است.

بنابراين جسم غوطهور هم به سمت راست و هم به سمت بالا حركت مي كند. مي توان نشان داد که جسم غوطهور در جهت عمود بر خطوط فشار ثابت حرکت میکند.

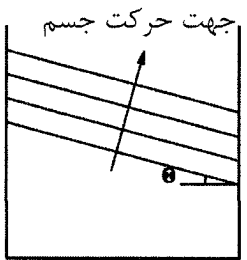

نکته: نیروی اینرسی (از دید ناظر همراه ظرف) وارد بر جسم نیز باید در نظر گرفته شود. سؤال محک:  $\Omega$  بادکنکی را از هوا با فشار  $P_\circ$  پر کرده و درون ظرف در بستهای به فشار  $P_\circ$  قرار می دهیم و ظرف را با سرعت ثابت به حرکت وا میداریم. اگر ظرف به مانعی برخورد کند بادکنک چگونه حرکت میکند؟ (از وزن و حجم بادکنک صرف نظر میشود)

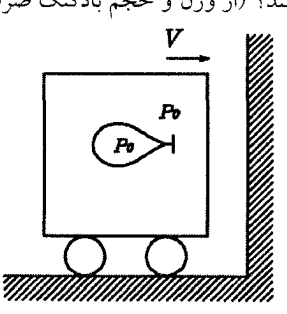

الف) به سمت چپ حرکت می کند. ب) به سمت راست حرکت میکند. ج) حركتي نميكند.

حل با توجه به اینکه فشار هوای درون و بیرون بادکنک هر دو یکسان و برابر P، است، لذا چگالی هوای درون بادکنک و بیرون آن یکی است. (برای درک بیشتر به فصل ۶ رجوع  $a_x$  کنید.) هنگامی که ظرف به مانع برخورد میکند، در واقع شتابی به سمت چپ به مقدار به خود می گیرد. حال نیروهای افقی وارد بر بادکنک را از دید ناظر درون ظرف ترسیم مي کنيم.

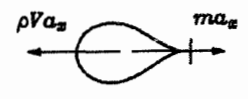

یکی نیروی اینرسی وارد بر بادکنک به علت جرم آن در جهت خلاف شتاب و دیگری نیروی ارشمیدس افقی که همانطور که قبلاً به آن اشاره شد در جهت شتاب است. از طرفی چون چگالی هوای درون بادکنک با بیرون آن یکی است، لذا:

 $ma_x = (\rho V) a_x = \rho V a_x$ چون این دو نیرو (نیروی اینرسی و ارشمیدس) با هم برابرند و مخالف جهت یکدیگرند، در نتیجه بادکنک حرکتی نمیکند.

سؤال محک:  $\Omega$  این بار بادکنک را از گاز هلیم که چگالی آن کمتر از هوا است پر میکنیم و برای اینکه به بالای ظرف نرود آن را با نخی میبندیم. اگر ظرف به مانع برخورد کند، بادکنک چگونه حرکت می کند؟

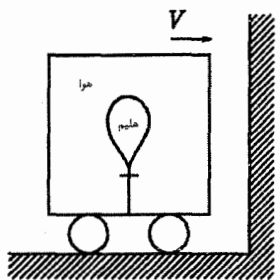

الف) به سمت چپ حرکت میکند. ب) به سمت راست حرکت میکند. ج) حركتي نميكند.

حل. مشابه سؤال قبل نیروهای افقی وارد بر بادکنک را هنگام برخورد به مانع رسم میکنیم.

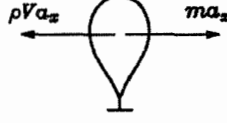

 $\gamma(w) = m = \rho' V \Rightarrow m \ a_x = \rho' V \ a_x$ 

p : چگال<sub>ی</sub> هوای داخل ظرف /c : چگال<sub>ی</sub> هلیم داخل بادکنک جون  $\rho' < \rho$  در نتیجه  $Va_x = \rho'$   $\sigma_x < \rho$  هر نتیجه در منگام برخورد بادکنک به سمت چپ حرکت میکند!!!!!! (عجب) اگر قبول ندارید فیلم 2buoyan از CD کتاب را ببینید. در این فیلم ظرف بجای برخورد با مانع در اثر اصطکاک می!یستد. (شتاب منفی میگیرد.)

### فشار در سقوط آزاد ۳.۲

همانطور که قبلاً اشاره کردیم برای ظرفی که دارای مؤلفههای شتاب  $a_y,a_x$  در جهتهای است (مطابق شکل) فشار در هر نقطه اختیاری مثل A برابر است با:  $g,x$ 

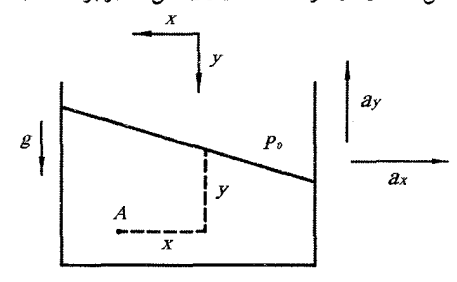

 $P = P_a + \rho(g + a_y)y + \rho a_x x$ با توجه به اینکه  $a_y, a_x$  هر مقداری میتوانند داشته باشند، در اینجا ما حالتی را میخواهیم بررسی کنیم که ۰ =  $g, a_x = -a_y = -a_y$  است. اگر این مقادیر را در رابطه فوق قرار دهیم، آنگاه فشار در نقطه اختیاری مثل A برابر است با:

$$
P = P_{\circ} + \rho(\circ)y + \rho(\circ)x = P_{\circ}
$$
  
جون نقطه A هر نقطهای درون مایع میتواند باشده در نتیجه فشار در تمام نقاط مایع با هم  
برابر و مساوی ۶۰ (فشار هوای اطراف) میشود. از طرفی میدانیم وقتی جسم در برابر  
جادبه زمین رها شود شتاب و را به خود میگیرد و به اصطلاح می گوییم جسم سقوط آزاد  
امت و حکم زیر را میتوان نتیجه گرفت:  
است و حکم زیر را میتوان نتیجه گرفت:

مثال: روی دیواره لیوانی دو سوراخ در ارتفاع یکسان از کف لیوان ایجاد کردهایم. در حالی که روی سوراخها را با انگشت گرفتهایم، لیوان را پر از آب میکنیم. لیوان را رها میکنیم تا مجموعه با شتاب g سقوط أزاد كند. كدام گزينه در مورد شكل خارج شدن أب از (هفدهمین المییاد فیزیک ایران، مرحله ١) سوراخها صحيح است؟

حل: با توجه به اینکه در هنگام سقوط آزاد فشار در بیرون و داخل ظرف هر دو با هم برابر و مسای ،P، (فشار هوای اطراف ظرف) است در نتیجه هیچ اختلاف فشاری بین دو طرف هر سوراخ وجود ندارد و مايع به بيرون نميريزد و يا هوا به داخل ظرف وارد نمي شود. پس گزينه (د) صحيح است.

فصل ٢. ديناميك سيلات

## نیروی ارشمیدس در سقوط آزاد ۴.۲

دیدیم که مؤلفههای نیروی ارشمیدس برای مایعی که هر دو مؤلفه شتاب  $a_x, a_x$  را داشته باشد، به صورت زیر است:

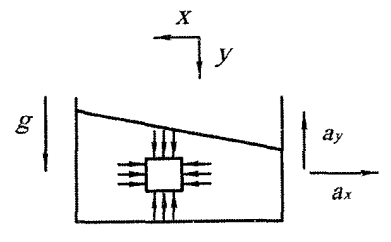

# $F_x = \rho a_x V$

$$
F_y = \rho(g + a_y)V
$$

در حالت سقوط آزاد ه $g, a_x = -g, a_y = -g, a_z = 0$  می شود. در نتیجه  $F_x = F_y = 0$ . پس در سقوط أزاد نيروي ارشميدس برابر صفر است. اين نتيجه را مي توان از قسمت قبل هم نتيجه گرفت؛ به اینصورت که چون در سقوط آزاد فشار در تمام نقاط مایع با هم برابرند، بنابراین فشار بر روی سطوح فوقانی و تحتانی جسم یکسان شده و برآیند نیروی بالابری برابر صفر می شود. (همین استدلال را میتوان در جهت افقی مطرح کرد.)

سؤال محک ۱:  $\Omega$  چوبی بر روی سطح اَب درون ظرف شناور است. اگر ظرف را از ارتفاعی رها کنیم، مے توان گفت: الف) چوب نسبت به سطح آب حرکت نمی کند. ب) چوب کمی از آب بیرون میآید. ج) چوب کمی به داخل آب فرو می(ود.

جواب: شکمی نیست که گزینه «الف» صحیح است. این جواب را میتوان به دو روش اثبات کرد.  $\rho_W V' g, mg$  روش اول: هنگامی که ظرف ساکن است نیروهای وارد بر چوب عبارتند از كه با هم برابرند.

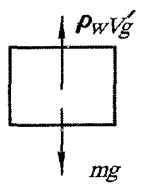

 $mg = \rho_W V'g$  $(1)$  $mg = \rho Vg$  $(1)$ 

٧٪ حجم چوب که داخل آب است.

۴.۲. نیروی ارشمیدس در سقوط آزاد

V: حجم کل چوب به ترتیب چگالیهای چوب و آب هستند. از روابط فوق داریم:  $\rho_W V'g = \rho Vg \rightarrow \frac{V'}{V} = \frac{\rho}{\rho_W}$ بنابراین نسبت حجم جابجا شده  $V'$  به کل حجم  $V$  مستقل از شتاب گرانش است و فقط بستگی به چگالبیهای چوب و آب دارد. بنابراین در هنگام سقوط آزاد چون این دو چگالی ثابت هستند، بنابراین نسبت ٣ ثلاث باقی مانده، یعنی چوب نسبت به سطح آب تغيير موقعيت نمي دهد. روش دوم: میدانیم حالتی که ظرف ساکن است برأیند نیروهای وارد بر چوب صفر است. در حالت دوم که ظرف در حال سقوط آزاد است برای تحلیل نیروها، بهتر است از دید ناظر درون ظرف نیروها را بررسی کنیم.

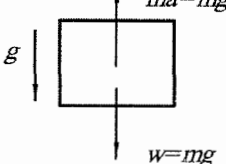

هنگامی که ظرف سقوط آزاد میکند یعنی ظرف به سمت زمین شتاب g میگیرد، از دید ناظر درون ظرف نیروی اینرسی  $m$  =  $m$  در خلاف جهت شتاب گرانش g به چوب وارد میشود. از طرفی دیدیم که نیروی ارشمیدس در سقوط آزاد صفر است. پس در حالت دوم دو نیرو یکی اینرسی و دیگری وزن به جسم وارد میشوند که برآیند آنها صفر است. يعني جسم نسبت به سطح أب تغيير موقعيت نمي٥هد.

تمرین: اگر ظرف با شتاب g < g به سمت پایین یا بالا حرکت کند نشان دهید چوب نسبت به سطح أب همچنان بي حركت مي ماند.

\*\* در تأیید تمرین فوق یک لوله آزمایش را روی سطح آب ظرفی شناور کرده و آزمايش: ظرف را توسط فنری به صورت قائم أويزان مىكنيم. روى لوله أزمايش خط سياهى رسم می کنیم. به طوریکه هنگام شناور بودن روی سطح آب ظرف، خط سیاه لوله درست در بین دو خط سیاه رنگ حک شده روی ظرف باشد.

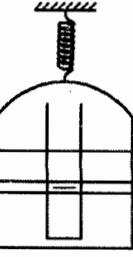

با به نوسان در آوردن ظرف ملاحظه میشود که خط سیاه رنگ لوله در همه حال بین دو خط سیاه رنگ ظرف است. برای دیدن آزمایش فیلمهای 2buoya3 , 2buoya2 از CD

كتاب را ببينيد. سؤال محک ۲: Å در سؤال محک ۱ هنگامی که ظرف سقوط آزاد میکند با دست چوب را به داخل آب فرو برده، در آنجا چوب را نگه میداریم. با رها کردن دست .... الف) چوب سر جای خودش باقی می.اند. ب) چوب به سطح آب بر مي گردد. جواب: ببینیم هنگامی که چوب در آب غوطهور است چه نیروهایی برآن وارد میشود. نیروی ارشمیدس که صفر است. از طرفی از دید ناظر درون ظرف دو نیروی وزن و اینرسی بر چوب وارد میشوند که با هم برابر و در خلاف جهت یکدیگرند. پس چوب سرجای خودش باق*ی می،م*اند. سؤال محک ٣: ادکنکی را در ظرف پر از آبی فرو کرده، سپس بادکنک را رها میکنیم. چند لحظه بعد از رِها شدن بادکنک ظرف را رها میکنیم تا سقوط آزاد کند. در این هنگام … الف) بادکنک سر جای خودش میماند. ب) بادکنک به کف ظرف بر می گردد. ج) بادکنک به طرف سطح اَب بالا می رود. جواب: دیدیم از دید ناظر درون ظرف هنگام سقوط آزاد برآیند نیروهای وارد بر جسم (بادکنک) صفر است. پس هنگامی که ظرف سقوط میکند چون جسم نسبت به ظرف دارای سرعت است و برأيند نيروهاي وارد بر أن صفر ميباشد (از مقاومت أب صرفنظر كنيد) پس بادكنك بعد از سقوط ظرف با سرعت ثابت نسبت به ظرف به طرف سطح أب حركت میکند و بعد از رسیدن به سطح آب با همین سرعت از آب خارج میشود.

## معادله پیوستگی (قانون بقای جرم) ۵.۲

لولهای مطابق شکل در نظر بگیرید که مایعی تراکمهاپذیر درون آن جریان دارد.

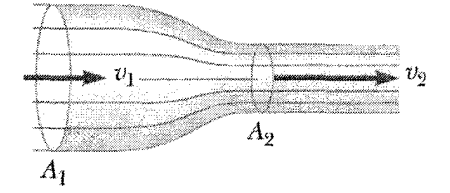

با توجه به تراکمهاپذیری مایع، قانون بقای جرم بیان میکند که جرم درون لوله (بین دو خط خط چین و بدون توجه به اثرات نسبیت اینشتین  $E=mc^{\intercal}$ ) نسبت به زمان ثابت است يعني:

 $\frac{\Delta m}{\Delta t} = \circ$  $(7 - 7)$ 

که در رابطهٔ فوق m جرم مایع درون لوله است. بنابراین هر مقدار جرمی که وارد محدوده فرض لوله (دو خط خطچین) میشود باید به همان میزان جرم از لوله خارج گردد. (زیرا جرم داخل لوله ثابت است). اگر مساحت لوله و سرعت مایع در ورود و خروج به ترتیب برابر  $V_{\mathsf{t}}, A_{\mathsf{t}}, V_{\mathsf{t}}, A_{\mathsf{t}}, V_{\mathsf{t}}, A_{\mathsf{t}}$  باشند، آنگاه در مدت زمان  $\Delta t$  داریم:

جرم وارد شده  
\n
$$
\varphi = (V_1 \Delta t) A_1 \rho_1
$$
\n
$$
\varphi = (V_1 \Delta t) A_1 \rho_1
$$
\n
$$
\varphi = \rho_1, \rho_2
$$
\n
$$
\varphi = \rho_1, \rho_2
$$
\n
$$
\varphi = \rho_2
$$

 $A_1V_1 = A_1V_1$   $(V - T)$ به کمیت AV = Q اَهنگ شارش حجمی یا دبی حجمی میگویند و معادله فوق معروف به معادله پیوستگی است. این معادله بیان میکند که مقدار کمیت AV برای جریان داخل یک لوله مقداری ثابت است.

مثال: شیرابی که مساحت لوله أن .A است را باز میکنیم و اَب با سرعت ،V از اَن خارج میشود. مطلوب است محاسبه مساحت سطح مقطع أب، 4، هنگامی که به اندازه h سقوط کر ده باشد؟

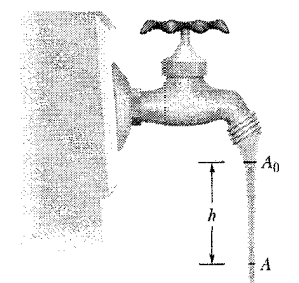

حل: از معادله پیوستگی (۲–۷) داریم:

 $A_{\circ}V_{\circ} = AV$  (1) از طرفي چون ذرات آب تحت جاذبه زمين سقوط ميكنند لذا شتاب g به خود ميگيرند و داريم

$$
V^{\dagger} - V_{s}^{\dagger} = \Upsilon gh
$$
\n
$$
(\Upsilon), (\Upsilon) \to A_{s}V_{s} = A(\sqrt{V_{s}^{\dagger} + \Upsilon gh})
$$
\n
$$
\to A = \frac{A_{s}V_{s}}{\sqrt{V_{s}^{\dagger} + \Upsilon gh}}
$$
\n
$$
\downarrow \sqrt{V_{s}^{\dagger} + \Upsilon gh}
$$
\n
$$
\downarrow \sqrt{V_{s}^{\dagger} + \Upsilon gh} \to V_{s} \quad \text{and} \quad \Upsilon
$$
\n
$$
A < A_{s}
$$
\n
$$
\downarrow \frac{A}{\sqrt{A}} \to 0
$$

فصل ٢. دبناميك سيلات

- نکته ۱: اگر ارتفاع h زیاد شود در نهایت اَبی که پیوسته و متصل به هم بود به صورت قطرات جدا از هم در میآید که علاوه بر پیوستگی آب، کشش سطحی مولکولهای آب نیز در این عمل نقش دارند.
- نکته ۲: معادله پیوستگی برای حالتی که ورودی و خروجی هرکدام از چند لوله تشکیل شده باشند (مطابق شكل) نيز صادق است.

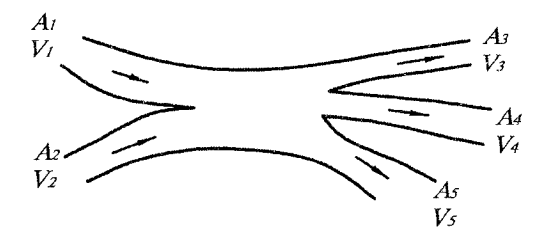

بنابراین باتوجه به شکل می توان نوشت:

گزينة «ب» صحيح است.

 $Q_1 + Q_1 = Q_{\mathbf{r}} + Q_{\mathbf{f}} + Q_{\Delta}$  $A_1V_1 + A_1V_1 = A_1V_1 + A_1V_1 + A_0V_0$ مثال: در ته سطلی به مساحت مقطع A سوراخی به مساحت a هست. آب با اَهنگ حجمی ثابت وارد سطل میشود. سرعت خروج آب از این سوراخ از رابطه  $v = \sqrt{\frac{\mathsf{Y} \Delta P}{\rho}}$  به دست  $g$  میآید که در آن  $\Delta P$  فشار کف ظرف منهای فشار هوای بیرون  $\rho$  ( $P$ )،  $\rho$  چگالی آب و شتاب گرانش است. بعد از مدتی ارتفاع آب در سطل ثابت میماند. این ارتفاع ثابت چه قدر است؟

(میجدهمین المپیاد فیزیک ایران)  
\n
$$
\frac{c^{\tau} \rho}{\tau} - P_{\circ} \qquad \frac{c^{\tau} \rho}{\tau} - P_{\circ}
$$
\n(5) 
$$
\frac{c^{\tau} \rho}{\tau g a^{\tau}} - P_{\circ} \qquad \frac{c^{\tau}}{\tau g a^{\tau}} - \frac{c^{\tau}}{\tau g a^{\tau}} - \frac{c^{\tau}}{\tau g a^{\tau}} - \frac{c^{\tau}}{\tau g a^{\tau}} - \frac{c^{\tau}}{\tau g a^{\tau}} - \frac{c^{\tau}}{\tau g a^{\tau}} - \frac{c^{\tau}}{\tau g a^{\tau}} - \frac{c^{\tau}}{\tau g a^{\tau}}
$$
\n(6) 
$$
c = av = a \sqrt{\frac{\tau \Delta P}{\rho}}
$$
\n
$$
c = av = a \sqrt{\frac{\tau \Delta P}{\rho}}
$$
\n(7) 
$$
\Delta P = \rho g h
$$
\n(8) 
$$
\Delta P = \rho g h
$$
\n(9) 
$$
\Delta P = \rho g h
$$
\n(1) 
$$
\Delta P = \rho g h
$$
\n(1) 
$$
\Delta P = \rho g h
$$
\n(2) 
$$
\Delta P = \rho g h
$$
\n(3) 
$$
\Delta P = \frac{\tau}{\rho} \Delta P
$$
\n(4) 
$$
\Delta P = \frac{\tau}{\rho} \Delta P
$$
\n(5) 
$$
\Delta P = \frac{\tau}{\rho} \Delta P
$$
\n(6) 
$$
\Delta P = \frac{\tau}{\rho} \Delta P
$$
\n(7) 
$$
\Delta P = \frac{\tau}{\rho} \Delta P
$$
\n(8) 
$$
\Delta P = \frac{\tau}{\rho} \Delta P
$$
\n(9) 
$$
\Delta P = \frac{\tau}{\rho} \Delta P
$$
\n(10) 
$$
\Delta P = \frac{\tau}{\rho} \Delta P
$$
\n(2) 
$$
\Delta P = \frac{\tau}{\rho} \Delta P
$$
\n(3) 
$$
\Delta P = \frac{\tau}{\rho} \Delta P
$$
\n(4) 
$$
\Delta P = \frac{\tau}{\rho} \Delta P
$$
\n(5) 
$$
\Delta P = \frac{\tau}{\rho} \Delta P
$$
\n(6) 
$$
\Delta P = \frac
$$

#### معادلهٔ برنولی  $5.7$

هنگامیکه در حال سفر به شمال، سوار بر خودروی خودتان هستید بارها این تجربه را دارید که با عبور یک کامیون یا اتوبوس از طرف مقابل، خودروی شما دچار تکان شدید می شود. (مخصوصاً برای خودروهای سبک) به نظر شما این نیروی شدید وارد بر خودروي شما از كجا أمده است؟ يا در بحث داغ فوتبال، بارها ديدهايد بازيكن هنگام ضربه به توپ، اگر به توپ به نحوی ضربه بزند که آن را بچرخاند توپ هنگام حرکت در هوا از مسیر مستقیم منحرف میشود و به اصطلاح میگویند توپ کات کشیده است. و چه بسیاری از گلها به همین طریق صورت گرفته است. به نظر شما چه نیرویی بعد از ضربه بر توب وارد میشود و آن را از مسیر مستقیم منحرف میکند؟ آیا تاکنون به دلیل آن فکر کردهاید؟ بسیاری از این نوع پدیدهها است که در تحلیلشان دچار مشکل میشویم. اما آقاي برنولي با ارائه رابطهاي توانست اين نوع پديدهها را توجيه كند كه معروف به معادله برنولی شده است. دقت کنید رابطهٔ برنولی یک رابطه بنیادی مثل قوانین نیوتن نیست بلکه خود این رابطه از قوانین حرکت نیوتن استخراج شده است. لولهای مطابق شکل زیر را در نظر بگیرید که مایعی تراکمهاپذیر به چگال<sub>ی</sub> p در آن جریان دارد. به کمک پایستگی انرژی برای دو مقطع ورودی و خروجی (نقاط ۱ و ۲) میتوان رابطه زیر (رابطه برنولي) را نوشت. (از اثبات أن به علت حجيم شدن كتاب اجتناب مي كنيم)

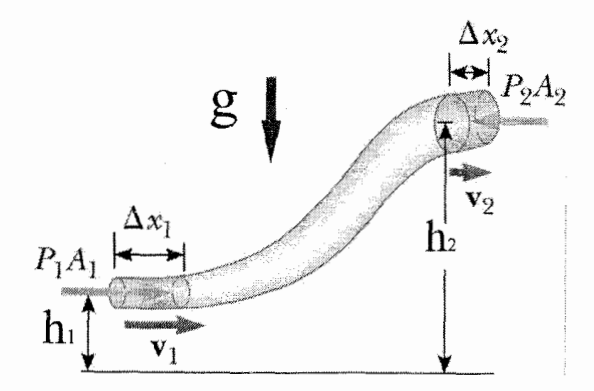

Pr, P: فشار در مقاطع ورودی و خروجی .h,, h، ارتفاع مقاطع ورودی و خروجی نسبت به یک خط مبنای اختیاری سرعت مایع در مقاطع ورودی و خروجی: $V_{\mathsf{Y}}, V_{\mathsf{Y}}$  $P_1 + \rho gh_1 + \frac{1}{\mathsf{Y}} \rho V_1^{\mathsf{Y}} = P_{\mathsf{Y}} + \rho gh_{\mathsf{Y}} + \frac{1}{\mathsf{Y}} \rho V_{\mathsf{Y}}^{\mathsf{Y}}$ بنابراین در حالت کلی می توان نوشت:

 $P + \rho gh + \frac{1}{\mathsf{Y}} \rho V^{\mathsf{T}} = \mathsf{U}$ تامت  $(\wedge - \Upsilon)$ معادله فوق، معروف به معادله برنولي است. واضح است كه واحد جملات اول و دوم فشار است. پس جمله سوم هم، همین واحد را دارد یعنی نشان میدهد که فشار در فصل ٢. ديناميك سيلات

سیال به سرعت مایع نیز بستگی دارد !!!! از رابطه فوق میتوان دریافت که چون جمع جمله مقداری ثابت است، پس اگر سرعت مایع (V) بالا رود فشار آن P پایین میآید و برعکس. یعنی اگر سرعت مایع پایین بیاید، فشار آن بالا میرود. (با فرض ثابت بودن h)

- نکته ۱: رابطه برنولی در همه جا صادق نیست و ۴ شرط باید برقرار باشد تا بتوان از آن استفاده کرد منتهی در امتحان المپیاد مسائل به نحوی داده میشود که خود به خود ۴ شرط برقرار است. یکی از این ۴ شرط، صرف نظر از اصطکاک و اتلافات می باشد.
- نکته ۲: ارتفاعات  $h_{\mathsf{T}},h$ از یک خط مبنای اختیاری اندازهگیری میشوند و این خط مبنا در اختیار ماست. منتهی باید دقت شود هر خط مبنایی که انتخاب شد باید مبنا برای هر دو مقطع ورودی و خروجی باشد.

سؤال محک ۱:  $\Omega$  در داخل لولهای مطابق شکل آبی جریان دارد و آب حاوی حبابهای کوچک هوا است. هنگامی که حبابهای هوا به قسمت باریک لوله میرسند اندازه حباب ها الف) بزرگتر می شوند. ب) کوچکتر می شوند. ج) تغيير نميكنند.

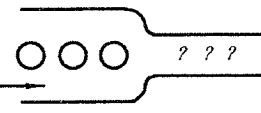

جواب: خط مبنا را وسط لوله میگیریم. در نتیجه برای دو مقطع ورودی و خروجی فرضی چون h برابر صفر است، طبق رابطه برنولی داریم:

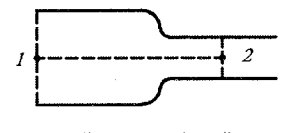

$$
\gamma + \frac{1}{Y} \rho V_1^Y = P_Y + \frac{1}{Y} \rho V_1^Y
$$
 (1)  
از طرفی از معادله پیوستگی (۲–۸) داریم:

 $A_1V_1 = A_1V_1 \rightarrow V_1 = \left(\frac{A_1}{A_1}\right)V_1$ ,  $\frac{A_1}{A_1} < 1 \Rightarrow V_1 < V_1$  (Y) بنابراین سرعت در مقطع (۲) بیشتر از سرعت در مقطع (۱) است و طبق رابطه (۱) فشار در مقطع (۱) بیشتر از فشار در مقطع (۲) است. لذا هنگامیکه حبابها به مقطع (۲) می رسند فشار وارد بر أنها کم شده در نتیجه حبابها بزرگتر میشوند. گزینهٔ «الف» صحیح است.

سؤال محک ۲:  $\Omega$  اَب مطابق شکل از داخل لولهای با مقطع متغیر جریان دارد. از دو سوراخ کوچک در نقاط B,A آب به بالا فوران میکند. کدامیک از این سوراخها آب را تا ارتفاع بالاتری مے فرستد؟

۶.۲ معادلهٔ برنولپې

جواب: چون مقطع لوله در B کمتر از A است، لذا سرعت در B بیشتر از A است (طبق معادلهٔ پیوستگی (۲-۷)) و در نتیجه طبق معادلهٔ برنولی فشار در B کمتر از فشار در A است. بنابراین از سوراخ A آب تا ارتفاع بالاتری پرتاب میشود. گزینهٔ «الف» صحیح است. یک اَزمایش ساده

اگر هنوز به رابطه (۲-۸) به دیده شک نگاه می کنید می توانید با یک آزمایش ساده شک خود را به یقین تبدیل کنید. مطابق شکل (الف) دو ورقه کاغذ را موازی و نزدیک هم نگه دارید. حال بین دو ورقه فوت کنید. چه اتفاقی می افتد؟

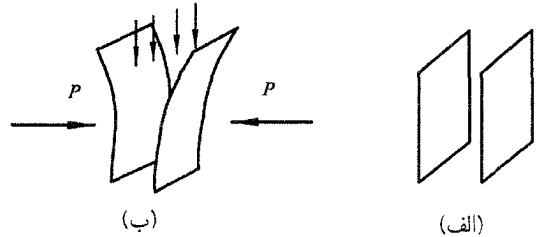

ملاحظه خواهید کرد که دو ورقه به هم نزدیک میشوند. (مطابق شکل ب). اما چرا؟ با فوت کردن بین دو ورقه، سرعت هوا را افزایش میدهیم در نتیجه بر اساس رابطه برنولی چون سرعت هوای بین دو ورقه کاغذ بیشتر از هوای بیرون آن دو است لذا فشار هوا در بین دو ورقه کمتر از هوای بیرون آنها میشود و موجب میشوند که دو کاغذ به هم نزدیک شوند. یا اگر بر بالای یک کاغذ خمیده در دست فوت کنید، کاغذ صاف میشود. فيلم 2bernoulli از CD كتاب را ببينيد.

مثال: در لولهای افقی مطابق شکل، آب از چپ به راست حرکت میکند.

در جاهای دور از تنگ شدگی لوله، سرعت آب را یکنواخت و مستقل از زمان بگیرید.  $P_B, P_A$  کدام گزینه درباره  $P_B, P_A$  (فشار آب در نقطههای  $(B, A)$  درست است (راهـنـمـايـي: خـطـهـاي عـمـودي، مـرز بـخـشـي از أبــا در يـك زمـان را نـشـان مـيدهـنـد. خطچینهای عمودی مرزهای همان آب را در زمان بعدتر نشان می دهند.) (هيجدهمين المبياد فيزيك ايران، مرحله ١)

الف) حتماً
$$
P_A > P_B
$$
  
ب) حتماً $P_A < P_B$   
ب) اگر از اصطکاک لوله با آب چشم بپوشیم،  $P_A = P_B$  در غیر اینصورت $P_A = P_B$ 

حل: با توجه به توضیحات داده شده در متن درس واضح است که گزینه (الف) صحیح میباشد. دقت کنید که چون لوله افقی است پس  $h_B = h_A$  است. و مقایسه فشارها به راحتى انجام مى شود.

# چرا توپ کات میکشد؟

توپی را در نظر بگیرید که مطابق شکل زیر (نمای از بالا) هم به جلو حرکت میکند و هم در جهت عقربههای ساعت میچرخد. بنابراین توپ احساس میکند که بادی از جلو در حال وزش است. دقت کنید وقتی توپ به دور خود میچرخد باعث میشود که هوای اطراف حود را در همان جهت چرخش خودش بچرخاند.

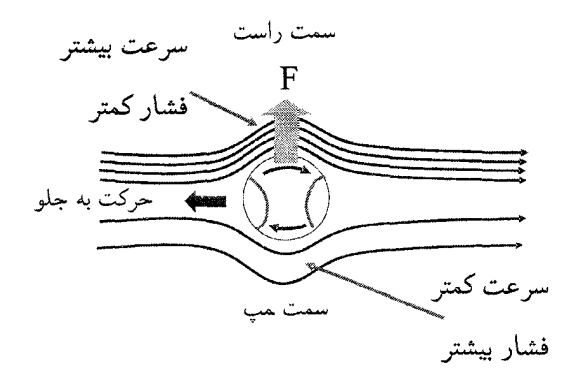

بنابراین سرعت هوا، در اطراف توپ ترکیب دو سرعت است. یکی سرعت هوا ناشی از چرخش و دیگری سرعت هوا ناشی از جلو رفتن توپ. دقت کنید در سمت راست توپ این دو سرعت هم جهتند. در نتیجه با هم جمع میشوند ولی در سمت چپ توپ این دو سرعت در جهت مخالفند و از هم كم مىشوند. بنابراين سرعت هوا در سمت راست بیشتر از سمت چپ میشود. بنابر اصل برنولی فشار در سمت چپ توپ بیشتر از سمت راست گردیده و در اثر این اختلاف فشار توپ به سمت راست منحرف میشود. در حالت کلی برای اینکه توپ به جهت خاصی کات بکشد، جهت چرخش توپ مهم خواهد بود. در شکل زیر نحوهٔ کات کشیدن توپ بین دو بازیکن نشان داده شده است.

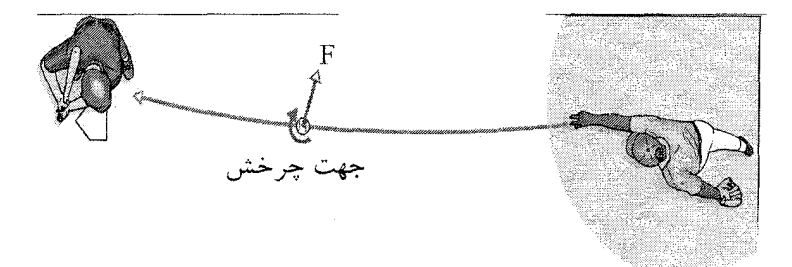

نکته: در خلاً هیچ وقت نمیٍتوانید به توپ کات دهید. برای دیدن انحراف توپ از مسیر مستقیم فيلم 2 2bernoulli4, 2bernoulli 3, 2bernoulli 2 را ببينيد.

# چرا هواپيما ميپرد؟

. я

بال هواپیما که ایرفویل نام دارد طوری ساخته میشود که هوایی که از سطح بالایی اَن میگذرد نسبت به سطح زیرین، مسافت بیشتری را طی کند و در نتیجه باید سرعت بیشتری داشته باشد. لذا بنابر اصل برنولی فشار در زیر بال بیشتر از بالای بال شده و موجب بلند كردن هواپيما ميگردد. پس اگر هوا نباشد هواپيما قادر به پريدن نخواهد بود. فيلم 5 2bernoulli از CD كتاب را ملاحظه كنيد.

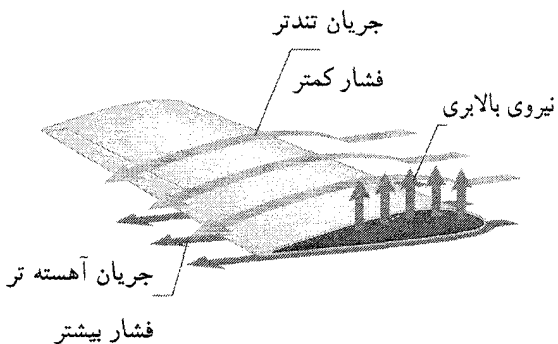

مثال: در مخزن پر از آبی، در فاصله h زیر سطح اَزاد اَب سوراخی ایجاد میکنیم. به کمک معادله برنولی سرعت خروج آب از سوراخ ر ا بیابید.

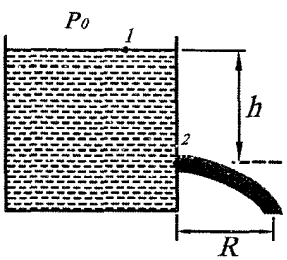

فصل ٢. ديناميك سلات

حل: سطح سوراخ را به عنوان سطح مرجع اندازهگیری ارتفاع در نظر میگیریم. برای نقاط (۱) و (۲) می توان به کمک معادله برنولی نوشت:  $P_1 + \rho gh_1 + \frac{1}{Y} \rho V_1^Y = P_Y + \rho gh_Y + \frac{1}{Y} \rho V_Y^Y$  $(1)$ با توجه به اینکه نقاط (۱) و (۲) هر دو در معرض هوا هستند پس  $P_\mathsf{y} = P_\mathsf{y} = P_\mathsf{t}$  از طرفی چون مخزن بسیار بزرگ است میتوان از سرعت پایین آمدن سطح آب مخزن صرف نظر کرد. يعني ٩ = 7٪ (با توجه به اينكه دبي پايين أمدن أب مخزن برابر دبي  $(V_{\mathsf{Y}}\gg V_{\mathsf{1}})$ خروج آب از سوراخ است لذا  $A_{\mathsf{Y}}H_{\mathsf{1}}=A_{\mathsf{Y}}V_{\mathsf{1}}=A_{\mathsf{Y}}V_{\mathsf{1}}$  جون  $A_{\mathsf{Y}}$  پس با جایگذاری در رابطه (۱) داریم:

 $P_{\circ} + \rho gh + \circ = P_{\circ} + \circ + \frac{1}{2} \rho V_{\circ}^{\gamma}$  $\rightarrow V_{\mathbf{Y}} = \sqrt{\mathbf{Y}gh}$ یعنی سرعت أب همان سرعتی است که جسم از حالت سکون از ارتفاع h به صورت آزاد سقوط می کند که اصطلاحاً به قانون توریچلی مشهور شده است.

نکته ۱: با دانستن سرعت خروج آب از سوراخ، ، $V$ ، میتوان از معادلات حرکت پرتابی، برد R که قطرات آب طی میکنند تا به زمین برسند را حساب کرد.

نکته ۲: اگر سوراخ را مطابق شکل به طرف بالا جهت دهیم آب های فوران شده درست تا سطح آزاد آب مخزن بالا م<sub>ی یر</sub>ند.

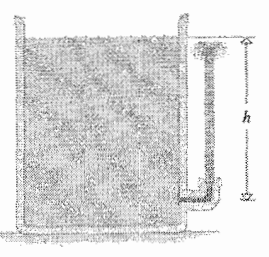

سؤال محک:  $\Omega$  ظرفی مطابق شکل زیر در نظر بگیرید که سر آن توسط چوب پنبهای بسته شده و از سوراخی که در آن تعبیه شده است یک لوله را وارد ظرف میکنیم. با بازکردن دریچه پایین ظرف آب از ظرف شروع به خارج شدن می کند. با توجه به اینکه ابعاد ظرف بزرگ نیست سطح أب ظرف مرتباً پایین می اَید. با پایین اَمدن اَب ظرف، ... فاصله  $R$ ، برد پرتاب قطرات آب

> الف) كاهش مي يابد. ب) ثابت مىءاند. ج) افزايش مي يابد.

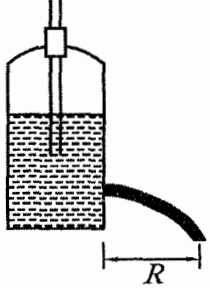

۶.۲. معادلهٔ برنولی

جواب: شکی نیست که گزینه «ب» صحیح است. اگر قبول ندارد فیلم 2pressure از CD کتاب را ببينيد. اين يديده را خودتان تفسير كنيد.

مثال: مطابق شکل، در داخل یک استوانه مقداری مایع تراکم ناپذیر قرار دارد و یک پیستون افقی به شعاع ۱۰cm مطابق شکل بر روی مایع قرار گرفته است. در مرکز پیستون سوراخی به شعاع ۴ میلیمتر ایجاد شده است. اگر پیستون را با سرعت ۴ میلیمتر بر ثانیه در راستای قائم پایین بیاوریم، بیشترین ارتفاعی که آب نسبت به سطح اولیه ظرف از داخل سوراخ به بالا فوران خواهد كرد بر حسب سانتيمتر چقدر است؟ ضخامت پيستون ناچيز است. (دهمین المییاد فیزیک ایران، مرحله ١)  $(q = \sqrt{m/s^{\dagger}})$ 

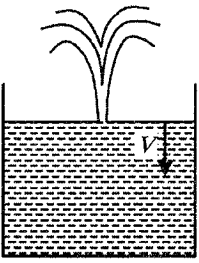

حل: از معادله پیوستگی داریم:  $A_1V_1 = A_1V_1 \rightarrow \frac{\pi}{5} \times 10^7 \times 10^7 = \frac{\pi}{5} \times 10^7 \times V_1 \rightarrow V_1 = 100 \text{ cm/s}$  $V_{\rm T} = 7/\Delta \text{ m/s}$ 

حال به کمک حرکت پرتابه داریم:  $V_{\Upsilon}^{\Upsilon} - \circ = \Upsilon gh \rightarrow V_{\Upsilon} = \sqrt{\Upsilon gh} \rightarrow h = \frac{V_{\Upsilon}^{\Upsilon}}{\Upsilon g} = \frac{\Upsilon / \Delta}{\Upsilon g} = \circ / \Upsilon \Upsilon \Delta m = \Upsilon \Upsilon / \Upsilon \Delta c m$ مثال: در ظرفی مطابق شکل، تا ارتفاع .b آب ریختهایم. در ته این ظرف دریچهای قرار دارد که مساحت مقطع اّن S است. همزمان با باز کردن دریچه، از بالا جریان اّبی وارد ظرف میکنیم. حجم آب ورودی در واحد زمان D است. در اثر این کار، ارتفاع آب تغییر میکند و به مقدار تعادلی h می رسد. کدام یک از گزینههای زیر درست است؟ (یازدهمین المپیاد فیزیک ایران مرحله ۱)

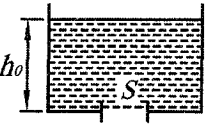

ب) h همواره کوچکتر از .h است. الف) h همواره بزرگتر از  $h$  است.  $(\frac{D}{\pi})^{\mathsf{T}}$  د) ا متناسب است با  $^{\mathsf{T}}$  $\frac{D}{\varepsilon}$  متناسب است با $\frac{D}{\varepsilon}$  $\sqrt{\frac{D}{s}}$  متناسب است با  $\overline{\frac{D}{s}}$ حل: در حالت تعادل باید دبی ورودی با دبی خروجی برابر شود. برای محاسبه دبی خروجی از معادله برنولی بین دو نقطه یکی سطح آب و دیگری آب خارج شده استفاده میکنیم.  $P_{\circ} + \rho gh + \circ = P_{\circ} + \frac{1}{\mathsf{Y}} \rho V^{\mathsf{Y}} \rightarrow V^{\mathsf{Y}} = \mathsf{Y} gh \rightarrow V = \sqrt{\mathsf{Y} gh}$ دبی خروجی $Q_{\Upsilon} = VS = \sqrt{\Upsilon gh}S$ 

فصل ٢. دبنامك سلات

$$
\rightarrow \sqrt{\mathbf{Y}gh}S = D \rightarrow h = \frac{1}{\mathbf{Y}g}(\frac{D}{S})^{\mathbf{Y}}
$$

#### لوله ونتورى  $V.Y$

لولهای است که برای اندازهگیری سرعت جریان یک سیال بکار می رود. مطابق شکل زیر، این وسیله به یک لوله  $U$  شکل شیشهای که حاوی مقداری جیوه است متصل است و برای اندازهگیری فشار در دو مقطع لوله ونتوری بکار میرود.

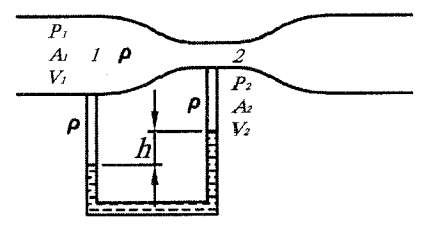

بین نقاط (۱) و (۲) می توان رابطه برنولی را نوشت و با توجه به اینکه سطح متوسط مایع برای هر دو مقطع یکسان است، در نتیجه:

 $P_1 + \frac{1}{2}\rho V_1^{\dagger} = P_{\dagger} + \frac{1}{2}\rho V_{\dagger}^{\dagger}$  $(1)$ از طرفی در لوله U شکل اختلاف فشار در دو شاخه به اندازه ارتفاع h است. اگر چگالی جيوه را ′0 بناميم، آنگاه

 $P_1 - P_7 = (\rho' - \rho)gh$  $(Y)$  $(\mathsf{T}), (\mathsf{Y}) \rightarrow (\rho' - \rho)gh = \frac{\mathsf{Y}}{\mathsf{Y}} \rho (V_{\mathsf{Y}}^{\mathsf{Y}} - V_{\mathsf{Y}}^{\mathsf{Y}})$ از معادله پیوستگی نیز داریم  $A_1V_1=A_1V_2$ . پس در نهایت میتوان  $V_1$  را به صورت زیر حساب كرد.

$$
V_1 = \sqrt{\frac{\Gamma(\frac{\rho'}{\rho} - 1)gh}{(\frac{A_1}{A_1})^{\gamma} - 1}}
$$

لوله ونتوری را مطابق شکل به سه لوله متصل به هم وصل میکنیم. اگر توسط اَز مايش; سشوار هوا را به داخل لوله ونتور ي بدميم ملاحظه ميشود كه چون در مقطع باريكتر سرعت بیشتر و در نتیجه فشار کمتر است لذا مایع لوله وسط از ارتفاع بالاتری برخوردار است.

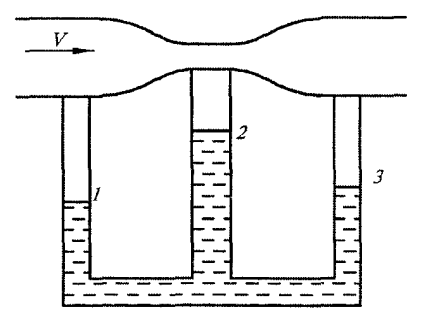

دقت کنید که ارتفاع مایع در لوله ۳ بیشتر از ارتفاع مایع در لوله ۱ است. زیرا بدلیل گرانروی، فشار طی پیشروی کاهش مییابد. (گرانروی را در بخش بعد توضیح خواهیم داد.)

فیلم 2venturi از CD کتاب را ببینید.

گرانروی (لزجت) گرانروی خاصیتی از ماده است که به موجب آن یک مایع در برابر برش از خود مقاومت نشان میدهد. معنی این جمله این است که اگر مایعی را بین دو صفحه موازی مطابق شکل قرار دهیم، بطوریکه صفحه پایینی ثابت و صفحه بالایی را با نیروی F هل دهیم، ملاحظه می کنیم که مایعی که گرانروی بیشتری دارد برای هل دادن به نیروی بیشتری نیازمند است.

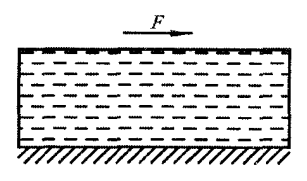

عسل و قیر مثالهایی از مایعات خیلی لزج و اَب و هوا مثالهایی از سیالات کم لزج م م باشند. لزجت مایعات معمولاً با افزایش دما کاهش و با کاهش دما افزایش می یابد. همه شما این تجربه را در مورد عسل دارید. گاهی اوقات پیش میآید که ظرف عسل را اشتباهاً در یخچال میگذارید و فردا صبح که برای خوردن سراغ اّن میروید، ملاحظه میکنید که چسبندگی آن به ظرف بسیار زیاد شده و به قاشق میچسبد و برای ریختن آن روی نان دچار مشکل می شوید.

حال ببینیم واحد کمیت لزجت چیست. مجدداً مایعی را که بین دو صفحه موازی است در نظر بگیرید. فاصله بین دو صفحه برابر d و صفحه بالایی با سرعت V به سمت راست حرکت می کند. (با اعمال نیروی F)

۱۰۳

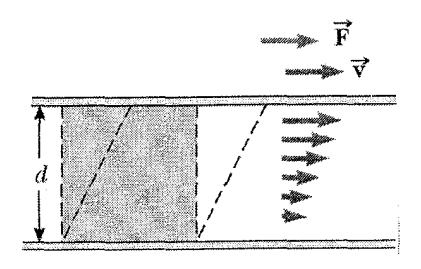

با توجه به آزمایشات انجام شده، سرعت لایهای از مایع که درست در مجاورت یک سطح قرار دارد، برابر با سرعت همان سطح است و این بخاطر گرانروی مایع (هر چند اندک) میباشد. بنابراین سرعت مایعی که نزدکی صفحه پایینی است برابر صفر و سرعت مایعی که نزدیک صفحه بالایی است برابر V میباشد. برای بعضی از مایعات (به نام مایعات نیوتنی که گرانروی آنها ثابت است) رابطه بین نیرو و سرعت به شکل خطی زیر است:  $F = \eta \frac{AV}{J}$  $(9 - 5)$ 

در رابطه فوق A مساحت صفحات،  $F$  نیروی وارد بر صفحه بالایی و  $\eta$  گرانروی مایع می باشد. رابطه را به شکل زیر می نویسیم:

 $\eta = \frac{F/A}{V/d}$  (1.0 – 1) دقت کنید چون جهت F موازی با سطح A است (نه عمود بر آن) لذا نباید آن را با فشار اشتباه گرفت (هرچند که واحد اَن پاسکال باشد) اصطلاحاً به کسر  $\frac{F}{A}$  تنش برشی مي گو پند.

از رابطه فوق، واحد (دیمانسیون) گرانروی، پاسکال در ثانیه (Pa.S) بدست میآید. مایعی را در نظر بگیرید که در داخل لولهای جاری است. بواسطه لزجت سیال، سرعت لایه تک مولکولی که درست در مجاورت دیوار ساکن لوله قرار دارد، برابر صفر و سرعت جریان در مرکز لوله از همه جا بیشتر است. بردارهای سرعت در نقاط مختلف در شکل زیر نشان داده شده است.

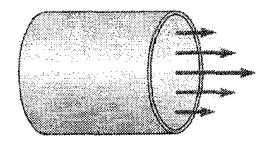

گرانروی (لزجت) در مایعات شبیه اصطکاک در اجسام جامد عمل میکند، با این تفاوت که اصطکاک موجب کاهش سرعت اجسام جامد میشود ولی گرانروی موجب کاهش فشار در مایعات میگردد. به عنوان مثال لولهای با سطح مقطع یکسان را در نظر بگیرید که مایعی درون آن جریان دارد. به علت وجود گرانروی و زبریهای داخل لوله، با حرکت مایع از چپ به راست مرتب فشار مایع در لوله کم میشود. بنابراین  $P_{\mathsf{Y}} > P_{\mathsf{Y}}$  میگردد.

 $V_1$  $V_2$  $P$  $P_2$ 

اما سؤالی که مطرح میشود این است که چرا لزجت یا زبریهای داخل لوله سرعت مایع را کم نمیکند؟ اگر یادتان باشد گفتیم برای مایع تراکمناپذیر معادله پیوستگی به شکل مادق است. پس جون سطح مقطع لوله ثابت میباشد میتوان گفت که A، $V_1 = A_1 V_1$ . $V_1=V_1$  بنابراین با در نظر گرفتن گرانروی لوله اصطلاحاً مایع دچار افت فشار میشود. با یک آزمایش می توان اثر گرانروی را روی کاهش فشار دید. مطابق شکل لولهای افقی را در نظر بگیرید که مایعی درون آن جاری است. چون با پیشروی مایع، فشار مرتب کاهش می یابد، لذا ارتفاع مایع (ارتفاع مایع در هر شاخه متناسب با فشار مایع درون لوله در آن نقطه است.) در سه شاخه به ترتیب کم میشود.

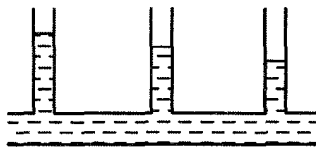

اّقای پوازوی نشان داد که در لولهای به طول I و شعاع سطح مقطع R اگر بخواهیم مایعی با گرانروی  $\eta$  و دب<sub>ی</sub> حجمی Q به جریان آوریم، اختلاف فشاری که باید بین دو سر لوله اعمال شود از رابطه زیر بدست می آید:

$$
\Delta P = \frac{\lambda Q L \eta}{\pi R^{\dagger}} \qquad (\mathcal{V} - \mathcal{V})
$$

مثال: آهنگ جريان اَب در يک لوله، برابر است با حجم اَب گذرنده از لوله بر واحد زمان. آهنگ جریان آب در یک لوله با اختلاف فشار در دو سر لوله ΔP، متناسب است و با  $\eta$  طول لوله نسبت عکس دارد. همچنین آهنگ جریان آب، تابع قطر لوله، D و گرانروی  $\rho$ است. ( $V s / m^{\mathfrak{r}}$  – ۱۰  $\lambda \times \mathfrak{r} = n$ ). کدام یک از کمیتهای زیر میتواند نشان دهنده آهنگ جریان آب از لوله باشد؟ (واحدهای طرفین هر تساوی باید با هم مساوی باشد).  $\frac{\Delta PD^{\mathsf{T}}}{\eta L}$  (s  $\frac{\Delta P \eta D^{\mathsf{T}}}{L^{\mathsf{T}}}$  (c  $\frac{\Delta P \eta}{LD^{\mathsf{T}}}$  (c)  $\frac{\Delta P D^{\intercal}}{nL}$  (الف  $\frac{\Delta P D^{\dagger}}{\eta L}$  (ه (هفدهمين الميياد فيزيك ايران) حل: با توجه به اینکه دیمانسیون آهنگ جریان (دبی حجمی) برابر  $m^{\tau}/s$ است، دیمانسیون تکتک گزینهها را بدست میآوریم.

$$
\frac{\Delta PD^{\mathsf{T}}}{\eta L} = \frac{N/m^{\mathsf{T}} \times m^{\mathsf{T}}}{Ns/m^{\mathsf{T}} \times m} = \frac{m}{s}
$$

$$
\frac{\Delta P\eta}{LD^{\mathsf{T}}} = \frac{N/m^{\mathsf{T}} \times N s/m^{\mathsf{T}}}{m \times m^{\mathsf{T}}} = \frac{N^{\mathsf{T}} S}{m^{\mathsf{Y}}}
$$

$$
\frac{\Delta P\eta D^{\mathsf{T}}}{L^{\mathsf{T}}} = \frac{N/m^{\mathsf{T}} \times N S/m^{\mathsf{T}} \times m^{\mathsf{T}}}{m^{\mathsf{T}}} = \frac{N^{\mathsf{T}} S}{m^{\mathsf{T}}}
$$

$$
\frac{\Delta PD^{\mathsf{T}}}{\eta L} = \frac{N/m^{\mathsf{T}} \times m^{\mathsf{T}}}{NS/m^{\mathsf{T}} \times m} = \frac{m^{\mathsf{T}}}{S}
$$

$$
\frac{\Delta P D^{\dagger}}{\eta L} = \frac{N/m^{\dagger} \times m^{\dagger}}{NS/m^{\dagger} \times m} = \frac{m^{\dagger}}{S}
$$

بنابراین گزینه «ه» صحیح است. مثال: جريان گذرنده از يک لوله افقى آب (حجم آب گذرنده بر واحد زمان) متناسب با اختلاف فشار دو سر لوله است. ضریب تناسب به طول و مقطع لوله بستگی دارد. یک سهراهی افقی را در نظر بگیرید. فشار در سرهای ۲،۱ و ۳ را به ترتیب با  $P_{\text{t}}, P_{\text{t}}, P_{\text{t}}$ نشان میدهیم. آب از سر ۱ وارد و از سرهای ۲ و ۳ خارج میشود. جریان سرهای ۲،۱ و ۳ را به ترتیب با ۵٫۰٫۵۲٫ بشان می دهیم. فرض کنید  $P$  کم شود و  $P_\Upsilon,P_1$  تغییر نکنند. کدام گزینه درست است؟

(نوزدهمین المپیاد فیزیک ایران، مرحله ١)

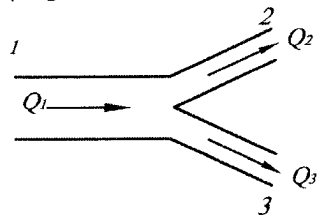

حل: هنگامی که P<sub>۲</sub> کم شود، اختلاف فشار دو سر لوله ۳ زیاد شده، پس با توجه به رابطه (۲–۱۱) افزایش می یابد. از طرفی دبی ۵٫ را می توان به دو قسمت تقسیم کرد که یکی  $Q_1$  وارد لوله ۳ و دیگری وارد لوله ۲ میشود. یعنی  $Q_1+Q_\mathsf{T} = Q_1+Q_\mathsf{T}$  با افزایش  $Q_\mathsf{T}$  دبی نیز افزایش می یابد. زیرا با کم شدن Pr در واقع اختلاف فشار وارد بر بخشی از لوله ۱ زیاد شده و از اینرو ،Q افزایش می یابد. حال با توجه به اینکه سرعت در شاخه ۳ افزایش می یابد و طبق رابطه برنولی با افزایش سرعت، کاهش فشار را به همراه خواهیم داشت، بنابراین بر سر دوراهی، فشار دهانه شاخه ۳ کمتر از شاخه ۲ میشود. لذا خود این اختلاف فشار بین دو دهانه باعث کشیده شدن جریان از لوله ۲ به سمت لوله ۳ می گردد. بنابراين گزينه «ج» صحيح است.

یک قیف را به پمپ هوا متصل میکنیم. به کمک اصل برنولی آزمایش اً; مایٹں : 2bernoulli6 از CD کتاب را تفسیر کنید.

کے کیا۔<br>آزمایش: مسلم کمک اصل برنولی اساسِ کار اَبپاش های دستی را توضیح دهید. فیلم 2bernoulli7 از CD کتاب اساس کار آبپاشها را نشان میدهد.

 $\sim$ 

فصل ٢. ديناميك سلات

با ارسال حل تشریحی نیمی از مسائل به آدرس mottaghi@sharif.edu حل کلیه مسائل به آدرس ايميل شما فرستاده مىشود.

۱) سپالی ایدهآل (بدون گرانروی) در طول یک لوله صاف مطابق شکل زیر جاری است. سطح مقطع لوله ثابت و خود لوله در یک صفحه افقی قرار دارد و دارای خم ۹۰ درجه می باشد. فشار و سرعت نقاط ۱ و ۲ را با هم مقایسه کنید. (كتاب ايرودف)

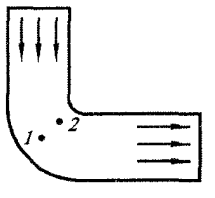

راهنمایی: به کمک نیروی گریز از مرکز، فشار دو نقطه را با هم مقایسه کنید. سپس از رابطه برنولی کمک گرفته و سرعتها را با هم مقایسه کنید.

- $P_1 > P_1$  جواب:  $V_1 > V_1$
- ۲) دو لوله مانومتر مطابق شکل بر روی یک لوله افقی با سطح مقطع متغیر ۶٫٫۶۱ سوار هستند. مطلوب است دبی حجمی اَب عبوری از لوله به شرط اینکه اختلاف ارتفاع در دو (كتاب ايرودف) لوله مانومتر به اندازه  $\Delta h$  باشد.

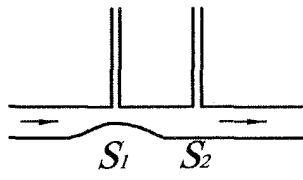

راهنمایی: نقاط ۱ و ۲ را به ترتیب در سطح مقطعهای ۶<sub>۲۰</sub>٬۶<sub>۱</sub> بگیرید. سپس به کمک معادله پیوستگی و برنولی Q را بدست آورید.

$$
Q = S_{\mathcal{N}} S_{\mathcal{Y}} \sqrt{\frac{\mathbf{Y} g \Delta h}{S_{\mathcal{Y}}^{\mathcal{Y}} - S_{\mathcal{N}}^{\mathcal{Y}}}} \quad :=
$$

۳) لوله پیتوت، لولهای U شکل است که برای اندازهگیری سرعت به کار میرود. لوله پیتوت را روی یک خط لوله گاز با سطح مقطع S نصب میکنیم. (مطابق شکل) اگر چگالی۵ای مايع (سيال درون لوله پيتوت) و گاز به ترتيب برابر ہ, $\rho,$ و اختلاف سطح مايع داخل لوله پیتوت به اندازه ۵h باشد، با صرف نظر از گرانروی، دبی حجمی گاز عبوری را بدست اوريد.

(كتاب ايرودف)

مسائل تكميلي فصل دوم  $\Lambda$ .r

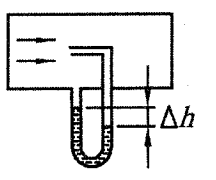

راهنمایی: برای دو نقطه یکی جلوی دهنه بالایی و دیگری جلوی دهنه پایینی لوله پیتوت، معادله برنولی را بنویسید. دقت کنید که سرعت هوا درست جلوی دهنه بالایی صفر است و لوله ييتوت به صورت افقى نصب شده است.  $Q = S \sqrt{\frac{\mathbf{\Upsilon} \Delta h \rho_s g}{\rho}}$  جواب:

- ۴) یک مخزن بزرگ که سوراخی در کف آن تعبیه شده از آب و نفت سفید پر شده است. با صرفنظر از اثرات گرانروی و با شرط اینکه ارتفاع و چگالی آب و نفت سفید در مخزن به ترتیب برابر ۵۲٫۸۲٫۶۱٫۱ باشند، سرعت خروج آب از مخزن را بیابید. (کتاب ایرودف)
- راهنمایی: با نوشتن مغادله برنولی بین دو نقطه، یکی سطح آزاد مخزن و دیگری جلوی سوراخ و با توجه به اینکه فشار موجود در پشت سوراخ تبدیل به سرعت میشود، داریم …
	- $V = \sqrt{\Upsilon(h_1 + h_1 \frac{\rho_{\Upsilon}}{\rho_1})g}$  جواب:  $V$
- ۵) یک لوله خم شده مطابق شکل در جریان آبی فرو برده میشود. سرعت جریان آب نسبت به لوله برابر V است. انتهای لوله خمیده بسته و در ارتفاع  $h_\circ$  قرار دارد. آب از سوراخی که در انتهای بسته تعبیه شده خارج میگردد. مطلوب است: محاسبه h. (کتاب ایرودف)

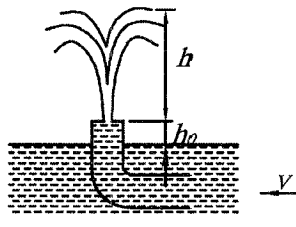

راهنمایی: ابتدا معادله برنولی را بین سطح آزاد جریان و نقطهای نزدیک سوراخ نوشته، سپس بار دیگر معادله برنولی را بین نقطهای نزدیک سوراخ و نقطه اوج بنویسید.

- $h = \frac{V^{\dagger}}{\dagger q} h$ . جواب:
- ۶) در یک سیلندر و پیستون افقی اَبی به حجم V موجود است. (مطابق شکل) سوراخی به مساحت S که نسبت به مساحت پیستون بسیار کوچکتر است در انتهای سیلندر قرار دارد. اگر از گرانروی و اصطکاک صرف نظر شود مطلوب است مقدار کار لازم برای اینکه تمام اَب موجود در سیلندر را در مدت زمان t ثانیه از سوراخ خارج کنیم. (کتاب ایرودف)

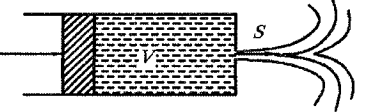

فصل ٢. ديناميك سيلات

راهنمایی: با نوشتن معادله برنولی در قبل و بعد از سوراخ داریم  $P = \frac{1}{Y} \rho v^{\intercal}$  و کار برابر است با که  $L$  فاصله بین پیستون تا انتهای سیلندر است.  $W = FL$ 

$$
W = \frac{1}{\mathsf{Y}} \rho \frac{V^{\mathsf{T}}}{(st)^{\mathsf{T}}} \quad \text{if} \quad
$$

- ۷) برای اندازهگیری شتاب از یک لوله شیشهای بسته به صورت کمانی از دایره که پر از آب است، استفاده می شود. حباب کوچکی از هوا داخل این لوله قرار دارد. اگر لوله شیشهای شتابی برابر a بگیرد، زاویه شعاعی که حباب با خط قائم، c، میسازد را بیابید. لوله را در صفحه قائم فرض کنید و از جرم حباب هوا صرفنظر کنید. (أمادگی برای المپیاد فیزیک-كانادا ٥٥٥)
- راهنمایی: با رسم دیاگرام نیروهای وارد بر حباب درمی یابیم که از دید ناظر درون لوله ۴ نیرو بر حباب وارد مي شود.
	- $\rho Va$  حسؤلفه ارشمیدس در جهت افقی  $\rho V g$  ا– مؤلفه ارشمیدس در جهت قائم ۴– نیروی اینرس<sub>ی</sub> ma ۳– نیروی وزن mg از چگالی هوا در برابر چگالی آب صرفنظر کنید.
		- $\alpha = \arctan(\frac{a}{a})$  جواب:  $\alpha = \arctan(\frac{a}{a})$
- ۸) مخزن پر از آبی به شکل مکعب روی ارابهای که با شتاب ثابت a حرکت می کند، قرار دارد. مطلوب است محاسبه فشار در نقطه A به شرطی که مخزن با درپوشی محکم بسته شده باشد و در حال سکون أب داخل مخزن هیچ نیرویی بر آن وارد نکند.

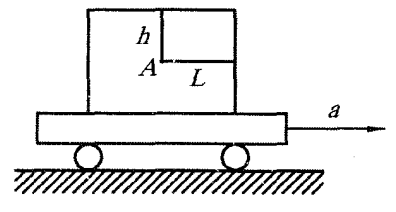

 $P_A = \rho(gh + aL)$  جواب:

۹) مخزنی را در نظر بگیرید که قاعده اَن مربع شکل به ضلع b و ارتفاع مخزن برابر h است. مخزن را تا نیمه پر از مایعی به چگال*ی p می*کنیم و به آن شناب می(هیم. بطوریکه  $a_y = -g/\mathfrak{f}$  و  $a_y = -g/\mathfrak{f}$ . تحت این شرایط فشار در کف ظرف بر حسب x به چه صورتي تغيير ميكند؟

 $\bigwedge$ 

مسائل تكميلي فصل دوم  $\lambda$ . r

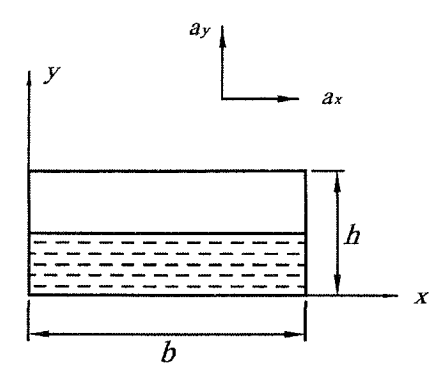

راهنمایی: به کمک رابطه (۲-۵) شیب سطح مایع را بیابید. با توجه به اینکه در سطح آزاد جدید فشار (فشار نسبی) برابر صفر است.  $P = \frac{1}{\lambda} \rho g b - \frac{1}{\lambda} \rho g x$  جواب: ۱۰) ثابت کنید در مایعی که مانند جسم جامد حرکت می کند، فشار در هر نقطه از این مایع در تمامی جهات آن یکسان است.

- راهنمایی: از برهان خلف استفاده کنید.
- ۱۱) ظرفی بسته حاوی دو مایع مخلوط نشدنی است. بطوریکه ۵<sub>۲</sub> < ۵<sub>۲</sub> ثابت کنید هنگامی که جعبه تحت شتاب یکنواخت & قرار میگیرد، سطح فشار صفر و سطح تماس دو مایع با هم موازيند.

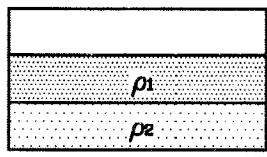

۱۲) اگر مخلوطی از آب و قطرات بسیار کوچک روغن را در دستگاه گریز از مرکز قرار دهیم و با سرعت زیاد بچرخانیم، با توجه به اینکه از دید ناظر متصل به دستگاه احساس میشود که نیرویی به سمت خارج از مرکز بر او وارد میشود بگویید چه بلایی بر اثر قطرات روغن ميأيد.

جواب: قطرات روغن به سمت مركز حلقه حركت مي كنند.

بخش II<br>حرارت

 $11r$ 

فصل ۳

انبساط اجسام

#### ۲ م دما

همهٔ ما با مفهوم دما آشنا هستیم. در واقع دما معیاری است برای سردی یا گرمی اجسام و گرما و سرما از مفاهیمی هستید که ما آنها را از طریق تجربه یاد میگیریم. اما این نکته را در ذهن داشته باشید که احساس ما از دما، همیشه قابل اطمینان نیست. مثلاً اگر سه ظرف با دماهای به ترتیب گرم، ولرم و سرد داشته باشیم و دست راست را در ظرف گرم و دست چپ را در ظرف سرد فرو كنيم، گرمي و سردي ظروف را حس ميكنيم. اما اگر هر دو دست را در ظرف وسط (ظرف ولرم) فرو کنیم دست راست احساس سردی و دست چپ احساس گرمی میکند. (عکس یکدیگر) بنابراین احساس ما از دما نمیتواند معیار خوبی برای تعیین دمای اجسام باشد. تجربهٔ دیگری که میتواند راهگشا باشد این است که در یک روز زمستانی به شما دو صندلی داده می شود یکی فلزی و دیگری چوبی با نشستن روی صندلی فلزی احساس سردی بیشتری می کنید تا اینکه روی صندلی چوبی بنشینید در حالی که هر دو صندلی در یک دما قرار دارند. این تفاوتی که از حس ما ایجاد میشود به خاطر این است که فلز رسانندگی خوبی دارد و انرژی گرمایی بدن ما را سریعتر از چوب به نقاط دیگر منتقل میکند و لذا ما احساس سردی میکنیم. با توجه به این دو مثال در می پابیم که برای کمیتی مثل دما باید آن را به طور اساسی بررسی کرد و تنها نباید به احساس اکتفا نمود. دما یکی از هفت کمیت اصلی در سیستم آحاد بینالمللی SI است که شما با سه كميت آن يعني جرم، طول و زمان از قبل أشنا هستيد. امروزه براي اندازهگيري دما از وسیلهای به نام دماسنج استفاده میکنند. چهار مقیاس برای دما وجود دارد که عبارتند از: 

در کارهای علمی فقط مقیاس های سلسیوس و کلوین به کار برده میشوند. به طور کلی هر کمپتی که با دما تغییر کند (مثل طول، رنگ و …) میتواند به عنوان اساس کار یک دماسنج مورد استفاده قرار گیرد. در مقیاس سلسیوس ( $T_C$ ) نقطهٔ انجماد آب را با علامت  $C$ °ه و نقطهای که آب به جوش میآید را متناظر با <sup>00</sup>°۱۰ در نظر میگیرند و این فاصله را به صد قسمت تقسیم میکنند. مقیاس درجهها در دماسنج کلوین  $(T_K)$  عیناً برابر با مقیاس درجههای سلسیوس است با
این تفاوت که نقطهٔ انجماد آب را در ۲۷۳٬۱۵K و نقطهٔ جوش آب را در ۳۷۳/۱۵ در نظر می گیرند. لذا بین این دو دما رابطهٔ زیر برقرار می شود.  $T_k = T_c + \mathbf{Y}\mathbf{Y}\mathbf{Y}_l\mathbf{1}\mathbf{0}$   $(\mathbf{1}-\mathbf{Y})$ در فصل های آتی توضیح خواهیم داد که عدد ۲۷۳/۱۵ از کجا آمده است. هنگامی کـه دستـگـاه پـکـاهـاي انـگـلـيـسـي بـه کـار بـرده شـود (عـمـدتـاً در کـشـور امـريـکـا) انـدازهگيـري دمـا بـا مـقـيـاس فـارنـهـايـت صـورت مـىگـيـرد در ايـن مـقـيـاس، نـقـطـهٔ انجماد آب را ۳۲°۴ و نقطهٔ جوش آب را ۲۱۲°۴ اختیار کرده و این فاصله را به ۱۸۰ قسمت تقسیم میکنند. لذا رابطهٔ بین دو دمای سلسیوس و فارنهایت به شکل زیر خواهد بود.

$$
T_F = \frac{1 \Lambda \circ}{1 \circ \circ} T_C + \Gamma \Upsilon
$$
  
\n
$$
T_C = \frac{\Delta}{\P} (T_F - \Gamma \Upsilon) \qquad (\Upsilon - \Upsilon)
$$
  
\n
$$
\Delta T_C = \frac{\Delta}{\P} (T_F - \Upsilon \Upsilon) \Delta T_C = \frac{\Delta}{\P} (T_C - \Upsilon \Upsilon)
$$

 $T_R = T_F + \frac{64}{11}$ 

 $(\mathbf{r}-\mathbf{r})$ 

یک راه ساده برای تبدیل واحد دماها به یکدیگر این است که فرض کنیم مقیاس دما نسبت به یکدیگر به صورت خطی تغییر میکند. به عنوان مثال میخواهیم رابطهٔ (۳-۲) را اثبات کنیم. در ابتدا فرض می کنیم رابطهٔ این دو دما به صورت خطی  $T_F=mT_C+b$  باشد که  $m$  و  $b$  مجهولاتی هستند که به دنبال آنهاییم (درست مثل معادلهٔ خط یعنی  $y = mx + b$  حال از فرض استفاده میکنیم. اگر ۲۰ $C = T$  باشد میدانیم ۳۲ =  $T_F = T$  است لذا با جایگذاری داریم:  $\Upsilon\Upsilon = m \times \circ + b$  (1)

از طرفی اگر ۱۰۰ = ۲۵7 باشد ۲۱۲ = 
$$
T_F
$$
 است لذا:

$$
T \cdot Y = m \times 1 \circ \circ + b \quad (Y)
$$
  
(1)  $j \rightarrow b = TY$   
(2)  $j \rightarrow Y \cdot Y = 1 \circ \circ m + TY \rightarrow m = \frac{1 \cdot 1 \cdot 1}{1 \cdot 1 \cdot 1} \rightarrow T_F = \frac{1 \cdot 1 \cdot 1}{1 \cdot 1 \cdot 1} \rightarrow T_C + TY$ 

نکته: باتوجه به اینکه در رابطه خطی  $y = mx + b$  با دانستن  $m$  و  $b$  (دو مقدار) معادله خط معلوم میشود لذا اگر در مسألهای با دادن دو دما، دو دماسنج را به هم ربط داد نشان میدهد که رابطهٔ بین دو دماسنج بهصورت خطی است. به مثال زیر توجه کنید.

مثال. دماسنجي كه طريقهٔ مدرج كردن أن معلوم نيست دماي 0°0 را ٥٠ درجه و دماي ۲۰°۲– را ۱۰ درجه نشان میدهد. این دماسنج در چه دمایی با دماسنج سلسیوس یک

حل. فرض میکنیم مقیاس این دماسنج نامعلوم  $T_x$  باشد. از طرفی با توجه به اینکه صورت مسأله با دادن دو مقدار از هر دماسنج اين دو دماسنج را به هم ربط داده است لذا رابطهٔ اين دو دماسنج خطی است بنابراین میتوان نوشت:

 $T_x = mT_c + b$ 

حال مقادیر را جایگذاری میکنیم.

$$
T_c = 0, T_x = 0 \circ \rightarrow 0 \circ = m \times 0 + b \qquad (1)
$$
\n
$$
T_c = -\tau \circ, T_x = 1 \circ \rightarrow 1 \circ = m \times (-\tau \circ) + b \qquad (1)
$$
\n
$$
(1) , (1) \rightarrow b = \tau \tau, m = 1, 1 \rightarrow T_x = 1, 1T_c + \tau \tau \qquad (1)
$$
\n
$$
\tau_x = T_c \rightarrow \frac{(\tau)}{\tau} \tau_c = \frac{1}{1} T_c + \tau \tau \rightarrow T_c = -\tau \circ, T_x = -\tau \circ
$$

حل. چون سه دما را به هم ارتباط داده لذا رابطه به صورت درجهٔ دوم است بنابراین اگر مقیاس دمای مجهول را با  $T_x$  نشان دهیم آنگاه.

$$
T_x = aT_c^{\dagger} + bT_c + c
$$
  
\n
$$
T_c = \circ, T_x = \Upsilon \circ \to \Upsilon \circ = a \times \circ + b \times \circ + c \to c = \Upsilon \circ \qquad (1)
$$
  
\n
$$
T_c = \Delta, T_x = \Upsilon \circ \to \Upsilon \circ = \Upsilon \Delta a + \Delta b + \Upsilon \circ \qquad (1)
$$
  
\n
$$
T_c = -\Delta, T_x = \Upsilon \circ \to \Upsilon \circ = \Upsilon \Delta a - \Delta b + \Upsilon \circ \qquad (1)
$$
  
\n
$$
(\Upsilon), (\Upsilon), (\Upsilon) \to a = \Delta, b = -1, c = \Upsilon \circ \qquad (2)
$$
  
\n
$$
\to T_x = \Delta T_c^{\dagger} - T_c + \Upsilon \circ \qquad (3)
$$

مثال. یک دماسنج جیوهای را به این شکل مدرج میکنیم که نقطه ذوب یخ را صفر و نقطه جوش أب را صد قرار مىدهيم و بين أنها را به صد قسمت مساوى تقسيم مىكنيم. حال دماسنج دیگری را که در آن مایع غیر مشخصی است به کمک این دماسنج جیوهای مدرج

میکنیم. به این ترتیب که در مجاورت اجسام مختلف، هر دمایی را که دماسنج جیوهای نشان میدهد روی دماسنج جدید می نویسیم. کدامیک از احکام زیر درست است؟ الف) در دماسنج جدید نیز بین نقطه ذوب یخ و جوش أب به صد قسمت مساوی تقسیم شده است. ب)ممکن است در دماسنج جدید فاصله درجات متوالی یکسان نباشد. ج) این امکان وجود دارد که دماسنج جدید دو دمای مختلف را در یک نقطه نشان دهد. د) ب و ج هر دو درست است.

(اولین المییاد فیزیک ایران، مرحله ١) حل. در دماسنج جیوهای، افزایش حجم جیوه نسبت به دما به صورت خطی تغییر میکند اما مایعی که در دماسنج دوم به کار رفته میتواند به صورت غیر خطی بر حسب دما تغییر کند. یعنی به صورت تابعی از درجه دوم و یا بالاتر. یک مثال اَن اَب است که نمودار تغییرات حجم أن بر حسب دما به صورت زیر میباشد.

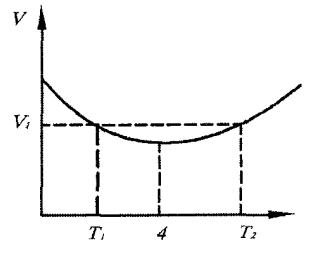

همانطور که ملاحظه میشود، در دو دمای  $T_{\mathsf{Y}}, T_{\mathsf{Y}}$  حجم اَب یکسان است. بنابراین به دلیل غیر خطی بودن مایع فاصله درجات میتواند یکسان نباشد و در دو دما یک مقدار را داشته باشد. لذا گزينه «د» صحيح است.

## انبساط گرمایی طولبی ۳.۳

به تجربه ثابت شده است که اکثر مواد هنگام گرم شدن انبساط یافته و موقع سرد شدن منقبض میشوند. از موارد استثنای آن میتوان از آب بین دماهای ۰ تا ۴ درجه و لاستیک نام برد که به صورت عکس عمل میکنند. این انبساط و انقباض بعضی اوقات مفید و بعضي اوقات مزاحم و اسباب دردسر هستند. مثلاً اگر شما در آينده مهندس عمران میخواهید بشوید باید توجه داشته باشید که در هنگام طراحی پل یک انتها را باید ثابت و محکم کنید و انتهای دیگر را روی استوانه یا غلتکی قرار دهید تا هنگام تغییرات دما اجازه حرکت به پل داده شود. یا اگر پزشک میشوید برای پر کردن دندان باید مواظب باشید که از موادی استفاده کنید که خواص انبساط گرمایی آن با مینای دندانها یکسان باشد. حال مطابق شکل، میلهای را در نظر بگیرید که در دمای ٤. دارای طول ٤. باشد، اگر دما افزایش پابد و به t برسد، طول میله هم افزایش مییابد و به L میررسد. آزمایش نشان می دهد که هرگاه  $t-t-$  خیلی زیاد نباشد، آنگاه تغییر طول میله برابر است با:

گزينهٔ «ب» صحيح است.

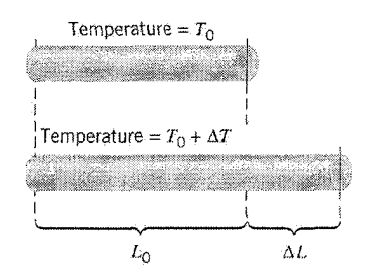

$$
\Delta L = L_{\circ} \alpha \Delta T
$$
 (f - T)  
\n
$$
L = L_{\circ} (1 + \alpha \Delta T)
$$
 (Q - T)  
\n
$$
L = L_{\circ} (1 + \alpha \Delta T)
$$
 (Q - T)  
\n
$$
\Delta L = L_{\circ} (1 + \alpha \Delta T)
$$
 (Q - T)  
\n
$$
\Delta L = L_{\circ} (1 + \alpha \Delta T)
$$
 (Q - T)  
\n
$$
\Delta L = L_{\circ} (1 + \alpha \Delta T)
$$
 (Q - T)  
\n
$$
\Delta L = \lambda L_{\circ} \Delta L
$$
 (Q - T)  
\n
$$
\Delta L = \lambda L_{\circ} \Delta L
$$
 (Q - T)  
\n
$$
\Delta L = \lambda L_{\circ} \Delta L
$$
 (Q - T)  
\n
$$
\Delta L = \lambda L_{\circ} \Delta L
$$
 (Q - T)  
\n
$$
\Delta L = \lambda L_{\circ} \Delta L
$$
 (Q - T)  
\n
$$
\Delta L = \lambda L_{\circ} \Delta L
$$
 (Q - T)  
\n
$$
\Delta L = \lambda L_{\circ} \Delta L
$$
 (Q - T)  
\n
$$
\Delta L_{\circ} \Delta L = \lambda L_{\circ} \Delta L
$$
 (Q - T)  
\n
$$
\Delta L_{\circ} \Delta L_{\circ} \Delta L_{\
$$

مثال. دستگاه شکل زیر یک وسیلهٔ اندازهگیری دماست. در این دستگاه، انبساط میلهٔ اَلومینیمی  $M$  که طول آن در دمای صفر درجهٔ سلسیوس برابر ۴۰ $\emph{cm}$  است، باعث میشود آینهٔ  $AB$ حول لولای  $C$  چرخیده و باریکهٔ نوری که از چشمهٔ  $S$  بر اَن میتابد را منعکس کند، در نتیجه بر روی پردهٔ  $F$  نقطهٔ  $P$  روشن میشود. دستگاه چنان است که در دمای صفر درجه سلسیوس سطح آینه بر میله و باریکهٔ نور تابیده عمود است و فاصلهٔ BC برابر ۲cm است.

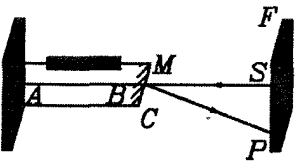

حلم. الف) ابتدا تغییر طول میلهٔ AB در اثر افزایش درجهٔ حرارت به میزان یک درجهٔ سلسیوس را مي يابيم.

$$
\Delta L = L\alpha \Delta T = \mathbf{f} \circ \times \mathbf{f}/\mathbf{I} \times 1 \circ \mathbf{f} \times 1 = 1/\circ \mathbf{f} \times 1 \circ \mathbf{f} \times \mathbf{f}
$$

حال با توجه به شکل زیر، انحراف آینه از وضعیت قائم به صورت زیر بدست می}ید.

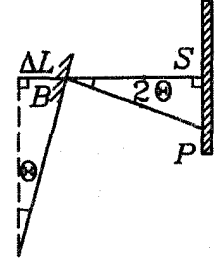

$$
\sin \theta = \frac{\Delta L}{BC} = \frac{1/\circ f \times 1 \circ ^{-r}}{f} = \Delta / 1 \times 1 \circ ^{-f}
$$
\n
$$
\Rightarrow \sin \theta = \frac{\Delta L}{BC} = \frac{1/\circ f \times 1 \circ ^{-r}}{1} = \sin \theta \approx \theta
$$
\n
$$
\Rightarrow \sin \theta \approx \theta \text{ and } \sin \theta \approx \theta \text{ and } \sin \theta \approx \theta
$$

 $\rightarrow$  tan  $\mathbf{Y}\theta = \mathbf{Y}\theta = \frac{SP}{BS} \rightarrow \mathbf{Y} \times (\mathbf{Q}/\mathbf{Y} \times \mathbf{Y}) \cdot \mathbf{Y} = \frac{\partial f}{BS}$  $\rightarrow BS = \mathbf{f} \lambda \circ cm$ ب) برای افزایش دقت باید کاری کرد که به ازای تغییرات کم دما، جابهجایی SP زیادی توليد شود. با توجه به روابط قسمت الف مي توان نوشت.  $\theta = \frac{\Delta L}{BC}$ ,  $\mathbf{Y}\theta = \frac{SP}{BS} \rightarrow SP = \mathbf{Y}BS(\frac{\Delta L}{BC})$ لذا باید تا حد امکان BC را کوچک و طولهای  $\Delta L$  و BS را بزرگ در نظر گرفت از طرفي چون  $\Delta T = L$ ه است بايد طول اوليهٔ ميلهٔ  $AB$  و ضريب انبساط طولبي آن را بزرگ در نظر گرفت تا بدین وسیله دقت دستگاه بالاتر رود.

مثال. سه میلهٔ a، b و c مطابق شکل زیر به هم متصل شدهاند. ضریب انبساط خطی میلهها به ترتیب  $\alpha_a$  و ۵۰ و  $\alpha_c$  است به طوری که  $\alpha_b = \alpha_b = \alpha_a$ . میخواهیم در هر دمایی زاویهٔ  $\frac{\alpha_c}{\alpha}$ بین  $a$  و  $a$  ° ه ۹ بماند. نسبت  $\frac{\alpha_c}{\alpha}$  کدام است؟ (نهمين المبياد فيزيك ايران مرحلة ١)

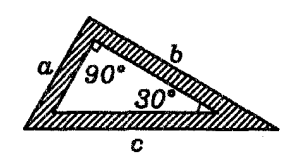

 $\sqrt{6}$  $\mathsf{r}$  (ب  $\sqrt{Y}$  الف  $\frac{1}{\pi}(\Delta + \sqrt{r})$  (ه  $\frac{1}{2}$  (s)  $c$ مرای فرض کنید در دمای ثانویهٔ  $t$  طول۱های سه میله به ترتیب برابر ۵<sub>۲</sub> و ۵<sub>۲</sub> شود چون با فرض مسأله، مثلث هنوز قائمالزاويه است در نتيجه:  $a_{\tau}^{\dagger} + b_{\tau}^{\dagger} = c_{\tau}^{\dagger}$  (1) از طرفی به کمک فرمول انبساط گرمایی خطی داریم:  $a_{\Upsilon} = a(\Upsilon + \alpha_a \Delta T)$   $b_{\Upsilon} = b(\Upsilon + \alpha_b \Delta T)$   $c_{\Upsilon} = c(\Upsilon + \alpha_c \Delta T)$ با جایگذاری در رابطهٔ (۱) داریم.  $a^{\dagger}(\mathbf{1}+\alpha_a\Delta T)^{\dagger}+b^{\dagger}(\mathbf{1}+\alpha_b\Delta T)^{\dagger}=c^{\dagger}(\mathbf{1}+\alpha_c\Delta T)^{\dagger}$ :ه در نتیجه) همچنین میدانیم $\alpha_a=\alpha_b=\alpha_b=\alpha$  و  $a^{\dagger}+b^{\dagger}=c^{\dagger}$  در  $(a^{\dagger} + b^{\dagger})(1 + \alpha \Delta T)^{\dagger} = c^{\dagger}(1 + \alpha_c \Delta T)^{\dagger}$  $\rightarrow (\mathbf{1} + \alpha \Delta T)^{\mathsf{T}} = (\mathbf{1} + \alpha_c \Delta T)^{\mathsf{T}} \rightarrow \mathbf{1} + \alpha \Delta T = \mathbf{1} + \alpha_c \Delta T$  $\rightarrow \frac{\alpha c}{\alpha} = 1$ گزينۀ «ج» صحيح است.

## نمودار انبساط گرمایے  $\mathbf{Y}$

در حل مسائل بعضی اوقات بهتر است به جای استفاده از رابطهٔ  $L = L_*(\lambda + \alpha \Delta T)$  از  $L$  نمودار آن استفاده کنیم. فرض کنید محور افقی دما  $(T)$  و محور عمودی طول ثانویه  $L$ باشد، آنگاه در مییابیم رابطهٔ فوق در مختصات  $T$  –  $L$  به شکل یک خط راست است.

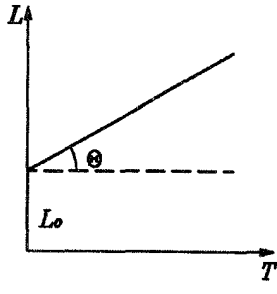

 $m = \tan \theta = L_a \alpha$ 

اگر معادله انبساط گرمایی را به صورت یک معادلهٔ خط بازنویسی کنیم داریم:  $L = L_{\circ} \alpha T + L_{\circ} (\Lambda - \alpha T_{\circ})$ 

همانطور که از رابطهٔ فوق ملاحظه میشود شیب خط برابر L،a است که هم بستگی به طول اولیه و هم بستگی به ضریب انبساط طولبی a دارد. همچنین عرض از مبدأ خط برابر می باشد که اگر فرض کنیم در دمای ۰ =  $T_\circ = T_\circ$ طول اولیهٔ میله برابر  $L_\circ$  باشد  $L_\circ \left(1-\alpha T_\circ\right)$ آنگاه عرض از مبدأ برابر م $L$  میشود.

- مثال. اگر مقدار اختلاف طول یک خط کش آهنی با یک خط کش مسی در دمای  $C$ °۵۰ = ۱٫ و المداره و برابر  $L = Ycm$  باشد،  $L'$  طول خطکش اَهنی و  $L''$  طول  $t_{\rm Y} = \mathfrak{so}^{\circ}C$ خطکش مسی را در دمای  $C$ ° =  $t$ محاسبه کنید. ضریب انبساط طولی آهن و مس به  $\alpha_{\gamma} = \frac{1}{2} \alpha_{\gamma} = 1$ ترتیب برابر  $\frac{1}{2} \alpha_{\gamma} = 17 \times 10^{-7} \frac{1}{2}$  ما $\alpha_{\gamma} = 18 \times 10^{-7}$  است.
- حل. برای نمودارهای  $T$  E آهن و مس دو حالت در این مسأله قابل فرض است که در شکل های «الف» و «ب» نشان داده شده است.

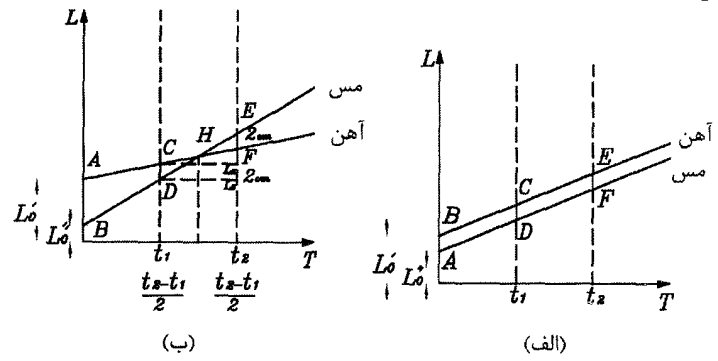

در این مسأله چون طول اولیه  $L$  را در دمای  $r_\circ=r$  در نظر گرفته لذا عرض از مبدأ هر نمودار برابر طول اوليهٔ ميلهها ميباشد. دقت كنيد چون شيب نمودار هم به طول اوليه و هم به ضریب انبساط گرمایی بستگی دارد لذا هر دو حالت امکان پذیر است هر چند که . باشد.  $\alpha_{\Upsilon} > \alpha_{\Upsilon}$ حالت الف) با استفاده از فرض میدانیم CD = EF = ٢cm.از موازی بودن خطوط در مي يابيم:

 $AB = \mathbf{Y}cm \rightarrow L'_{\circ} - L''_{\circ} = \mathbf{Y}cm$  $(1)$ از طرفی چون دو خط موازی هستند لذا شیب دو خط با هم برابر است در نتیجه:  $L'_\circ \alpha_1 = L''_\circ \alpha_1$  (Y)  $(1), (1) \rightarrow L'_{s} = 1/\lambda$ ,  $L''_{s} = 1/\lambda$ cm  $(1)$ حالت ب) با توجه به شکل داریم:  $EG = \mathbf{Y} + \mathbf{Y} + x = \mathbf{Y} + x$  $(1)$ از طرفی با توجه به شیب خطوط و استفاده از تانژانت زاویهٔ شیب داریم:  $L'_\circ \alpha_1 = \frac{x}{t_\circ - t_1} \to x = \mathfrak{f} \circ \circ L'_\circ \alpha_1$  $(\mathsf{r})$  $L''_{\circ} \alpha_{\gamma} = \frac{EG}{t_{\gamma} - t_{\gamma}} \rightarrow EG = \mathfrak{f} \circ \circ L''_{\circ} \alpha_{\gamma}$  (**r**)  $(\mathbf{r}), (\mathbf{r}), (\mathbf{v}) \rightarrow \mathbf{r} \circ \mathbf{r} = \mathbf{r} + \mathbf{r} \circ \mathbf{r}'_{\alpha},$  $(Y)$ 

$$
H \text{ is the same value of the following property: }
$$
\n
$$
H \text{ is the same value of } H
$$
\n
$$
H \text{ is the same value of } H
$$
\n
$$
H \text{ is the same value of } H
$$
\n
$$
H \text{ is the same value of } H
$$
\n
$$
H \text{ is the same value of } H
$$
\n
$$
\frac{CD}{AB} = \frac{h_1}{h_1}
$$
\n
$$
\frac{CD}{A} = \frac{h_2}{h_1}
$$
\n
$$
\frac{CD}{A} = \frac{B}{A}
$$
\n
$$
h_1 = \frac{t_1 - t_1}{t_1} = \frac{t_1 - t_1}{t_1} = \frac{t_
$$

$$
\rightarrow \frac{CD}{AB} = \frac{\mathbf{y} \circ \mathbf{0}}{\mathbf{y} \mathbf{Q} \mathbf{0}} \rightarrow AB = \frac{\mathbf{y} \mathbf{Q} \mathbf{0}}{\mathbf{y} \circ \mathbf{0}} \times \mathbf{y} = \mathbf{y}/\mathbf{Q}
$$

$$
\rightarrow L'_{\circ} - L''_{\circ} = \mathbf{y}/\mathbf{Q} \tag{2}
$$

 $(\Delta), (\mathbf{f}) \rightarrow L'_{\circ} = \mathbf{f} \circ \mathbf{A}/\Delta cm, L''_{\circ} = \mathbf{f} \circ \mathbf{I}$  cm

مثال. طول دو میلهٔ آهنی و مسبی در دماهای 0 به ترتیب ۱٫ و ۱٫ (۱٫ > ۱٫) و ضریب انبساط خطی آنها ۵۰ و ۵۲ است. فرض کنید ۵۲ و ۵۱ مستقل از دما هستند. کدام گزینه درست است؟

حل. به کمک نمودار میتوانید به راحتی پاسخ دهید. شکل زیر برای حالت «الف» یک مثال نقض محسوب میشود. ملاحظه میشود که در دمای  $\theta_1$ اختلاف طول دو میله از حالت اول بيشتر است.

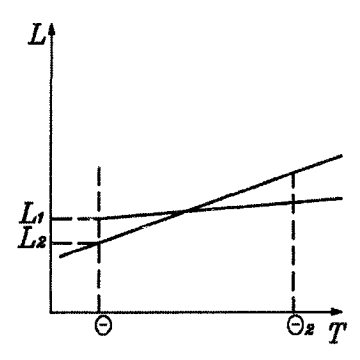

شکل زیر نیز مثال نقضی برابر حالت «ب» است. در دمای ۵<sub>۲</sub> اختلاف طول دو میله صفر شده است.

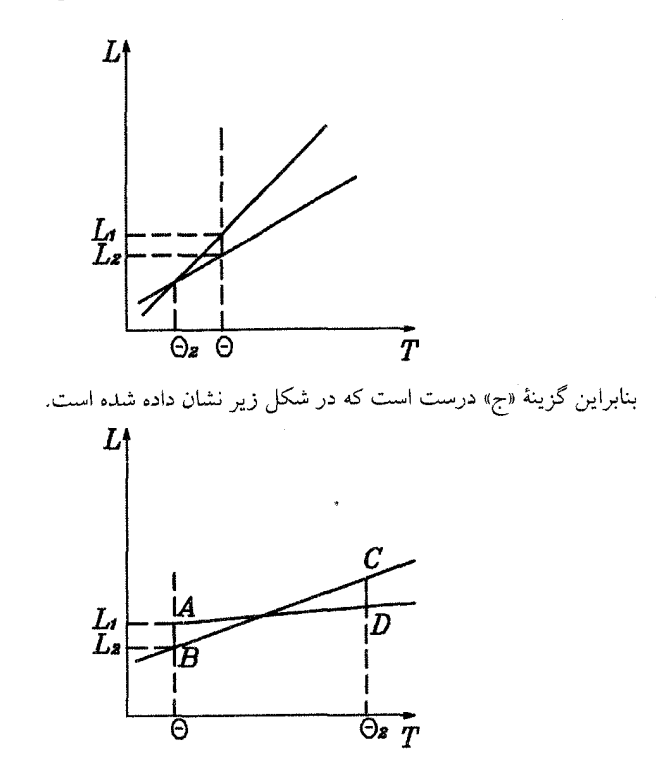

اختلاف طول در حالت اوليه يعني AB با اختلاف طول L در دماي  $\theta_{\Upsilon}$  يعني CD برابر شده است.

اندازهگیری با خطکشی که خود تغییر طول می دهد.

میدانیم علم فیزیک بر پایهٔ اندازهگیری بنا شده است و هر چهقدر اندازهگیری ما دقیقتر باشد نتايج به واقعيت نزديكترند. از طرفيي ميدانيم در اثر تغيير دما طول خطكش اندازهگیری نیز تغییر می یابد. میخواهیم اندازهٔ اجسام را با یک خطکش که خود تغییر طول مي دهد بيابيم. فرض کنید .۵۲ به ترتیب ضریب انبساط طولی خطکش و میله باشند و خطکش، طول

میله را در دمای  $T_1$  برابر  $L_1$  اندازهگیری کند. معنی این جمله این است که اگر خطکش را در کنار میله قرار دهیم و واحدهای خطکش (مثلاً بر حسب سانتیمتر) را بشماریم، میگوییم طول میله مثلاً ۲۰cm است یعنی طول میله ۲۰ برابر طول هر واحد (سانتیمتر) خطکش است. در حالت کلی به اینصورت بیان میکنیم که طول میله، L، برابر طول هر واحد خطکش است. در نتیجه اندازهٔ میله به صورت عدد  $L_1u_1$ بیان میشود، که  $u_1$  طول واحد خط کش در دمای  $T_1$ است. در دمای  $T_1, T_7 \leq T_7$ )، طول واحد خطکش نیز افزایش یافته و برابر  $u_{\mathsf{Y}} = u_{\mathsf{Y}}(1 + \alpha_{\mathsf{Y}}\Delta T)$  میگردد. حال فرض کنید در دمای  $T_{\mathsf{Y}}$  طول

 $L_1u_1$  خطکش استاندارد و واقعی باشد بنابراین طول واقعی میله در  $T_1$  است که برابر  $L_Y = L_Y = L_1 u_1 (1 + \alpha_X \Delta T)$  می باشد. در دمای  $T_Y$ طول واقعی میله برابر  $\Delta T$ خطکش را در کنار میله قرار میدهیم. اگر طول واقعی میله را بر طول واحد خطکش در حالت ثانویه تقسیم کنیم، مقدار بدست آمده، عدد خوانده شده از روی خطکش را نشان مر ردهد لذا: طول واقعی میله در حالت ثانویه  $T_Y$  طول خوانده شده از روی خطکش در دمای  $T_{\mathsf{Y}}$ طول واحد خطکش در دمای  $\frac{L_{\Upsilon}}{u_{\Upsilon}} = \frac{L_{\Upsilon}u_{\Upsilon}(\Upsilon + \alpha_{\Upsilon} \Delta T)}{u_{\Upsilon}(\Upsilon + \alpha_{\Upsilon} \Delta T)} = \frac{L_{\Upsilon}(\Upsilon + \alpha_{\Upsilon} \Delta T)}{(\Upsilon + \alpha_{\Upsilon} \Delta T)}$  $(Y - Y)$ برای تفهیم مثالی میزنیم. فرض کنید اندازهٔ واقعی طول واحد خطکش lcm باشد و با اندازهگیری طول میله، طول آن را ۲۰*cm* اندازه میگیریم. یعنی طول میله ۲۰ برابر طول واحد خطکش است، حال فرض کنید در دمای  $T_1$ طول واحد خطکش ۲cm و طول واقعی میله برابر ۳۰cm شود آنگاه طولبی که خطکش برای میله نشان میدهد برابر است. ۲۰ است. مثال. می خواهیم طول یک میلهٔ مسی را به کمک یک خطکش آهنی اندازهگیری کنیم، اگر دمای محیط در هنگام اندازهگیری ۹٫ باشد، طول میله L بدست می آید. نتیجهٔ اندازهگیری طول  $(\Delta \theta = \theta_{\Upsilon} - \theta_{\Upsilon})$  میلهٔ مسی در محیطی با دمای  $\theta_{\Upsilon}$  جه خواهد شد؟ (دومين المبياد فيزيک ايران مرحلهٔ ۱)  $L[\mathcal{N} + (\lambda_{Cu} - \lambda_{Fe})\Delta\theta]$  (  $L[\Lambda + (\lambda_{Fe} - \lambda_{Cu})\Delta\theta]$  (الف  $L[\lambda + (\lambda_{Cu} - \lambda_{Fe})\Delta\theta]$  (r.  $L[\lambda + \lambda_{Cu}\Delta\theta]$  ( حل. با توجه به رابطهٔ (۳–۷) داریم:  $\Theta$ ۲ طول خوانده شده از روی خطکش در دمای ج $L' = \frac{L(1+\lambda_{Cu}\Delta\theta)}{(1+\lambda_{Fe}\Delta\theta)}$ حال عبارت فوق را در مزدوج مخرج ضرب میکنیم در نتیجه:  $L' = \frac{L(1 + \lambda_{cu}\Delta\theta)(1 - \lambda_{Fe}\Delta\theta)}{1 - \lambda_{Fe}^{\dagger}\Delta\theta^{\dagger}}$ میدانیم ۸ بسیار کوچک است از طرفی گفتیم رابطهٔ انبساط گرمایی وقتی صادق است که تغییرات دمایی 40 کوچک باشد لذا از عبارت  $\lambda_{Fe}^{\chi} \Delta \theta^{\chi}$  در برابر 1 صرف نظر می کنیم در نتبجه:  $L' = L(\lambda + \lambda_{Cu}\Delta\theta)(\lambda - \lambda_{Fe}\Delta\theta)$  $L' = L[(\mathcal{N} + (\lambda_{Cu} - \lambda_{Fe})\Delta\theta - \lambda_{Cu}\lambda_{Fe}\Delta\theta^{\mathcal{N}}]$ در عبارت فوق نیز میتوان از جمله  $\lambda_{cu}\lambda_{Fe}$  در برابر سایر جملات صرف نظر کرد. زیرا 40 و  $\lambda_{Fe}$  بسیار کوچکند) در نتیجه)

 $L' = L[\mathbf{1} + (\lambda_{cu} - \lambda_{Fe})\Delta\Theta]$ 

گزينهٔ «ب» صحيح است.

نکته. اگر  $K$  عددی کوچک باشد میتوان از اعداد  $K^\mathsf{Y}$  و  $K^\mathsf{Y}$  و … در برابر ۱ و  $K$  صرف نظر کر د.

#### نيرو در اثر انبساط طول ۵.۳

شاید شنیده باشید که گفته می شود لولهٔ آب در زمستان به خاطر انبساط آب ترکید. همین مطلب نیز برای اجسام در افزایش حرارت وجود دارد. یعنی اگر میلهای را مطابق شکل بین دو دیوار ثابت و محکم قرار دهید با افزایش دما طول میله می خواهد افزایش یابد اما دو دیوار نمیگذارند لذا این میله به دو دیوار نیرو وارد میکند که طبق قانون سوم نیوتن نیروی عکسالعمل نیز به اجزای داخلی میله وارد میشود.

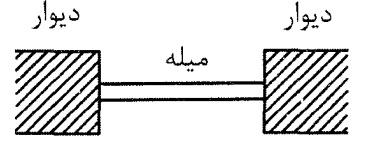

از طرفی میدانیم اجسام در اثر نیرو دچار انقباض و انبساط میشوند یعنی همانطوری که شما به دو سر یککش لاستیکی نیرو وارد میکنید و موجب افزایش طول آن میشوید. اگر نیروی کششی به دو سر میلهٔ فولادی وارد کنید، طول میله نیز افزایش می،یابد منتهی این تغییر طول برای ما محسوس نیست و با اندازهگیریهای دقیق میتوان این افزایش طول را به اثبات رساند. همین طور اگر میله را تحت فشار قرار دهیم طول آن کم میشود. با آزمایش نشان داده شده است که اگر میلهای به طول اولیه مL، با سطح مقطع A را با نیروی F از دو طرف بکشیم تغییر طول میله برابر است با:

$$
\Delta L = \frac{FL}{AY}
$$
 (1, - T)  
در رابطهٔ فوق ۲ عدد ثابتی است که معروف به مدرل یانگ یا مدرل کشسانی میباشد.  
نکتهٔ ۱: از رابطهٔ (۳–۸) داریم:

$$
\varepsilon = \frac{\Delta L}{L_{\bullet}} = \frac{F}{AY} \qquad (\mathbf{1} - \mathbf{Y})
$$

 $F = \left(\frac{AY}{L_{\circ}}\right)\Delta L \qquad (\mathbf{1} \circ - \mathbf{Y})$ می نویسیم و آن را با نیروی وارد بر فنری با ضریب فنریت  $K$  یعنی  $F = K \Delta x$  مقایسه کرده و درمی یابیم، که میله نیز مثل فنر عمل میکند منتهی ضریب فنریت آن عددی بزرگ و برابر  $\frac{AY}{L_*}=\frac{AY}{L_*}$  میباشد. شاید شما سؤال کنید که این مدول یانگ چه صیغهای است؟ عجله نکنید. جواب شما در حل مثال زیر است.

مثال. فرض کنید میلهای به طول ،L با سطح مقطع A و مدولLیانگ Y بین دو دیوار محکم و ثابت قرار گرفته است. اگر دمای میله به اندازهٔ  $\Delta T$  افزایش یابد نیرویی که از طرف دیوارها به میله وارد میشود چقدر است. (ضریب انبساط طولی میله a است.)

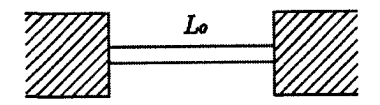

 $\Delta L = L_* \alpha \Delta T$  حل. میدانیم در اثر افزایش حرارت  $\Delta T$ ، طول میله به میزان  $\Delta L = L_* \alpha \Delta T$  افزایش می یابد اما  $\Delta L$  دیوارها با وارد کردن نیروی فشاری  $F$  بر میله باعث می شوند که اندازهٔ میله به میزان کاهش پابد که در نهایت طول میله بدون تغییر میماند لذا از رابطهٔ (۳–۸) میتوان نوشت،  $-\Delta L = \frac{-FL_{\circ}}{4V} \rightarrow \Delta L = \frac{FL_{\circ}}{4V} = L_{\circ} \alpha \Delta T$  $\rightarrow F = AY\alpha\Delta T$ 

در حل اينگونه مسائل بهتر است از اصل جمع آثار (superposition) استفاده كنيم. همانطور که از اسم این اصل پیداست راه کار کلی این است که اثر هر پدیده را حساب کنیم سپس برای جواب نهایی این اثرها را با هم جمع کنیم. برای درک بهتر شما مسألهٔ قبل را با این اصل حل میکنیم ابتدا فرض میکنیم دیوار سمت راست نباشد در نتیجه میله در اثر افزایش حرارت ۵ $T$ ، به میزان  $L = L$ ، مد $\Delta T = \Delta L = \Delta$  افزایش طول می یابد (اثر حرارت بدون تأثیر دیوار) بعد از اینکه میله افزایش طول داد حال اثر دیوار را در نظر می گیریم که به صورت نیروی فشاری است. نیروی F دیوار باید به میزانی باشد که دوباره میله را به اندازهٔ "L برساند.

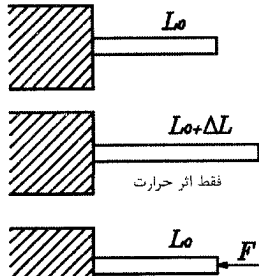

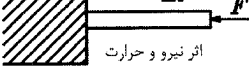

لـذا از رابـطـه (۳-۸) بـايـد  $\Delta L = \frac{FL_*}{4V}$  بـاشـد از ايـن دو رابـطـه مـىتـوان بـه رابـطـهٔ رسيد.  $F = AY\alpha\Delta T$ 

نکته: اصل جمع آثار را برای پدیدههایی میتوان به کار برد که به صورت خطی تغییر میکنند. مثل تغییر طول  $\Delta L$  در اثر حرارت یعنی  $\Delta T = L$ ه یا تغییر طول در اثر اعمال نیرو يعني:

$$
\Delta L = \frac{FL_{\ast}}{AY}
$$

مثال. دو میله که از فلزات مختلفی درست شدهاند، بین دو دیوار سنگین قرار گرفتهاند (مطابق شکل) سطح مقطع میلهها، A و طولشان به ترتیب او او است. میلهها به اندازهٔ t درجه گرم میشوند.

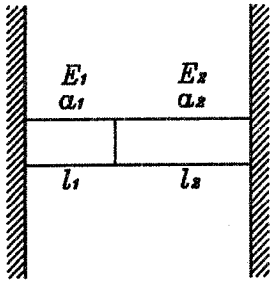

اگر ضریب انبساط گرمایبی خطی میلهها، ۵۱٫ و ۵<sub>۲</sub> و مدول یانگ مواد تشکیل دهندهٔ آنها و E, و E معلوم باشند، چه نیرویی بین دو میله رد و بدل میشود. از تغییر شکل دیوارها  $E_{\rm V}$ صرف نظر می شود و فقط اثر درجه حرارت را در نظر می گیریم. حل. از اصل جمع آثار استفاده میکنیم. یعنی فرض میکنیم دیوار سمت راست نباشد در اثر افزایش حرارت به میزان t داریم،  $\Delta L_1 = L_1 \alpha_1 t \qquad \Delta l_1 = L_1 \alpha_1 t$ بنابراین تغییر طول کل دو میله  $\Delta L_t$  برابر است با:  $\Delta L_t = \Delta L_1 + \Delta L_1 = (L_1 \alpha_1 + L_1 \alpha_1)t$ حال اثر دیوار را بررسی میکنیم. فرض کنید دیوار نیروی  $F$  را بر انتهای میله ۲ وارد کند چون میله شتاب ندارد لذا نیروی F در تمام مقاطع دو میله وارد میشود. در اثر این نیرو دو میله تغییر طول میدهند که به کمک رابطهٔ (۳–۸) داریم:  $\Delta L'_{\mathcal{N}} = \frac{FL_{\mathcal{N}}}{AE_{\mathcal{N}}}$ ,  $\Delta L'_{\mathcal{N}} = \frac{F l_{\mathcal{N}}}{AE_{\mathcal{N}}}$ لذا تغییر کل طول دو میله در اثر نیروی  $\Delta l'_t$  برابر است با:  $\Delta L'_{t} = \Delta L'_{1} + \Delta L'_{1} = \frac{F}{4}(\frac{L_{1}}{E_{1}} + \frac{L_{1}}{E_{2}})$ چون در نهایت تغییر طول کل دو میله هم در اثر حرارت و هم در اثر فشار دیوارها برابر : صفر است، لذا  $\Delta L_t = \Delta L_t$  در نتیجه  $(L_1\alpha_1 + L_1\alpha_1)t = \frac{F}{A}(\frac{L_1}{F_1} + \frac{L_1}{F_2})$  $\rightarrow F = \frac{At(L_1\alpha_1 + L_1\alpha_1)}{\frac{L_1}{R} + \frac{L_1}{R}}$ مثال. الف) دو فـنر یکسان با ثابت فـنر K را بـه طور متوالـی بـه هـم مـیبـندیـم. ثـابت فـنر حـاصـل چقدر است؟ ب) دو فنر یکسان با ثابت فنر & را به طور موازی به هم میبندیم. ثابت فنر حاصل چقدر است؟ ج) هر میله را میتوان شبیه فنری در نظر گرفت که طول اَن تحت کشش و فشار عوض میشود. فرض کنید ثابت فنر میلهای از یک جنس معین، به طول واحد و مساحت مقطع ً واحد، Y باشد، به Y مدولیانگ میگویند. ثابت فنر میلهای از همین جنس به طول L و مساحت مقطع A چقدر است؟ د) دو میله از دو جنس مختلف در نظر بگیرید. در دمای  $T_\ast$  طول هر میله  $L_\ast$  است. مطابق شکل زیر این دو میله را به هم جوش دادهاند.

۱۲۸

۵.۳. نیرو در اثر انساط طول

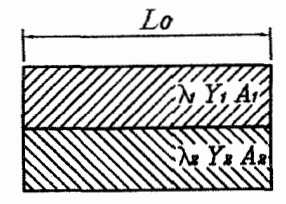

ضریب انبساط طولی میْلهها ۸٫٫۱٫ و مساحت مقطع میلهها  $A_\mathsf{Y}, A_\mathsf{Y}$  و مدول یانگ میلهها و ۲٫ است. میلهها را گرم میکنیم. چون ضریب انبساط میلهها با هم فرق میکند،  $Y_{\mathsf{I}}$ افزایش طول ناشی از گرم شدن میلهها یکسان نیست اما میلهها به هم جوش خوردهاند و اگر مساحت مقطعشان به حد کافی زیاد باشد، تقریباً خم نمیشوند. بنابراین در یکی کشش و در دیگری فشار به وجود میآید، به طوری که طول دو میله در دمای  $T$  یکسان می شود. ثابت فنر این دو میله را همان ثابت فنرشان در دمای  $T_\ast$  بگیرید. این طول چقدر (سيزدهمين المبياد فيزيك ايران مرحلة ٢) است؟

جل الف) میدانیم نیروی وارد شده بر هر فنر برابر  $F$  است لذا اگر ۵ $x_{\Upsilon}, \Delta x_{\Upsilon}$  افزایش طول هر فنر باشد آنگاه:

$$
\begin{array}{ccc}\n & K_1 & K_2 & F \\
\hline\n & 0 & 0 & F\n\end{array}
$$

$$
F = K_1 \Delta x_1, F = K_1 \Delta x_1 \quad (1)
$$

اگر جابهجایی کل دو فنر  $\Delta x_t$  باشد آنگاه:

 $F = K_{eq} \Delta x_t$  (Y)

ابت فنر معادل: $K_{eq}$ از طرفی

$$
\Delta x_t = \Delta x_1 + \Delta x_1 \quad (\Upsilon)
$$
  

$$
(\Upsilon), (\Upsilon), (\Upsilon) \rightarrow \frac{1}{Keq} = \frac{1}{K_1} + \frac{1}{K_1} \xrightarrow{\text{dilb} \quad \text{if } K_{eq} = \frac{K}{\Upsilon}
$$

ب) از یکسان بودن فنرها میتوان دریافت که نیروی وارد بر هر فنر برابر  $\frac{F}{\mathbf{y}}$ است. و جابهجایی دو فنر با هم برابر و مساوی ۵x میباشد. اگر به جای این دو فنر، فْنر معادل با جابهجایی  $\Delta x_t$  را قرار دهیم بدون اینکه شرایط دچار تغییرات شود آنگاه:

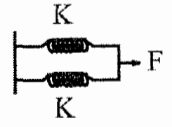

 $\Delta x_t = \Delta x$  $\frac{F}{I} = K_1 \Delta x$  (1)  $\frac{F}{\mathbf{Y}} = K_{\mathbf{Y}} \Delta x$  (Y)  $F = K_{eq} \Delta x_t = K_{eq} \Delta x$  (\*)

 $(\mathsf{Y}), (\mathsf{Y}), (\mathsf{Y}) \rightarrow Keq = K_1 + K_1$  در این مثال  $Keq = \mathsf{Y}K$ 

ج) با استفاده از رابطهٔ (۳–۱۰)، ثابت فنر میلهها برابر  $\frac{AY}{L}$  میشود. د) در مسحت فـنـرهـا مـىدانـيـم هـرگـاه نـيـروي دو فـنـر مـتـَصـّل بـه هـم يـكـي بـاشـد، دو فـنـر بـه صـورت سـري بـه هـم مـتـصـل شـدهانـد و هـركـاه جـابـهجـايـي دو فـنـر مـتـصـل بـه هـم يـكـي بـاشـد، آن دو فـنـر بـه صـورت مـوازي هـسـتـنـد. بـراي حل اين قسمت از اصل جمع آثار استفاده مي كنيم. فرض كنيد اين دو میله به هم متصل نباشند. در اثر افزایش درجهٔ حرارت  $\Delta T$ طول اَنها به ترتیب برابر است بانز

$$
L_1 = L_*(1 + \lambda_1 \Delta T), L_1 = L_*(1 + \lambda_1 \Delta T)
$$

چون ، L # در نتیجه مثل این است که دو فنر با طولهای اولیه نابرابر را از دو سر به هم وصل كنيم (مطابق شكل) در نتيجه يكي تحت فشار و ديگري تحت كشش قرار مي گيريد. وقتي دو فنر به حالت تعادل برسند طول ثانوية أنها با هم برابر است  $(L'_{\mathbf{y}}=L'_{\mathbf{y}})$ 

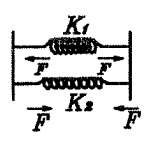

همچنین نیروی وارد بر آنها طبق عمل و عکسالعمل قانون سوم با هم برابر است. از طرفی  
میدانیم ثابت فنر میلدها به ترتیب برابر 
$$
K_1 = \frac{Y_1 A_1}{L_*} E_1 = \frac{Y_1 A_2}{L_*} E_2
$$
  
میدانیم ثابت فنر میلدها به ترتیب برابر  $K_1 = \frac{F}{L_*} - L'_1 = L_1 - \frac{F}{k_1}$  (T)

$$
\Delta L_{\Upsilon} = L'_{\Upsilon} - L_{\Upsilon} = \frac{F}{K_{\Upsilon}} \to L'_{\Upsilon} = L_{\Upsilon} + \frac{F}{k_{\Upsilon}} \quad (\Upsilon)
$$
فرض کردیم که فنر اول فشرده شده است.

$$
L'_{\lambda} = L'_{\lambda} \rightarrow L_{\lambda} - \frac{F}{K_{\lambda}} = L_{\lambda} + \frac{F}{K_{\lambda}} \rightarrow F = \frac{L_{\lambda} - L_{\lambda}}{\frac{\lambda}{K_{\lambda}} + \frac{\lambda}{K_{\lambda}}}
$$
(**f**)  
(**f**), (**f**), (**f**), (**f**),  $(\lambda) \rightarrow \Delta_{\lambda} U$ ) =  $L'_{\lambda} = L'_{\lambda} = L_{\lambda} (\lambda + \lambda_{\lambda} \Delta T) - \frac{L_{\lambda} - L_{\lambda} \Delta T}{\lambda + \frac{K_{\lambda} \Delta T}{K_{\lambda}}}$   
=  $L_{\lambda} (\lambda + \lambda_{\lambda} \Delta T) - \frac{L_{\lambda} \Delta T (\lambda_{\lambda} - \lambda_{\lambda})}{\lambda + \frac{V_{\lambda} A_{\lambda}}{V_{\lambda} A_{\lambda}}}$   
=  $L_{\lambda} [\lambda + \frac{\lambda_{\lambda} V_{\lambda} A_{\lambda} + \lambda_{\lambda} V_{\lambda} A_{\lambda}}{\lambda_{\lambda} + \lambda_{\lambda} V_{\lambda} A_{\lambda}} \Delta T]$ (**f**)

۶.۳. انبساط گرمایی سطحی

### انبساط گرمایی سطحی ۶۳

فرض کنید ورق مسطحی با ضخامت ناچیز به مساحت .A موجود است می خواهیم تغییر مساحت سطح ورق را در اثر افزایش دمای آن به میزان  $\Delta T$  بیابیم. میدانیم در اثر افزایش حرارت هر ضلع أن افزايش طول مي يابد بنابراين اگر a و b طول اضلاع اوليهٔ ورق و ′a و /b اندازهٔ اضلاع بعد از افزایش حرارت باشند آنگاه:  $a' = a(\lambda + \alpha \Delta T)$  $b' = b(\lambda + \alpha \Delta T)$ 

بنابراین مساحت ورق در حالت ثانویه A برابر است با:  $A = a'b' = ab(\lambda + \alpha \Delta T)^{\mathsf{T}} = A_{\mathsf{e}}(\lambda + \alpha \Delta T)^{\mathsf{T}}$  $A = A_s(1 + \tau \alpha \Delta T + \alpha^{\dagger} \Delta T^{\dagger})$  $\alpha^{\mathsf{Y}}\Delta T^{\mathsf{Y}}$  جون مقادیر  $\alpha$  و  $\Delta T$  کوچک هستند طبق نکته بیان شده در قبل میتوان از جملهٔ در برابر جملات دیگر صرف نظر کرد در نتیجه:

 $A \simeq A_*(\mathcal{N} + \mathcal{K}\alpha\Delta T)$   $(\mathcal{N} - \mathcal{K})$ 

يا

 $\Delta A \simeq A \cdot \mathbf{\Gamma} \alpha \Delta T$  (11 - )

: ضريب انبساط طولبي ورق.

نکته: رابطهٔ (۳–۱۱) و (۳–۱۲) روابط تقریبی هستند زیرا از جملهٔ  $\alpha^\gamma$ ۵ $\alpha^\gamma$  صرفنظر کردیم.

هیچ هم منبسط میشود ۷۳

یک سوراخ مربعی را در یک قطعه فلز به شکل مربع در نظر بگیرید. به راحتی معلوم میشود که این سوراخ بر اثر حرارت انبساط میbیابد. برای اثبات کافی است فلز را مطابق شکل زیر به چند مربع تقسیم و آنها را حرارت دهید. پس از انبساط، دوباره مربعها را به هم بچسبانید .

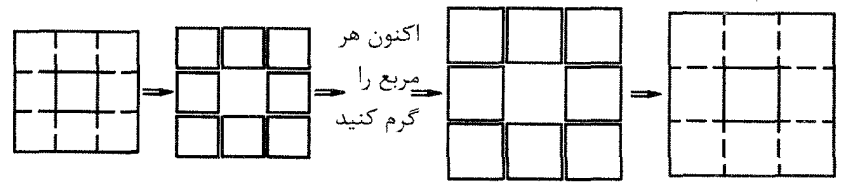

معلوم میشود که سوراخ نیز متناسب با بقیهٔ اجزای مربع منبسط شده است.

نکته: هرگاه خواستید انبساط یا انقباض ناشی از یک حفره یا یک سوراخ را در اثر حرارت محاسبه کنید کافی است که فرض کنید حفره یا سوراخ از همان جنس قطعه پر شده است. هر تغییری که بر آن وارد شود برای حفره یا سوراخ نیز وارد میشود.

مثال. در میان یک صفحهٔ فلزی مستطیل شکل، حفرهای به شکل مربع و به ضلع a ایجاد می کنیم. اگر این صفحه را گرم کنیم، شکل حفره مطابق کدام گزینه می شود؟ ﴿سیزدهمین المهياد فيزيک ايران مرحلة ١)

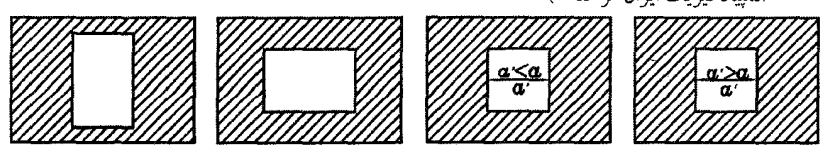

- حل هممانطوری که یک ورق مربع شکل به ضلع a در اثر حزارت به یک مربع با ضلع ′a تبدیل میشود که a /> است لذا سوراخ مربع شکل هم به یک سوراخ مربع شکل با اضلاع بزرگتر تبدیل میشود در نتیجه گزینهٔ «الف» صحیح است.
- مثال. در ورقبي با ضريب انبساط طولبي ۵۸ سوراخي به شعاع ۳۱ موجود است. مي خواهيم میلهای با شعاع خارجی  $r$  و ضریب انبساط طولی ۸٫ در آن جا بزنیم به طوریکه در دمای اتاق ۳٫ < ۳٫ است. چه شرطی باید برقرار باشد تا اینکه پس از افزایش دمای ورق و میله به میزان  $\Delta T$  این کار عملی شود؟
- حل. برای اینکه میله از سوراخ رد شود باید شعاع ثانویه میله یعنی  $r'_\gamma$ کوچکتر یا مساوی شعاع ثانویه سوراخ یعنی ۲٬ باشد در نتیجه:
- $r'_1 \leq r'_1 \rightarrow r_1(1 + \lambda_1 \Delta T) \leq r_1(1 + \lambda_1 \Delta T)$  $\rightarrow r_{\Upsilon} - r_{\Upsilon} \leq \Delta T(r_{\Upsilon} \lambda_{\Upsilon} - r_{\Upsilon} \lambda_{\Upsilon})$

 $r_1 > r_2$ از طرفی می دانیم ۰  $r_1 > r_2 \sim \Delta T > r_1$  و ۰  $T > \Delta T > \Delta T$  در نتیبجه ۰  $\Delta T > r_1$  پس  $r_1\lambda_1 > r_1\lambda_1$ 

> انبساط گرمایی حجمی  $\wedge$ . $\breve{\ }$

مي دانيم هر جسمي كه گرم مي شود صرفاً در يک جهت منبسط نمي شود بلکه در تمام جهات انبساط می یابد. این انبساط در تمام جهات منجر به انبساط حجم می شود. برای محاسبهٔ ضریب انبساط گرمایی حجمی، یک مکعب که طول هر ضلع آن .L است در نظر  $L$  بگیرید. اگر دمای این مکعب به میزان  $\Delta T$  افزایش یابد در واقع طول هر ضلع آن برابر می شود. در نتیجه داریم:

$$
\begin{aligned} &\mathcal{L}^{\mathcal{L}}: V_{*}=L^{*}, \\ &\mathcal{L}^{\mathcal{L}}=V=L^{\mathcal{V}}=[L_{*}(1+\alpha \Delta T)]^{\mathcal{V}}=L^{T}(1+\alpha \Delta T)^{\mathcal{V}} \\ &=V_{*}(1+\alpha \Delta T)^{\mathcal{V}}=V_{*}(1+\mathcal{V}\alpha \Delta T+\mathcal{V}(\alpha \Delta T)^{\mathcal{V}}+\alpha^{\mathcal{V}} \Delta T^{\mathcal{V}}) \end{aligned}
$$

جون  $\alpha$  و  $\Delta T$  کوچک هستند لذا میتوان از جملات  $(\alpha \Delta T)^{\mathsf{r}}$  و  $(\alpha \Delta T)^{\mathsf{r}}$  صرف نظر کرد لذا:  $V \simeq V_s(1 + \mathbf{\Upsilon} \alpha \Delta T)$  (1 $\mathbf{\Upsilon} - \mathbf{\Upsilon}$ )

 $\Delta V \simeq V_{\circ} \beta \Delta T$  (11 - 1)

متریب انبساط گرمایی حجمی جسم مورد نظر است.  
وی
$$
\begin{array}{ll}\n\mathbf{C} & \mathbf{D} \\
\mathbf{D} & \mathbf{D}\n\end{array}
$$
 3expansion

- ∛ فیلم 3expansion2 نشان میدهد که هوای داخل محفظه شیشهای در اثر گرما أزمات : منبسط شده و فشارش بالا مى رود.
- مثال. مطابق شکل زیر مایعی به ضریب انبساط حجمی a درون ظرف شیشهای به ضریب انبساط حجمی & قرار دارد. دمای ظرف و مایع داخل اَن به اندازهٔ ۵⁄۵ بالا میرود. اگر ارتفاع اولیهٔ مایع درون ظرف  $h$  باشد، خواهیم داشت،  $h\in h$ (۱ +  $h$ )، به طوری که:

(اولين المپياد فيزيک ايران مرحلة ١)

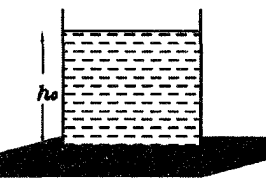

 $b \simeq a + \frac{k}{\mathbf{r}}$  (د  $b \simeq a \ (\tau \qquad b \simeq a - \frac{\nabla}{\mathbf{v}} k \ (\rightarrow \qquad b \simeq a - k \ (\rightarrow)$ الف  $A$  حل. فرض كنيد  $V_\ast$  حجم اوليهٔ مايع.  $A_\ast$  مساحت اوليهٔ كف ظرف، V حجم ثانويه مايع، مساحت ثانویهٔ کف ظرف و h ارتفاع ثانویه باشد. آنگاه داریم:  $V = V_s(1 + a\Delta\theta) = A_s h_s(1 + a\Delta\theta)$  (1) جون ضريب انبساط حجمي شيشه برابر  $k = \mathsf{r}_\alpha$ است، در نتيجه ضريب انبساط سطحي آن برابر است با  $\alpha = \mathsf{Y}(\frac{k}{\mathbf{\omega}})$  ضریب انبساط طولی) پس:  $A = A_{\circ}(\mathbf{1} + \mathbf{Y}\alpha\Delta\theta) = A_{\circ}(\mathbf{1} + \frac{\mathbf{Y}k}{\mathbf{Y}}\Delta\theta)$ حجم ثانویه  $V = Ah = A_s(1 + \frac{\mathsf{Y}k}{\mathsf{Y}}\Delta\theta)h_s(1 + b\Delta\theta)$  (۲)  $(\mathbf{Y}), (\mathbf{Y}) \rightarrow A_{\circ} h_{\circ} (\mathbf{Y} + a \Delta \theta) = A_{\circ} h_{\circ} (\mathbf{Y} + \frac{\mathbf{Y} k}{\mathbf{Y}} \Delta \theta) (\mathbf{Y} + b \Delta \theta)$  $\rightarrow 1 + a\Delta\theta = 1 + \frac{7bk}{r}\Delta\theta^{\dagger} + \frac{7k}{r}\Delta\theta + b\Delta\theta$ از جمله توان دوم ۵ $\theta$  یعنی ۵ $\theta^*$  در برابر سایر جملات میتوان صرف نظر کرد، در نتىجە:

$$
1 + a\Delta\theta \simeq 1 + \frac{\gamma k}{\gamma} \Delta\theta + b\Delta\theta \rightarrow a \simeq \frac{\gamma k}{\gamma} + b
$$
  
\n
$$
\rightarrow b \simeq a - \frac{\gamma k}{\gamma}
$$
  
\n
$$
\Delta\theta = \frac{\gamma k}{\gamma}
$$

مثال. یک خطکش فلزی به ضریب انبساط طولی  $\frac{1}{\circ C}\circ^{\alpha-1}$ ۲ × ۱۰ $\lambda_1=\lambda_2$  در دمای صفر درجه سلسیوس طول اجسام را درست نشان می(هَد. درون یک استوانهٔ شیشهای مقداری مایع ریختهایم. وقتی دمای خطکش، استوانه و مایع برابر °°۵° است، خطکش طول ستون  $a = 1/1 \times 1$ ه مایع را ۴۳٫۲cm نشان میدهد. اگر ضریب انبساط حجمی مایع ۲۰۰٫۲ $\frac{1}{\circ C}$  ۱۰ و ضریب انبساط طولی شیشه  $\frac{1}{\circ C} \rightarrow \lambda$ ۲ = ۸ × ۱۰ باشد، طول ستون مایع در دمای صفر درجهٔ سلسیوس چقدر است؟ (پنجمین المپیاد فیزیک ایران مرحلهٔ «۱») حل فرض کنید در دمای صفر درجه ارتفاع مایع برابر  $h$  مساحت استوانهٔ شیشهای برابر  $A$  و حجم اولیهٔ مایع برابر  $V$  باشد در دمای  $\theta$  داریم:  $V = V_{\rm c}(\lambda + a\theta)$ 

 $A = A_{\alpha} (1 + \Upsilon \lambda_{\Upsilon} \theta)$ 

اگر  $h$  ارتفاع ثانویه (ارتفاع در دمای  $C$ °۰ ) باشد داریم:

$$
h = \frac{V}{A} = \frac{V_{\circ}(1 + a\theta)}{A_{\circ}(1 + \Upsilon\lambda_{\Upsilon}\theta)} = \frac{A_{\circ}h_{\circ}(1 + a\theta)}{A_{\circ}(1 + \Upsilon\lambda_{\Upsilon}\theta)} = h_{\circ}(\frac{1 + a\theta}{1 + \Upsilon\lambda_{\Upsilon}\theta}) \quad (1)
$$

مثال. یک دماسنج جیوهای با خطهایی که ۱mm از هم فاصله دارند، درجهبندی شده است. حجم مخزن جيوه V، سطح مقطع لولهٔ موئين اَن 8 و ضريب انبساط حجمي جيوه است. میخواهیم هر یک از درجات روی دماسنج معرف  $\lambda = \rho/\Lambda \times 1$ ه - $\frac{1}{2} \frac{1}{\rho}$ و  $S$  مطابق کدام گزینه میتواند باشد؟  $V$  باشد؟  $V$  باشد $C$  $S = \circ / \text{Ymm}^{\dagger}, V = \circ / \Delta cm^{\dagger}$  (  $S = \circ_{/} \circ {\mathsf{Y}\textit{mm}}^{\mathsf{\tau}}, V = \left. \right\backslash_{/} {\mathsf{V}\textit{cm}}^{\mathsf{\tau}}$  (الف  $S = \circ / \langle \mathcal{N}m m^{\dagger}, V = \langle \mathcal{N}c m^{\dagger} \rangle$  $S = \circ / \nabla m m^{\gamma}, V = \circ / \Delta c m^{\gamma}$  ( (سيزدهمين المپياد فيزيک ايران مرحلة ١)

حل. باتوجه به اینکه در مسأله مقدار ضریب انبساطی حجمی شیشه دماسنج را نداده است لذا فرض می شود که خود مخزن دماسنج انبساط نمی یابد. در نتیجه سطح مقطع لولهٔ مؤیین ئابت و برابر S میباشد. بنابراین تغییر حجم، خود را به صورت تغییر ارتفاع نشان میدهد.

9.7°. تغییر چگالی بر اثر تغییر دما یکیه دهایه ده ده
$$
\text{170} \quad \text{20}
$$

$$
\Delta V = S\Delta h
$$
 (1)  
\n
$$
\Delta V = V\lambda \Delta T
$$
 or  
\n
$$
S\Delta h = V\lambda \Delta T \rightarrow \frac{S}{V} = \frac{\lambda \Delta T}{\Delta h}
$$
\n
$$
Nmm
$$
 (19, 1)  $\Delta h$   $\Delta h$  

$$
\text{min } \text{min } \mathbf{c} \cdot \mathbf{c} = \frac{S}{V} = \frac{\mathbf{c} \cdot \mathbf{c} + \mathbf{c}}{\mathbf{1} \cdot \mathbf{1} \cdot \mathbf{c} + \mathbf{c}} = \mathbf{c} \cdot \mathbf{c} \cdot \mathbf{1} \cdot \mathbf{1} \cdot \mathbf{1}
$$

# تغییر چگالی بر اثر تغییر دما ۹ $\mathcal{X}$

میدانیم چگالی هر جسمی به صورت نسبت جرم به حجم اَن تعریف میشود یعنی:  $\rho = \frac{m}{V}$  (10 - ۳) حال فرض کنید دمای جسم دچار تغییرات شود، دراثر دما، حجم جسم تغییر میکند و با توجه به اینکه جرم جسم ثابت است. چگالی جسم نیز دچار تغییرات خواهد شد. بنابراین  $\rho$  اگر در دمای  $T$  چگالی جسم برابر  $\rho$  باشد در دمای  $T$  چگالی تغییر کرده و برابر خواهد شد. میخواهیم ارتباط بین % و p را بیابیم میدانیم:  $\rho_{\circ} = \frac{m}{V} \quad (1)$  $\rho = \frac{m}{V} = \frac{m}{V_s(1 + \beta \Delta T)}$  $\rho = \frac{\rho_{\rm s}}{1 + \beta \Delta T}$  (17 – 7)  $T_{\mathsf{Y}}$  مثال. یک مکعب آلومینیومی به ضلع  $L$  سانتیمتر، در جیوه شناور است. اگر دما از  $T_{\mathsf{Y}}$  به كلوين افزايش يابد، مكعب چقدر در جيوه پايين ميرود؟ ٨AL, PAL, PHg (ضريب انبساط طولي ألومينيوم) و  $a_{Hg}$  (ضريب حجمي جيوه) معلوم است؟ (سومین المبیاد فیزیک ایران مرحلهٔ ۱)

حل: فرض کنید چگالی جیوه در دمای  $T_1$  برابر  $\rho_H$  و در دمای  $T_7$  برابر  $\rho$  باشد. همچنین در دمای  $T_1$  مکعب به ارتفاع  $h_1$  و در دمای  $T_7$  به ارتفاع  $h_7$  در جیوه فرو رفته باشد.

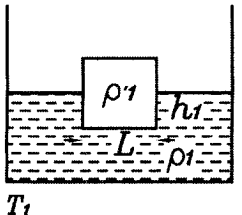

در حالت «الف» از تعادل نیروها در جهت قائم داریم:  
\n
$$
\begin{aligned}\n\mu_{g}(L^{\mathsf{Y}}h_{\mathsf{Y}})g &= mg \\
\mu_{g}(L^{\mathsf{Y}}h_{\mathsf{Y}})g &= mg \\
\mu_{g}(L^{\mathsf{Y}}h_{\mathsf{Y}})g &= mg \\
\eta_{g} &= L^{\mathsf{Y}}\rho_{A}g \qquad \text{(1)} \\
m^{\mathsf{Y}}g &= L^{\mathsf{Y}}\rho_{A}g \qquad \text{(1)} \\
m^{\mathsf{Y}}g &= L^{\mathsf{Y}}\rho_{A}g \qquad \text{(1)} \\
m^{\mathsf{Y}}g &= L^{\mathsf{Y}}\rho_{A}g \qquad \text{(1)} \\
\text{(2)} &= L^{\mathsf{Y}}\rho_{A}g \qquad \text{(3)}\n\end{aligned}
$$

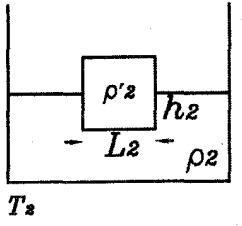

$$
\rho_{\Upsilon} = \frac{\rho_{Hg}}{1 + a_{Hg} \Delta T}
$$
 (f)  
\n
$$
L_{\Upsilon} = L(1 + \lambda_{AL} \Delta T)
$$
 (2)  
\n
$$
\rho_{\Upsilon}(L_{\Upsilon}^{\Upsilon} h_{\Upsilon})g = mg
$$
 (3)  
\n
$$
\rho_{\Upsilon}(L_{\Upsilon}^{\Upsilon} h_{\Upsilon})g = mg
$$
 (7)

$$
\frac{\rho_{\Upsilon}L_{\Upsilon}^{\Upsilon}h_{\Upsilon}g}{\rho_{Hg}L^{\Upsilon}h_{\Upsilon}g} = 1
$$
  

$$
\rightarrow \frac{\rho_{Hg}}{1 + a_{Hg}\Delta T}L^{\Upsilon}(1 + \lambda_{Al}\Delta T)^{\Upsilon}h_{\Upsilon} = \rho_{Hg}L^{\Upsilon}h_{\Upsilon}
$$
  

$$
h_{\Upsilon} = h_{\Upsilon}\frac{1 + a_{Hg}\Delta T}{(1 + \lambda_{Al}\Delta T)^{\Upsilon}}
$$

$$
h_{\Upsilon} = \frac{L\rho_{AI}}{\rho_{Hg}} \frac{1 + a_{Hg}\Delta T}{(1 + \lambda_{AI}\Delta T)^{\Upsilon}}
$$

$$
\Delta h = h_{\Upsilon} - h_{\Upsilon} = \frac{L\rho_{AI}}{\rho_{Hg}} \left[ \frac{1 + a_{Hg}\Delta T}{(1 + \lambda_{AI}\Delta T)^{\Upsilon}} - 1 \right]
$$

1. نوجه به اینکه 
$$
\lambda_{A l}
$$
 کوچک است میتوان از جمله  $\lambda_{A l} \Delta T^{\Upsilon}$  صرف نظر کرد. بنابراین:  
\n $(\Upsilon + \lambda_{A l} \Delta T)^{\Upsilon} \simeq \Upsilon + \Upsilon \lambda_{A l} \Delta T$   
\n
$$
\Delta h \simeq \frac{L \rho_{A l}}{\rho_{Hg}} \frac{(a_{Hg} - \Upsilon \lambda_{A l}) \Delta T}{\Upsilon + \Upsilon \lambda_{A l} \Delta T}
$$

۹.۳. تغییر چگالی بر اثر تغییر دما

سؤال محک ۱:  $\bar{\Lambda}$  فرض کنید در ظرفی مایعی به چگالی p تا ارتفاع k باشد. اگر دما افزایش یابد و از انبساط ظرف صرف نظر شود فشار وارد بر كف ظرف چقدر تغيير مى كند؟

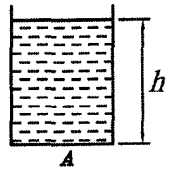

حل. میدانیم فشار در کف ظرف برابر است با P = pgh. از طرفی با افزایش دما هم چگالی تغییر میکند (کم میشود.) و هم ارتفاع (زیاد میشود) پس فشار کف ظرف زیاد می شود یا کم؟ کافی است برای محاسبهٔ فشار وارد بر کف ظرف از فرمول  $P = \frac{mg}{A}$  استفاده کنیم.  $m$  با توجه به اینکه از انبساط ظرف صرف ظر شده یعنی A ثابت است از طرفی جرم مایع نیز تغییر نمی کند لذا با افزایش یا کاهش دما، فشار وارد بر کف ظرف تغییر نمی کند. سؤال محک ۲: Ω در سؤال قبل اگر از انبساط ظرف صرفiظر نشود فشار وارد بر کف ظرف چه تغییری مى يابد. حل. با توجه به اینکه  $A$  زیاد شده و  $m$  ثابت است لذا طبق رابطه  $P=\dfrac{mg}{A}$  فشار وارد بر کف ظرف کم میشود. سؤال محک ۳:  $\Omega$  در ظرفی مطابق شکل مایعی با چگالی ۵٫ تا ارتفاع ۴٫ موجود است. اگر دما افزایش يابد، با صرف نظر از انبساط ظرف، فشار وارد بر كف ظرف چگونه تغيير مي يابد؟

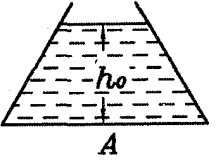

میدانیم برای ظرفی که دهنهٔ اَن نسبت به کف اَن کم یا زیاد میشود. برای محاسبهٔ فشار دیگر نمیتوان از فرمول  $\frac{mg}{A}$  استفاده کرد. زیرا با نیرویی که دیوارههای ظرف وارد می کنند فشار برای دهنهٔ باریک بیشتر و برای دهنهٔ پهن کمتر میشود (برای توضیح بیشتر به فصل اول کتاب مراجعه کنید.)

برای اینکه ببینیم با افزایش دما، فشار وارد بر کف ظرف زیاد می شود یا کم، کافی است این ظرف را با ظرف استوانهای شکل که تا ارتفاع .b از همان مایع پر شده است مقایسه کنیم. از سؤال محک ۱ دیدیم اگر از انبساط ظرف صرف نظر شود، با افزایش دما فشار وارد بر كف ظرف استوانهاي شكل تغيير نمي كند هرچند كه ارتفاع مايع درون ظرف افزایش می یابد. از طرفی میدانیم برای ظرف دهنه باریک، چون قطر دهنه کمتر است لذا با افزایش حجم (که مساوی با ظرف استوانهای شکل است) ارتفاع مایع افزایش بیشتری، نسبت به ظرف استوانهای شکل، پیدا میکند. پس فشار وارد بر کف ظرف دهنه باریک

بیشتر از فشار وارد بر کف ظرف استوانهای شکل می شود. از طرفی چون فشار وارد بر کف طرف استوانهای شکل ثابت است، لذا می توان نتیجه گرفت که با افزایش دما، فشار وارد بر کف ظرف دهنه باریک افزایش می یابد.

## انبساط ظاهرى مايع  $\mathcal{N} \circ \mathcal{N}$

هنگامی که دمای ظرف و مایع درون آن را به میزان  $\Delta T$  افزایش میدهیم، هم ظرف و هم مايع درون آن هر دو منبسط مي شوند. اما ميزان انبساط أنها با هم متفاوت است. با فرض اینکه انبساط مایع بیشتر باشد، ارتفاع مایع بالاتر میآید اما نه به اندازهٔ حالتی که ظرف منبسط نمي شود. لذا اين انبساط حجمي كه ما مي بينيم انبساط حجمي واقعي مايع نيست بلکه ظاهری است. این انبساط ظاهری را می توان از رابطهٔ زیر بدست آورد.

انبساط واقعی ظرف – انبساط واقعی مایع = انبساط ظاهری،مایع  $(1Y - Y)$  $\Delta V_a$  $=$   $\Delta V_L$  $\Delta V_c$ and the state of the

دقت کنید اگر انبساط مایع کمتر از انبساط ظرف باشد، ارتفاع ظاهری مایع کم می شود. نكته: براى محاسبهٔ انبساط واقعى ظرف  $\Delta V_c$ ، حجم اوليهٔ ظرف را همان حجم اوليه مايع در نظر میگیریم. برای یافتن تغییر ارتفاع ظاهری مایع نیز میتوان از رابطهٔ زیر کمک گرفت. انبساط ظاهرى مايع  $\Delta h_a = \frac{\Delta V_a}{\Delta}$  $(\lambda - \Upsilon)$ 

حل. ميدانيم ۶ميليليتر أب از ظرف خارج شده كه در واقع همان انبساط ظاهري مايع می باشد(هر متر مکعب هزار لیتر است)، لذا:

اپسالط ظامرى مایع
$$
\Delta V_a = 7m = 7 \times 1 \text{ e}^{-7} \times 1 \text{ e}^{-7} m^r = 7 \times 1 \text{ e}^{-7} m^r
$$
\n
$$
= \Delta V_L = V_s (1 + \beta \Delta T) =
$$
\n
$$
V_s = V_s (1 + \beta \Delta T) =
$$
\n
$$
V_s = V_s (1 + \beta \Delta T) = 7 \times 1 \text{ e}^{-7} [1 + 7 \times 1 \text{ e}^{-7} \times (1 \text{ e}^{-7} \text{ e})] = 7 \times 1 \text{ e}^{-7} m^r
$$
\n
$$
= \Delta V_c = V_s (1 + T \alpha \Delta T) = 7 \times 1 \text{ e}^{-7} (1 + T \alpha \times 1 \text{ e})
$$

$$
\Delta V_{\alpha} = \Delta V_{L} - \Delta V_{c} \rightarrow 7 \times 10^{-7} = 7 \cdot 0.07 - 7(1 + 110 \cdot \alpha)
$$

$$
\rightarrow \alpha = 0.07 \times 10^{-7} \frac{1}{k}
$$

$$
\begin{aligned}\n\Delta h_{\alpha} &= \partial_{\gamma} \Gamma_{\gamma} \cdot \Delta + \partial_{\alpha} \cdot \partial_{\gamma} \cdot \Gamma_{\alpha} \cdot \Delta T \\
&\to \Delta h_{\alpha} = \partial_{\gamma} \Gamma \times \Delta \cdot \partial^{-1} (\Delta + \alpha \Delta T) \quad (\mathbf{A}) \\
(\mathbf{A}), (\mathbf{Y}) &\to h_{\gamma} (\Delta + \beta \Delta T) \\
&= \partial_{\gamma} \Gamma \times \Delta \cdot \partial^{-1} (\Delta + \alpha \Delta T) (\Delta + \Delta T) \\
&\to h_{\gamma} (\Delta + \Delta T) \to \beta = \Delta_{\gamma} \Delta \nabla \times \Delta \cdot \partial^{-1} \frac{\Delta \cdot \partial}{\partial \gamma}\n\end{aligned}
$$

همانطور که ملاحظه کردید از شرط همهفشار استفاده نکردیم پس اشکال راهحل فوق در چیست؟!!! مشکل راه فوق در این است که وقتی لولهای شیشهای منبسط می شود شرط هم فشار بودن ایجاب میکند که مقداری جیوه از مخزن جیوه وارد لولهٔ شیشهای شود در نتیجه این حجم جیوهای که وارد لولهٔ شیشهای میشود را حساب نکردیم. راه حل درست:  $\rho_1$  فرض کنید چگالی و ارتفاع واقعی جیوه در دمای  $T_1$  برابر  $\rho_1$  و  $h_1$  و در دمای  $T_1$  برابر و h۲ باشد، با توجه به اینکه فشار باید ثابت باشد لذا:

$$
\rho_1 gh_1 = \rho_1 gh_1 \to \rho_1 h_1 = \rho_1 h_1 \quad (1)
$$

$$
\rho_1 = \frac{\rho_1}{1 + \beta \Delta T} \quad (1)
$$

ن ضريب انبساط حجمي جيوه: $\beta$ از طرفی اگر فاصلهٔ هر دو درجهٔ مجاور با هم برابر ۱cm = ۱ باشد در اثر تغییر درجهٔ  $u_{\mathsf{Y}} = u_{\mathsf{Y}} = u_{\mathsf{Y}}$  حرارت این فاصله تبدیل به  $u_{\mathsf{Y}}$  شده است.  $u_{\mathsf{Y}} = u_{\mathsf{Y}}$  . بنابراین وقتی میگوییم ارتفاع .۷٦/٢٢cm است در واقع ارتفاع برابر ۷٦/٢٢u۲ میباشد لذا ارتفاع واقعی در حالت ثانویه  $h$  برابر است با:

$$
h_{\Upsilon} = \mathbf{Y} \mathbf{1}_{f} \mathbf{Y} \mathbf{Y} \mathbf{u}_{\Upsilon} = \mathbf{Y} \mathbf{1}_{f} \mathbf{Y} \mathbf{U}_{\Upsilon} (1 + \alpha \Delta T) \quad (\Upsilon)
$$
\n
$$
(\Upsilon), (\Upsilon), (\Upsilon) \to \rho_{\Upsilon} \times \mathbf{Y} \mathbf{1} = \frac{\rho_{1}}{1 + \beta \Delta T} \times \mathbf{Y} \mathbf{1}_{f} \mathbf{Y} \mathbf{Y} (1 + \alpha \Delta T)
$$
\n
$$
\to 1 + \beta \Delta T = \frac{\mathbf{Y} \mathbf{1}_{f} \mathbf{Y} \mathbf{Y} (1 + \Upsilon \times 1 \circ \mathbf{1} \times \mathbf{Y})}{\mathbf{Y} \mathbf{1}} \to \beta = 1 / \mathbf{Y} \mathbf{1} \times 1 \circ \mathbf{1}
$$

وابه مدرج صرف نظر كنيم، نو شت:

 $\Delta V_a = \text{1cm}^{\mathsf{T}}$  $\Delta V_L = V_0 (1 + \beta \Delta T) = 100 (1 + \alpha \times 10^{-9} \times 100) = 100 (1 + \alpha \times 10^{-7})$  $\Delta V_C = V_e (1 + \mathbf{Y} \lambda \Delta T) = 100 (1 + \mathbf{Y} \times 10^{-2} \times 100) = 100 (1 + \mathbf{Y} \times 10^{-7})$  $\rightarrow \Delta V_a = \Delta V_L - \Delta V_C \rightarrow \text{loc}(\text{1} + \alpha \times \text{lo}^{-r}) - \text{loc}(\text{1} + \text{r} \times \text{lo}^{-r}) = \text{0}$  $\rightarrow \alpha = \mathcal{N}$ 

حال بیایید از تغییرات درجهها صرف نظر نکنیم و فرض کنیم در دمای T، درجههای استوانه مدرج داراي اندازه حقيقي باشند. مشابه مسأله مطرح شده در المپياد پنجم، ارتفاع

h ثانویه مایع را پیدا کنید.

$$
V = V_{\circ} (1 + \beta \Delta T)
$$
  
\n
$$
A = A_{\circ} (1 + \gamma \Delta T)
$$
  
\n
$$
\rightarrow h = \frac{V}{A} = \frac{V_{\circ} (1 + \beta \Delta T)}{A_{\circ} (1 + \gamma \Delta T)} = \frac{A_{\circ} h_{\circ} \cdot 1 + \beta \Delta T}{A_{\circ} 1 + \gamma \Delta T}
$$
  
\n
$$
\rightarrow h = h_{\circ} (\frac{1 + \beta \Delta T}{1 + \gamma \Delta T})
$$
 (1)

اگر ۵۰ طول واحد درجههای استوانه در دمای T باشد، آنگاه طول واحد درجهها در دمای  $:$ ه ۱۰ +  $T$  بر ابر است با

$$
u_{\Upsilon} = u_1(1 + \lambda \Delta T)
$$
\n101  $u_{\Upsilon}$  وقتی مینویسییم مایع در کنار علده 101 میایستل یعنی ارتفاع مایع 101  $u_{\Upsilon}$   
\n101  $u_{\Upsilon}$   
\n101 $u_1(1 + \lambda \Delta T) = h_0 \frac{1 + \beta \Delta T}{1 + \Upsilon \lambda \Delta T}$   
\n101 $u_1(1 + \lambda \Delta T) = h_0 \frac{1 + \beta \Delta T}{1 + \Upsilon \lambda \Delta T}$   
\n $u_{\Upsilon} = \Upsilon cm$ ,  $h_0 = \Upsilon \circ cm$   
\n $\rightarrow 1 + \beta \Delta T = \frac{\Upsilon \circ (1 + \lambda \Delta T)(1 + \Upsilon \lambda \Delta T)}{\Upsilon \circ 0}$   
\n $\rightarrow \beta = \Upsilon / \Upsilon \circ \Upsilon \times 1 \circ \overline{\Upsilon} \rightarrow \alpha \times 1 \circ \overline{\Upsilon} = \Upsilon / \Upsilon \circ \Upsilon \times 1 \circ \overline{\Upsilon}$   
\n $\alpha = \Upsilon \Upsilon / \circ \Upsilon$ 

انبساط غیر عادی آب ۱۱.۳

هنگامی که آب را تا ۴°C سرد کنیم، مثل سایر مواد منقبض میشود. اما نکتهٔ تعجبآور این است که برخلاف انتظار از ۴°C تا  $C$ °°، آب منبسط میشود. بنابراین آب در ۴°C بیشترین جرم حجمی (چگالی) را دارا است. در <sup>0</sup>°۰ وقتی آب یخ میبندد، انبساط قابل ملاحظهای پیدا میکند و هر ۱۰۰٬۳۳ آب تبدیل به ۱۰۹ $cm^{\tau}$  بخ میگردد یعنی انبساط نسبی آب در حدود ۹ درصد است. تغییرات حجم بر حسب دما در نمودار شکل زیر نشان داده شده است.

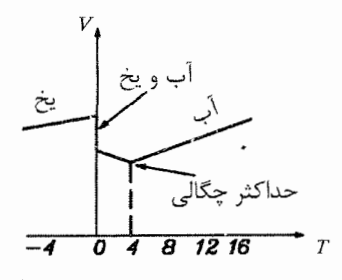

این خصوصیت متمایز آب به ساختمان اتمی آن مربوط می شود. مولکولهای آب تنها به يک صورت مي توانند بر هم اثر بگذارند. يعني هر مولکول آب مي تواند چهار مولکول دیگر را در مجاورت خود بپذیرد و به نحوی که مرکز آنها یک چهار وجهی را ایجاد کند. (مطابق شکل زیر)

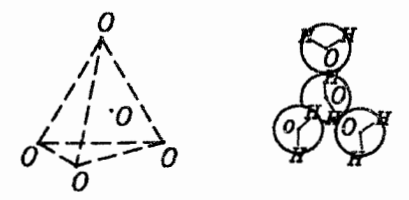

این ساختار شبکهای مانند اَب به عنوان ماده شبه بلور، رفتار عجیب اَب را توضیح میدهد. از یک سو افزایش دما باعث تشدید ارتعاش مولکولها و در نتیجه افزایش فاصلهٔ متوسط میان مولکولهای آب میشود. از سوی دیگر افزایش دما سبب خراب شدن ساختار شبکهای مانند آب میگردد و طبعاً مولکولها را به هم نزدیک میسازد. عامل نخست یعنی تشدید ارتعاش، چگالی آب را کاهش میدهد. این عامل در جامدات باعث انبساط میشود. اما عامل دوم یعنی فرو ریختن ساختار، بر عکس جرم حجمی أب را افزایش می دهد. در فاصلهٔ ۰ تا چهار درجهٔ سانتیگراد عامل فرو ریختن ساختار غالب است اما از چهار درجه به بعد تأثیر افزایش ارتعاشات پیشی میگیرد و از آن پس چگالی آب کم می شود. جای نهایت خوشبختی است که رفتار انبساطی آب مانند اجسام دیگر نیست. اگر آب به هنگام انجماد منبسط نمیشد. زمین چهرهای کاملاً دگرگون داشت. یخها به جای اینکه در سطح آب دریاها تشکیل شوند، در ته دریاها تشکیل میشدند. یخهایی که در رودخانهها و دریاچهها تشکیل میشوند در تابستانها ذوب نمیشدند، زیرا که آب سطح رودخانهها، دریاچهها مانند پوشش عایق گرما عمل می کرد.

مثال. یک کیلوگرم آب A°C را سرد میکنیم تا به یخ A°C- تبدیل شود. کدام گزینه برای (پانزدهمین المپیاد فیزیک ایران، مرحله ۱) تغییرات چگالی آن بر حسب دما درست است؟

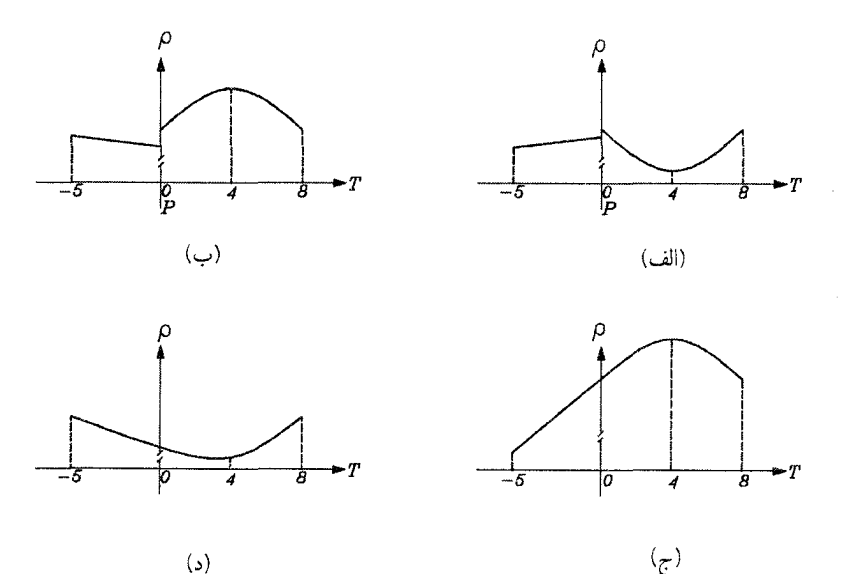

 $\mathcal{L}$ 

حل: با توجه به توضیحات داده شده و نمودار صفحه قبل گزینه «ب» صحیح است. مثال: یک ظرف محتوی اَب صفر درجه را از بالا بر اثر تابش به اَرامی گرم میکنیم. پس از مدتی دمای سطح آب به <sup>1</sup>۰° میرسد. اما قسمتهای پایینی آن سردتر از این دما باقی ماندهاند. کدامیک از گزینههای زیر درست است؟ می (نهمین المپیاد فیزیک ایران مرحله ۱) الف) در پایینترین قسمت ظرف أب صفر درجه میتواند وجود داشته باشد. ب) در هیچ جای ظرف آب صفر درجه نمیتواند وجود داشته باشد. ج) آب صفر درجه كمي بالاتر از كف ظرف وجود دارد.

حل: با توجه به نمودار چگالی آب بر حسب دما میدانیم با افزایش درجه حرارت از <sup>00</sup>0 تا ۴°C چگالی افزایش مییابد و حداکثر چگالی در ۴°C اتفاق میافتد. لذا در اثر تابش، دمای لایه بالایی آب ظرف بیشتر از ۰ درجه میشود و به تبع آن چگالی آن بیشتر از آب ۰ درجه شده و به کف ظرف سقوط میکند و بجای اَن یک لایه ٥ درجه قرار میگیرد. این عمل مرتب ادامه می یابد تا جایی که دما در سطح از <sup>00</sup>° تا P°C در کف ظرف تغییر کند. با ادامه حرارت دادن، میدانیم از دمای ۴°C به بعد چگالی کم میشود لذا لایههایی که دمای آن بیش از ۴°C باشند، به سطح آب صعود میکنند. بنابراین با افزایش ارتفاع از كف ظرف مرتب دما بالا مىرود تا اينكه در نهايت دماي سطح به ١٥ درجه برسد. در اين حالت واضح است که هیچ جای ظرف از دمای ٥ درجه برخوردار نیست. لذا گزینه «ب» صحيح است.

مثال: یک دریاچه را در نظر بگیرید که سطح آن یخ زده است. فرض کنید دما در نقاط مختلف این دریاچه، مستقل از زمان و آب دریاچه ساکن است. کدام گزینه درست است؟ (نوزدهمين المپياد فيزيک ايران، مرحله ١)

الف) حتماً همه دریاچه یخ زده است.

ب) دمای سطح بالایی یخ دریاچه حتماً صفر درجه سلسیوس است. ج) كلفتى يخ درياچه حتماً ناچيز است. د) در هیچ جا ممکن نیست دمای آب دریاچه از چهار درجه سلسیوس بیشتر شود. حل: واضح است كه گزينه «الف» نادرست است. زيرا دماي لايههاي درياچه مي تواند از ٥ تا ۴ درجه از بالا به سمت پایین تغییر کند. گزینه «ب» نیز نادرست است زیرا دمای سطح بالایی میتواند زیر صفر باشد. گزینه «ج» نیز نادرست است که مثال نقض آن یخ زدن دریاچهها در قطب جنوب است که کلفتی آنها تا چند متر ممکن است برسد. در نتیجه گزينه «د» صحيح است.

#### $B$  مدول حجمی ۱۲.۳

این ضریب هم برای جامدات و هم برای مایعات به کار میرود و معیاری از نیروی لازم برای متراکم کردن جسم میباشد. فرض کنید جسمی مکعبی مطابق شکل زیر در اختیار داریم به طوریکه مساحت هر وجه مکعب برابر A است.

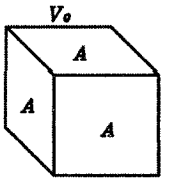

 $\overline{F}$  حجم اولیهٔ این مکعب را با ۷٫ نمایش میدهیم. اگر به هر یک از وجوه جسم نیروی وارد شود، حجم أن به مقدار AV متراكم خواهد شد. از طرفي چون مكعب فشرده میشود لذا مقدار ۵ $V$  منفی است. آنگاه مدول حجمی B به صورت زیر تعریف میشود.

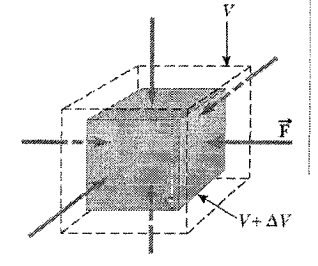

 $B=-\frac{F/A}{\Delta V/V_{\bullet}}=-\frac{P}{\Delta V/V_{\bullet}}\quad(\mathcal{A}-\mathcal{F})$ 

P: فشار وارد بر هر وجه مکعب

مثال. یک فلاسک جیوه در دمای °۲۰° ساخته میشود و جدارهٔ آن را کاملاً از جیوه پر میکنند. فشار داخل فلاسک را در دمای <sup>0</sup>°۰۰ ابیابید. از انبساط فلاسک چشم بپوشید. (فرض كنيد مدول حجمي جيوه MPaه ه T۵۰ = 8 و 7 ضريب انبساط حجمي جيوه برابر ۰<sup>-۱</sup>۸۲ باشد.)

 $\mathcal{A}^{\mathcal{A}}$ 

$$
P = -B(\frac{\Delta V}{V_{\bullet}}) = -\text{10} \circ MPa \times 1/\text{11} \times 1 \circ ^{-1} = -\text{11} MPa
$$
ا
$$
\text{1.1} \text{cm} \text{1.2} \text{cm} \text{1.3} \text{cm} \text{1.4} \text{cm} \text{1.5} \text{cm} \text{1.6} \text{cm} \text{1.7} \text{cm} \text{1.8} \text{cm} \text{1.8}
$$

 $\mathcal{L}_{\mathcal{A}}$  and  $\mathcal{L}_{\mathcal{A}}$  and  $\mathcal{L}_{\mathcal{A}}$ 

 $\sim$ 

مسائل حل شده  $17.7$ 

۱) دو انتهای یک ریل فولادی به طول ۳۰*m محک*م به کف خیابان با دمای ۰ درجه بسته شده است، خورشید با دمای 0°۵۰ به ریل میتابد و آن را خم می کند. با فرض آنکه میلهٔ خمیده از دو قطعهٔ مستقیم که در مرکز به هم میرسند، تشکیل شده است، تعیین کنید که  $(\alpha = 15 \times 10^{-7})$  مرکز ریل در اثر خمیدگی چقدر بالا می آید. (\*-10 × 10

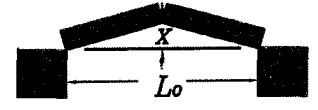

$$
L_0 \longrightarrow L_0
$$

حل. میدانیم نیم ریل به طول  $\frac{L_{\circ}}{\mathsf{Y}}$  به اندازهٔ  $\Delta L$  افزایش طول مییابد که:

 $\Delta L = \frac{L_{\circ}}{\mathbf{Y}} \alpha \Delta T$ 

حال با توجه به شکل تغییر یافته از قضیهٔ فیثاغورس داریم:

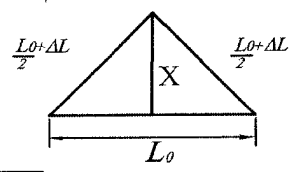

$$
x = \sqrt{(\frac{L_{\circ}}{\mathsf{Y}} + \Delta L)^{\mathsf{Y}} - (\frac{L_{\circ}}{\mathsf{Y}})^{\mathsf{Y}}}
$$
  
\n
$$
\rightarrow x = \sqrt{(\frac{L_{\circ}}{\mathsf{Y}} + \frac{L_{\circ}}{\mathsf{Y}}\alpha\Delta T)^{\mathsf{Y}} - (\frac{L_{\circ}}{\mathsf{Y}})^{\mathsf{Y}}} = \frac{L_{\circ}}{\mathsf{Y}}\sqrt{\mathsf{T}\alpha\Delta T + (\alpha\Delta T)^{\mathsf{Y}}}
$$
  
\n
$$
x = \frac{\mathsf{Y}^{\circ}}{\mathsf{Y}}\sqrt{\mathsf{T} \times \mathsf{Y} \mathsf{Y} \times \mathsf{Y}^{\circ}} - \mathsf{Y} \times \mathsf{Q}^{\circ} + (\mathsf{Y} \times \mathsf{Y}^{\circ} - \mathsf{Y} \times \mathsf{Q}^{\circ})^{\mathsf{Y}} = \mathsf{P}/\mathsf{Q}\mathsf{Y}\mathsf{1}\mathsf{m}
$$
  
\n
$$
\mathsf{J}L = L_{1} + L_{\mathsf{Y}} \cup \mathsf{d}^{\mathsf{Y}} \cup \mathsf{Q}^{\mathsf{Y}} \cup \mathsf{Q}^
$$

$$
- \mathbf{L_1} \longrightarrow \mathbf{L_3} \longrightarrow
$$

$$
\begin{array}{|c|c|c|}\n\hline\nL\n\end{array}
$$

حل. میدانیم تغییر طول میلهها به ترتیب برابرند با:

 $\Delta L_1 = L_1 \alpha_1 \Delta T$  $\Delta L_{\rm f} = L_{\rm f} \alpha_{\rm f} \Delta T$ 

$$
\Delta L = \Delta L_1 + \Delta L_1 = (L_1 \alpha_1 + L_1 \alpha_1) \Delta T \quad (1)
$$
\n
$$
\Delta L = L \alpha \Delta T
$$
\n
$$
(\mathbf{Y}), (1) L \alpha \Delta T = (L_1 \alpha_1 + L_1 \alpha_1) \Delta T \rightarrow \alpha = \frac{L_1 \alpha_1 + L_1 \alpha_1}{L}
$$
\n
$$
(\mathbf{Y}), (1) L \alpha \Delta T = (L_1 \alpha_1 + L_1 \alpha_1) \Delta T \rightarrow \alpha = \frac{L_1 \alpha_1 + L_1 \alpha_1}{L}
$$
\n
$$
\Delta L = \alpha \Delta T
$$
\n
$$
\Delta T = \alpha \Delta T
$$
\n
$$
\Delta T = \alpha \Delta T
$$
\n
$$
\Delta T = \alpha \Delta T
$$
\n
$$
\Delta T = \alpha \Delta T
$$
\n
$$
\Delta T = \alpha \Delta T
$$
\n
$$
\Delta T = \alpha \Delta T
$$
\n
$$
\Delta T = \alpha \Delta T
$$
\n
$$
\Delta T = \alpha \Delta T
$$
\n
$$
\Delta T = \alpha \Delta T
$$
\n
$$
\Delta T = \alpha \Delta T
$$
\n
$$
\Delta T = \alpha \Delta T
$$
\n
$$
\Delta T = \alpha \Delta T
$$

(دانشگاه تورنتو کانادا ۱۹۹۴)

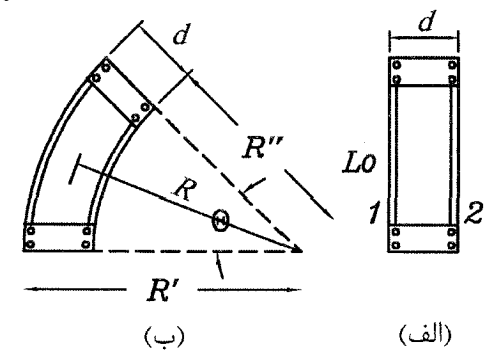

حل. طول هر یک از میلهها بعد از اعمال حرارت به ترتیب برابرند با:  $L' = R'\theta = L_s(1 + \alpha'\Delta T)$  (1)  $L'' = R''\theta = L_*(\lambda + \alpha''\Delta T)$  (Y) که در آن  $R'$  و  $R''$  شعاع انحنای میلهها و  $\theta$  زاویهای است که میلههای متصل، در مرکز انحنا تشكيل مىدهند. همچنين  $R' - R'' = d$  $(\mathbf{r})$ اگر رابطة (٢) را از رابطة (١) كم كنيم خواهيم داشت:  $(R'-R'')\theta=L_{\bullet}(\alpha'-\alpha'')\Delta T$  $\rightarrow d\theta = L_{\circ}(\alpha' - \alpha'')\Delta T \rightarrow \theta = \frac{L_{\circ}(\alpha' - \alpha'')\Delta T}{d}$  (f) اگر (۱) و (۲) را با هم جمع کنیم، داریم:  $(R' + R'')\theta = \Upsilon L + L \Delta T(\alpha' + \alpha'')$  $(\Delta)$ 

از طرفی میانگین شعاع انحنا یعنی R برابر است با:  

$$
R = \frac{R' + R''(\text{O})}{\text{Y}} = \frac{\text{Y}_{L_\circ} + L_\circ \Delta T(\alpha + \alpha'')}{\text{Y}_{\theta}} \quad (1)
$$

14

\n14. 
$$
\int_{-\infty}^{\infty} \frac{1}{\sqrt{1-\frac{1}{\sqrt{1-\frac{1}{1-\frac{1}{\sqrt{1-\frac{1}{1-\frac{1}{\sqrt{1-\frac{1}{1-\frac{1}{\sqrt{1-\frac{1}{\sqrt{1-\frac{1}{1-\frac{1}{\sqrt{1-\frac{1}{1-\frac{1}{1-\frac{1}{1-\frac{1}{1-\frac{1}{1-\frac{1}{\sqrt{1-\frac{1}{1-\frac{1}{1-\frac{1}{\sqrt{1-\frac{1}{1-\frac{1}{1-\frac{1}{\sqrt{1-\frac{
$$

$$
(\mathbf{T}), (\mathbf{f}) \to R = \frac{\mathbf{Y}L_{\circ} + L_{\circ}\Delta T(\alpha' + \alpha'')}{\mathbf{Y}[\frac{L_{\circ}(\alpha' - \alpha'')\Delta T}{d}]} = (\frac{\mathbf{Y} + (\alpha' + \alpha'')\Delta T}{\mathbf{Y}(\alpha' - \alpha'')\Delta T})d
$$

با توجه به اینکه ( $\Delta T << 1$ (۵٬⁄ + ۵٬⁄) لذا می توان از این جمله در برابر ۲ صرف نظر کرد در نتيجه:

$$
R \simeq \frac{\mathsf{Y}d}{\mathsf{Y}(\alpha' - \alpha'')\Delta T} = \frac{d}{(\alpha' - \alpha'')\Delta T}
$$

اَزمايش: محمد الله 3bimetallic از CD کتاب را ببینید. ۴) با سه تکه مفتول فلزی یک مثلث متساوی الساقین با زاویهٔ رأس ۲۵ ساختهایم. اگر ضريب انبساط طولبي ساق،هاي مثلث ۵٫ و ضريب انبساط طولبي قاعدهٔ مثلث ۵۲ باشد، دمای این قطعه چقدر افزایش یابد تا این مثلث به مثلث متساویالاضلاع تبدیل شود؟

حل. فرض کنید با افزایش دما به میزان  $\Delta T$ ، خواسته مسأله بر اَورده شود. آنگاه طول ثانویه سه ضلع برابر هم و مساوی L میشود در نتیجه میتوان نوشت:

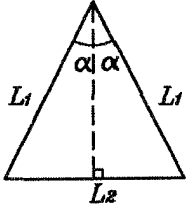

$$
L = L_{\gamma}(\mathbf{1} + \alpha_{\gamma} \Delta T) \quad (1)
$$
\n
$$
L = L_{\gamma}(\mathbf{1} + \alpha_{\gamma} \Delta T) \quad (1)
$$
\n
$$
\frac{L_{\gamma}}{\gamma} = L_{\gamma} \sin \alpha \quad \rightarrow \frac{L_{\gamma}}{L_{\gamma}} = \gamma \sin \alpha \quad (1)
$$
\n
$$
\frac{L_{\gamma}}{\gamma} = L_{\gamma} \sin \alpha \quad \rightarrow \frac{L_{\gamma}}{L_{\gamma}} = \gamma \sin \alpha \quad (1)
$$
\n
$$
= (\frac{L_{\gamma}}{L_{\gamma}})(\frac{1 + \alpha_{\gamma} \Delta T}{1 + \alpha_{\gamma} \Delta T})
$$
\n
$$
\mathbf{1} = (\frac{L_{\gamma}}{L_{\gamma}})(\frac{1 + \alpha_{\gamma} \Delta T}{1 + \alpha_{\gamma} \Delta T})
$$
\n
$$
\mathbf{1} = (\frac{L_{\gamma}}{L_{\gamma}})(\frac{1 + \alpha_{\gamma} \Delta T}{1 + \alpha_{\gamma} \Delta T})
$$
\n
$$
\mathbf{1} = \frac{1 - \gamma \sin \alpha}{\gamma \sin \alpha - \alpha_{\gamma}}
$$
\n
$$
(L_{\gamma} > L_{\gamma})L_{\gamma} \quad \text{and} \quad L_{\gamma} \quad \text{and} \quad L_{\gamma} \
$$

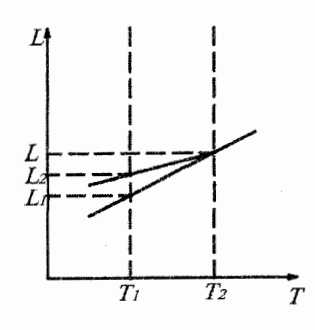

 $L_1\alpha_1 > L_7\alpha_7$  : در نتیجه

- ۶) اگر ضرایب انبتساط طولی در سه راستای متعامد z,y,x یک جامد ناهمگن برابر با باشند، ضريب انبساط حجمي آن چقدر است؟  $\alpha_z, \alpha_y, \alpha_x$
- حلی مکعبی را در نظر بگیرید که اضلاع آن با محورهای  $x$  و  $y$  و  $z$  موازی هستند و در  $T$  هر یک از ابعاد آن، م $L$  است. پس از تغییر دما به اندازهٔ  $(T-T_\circ) = 2$ ، ابعاد آن به صورت زیر تغییر خواهند کرد.  $L_x = L_s(1 + \alpha_x \Delta T)$   $L_y = L_s(1 + \alpha_y \Delta T)$   $L_z = L_s(1 + \alpha_z \Delta T)$ و حجم متوازی السطوح برابر است با:  $\alpha_z, \alpha_y, \alpha_x << 1$ با توجه به اینکه  $V = L_s^r(1 + \alpha_x \Delta T)(1 + \alpha_y \Delta T)(1 + \alpha_z \Delta T)$ لذا می توان از جملات  $\alpha_x\alpha_y\alpha_z\Delta T^{\mathsf{r}}, \alpha_y\alpha_z\Delta T^{\mathsf{r}}, \alpha_x\alpha_z\Delta t^{\mathsf{r}}, \alpha_x\alpha_y\Delta T^{\mathsf{r}}$  صرف نظر كرد در نتيجه:

$$
V \simeq L^{\nabla}_{\cdot} (1 + (\alpha_x + \alpha_y + \alpha_z) \Delta T) , \quad L^{\nabla}_{\cdot} = V.
$$
  
\n
$$
\rightarrow V \simeq V_{\cdot} (1 + (\alpha_x + \alpha_t + \alpha_z) \Delta T)
$$
  
\n
$$
\rightarrow V = V_{\cdot} (1 + \beta \Delta T) \Delta T
$$
  
\n
$$
V = V_{\cdot} (1 + \beta \Delta T) \Delta T
$$
  
\n
$$
\rightarrow \beta \simeq \alpha_x + \alpha_y + \alpha_z \Delta T
$$

۷) شکل زیر دستگاهی را نشان میدهد که به کمک آن میتوان مقدار دقیق ضریب انبساط حجمي مايع مورد نظر 8 را يافت بدون أنكه نياز به دانستن ضريب انبساط حجمي جنس لوله u شکل داشته باشیم. با توجه به پارامترهای داده شده در شکل ثابت کنید ضریب  $\beta = \frac{h_t - h_o}{h_t}$  انبساط حجمی مایع داخل لوله برابر است با

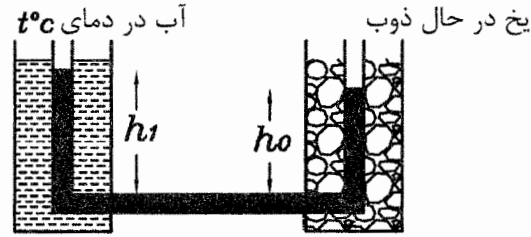

حل. با توجه به اینکه فشار دو ستون در قسمت افقی لوله u شکل با هم برابرند در نتیجه:  $\rho_t gh_t = \rho_s gh_s \rightarrow \rho_t h_t = \rho_s h_s$  $(1)$ 

$$
\rho_t = \frac{\rho_o}{1 + \beta(t - o)} \quad (\Upsilon)
$$
  
(\Upsilon), (\Upsilon) \to h\_t = h\_o (\Upsilon + \beta t) \to \frac{h\_t}{h\_o} = \Upsilon + \beta t  
\to \beta = \frac{h\_t - h\_o}{h\_o t}

# مسائل تکمیلی فصل سوم ۱۴.۳

با ارسال حل تشريحي نيمي از مسائل اين فصل به أدرس mottaghi@sharif.edu حل كليه مسائل این فصل به آدرس ایمیل شما فرستاده می شود.

۱) ترموستات مکانیکی وسیلهای است برای کنترل دما و شامل دو نوار چسبیده به هم یکی مسی و دیگری آهنی میباشد. قطر و طول دو نوار با هم برابر و مساوی L , d میباشند. خواص الاستیکی دو نوار نیز با هم برابرند. اما ضریب انبساط طولی این دو نوار نابرابر و  $\lambda_{Fe}, \lambda_{Cu}$ به ترتیب برابر  $\lambda_{Fe}, \lambda_{Cu}$  می باشند. اگر دمای ترموستات را به میزان  $\Delta T$  افزایش دهیم، زاویه انحراف دو نوار را بیابید. (آمادگی برای المپیاد فیزیک کانادا ۲۰۰۰)

$$
\alpha/\Upsilon = \frac{L\Delta T(\lambda_{Fe} - \lambda_{Cu})}{\Upsilon d} \text{ :} \omega
$$

- ۲) میلهای به طول L<sub>ه</sub> و ضریب انبساط گرمایی طولی ۸ را در نظر بگیرید که در دمای پر قرار دارد. دمای میله را به  $T$  ( $T>T_\mathrm{e}$ ) رسانده، در نتیجه طول میله برابر می شود. سیس میله را تا دمای  $T_a$ سرد میکنیم. در این حالت طول  $L_1 = L_2(1 + \lambda \Delta T)$  $L_1 = L_1(1 + \lambda(-\Delta T))$ اولیه میله ۲٫ است. پس طول ثانویه آن برابر  $\lambda(-\Delta T)$  اولیه میله ۲۰ از این رابطه ملاحظه میشود که  $L_{\mathfrak{r}} < L_{\mathfrak{r}}$  یعنی با یک بار گرم  $L_{\mathfrak{r}} = L_{\mathfrak{r}} \left(1 - \lambda^{\mathfrak{r}} \Delta T^{\mathfrak{r}}\right)$ و سرد کردن به میزان  $\Delta T$  طول میله کوتاهتر میشود. هر چند که مقدار ۸ $^{\mathsf{\tau}}$ دبسیار  $L_0$ ، کوچک است اما واضح است که  $L_0 \wedge \Delta T^\star \wedge \Delta T^\star > L_0$ . چه توضیحی برای استدلال فوق دارید؟ به نظر شما پایستگی جرم با روابط فوق نقض نمیشود؟
- ۳) کریستال مخصوصی موجود است که ضریب انبساط طولی أن در راستای محورهای y,x با هم متفاوت و به ترتیب برابر  $\lambda_x,\lambda_x$  میباشند. به این نوع کریستالها اصطلاحاً غیر ايزوتروپ گويند.

یک صفحه مربعی شکل از این کریستال را در نظر بگیرید که روی آن با مداد، خطی با زاویه ۳۰ درجه نسبت به محور x رسم میکنیم.

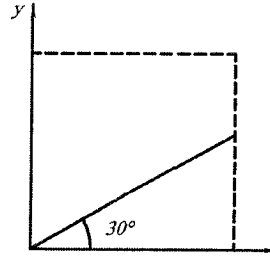

الف) مطلوب است ضریب انبساط طولبی کریستال در امتداد خط رسم شده. ب) اگر صفحه را حرارت دهیم أیا خط رسم شده خمیده میگردد؟ (أمادكي براي المپياد فيزيك-كانادا ١٩٩٩)
فصل ٣. انبساط اجسام

راهنمایی: مثلث قائمالزاویهای با زاویه ۳۰ در نظر بگیرید که اضلاع قاعده آن موازی محورهای y, x باشد. اضلاع مثلث را هنگامی که دمای آن به میزان  $\Delta T$  بالاتر میرود، بیابید.

جواب: الف) ٣٥ 'x =  $\sqrt{\lambda_x^{\intercal} \cos^{\intercal} \mathsf{Y} \circ + \lambda_y^{\intercal} \sin^{\intercal} \mathsf{Y} \circ}$  (جواب: الف) ۰۴ در ظرف استوانهای A (مطابق شکل) مایعی با دمای  $T_1$  ریخته شده است. سپس استوانه را  $\,$ داخل أبي به دماي  $T_{\rm Y}$  وارد ميكنيم.  $(T_{\rm Y} > T_{\rm V})$ . سطح مايع در حالات زير نسبت به نشانهای که روی استوانه گذاشته شده است چگونه تغییر میکند؟ (پس از تعادل) (مسابقات روسیه)

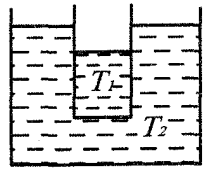

الف) ضریب انبساط حجمی مایع با شیشه برابر باشد. ب) ضریب انبساط حجمی مایع کمتر از شیشه باشد. ج) ضريب انبساط حجمي مايع بيشتر از شيشه باشد. جواب: الف) مقابل نشانه قرار مي گيرد. ب) پایینتر از نشانه می!پستد. ج) بالاتر از نشانه قرار می گیرد.

۵) سه ظرف مطابق شکل در اختیار داریم. بطوریکه در هر کدام تا ارتفاع h از مایعی به  $\Delta T$  چگالی ۹٫ و ضریب انبساط حجمی  $\beta$  پر شده است. اگر دمای سه ظرف را به اندازه بالا ببریم، در این شرایط فشار وارد بر کف ظرفها را با هم مقایسه کنید. (مسابقات روسیه )

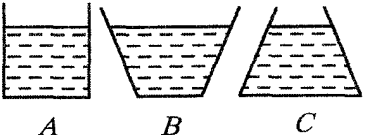

- راهنمایی: با تغییر دما، فشار در کف ظرف A تغییر نمیکند. بنابراین تغییر ارتفاع مایع در ظرف دیگر را با تغییر ارتفاع در ظرف A مقایسه کنید.
	- $P_B < P_A < P_C$  جواب:
- ۶) میلهای فولادی به طول L سطح مقطع A، مدول کشسانی Y و ضریب انسباط طولی A در اختیار داریم. اگر دمای میله را به میزان  $\varLambda T$  بالا ببریم، چه مقدار کار بوسیله آن انجام می گیر د؟

راهنمایی: فرض کنید با نیروی F مانع افزایش طول میله شوید. مقدار F از ۰ تا F متغیر است؛ لذا متوسط أن عجّ را در نظر میگیریم و برای محاسبه F از رابطه (۳-۱۰) استفاده میکنیم.  $\Delta W = \frac{1}{3} F \Delta L$  بنابراین کار نیروی F در تغییر طول میله به میزان  $\Delta L$  برابر است با راهکار دیگر این است که میله مثل یک فنر با ضریب فنریت  $\frac{YA}{L} = K = K$  عمل میکند. در نتیجه انرژی پتانسیل فنر یعنی  $\{K \Delta L^{V}\}$  را برابر  $\Delta W$  قرار میردهیم.

۱۴.۳. مسائل تکمیلی فصل سوم

 $\Delta W = \frac{1}{\Upsilon} F \Delta L = \frac{1}{\Upsilon} K \Delta L^{\Upsilon} = \frac{1}{\Upsilon} A Y L \alpha \Delta T^{\Upsilon}$  جواب: ب میله AB از برنج با مدول کشسانی  $Y_b$  و ضریب انبساط طولی  $\alpha_b$  و سطح مقطع  $A_b$  و میله  $\forall$ از آلومینیوم با مدول کشسانی  $Y_a$  و ضریب انبساط طولی  $\alpha_a$  و سطح مقطع  $A_a$  ساخته  ${\rm CD}$ شدهاند. اگر فاصله بین دو میله برابر d باشد و با افزایش دما به میزان AT دو میله بر هم فشار وارد آورند، میزان نیروی فشاری در میلهها را بیابید.

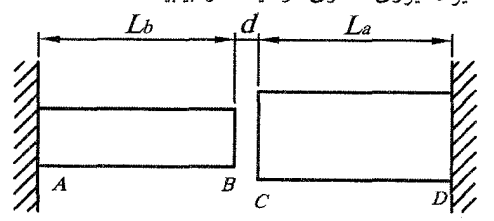

راهنمایی: از روش جمع آثار کمک بگیرید. لذا اگر  $L_T$  تغییر طول در اثر حرارت و  $\Delta L_F$  تغییر طول در اثر نیرو باشد، آنگاه:  $(\Delta L_T)_a + (\Delta L_T)_b - (\Delta L_F)_a - (\Delta L_F)_b = d$ 

$$
F_a = F_b = \frac{(L_a \alpha_a + L_b \alpha_b)\Delta T - d}{\frac{L_a}{A_a Y_a} + \frac{L_b}{A_b Y_b}} \therefore
$$

فصل ۴

گرما و تعادل گرمایی

همهٔ ما میدانیم که گرما (یا حرارت) خودبهخود از جسم گرم به جسم سرد منتقل میشود ولی هیچگاه جریان گرما به خودی خود از جسم سرد به طرف جسم گرم منتقل نمیگردد مگر اینکه با انجام کار و صرف انرژی این عمل را انجام دهیم. مفهوم واقعی انرژی گرمایی را تنها پس از تدوین نظریهٔ جنبشی گازها میتوان شناخت. این نظریه جنبشی است که مفهوم دما را برای ما روشن میسازد. بر اساس این نظریه هر چه جسم داغتر باشد، متوسط انرژی جنبشی مولکولهای آن نیز بالاتر است. اما جسم سرد دارای متوسط انرژی جنبشی پایینتری است. بنابراین هنگامی که جسم گرم را در کنار جسم سرد قرار می دهیم. تبادل انرژی بین آن دو آنقدر ادامه می پابد که متوسط انرژی مولکولی دو جسم با هم برابر گردند. یا به عبارت دیگر دو جسم هنگامی به تعادل میرسند که هر دو دارای دمای یکسان شوند. به این انرژی انتقال یافته، انرژی گرمایی میگویند. انرژی گرمایی، همان انرژی است که به دلیل اختلاف دماهای دو جسم از جسم گرمتر به جسم سردتر منتقل می شود. بر اساس نظریهٔ جنبشی گازها، انرژی کل هر جسم برابر است با:  $E = E_k + E_p + U$   $(1 - \mathbf{f})$ 

در رابطهٔ فوق، ، $E_k$  انرژی جنبشی کل جسم،  $E_p$  انرژی پتانسیل کل جسم در یک میدان  $U$  خارجی مشخص و  $U$  انرژی مربوط به حرکت گرمایی مولکول،های جسم است. انرژی را انرژی درونی جسم هم میخوانند.

مثال. انرژی درونی جسم A و B با هم برابر است. همچنین جسم A با جسم C در تعادل گرمایی است. کدام گزاره درست است؟ الف) جسم  $B$  با  $C$  در حال تعادل گر مایی است. ب) الرژي دروني جسم  $B$  با جسم  $C$  برابر است. ج) اگر A و B مشابه باشند، B با  $C$  در تعادل گرمایی است. د) دمای جسم A با دمای جسم  $B$  برابر است.

(دومین المبیاد فیزیک ایران، مرحله ۱)

حل. چون جسم A با جسم C در تعادل گرمایی قرار دارند. می توان گفت که حتماً دمای جسم با دمای جسم  $C$  برابر است. از طرفی میدانیم انرژی درونی هر جسم بستگی به انرژی  $A$ جنبشی مولکولهای أن جسم دارد و خود انرژی جنبشی مولکلولها وابسته به دما است. پس انرژی درونی هم وابسته به تعداد مولکولهای جنبش کننده است و هم وابسته به دمای آن. پس امکان دارد که انرژی درونی یک میخ ۱۰۰ درجه با انرژی درونی یک پارچ آب با دمای ۱۰ درجه برابر باشد. اگر جرم A با جرم B برابر باشد (A و B مشابهند) آنگاه  $C$  دمای  $A$  با  $B$  برابر میشود (زیرا در تعادل گرمایی هستند) و چون دمای  $A$  نیز با دمای  $\overline{C}$  برابر است لذا دمای  $B$  با دمای  $C$  برابر شده و  $B$  و  $C$  در تعادل گرمایی قرار می گیرند، گزينهٔ «ج» صحيح است.

# یکای انرژی گرمایی ۱.۴

انرژی گرمایی صرفاً یکی از انواع انرژیهاست. از این رو اندازهگیری آن باید بر حسب ژول باشد اما پیش از آنکه دانشمندان پی ببرند که گرما انرژی انتقال یافته است، گرما بر حسب توانایی آن برای افزایش دمای آب اندازهگیری میشد. بنابراین کالری (cal) به عنوان مقدار گرمایی که دمای  $g r$  آب را از  $C$ ۱۴٫۵° تا ۱۵٫۵° بالا میبرد تعریف شد.  $(\lambda cal = \mathbf{f}/\lambda \mathbf{f}J)$ 

وقتبی به دو جسم با جنس مختلف یک میزان حرارت میدهیم ملاحظه می کنیم که افزایش دمای آنها با یکدیگر متفاوت است دلیل آن این است که هنگامی که به جسمی انرژی جنبشی مولکولی داده میشود. تمام این انرژی به صورت انرژی جنبشی انتقالی مولکلولها (به صورت دما) در جسم ظاهر نمیشود. بلکه بخشی از آن صرف افزایش سرعت چرخش و ارتعاش در مولکولها میگردد. گاهی هم برای درهم شکستن پیوند گروههای کوچک مولکولی مصرف میشود. به دلیل همین اختلاف است که برای تعیین میزان انرژی گرمایی لازم برای افزایش دمای یک جسم به ظرفیت گرمایی ویژه روی میآوریم. ظرفیت گرمایی ویژهٔ یک جسم، c، عبارت است از مقداری گرمای لازم برای افزایش دمای واحد جرم أن جسم به اندازهٔ یک درجه لذا:

 $(T - F)$  $\Delta Q = mc\Delta T$ : گرمای داده شده به جسم  $\Delta T$ : افزایش دمای جسم $\Delta Q$ یکای c در دستگاه استاندارد SI برابر  $\frac{J}{kgK}$  است هر چند که از یکای  $\frac{cal}{gc}$  هم خیلی استفاده می شود. با توجه به رابطهٔ (۴–۲) میتوان ظرفیت گرمایی ویژه را به صورت زیر بدست آورد.

# ۲.۴. ظرفت څرمایي وېژه

$$
c = \frac{1}{m} \frac{\Delta Q}{\Delta T}
$$
 (**Y - F**)  
\n
$$
c = \frac{1}{m} \frac{\Delta Q}{\Delta T}
$$
 (**Y - F**)  
\n
$$
c = \frac{1}{m} \frac{dQ}{dT}
$$
 (**Y - F**)  
\n
$$
c = \frac{1}{m} \frac{dQ}{dT}
$$
 (**Y - F**)  
\n
$$
c = \frac{1}{m} \frac{dQ}{dT}
$$
 (**Y - F**)  
\n
$$
c = \frac{1}{m} \frac{dQ}{dT}
$$
 (**Y - F**)  
\n
$$
c = \frac{1}{m} \frac{dQ}{dT}
$$
 (**Y - F**)  
\n
$$
c = \frac{1}{m} \frac{dQ}{dT}
$$
 (**Y - T**)  
\n
$$
c = \frac{1}{m} \frac{dQ}{dT}
$$

 $(\Delta - \mathbf{f})$ 

نکتهٔ ۴: در بسیاری موارد از یکای مول (mol) نیز استفاده میشود. میدانیم یک مول برابر با ۰٬۳۳ م ( ۲ تم یا مولکول از هر مادهای است. حال هرگاه کمیتها بر حسب مول بیان شدند در این صورت گرمای ویژه را گرمای ویژهٔ مولی گویند که یکای آن به صورت ل عنواهد بود. در این صورت رابطهٔ (۴–۲) به صورت زیر نوشته میشود.  $\frac{J}{\gcd K}$  $(7 - 5)$  $\Delta Q = n c_M \Delta T$ 

$$
c_M=\frac{c}{n}c
$$

ن ظرفیت گرمای ویژهٔ مولی: نکتهٔ ۵: گرما مثبت است. (٥ < ۵Q) هرگاه انرژی از محیط به جسم انتقال یابد (که میگوییم گرما جذب شده است.) و گرما منفی است. (٥ > ۵) (۵ هرگاه انرژی از جسم به محیط انتقال پابد (که می گوییم گرما آزاد شده یا هدر رفته است.)

نکتهٔ ۶. توان گرمایی متوسط را می توان به صورت نسبت گرمای انتقالی به مدت زمان این انتقال تعريف كرد لذا:

توان گرمایی متوسط  $\overline{P} = \frac{\Delta Q}{\Delta t}$  $(Y - F)$ دقت کنید اگر در رابطهٔ فوق Δt به سمت صفر میل کند آنگاه میتوان توان گرمایی  $\langle t \rangle$ لحظهای را به صورت زیر حساب کرد. (مشتق گرمای  $Q$  نسبت به زمان  $t$ )  $P = \frac{dQ}{dt}$  $(\lambda - \mathfrak{k})$ 

نکتهٔ ۷: هر چه قدر ظرفیت گرمایی ویژه جسمی بالاتر باشد، تغییرات دمایی آن با دادن حرارت آهستهتر خواهد بود. به عنوان مثال ظرفیت گرمایی ویژهٔ آب که نسبتاً بالا است برابر ه ۴۲۰ میباشد و ظرفیت گرمایی خاک  $\frac{J}{kgk}$ ه ۸۰۰ است در نتیجه دمای آب دریا  $\frac{J}{kqk}$ .<br>آهستهتر از خشکی بالا و پایین می رود. مثلاً گرمای لازم برای بالا بردن دمای جرم معینی از آب به میزان ، ۱٬ C، بیش از پنج برابر گرمای لازم برای بالا بردن همان مقدار جرم از

۵/۸  
\nخاک است. از آنجاییکه جزایر در محاصرهٔ آب واقعاند بنابراین تغییرات دمایی آنها در  
\تابستان و زمستان کمتر از خشکیهای وسیعی همچون آسیای مرکزی است.  
\و برابر است با گر چگالی یک جسم جامد ۹ و گرمای ویژمانی و صریب انبساط حجمی آن  
\n9 باشد و به این جسم مقدار 0 گرما بدهیم، ازدیاد حجم آن به حجم اولیه بستگی نداشته  
\و برابر است با ویو 4-۱۲ ادازیم:  
\n0= V  
\n0= m
$$
\alpha
$$
 1 = 0  
\n0= m $\alpha$  1 =  $\frac{m}{V_s}$  (1)  
\n0= m $\alpha$  1 =  $\frac{Q}{mc}$  (1)  
\n(7) 0  
\n(7), (1) →  $\Delta V = V_s \beta(\frac{Q}{mc}) = \frac{V_s QB}{m c}$ 

$$
\rightarrow \Delta V = \frac{QB}{\frac{m}{V}c} = \frac{QB}{\rho c}
$$

 $Q = mcT - mcT$ .

# $\overline{T-t}$  رسم نمودارهای  $\overline{T-T}$ و  $t$ ۳.۴

با توجه به اینکه گرمای ویژهٔ c، جامدات و مایعات تقریباً ثابت و مستقل از دما هستند. در نتیجه به کمک رابطهٔ (۴-۲) میتوان نمودار  $T$  – Q را برای جامد یا مایعی که دمای اولیه آن  $T_\circ$  است، به فرم زیر رسم کرد.

$$
\begin{array}{c}\n \Delta Q \\
\hline\n - mcT_0\n \end{array}
$$

 $\lim_{\alpha \to \infty}$  = tan  $\alpha = mc = C$ 

شیب خط برابر ظرفیت گرمایی  $\it C = mc$  است و عرض از مبدأ  $\it -mcT$  میباشد. اگر دمای اولیهٔ جسم صفر باشد نمودار فوق از مبدأ مختصات شروع میشود. برای دو نمودار که شیب نمودار اولی بزرگتر از دومی است میتوان گفت: ظرفیت گرمایی جسم اول بزرگتر از جسم دوم است. یعنی ۳۰،۲۲ × ۳۱،۲۰ → C، > C، اما نمیتوان نتیجهای برای

رابطهٔ بین دما و زمان را بدست آورد.

$$
\Delta Q = mc\Delta T
$$
\n
$$
P = \frac{\Delta Q}{\Delta t}
$$
\n
$$
\rightarrow P\Delta t = mc\Delta T
$$

$$
mc (T - T_*) = Pt \rightarrow T = \frac{P}{mc}t + T_*
$$
\n
$$
(T - T_*) = Pt \rightarrow T = \frac{P}{mc}t + T_*
$$
\n
$$
(T - T_*) = (T - T_*)
$$

اگر توان گرمایی داده شده به جسم P، ثابت باشد، معادلهٔ فوق به صورت خط رسم مې شو د.

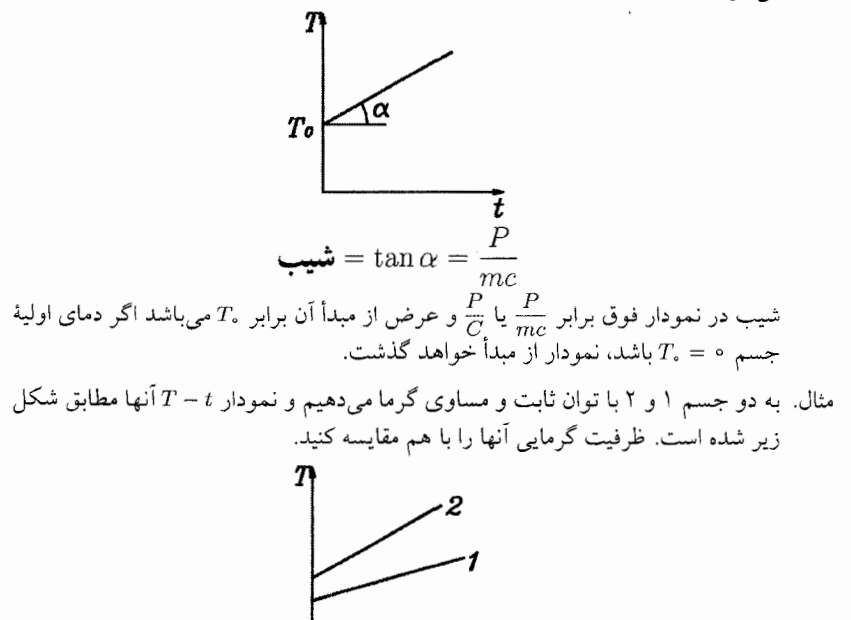

حل. چون شیب نمودار ۲ بیشتر از نمودار ۱ است لذا:

 $\frac{P}{C_{\rm Y}} > \frac{P}{C_{\rm Y}} \rightarrow C_{\rm Y} < C_{\rm Y}$ در مورد گازها ظرفیت گرمایی ویژه، c، آنها تابعی از دما است. (به غیر از گازهای بی!ثر) لذا نمودارهای  $T$  –  $Q$  و  $T$  دیگر به صورت خط راست در نمیآیند بلکه منحنیوار هستند. اما میتوان از این نمودارها به نحوی استفاده کرد که ما آنها را در چند نکته أوردهايم.

نکتهٔ ۱: در نمودار  $T$  – ۵٪ شیب خط مماس بر نمودار در هر دمایی برابر با ظرفیت گرمایی در أن دمااست.

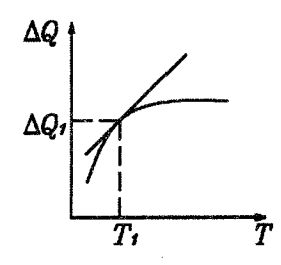

نکتهٔ ۲: در نمودار  $t$  –  $T$ شیب خط مماس بر نمودار در هر لحظه برابر با  $\frac{P}{mc}$  است که  $P$  توان در آن لحظه مي باشد.

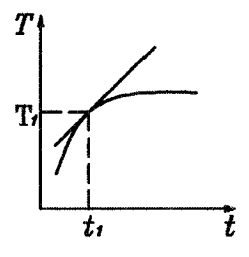

نكتهٔ ٣: چون ظرفيت گرمايي گازها، G، تابع دما است لذا نمودار أنها به صورت منحنىوار در میآید. اگر مساحت زیر نمودار را از دمای،  $T_1$  تا  $T_2$ حساب کنیم. (مساحت هاشورخورده) در واقع Q داده شده به گاز برای تغییر دمای آن از  $T_{\rm V}$  به  $T_{\rm t}$  را حساب كردهايم.

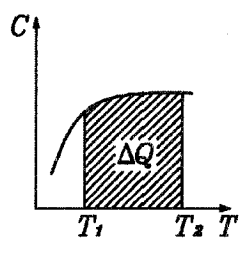

### گرمای نهان ویژهٔ ذوب ۴.۴

ذوب و انجماد را در اجسامی مشاهده میکنیم که به شکل بلور درمی آیند. در یک بلور، اتمها در نقشی منظم به نام شبکه آرایش میگیرند. اتمها، حتی در دماهای پایین هم، مقداری انرژی گرمایی دارند. از این رو، اتمها حول مواضع تعادلشان در شبکه ارتعاش می کنند. در شکل زیر نمودار طرحوار شبکهٔ یک جسم جامد بلورین را نشان دادهایم.

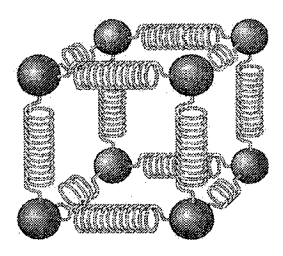

اتمها (یا مولکولها) در این شبکه، به کمک نیروهایی فنرمانند در مواضع شان نگه داشته میشوند. همراه با افزایش دما، دامنهٔ ارتعاش این اتمها نیز بیشتر میشود. شبکهٔ هر جسم بلورین، در دمای خاصی درهم میشکند. در این دما، ارتعاش مولکولی چنان بزرگ می شود که فنرهایارای تحمل آن را ندارند. بدین گونه، اتمها فنرها را میشکنند. جسم جامد بلورین، در این دما به مایع تبدیل میشود. در این حال، میگوییم که بلور ذوب شده است.

تصور حالت معکوس نیز به آسانی امکانیذیر است، هنگامی که جسمی سرد میشود، انرژی گرمایی اتمهای (یا مولکولهای) آن کاهش مییابد. در یک دمای پایین معین، نیروهای بین ذرات می توانند آنها را طبق آرایشی خاص در مواضع شان نگهدارند. بدین گونه است که اتمها (یا مولکولها)، در نقش هندسی مشخصی که شبکه نام دارد، با هم پیوند میخورند. در این حال، میگوییم که جسم متبلور شده است. همان گونه که میدانیم، برای کشیدن و گسیختن یک فنر نیازمند انرژی هستیم. پس جای شگفتی نیست که شکستن شبکه نیز مستلزم صرف انرژی باشد. در دمای ذوب، انرژی گرماییای که به بلور افزوده می شود، برای شکستن «فنر»هایی که نگهدارندهٔ مولکولها در شبکهاند، به مصرف خواهد رسید. هرچه انرژی افزوده شده بیشتر باشد، فنرهای بیشتری شکسته خواهند شد. انرژیبی که در دمای ذوب به جسم جامد داده میشود، فنرهای شبکهٔ بلور را به قدری خواهد شکست که دیگر فنر سالمی در جسم جامد باقی نماند. در نتیجه، تا زمانی که شبکهٔ بلور به طور کامل نابود نشود، دمای متوسط مولکولها افزایش نخواهد یافت. تنها پس از ذوب کامل بلور است که گرمای تأمین شده باعث افزایش دمای جسم میشود. گرمای لازم برای ذوب (یا انجماد) کردن واحد جرم یک جسم را گرمای نهان ویژهٔ ذوب آن جسم می نامند و با نماد  $L_f$ نمایش می دهند. بنابراین گرمای لازم برای ذوب جسمی به جرم m برابر است با:

 $\Delta Q = mL_t$  $(10 - f)$ 

#### تبخير و فشار بخار ٥.۴

اجسام در هر دمایی ممکن است تبخیر شوند. انرژی گرمایی یک مولکول همواره در حال تغییر است. این مولکول در برخورد با مولکولهای مجاور، هم انرژی کسب میکند و هم انرژی از دست میدهد. گاهی انرژی کسب شده در مولکولها بسیار زیاد است، گاهی هم فصل ۴. گرما و تعادل گرمایی

انرژیشان نزدیک به صفر است. اکنون مفهوم عملی این خاصیت را برای مولکولی که در سطح یک جسم مایع یا جامد قرار دارد، بررسی میکنیم. یک مولکول در حال فرار از سطح یک جسم مایع یا جامد را در نظر بگیرید. این مولکول، برای آنکه بتواند فرار کند، باید انرژی گرمایی زیادی داشته باشد، فقط در این صورت است که این مولکول میتواند از چنگ نیروهای جاذبهٔ مولکولهای مجاور بگریزد. اما همیشه تعدادی مولکول وجود دارند که انرژیشان خیلی بیشتر از مقدار متوسط است. بنابراین، همیشه تعدادی مولکول در حال فرار از سطح جسم خواهند بود. این تعداد برای اجسام جامد، معمولاً قابل صرف نظر است. در مورد مایعات، این فرار مولکولها را از سطح مایع تبخیر می نامند. مايعاتي مانند اتر و الكل أسانتر از جيوه يا روغن تبخير مي شوند. اين امر صرفاً بدان معنى است که برای گسستن پیوند مولکولهای اتر و الکل از مولکولهای مجاورشان، به انرژی کمتری نیاز است. بیشتر این مولکولها میتوانند از سطح مایع بگریزند.

هنگامی که مولکولهایی از یک مایع تبخیر میشوند، مایعی که بر جای میماند در اثر این تبخیر سرد میشود. دلیل این امر کاملاً ساده است. تنها مولکولهایی که انرژیشان خیلی زیاد است میتوانند از سطح مایع بگریزند. این مولکولها وقتی که از سطح مایع میگریزند، مقدار انرژیی که با خود از مایع خارج میکنند بیش از سهم خودشان است. پس، به تدریج که عمل تبخیر ادامه میbبابد، متوسط انرژی گرمایی مولکولهای باقیمانده کمتر میشود. بدین ترتیب، فرایند تبخیر باعث سرد شدن مایع میشود.

- مثال. یک ظرف درباز آب در هوای آزاد است. ابتدا دمای آب و ظرف و هوا یکسان است. آب به تدریج تبخیر میشود. از تغییر دمای هوا چشم بپوشید. زمانی که آب دارد تبخیر مىشود، دماي أب: الف) از دمای هوا کمتر است. ب) با دمای هوا برابر است. ج) از دمای هوا بیشتر است.
- (هجدهمين المبياد فيزيك ايران مرحلة ١)
	- حل. با توجه به توضیحات داده شده گزینهٔ «الف» صحیح است. فرض می کنیم که مایع را، مطابق شکل زیر در ظرفی سربسته قرار داده باشیم.

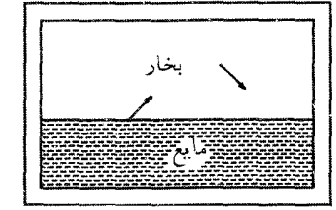

مولکولها، پس از تبخیر، در فضای بالای مایع جمع میشوند. هنگامی که تعداد مولکولها در بخار مایع به قدر کافی زیاد شد، وضعیت تعادل برقرار میشود. در هر ثانیه، تعداد مولکولهایی که از مایع تبخیر میشوند با تعداد مولکولهایی که از بخار به مایع برمیگردند، یکسان است. در این شرایط، بخار را اشباع شده میbنامند. فشار مولکولهای موجود در بخار، فشار بخار اشباع نامیده می شود. فشار بخار اشباع به دما بستگی دارد. هنگامی که مایع داغ است، تعداد مولکولهایی که الرژی کافی برای فرار دارند، بیشتر از وقتی است که مایع سرد است. می،دانیم هنگامی که عرق پوست بدن تبخیر میشود، گرما را با خود میبرد و بدن خنک میشود. اما اگر هوا خیلی مرطوب باشد (مثل مناطق شمالی کشور) مقدار بخار آب موجود در هوا خیلی زیاد است و دیگر بخار آبی قبول نمیکند. بنابراین عرق بدن تبخیر نمیشود. مقدار آبی که یک متر مکعب هوا می تواند در خود نگه دارد به دمای آن وابسته است. هرچه هوا داغتر باشد بخار آب بیشتری را می تواند در خود نگه دارد. هنگام غروب آفتاب هوا خنکتر شده و توانایی اَن برای گرفتن بخار اَب کاهش مییابد. بنابراین هنگام غروب اَفتاب بدترین زمان براي تبخير عرق پوست است. حال هرچه هوا سردتر شود بخار آب بيشتر چگاليده و شبنم در محیط اطراف تشکیل میشود. همچنین بعد از طلوع آفتاب هوا گرم میشود و دوباره میتواند مقدار بخار بیشتری را در خود نگه دارد. اما این حالت چنان دوام نمی آورد و دوباره هوا گرم و مرطوب میشود.

#### جوشش  $9.8$

هنگامی که در مایعی تعداد زیادی حباب قابل رؤیت ظاهر میشوند، میگوییم که این مایع در حال جوشیدن است. حبابها، حاوی بخار همان مایعی هستند که از آن برمی خیزند. اکنون می خواهیم ببینیم که برای تشکیل و رشد این حبابها چه شرایطی باید فراهم شود. اگر فشار بخار موجود در حباب از فشار مایعی که آن را فرا گرفته است کمتر باشد، حباب از بین خواهد رفت. اگر فشار بخار درون حباب از فشار مایع بیشتر باشد، حباب روبه رشد خواهد گذاشت. در این صورت است که حباب به سطح مایع صعود میکند و در أنجا میترکد. حبابهای کوچک همواره در داخل مایع در حال شکل گیری هستند.

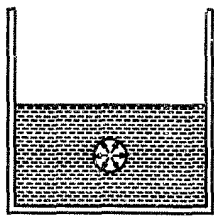

هنگامی که دمای مایع پایین است، حبابهایی که در حال شکل گیریاند بزودی از هم فرو میپاشند. در این حال، فشار بخار موجود در حباب کمتر از اَن است که با فشاری که از طرف مایع بر آن وارد میشود برابری کند. اما فشار بخار یک مایع همراه با افزایش دما، افزایش میbیابد. اگر با افزودن گرما دمای مایع را بالا ببریم، فشار بخار درون حباب با فشار مایع مؤثر بر حباب مساوی خواهد شد. (حباب را باید به مثابهٔ بادکنکی تصور کرد که فشار مایع از همه طرف بر آن وارد میشود.) هنگامی که فشار بخار به این حد میرسد، حبابهای درون مایع شروع به رشد میکنند. در این حال میگویند که مایع در حال جوشیدن است. معمولاً فشار درون مایع تقریباً با فشار جو در سطح مایع، برابر است.

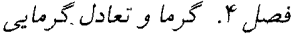

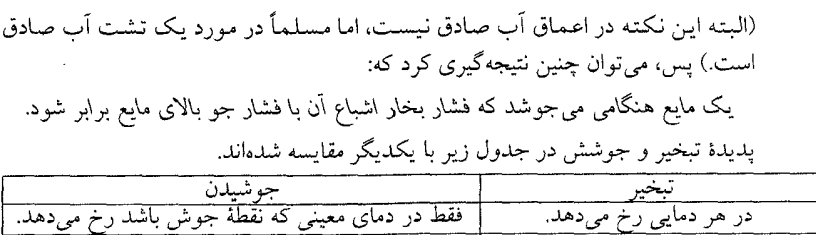

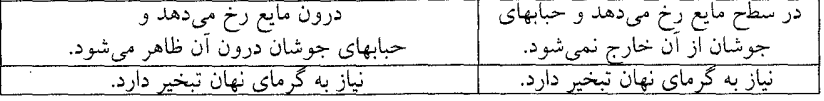

- یک قوطی پیسی حاوی آب را روی شعله نگه داشته تا آب درون آن بجوشد و تبخیر شود. اگر قوطی را از طرف درب آن وارد آب سردی کنیم، چون دمای بخار آب ناگهان کاهش میLبابد، بخار اَب تبدیل به مایع شده و فشار داخل قوطی پپسی با کاهش حجم به شدت کم میشود. آنگاه ..... فیلم Apepsi از CD کتاب را ملاحظه نمایید.
- نکته: همین که مایعی شروع به جوشیدن کرد، دیگر نمیتوان دمای آن را بالا برد. هر چه مقدار گرمای مابع در حال جوش را بیشتر کنیم، فقط سرعت عمل جوشیدن آن را بیشتر می کنیم. تنها وقتی می توانیم دما را بالاتر ببریم که از عمل جوشیدن جلوگیری کنیم. (یا فشار وارد بر مایع را تغییر دهیم) تنها در این صورت است که حبابها انرژی گرمایی آب جوشان را به خارج منتقل نمی کنند. این حالت (ثابت ماندن دما) درست شبیه همان حالتی است که هنگام ذوب شدن بلورها به آن برمیخوریم. در هر دو مورد (ذوب شدن و تبخیر از طریق جوشیدن) تا زمانی که فرایند به پایان نرسد دما بالاتر نخواهد رفت. (مگر اینکه فشار را تغيير دهيم)
- مثال. مطابق شکل زیر چهار ظرف یکسان داریم که در هر سه تا از آنها آب و در چهارمی محلول أبنمك ميريزيم. هر چهار ظرف را روي شعله مي گذاريم تا محتوايشان به جوش بیاید. شعلههای زیر ظروف شمارهٔ ۱، ۲ و ۴ یکسان و شعلهٔ ظرف شمارهٔ ۳ از آنها بزرگتر است. پس از به جوش آمدن مایعات، در ظرف شمارهٔ ۱ دو تخمهرغ و در سه ظرف دیگر هریک، یک تخم مرغ می!ندازیم و از این لحظه زمان میگیریم. زمان پخته شدن تخمهمرغها را به ترتیب t۱ تا tr میگیریم. فرض کنید تخمهمرغها یکسانند و در اثر انداختن آنها در ظرف، مایع درون ظرف از جوشیدن نمیافتد. کدام گزینه درست است؟

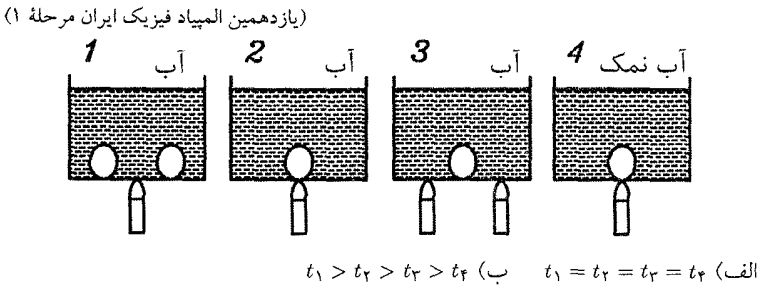

۷.۴. گهرمای نهان و مژه تبخیر

$$
t_1 = t_{\mathsf{T}} = t_{\mathsf{T}} > t_{\mathsf{T}} \quad (s \qquad t_1 > t_{\mathsf{T}} = t_{\mathsf{T}} > t_{\mathsf{T}} \quad (s \qquad t_1 = t_{\mathsf{T}} > t_{\mathsf{T}} \quad (s \qquad t_1 = t_{\mathsf{T}} > t_{\mathsf{T}}, t_{\mathsf{T}} < t_{\mathsf{T}} \quad (s \qquad t_1 = t_{\mathsf{T}} > t_{\mathsf{T}} \quad (s \qquad t_{\mathsf{T}} > t_{\mathsf{T}} \quad (s \qquad t_{\mathsf{T}} &
$$

حل. آنچه که در سریعتر پختن غذا مؤثر است دمای بیشتر است. از طرفی میدانیم نقطهٔ جوش أب و نمك بالاتر از نقطهٔ جوش أب خالص است لذا دماي ظرف چهارم از همه بالاتر است. در نتیجه تخمهرغ ظرف چهارم از همهٔ ظرفها زودتر پخته میشود. یعنی t<sub>۴</sub> از همه کمتر است از طرفی میدانیم در هنگام جوشیدن اگر حرارت بیشتری به ظرف بدهیم دما بالاتر نمی رود بلکه نرخ أبی که تبخیر میشود بیشتر میگردد لذا دمای سه ظرف دیگر  $t_1 = t_1 = t_1$  با هم برابر و زمان لازم برای پختن تخمهرغ در آنها یکسان است یعنی بنابراين گزينهٔ «د» صحيح است.

## گرمای نهان ویژهٔ تبخیر  $V.f$

یک مولکول برای آنکه از سطح مایعی بگریزد، باید انرژی زیادی داشته باشد. می توان فرایندی را تصور کرد که در آن، تمام مولکولهای موجود در مایع از همدیگر جدا شده باشند. در این صورت، جسم را از حالت مایع به شکل گاز در آوردهایم. وقوع این فرایند مستلزم انجام کار یا صرف انرژی از جانب ماست. ما معمولاً این انرژی را به صورت گرما تأمین میکنیم. گرمای نهان ویژهٔ تبخیر یک جسم، Lv، عبارت است از انرژی لازم برای تبدیل واحد جرم آن جسم از حالت مایع به بخار. همین مقدار گرما نیز در تغییر حالت بخار به مایع آزاد میشود. گرمای لازم برای تبخیر جرم  $m$  چنین میشود.  $(11 - F)$  $\Delta Q = mL_V$ 

با فرض اینکه مقادیر  $L_V,L_f$ به دما بستگی نداشته باشند میتوان نمودار دما بر حسب زمان  $r$  –  $T$  یک مادهای مثل اَب که تغییر فاز می(هد را به صورت زیر ترسیم کرد.

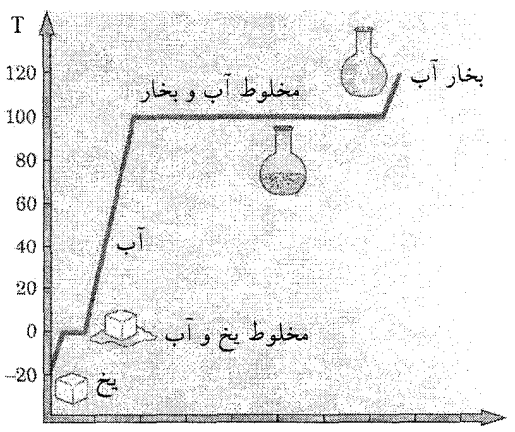

فصل ۴. گرما و تعادل گرمایی

همانطور که از نمودار پیداست در هنگام ذوب و تبحیر با گذر زمان (دادن گرما) دما ثابت باقى مىماند.

مثال. مقداری یخ @۱۰° را به طور یکنواخت حرارت میدهیم، کدامیک از شکل های زیر، نمودار تقریبی تغییرات دما بر حسب زمان را نشان میدهد؟

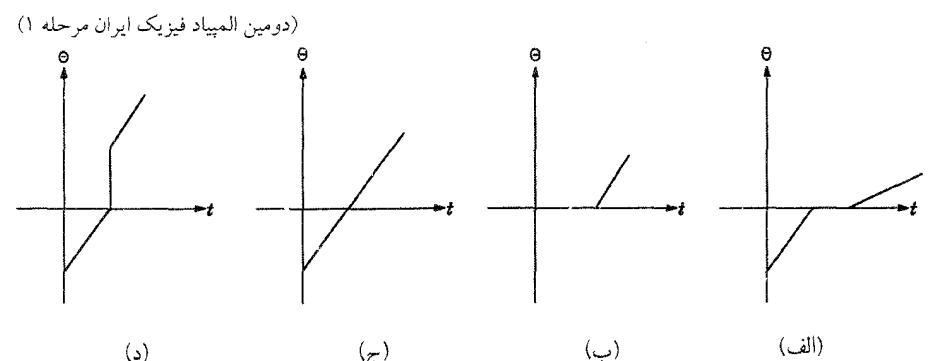

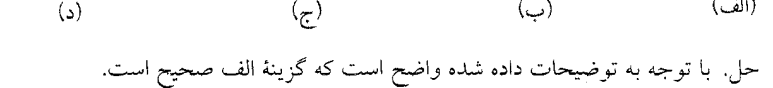

مثال. به جسم جامدی، با توان ثابت گرما میدهیم. شکل روبهرو تغییرات دمای جسم را نسبت به زمان نشان میدهد.

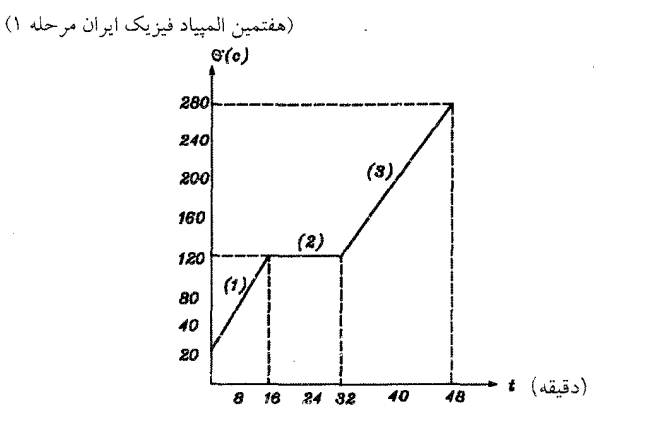

الف) قسمتهای مختلف نمودار را تحلیل کرده و توضیح دهید که در هر شاخهٔ نمودار، جسم در چه حالتی است. شیب شاخههای (۱) و (۲) را مقایسه کرده و نتیجه را بنویسید. ب) گرمای ویژهٔ جسم را در حالت جامد و مایع حساب کنید. گرمای نهان ذوب جسم  $\frac{J}{a}$ ہ کا است.

حل: الف) ابتدا جسم كه به صورت جامد است با گرفتن انرژي دمايش بالا مىرود تا به مقدار ۰٬۲۰٬ میرسد. در این دما تغییر فاز داده (شاخهٔ ۲) یعنی از حالت جامد به مایع تبدیل $C$ میشود بعد از ۳۲ دقیقه کاملاً به مایع تبدیل شده و با گرفتن گرما، مجدداً دمایش بالاتر مي رود.

$$
\Delta Q_{\lambda} = mc\Delta T
$$
 (7)  
(1), (1)  $\rightarrow$  11 x 10 P = mc<sub>1</sub> x 100 (7)

در فاصلهٔ زمانی ۱۶ تا ۳۲. دقیقه مقدار گرمای داده شده به جسم برابر است با:  
\n
$$
P = \frac{\Delta Q_Y}{\Delta t} \rightarrow \Delta Q_Y = P \Delta t = P(\mathbf{Y}\mathbf{Y} - \mathbf{1}\mathbf{1}) \times \mathbf{1} \circ
$$

$$
\Delta Q_{\Upsilon} = mL_f \qquad \qquad ( \Delta )
$$
  
( \Delta), ( \Upsilon) \rightarrow P \times 11 \times 10 = m \times \frac{\Lambda \circ}{10-\Upsilon} \qquad \qquad ( T )

$$
P \times (\mathbf{f}\mathbf{\Lambda} - \mathbf{f}\mathbf{f}) \times \mathbf{1}\circ = mc_{\mathbf{f}}(\mathbf{f}\mathbf{\Lambda}\circ - \mathbf{f}\mathbf{f}\circ)
$$
  
\n
$$
P \times \mathbf{1}\mathbf{1} \times \mathbf{1}\circ = mc_{\mathbf{f}} \times \mathbf{1}\mathbf{1}\circ
$$
  
\n
$$
(\mathbf{1}), (\mathbf{f}) \to \mathbf{1}\circ \circ c_{\mathbf{1}} = \frac{\mathbf{\Lambda}\circ}{\mathbf{1}\circ -\mathbf{f}} \to c_{\mathbf{1}} = \mathbf{\Lambda}\circ \circ \frac{J}{kg \circ C}
$$
  
\n
$$
(\mathbf{Y}), (\mathbf{f}) \to \mathbf{1}\circ c_{\mathbf{f}} = \frac{\mathbf{\Lambda}\circ}{\mathbf{1}\circ -\mathbf{f}} \to c_{\mathbf{f}} = \mathbf{\Lambda}\circ \circ \frac{J}{kg \circ C}
$$

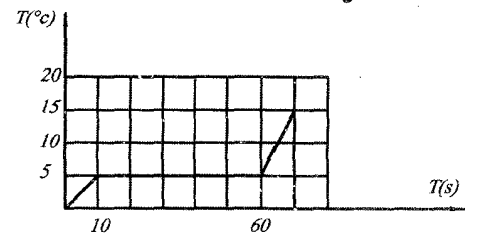

فصل ۴. گرما و تعادل گرمایی

به جرم گم از همان دمای اولیه، با همان آهنگ قبلی گرما میدهیم. کدام نمودار تغییرات (هفدهمین المپیاد فیزیک ایران، مرحله ١) دمای آن را بر حسب زمان نشان میدهد.

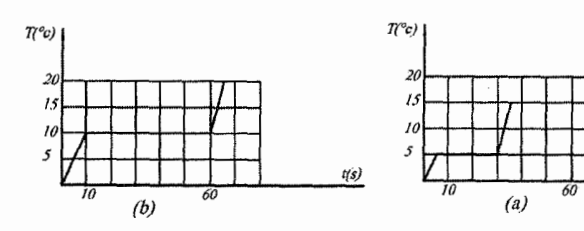

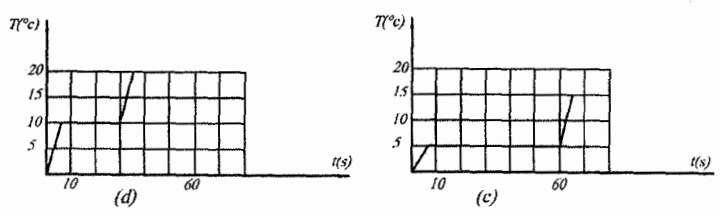

حل: به کمک رابطه (۴-۹) میتوان دریافت که با نصف شدن جرم، شیب خط نمودار  $r$  - 7 دو برابر می شود. بنابراین شیب قسمتهای اول و سوم نمودار دو برابر می شود. در ناحیه دوم که ماده در حال تغییر فاز است، می توان نوشت:

$$
P = \frac{\Delta Q}{\Delta t} = \frac{mL_f}{\Delta t} \to mL_f = P\Delta t \tag{1}
$$

در حالت ثانويه داريم:

$$
\frac{m}{\zeta}L_f = P\Delta t' \qquad (1)
$$
\n
$$
(1), (1) \rightarrow \Delta t = 1 + \Delta t' \rightarrow \Delta t' = \frac{1}{\zeta} \Delta t = \frac{1}{\zeta} \times 0^\circ = 1 \Delta S
$$
\n
$$
\zeta = \frac{1}{\zeta} \Delta t = \frac{1}{\zeta} \Delta t = \frac{1}{\
$$

## اثر فشار روى نقطهٔ ذوب  $\lambda$ .۴

افزایش فشار روی یک قطعه یخ باعث پایین آمدن نقطهٔ ذوب آن میشود. این اثر را می توان مطابق شکل زیر نشان داد که در آن یک سیم مسی متصل به چند وزنه، بدون دو تکه کردن یخ از میان آن عبور میکند. و از طرف دیگر خارج میشود.

 $t(s)$ 

۹.۴. اثر ناخالصبی ها بر نقطهٔ ذوب

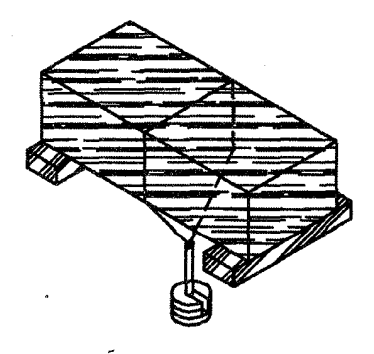

در حین این عمل فشار زیادی به یخ زیر سیم وارد أمده، در نتیجه نقطهٔ ذوب کاهش می،یابد و در صفر درجه، یخ بلافاصله و بدون دریافت گرما ذوب میگردد. چون در صفر درجه دمای آن بالاتر از نقطهٔ ذوب جدید خواهد بود. سیم داخل آب فرو میرود و اکنون چون دیگر فشار خارجی وجود ندارد، آب بالای سیم دوباره منجمد میشود زیرا نقطهٔ ذوب به صفر درجه برمیگردد. هنگام انجماد، آب از خود گرمای نهان ذوب را بیرون میدهد که توسط سیم هدایت شده و سبب ذوب یخ زیر آن م*ی گ*ردد. این پدیده انجماد مجدد نام دارد. اگر در این آزمایش از سیم آهنی استفاده کنیم، سیم بسیار آهستهتر از میان يخ عبور خواهد كرد و اگر از نخ استفاده كنيم اصلاً چنين اثري مشاهده نخواهد شد! (چرا؟)

#### اثر ناخالصبىها بر نقطهٔ ذوب ۹.۴

دمای مخلوط أب و یخی که خوب بهم خورده باشد در حالت طبیعی  $\sigma$ °ه است اما اگر ناخالصیهایی مثل نمک به اَن افزوده شود، ممکن است تا <sup>م۰٬</sup>۵ – کاهش یابد. کاهش دما به این علت است که نمک نقطهٔ ذوب یخ را پایین میآورد. به این ترتیب یخ ناخالص، در صفر درجه، بالای نقطهٔ ذوب جدید خود قرار دارد. بنابراین ذوب میشود و گرمای نهان ذوب را از مخلوط جذب میکند تا اینکه دمای مخلوط به نقطهٔ ذوب جدید رسیده و ثابت گر دد.

## اثر فشار روى نقطهٔ جوش ۰.۴

در صورتر که فشار وارد بر آب افزایش یابد، نقطهٔ جوش آن بالا خواهد رفت. در دیگ زودپز، غذا بسیار سریع تر می پزد زیرا فشارِ بخارِ آبِ جمع شده داخل دیگ زودپز می تواند حتی به دو برابر فشار جو برسد. در آن صورت آب حدوداً در °°۲۲ شروع به جوشیدن خواهد نمود. در ارتفاع زیاد، آب در دمای کمتر (مثلاً، در ارتفاع ۳۰۰۰ متری در C°۴۰) به جوش میآید و بدون اینکه دمای آن به <sup>0</sup>0°۱ برسد تمام آن بخار میشود. (زیرا فشار

فصل ۴. گرما و تعادل گرمایی

با افزایش ارتفاع کاهش مییابد.) به همین دلیل است که تحمهمرغ در آبی که در کوهستان به جوش میآید به سختی میپزد زیرا آب به اندازهٔ کافی داغ نمیشود. اگر فشار را به اندازهٔ کافی کم کنیم اَب در دمای اتاق به جوش می]ید. این موضوع را با گذاشتن یک کاسهٔ آب در ظرف تخلیه و تلمبه کردن هوای آن به بیرون به راحتی میتوان نمایش داد. میدانیم در جریان تبخیر، مولکولهای پر انرژی، سطح آب را ترک میکنند و مولکولهای برجامانده کم انرژی و سردند. اگر هوا به کندی تخلیه شود اثر خنک شدن با کسب گرما از خارج جبران می شود و دمای آب ثابت می ماند. اما اگر هوا به سرعت تخلیه گردد، گرمای دریافتی نمیتواند با اثر خنک شدن رقابت کند و دمای آب شروع به نزول میکند و امکان جوشیدن آب کم می شود و ممکن است مقدار آب باقیمانده به یخ تبدیل شود.

## اثر ناخالصي ها بر نقطه جوش  $\gamma$

ناخالصي هايي همچون نمک در صورت ريخته شدن در آب، نقطهٔ جوش آن را بالا مىبرند.

- مثال. به مقداری یخ در دمای صفر درجهٔ سلسیوس مقداری نمک طعام با همین دما اضافه مَي كنيم. كدام يك از اتفاق&اي زير رخ مي<هد؟ (يازدهمين المپياد فيزيك ايران مرحلة «١») الف) پنغ شروع به ذوب شدن میکند و دمای مجموعه زیاد می شود. ب) یخ شروع به ذوب شدن میکند و دمای مجموعه کم می شود. ج) دمای مجموعه کم میشود و یخ ذوب نمیشود. د) دمای مجموعه زیاد میشود و یخ ذوب نمیشود.
- حل. با ریختن نمک روی یخ، در واقع یخ به دو قسمت تقسیم میشود یکی یخ و نمک و دیگر یخ خالبی. از طرفی می،دانیم افزودن ناخالصی مثل نمک به یخ دمای ذوب را پایین می آورد لذا مخلوط یخ و نمک تبدیل به أب و نمک میشود و برای این تبدیل همانطور که قبلاً گفتیم، گرمای نهان ذوب خود را از مخلوط جذب میکند. در نتیجه دمای مجموعه پایین مي آيد. گزينهٔ «ب» صحيح است.
- مثال: در یک مخلوط آب و الکل، نسبت جرم الکل به جرم مخلوط، کسر جرمی الکل نامیده می شود. نقطه جوش مخلوط أب و الکل به کسر جرمی الکل بستگی دارد. اگر کسر جرمي الكل در مخلوط از مقدار معين x كمتر باشد، با افزايش كسر جرمي الكل نقطه جوش مخلوط کم میشود. ضمناً کسر جرمی الکل در بخار حاصل از مخلوط آب و الکل بیشتر از کسر جرمی الکل در مخلوط است. یک مخلوط آب و الکل در نظر بگیرید که كسر جرمي الكل أن كمتر از x باشد. اين مخلوط را مي جوشانيم. با گذشت زمان نقطه جوش مخلوط:

(هفدهمين المبياد فيزيك ايران، مرحله ١) ج) زياد مي شود. ب) ثابت می.ماند. الف) کم میشود حل: با توجه به اینکه کسر جرمی الکل در بخار حاصل از مخلوط آب و الکل بیشتر از مخلوط است لذا با جوشاندن مخلوط، مقدار الكل بيشتر از أب بخار مي شود. پس در حين جوشش کسر جرمی الکل. در مخلوط کم میشود و با توجه به فرض مسأله، نقطه جوش مخلوط افزايش ميµبد. گزينه «ج» صحيح است.

#### مادة خالص 17.4

مادهٔ خالص مادهای با ترکیبی همگن و از نظر شیمیایی تغییرناپذیر است. این ماده می تواند در بیش از یک فاز اما با ترکیب شیمیایی یکسان وجود داشته باشد. بنابراین مایع آب یا مخلوطی از مایع اَب و بخار اَب و همچنین مخلوط یخ و مایع اَب تماماً مواد خالص هستند زیرا هر فاز آن همان ترکیب شیمیایی را دارا هستند.

### تعادل فاز بخار با مايع  $\mathcal{M} \times$

فرض کنید مقداری آب را درون یک استوانه حاوی درپوش قرار داده و بر روی آن چند وزنه مطابق شکل زیر بگذاریم. با دادن گرما و ثابت نگه داشتن فشار میتوان آب را به بخار آب تبدیل کرد.

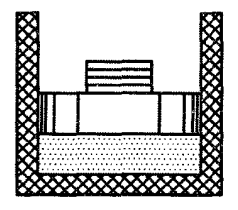

که در این صورت حجم زیر درپوش به نحو قابل ملاحظهای زیاد می شود. حال می توان با اضافه یا کم کردن وزنهها فشار را در مقادیر مختلف ثابت نگه داشت و در هر فشار به آب گرما داد و تغییرات حجم آن را بر حسب دما بررسی کرد. اگر اطلاعات فشار و دما و حجم را برای حالات مختلف بدست آورده و در یک نمودار رسم کنیم. شکل آن به صورت زیر در خواهد آمد.

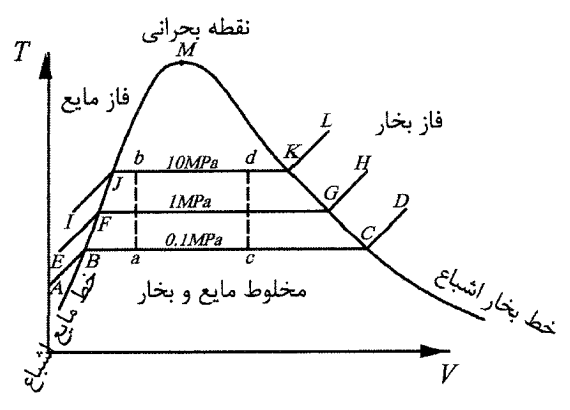

خطوط شكستهٔ EFGH ،ABCD و IJKL در واقع سه نمونه أزمايش هستند كه در فشار ثابت انجام و در نمودار ترسیم شدهاند. با این تفاوت که فشار وارد از طرف درپوش برای اولی برابر ۱۸ $MPa$  / ۰ برای دومی برابر ۱۸ $Pa$  و برای سومی برابر ۱۰ $MPa$  است. حال خط ABCD را در نظر بگیرید؛ ابتدا در نقطهٔ A استوانه حاوی آب است با دادن گرما حجم أن كمي زياد شده تا به نقطة B برسيم. در نقطة B اصطلاحاً مي گويند مايع اشباع داریم یعنی در نقطهٔ B در آستانهٔ بخار شدن مولکولهای آب هستیم. با دادن کمی گرما وارد فاز آب و بخار میشویم که در این حالت دما ثابت مانده و فقط حجم زیر درپوش استوانه زیاد میشود. لذا خط BC خطی افقی میباشد. با افزودن گرما به نقطهٔ C میرسیم در این نقطه در واقع آخرین قطره مایع به بخار تبدیل میشود. بنابراین این طور می توان گفت که در نقطهٔ B، ۱۰۰% مایع داریم و در نقطهٔ C، ۱۰۰% بخار داریم. بنابراین با حرکت از نقطهٔ  $B$  به سمت نقطهٔ  $\bar{C}$  مرتب از مقدار مایع کم شده و بر مقدار بخار افزوده میشود. حال با افزودن فشار مثلاً ۱ $MPa$  خط  $EFGH$  را داریم یعنی اگر فشار ۱ $MPa$ ۱ باشد آنگاه اولین قطرهای از مایع که به بخار تبدیل میشود در نقطهٔ F صورت میگیرد یعنی در دمای بالاتر نسبت به نقطهٔ B اما مجدد همین حرفها را میتوان برای خط گفت. اگر فشار و دما را آنقدر زیاد کنیم به نقطهٔ بحران*ی M می*رسیم که بالاتر از  $EFGH$ آن حالت مایع و بخار یکی است که در آن وضعیت اصطلاح بخار و مایع معنا نداشته بلکه به اّن اصطلاح سیال را نسبت میدهند. به کمک این نمودار میتوان به سؤالات مفهومی سخت به راحتی جواب داد.

- نکته. اگر چه ما این نمودار را برای آب ترسیم کردیم ولی برای تمامی مواد خالص می توان نموداری مشابه شکل ترسیم کرد. منتهی مقادیر فشار و دما و حجم آن با آب متفاوت است.
- مثال. مخلوطی از مایع و بخار آن در حال تعادل در ظرفی دربسته موجودند. با دادن گرما دمای آن را بالا می بریم. در این صورت: الف) بر مقدار آب افزوده می شود. ب) بر مقدار بخار افزوده میشود. حل جواب مسأله اين است كه هر دو حالت امكان دارد.
- حالت «الف» حالتی است که مثلاً شما مطابق شکل در نقطهٔ a قرار دادید وّ حجم ظرف

شما به میزان Vi است. چون حجم ظرف ثابت است با دادن گرما به نقطهٔ b میرسیم. از  $F$  طرفی میدانیم نقاط A و  $F$  نقاطی روی خط مایع اشباع هستند و چون فاصله نقطهٔ b به نزدیکتر از فاصلهٔ نقطهٔ a به A است یعنی نقطهٔ b از مقدار مایع بیشتری برخوردار است لذا بر مقدار مايع افزوده ميشود.

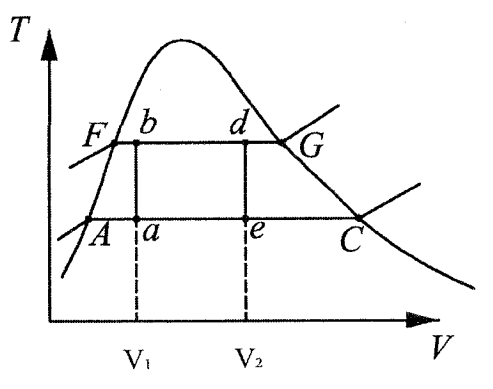

 $d$  حالت «ب»: فرض كنيد حجم ظرف شما به اندازة ٢٢ باشد با دادن گرما به نقطة d  $G$  میرسیم از طرفی میدانیم نقاط  $C$  و  $G$  روی خط بخار اشباع هستند و چون نقطهٔ  $d$  به نزدیکتر از نقطهٔ e به C است لذا مقدار بخار حالت دوم یعنی d بیشتر از حالت اول است. پس به مقدار بخار افزوده می شود.

در حالت کلی می توان گفت که جواب مسأله بستگی به فشار درون ظرف دارد.

# سؤال بنيادي

ما قبلًا یاد گرفته بودیم که هنگام تبخیر آب دما ثابت میماند پس چطوری شما در مسأله مطرح شده بالا مخلوط أب و بخار دارید و دما را تغییر دادهاید؟!!! آخه چرا؟ !!! کاملاً سؤال خوبی است. در هنگام تبخیر آب دما ثابت است به شرطی که فشار ثابت باشد. یعنی شما در اَزمایشگاه مدرسه، اَب را در ظرفی میجوشانید و هنگام جوشش اَب میبینید دما ثابت است، چرا؟ چون فشار اتاق آزمایش ثابت است. اگر همین آزمایش را در ظرف دربسته قرار دهید هنگام جوشش آب میتوانید با افزایش فشار، دما را بیفزایید. (با توجه به نمودار)

#### $P-V$  نمو دار ۱۴.۴

میتوان مشابهاً نمودار P – V را برای یک مادهٔ خالص مثل آب به صورت زیر ترسیم کرد. و از روی آن به سؤالات مفهومی به درستی پاسخ داد.

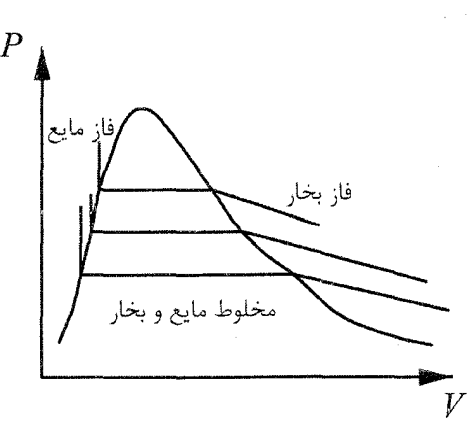

## تعادل فازهای بخار و مایع و جامد 10.4

همانطور که در حالت قبل دیدید شما میتوانید در هنگام تبخیر آب با تغییر فشار، دما را نیز تغییر دهید. به کمک آزمایش نشان داده شده است که در فشار و دمایی خاص می توان یخ را مستقیماً به بخار تبدیل کرد بدون اَنکه به مایع تبدیل شود. بنابراین مشابه حالت قبل یخ را در استوانهٔ درپوش داری قرار میدهند و با تغییر فشار و دما و حجم حالات مختلف  $(P-T)$  آن را بررسی میکنند. اگر این اطلاعات را جمعآوری کنیم و نمودار فشار– دما را رسم كنيم به نمودار زير ميرسيم.

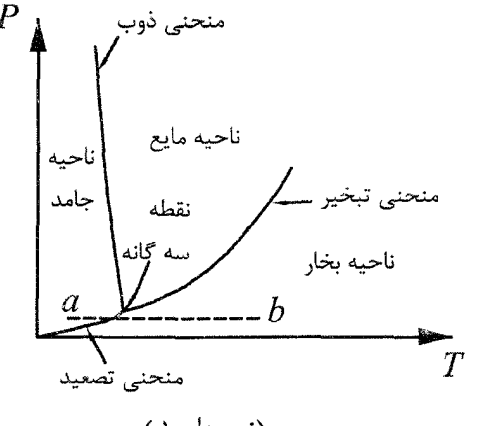

 $( )$  (نمودار ۱)

همانطور که از نمودار پیداست سه ناحیهٔ جامد و مایع و بخار نشان داده شده است. در طول منحنی تبخیر، فازهای مایع و بخار در حال تعادل با هم و در طول منحنی ذوب، فازهای جامد و مایع در حال تعادل باهم و در طول منحنی تصعید، فازهای جامد و بخار با یکدیگر در حال تعادل میباشند. همانطور که در نمودار میبینید اگر یخی داشته باشیم در

۱۵.۴. تعادل فازهای بخار و مایع و جامد

نقطهٔ a با ثابت نگه داشتن فشار و افزایش دما به نقطهٔ b میرسیم یعنی یخ مستقیماً به بخار تبدیل شده است و از ناحیه مربوط به فاز مایع عبور نکرده است. تنها در یک دما و فشار هر سه فاز را می توان باهم داشت که به این نقطه در نمودار، نقطهٔ سه گانه گفته می شود. در بقيهٔ حالات دو فاز داريم.

نکتهٔ مهم: نمودار P – T ترسیم شده در شکل فوق برای موادی هستند که مثل آب بر اثر ذوب منقبض میشوند (یا چگالی مایع آنها بیش از چگالی جامدشان است.) در نمودار این مواد (از جمله آب) شیب خطوط مماس بر منحنیهای تصعید و تبخیر مثبت میباشد ولی شیب خطوط مماس بر منحنی ذوب منفی است. اما برای سایر مواد (موادی که چگالبی مایع آنها كمتر از جامدشان باشد) مطابق شكل زير شيب خطوط مماس بر سه منحنى تصعيد و ذوب و تبخير مثبت است.

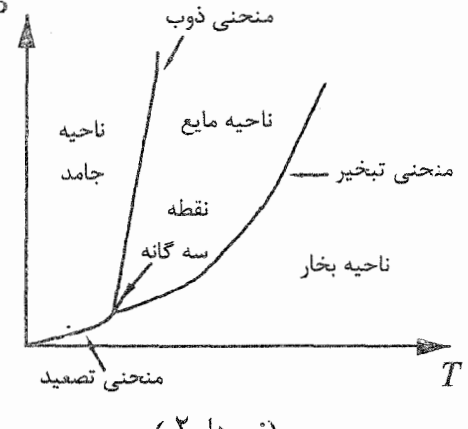

(نمودار ۲ )

مثال. در یک ظرف دربسته مقداری مایع و جامد آن، در تعادل گرمایی با هماند، فشار درون ظرف را زیاد میکنیم و دمای آن را ثابت نگه میداریم. در این صورت: الف) حتماً مقدار مايع زياد مى شود. ب) حتماً مقدار جامد زياد مي شود. ج) اگر چگالی مایع بیش از چگالی جامد باشد، مقدار مایع زیاد می شود. د) اگر چگالی مایع کمتر از چگالی جامد باشد، مقدار مایع زیاد میشود.

(شانزدهمين المپياد فيزيک ايران مرحلة «١»)

حل. چون مایع و جامد در حال تعادل هستند لذا روی منحنی ذوب قرار داریم. از طرفی با توجه به نکتهٔ مهم بیان شده اگر چگالی مایع کمتر از چگالی جامد باشد باید از نمودار ۲ استفاده كرد كه مطابق شكل زير اگر دما ثابت باشد و فشار را بيفزاييم در واقع وارد ناحيهٔ جامد شده و مقدار جامد بیشتر میشود. (از نقطهٔ a به سمت نقطهٔ b حرکت میکنیم که بيشتر وارد ناحيه جامد مي شويم)

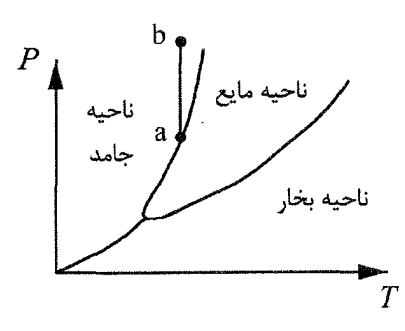

حال اگر چگالبی مایع بیشتر از چگالبی جامد باشد باید از نمودار ۱ استفاده کرد که مطابق شکل زیر از نقطهٔ c به نقطهٔ d حرکت میکنیم و مقدار مایع بیشتر میشود. لذا گزینهٔ «ج» صحيح است.

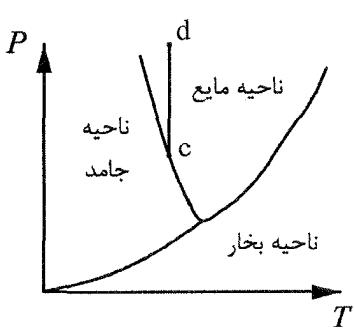

مثال. نخست متن زیر را به دقت بخوانید و سپس به سؤالهای ۱ تا ۳ پاسخ دهید. اگر جامد یا مایعی زیر سرپوشی قرار گیرد که خالی از هر مادهٔ دیگری است، مقداری از ان بخار میشود تا فشار بخار در اّن ظرف به حد معینی برسد. اگر فشار بخار در اَن ظرف بیش از حد معین باشد، مقداری از این بخار به جامد (یا مایع) تبدیل می شود تا فشار بخار باقیمانده به این حد برسد. این فشار را فشار بخار تعادل جامد (یا مایع) مینامند. فشار بخار تعادل به دما بستگی دارد. جسمی را در یکی از دو حالت جامد یا مایع در نظر بگیرید. یکی از این دو حالت را A و دیگری را B میiدمید اگر فقط حالت A را در نظر بگیریم. نمودار فشار بخار تعادل مانند منحنی  $a_1a_4$  و اگر فقط حالت  $B$  را در نظر بگیریم، نمودار فشار بخار تعادل مانند منحنی b10b1 از شکل زیر است. این نمودار برای مواد مختلف به طور کیفی به همین شکل است.

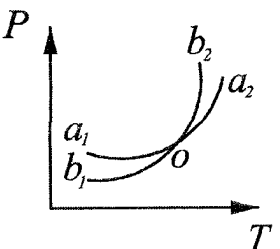

۱۵.۴. تعادل فازهای بخار و مایع و جامد

(دهمین المپیاد فیزیک ایران مرحلهٔ «۱»)

- حل. همانطور که در سؤال ۱ پاسخ داده شد منحنی ۵۵<sub>۲</sub> مربوط به مایع و منحنی b<sub>۱</sub>o مربوط به -حالت جامد است. پس حالت A مایع و حالت B جامد است. $^{\circ}$
- مثال. با توجه به شکل کدام یک از گزینههای زیر درست است؟ الف) هر جسم جامدی را در هر فشاری که گرم کنیم، ابتدا ذوب میشود و سپس میجوشد. ب) بعضی از جامدات در هر فشاری در اثر گرم شدن ابتدا ذوب میشوند و سپس می جوشند، برخی در هر فشاری مستقیماً بخار (تصعید) می شوند. ج) هر جامدی در اثر گرم شدن، اگر فشار محیط آز حدی کمتر باشد، آبتدا ذوب میشود و سپس میجوشد، و اگر فشار محیط از آن حد بیشتر باشد مستقیماً تصعید میْشود. د) هر جامدی در اثر گرم شدن، اگر فشار محیط از حدی کمتر بأشد مستقیماً تصعید می شود و اگر فشار محیط از آن حد بیشتر باشد، ابتدا ذوب میشود و سپس می حوشد. (دهمین المپیاد فیزیک ایران مرحلهٔ «۱»)

حل. با توجه به نمودارهای اول و دوم ترسیم شده در متن درس اگر فشار کمتر از فشار نقطهٔ سهگانه باشند جامد بدون اینکه ذوب شود تصعید میگردد و اگر فشار بالاتر از فشار نقطهٔ سهگانه باشد جامد ابتدا ذوب و سپس تبخیر میشود. لذا گزینهٔ «د» صحیح است.

ىا

فصل ۴. گرما و تعادل گرمایی

تعادل گرمایی (یاپستگی انرژی) ۱۶.۴

هنگامی که n جسم با دماهای  $T_1 \ldots, T_k$  را با هم مخلوط کنیم. گرما از اجسام با دمای بالاتر به اجسام با دمای پایینتر منتقل میشود به سوی که پس از مدت زمانی دمای تمام این اجسام همگی با هم برابر و مساوی  $T$  میشود. (به شرطی که انتقال گرما از محیط اطراف به اجسام وجود نداشته باشد.) حال به کمک پایستگی انرژی می نوان گفت چون انرژی که اجسام با دمای بالاتر از دست دادهاند گم نشده بلکه این انرژی به اجسام با دمای پایینتر داده شده است لذا مجموع جبری گرمای داده شده و گرفته شده، برابر صفر است. انرژی در این سیستم با n جسم نیز تولید نشده است.) بنابراین:  $\Delta Q_1 + \Delta Q_1 + \Delta Q_2 + \ldots + \Delta Q_N = 0$  $(Y - F)$ با جایگذاری، دمای نهایی به صورت زیر بدست می آید.  $m_1c_1(T-T_1)+m_1c_1(T-T_1)+\ldots+m_nc_n(T-T_n)=\circ$ 

 $T = \frac{m_1c_1T_1 + m_1c_1T_1 + \dots + m_nc_nT_n}{m_1c_1 + m_1c_1 + \dots + m_nc_n}$  $(11 - 5)$ نکته: اگر در احتلاط n جسم، تغییر فاز داشته باشیم باید جایگذاریهای  $mL$  و  $mL$  نیز صورت بگیرد.

حلّ. من دانيم در اين مسأله الرؤى از أبّ ٧٥º به ساير مواد منتقل مي شود به كمك رابطة . (۱۲–۲۲) قاریم.

 $\Delta Q_1 + \Delta Q_7 + \Delta Q_7 + \Delta Q_8 = 0$  $\omega = \sqrt{-1} \, \alpha^2$  .  $\mathbf{y} \circ \times \mathbf{y} \circ \mathbf{y} + (\mathbf{y} \mathbf{y} - \mathbf{y} \mathbf{y}) + \mathbf{y} \circ \times \mathbf{c}(\mathbf{y} \mathbf{y} - \mathbf{y} \mathbf{y}) + \mathbf{y} \circ \times \mathbf{y} \times (\mathbf{y} \mathbf{y} - \mathbf{y} \mathbf{y})$  $+ \log x \lambda \times (\Delta \Upsilon - \Upsilon) = 0 \rightarrow c = 0 / \Upsilon \Upsilon \frac{cal}{gr.k}$ 

مثالٌ ٪ یک گرمکن الکتریکی °° اِ واتی برای مدت زیادی داخل یک ظرف محتوی چهار کیلوگرم آبٌ قرارٌ دَاردٌ وَ نُتُوانستهُ استَ أَبِ را به جوش آورد. اگر گرمکن را خاموش کنیم، چند ثانيه طول ميكشد تا دماي أب يك درجة سلسيوس كاهش يابد؟ طرفيت گرمايي ويژة آب <del>بُنْتِ مَعْ هُمْ؟؟ ا</del>ست و از ظرفیت گرمایی ظرف و گرمکن صرفانطر میشود.

. مستنبر المستنبين المهياد فيزيك إيران مرحلة «1») 단어 남자가 유민이 حل. مي1انيم با دادن گرما پس از مدت زماني آب جوش مي آيد حال که در مسأله گفته آب به جوش نیامده است. نشان میدهد که گرمای داده شده به ظرف بلافاصیله به محیط منتقل میگردد. یعنی مقدار گرمایی که از دست میدهد درست برابر مقدار گرمایی که سی گیرد

بنابراین اگر گرمکن را خاموش کنیم ظرف به میزان ۷۷ ه ۱۰ انرژی از دست میدهد این از دست دادن انرژی موجب کاهش دمای آب میشود. به کمک روابط (۴-۲) و (۴-۷) داريم.

$$
P = \frac{\Delta Q}{\Delta t} \rightarrow \Delta Q = P \Delta t
$$
  
\n
$$
\Delta Q = mc\Delta T
$$
  
\n
$$
\rightarrow \log \times \Delta t = \mathbf{F} \times \mathbf{F} \cdot \mathbf{F} \cdot \
$$

مثال. ۳۰۰ $g$ ۳۰۰ یخ ۲۰°۲– را به داخل کالریمتری که دارای ۲۰۰ $g r$  آب  $C$ ۸ است می اندازیم. پس از برقراری تعادل گرمایی دمای کالریمتر و محتویات آن چه اندازه خواهد شد؟<br>ظرفیت گرمایی آب و یخ به ترتیب F۲۰۰ و F۲۰۰ و F۱۰۰ و گرمای نهان ذوب یخ برابر  $\frac{kJ}{kq}$ ۳۳۴ است.

حل. برای حل مسایلی که باید دمای نهایی را بدست بیاوریم و ممکن است بعضی از مواد در حین رسیدن به تعادل، تغییر فاز دهند لازم است که دمای نهایی را حدس بزنیم. برای این کار انرژی که اجسام گرم میدهند تا به آن دما برَسند را مییابیم و با انرژی که اجسام سرد گرفتهاند و به آن دما رسیدهاند مقایسه میکنیم. در این مسأله فرض میکنیم یخ C°C – به یخ  $C$ ° برسد بنابراین گرمای گرفته شده توسط آن برابر است با

 $\Delta Q_1 = \mathbf{Y} \circ \circ \times \mathbf{1} \circ \mathbf{Y} \times \mathbf{Y} \mathbf{1} \circ \circ \times (\circ - (-\mathbf{Y} \circ)) = \mathbf{1} \mathbf{Y} \mathbf{1} \circ \circ J$ انرژی که آب از دست میدهد تا به دمای صفر برسلا برابر است با: ``

$$
\Delta Q_{\Upsilon} = \Upsilon \circ \circ \times \Upsilon \circ \Upsilon \times \Upsilon \circ \circ (\circ - \Lambda) = -\Upsilon \Upsilon \Upsilon \circ J
$$

همانطور که ملاحظه میشود گرمای آب برای صفر کردن "یخ کفایتٰ لیمیکند لدا آب یخ  
میزند حال اگر فرض کنیم همه آب یخ پزند انرڑی که آزادِ میکند برابر اسیت باز  
ΔQ<sub>۲</sub> = −m
$$
\stackrel{>}{L_f}
$$
 = −10 ی × ۱۰−7 × ۳۳۴ × ۱۰ - ۵

همانطور که ملاحظه میشود اندازهٔ جمع ۵ $\Omega_{\Upsilon}+\Delta Q_{\Upsilon}$  بزرگتر از ۵ $\Omega_{\Lambda}$  میشود در نتیجه همهٔ آب یخ نمیزند. حال با فرض اینکه به میزان  $m$  کیلوگرم آب یخ بزند. از رابطهٔ (۲–۱۲) داریم:

$$
\Delta Q_1 + \Delta Q_1 + mL_f = \circ
$$
  
11100 - 1110 - m \times 111 + 10<sup>T</sup> = 0

گرمای نهان انجماد:  $L_f$  $\label{eq:1.1} \frac{d^2\mathcal{L}_{\text{max}}}{d\mathcal{L}_{\text{max}}}\sum_{i=1}^{n} \frac{1}{2\pi i} \int_{\mathcal{L}_{\text{max}}}\left( \frac{1}{2\pi i} \sum_{i=1}^{n} \frac{1}{2\pi i} \sum_{i=1}^{n} \frac{1}{2\pi i} \sum_{i=1}^{n} \frac{1}{2\pi i} \sum_{i=1}^{n} \frac{1}{2\pi i} \sum_{i=1}^{n} \frac{1}{2\pi i} \sum_{i=1}^{n} \frac{1}{2\pi i} \sum_{i=1}^{n} \frac{1$ 

در نتیجه دمای تعادل صفر درجه است که در اثر این اختلاط، آب ۸ درجه به صفر درجه تبدیل شده و به میزان ۱۷٫٦*gr از* آب نیز یخ میزند.

مثال. هوای داخل مخزنی که محتوی مقدار کمی اَبِ  $c$ ه به جرم  $m$ است به سرعت به وسیلهٔ پمپ تخلیه میشود. در اثر سرعت تبخیر، مقداری از آب به یخ تبدیل میگردد. با فرض

(مسابقات روسيه)

حل. اگر ۳۸٫ کیلوگرم آب یخ بزند در اثر یخ زدن مقدار انرژی که آزاد میکند برابر است با:  $\Delta Q_1 = -m_1 q_1$  $m$ این انرژی آزاد شده موجب میشود که بخش دیگر آب تبخیر شود اگر به میزان  $m$ کیلوگرم آب تبخیر شود میزان انرژی که این مقدار آب میگیرد برابر است با:  $\Delta Q_{\Upsilon} = m_{\Upsilon} q_{\Upsilon}$ 

$$
\Delta Q_1 + \Delta Q_1 = \circ \rightarrow m_1 q_1 = m_1 q_1 \tag{1}
$$

A بدون تغییر دما، گرمای Q لازم است (اگر فرآیند انحلال گرماگیر باشد Q مثبت است و اگر فرآیند انحلال گرمازا باشد Q منفی است) ظرفیت گرمایی محلول C است. کدام گزینه در مورد C درست است؟

حل: اگر بخواهید دمای محلول را به میزان 47 بالا ببرید. گرمای مورد نظر برای اینکار برابر  
24 تا/م است. حال راه دیگری برای بالابرده دمای محلول به میزان 47 این است که ابتلا  
دمای مایع B, A را به میزان 47 با لابیریم. سپس آنها را با هم مخلوط کنیم. انرژی مورد  
نیاز برای اینکار (با توجه به اینکه فرآیند انحلال نیز گرمای Q لازم دارد.) برابر است با  
4. 
$$
C_A\Delta T + C_B\Delta T + Q
$$

$$
C\Delta T = C_A \Delta T + C_B \Delta T + Q
$$
  
\n
$$
C = C_A + C_B + \frac{Q}{\Delta T}
$$
  
\n
$$
C > C_A + C_B
$$
رانیل) انگاه، 
$$
C > C_A + C_B
$$
  
\n
$$
\Delta T = C_A + C_B
$$
  
\n
$$
\Delta T = C_A + C_B
$$
  
\n
$$
\Delta T = C_A + C_B
$$
  
\n
$$
\Delta T = C_A + C_B
$$
  
\n
$$
\Delta T = C_A + C_B
$$
  
\n
$$
\Delta T = C_A + C_B
$$
  
\n
$$
\Delta T = C_A + C_B
$$
  
\n
$$
\Delta T = C_A + C_B
$$
  
\n
$$
\Delta T = C_A + C_B
$$
  
\n
$$
\Delta T = C_A + C_B
$$
  
\n
$$
\Delta T = C_A + C_B
$$
  
\n
$$
\Delta T = C_A + C_B
$$
  
\n
$$
\Delta T = C_A + C_B
$$
  
\n
$$
\Delta T = C_A + C_B
$$
  
\n
$$
\Delta T = C_A + C_B
$$
  
\n
$$
\Delta T = C_A + C_B
$$
  
\n
$$
\Delta T = C_A + C_B
$$
  
\n
$$
\Delta T = C_A + C_B
$$
  
\n
$$
\Delta T = C_A + C_B
$$
  
\n
$$
\Delta T = C_A + C_B
$$
  
\n
$$
\Delta T = C_A + C_B
$$
  
\n
$$
\Delta T = C_A + C_B
$$
  
\n
$$
\Delta T = C_A + C_B
$$
  
\n
$$
\Delta T = C_A + C_B
$$
  
\n
$$
\Delta T = C_A + C_B
$$
  
\n
$$
\Delta T = C_A + C_B
$$
  
\n
$$
\Delta T = C_A + C_B
$$
  
\n
$$
\Delta T = C_A + C_B
$$
  
\n
$$
\Delta T = C_A + C_B
$$
  
\n
$$
\Delta T = C_A + C_B
$$
  
\n
$$
\Delta T = C_A + C_B
$$
  
\n
$$
\Delta T = C_A + C_B
$$
  
\n
$$
\Delta T = C_A + C_B
$$
  
\n<

از پایستگی انرژی داریم:

۱۶.۴. تعادل گرمایی (پایستگی انرژی)

حل. با استفاده از پایستگی درمییابیم که انرژی که آب از دست میدهد برابر است با انرژی که مکعب مسی میگیرد. بنابراین قدرمطلق تغییر انرژی مس و آب با هم برابرند حال به کمک معادلهٔ (۴–۱۲) داریم:

$$
mc_1\Delta T_1 = mc_1\Delta T_1 \rightarrow \frac{\Delta T_1}{\Delta T_1} = \frac{c_1}{c_1}
$$
  
در نتیجه قدر مطلق تغییر دماهای آنها با هم برابر نیست زیرا  $c_1 \neq c_1$  میباشد. لدا گزینهٔ

حل. **راه حل اول:** مقدار گرمایی که هر یک از دو قالب یخ از آب درون ظرف میگیرند تا ذوب شوند با هم برابر است، منتهی جرم آب درون ظرف در حالت دوم بیشتر از حالت اول است. (زیرا در حالت دوم قالب یخ اول درون ظرف اَب شده است) بنابراین کاهش دمای آب در حالت دوم کمتر از کاهش دما در حالت اول خواهد بود، زیرا طبق رابطهٔ برای میزان یکسان  $\Delta Q$  هرچه جرم  $m$  بزرگتر باشد، تغییر  $\Delta T$  کوچکتر  $\Delta Q = mc \Delta T$ خواهد بود. گزینهٔ «د» صحیح است. راه حل دوم: چون دمای تعادل ٢٠ درجه است لذا يخ ابتدا آب شده و دمايش به ٢٠ درجه میرسد در نتیجه اگر حرم یخ ۳۸٫ و جرم اَب  $m$  باشد داریم.

$$
m_{\gamma}c(\Upsilon \circ -\Upsilon \Delta) + m_{\gamma}L_f + m_{\gamma}c(\Upsilon \circ - \circ) = \circ
$$

گرمای نهان ذوب: $L_f$ c: ظرفیت گرمایی ویژهٔ آب

$$
\rightarrow m_1(L_f + \Gamma \circ c) = \Delta m_1 c
$$
\n
$$
\rightarrow m_1 L_f = (\Delta m_1 - \Gamma \circ m_1)c
$$
\n
$$
\Rightarrow m_1 L_f = (\Delta m_1 - \Gamma \circ m_1)c
$$
\n
$$
\Rightarrow \Gamma \circ {}^{\circ}C \cup \Gamma \circ m_1 + m_1 + m_1 \cup \Gamma \circ m_1 + m_2 \cup \Gamma \circ m_2
$$
\n
$$
\Rightarrow m_1 m_2 + m_3 m_3 + m_4 \cup \Gamma \circ m_2 = 0
$$
\n
$$
(m_1 + m_1)c(T - \Gamma \circ) + m_1 L_f + m_2(CT - \Gamma \circ) = 0
$$

فصل ۴. گرما و تعادل گرمایی

$$
\rightarrow (m_1 + m_1)c(\Upsilon \circ -T) = m_1L_f + m_1cT
$$
  
( $\Upsilon$ ), (1)  $\rightarrow$  ( $m_1 + m_1$ ) $c(\Upsilon \circ -T) = (\Delta m_1 - \Upsilon \circ m_1 + m_1T)c$ 

$$
-T = \frac{\tau \circ m_1 + \tau \circ m_1 - \Delta m_1 + \tau \circ m_1}{(m_1 + m_1) + m_1} = \frac{\tau \circ m_1 + \tau \Delta m_1}{\tau m_1 + m_1}
$$

$$
-T = \frac{\tau \circ (\tau m_1 + m_1) - \Delta m_1}{\tau m_1 + m_1} = \tau \circ -\frac{\Delta m_1}{\tau m_1 + m_1} \tag{\text{F}}
$$

$$
\to \omega \text{ and } \tau \text{ is given by } \tau \text{ as } \tau \text{ is given by } \tau \text{ as } \tau \text{ is given by } \tau \text{ as } \tau \text{ is given by } \tau \text{ is given by } \tau \text
$$

 $\frac{\Delta m_{\gamma}}{\Upsilon m_{\gamma} + m_{\gamma}} < \frac{\Upsilon m_{\gamma} + \Delta m_{\gamma}}{\Upsilon m_{\gamma} + m_{\gamma}} = \Delta$  $\langle \Delta \rangle$ 

$$
(\Delta) \text{ y } (\mathfrak{k}) \rightarrow \text{ t s } = \texttt{d} \texttt{d} = \mathfrak{k} \texttt{ s } - T < \Delta
$$

 $\label{eq:2.1} \left\langle \left\langle \psi_{\alpha} \right\rangle \right\rangle = \left\langle \left\langle \psi_{\alpha} \right\rangle \right\rangle = \left\langle \left\langle \psi_{\alpha} \right\rangle \right\rangle = \left\langle \left\langle \psi_{\alpha} \right\rangle \right\rangle = \left\langle \left\langle \psi_{\alpha} \right\rangle \right\rangle = \left\langle \left\langle \psi_{\alpha} \right\rangle \right\rangle = \left\langle \left\langle \psi_{\alpha} \right\rangle \right\rangle = \left\langle \left\langle \psi_{\alpha} \right\rangle \right\rangle = \left\langle \left\langle \psi_{\alpha} \right\rangle \right\rangle = \left\langle$  $\label{eq:1} \mathcal{F}^{(1)}\left(\mathcal{F}^{(1)}\left(\mathcal{E}\right)\right)=\mathcal{F}^{(1)}\left(\mathcal{E}\left(\mathcal{E}\right)\right)=\mathcal{F}^{(1)}\left(\mathcal{E}\left(\mathcal{E}\right)\right)=\mathcal{F}^{(1)}\left(\mathcal{E}\left(\mathcal{E}\right)\right)=\mathcal{F}^{(1)}\left(\mathcal{E}\left(\mathcal{E}\right)\right)=\mathcal{F}^{(1)}\left(\mathcal{E}\left(\mathcal{E}\right)\right)=\mathcal{F}^{(1)}\left(\mathcal{E}\left(\mathcal{E}\right)\right)=\mathcal{F$ 

 $\label{eq:1} \mathcal{L}_{\mathcal{M}}(\mathcal{L}_{\mathcal{M}}(\mathbf{X},\mathbf{X})) = \mathcal{L}_{\mathcal{M}}(\mathbf{X},\mathbf{X}) \mathcal{L}_{\mathcal{M}}(\mathbf{X})$ an an t-Alban an Christian Collage and the Christian Collage and Christian Collage and Christian Christian Chr<br>Christian Christian Christian Christian Christian Christian Christian Christian Christian Christian Christian

> $\mathbb{E}_{\mathcal{A}^{\mathcal{A}}_{\mathcal{A}}\mathcal{A}^{\mathcal{A}}_{\mathcal{A}}\mathcal{A}^{\mathcal{A}}_{\mathcal{A}^{\mathcal{A}}_{\mathcal{A}}\mathcal{A}^{\mathcal{A}}_{\mathcal{A}^{\mathcal{A}}_{\mathcal{A}}\mathcal{A}^{\mathcal{A}}_{\mathcal{A}^{\mathcal{A}}_{\mathcal{A}}\mathcal{A}^{\mathcal{A}}_{\mathcal{A}^{\mathcal{A}}_{\mathcal{A}}\mathcal{A}^{\mathcal{A}}_{\mathcal{A}^{\mathcal{A}}_{\mathcal{A}}\mathcal{$  $\label{eq:1.1} \left\langle \left( \begin{array}{cc} \mathcal{N}_{\text{eff}} & \mathcal{N}_{\text{eff}} \end{array} \right) \right\rangle = \left\langle \left( \begin{array}{cc} \mathcal{N}_{\text{eff}} & \mathcal{N}_{\text{eff}} \end{array} \right) \right\rangle = \left\langle \left( \begin{array}{cc} \mathcal{N}_{\text{eff}} & \mathcal{N}_{\text{eff}} \end{array} \right) \right\rangle = \left\langle \left( \begin{array}{cc} \mathcal{N}_{\text{eff}} & \mathcal{N}_{\text{eff}} \end{array} \right) \right\rangle = \left\langle \left( \begin{array$  $\label{eq:2.1} \left\langle \psi_{\alpha} \right\rangle_{\alpha} = \left\langle \psi_{\alpha} \right\rangle_{\alpha} \left\langle \psi_{\alpha} \right\rangle_{\alpha} \left\langle \psi_{\alpha} \right\rangle_{\alpha} \left\langle \psi_{\alpha} \right\rangle_{\alpha} \left\langle \psi_{\alpha} \right\rangle_{\alpha} \left\langle \psi_{\alpha} \right\rangle_{\alpha} \left\langle \psi_{\alpha} \right\rangle_{\alpha} \left\langle \psi_{\alpha} \right\rangle_{\alpha} \left\langle \psi_{\alpha} \right\rangle_{\alpha} \left\langle \psi_{\alpha} \right\rangle_{\alpha} \left\langle \psi_{\alpha} \right$

مسائل تكميلي فصل چهارم  $.1V.$ 

# مسائل تكميلى فصل چهارم **IV.F**

با ارسال حل تشریحی نیمی از مسائل به اَدرس mottaghi@sharif.edu حل کلیه مسائل به آدرس ایمیل شما فرستاده می شود.

۱) قصد داریم در یک ظرف جدار نازک، یک لیتر اَب را بجوشانیم. برای این منظور از یک گرمکن برقی استفاده میکنیم. روی گرمکن برچسبی با این نوشته موجود است "۵۰۰ وات، ساخت واندرلند". بعد از اینکه دما به @°٦٠ رسید، افزایش دما متوقف میشود و چون صبر کردن برای ما خسته کننده شده است گرمکن را خاموش میکنیم. اندازهگیری ما نشان میدهد که در ۲۰ ثانیه اول آب به اندازه ۲°۲ سرد شده است. توان واقعی گرمکن را بیابید. (ظرفیت گرمایی ویژه آب $J/Kg$ ۰۰ است)

(آمادگی برای المپیاد فیزیک- کانادا ۲۰۰۵)

- راهنمایی: هنگامی که دما به ©°۲۰ میرسد مقدار گرمایی که اَب میگیرد با مقدار گرمایی که از دست می دهد برابر است.  $P = \frac{mc\Delta T}{r} = \texttt{F} \texttt{V} \circ \texttt{W}$ : جواب
- ۲) یک شبیشه حیاوی ۳۰۰٬۳۳ = ۲٫ تیولیوئین در دمیای  $C$ °۰ و در شبیشیه دیگری تولوئن در دمای  $^{\circ}C$ ۱۱۰ موجود است. (مجموع دو حجم برابر  $V_{\rm f}=1$ ۱۱۰ می شود) اگر ضریب انبساط حجمی تولوئن  $\frac{1}{c}$ ۰۵۰/۰ =  $\beta$  باشد، بعد از اینکه  $\cos^{\gamma}$ دو مايع را با هم مخلوط كرديم، حجم نهايي چقدر ميشود. از اتلاف حرارت به محيط (دومين المپياد بين المللي-١٩۶٨) اطراف صرف نظر کنید.
- راهنمایی: دمای تعادل را بدست آورده و حجم دو مایع در این دما را محاسبه میکنیم. با جمع دو حجم مايع، حجم نهايي بدست مي[يد.

$$
V_f = V_1 + V_1 = \mathbf{f} \cdot c m^{\mathsf{T}} : \text{Lip}
$$

۳) آبی به جرم m۰ در یک کالریمتر مسی به جرم m٫ نگهداری میشود. دمای تعادل آن دو درجه سانتیگراد است. یخی به جرم  $m$  و دمای ۰  $\epsilon < t$  در این کالریمتر میاندازیم.  $t_{\mathsf{Y}}$  $t_{\mathsf{r}}, t_{\mathsf{r}}$  ،  $m_{\mathsf{r}}, m_{\mathsf{r}}, m_{\mathsf{r}}$  الف) دما و جرمهای آب و یخ را در هنگام تعادل برای مقادیر کلی بدست آورید. معادلات تعادل را برای تمام فرآیندهای ممکن که قابل درنظر گرفتن هستند، بنویسید.

از اتلاف حرارت صرف نظر كنيد.

د جا ظرفیت گرمایی ویژه مس $c_1 = \circ / \Lambda Kcal/Kg^{\circ}C$ ن دو مايي ويژه اُب $c_{\mathsf{Y}} = \mathsf{Y} Kcal/Kg^\circ C$ خرفيت گرمايى ويژه يخ  $c_{\text{F}} = \text{o}/\texttt{f}$ ۹۲ تخرايى ويژه ي گرمای نهان ذوب یخ  $L_f = \mathsf{YA}/\mathsf{YK}cal/Kg$ 

(اھنما<sub>یی:</sub> در حالت کلی، ۴ جالت برای مساله فرق قابل تصور است. ابتدا علائم زیر را فرض  
\n(ا<sub>4</sub>94 میکنیم.  
\n
$$
m'_{t} ≤ m_{t}
$$
  
\n
$$
(m'_{t} ≤ m_{t})
$$
  
\n
$$
(m'_{t} ≤ m_{t})
$$
  
\n
$$
(m'_{t} ≤ m_{t})
$$
  
\n
$$
(m'_{t} ≤ m_{t})
$$
  
\n
$$
(m'_{t} ≤ m_{t})
$$
  
\n
$$
m'_{t}
$$
  
\n
$$
m'_{t}
$$
  
\n
$$
m'_{t} = a_{t}
$$
  
\n
$$
t_{t} < t < t_{t} (1 - t_{t}) + m_{t}c_{t}(t_{t} - t_{t}) + m_{t}c_{t}(t_{t} - t_{t
$$

 $\label{eq:2.1} \begin{split} \mathcal{L}_{\text{max}}(\mathbf{r}) & = \frac{1}{2} \sum_{i=1}^{N} \mathcal{L}_{\text{max}}(\mathbf{r}) \mathcal{L}_{\text{max}}(\mathbf{r}) \\ & = \frac{1}{2} \sum_{i=1}^{N} \mathcal{L}_{\text{max}}(\mathbf{r}) \mathcal{L}_{\text{max}}(\mathbf{r}) \mathcal{L}_{\text{max}}(\mathbf{r}) \mathcal{L}_{\text{max}}(\mathbf{r}) \mathcal{L}_{\text{max}}(\mathbf{r}) \mathcal{L}_{\text{max}}(\mathbf{r}) \mathcal{L}_{\text{max}}(\mathbf$ 

 $\label{eq:2.1} \begin{split} \frac{d}{dt} &\left( \frac{d}{dt} \right) \left( \frac{d}{dt} \right) \left($ 

 $t = \circ^{\circ} C, M_{\Upsilon} = \circ / \Lambda \Upsilon \times g, M_{\Upsilon} = \Upsilon / \Upsilon \times g$ 

 $\mathcal{L}^{\text{max}}_{\text{max}}$  and  $\mathcal{L}^{\text{max}}_{\text{max}}$ 

فصل ۵

انتقال گر ما

انتقال گرما یعنی انتقال انرژی از نقطهای به نقطهٔ دیگر که به علت اختلاف دما بین آن دو نقطه صورت می گیرد. این انتقال انرژی به سه طریق اصلی انجام می شود. ۱) رسانش ۲) همرفت ۳) تابش در هر سه موزد شیوهٔ انتقال انرژی را توضیح داده و روابط حاکم بر هر یک را بیان میکنیم.

#### رسانش (هدایت) ۵. ۱

هنگامی که یک سرمیلهای فلزی را روی شعله قرار میدهیم. تمام میله داغ می شود. در این حال چه اتفاقی می افتد؟ شعله یک سر میله را گرم میکند، یعنی به اتمهای موجود در یک انتهای میله انرژی گرمایی میدهد. این عمل باعث میشود که اتمها با انرژی بیشتری به ارتعاش در آیند. اما این اتمها انرژی دریافتی را از طریق برخورد با اتمهای مجاور، میان خود و همسایگان سردترشان تقسیم میکنند. اتمهای اخیر نیز، به نوبهٔ خود، با اتمهای مجاورشان برخورد میکنند و انرژی را به آنها منتقل میکنند. بدین ترتیب، انرژی گرمایی از اتمی به اتم دیگر در طول میله منتقل میشود. اتمهای موجود در انتهای داغ میله از همین راه انرژیشان را به دیگر قسمتهای میله میرسانند، و در نتیجه تمام میله گرم مے شو د.

در انتقال گرما از طریق رسانش، انرژی گرمایی در اثر برخورد مستقیم بین ذرات، از ذرهای به ذرهٔ دیگر، منتقل میشود. فلزات از جملهٔ بهترین رساناهای گرما هستند. تعداد الكترونهاي آزاد فلزات خيلي زياد است. الكترونها هم مانند اتمها در برخورد شركت دارند، و از این طریق به انتقال گرما کمک میکنند. فلزات، به دلیل داشتن الکترون آزاد، از لحاظ الکتریکی نیز رساناهای خوبی هستند. به دلیل همین نقش دوگانهٔ الکترونهای آزاد است که قاعدهٔ تخمینی زیر مورد استفاده قرار میگیرد: رساناهای الکتریکی خوب معمولاً رساناهای گرمایی خوبی هستند. حال برای بدست آوردن روابط حاکم بر این پدیده قطعهای به مساحت A و ضخامت  $L$  را در نظر بگیرید. اگر وجه(۱) را در دمای  $T_{\lambda}$  و وجه (۲) را در دمای  $T_{\rm Y}$  (۲٪ خ $(T_{\rm t} > T_{\rm t})$  ثابت نگه داریم، در این صورت گرما از طرف وجه (۱) به سمت وجه (۲) جریان می پابد. بنابراین گرمای  $\Delta Q$  که در مدت زمان  $\Delta t$  از یک وجه به وجه دیگر منتقل می شود برابر است با:

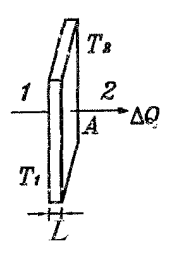

 $\Delta Q = KA(\frac{T_1 - T_1}{L})\Delta t$  $(1 - \Delta)$ در رابطه فوق عدد ثابت K، رسانندگ<sub>ی</sub> گرمایی (رسانش گرمایی) نام دارد که برای مواد<br>مختلف، متفاوت است. واحد K برابر <sup>W</sup>س میباشد.

نکتهٔ ۱: میتوان رابطهٔ (۵–۱) را به صورت زیر نوشت:  
\n
$$
P = \Delta Q' = \frac{\Delta Q}{\Delta t} = KA(\frac{T_1 - T_1}{L})
$$
\n
$$
P = \Delta Q' = \frac{\Delta Q}{\Delta t} = KA(\frac{T_1 - T_1}{L})
$$
\n
$$
P = \Delta Q' = \frac{\Delta Q}{\Delta t} = \frac{T_1 - T_1}{L}
$$
\n
$$
P = \Delta Q' = \frac{1}{\Delta t} \Delta t
$$
\n
$$
P = \Delta Q' = \frac{T_1 - T_1}{L}
$$
\n
$$
P = \frac{T_1 - T_1}{L} \Delta t
$$
\n
$$
P = \frac{T_1 - T_1}{L} \Delta t
$$
\n
$$
P = \frac{T_1 - T_1}{L} \Delta t
$$
\n
$$
P = \frac{T_1 - T_1}{L} \Delta t
$$
\n
$$
P = \frac{T_1 - T_1}{L} \Delta t
$$
\n
$$
P = \frac{T_1 - T_1}{L} \Delta t
$$

نکتهٔ ۲: موادی که رسانندگی خوبی دارند عدد K بزرگ و موادی که رسانای ضعیفی هستند از عدد K کوچکی برخوردارند.

نكتة ٣: رابطة (٥-٢) معروف به قانون فوريه مي باشد.

نکتهٔ ۴: انتقال گرمایی که در واحد زمان از واحد سطح میگذرد را شار گرمایی گویند و با نماد نمايش مىدهند.  $\Delta Q''$ 

$$
\Delta Q'' = \frac{\Delta Q}{A \Delta t} \qquad (\omega - \tau - \omega)
$$

اگر همان قطعهٔ قبلی به ضخامت L را در نظر بگیریم با توجه اینکه  $T_{\rm t} > T_{\rm t}$ است لذا گرما از وجه (۱) به سمت وجه (۲) حرکت میکند با فرض اینکه سطح بالا و پایین قطعه عايق باشد. تمام جرارتي كه از وجه (١) خارج مي شود تماماً از وجه فرضي خطچين كه به فاصله ۵x از وجه (۱) قرار دارد می گذرد.

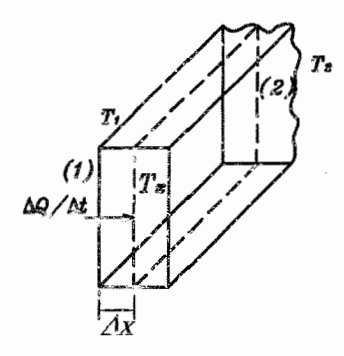

از طرفی با زیاد شدن  $x$  دما از  $T$ کم شده تا در  $x = L$  به مقدار  $T$ که کمتر از  $T$ است برسد. حال با فرض اینکه دمای این وجه فرضی خطچین  $T_x$  باشد به کمک رابطهٔ (۵-۲) داريم:

 $\frac{\Delta Q}{\Delta t} = KA(\frac{T_1 - T_x}{\Delta x})$  $\rightarrow \frac{\Delta Q}{\Delta t} = -KA(\frac{T_x - T_1)}{\Delta x})$  $(\tilde{\tau} - \Delta)$ 

اگر قرار دهیم  $T=T_x-T$  آنگاه:

$$
\frac{\Delta Q}{\Delta t} = -KA \frac{\Delta T}{\Delta x} \tag{5 - \Delta}
$$

در رابطهٔ فوق علامت منفی نشان میدهد که جهت گرما برخلاف جهت افزایش دما (دِر جهت کاهش دما) است. رابطهٔ (۵-۴) را برای این بدست آوردیم که از آن بتوان در رسم درست نمودار استفاده کرد. مضافاً برابنکه در بعضی از کتابها به جای استفاده از رابطهٔ (۵-۲) از رابطهٔ (۵-۴) استفاده می کنند.

# رسم نمودار رسانش ۵.۲

با فرض اینکه نرخ انتقال گرما  $\frac{\Delta Q}{\Delta t}$  ثابت باشد به کمک رابطهٔ (۵–۳) داریم:

 $T_x = -[\frac{1}{KA}(\frac{\Delta Q}{\Delta t})]\Delta x + T_1$  $(\Delta - \Delta)$ در رابطهٔ فـوق اگـر وجـه (۱) قـطبعـه را در مـبـدأ قـرار دهـيـم ٥ = ٣٨ در نـتـيـجـه میشود لذا داریم:  $\Delta x = x - x_1 = x$ 

$$
T_x = -[\frac{1}{KA}(\frac{\Delta Q}{\Delta t})]x + T, \qquad (7 - \Delta)
$$

همانطور که ملاحظه می کنید رابطهٔ فوق نشان می دهد که رابطهٔ دمای  $T$  با مکان  $x$ به صورت خطی تغییر میکند. بنابراین اگر قطعه را مطابق شکل در نمودار  $x$  – 7 قرار دهیم نمودار انتقال گرماي أن با فرض ثابت بودن نرخ گرما به صورت خط خواهد بود. همچنین از رابطهٔ (۵–۶) درمییابیم که شیبخط برابر است با:

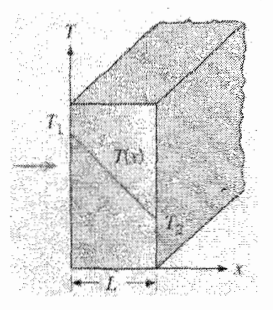

 $\frac{1}{K} \frac{\Delta Q}{\Delta t}$  $(Y - \Delta)$ 

به منفي بودن شيب خط نمودار دقت كنيد.

مثال. دو میلهٔ مسی و آلومینیومی با ابعاد یکسان را مطابق شکل زیر به یکدیگر متصل میکنیم. به طوری که دو میله به خوبی در تماس گرمایی با هم هستند، دمای دو انتهای میله همواره در دماهای نشان داده شده ثابت نگه داشته میشوند. مس بیش از آلومینیوم رسانای گرما است و اطراف میلهها از نظر گرمایی عایق یوشی شده است.

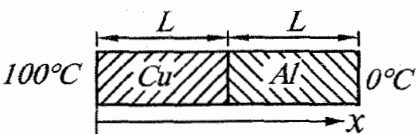

کدامیک از گزینههای زیر، نمودار تغییرات دما را بر حسب فاصلهٔ x در طول میله در شرایط ثابت (پایدار) درست نشان میدهد. (نهمین الممییاد فیزیک ایران، مرحله ۱)  $\mathbf{C}^{\prime\prime}$  $\mathbf{e}$ r $\in$ 100 100 100 50 50 50  $\overline{z}$ 

حل ِ از رابطهٔ (۵–۷) درمییابیم که هرچه K بزرگتر باشد (رسانندگی بهتری داشته باشد) شیب خط از نظر اندازه کوچکتر است یعنی از نظر شکلی به وضعیت افقی نزدیکتر است. در حالت حد که K به سمت بی نهایت میل کند شیب برابر صفر می شود. از طرفی نرخ انتقال گرمای دو میله با هم برابر است (زیرا تمام حرارت عبوری از مس از ألومینیوم هم میگذرد) و مساحت دو میله نیز برابر هستند، لذا:
$$
A_{Cu} = A_{Al}
$$
\n
$$
\left(\frac{\Delta Q}{\Delta t}\right)_{cu} = \left(\frac{\Delta Q}{\Delta t}\right)_{Al}
$$
\n
$$
K_{Cu} > K_{AL}
$$
\n
$$
\left.\begin{array}{c}\n\lambda Q \\
\hline\n\lambda U\n\end{array}\right| \rightarrow \frac{1}{K_{cu}A_{cu}} \left(\frac{\Delta Q}{\Delta t}\right)_{cu} < \frac{1}{K_{Al}A_{Al}} \left(\frac{\Delta Q}{\Delta t}\right)_{Al}
$$
\n
$$
(Y - \Delta)_{al} \rightarrow |m_{Cu}| < |m_{Al}|
$$

بنابراین شیب خط دما بر حسب مکان برای مس به وضعیت افق نزدیک تر است تا شيب خط دما براي ميلة الومينيومي، لذا گزينة «ب» صحيح است.

مثال. دو میلهٔ یکنواخت مسی با سطح مقطعهای متفاوت مطابق شکل زیر به یکدیگر  $T_{\rm Y}$  وصل شدهاند و دو انتهای مجموعه با دو منبع گرمایی که دماهای آنها همواره  $T_{\rm Y}$  و است در تماس اند. ( $T_{\text{Y}} > T_{\text{Y}}$ 

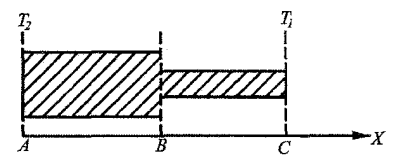

اطراف میلهها کاملاً عایقپوشی شده است. پس از گذشت مدت زمانی دمای هر نقطهای از میلهها به مقدار ثابتی می رسد. کدامیک از نمودارهای زیر تغییرات دمای میلهها در طول (دهمین المپیاد فیزیک ایران، مرحله ١) محور  $x$  را نشان مے ردھد؟

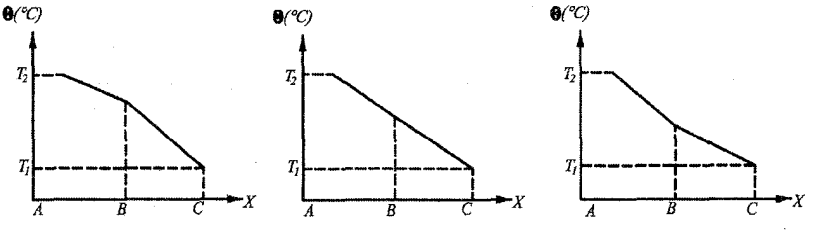

حل. با توجه به رابطهٔ (۵–۷) داریم:

$$
A_{AB} > A_{BC}
$$
\n
$$
(\frac{\Delta Q}{\Delta t})_{AB} = (\frac{\Delta Q}{\Delta t})_{BC}
$$
\n
$$
K_{AB} = K_{BC}
$$
\n
$$
|\Delta H| \geq |m_{AB}| \leq |m_{BC}|
$$
\n
$$
\Rightarrow |m_{AB}| \leq |m_{BC}|
$$

٦

يعني شيب خط نمودار  $T-x$ در قسمت AB به وضعيت افق نزديكتر است تا خط نمودار در قسمت BC یا به عبارت دیگر شیب خط BC منفیتر از شیبخط AB است. لذا گزينهٔ «ج» صحيح است.

مثال. تغییرات دمایی یک دیوار برای زمان خاص t طی یک فرایند گذرا (متغیر با زمان) توسط

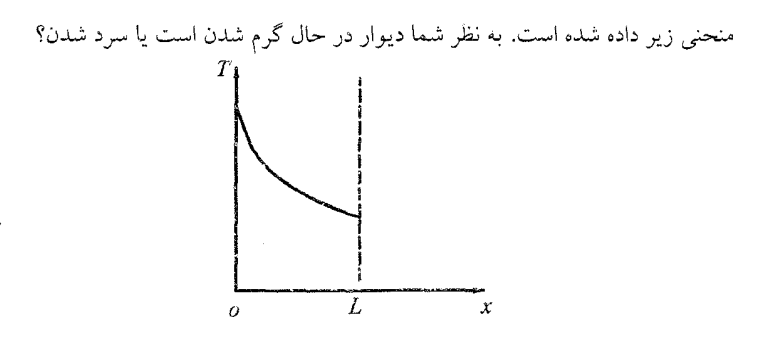

حل. با توجه به سَكل اندازهٔ فدرمطلق شیب خط مماس بر منحنی در ۰ = x بزرگتر از اندازهٔ قدرمطلق شيب خط مماس بر منحني در E = نه است لذا به كمك رابطة (٥-٧) داريم:  $|m_1|_{x=\circ}>|m_1|_{x=L}\to \frac{1}{KA}\ \ \frac{\Delta Q}{\Delta t}|_{x=\circ}>\frac{1}{KA}\ \ \frac{\Delta Q}{\Delta t}|_{x=L}$ 

 $\rightarrow \frac{\Delta Q}{\Delta t}|_{x=\infty} > \frac{\Delta Q}{\Delta t}|_{x=\ell}$ یعنی نرخ گرمای ورودی در ۰ $x = x \equiv x \pmod{x}$ بیشتر از نرخ گرمای خروجی در  $x = L$ است. در نتبجه دیوار در حال گرم شدن است.

## مقاومت گرمایی در رسانش  $(R)$ ۳.۵

برای جلوگیری از اتلاف در مر محلی مثل خانه، محل کار و ... لازم است که از عایقها استفاده شود. عایقها موادی هستند که از رسانندگی ضسیفی برخوردارند به همین خاطر گرما با نرخ بسیار کمی از آنها خارج شده و باعث جلوگیری از اتلاف انرژی میگردند. مے توان گفت موادی که رسانندگی ضعیفی دارند در واقع از مقاومت گرمایی خوبی برخوردارند و در برابر عبور گرما از خودشان مقاومت نشان میدهند. لذا گرما به سختی در أنها جريان مي يابد. به كمك تشابهي كه بين جريان گرما و جريان بار الكتريكي وجود دارد می توان مفاومت گرمایی را برای اجسام در رسانش محاسبه کرد. در بحث جریان الكتريكي مي اليم اگر به دو سر مقاومت R، اختلاف پتانسيل V اعمال شود، جريان الكتريكي برابر خواهد بود با $\frac{V}{B} = I$ . از طرفي با توجه تعريف جريان الكتريكي يعني ميزان عبور بار الكنريكي  $\Delta q$  در مدت زمان  $\Delta t$  داريم  $\frac{\Delta q}{\Delta t} = I$ بنابراين از تلفيق دو رابطه مي تو ان نو شت:

 $\frac{\Delta q}{\Delta t} = \frac{V}{R}V$  $(\lambda - \Delta)$ در بحث رسانش با توجه به این که اختلاف دما موجب جریان گرما میشود به کمک رابطة (۵–۲) داريم:

$$
\frac{\Delta Q}{\Delta t} = \left(\frac{KA}{L}\right)\Delta T = \frac{1}{\frac{L}{KA}}\Delta T\tag{1-0}
$$

$$
R = \frac{L}{KA} \tag{1 \circ -\Delta}
$$

بنابراين،

- $\frac{\Delta Q}{\Delta t} = \frac{1}{B} \Delta T$  $(11 - \Delta)$ دقت کنید که علامت منفی را در رابطهٔ (۵–۹) نیاوردیم زیرا جهت جریان برای مقایسهٔ مهم نيست بلكه مقدار جريان براي تشابه بين دو مبحث لازم است.
- نکتهٔ ۱: همانطور که در مبحث مدار و جریان الکتریکی می توان مقاومت معادلی به جای مقاومتهای سری و موازی جایگزین کرد در مبحث رسانش نیز می توان مقاومت گرمایی معادلی به جای مقاومتهای گرمایی سری و موازی جایگزین نمود.
- نکتهٔ ۲: دو مقاومت گرمایی وقتی سری هستند که نرخ انتقال گرمای (جریان گرما) عبوری از هر دو یکسان باشد و دو مقاومت گرمایی وقتی موازی هستند که اختلاف دمای دو سر آنها ىكى ياشد.
- $K_1$  مثال. پنجرهای دو جدارهای، دارای دو جام شیشه، هر یک به ضخامت  $t_1$ و رسالندگی است. ضخامت لایه هوای بین دو جداره ٤٢ و رسانندگی هوا Kr است. نشان دهید که  $=\frac{A}{\displaystyle\frac{r_{t_1}}{K_1}+\frac{t_2}{r'}}(T_i-T_s)$ آهنگ اتلاف انرژی از پنجره از رابطة زیر بدست می آید.

که در آن 1. مساخت پنجره، و ی
$$
T_*, T_i
$$
 به ترتیب دمای دانول و خارجاند.

حل ِ با توجه به اینکه هر مقدار گرمایی که از شیشه (۱) عبور کند از لایهٔ هوا و شیشه (۲) نیز عبور خواهد کرد لذا جریان گرما در سه قطعه یکسان است در نتیجه میتوان گفت که این سه قطعه به صورت سری به هم متصل شدهاند و مقاومت معادل برابر است با:

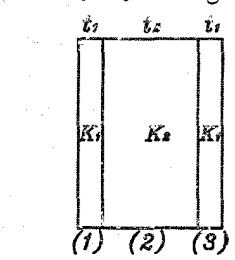

 $R_{eq} = R_1 + R_2 + R_r$ 

 $\omega_{\rm{max}}=0.5$  and  $\omega_{\rm{max}}$  $\sim 7$  and  $\sim 10$ 

به کمک رابطهٔ (۵–۱۰) داریم:

$$
R_{eq} = \frac{\dot{t}_1}{K_1A} + \frac{t_1}{K_1A} + \frac{t_1}{K_1A} = \frac{1}{A}(\frac{\tau t_1}{K_1} + \frac{t_1}{K_1})
$$

از رابطة (۵–۱۱) میتوان نوشت:

فصل ۵. انتقال گرما

$$
\frac{\Delta Q}{\Delta t} = \frac{1}{R_{eq}} \Delta T = \frac{A}{\frac{\Upsilon t_1}{k_1} + \frac{t_\Upsilon}{k_\Upsilon}} (T_i - T_*)
$$

 $\lambda_1$  مثال. دیواری به طور متناوب از قطعه سنگهایی با طول  $d$  و ضریبهای رسانندگی گرمایی ۸۱ و ٨٢ ساخته شده است. (مطابق شكل) سطح مقطع قطعهها يكسان است. ضريب رسانندگی گرمایی دیوار را تعیین کنید.

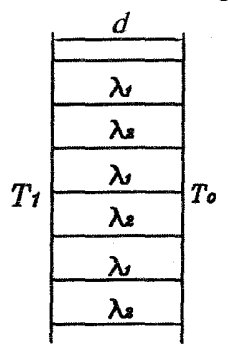

حل. با توجه به اینکه اختلاف دمای دو سر تمام این قطعات با هم برابرند. لذا این قطعات به مانند مقاومتهای موازی می باشند از طرفی می دانیم مقاومت معادل در حالت موازی به صورت زیر بدست میآید.

 $\frac{1}{R_{eq}} = \frac{1}{R_1} + \frac{1}{R_2} + \ldots + \frac{1}{R_3}$ 

با استفاده از رابطهٔ (۵–۱۰) داریم.

شار گرمایی در ابتدای فصل دقت کنید.)

 $R_{eq} = \frac{d}{k_{eq}(\Im A)}$  $(Y)$  $(\mathsf{T}), (\mathsf{Y}) \rightarrow \mathsf{Y} k_{eq} = \mathsf{T}(\lambda_1 + \lambda_1) \rightarrow k_{eq} = \frac{\lambda_1 + \lambda_1}{\mathsf{Y}}$ مثال: دیواری شامل دو قسمت چسبیده به هم است که از مواد مختلف ساخته شدهاند. و ضریب رسانندگی گرمایی و ضخامت این دو قسمت به ترتیب  $d_1$ ،  $d_2$  و  $K_1$  و  $d_7$  میباشد. (مطابق شکل) دمای سطوح خارجمی دیوار  $T_1$  و  $T_7$ است.  $(T_1 > T_1)$  که ثابت نگه داشته شدهاند. دمای  $T_\circ$ روی صفحه میان دو قسمت را بیابید. حل. با توجه به اینکه شار گرمایی عبوری از دیوار اول برابر با دیوار دوم است لذا (به تعریف

۳.۵. مقاومت گرمایه در رسانش (R)

 $\begin{array}{|c|c|}\n\hline\nd_1 & d_2 \\
\hline\nT_1 & T_0 & K_1 \\
\hline\nK_1 & K_2 & K_2\n\end{array}$ 

 $\frac{\Delta Q_1}{A \Delta t} = \frac{\Delta Q_1}{A \Delta t}$  $\rightarrow K_1(\frac{T_1-T_0}{d})=K_1(\frac{T_0-T_1}{d})\rightarrow T_0=\frac{d_1K_1T_1+d_1K_1T_1}{d_1K_1+d_1K_2}$ مثال. دستگاهی از لایهای از هوا به ضخامت ۲ $m m$  میان دو جداره بسیار نازک شبشهای تشکیل شده است. اگر رسانش گرمایی شیشه و هوا به ترتیب  $\lambda W/m^{\circ}c$  و ۲۵W/ $\eta$ ۰٫۰ و ۲۵W/ $\eta$ ۰٫۰ باشد، نسبت جریان گرما از شیشهای به ضخامت ۴mm به جریان گرما از دستگاه یاد شده چقدر است؟ مساحت شیشه و دستگاه و اختلاف دمای مبان دو طرف آنها برابر است.  $\frac{1}{\sqrt{2}}$  (أَلْفَ  $\frac{rr}{\lambda}$  (هـ)  $\frac{1}{\pi r}$   $\left( \pi \right)$  $96$  $rrG$ (شانزدهمین المپیاد فیزیک ایران مرحلهٔ «۱») حل. دو جدارهٔ شیشهای به صورت مقاومتهای سری هستند زیرا جریان گرما برای هر سه یکسان است لذا مقاومت معادل از رابطه مقاومتهای سری و با استفاده از رابطهٔ (۵-۱۰) بدست می آید:  $R_{eq} = \frac{\tau L_{\gamma}}{K_{\gamma} A} + \frac{L_{\gamma}}{K_{\gamma} A}$ در رابطهٔ فوق ضخامت و رسانش گرمایی جدارهٔ شیشه و هوا به ترتیب برابر  $K_1, L_1$  و

 $R_{eq}=\frac{L_{\Upsilon}}{K_{\tau}A}$  است. چون جدارهٔ شیشه بسیار نازک است لذا: ٥  $L_{\Upsilon}\simeq L_{\Upsilon}$  در نتیجه:  $K_{\Upsilon}$  است بنابراین برای دستگاه مورد نظر جریان گرما به کمک رابطهٔ (۵–۱۱) برابر است باً:

- $\frac{\Delta Q}{\Delta t} = \frac{1}{B} \Delta T = \frac{K_{\gamma} A}{L_{\gamma}} \Delta T$  $(1)$ برای شیشه به ضخامت f mm ، جریان گرما برابر است با:
- $\frac{\Delta Q'}{\Delta t} = \frac{1}{R'} \Delta T = \frac{K_1 A}{\int \int \int \sqrt{1 \int} \sqrt{1 \int}$  $(1)$ از تقسیم دو رابطهٔ (۱) و (۲) داریم:

$$
\frac{\Delta Q'/\Delta t}{\Delta Q/\Delta t} = \frac{K_1 L_1}{K_1 \times 1 \times 1 \circ -1} = \frac{\circ / \text{A} \times 1 \times 1 \circ -1}{\circ / \text{O} \times 1 \times 1 \circ -1} = 17
$$
\n
$$
S_A > S_B = S_C \quad \text{and} \quad \text{and} \quad \
$$

فصل ۵. انتقال گرما

$$
tc = ts > t_A \t (s - tc > t_A = t_B \t (C > t_B > t_A \t (V - t_A > t_C > t_B \t (d))
$$
\n
$$
(i)(j)(k = jL + k_B) \t (k_A > t_C > t_B \t (d))
$$
\n
$$
(ii)(j)(k_B = jL + k_B) \t (k_B > t_A \t (V - t_A > t_C > t_B \t (d))
$$
\n
$$
(ii)(j)(k_B = jL + k_B) \t (i)(k_B = k_B) \t (i)(k_B = k
$$

میزند. پس از چه مدت آب درون ظرف بزرگتر کاملاً یخ میزند؟ از ظرفیت گرمایی ظرفها در برابر ظرفیت گرمایی آب درون آنها چشم بپوشید.  $\Delta T$  (s)  $\Upsilon T$  (ب  $\mathcal{F} \mathbf{T}$  (ج  $\mathbf T$  الف (شانزدهمین المپیاد فیزیک ایران، مرحله ١)

حل: چون اختلاف دمای یخچال با کرهها و رسانندگی انها یکسان است، لذا شار گرمایی هر دو کره طبق رابطه (۵–۲) برابر هم هستند. در نتیجه:

 $\frac{\Delta Q_{\rm V}}{\Delta t_{\rm V} A_{\rm V}} = \frac{\Delta Q_{\rm V}}{\Delta t_{\rm V} A_{\rm V}}$ 

۳.۵. مقاومت گرمایی در رسانش (R)

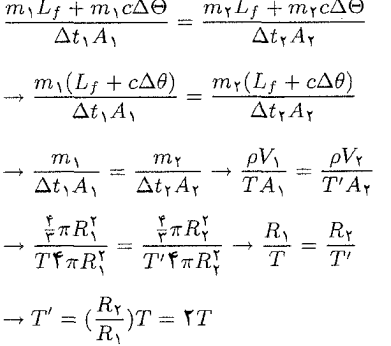

گزينه «ب» صحيح است.

گزينۀ «د» صحيح است.

مثال. سطح یک استخر کمءمق یخ بسته است. فرض کنید عمق آب و کلفتی یخ چنان کم است، كه انتقال گرما عمدتاً از سطح بالايي يخ و كف استخر انجام ميشود. كلّفتي لايهٔ يخ 8، و کلفتی لایهٔ آب زیریخ ۵ است. دمای هوای بالای استخر  $\sigma^\circ C$ ۰٫ و دمای کف استخر ۴° $C$  $\Delta$  است. رسانندگی گرمایی یخ و اَب را به ترتیب  $k$  و  $K$  بگیرید.  $\frac{\delta}{\Delta}$  چقدر باشد تا  $\delta$  و  $\Delta$ ثالت لمانند؟  $\frac{\mathbf{F}K}{\theta k}$  (الف

$$
\frac{\theta K}{\mathbf{P} K} \text{ } (s) \qquad \qquad \frac{\mathbf{P} K}{\theta K} \text{ } (t) \qquad \qquad \frac{\theta K}{\mathbf{P} K} \text{ } (t) \qquad \qquad \frac{\theta K}{\mathbf{P} K} \text{ } (t) \qquad \qquad \frac{\theta K}{\mathbf{P} K} \text{ } (t) \text{ } (t) \
$$

حل. با توجه به اینکه دمای بالای استخر زیر صفر و در کف استخر بالای صفر است لذا در فصل مشترک یخ و آب، دما صفر درجهٔ سانتیگراد میباشد. از طرفی برای اینکه ضخامت 6 و ∆ ثابت باشد باید شار گرمایی عبوری از یخ برابر با شار گرمایی عبوری از آب باشد در غیر این صورت موجب آب شدن یخ یا یخزدگی بیشتر آب میشود. بنابراین مشابه دو مثال قبل داريم:

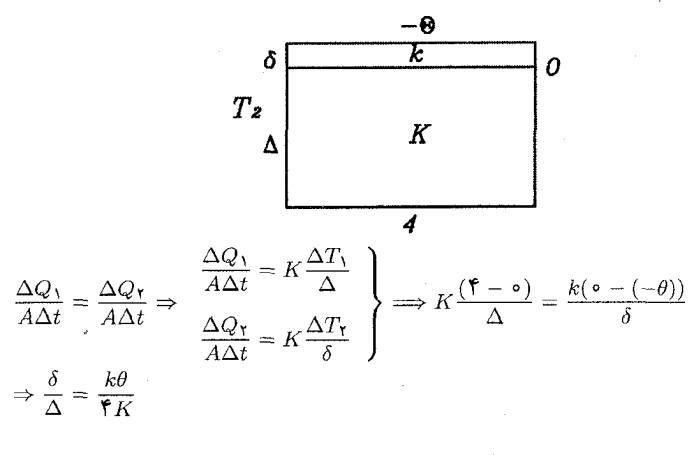

۱۹۵

#### رسانش در لولهها ۰۵

فرض کنید لولهای با شعاع داخلی ۳۱ و شعاع خارجی ۳۲ به طول  $L$  و ضریب رسانندگی موجود است. جدارهٔ داخلی را در دمای  $T_1$  و جدارهٔ خارجی را در دمای  $T_1$  ثابت نگه  $K$ میداریم.  $T_{\rm t} > T_{\rm t}$ ). با فرض اینکه طول  $L$  نسبت به شعاع سطح مقطع لوله بسیار بزرگتر باشد می توان فرض کرد که انتقال حرارت فقط در جهت شعاعی است. (انتقال حرارت یک بعدی است) میتوان ثابت کرد که نرخ انتقال گرمای رسانش  $\frac{\Delta Q}{\Delta t}$  در جهت شعاعی ثابت و برابر است با:

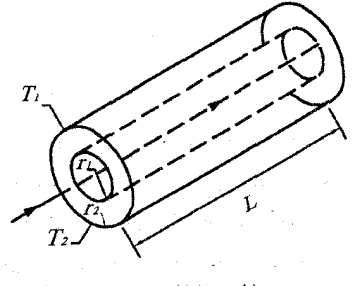

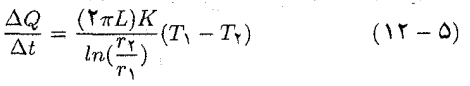

(اثبات رابطهٔ فوق خارج از سطح کتاب است.) از مقایسهٔ روابط (۵–۸) و (۵–۱۲) میتوان نتیجه گرفت که مقاومت رسانش در لولهٔ مورد نظر برابر است با:

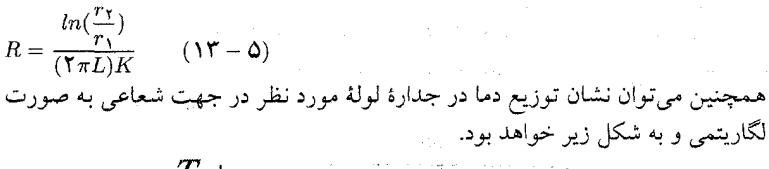

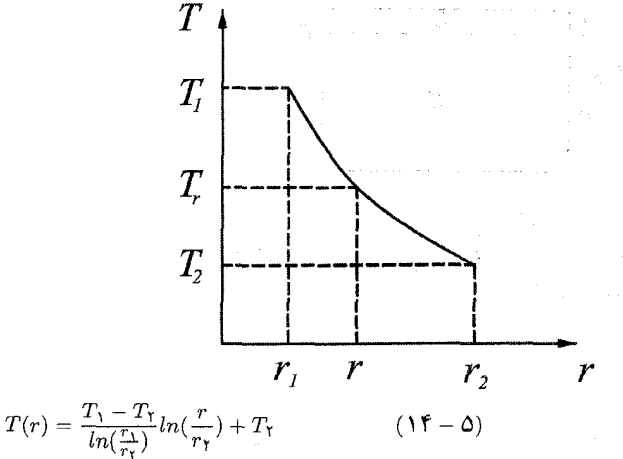

مثال. پوستهٔ استوانهٔ شکلی از مادهای یکنواخت ب شعاع داخلی ۵ و شعاع بیرونی 8 در اختیار  
دابیم. دمای سطح داخلي استوانه ی7 و دمای سطح بیرونی استوانهٔ 17 است. ( 4/ 4، 4، 4،  
دماها ثابتاند). دمای پوسته در شعاع 
$$
\frac{a + b}{4} = r \cdot 1 \cdot r = \frac{T_a + T_b}{T} \quad \text{(d)
$$
الف) 
$$
T_r < \frac{T_a + T_b}{T} \quad \text{(4)}
$$

(هجدهمین المپیاد فیزیک ایران مرحلهٔ «۱»)

حل: راه حل اول: ميدانيم توزيع دما در لوله به صورت لگاريتمي و مطابق شكل زير است. بنابراین به کمک شکل میتوان به راحتی دید که  $\frac{T_a+T_b}{r} < T_r < T + T$ است لذا گزینهٔ «ب» صحيح است.

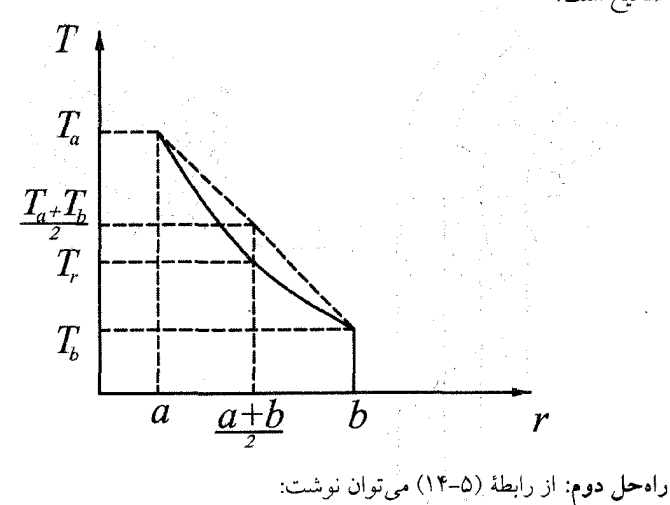

$$
r = \frac{a+b}{\zeta} \to T_r = \frac{T_a - T_b}{\ln(\frac{a}{b})} \ln(\frac{\frac{a+b}{\zeta}}{b}) + T_b
$$

$$
\to T_r = \frac{\ln(\frac{a+b}{\zeta b})}{\ln(\frac{a}{b})} (T_a - T_b) + T_b
$$
 (1)

از طرفي:

$$
(a - b)Y > \circ \to aY + bY + \tau ab > \tau ab = \tau bY \frac{a}{b}
$$

$$
\to \frac{(a + b)Y}{\tau bY} > \frac{a}{b} \to (\frac{a + b}{\tau b})Y > \frac{a}{b}
$$

$$
ln(\frac{a + b}{\tau b})Y > ln\frac{a}{b} \to \tau ln(\frac{a + b}{\tau b}) > ln\frac{a}{b}
$$
( $\tau$ )

فصل ۵. انتقال گرما

 $a < b \rightarrow ln(\frac{a}{b}) < \circ$ با ضرب یا تقسیم نامساوی در یک عدد منفی علامت نامساوی عوض می شود در نتیجه:

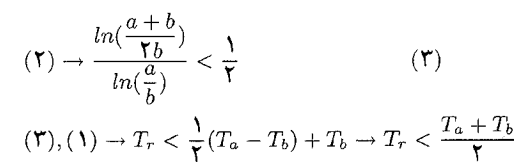

نکته: اگر لولهای چند جداره مطابق شکل موجود باشد به طوریکه هر لایه رسانندگی خاص خودش را داشته باشد. چون نرخ گرمای عبوری در همهٔ آنها با هم برابر است لذا مقاومت معادل لوله برابر جمع مقاومتهای تکتک لایهها به صورت سری است.

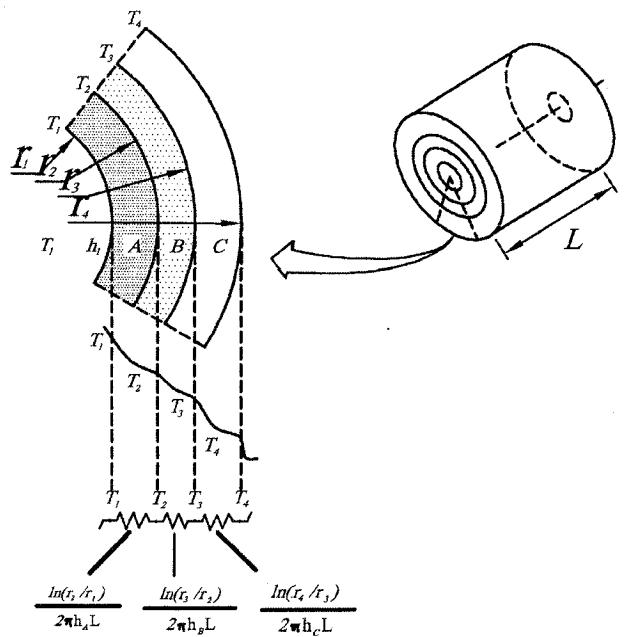

## رسانش در مخزن کروی شکل ۵.۵

یک مخزن کروی شکل با شعاع داخلی ۳۱ و شعاع خارجی ۳۲ با ضریب رسانندگی موجود است. اگر سطح داخلی مخزن در دمای  $T_1$  و سطح خارجی آن در دمای  $K$ نابت نگه داشته شود می $\frac{1}{\Delta t}$ ن نشان داد که نرخ گرمای  $\frac{\Delta Q}{\Delta t}$ نابت و برابر  $(T_{\chi}>T_{\chi})T_{\chi}$ است با:

9.0. هغرفت (جابه جایبر)

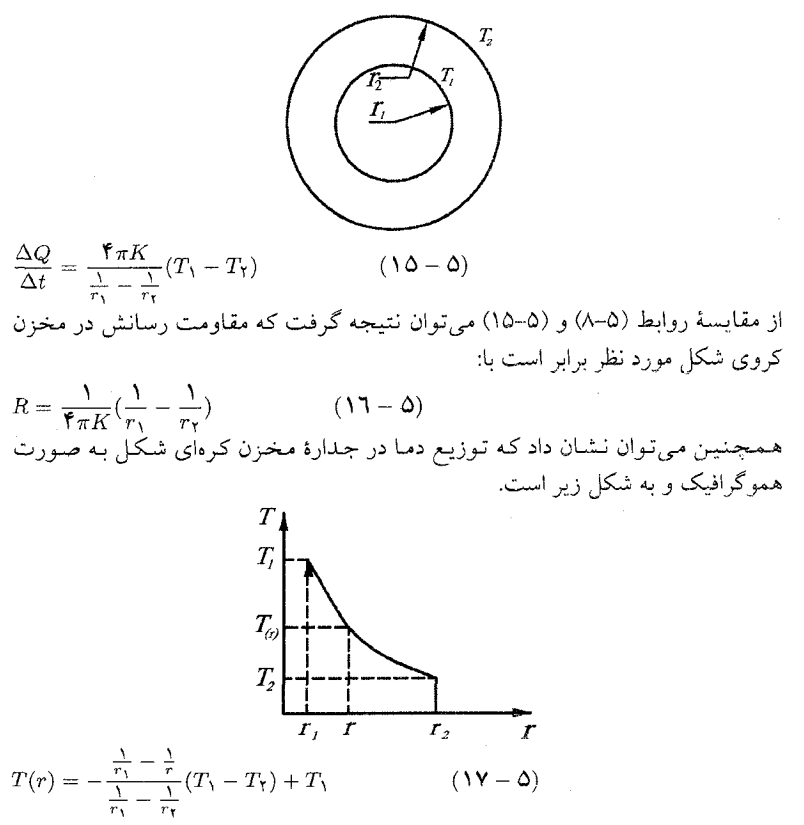

نکته: مشابه لوله، اگر مخزن کروی شکل از چند پوسته با رسانندگیهای مختلف ساخته شده باشد. چون نرخ گرمای عبوری در پوستهها با هم برابر است لذا مقاومتهای آنها باید به صورت سری با هم جمع شوند تا مقاومت معادل بدست آید.

#### همرفت (جابهجایی) ۵.۶

انرژی گرمایی، یا انرژی جنبشی مولکلولی، میتواند از طریق حرکت خود مولکولها هم از نقطهای به نقطهٔ دیگر منتقل شود. به عنوان مثال، برای گرم کردن یک اتاق میتوان مقداری هوای داغ به آن وارد کرد. برای گرم کردن یک جسم می توان از جریان آب داغ در یک لوله استفاده کرد. برخلاف رسانش، انزژی گرمایی در این موارد از طریق برخورد منتقل نمیشود. انتقال انرژی گرمایی در اینجا از طریق حرکت خود مولکولها، در طی مسافتهای زیاد صورت میگیرد. این نوع انتقال گرما را همرفت مینامیم. در انتقال گرما از طریق همرفت، مولکولهای داغ از نقطهای به نقطهٔ دیگر حرکت میکنند و انرژی گرمایی همراه با مولکولها جابهجا مي شود. توجه کنيد که در همرفت، با انتقال بلند برد مولکولها سروکار داریم. به همین دلیل است که همرفت را فقط در مورد گازها و مایعات (یعنی در

مورد شارهها) مشاهده میکنیم و هرگز در جامدات بدان برنمیخوریم. انتقال گرمابه روش همرفت را می توان به دو دسته تقسیم کرد که عبارتند از: ا) همرفت اجباري ) همرفت طبيعي

هنگامی که جریان توسط عوامل خارجی مثل پنکه، فن، یمپ یا باد ایجاد شود، از واژهٔ همرفت اجباری استفاده خواهد شد. یعنی هنگامی که شما از ینکه استفاده میکنید به کمک آن گروهی از مولکولها را به حرکت واداشتهاید تا با مولکولهای گرم برخورد کرده و انرژی حرارتی را از مولکولهای گرم بگیرند. در همرفت طبیعی جریان سیال توسط نیروهای شناوری که به خاطر اختلاف چگالبی دو سیال ناشبی از تغییر دما است رخ میدهد. مثلاً چگالی هوای گرم کمتر از هوای سرد است. در این صورت، به حجمی از هوای گرم که در هوای سردتری مخصور شده است، یک نیروی بالابر وارد خواهد شد. در این حال، حجم هوای گرم از هوای سرد و سنگین اطراف بالاتر خواهد رفت تا روی آن شناور شود. گردش بزرگ مقیاس هوا در سطح زمین و همچنین در مقیاس خانگی، از همين خاصيت ناشي مي شود.

نکته: در عمل همرفت طبیعی علاوه بر اینکه باید مادهای سیال مانند وجود داشته باشد باید میدان گرانشی و تغییر مناسب چگالی با دما نیز موجود باشد. یعنی اگر میدان جاذبهٔ زمین وجود نداشته باشد، همرفت طبیعی انجام نمیشود. به عنوان مثال فرض کنید در سفینهای هستید و درون آن یک بخاری قرار دادهاید. اگر سفینه در میدان گرانشی باشد مثلاً در عرض نیم ساعت، سفینه گرم میشود زیرا به کمک همرفت طبیعی (جابهجایی مولکولهای گرم و سرد) هوای گرم و سرد با هم مخلوط شده و انتقال حرارت سریع صورت میگیرد حال اگر همین سفینه در خارج میدان گرانشی باشد با روشن شدن بخاری چون نیروی شناوری متناسب با شتاب گرانشی است و گرانشی وجود ندارد لذا نیروی شناوری برابر صفر خواهد بود.

در نتیجه مولکولهای گرم تنها از طریق ارتعاش باید انرژی خود را به مولکولهای مجاور منتقل کنند تا تمام فضای سفینه گرم شود که چه بسا زمان لازم برای گرم کردن به ۳ الی ۴ روز بیانجامد. (مگر اینکه از فن یا پنکه برای مخلوط کردن هوای گرم و سرد استفاده شود.) می توان نشان داد در انتقال گرما به روش همرفت صرف نظر از نوع آن، نرخ انتقال گرما بین یک سطح با دمای ثابت  $T$  و مساحت A و سیال مجاور آن (مثل هوا) با دمای : ثابت  $T_1$  ( $T_2 > T_1$ ) برابر است با

 $\frac{\Delta Q}{\Delta t} = h A (T_{\Upsilon} - T_{\Upsilon})$  $(\lambda - \Delta)$ عدد ثابت h را ضریب همرفتی می امند که یکای اَن  $\frac{W}{m^{\mathbf{v}\circ}C}$  میباشد. مشابه با رسانش می توان رابطهٔ (۵–۱۸) را با (۵–۸) مقایسه کرد و مقاومت گرمایی در همرفت را به صورت زیر بدست آورد.

 $R = \frac{1}{hA}$  $(19 - 0)$ مثال. میزان گرمایی که جسم داغ در هر ثانیه از دست میدهد به تفاوت دمای جسم (9) و دمای مجیط (۶۰) بستگی دارد. نمودار شکل زیر تغییرات دمای جسم را نسبت به زمان نشان میدهد. با توجه به نمودار، کدامیک از گزینههای زیر درست است؟

(نهمين المبياد فيزيک ايران مرحلة «١»)

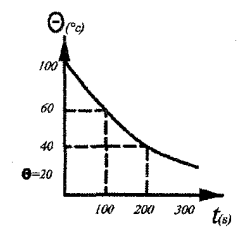

الف) گرمایی که جسم در ۱۰۰ ثانیهٔ اول از دست داده است برابر گرمایی است که در ۱۰۰ ثانیهٔ دوم از دست داده است. ب) میزان از دست دادن گرما در ۱۰۰ ثانیهٔ اول ۲ برابر گرمایی است که در ۱۰۰ ثانیهٔ دوم از دست داده است.<br>ج) دمای جسم بعد از ۳۰۰ ثانیه برابر با دمای محیط می شود. د) گرمایی که جسم در ۱۰۰ ثانیهٔ اول از دست میدهد، برابر با گرمایی است که از لحظهٔ ۱۰۰ ثانیه به بعد از دست خواهد داد.

حل نکته: اگر دمای جسم در لحطهٔ t برابر G باشد، به کمک رابطهٔ (۵–۱۸) داریم:

$$
\frac{\Delta Q}{\Delta t} = hA(\theta - \theta_*)
$$

$$
\rightarrow \frac{\Delta Q}{hA} = (\theta - \theta_*) \Delta t \tag{1}
$$

 $(\theta - \theta_*)\Delta t$  با توجه به شکل زیر میتوان دریافت که مساحت ناحیهها هاشورخورده برابر است. در نتیجه به کمک رابطهٔ (۱) مساحت ناحیه هاشورخورده برابر  $\frac{\Delta Q}{hA}$  میباشد. یعنی اگر مساحت بین نمودار و خط  $\theta$  =  $\theta$  را در فاصلهٔ زمانی دلخواه ۵t حساب کنیم در واقع گرمای داده شده نوسط جسم به محیط تقسیم بر hA را حساب کردهایم. (هر چەقدر را کوچکتر بگیریم دقت مساحت بیشتر است.)  $\Delta t$ 

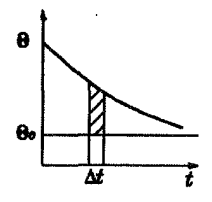

با توجه به نکتهٔ فوق اگر مساحت هاشورخورده مقابل را حساب کنیم. در واقع عبارت :

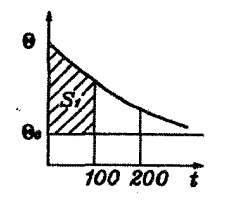

0. 
$$
ΔQ_1 = (3a + b + c)
$$
  
\n $ΔQ_2 = 3a + 2b + c$   
\n $ΔQ_1 = 5a + (10 - 10) × 100 + (100 - 10) ×  $\frac{100}{T} = 1000$   
\n $ΔQ_1 = 1000 - ΔQ_1 = 1000hA$   
\n $ΔQ_1 = 1000 - ΔQ_1 = 1000hA$   
\n $ΔQ_1 = 1000 - ΔQ_1 = 1000hA$   
\n $ΔQ_1 = 1000 + 1000hA$   
\n $ΔQ_1 = 1000hA$   
\n $ΔQ_1 = 5r = (10 - 10) × (100 - 100) + (10 - 10) ×  $\frac{(100 - 100)}{T}$   
\n $⇒ S_1 = 10000$   
\n $⇒ ΔQ_1 = 1000hA$   
\n $ΔQ_1 = 1000hA$   
\n $ΔQ_1 = 1000hA$   
\n $ΔQ_1 = 1000hA$   
\n $ΔQ_1 = 1000hA$   
\n $ΔQ_1 = 1000hA$   
\n $ΔQ_1 = 1000hA$   
\n $ΔQ_1 = 1000hA$   
\n $ΔQ_1 = mcA(0.100 - 10) = 100mc$   
\n $ΔQ_1 = mcA(0.100 - 10) = 10mc$   
\n $ΔQ_1 = mc(100 - 10) = 10mc$   
\n $ΔQ_1 = mc(100 - 10) = 10mc$   
\n $ΔQ_1 = mc(100 - 10) = 10mc$   
\n $ΔQ_1 = mc(100 - 10) = 10mc$   
\n $ΔQ_1 = 1000hA$   
\n $ΔQ_1 = mc(100 - 10) = 10mc$   
\n $ΔQ_1 = mc(100 - 10) = 10mc$   
\n$$ 

بی نهایت برسد. دمای جسم، با دمای محیط یکی میشود بنابراین گزینهٔ «ج» نادرست

 $Y \circ Y$ 

$$
\Delta Q = mc(\mathbf{1} \circ - \mathbf{1} \circ) = \mathbf{1} \circ mc
$$

مثال. هنگامی که جسمی با دمای  $T$  در محیطی با دمای  $(T_f < T)$  قرار گیرد، با از دست دادن گرما دمایش پایین می آید. آهنگ از دست دادن گرما در فاصلهٔ زمانی بسیار کوچک At یعنی  $\frac{\Delta Q}{\Delta t}$ یا  $(T-T_f)$  در آن فاصلهٔ زمانی کوچک متناسب است. فرض کنید ضریب تناسب به شکل جسمی که سرد میشود بستگی دارد. الف) در دو ظرف مشابه در یکمی اَب و در دیگری روغن می٫ریزیم. حجم اَب و روغن یکسان است. دو ظرف از دمای  $T_s$  تا دمای  $T_f$  سرد شدهاند. تغییرات دمای دو ظرف بر حسب زمان مطابق نمودار شکل زیر است که در آن محور زمان و دما هر کدام بر حسب یک واحد اختیاری مدرج است. ظرفیت گرمایی ویژهٔ روغن را به طور تقریبی محاسبه کنید. چگالی اَب ج $\frac{kg}{\gamma} \circ \circ \frac{kg}{\gamma}$  جگالی روغن  $\frac{kg}{\gamma} \circ \circ \star = \circ \circ$  و ظرفیت گرمایی ویژهٔ آب  $\frac{J}{k g^{\circ} C}$  است. ظرفیت گرمایی ظرف در برابر ظرفیت گرمایی آب و روغن قابل چشمپوشی است.

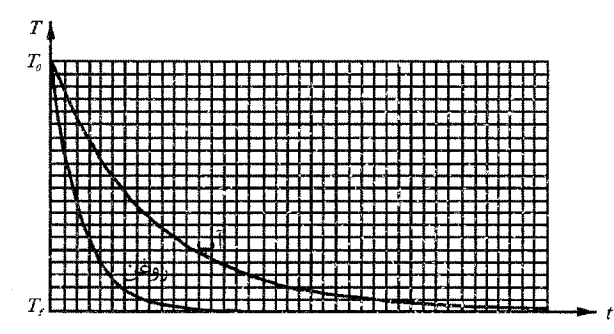

فردی برای خود و میهمانانش دو فنجان مشابه چای با دمای  $C$ °۲۰ =  $T_\circ$  میآورد. نمودار سرد شدن چای در شکل زیر نشان داده شده است.

ب) میهمان بلافاصله مقداری شیر سرد به دمای صفر درجهٔ سلسیوس در چای می ریزد و پس از ۱/۵ دقیقه چای خود را می نوشد. دمای چای میهمان را هنگام نوشیدن حساب كنىد.

ظرفیت گرمایی (ظرفیت گرمایی ویژه × جرم) شیر اضافه شده ۲/۰ ظرفیت گرمایی چای است. فرض کنید ریختن شیر در چای، منحنی سرد شدن آن را چندان تغییر نمی،دهد. ج) میزبان پس از ۱/۵ دقیقه همان مقدار شیر سرد به دمای صفر درجه سلسیوس در چای می ریزد و بلافاصله آن را می نوشد دمای چای میزبان را هنگام نوشیدن به دست آورید.

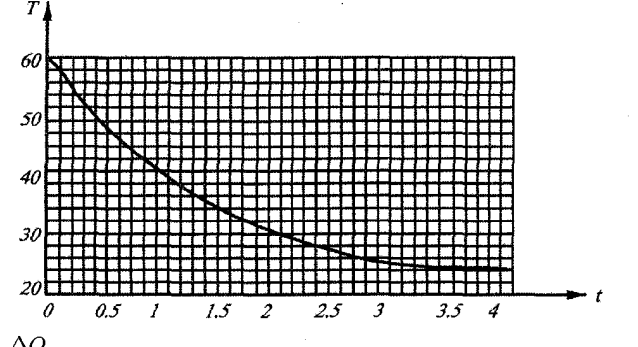

حل با توجه به نکتهٔ بیان شده در مثال قبل مساحت زیر هر نمودار برابر است با:  $\frac{\Delta Q}{h A}$  از طرفی چون دو ظرف از نظر شکل و مساحت یکسان هستند لذا ضریب hA برای هُردو یکی است. در نتيجه:

ساحت زیر نمودار آب
$$
S_W = \frac{\Delta Q_W}{hA}
$$
 (1)

اگر جرم و ظرفیت گرمایی ویژهٔ آب و روفن به ترتیب برابر با *cw, m*w و یې اشند  
آنگاه از فصل چهارم به یاد داریم که:  
۲۵۷۰ = یه
$$
\Delta Q_W = m_W c_W (T_c - T_f)
$$

$$
\Delta Q_{\bullet} = m_{\bullet} c_{\bullet} (T_{\bullet} - T_f) \tag{7}
$$

از روابط (۱) و (۲) داریم:

$$
S_W = \frac{m_W c_W (T_s - T_f)}{h A} \quad , \quad S_s = \frac{m_s c_s (T_s - T_f)}{h A}
$$

$$
\rightarrow \frac{S_W}{S_s} = \frac{m_W c_W}{m_s c_s} = \frac{\rho_W V_W c_W}{\rho_s V_s c_s} = \frac{\rho_W c_W}{\rho_s c_s} \qquad (V_W = V_s)
$$

از رابطهٔ فوق با اندازهگیری مساحت (شمارش مربعهای نمودار) به راحتی ظرفیت گرمایی ويژة روغن co بدست مي[يد.

$$
c_{\circ} = c_W(\frac{\rho_W}{\rho_O})(\frac{S_O}{S_W}) \simeq \text{Y} \circ \text{Y} J/Kg^{\circ}C
$$
 بیا (میکا یو یکھینی که شیر و چای به تعادل میرستد دمای تعادل ی یو که یک رابطهٔ (۲–۴) نه مورت زیر بدست میآید.

$$
C_T(T - T) = C_M(T - \circ)
$$
\n(1)

$$
C_T(\mathbf{Y} \mathbf{Y} - T) = C_M(T - \circ) \to T = \frac{\mathbf{Y} \mathbf{Y}}{1/\mathbf{Y}} = \mathbf{Y} \circ {}^{\circ}C
$$
  
مثال. در لولهای فلزی مطابق شکل زیر آب گرم با سرعت 
$$
V = \mathbf{Q} \circ \frac{cm}{s}
$$
  
با دمای 0 $^{\circ}C$  از یک سر لوله وارد و از سر دیگر با دمای 10 $^{\circ}C$  اخارج  
میشود. زیرا از سطح لولهٔ فلزی گرما به هوای مجاور داده میشود:

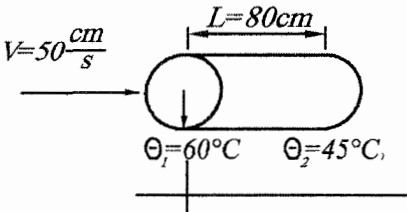

اللف) در هـر ثـانـيـه چـنـد ژول گـرمـا بـه مـحـيـط داده مـىشـود؟ گـرمـاى ويـژة آب است. فرض کنید تغییرات دمای لوله از ۶٫ تا ۶٫ در طول آن یکنواخت  $c = \mathfrak{f}$ ۲۰۰ است. فرض کنید تغییرات و دمای آب در هر جا با دمای سطح لوله در آنجا برابر باشد. همچنین فرض کنید u گرمایی که در واحد زمان از واحد سطح لوله به هوای مجاور داده میشود، (بر حسب از رابطهٔ زیر بدست میآید:  $\frac{J}{m^\intercal . S}$ 

$$
u=\alpha(\theta-\theta_*)
$$

که در آن  $\theta$  دماي نقطهاي از سطح لوله،  $C$ °۲۰ = ۶۰ دماي هواي مجاور لوله و  $\alpha$ يک ضريب ثابت است.

ب) نمودار تغییرات  $\theta$  بر حسب  $x$  را رسم کنید. ج) با محاسبهٔ گرمایی که در ثانیه از تمام سطح لوله به هوای مجاور داده میشود و استفاده از نتيجهٔ قسمت الف، ضريب ثابت  $\alpha$  را در  $SI$  محاسبه كنيد.

( نهمین المپیاد فیزیک ایران مرحلهٔ ۲) حل. فرض کنید آبی به شکل استوانه در دمای  $C$ °۲۰ = ۹۸ داریم اگر استوانهٔ آب از لولهٔ فلزی عبور کند و کل آن از لوله رد شود در طرف دیگر استوانهای از آب با دمای ۴۵° داریم لذا گرمایی که این استوانه آب از دست داده برابر است با: 80cm 80cm

 $60^{\circ}C$  $A=\pi r^2$ 60°C  $45^{\circ}C$  $45^{\circ}C$  $A=\pi r^2$ 

 $\Delta Q = mc\Delta \theta = \rho Vc\Delta \theta = V \cdot \Delta \theta = V \cdot \Delta \times \pi \times \theta = \theta V \cdot \Delta \times V \cdot \Delta \times V \$ 

$$
\rightarrow \Delta Q = -\mathbf{r} \Delta \mathbf{r} \mathbf{r} \mathbf{r} \mathbf{A}_{I} \circ \mathbf{r} J
$$

از طرفی مدت زمانی که طول کشیده تا این استوانه آب کاملاً از درون لوله بگذرد برابر است با:

$$
x = Vt \to \circ f \mathbf{A} = \circ f \mathbf{A} \times t \to t = \mathbf{1} f \mathbf{1} S
$$

پس آب در مدت ۱٫۶s به میزان ۳J×۳۵۲۳۳۸٫۰۳ انرژی از دست داده لذا در مدت ۱۶ به . ت<br>میزان ۱۵۸۳۳٦٫۲٦7 هـ ۲۵۳۳۳۸٫۰۳ انرژی از دست خواهد داد. ب) با توجه به فرض كه تغييرات در طول به صورت يكنواخت است لذا شكل أن به صورت زير خواهد بود:

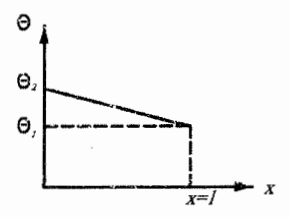

ج) ابتدا لایهای به ضخامت ۵۰ از این لوله در نظر میگیریم اگر گرمایی که توسط این لایه به محیط انتقال داده میشود را  $\Delta Q$  بنامیم، آنگاه داریم:

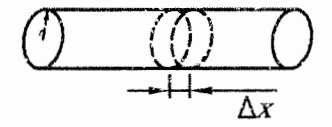

 $\frac{\Delta Q}{A\Delta t} = \alpha(\theta - \theta_*)$ 

مساحتی است که با محیط اطراف در تماس است یعنی  $A = \texttt{Trr}\Delta x$  و  $\theta$  دمای این  $A$ لایهٔ دیسکی شکل میباشد. برای مدت زمان ۱ $S$   $t = \Delta t = \Delta$  خواهیم داشت:

$$
\rightarrow \Delta Q = \mathbf{Y} \pi r \alpha (\theta - \theta_*) \Delta x
$$

از نمودار قسمت قبل درمي يابيم كه عبارت  $\Delta x$ (۶۰–) مساحت قسمت هاشورخورده است. بنابراین اگر  $\Delta Q$  همهٔ لایهها را که در طول استوانه قرار دارند با هم جمع کنیم تمام حرارت، Q که از لوله به محیط داده شده است را حساب کردهایم از طرفی جمع عبارتهای  $(\theta - \theta_{\circ}) \Delta x$ 

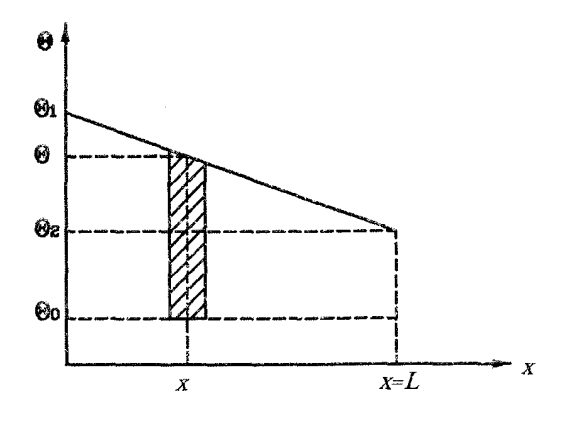

برابر با مساحت ذوزنقهای شکل است. لذا:

$$
Q = \mathbf{Y} \pi r \alpha \frac{(\theta_1 - \theta_2) + (\theta_1 - \theta_2)}{\mathbf{Y}} L
$$

(سيزدهمين المبياد فيزيك ايران مرحلة ١)

از قسمت «الف» 10۸۳۳٦٫۲٦J در نتیجه:

$$
\alpha = \frac{10\text{ATT}/\text{T}}{\pi \times \text{O}/\text{C}^{\text{T}} \times \text{O}/\text{A}(\text{I} \text{O} + \text{fQ} - \text{TX} \text{C})} = \text{T}^{\text{T}} \text{TT} \text{O}/\text{Y}^{\text{T}} \frac{J}{m^{\text{Y}} \text{K} s}
$$

مثال. در یک لـولـهٔ فـلـزی آب جـریـان دارد. در ابـتـدای لـولـه (ه $x=(x=0)$  دمـای آب $C$ ۸۰° ه در انتهای آن (x = L) دمای آب  $C$ ۴۰° است. دمای هوای اطراف لوله  $C$ ۲۵° است. نمودار تغییرات دمای آب بر حسب x کدام است؟

حل با توجه به رابطة (۵–۱۸) هر چقدر که اختلاف دمای لوله با محیط کمتر شود نرخ حرارت انتقالی کمتر میشود بنابراین در ابتدای لوله که این اختلاف بیشتر است حرارت با سرعت بیشتری منتقل می شود و لذا با پیشروی آب کاهش دما شدیدتر است اما با جلورفتن آب در لوله اختلاف دمای آن با محیط کم شده در نتیجه نرخ انتقال حرارت کم میشود و نهایتاً نرخ کاهش دما نیز کم میشود. همانطور که قبلاً گفتیم از نظر تئوری اگر طول لوله بی نهایت باشد. دمای آب در بی نهایت برابر دمای محیط می شود.

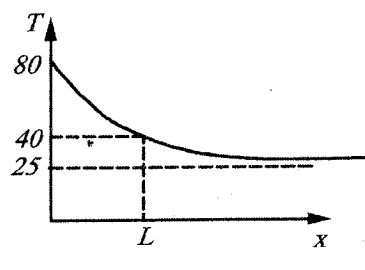

بنابراين گزينهٔ «ج» صحيح است.

مثال. یک کتری اَب را روی اجاق میگذاریم. شعلهٔ اجاق تقریباً ثابت است. با فرض اینکه مقدار اَبی که قبل از جوشیدن اَب تبخیر میشود ناچیز باشد، کدام یک از این نمودارها به نمودار دمای آب (T) بر حسب زمان (t) نزدیکتر است؟

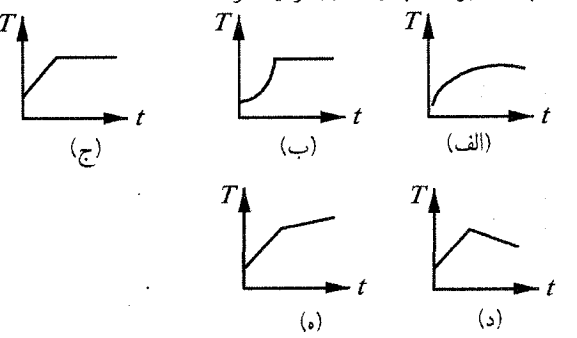

(چهاردهمین المپیاد فیزیک ایران مرحلهٔ ۱)

حل: چون شعله اجاق ثابت است لذا میزان گرمای داده شده به کتری در هر ثانیه با ثانیههای دیگر برابر است اما با افزایش دمای کتری، نرخ انتقال حرارت آن به محیط افزایش می یابد. یعنی هرچه که دمای کتری بالاتر میرود، گرمای بیشتری به محیط داده میشود. لذا نرخ افزایش دما نسبت به زمان کاهش می یابد. بنابراین گزینه الف صحیح است.

# تابش (تشعشع)  $V_{\cdot} \Delta$

در هر دو روش انتقال گرمایی که تاکنون از آنها سخن گفتهایم، انرژی را مولکولها منتقل میکنند. در رسانش، انرژی از طریق برخورد مولکول با مولکول، منتقل میشود. در همرفت، مولکولها با طی مسافتهای طولانی، انرژی را با خود منتقل میکنند. روش سوم انتقال انرژی از جسم گرم به جسم سرد، روش کاملاً متفاوتنی است. در این روش، برای حمل ونقل انرژی از مولکولها استفاده نمی شود. در این فرایند که به تابش معروف است، انرژی از فضای خالبی یا خلًّا عبور می کند. تابش گرمایی، با توجه به گسیل انرژی از خورشید به زمین، بر همهٔ ما روشن است. بدن ما در اثر پرتوهای خورشید گرما میگیرد. تابش گرمایی، درست همانند نور و امواج رادیویی است. هر سهٔ اینها (یعنی تابش گرمایی، نور و امواج رادیویی) نمونههایی از تابش الکترومغناطیس هستند. در

٧.٥. تابش (تشعشع)

اینجا فقط یاداَوری میکنیم که خورشید و تمام اجسام داغ از خود انرژی گرمایی گسیل میکنند. انرژی، از طریق تابش منتقل میشود و با عبور از خلا، از اجسام داغ به اجسام سرد میرسد. پس: در انتقال گرما از طریق تابش، امواج الکترومغناطیس انرژی را از اجسام داغ به اجسام سرد میرسانند. این نوع انتقال انرژی در خلأ هم امکانپذیر است. قانون حاکم بر تابش گرما، قانون استفان – بولتزمن نام دارد. نرخ انتقال گرمایی که از سطحی به مساحت A به دمای مطلق  $T$  تابیده می شود، به صورت زیر است.

 $\frac{\Delta Q}{\Delta t} = \sigma \varepsilon A T^{\dagger}$  $(\Upsilon \circ - \Delta)$ در عبارت فوق، o که ثابت استفان - بولتزمن خوانده میشود، یکی از ثابتهای طبیعت است. مقدار این ثابت چنین است ( $^*$ /\/\ × ۱۰^+ W(m) ^ = 0. کمیت  $\varepsilon$  را در معادلهٔ (۵-۲۰) گسیلندگی یا ضریب گسیل میگویند. مقدار این ضریب، بسته به سطح مورد نظر، از ۰ تا ۱ تغییر میکند. این ضریب، به طور کیفی، میزان جذب تابش را در سطح مورد بررسی نشان میدهد. مقدار & برای سطوح تیرهٔ نزدیک به واحد، و برای سطح صیقل<sub>ی</sub> نزدیک به صفر است. قاعدهٔ سادهای وجود دارد که اغلب در برآورد مقدار *e مف*ید واقع میشود. سطحی که نور را به خوبی جذب کند، معمولاً گرما را نیز به خوبی جذب میکند. به علاوه، سطوحی که جذب کنندهٔ خوبی برای گرما هستند گسیلندهٔ خوب گرما نیز هستند. نتیجهٔ این امر را برای ضریب گسیل ۶ می توان چنین بیان کرد: یک جذب کنندهٔ کامل گرما، جسمی است که تمام تابش گرمایی رسیده به سطحش را در خود نگه میدارد: چون این جسم معمولاً تمام نور تابیده شده را جذب میکند، أن را جسم سياه مي نامند. براي يك جسم سياه، ذاريم ١ = ٤. همان گونه كه از معادلة (٥-٢٥) میبینیم، گسیل گرمایی از سطح جسم سیاه، به خوبی انجام میشود، زیرا ٤ بزرگترین مقدار ممکن را داراست. برای یک سطح صیقلی، مقدار ٤ نزدیک به صفر خواهد بود. چنین سطحی نه جذب کنندهٔ خوبی برای گرماست و نه گسیلندهٔ خوب. سرانجام، باید خاطرنشان کرد که اجسام در هر دمایی از خود انرژی گرمایی گسیل میکنند.

صندلیبی که در اتاق قرار دارد، از خود تابش گرمایی گسیل میکند. این تابش به دیوار اتاق برخورد می کند و در آن جذب می شود. اما دیوار و تمام اجسام دیگر موجود در اتاق هم، تابش گرمایی از خود گسیل میدارند. بخشی از این تابشها در صندلی جذب میشود. در دمای تعادل، در صورتی که رسانش و همرفت قابل صرف نظر باشند، تابش گسیل شده از صندلی به همان اندازهٔ تابشی است که در آن جذب میشود.

اگر فرض کنیم ضرب گسیل برابر با ضریب جذب باشد نرخ انتقال گرمای تابشی بین دو سطح هم $\neq$ س به مساحت  $A$  و دماهای  $T_\mathsf{Y}, T_\mathsf{Y}$  ( $T_\mathsf{Y}>T_\mathsf{Y}$ ) برابر است با:

$$
\frac{\Delta Q}{\Delta t} = \sigma \varepsilon A (T_{\mathsf{Y}}^{\dagger} - T_{\mathsf{Y}}^{\dagger}) \tag{1.1}
$$

مثال: بنا به تعریف، جسم سیاه جسمی است که تمام تابش گرمایی که بر سطح اَن میتابد را جذب میکند. جسم سیاهی که در دمای ثابت T (بر حسب کلوین) نگاه داشته میشود خود نیز تابش گرمایی دارد. بنا بر قانون استفان– بولتزمان، انرژی که در واحد زمان از  $\sigma$  واحد سطح جسم سیاه در دمای T تابش میشود، برابر است با  $\sigma$  =  $p$  که در آن

(سیگما) یک ثابت جهانی است.

با فرض آنکه خورشید و سیاره مریخ هر دو جسم سیاه باشند، میخواهیم دمای متوسط سطح مريخ را بدست اَوريم. دماي سطح خورشيد، T كلوين، شعاع متوسط اَن R كيلومتر و فاصله متوسط مریخ تا خورشید d کیلومتر است. مریخ تحت اثر تابش خورشید طوری گرم میشود که در حالت تعادل، توان تابشی که از خورشید دریافت میکند با توان تابشی که خودش به اطراف تابش میکند، برابر باشد. با فرض آن که دمای مریخ در تمام سطح آن تقریباً یکسان باشد، دمای سطح مریخ، 'T را حساب کنید.

اگر  $R = \mathsf{Y} \times \mathsf{Y} \circ {}^{\mathsf{d}} k$ و  $d = \mathsf{Y} \circ {}^{\mathsf{d}} \times \mathsf{Y} \circ {}^{\mathsf{d}} k$ و  $d = \mathsf{Y} \circ {}^{\mathsf{d}} \times \mathsf{Y} \circ {}^{\mathsf{d}} k$ را نیز  $(\sqrt{Y} \simeq 1/f)$  حساب کنید. (ششمین المپیاد فیزیک ایران)

جواب: با توجه به رابطه (۵-۲۰) میتوان انرژی که در واحد زمان از خورشید ساطع میشود را يافت.

$$
\frac{\Delta Q_S}{\Delta T} = \sigma(\mathbf{f} \pi R^{\mathsf{T}}) T^{\mathsf{T}}
$$
  
این انرژی ساطع شده به صورت کردهای هم مرکز در فضا منتشر میشود. بنابراین در  
نقطهای که مریخ قرار دارد، انرژی خورشید در کرهای به مساحت ۴۰۳۲ ۲۰ ملور یکسان  
پخش شده است. پس به واحد سطح مریخ انرژی که در واحد زمان میرسد برارر است با:  
\n
$$
\frac{\Delta Q_S}{(\mathbf{f} \pi d^{\mathsf{T}}) \Delta t} = \sigma(\frac{R^{\mathsf{T}}}{d^{\mathsf{T}}}) T^{\mathsf{T}}
$$
ویه نیروی افقی وارد از طرف مایع بر سطوج خمیده در  
فصل اول بیان کردیم، سطح مژثر سیاره مریخ که انرژی جذب میکند، برابر تصویر آز

روی صفحه قائم است. لذا سطح مؤثر سیاره مریخ برابر با r) πr (π شعاع سیاره مریخ) میشود. در نتیجه کل انرژی که مریخ در واحد زمان جذب میکند، برابر است با:

( 1) 
$$
(\frac{\Delta Q_M}{\Delta t})_{in} = (\frac{\Delta Q_S}{\sqrt{r} \pi d^r \Delta t}) \pi r^\gamma = \sigma(\frac{R^r}{d^\gamma}) T^\dagger \times \pi r^\gamma
$$
 از طرفی فرض کنید دمای مریخ  $T$  باشد. طرفی فرض کنید دمای مریخ  $T$  باشد. طبره یکند، طبق واده (0–7) برابر است با:

نرخ گرمای خروجی ( $\frac{\Delta Q_M}{\Delta t})_{out}=\sigma(\mathbf{f}\pi r^\mathbf{v})T'^\mathbf{f}$ در حالت تعادل، انرژی که مریخ دریافت میکند با انرژی که ساطع میکند، برابر است. در نتيجه

$$
\left(\frac{\Delta Q_M}{\Delta t}\right)_{in} = \left(\frac{\Delta Q_M}{\Delta t}\right)_{out}
$$
\n
$$
\rightarrow \sigma \left(\frac{R^{\mathsf{Y}}}{d^{\mathsf{Y}}}\right) T^{\mathsf{Y}} \times \pi r^{\mathsf{Y}} = \sigma (\mathsf{F} \pi r^{\mathsf{Y}}) T^{\mathsf{Y}^{\mathsf{Y}}}
$$
\n
$$
\rightarrow T^{\mathsf{Y}^{\mathsf{Y}}} = \frac{R^{\mathsf{Y}} T^{\mathsf{Y}}}{\mathsf{F} d^{\mathsf{Y}}} \rightarrow T^{\prime} = \sqrt{\frac{R^{\mathsf{Y}}}{\mathsf{F} d^{\mathsf{Y}}}} T = \mathsf{T} \mathsf{Y} \mathsf{Y} / \mathsf{Y} K
$$

٨.۵\_ پايستگى انرژى در انتقال گرما

## پایستگی انرژی در انتقال گرما ۸.۵

سطح بستهای را مطابق شکل به عنوان سیستم موردنظر خود در نظر میگیریم. از قانون بقای انرژی میتوان گفت که در مدت زمان ۵t مقدار انرژی که وارد سیستم موردنظر میشود ۵ $Q_{in}$  به اضافهٔ مقدار گرمای تولید شده در داخل سیستم (۵ $Q_g$ )، منهای انرژیی که سیستم را ترک کرده است (۵ وه) باید برابر با مقدار انرژی ذخیره شده در سیستم ) باشد، در نتىجە: $(\Delta Q_{st})$ 

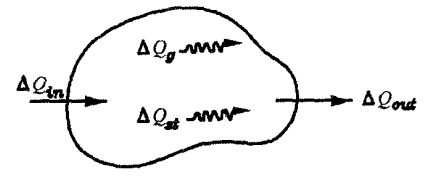

 $\Delta Q_{in} + \Delta Q_g - \Delta Q_{out} = \Delta Q_{st}$  $(TT - \Delta)$ با تقسیم رابطهٔ فوق بر زمان ۵t داریم:

 $\frac{\Delta Q_{in}}{\Delta t} + \frac{\Delta Q_g}{\Delta t} - \frac{\Delta Q_{out}}{\Delta t} = \frac{\Delta Q_{st}}{\Delta t}$  $(YY - Q)$ مثال. یک میلهٔ طویل هادی به قطر D و مقاومت الکتریکی بر واحد طول  $R'$ ، ابتدا در تعادل گرمایی با هوا و محیط قرار دارد. با عبور جریان الکتریکی I از میله، تعادل فوق به هم می خورد. رابطهای به دست آورید که بتوان از روی آن تغییرات دمای میله را در مدت زمانی که جریان از آن میگذرد، محاسبه کرد.

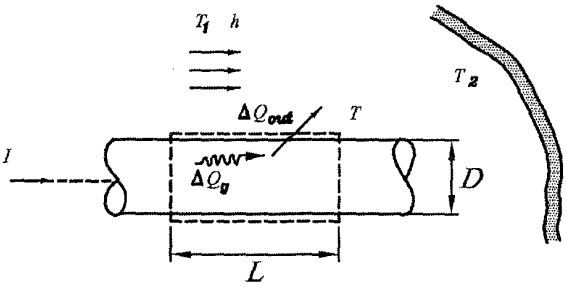

حل بیک حجم بسته خط چین استوانهای شکل به طول  $L$  مطابق شکل دور میله به عنوان سیستم در نظر میگیریم. میدانیم اگر از مقاومت  $R$  جریان I بگذرد. توان حرارتی که مقاومت به صورت گرما می دهد برابر است با  $P = R I^\mathsf{v}$ . بنابراین نرخ گرمای تولیدی در این سیستم برابر است با:

$$
P = RI^{\dagger} = (R'L)I^{\dagger}
$$
  
\n
$$
P = \frac{\Delta Q_g}{\Delta t}
$$
 
$$
\rightarrow \frac{\Delta Q_g}{\Delta t} = R'LI^{\dagger}
$$
 (1)

از طرفی میله هم از طریق همرفت و هم از طریق تابش انرژی خود را به محیط اطراف می دهد در نتیجه به کمک روابط (۵-۱۸) و (۵-۲۱) داریم:  $\frac{\Delta Q_{out}}{\Delta t} = h(\pi DL)(T-T_1) + \sigma \varepsilon (\pi DL) (T^{\dagger}-T_1^{\dagger})$  $(7)$ در رابطهٔ فوق T دمای سیستم و TDL# مساحتی از لوله است که در تماس با محیط<br>میباشد. حال به کمک روابط (۱) و (۲) و (۵–۲۳) داریم:

$$
\Delta Q_{in} = \circ
$$
\n
$$
\Delta Q_{st} = mc\Delta T
$$
\n
$$
\rightarrow R'LI^{\dagger} + h(\pi DL)(T - T_{\backslash}) + \sigma\varepsilon(\pi DL)(T^{\dagger} - T_{\backslash}^{\dagger}) = \frac{mc\Delta T}{\Delta t}
$$
\n
$$
\sigma = mc\Delta T
$$
\n
$$
\Delta t = mc\Delta T
$$
\n
$$
\Delta t = mc\Delta T
$$
\n
$$
\Delta t = mc\Delta T
$$
\n
$$
\Delta t = mc\Delta T
$$
\n
$$
\Delta t = mc\Delta T
$$
\n
$$
\Delta t = mc\Delta T
$$

# مسائل تكميلي فصل پنجم  $9.0$

با ارسال حل تشريحي نيمي از مسائل اين فصل به اَدرس mottaghi@sharif.edu حل كليه مسائله به آدرس ایمیل شما فرستاده می شود.

1) دو میله به طولهای 14,7, 1 نرایب برسانندگی گرمایی 14, 11 ز انتها به هم متصل یا  
شلدهاند. سطوج جانبی این دو میله عایق بندی شده است. مطلوب است محاسبه  
راهنمایی: این دو میله به صورت دو مقاومت سری هستند. پس مقاومت کل این دو میله باید با  
۱۵۰۵ میله به صورت دو مقاومت سری هستند. پس مقاومت کل این دو میله باید با  
مفامی: این دو میله به طول 1 + 1 + 1 با ضریب رسانندگی گرمایی 14, 14 بارب اشد.  
جواب: 
$$
K_{eq} = \frac{L_1 + L_Y}{\frac{L_Y}{K_1} + \frac{L_Y}{K_Y}}
$$
 جواب: 17% ویا میاتوان 17، = 17% 1 بالا ببرد که این دما گرم و مناسب نیست. به همین  
دمای اتاق را حداکثر تا 17% 19% 14 - 1% 1اروشن میکنیم. این دو گرمکن با هم میتوانند  
دمای اتاق را تا 18% کرمکن برقی 14% 14 - 1% 1اروشن میکنیم. این دو گرمکن با هم میتوانند  
۲۰۰۵۰ کل اثر و را تا 18% 17% 14 ببرند. مطلوب است توان گرمایی گرم کن اول 1.4،  
۱۸۰۵۰۰-  
۱۸۰۵۰۸-1

راهنمایی: در حالت تعادل، گرمایی که زهره از طریق تابش از خورشید میگیرد برابر گرمایی است که از طریق تابش از دست میدهد.

جواب: 
$$
T_V = \sqrt{\frac{R_S}{\Upsilon R_{SV}}} T_S
$$
 جواب: 
$$
\frac{1}{\Upsilon} \sum_{i=1}^N T_{i}
$$
میشرد. قطر کره در این دما برابر (۴. میشود) 20°ه قرار  
۱۹۵۲ کره آلومینیومی تا دمای 0°۰۰ کری بر روی یک حلقه مسی با جرم 20 g و دمای 0°۰ قرار  
داده میشود. در این دما قطر داخلی حلقه مسی برابر میشود) کره آلومینیومی قادر خواهد بود از داخل حلقه  
میرسلا (دمای حلقه و کره برابر میشود) کره آلومینیومی قادر خواهد بود از داخل حلقه

برای

عبور كند. با فرض اينكه انتقال حرارتي به محيط اطراف وجود نداشته باشد و فقط رسانش بين كره و حلقه باشد، مطلوب است: جرم كره آلومينيومي.  $\alpha_{Cu} = \text{FT1/A} \times 10^{-9} \frac{m}{m}$  $\alpha_{Al} = \Delta \lambda \gamma / \gamma \times 1$  o - 1  $\frac{K}{T}$  $C_{Cu} = Y\lambda 1J/Kg.K$  $C_{Al} = \mathcal{R} \circ \circ J/Kg.K$ 

۱۰۰۰۵ م۰۰))  
راهنمایی: تغییر قطر کره و حلقه از رابطه 
$$
DαΔT = DαΔT بدست میآید. دمای تعادل را نیز از  
پایستگی گرما بیابید.
$$

$$
m_{Al} = \lambda / V \lambda \times \lambda \circ \mathcal{F} K g
$$

۵) میخواهیم مکعب کامل سیاهی که طول هر ضلع اَن H است توسط لامپی به توان  $P\frac{J}{\mathsf{G}}$  که به فاصله L از یکی از گوشههای مربع و در راستای ضلع مکعب قرار دارد به اندازه ّ <sup>۱۰</sup>C بالا ببریم. چه قدر زمان برای این کار نیاز داریم؟ فرضّ کنید تابش لامپ به صورت یکنواخت باشد و مکعب هیچ انرژی به محیط اطراف نمی دهد.

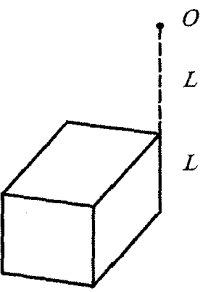

ب) اگر مکعب به عنوان یک جسم سیاه گرما را نابش کند، زمان مورد نظر را بیابید. ج) دمای نهایی مکعب را بعد از مدت زمان طولانی بیابید.

(آمادگی برای المییاد فیزیک کانادا ۱۹۹۹)

راهنمایی: ۲۴ = ۲ ۳ کمکمب مساوی لامپ را کاملاً احاطه میکنند. بنابراین توانی که به یک  
مکعب میرسل 
$$
\frac{P}{\uparrow\uparrow}
$$
 است.  

$$
t = \frac{15mc}{P} \quad (\downarrow
$$

$$
t = \frac{mc}{\frac{pc}{\uparrow\uparrow - 1L^{\dagger}\sigma T^{\dagger}}} \quad (\downarrow
$$

$$
T = (\frac{P}{\uparrow\uparrow\uparrow\sigma T^{\dagger}}) \stackrel{\rightharpoonup}{\uparrow} \quad (\uparrow
$$

$$
T = (\frac{P}{\uparrow\uparrow\uparrow\sigma T^{\dagger}}) \stackrel{\rightharpoonup}{\uparrow} \quad (\uparrow
$$

$$
T = (\frac{P}{\uparrow\uparrow\uparrow\sigma T^{\dagger}}) \stackrel{\rightharpoonup}{\uparrow} \quad (\uparrow
$$

$$
(Tr > T)
$$

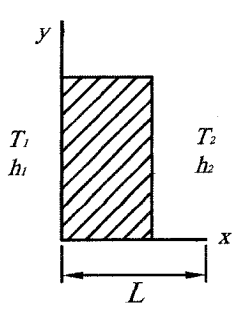

اگر ضریب همرفتی سیالها به ترتیب برابر  $h_{\mathbf{y}}, h_{\mathbf{y}}$  باشد، مطلوب است شار گرمایی و توزیع دما در داخل دیوار بر حسب x. (تذکر: دمای روی سطوح دیوار  $T_{\mathsf{f}}, T_{\mathsf{t}}$  نیست. در سمت چپ بیشتر از  $T_{\mathsf{t}}$  و در سمت  $(T_{Y}$  راست کمتر از  $T_{Y}$ است.)

راهنمایی: دو سیال و دیوار به مانند سه مقاومت هستند که به صورت سری به هم بسته شدهاند. شار گرمایی از رابطه  $\frac{\Delta T}{P}=\Delta Q''=\Delta Q''$  بدست می آید؛ از طرفی همان شار گرمایی از دیوار می گذرد.

$$
T = \frac{\Delta Q''}{K}x + (T_1 + \frac{\Delta Q''}{h_1}) \qquad \frac{\Delta Q}{A\Delta t} = \Delta Q'' = \frac{T_1 - T_1}{\frac{1}{h_1} + \frac{1}{h_1} + \frac{L}{K}} \therefore \Rightarrow
$$

۷) جسمی به شکل مخروط ناقص که فاصلهٔ بین دو قاعدهٔ آن برابر h است، در نظر بگیرید . بطوریکه دمای سطح قاعدههای آن به ترتیب در دماهای  $T_{\mathsf{Y}}, T_{\mathsf{Y}}$  ثابت نگه داشته شوند.  $(T_1 < T_1)$ 

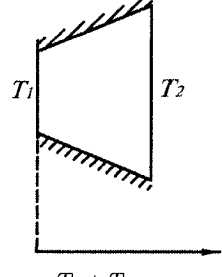

 $T_{\frac{h}{2}} > \frac{T_1 + T_1}{\mathbf{v}}$  اگر  $T_x$  نماد دما در نقطه x باشد، نشان دهید

- راهنمایے : با ازدیاد x مساحتی که گرما میخواهد از آن عبور کند نیز افزایش مییابد. از طرفی نرخ انتقال گرما برای همه مساحتها یکسان است.
- ۸) منتظر مسایل خوب ارسالی شما هستیم. مسایل را به اَدرس mottaghi@sharif.edu همراه با نام و نام مدرسه و شهر خود ایمیل کنید تا در ویرایشهای بعدی کتاب به نام شما ثبت شو ند.

فصل ۶

.¥∴

# قوانين گازها

قبل از بررسی قوانین حاکم بر گازها لازم است که گذری به درسهای شیمی بزنیم و بعضی از مفاهیمی که اَنجا یاد گرفتهاید، در اینجا دوباره یادآوری کنیم.

### مول و عدد آووگادرو ۱۶

مول یکی از هفت یکای اصلبی SI است که به صورت زیر تعریف میشود. یک مول تعداد اتمهای موجود در یک نمونه ۱۲ گرمی از کربن ۱۲ است. حال هرگاه دربارهٔ یک مول از یک گاز صحبت میکنیم ممکن است سؤالی مطرح شود بـه طـور دقـيـق چـنـد اتـم يـا مـولـكـلـول در ايـن يـك مـول وجـود دارد. که پاسخ آن به صورت تجربی تعیین شده است و آن همان عدد آووگادرو است یعنی:

 $N_A = 1/\circ 1 \times 1 \circ {}^{17} \frac{1}{mol}$ بناباین هر گاه خواستید تعداد مولهای یک گاز را حساب کنید، کافی است تعداد مولکولهای آن گاز، N، را بر عدد آووگادرو تقسیم کنید. تا تعداد مول، n، بدست آید لذا:

تعداد مول گاز
$$
n = \frac{N}{N_A}
$$
 (1 – 1)

مفهرم سومی که میخواهیم در اینجا یادآوری کنیم، اصطلاح وزن مولکولی M است. وزن مولکولی، M، یک جسم عبارت است از جرم یک کیلو مول از أن جسم بر حسب کیلوگرم، یکای وزن مولکولی، کیلوگرم بر کیلومول است! برای مثال، مطابق تعریف، جرم  $M = N$  کربن -١٢ برابر ١٢٤٥ است. بنابراین، برای کربن -١٢ داریم ١٢٤ / ٢ / M = ١٢ (همان طور که دیده میشود، M جرم است و از این رو اصطلاح «وزن مولکولی» درست نیست و آن را باید «جرم مولکولی» نامید، که گاهی هم چنین میکنند. ولی، ما در اینجا واژهٔ درستتر جرم مولکولی را برای M به کار می بریم.)

#### گاز کامل ۶.۶

با آزمایشهای زیادی که بر روی گازها انجام شده است میتوان نشان داد که اگر چگالی گاز به قدر کافی کم باشد و دمای آزمایش خیلمی پایین و فشار آن زیاد بالا نباشد، همهٔ گازها تمایل دارند که از رابطهٔ زیر پیروی کنند.

\n
$$
PV = \frac{m}{M} RT \downarrow PV = n \cdot R \cdot T
$$
  
\nc, c, t, a d = 3

\n\n $\therefore \text{ s.t. } \text{ s.t. } \$ 

نکتهٔ ۱: میتوان رابطهٔ (۶–۲) را نیز به صورت زیر بر حسب چگالی نوشت:

 $PV = \frac{m}{M}RT \rightarrow P\frac{V}{m} = \frac{R}{M}T \rightarrow$  $\frac{P}{a} = \frac{R}{M}T$  $(\Upsilon - \Upsilon)$ نکتهٔ ۲: رابطهٔ (۶–۲) برای مخلوطی از چند گاز با تعداد مولهای  $n_A, n_A, \ldots$  صادق است به شرطی که مقدار n را در رابطهٔ (۶–۲) برابر . . . + n = n, + n, قرار دهیم. فرض کنید مقداری گاز را در یک سیلندر و پیستون بدون اصطکاک مطابق شکل قرار داده و میخواهیم یک سری آزمایش روی آن انجام دهیم.

۳٫۶. آزمایش دما ثابت (ایزوترم)

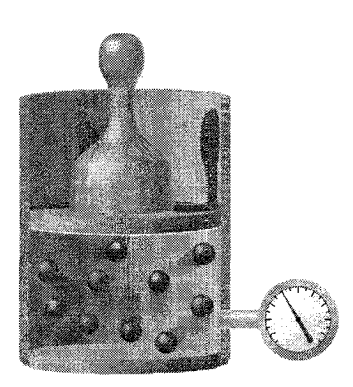

## آزمایش دما ثابت (ایزوترم) ۴.۶

این اَزمایش را اَقای بویل در قرن هفدهم انجام داد که امروزه اَن را قانون بویل می نامند. از رابطهٔ (۶–۲) واضح است که اگر  $T$ ثابت باشد چون جرم گاز نیز ثابت است لذا:

(۴-۶) ثابت $V = PP$  (قانون بویل) که میتوان نمودارهای  $P - T$  و  $P - T - V$ را برای این آزمایش به صورت زیر رسم كرد.

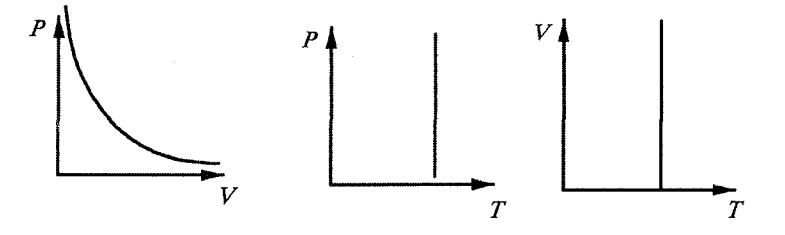

نمودار  $P-V$  به صورت یک تابع هموگرافیک است. یعنی:  $P = \frac{nRT}{V} = \frac{1}{V}$ 

حال هر چقدر اَزمایش برای یک گاز در دمای بالاتری باشد مقدار ثابت بیشتر شده و نمودار به سمت بالا جابهجا میشود. بنابراین اگر مطابق شکل زیر برای یک گاز دو آزمایش دما ثابت در دماهای  $T_{\mathsf{Y}}, T_{\mathsf{Y}}$  انجام دهیم به طوریکه نمودار آنها مطابق شکل زیر  $T_{\mathsf{Y}} > T_{\mathsf{Y}}$  شود به راحتبی میتوان گفت که

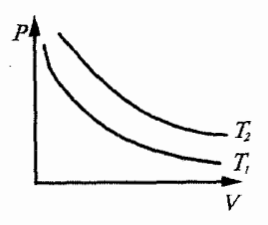

.<br>أن مايش : می توان نحوهٔ عملکرد اتمها را در اَزمایش دما ثابت در فیلم 6boyle از CD کتاب مشاهده کرد.

# آزمایش حجم ثابت (ایزوکوریک) ۶.۶

با انجام آزمایش می توان دید که اگر حجم یک گاز ثابت باشد فشار با دمای گاز رابطهٔ مستقيم دارد. لذا از رابطهٔ (۶–۲) با توجه به ثابت بودن V ميتوان نوشت:  $\frac{P}{T} = \frac{nR}{V} = \frac{nR}{V}$ ثابت  $(0 - 7)$ 

می توان نمودارهای  $P - T$  و  $T - V - V$  را برای آزمایش حجم ثابت به صورت زیر رسم کرد.

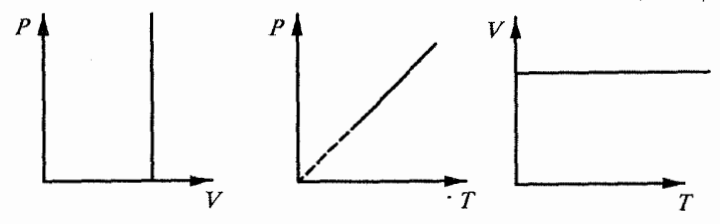

نمودار P - T به صورت یک خط راست است که از مبدأ میگذرد. حال با استفاده از  $V$  رابطهٔ (۶–۵) میتوان دریافت که چون  $V$  در مخرج کسر است بنابراین هر چقدر کوچکتر باشد کسر  $\frac{nR}{V}$  بزرگتر شده در نتیجه شیب خط نیز بیشتر می شود. لذا اگر بر روی یک گاز دو آزمایش حجم ثابت انجام دهیم که به صورت شکل زیر درآمده باشد به  $V_1 < V_1$  راحتی می توان گفت که  $V_1$ 

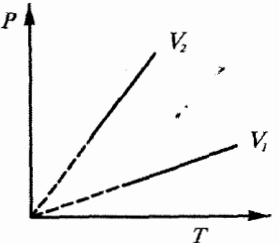

## آزمایش فشار ثابت (ایزوبار) م ه

شارل و گیلوساک با آزمایش دیدند که اگر فشار یک گاز ثابت باشد حجم با دمای گاز رابطهٔ مستقیم دارد. با توجه رابطهٔ (۶–۲) و ثابت بودن فشار داریم: ألبت  $R = \frac{nR}{R} = \frac{nR}{R}$  (قانون شارل گیلوساک)  $(T - T)$ 

میتوان نمودارهای P – T ،P – T و P – T را برای آزمایش فشار ثابت به صورت زیر رسم كرد.

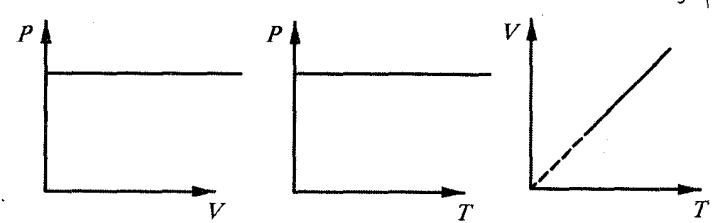

نمودار  $\Gamma$  – V یک خط راست است که امتداد آن از مبدأ میگذرد. با استفاده از رابطهٔ (۶-۶) ملاحظه می کنیم. که هرچه P بزرگتر باشد شیب نمودار کمتر است. لذا از شکل  $P_1 < P_1$  زیر برای دو آزمایش فشار ثابت می توان نوشت: ۱۶

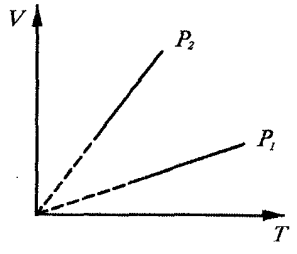

سؤال بنيادي میدانیم اگر دما به صفر برسد حجم گاز به صفر نمیرسد پس چرا خط نمودار  $V-T$  از مبدأ عبور كرد؟!!! مىدانيم گـاز ايـدهآل مـدل سـاده شـده گـاز واقـعـى اسـت و در آن انـدازهٔ مولکولها و نیروی کشش بین أنها ناچیز فرض می شود. لذا نمودارهای فوق همگی برای گاز کامل است.

#### دمای صفر مطلق ۶.۶

اگر شخص سنگین وزنبی به وزن ۱۵۰ کیلوگرم هر هفته یک کیلوگرم وزن کم کند پس از ۱۵۰ هفته وزن او چند کیلوگرم خواهد بود؟ تقریباً یک چند وضعیتی در مورد تغییر فشار گاز همراه با تغییر دمای آن نیز صادق است، همین مقایسه است که میتواند ما را به ایدهٔ فصل عن قوانين گازها

دمای صفر مطلق رهنمون سازد. فشار گاز محبوس در یک ظرف، به ازای هر یک درجه افت دما، مقدار معینی کاهش می یابد. اگر این روند برای یک مدت زمان طولانی ادامه داشته باشد، گاز باید تمام فشارش را از دست بدهد. دمایی که در آن گاز تمامی فشار خود را از دست میدهد، به صفر مطلق معروف است. برای پیدا کردن دمای مربوط به فشار صفر، خطی را از نقاط روی نمودار میگذرانیم و آن را آنقدر ادامه میدهیم تا محور دما را قطع کند. همانطور که ملاحظه میشود محور دما را در حوالی نقطهٔ N۳°C– قطع میکند. این دما صفر مطلق است یعنی پایینترین دمایی که امکان دارد.

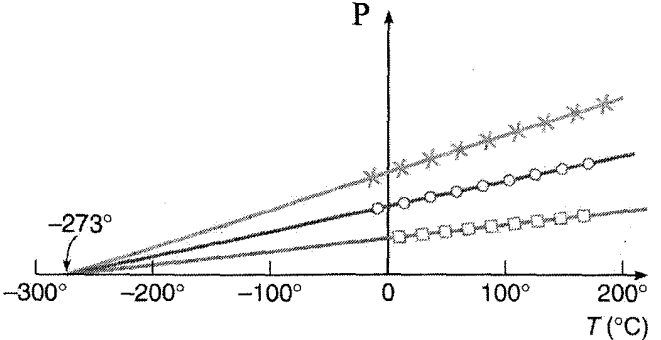

این صفر مربوط به درجهبندی مطلق دما یا درجهبندی کلوین است. از طرفی میدانیم اگر همان شخص ۱۵۰ کیلوگرمی بخواهد هفتهای یک کیلوگرم کم کند، قبل از آنکه ۱۵۰ هفته به پایان برسد، به احتمال زیاد، اتفاقی خواهد افتاد و همین طور است برای گاز قبل از اینکه دمای آن به صفر مطلق برسد. گاز در نزدیگ صفر مطلق به صورت مایع فوق سیال در می آید که دیگر نمی توان آن را در یک ظرف درباز نگه داشت چون از داخل ظروف بیرون میریزد یا بعضی از فلزات و ترکیبات در این دما ابر رسانا میشوند یعنی جریان الکتریکی بدون وجود هیچ باتری یا پیلی در أنها جاری میگردد. با توجه به توضیحات داده شده لازم است که دما در رابطهٔ (۶–۲) بر حسب کلوین نوشته شود.

آزمایش: ﷺ Radiometer وسیلهای است که شما می توانید توسط آن انرژی نور را تبدیل به انرژی مکانیکی بکنید. این دستگاه شامل چند یره است. بطوریکه رنگ پشت هر پره تیره و رنگ طرف دیگر آن روشن میباشد. با روشن کردن چراغ چون طرف تیره پره، نور را بیشر از طرف روشن جذب میکند در نتیجه گرمتر از طرف روشن میشود. بنابراین هوای مجاور سطح تیره گرمتر از طرف روشن شده و به تبع آن فشار این ناحیه بالاتر از فشار هوای نزدیک به سطح روشن است. این اختلاف فشار موجب حرکت پرهها می شود. فیلمهای 6Radiometer1 و Radiometer2 از CD کتاب را ببیند.

### $V.\mathcal{S}$ مسائل حل شده

۱) مانند شکل زیر داخل یک استوانه بوسیلهٔ پیستون عایقی که می تواند در طول آن جابهجا شود به دو بخش تقسیم شده است. در یک قسمت اکسیژن در دمای ۴۰۰k =  $T_1$  و در قسمت دیگر هیدروژن در دمای ۳۰۰K قرار دارد و پیستون در حال تعادل است. جرم دو گاز برابر و طول استوانه ٦٥cm است. موضع پیستون نسبت به انتهای بخش اکسیژندار  $\exists$  استوانه، (x) عبارت است از

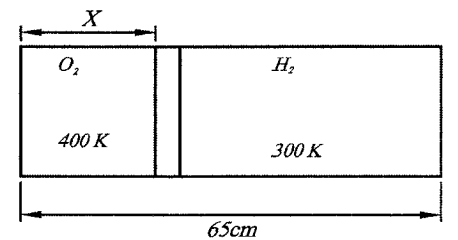

 $4cm$  (ج  $\sqrt{2}$  cm  $\left($  $15cm$  (  $\Delta$ الف (اولين المبياد فيزيك ايران مرحلة «١») جل. براي اينكه پيستون بخواهد در حال تعادل بماند بايد فشار در طرفين أن يكسان باشد. : به کمک رابطهٔ (۶–۴) داریم) (۴–۴) فشار گاز اکسیژن  $P_{O_{\Upsilon}} = \frac{m_{O_{\Upsilon}}}{M_{O_{\Upsilon}}} R \frac{T_{O_{\Upsilon}}}{V_{O_{\Upsilon}}}$  $(1)$ فشار گار ھیدروژن  $P_{H_\Upsilon} = \frac{m_{H_\Upsilon}}{M_{H_\Upsilon}}$   $R\frac{T_{H_\Upsilon}}{V_H}$  $(Y)$ از طرفی میدانیم وزن مولکولی گاز اکسیژن و هیدروژن به ترتیب برابرند با:  $M_{H_X} = \Upsilon gr$   $M_{O_Y} = \Upsilon \Upsilon gr$   $m_{O_Y} = m_{H_Y}$  $(\Upsilon)$ 

$$
(\mathbf{r}); (\mathbf{r}), (\mathbf{1}) \to \frac{m_{O_{\mathbf{t}}}}{\mathbf{r}\mathbf{r}} R \frac{\mathbf{r} \circ \mathbf{0}}{V_{O_{\mathbf{t}}}} = \frac{m_{H_{\mathbf{t}}}}{\mathbf{r}} R \frac{\mathbf{r} \circ \mathbf{0}}{V_{H_{\mathbf{t}}}} \to \frac{V_{H_{\mathbf{t}}}}{V_{O_{\mathbf{t}}}} = \mathbf{1}\mathbf{r}
$$
\n
$$
\mathbf{1}_{\mathbf{2}_{\mathbf{r}}}
$$
\n
$$
\mathbf{1}_{\mathbf{2}_{\mathbf{r}}} = \mathbf{1}_{\mathbf{r}} \tag{2}
$$

 $V_{O_{\tau}} + V_{H_{\tau}} = 10A$  $(\Delta)$  $(\Delta)$ ,  $(\mathbf{F}) \rightarrow V_{O_{\mathbf{Y}}} = \Delta A$   $V_{O_{\mathbf{Y}}} = xA = \Delta A \rightarrow x = \Delta cm$ گزينهٔ «الف» صحيح است.

۲) تغییرات فشار در مقابل دمای یک گاز در دو حجم ثابت  $V_1$  و  $V_1$  مطابق شکل است. در اين صورت:

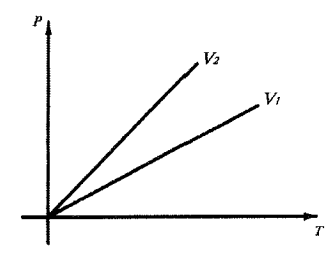

 $V_1 = V_7$  (الف  $V_1 > V_1$  (  $V_1 < V_7$  (r .<br>د) دادههای مسأله برای مقایسهٔ ۷<sub>۲</sub> و ۲<sub>۸</sub> کافی نیست.

حل. با توجه به توفیحات داده شده در متن درس 
$$
V_1 > V_1
$$
 لذا گزینهٔ «ب» صحیح است.

۳) مقداری گاز کامل زیر پیستونی به وزن  $W$  و سطح مقطع ۲۰ $cm^{\gamma}$  قرار دارد. وقتی وزنهٔ ۳W روی پیستون قرار میدهیم، حجم گاز نصف میشود. اگر فشار هوای خارج ۱۰<sup>۵</sup> پاسکال باشد، با فرض ثابت بودن دما  $W$ چند نیوتن است؟

$$
P_1 = \frac{W}{\gamma \circ \times \gamma \circ ^{-\frac{1}{2}}} + \gamma \circ ^{\delta} P_a
$$

به طور مشابه در حالت دوم داریم:

$$
P_{\Upsilon} = \frac{W + \Upsilon W}{\Upsilon \circ \times 1 \circ ^{\top} \Upsilon} + 1 \circ ^{\delta} P_{a}
$$
  
از طرفی  $V_{\Upsilon} = \frac{1}{\Upsilon} V_{1} \circ ^{\delta} V_{1} = \frac{1}{\Upsilon} V_{2}$ 

$$
\frac{P_1V_1}{T_1} = \frac{P_1V_1}{T_1} \rightarrow T_1 = T_1 \rightarrow P_1V_1 = P_1V_1 \rightarrow
$$
\n
$$
\frac{V_1}{V_1} = \frac{P_1}{P_1}, \frac{V_1}{V_1} = \frac{1}{\Gamma} \rightarrow \frac{P_1}{P_1} = \frac{1}{\Gamma}
$$
\n
$$
\rightarrow (\frac{W}{\Gamma \circ \times 1 \circ \neg \Gamma} + 1 \circ \circ) = \frac{1}{\Gamma} (\frac{\Gamma W}{\Gamma \circ \times 1 \circ \neg \Gamma} + 1 \circ \circ) \rightarrow W = 1 \circ \circ N
$$
\n
$$
\frac{1}{\sqrt{1 \cdot \Gamma \circ \Gamma}} \rightarrow \frac{1}{\Gamma \circ \Gamma \circ \Gamma} \rightarrow \frac{1}{\Gamma \circ \Gamma \circ \Gamma} \rightarrow \frac{1}{\Gamma \circ \Gamma \circ \Gamma} \rightarrow \frac{1}{\Gamma \circ \Gamma} \rightarrow \frac{1}{\Gamma \circ \Gamma} \
$$

(دومین المپیاد فیزیک ایران مرحلة «۱»)

حل: با صرف نظر از انبساط لولهٔ شیشهای در برابر روغن، چون حجم لوله ثابت است لذا مجموع حجمهای روغن و حباب باید ثابت باشد یعنی یکی افزایش و دیگری کاهش یابد. در نتيجه گزينههاي «الف» و «ب» نادرست هستند. همچنين ميدانيم گازها قابليت تراکمپذیری خوبی دارند در حالیکه مایعات به سختی متراکم میشوند. لذا اگر لوله را گرم کنیم روغن أزادانه منبسط میشود ولی حباب که حاوی هوا است در برابر فشار روغن متراکم میشود. در نتیجه گزینهٔ «ج» صحیح است. دقت کنید هنگامی که لوله را سرد کنیم عكس حالت فوق اتفاق مىافتد.

۵) لولهٔ باریکی به طول ۳۰*cm ر*ا تا نصف طولش در جیوه فرو برده و سپس انتهای آن را با انگشت بسته، از ظرف جیوه خارج میکنیم. اگر فشار هوای خارج V۰cmHg باشد. الف) ارتفاع جيوة باقى مانده در لوله چقدر است؟ ب) اگر لوله را وارونه کنیم به قسمی که دهانهٔ باز آن به طرف بالا باشد. ارتفاع هوای زیر جيوه چقدر مي شود؟

(دومين الميياد فيزيك ايران مرحلة « ١)

حل. در شکل «اللف» لـولـه را در جـَيـوه بـه انـدازهٔ ۱۵cm فـرو کـردیـم و انـگـشـت را روی لـولـه مـي گـذاريـم در ايـن حـالـت فـشـار هـنـوز بـرابـر فـشـار هـواي بـيـرون اسـت.  $(P_1 = P_2 = \mathsf{V} \circ cmHq)$ 

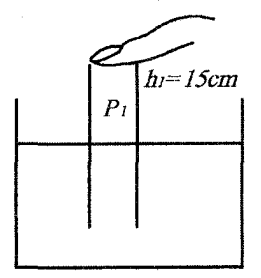

با بپرون آوردن لوله از ظرف مقداری جیوه از لوله به بیرون می٫ریزد و لذا مطابق شکل زیر ارتفاع جیوه در لوله به ۳۰ – ۳۰ میرسد اگر مساحت سطح مقطع لوله A باشد با فرض اینکه هوا به صورت گاز کامل رفتار کند و دما ثابت بماند به کمک رابطهٔ (۶–۲) داریم:
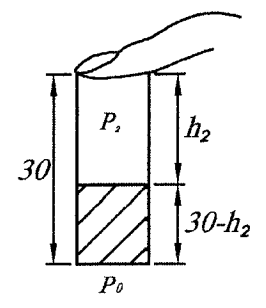

 $P_1V_1 = P_1V_1 \rightarrow P_1h_1A = P_1h_1A \rightarrow P_1h_1 = P_1h_1$  $(1)$ 

حال چون جیوه در انتهای لوله در حال تعادل است لذا فشار باید در دو طرف آن برابر باشد.

 $P_{\mathbf{Y}} + (\mathbf{Y} \circ - h_{\mathbf{Y}}) = P_{\mathbf{Y}}$  (Y) دقت كنيد در رابطهٔ فوق فشارها بر حسب ارتفاع يعني سانتيمتر جيوه بيان شده است. يعني يكاي تمام جملات يكسان است.

 $(5)(1) \rightarrow \frac{P_1h_1}{h_1} + (5 \cdot h_1) = P_0 \rightarrow \frac{9 \cdot 10}{h_1} + (5 \cdot h_1) = 80$  $\rightarrow h_{\tau}^{\dagger} + \mathfrak{f} \circ h_{\tau} - \mathfrak{h} \circ \Delta \circ = \circ \rightarrow h_{\tau} = \mathfrak{h} \Lambda / \circ \mathsf{Y} \Lambda \mathit{cm}$ بنابراین ارتفاع ستون جیوه برابر است با ۱۲cm = ۱۸ – ۳۰ – ۸ حال اگر لوله را مطابق شکل زیر وارونه کنیم برای هوای محبوس مطابق قسمت «ب» می توان نوشت:

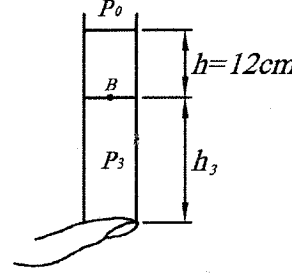

 $P_{\Upsilon}h_{\Upsilon}=P_{\Upsilon}h_{\Upsilon}$  $(\Upsilon)$ 

جون سطح جيوه در نقطهٔ  $B$  در حال تعادل است لذا:

 $P_{\rm o} + h = P_{\rm Y} \rightarrow P_{\rm Y} = V_{\rm o} + V_{\rm T} = \lambda \Upsilon cm H g$ (۳)  $j \rightarrow h_{r} = \frac{P_{\gamma}h_{\gamma}}{P_{r}} = \frac{V \circ \times 10}{\Delta T} = 11/\Delta \circ cm$ ۶) دو لولهٔ هم طول A و B که سطح مقطع اولی ۵ سانتیمتری مربع و دومی یک سانتیمتر مربع است، مطابق شکل به هم مربوط گردید.اند. انتهای لولهٔ A بسّته شده و لولهٔ B دارای دو شیر  $k$  و  $R$  است. در ابتدا دو شیر بسته بوده و سطح جیوه در دو لوله یکسان و در لولهٔ درست تا زير شير R ميباشد. فشار هواي داخل لولهٔ A، ٧۶ سانتيمتر جيوه و فشار B

هوای داخل لولهٔ B برابر P و طول ستون هوا در هر یک از دو لوله ۴۰ $cm$  است. الف) اگر شیر  $R$  را باز کنیم. سطح جیوه در لولهٔ B، ۱۰ سانتیمتر پایین میآید. مقدار فشار را محاسبه كنيد؟

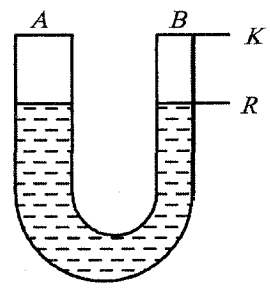

ب) در حالی که شیر  $R$  باز است. شیر  $k$  را نیز باز کنیم. تا در نهایت سطح جیوه در دو لولهٔ یکسان شود. تغییر جرم هوای لولهٔ B را در صورتی که فشار محیط یک اتمسفر و دما ثابت مانده باشد محاسبه کنید. جرم حجمی هوا در شرایط داده شده ۱۳ ۰/۰۰ گرم بر سانتيمتر مكعب است.

(سومين المپياد فيزيک ايران مرحلة «١»)

حل. مقدار جیوهای که در ستون B پایین اَمده است وارد ستون A میشود و چون حجم خارج شده از لولهٔ B باید با حجم وارد شده به ستون A برابر باشد لذا اگر A، و Ar سطح مقطع لولههای  $B$ و  $A$  باشد داریم:

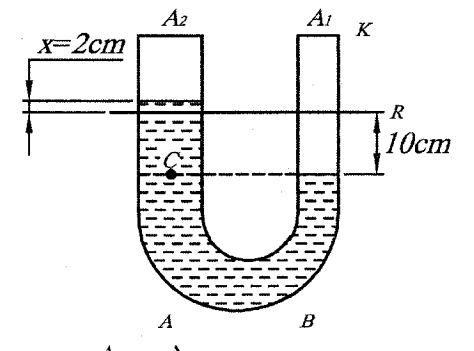

 $\Lambda \circ A_1 = x A_1 \to x = \Lambda \circ (\frac{A_1}{A_1}) = \frac{\Lambda \circ}{\Delta} = \Upsilon cm$ بنابراین سطح جیوه در ستون A به اندازهٔ ۲cm نسبت به حالت قبلش بالاتر میآید. برای هوای محبوس در لولهٔ A برای این دو حالت به کمک رابطهٔ (۶–۲) و با فرض ثابت بودن دما داریم:

$$
P_{A1}V_{A1} = P_{A1}V_{A1} \rightarrow \mathbf{Y} \mathbf{1} \times (\mathbf{f} \circ A_{1}) = P_{A1}((\mathbf{f} \circ \mathbf{I})A_{1})
$$

$$
\rightarrow P_{A1} = \mathbf{A} \circ cmHg
$$

فصل ع. قوانين گازها

$$
P_{B_Y}V_{B_Y} = P_{B_1}V_{B_1} \to P_{B_Y}((\mathbf{f} \circ + \mathbf{1} \circ)A_1) = P \times \mathbf{f} \circ \qquad (1)
$$
از ملرفی از تعادل فشار در نقطة 
$$
C \text{ idai } C \text{ i.}
$$

$$
P_{B\Upsilon} V_{B\Upsilon} = P_{B\Upsilon} V_{B\Upsilon}
$$
\n
$$
\rightarrow \mathbf{11} \times (\mathbf{0} \circ \times \mathbf{1}) = \mathbf{Y1} \times V_{B\Upsilon} \rightarrow V_{B\Upsilon} = \mathbf{1} \circ \rho \mathbf{0} \text{cm}^{\Upsilon}
$$
\n
$$
\rightarrow \mathbf{11} \times (\mathbf{0} \circ \times \mathbf{1}) = \mathbf{Y1} \times V_{B\Upsilon} \rightarrow V_{B\Upsilon} = \mathbf{1} \circ \rho \mathbf{0} \text{cm}^{\Upsilon}
$$
\n
$$
\mathbf{11} \circ \mathbf{12} \circ \mathbf{13} = \mathbf{1} \circ \mathbf{0} \text{cm}^{\Upsilon}
$$
\n
$$
\mathbf{13} \circ \mathbf{14} = \mathbf{1} \circ \mathbf{1} \text{cm}^{\Upsilon}
$$
\n
$$
\mathbf{14} \circ \mathbf{15} = \mathbf{1} \circ \mathbf{1} \text{cm}^{\Upsilon}
$$

$$
\Delta m_B = \rho \Delta V_B = \circ \rho \circ \mathbf{Y} \times (\mathbf{1} \circ \rho \mathbf{0} - \mathbf{Y} \circ) = \circ \rho \circ \mathbf{Y} \mathbf{1} \mathbf{1} \text{ gr}
$$

۷) مطابق شکل زیر لولهای به طول یک متر به طور قائم و واژگون روی ظرفی پر از جیوه قرار دارد، به طوریکه ۱۰ سانتیمتر از آن داخل جیوه است. بالای جیوه و در داخل لوله گاز نئون وجود دارد. ارتفاع ستون گاز ۱۶ سانتیمتر، فشار محیط یک اتمسفر و دمای محیط است. ۲۷° $C$ 

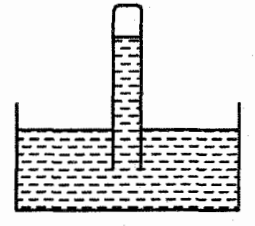

الف) اگر به آرامی لوله را ۲ سانتیمتر از جیوه خارج کنیم طول ستون جیوه، در لوله چقدر خواهد شد؟ ب) در حالی که لوله در وضعیت قسمت (الف) است، تمامی دستگاه را به ارتفاع ۲ کیلومتری از سطح زمین که فشار هوا ۰/۸ اتمسفر است میبریم. در این صورت ارتفاع ستون جیوه از سرباز لوله ۶۷/۹ سانتیمتر میشود. دمای گاز نئون چقدر است؟ راهنمايي: سطح جيوه درون ظرف را ثابت فرض نماييد.

(سومين المهياد فيزيک ايران مرحلة «١»)

حل. باتوجه به شکلهای «الف» و «ب» برای گاز نئون در این دو حالت می توان نوشت:

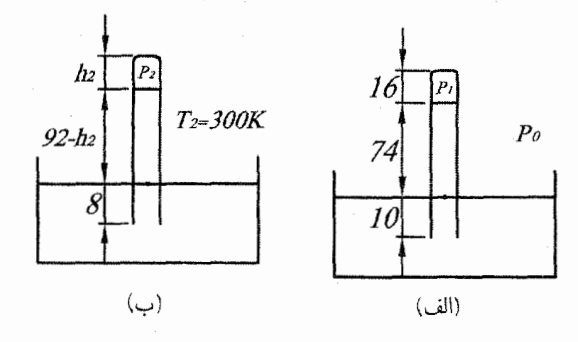

$$
P_{\mathfrak{f}}(h_{\mathfrak{f}}A) = P_{\mathfrak{f}}(h_{\mathfrak{f}}A)
$$

$$
P_{\mathfrak{f}}h_{\mathfrak{f}} = P_{\mathfrak{f}}h_{\mathfrak{f}} \quad (\mathfrak{f})
$$

برای حالت اول، از تعادل سطح آزاد جیوه داریم:

$$
P_1 + \mathbf{Y} \mathbf{F} = P_* = \mathbf{Y} \mathbf{T} \to P_1 = \mathbf{Y} \mathbf{c} m H g \quad (\mathbf{Y})
$$
از تعادل سطح آزاد جيو در حالت دور مداریم:

$$
P_{\Upsilon} + (\Upsilon \Upsilon - h_{\Upsilon}) = P_{\circ} = \Upsilon \Upsilon \to h_{\Upsilon} - P_{\Upsilon} = \Upsilon \Upsilon \, cm
$$
  
(**Y**), (**Y**), (**Y**), (**Y**)  $\to \Upsilon \times \Upsilon \Upsilon = h_{\Upsilon}(h_{\Upsilon} - \Upsilon \Upsilon) \to h_{\Upsilon}^{\Upsilon} - \Upsilon \Upsilon h_{\Upsilon} - \Upsilon \Upsilon = \circ$   
 $\to h_{\Upsilon} = \Upsilon \Upsilon / \Upsilon \Upsilon \, cm$ 

 $\forall$ ۹۷ ст $Hg$  $(Y)$  - $44 - 17$ 

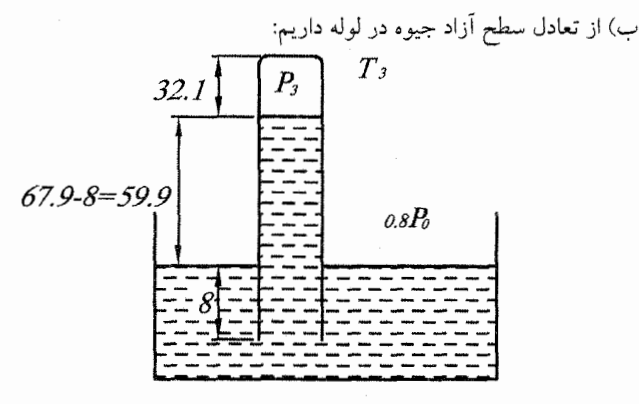

$$
P_{\mathsf{T}} + (\mathsf{T}\mathsf{Y}_{\mathsf{J}}\mathsf{1} - \mathsf{A}) = \circ_{\mathsf{J}} \mathsf{A} P_{\circ} = \circ_{\mathsf{J}} \mathsf{A} \times \mathsf{Y} \mathsf{T}
$$

$$
\rightarrow P_{\mathsf{T}} = \circ_{\mathsf{J}} \mathsf{1} \, \text{cm} \, H \, \text{g}
$$

برای حالت دوم و سوم به کمک رابطهٔ (۶–۲) داریم:

$$
\frac{P_Y V_Y}{T_Y} = \frac{P_Y V_Y}{T_Y} \rightarrow \frac{1/Y}{Y} \times (1Y/Y4Y4) = \frac{0.9 \times (YY/14)}{T_Y}
$$
  
\n
$$
\rightarrow T_Y = YY1/\circ \circ k
$$

۸) شکل «الف» محفظهٔ استوانه شکلی را نشان می دهد که افقی است. در حالی که شیرهای و kr باز هستند، پیستونی به وزن W استوانه را به دو قسمت مساوی (هر یک به طول  $k_1$ L) تقسیم کرده است. پیستون میتواند بدون اصطکاک در طول استوانه جابهجا شود. شیرها را بسته و استوانه را در امتداد قائم نگه میداریم. (شکل ب)

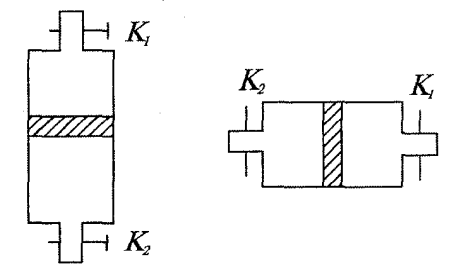

الف) بيستون جفدر جابهجا مي شود؟ ب) در همین حال شیر پایینی kr را باز میکنیم. پیستون مجدداً نسبت به وضع اولیهاش چقدر جابهجا مے شود؟ ج) برای آنکه پس از باز کردن شیر پایینی، پیستون به ته ظرف سقوط نکند دربارهٔ وزن آن ىحث كنىد. (فشار هوا در محل أزمايش ،P و سطح مقطع پيستون A و دما ثابت فرض مى شود.) (چهارمین المپیاد فیزیک ایران مرحلهٔ « ۱»)

حل. در ابتدا فشار دو گاز با هم برابر و مساوی  $P_\circ$  و حجم آنها نیز مساوی هم هستند. در حالت دوم فرض کنید پیستون به مقدار  $x$  به سمت پایین جابجا شده است. با  $V_1'=V_1$ توجه به تعادل پیستون داریم:

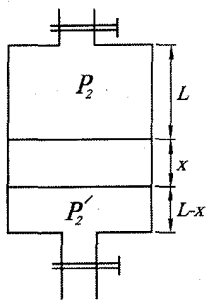

 $P_{\Upsilon} + \frac{W}{4} = P_{\Upsilon}'$  (1) با توجه به ثابت بودن دما، برای گاز هر قسمت به کمک رابطهٔ (۶-۲) می توان نوشت،  $P_{\rm P}(LA) = P_{\rm Y}(L+x)A$  (Y)  $P_{\rm c}(LA) = P_{\rm Y}'(L-x)A$  (**r**)  $(\mathbf{\Upsilon}), (\mathbf{\Upsilon}) \rightarrow P_{\mathbf{\Upsilon}}' = P_{\mathbf{\Upsilon}}(\frac{L+x}{L-x})$  (**f**)  $(\mathbf{f}), (\mathbf{V}) \rightarrow P_{\mathbf{Y}} + \frac{W}{A} = P_{\mathbf{Y}}(\frac{L+x}{L-x})$ 

$$
\frac{W}{A} = P_Y(\frac{L+x}{L-x} - 1) = P_Y(\frac{7x}{L-x})
$$
  
\n
$$
(7) \quad \frac{W}{A} = (\frac{P_0L}{L+x})(\frac{7x}{L-x}) = \frac{7P_0Lx}{L^7-x^7}
$$
  
\n
$$
\Rightarrow L^7 - x^7 = 7\frac{A}{W}P_0Lx \Rightarrow x^7 + \frac{7P_0AL}{W}x - L^7 = 0
$$
  
\n
$$
\Rightarrow x = -\frac{P_0AL}{W} \pm \sqrt{(\frac{P_0AL}{W})^7 + L^7}
$$
  
\n
$$
x = -\frac{P_0AL}{W} + \sqrt{(\frac{P_0AL}{W})^7 + L^7}
$$
  
\n
$$
\therefore \frac{1}{W} \pm \frac{1}{W} \pm \frac{1}{W} \pm \frac{1}{W} \pm \frac{1}{W} \pm \frac{1}{W} \pm \frac{1}{W}
$$
  
\n
$$
\therefore \frac{1}{W} \pm \frac{1}{W} \pm \frac{1}{W} \pm \frac{1}{W} \pm \frac{1}{W}
$$
  
\n
$$
\frac{1}{W} \pm \frac{1}{W} \pm \frac{1}{W} \pm \frac{1}{W} \pm \frac{1}{W} \pm \frac{1}{W}
$$
  
\n
$$
\frac{1}{W} \pm \frac{1}{W} \pm \frac{1}{W} \pm \frac{1}{W} \pm \frac{1}{W} \pm \frac{1}{W}
$$
  
\n
$$
\frac{1}{W} \pm \frac{1}{W} \pm \frac{1
$$

 $P_{\Upsilon} + \frac{W}{4} = P_{\Upsilon}$  (1)

همچنین برای گاز محبوس به کمک رابطهٔ (۶–۲) داریم.

$$
P_{\Upsilon}(L+y)A = P_{\circ}(LA) \to P_{\Upsilon} = \frac{P_{\circ}L}{L+y} \quad (\Upsilon)
$$
\n
$$
(\Upsilon), (\Upsilon) \to \frac{P_{\circ}L}{L+y} + \frac{W}{A} = P_{\circ} \to y = \frac{LW}{P_{\circ}A-W}
$$
\n
$$
\therefore \text{where } \text{if } \Upsilon \text{ is the same as } \Upsilon \text{ is the same as } \Gamma \text{ is the same as } \Gamma \text{ is
$$

 $y < L \rightarrow \frac{LW}{P_A A - W} < L \rightarrow W < P_A A - W \rightarrow W < \frac{P_A A}{Y}$ ۹) مطابق شکل زیر مقدار کمی هوا به داخل لولهٔ هواسنجی نفوذ کرده است به طوریکه ارتفاع ستون جیوه در شرایطی که دمای هوا ٢٧°٢ و فشار هوا برابر ٧۶ سانتیمتر جیوه است، برابر ۷۴ سانتیمتر میشود. اگر ارتفاع ستون جیوه در این هواسنج در دمای °C برابر ۷۵ سانتیمتر شود، فشار هوا چند سانتیمتر جیوه است؟ هوا را گاز کامل بگیرید.

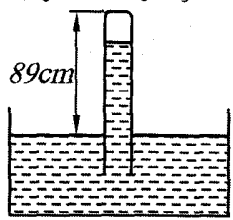

(هشتمين المپياد فيزيک ايران مرحلة « ١»)

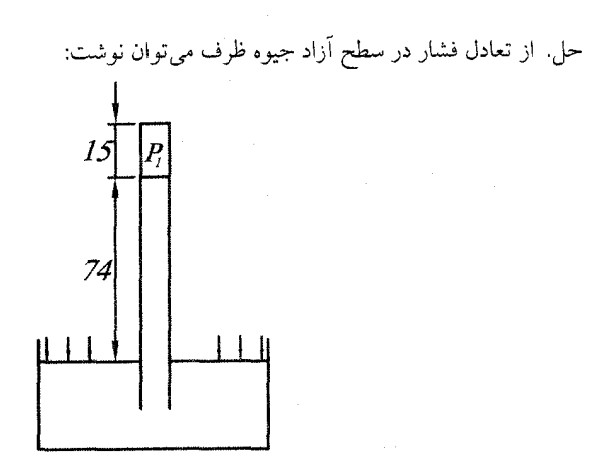

$$
P_1 + \mathbf{Y} \mathbf{F} = \mathbf{Y} \mathbf{1} \rightarrow P_1 = \mathbf{Y} \cdot \mathbf{C} \cdot \mathbf{H} \cdot \mathbf{G}
$$
  

$$
V_1 = \mathbf{I} \cdot \mathbf{A} \quad T_1 = \mathbf{Y} \cdot \mathbf{A} \cdot \mathbf{G}
$$

در این حالت باتوجه به شکل میتوان نوشت:  
۱۴A 
$$
T_Y = \text{YA} \circ k \quad P_Y = ?
$$

از قانون گاز کامل داریم:

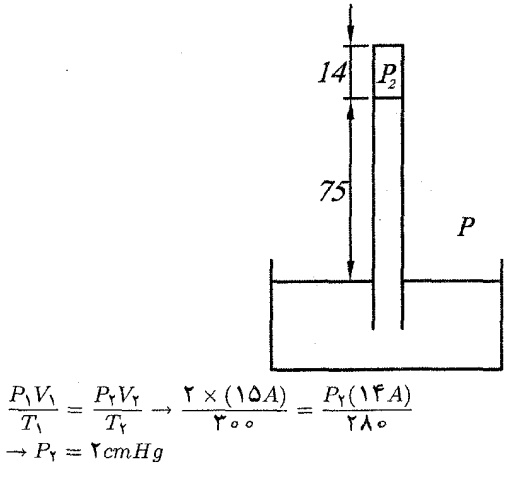

 $V_r =$ 

از تعادل سطح آزاد جیوهٔ ظرف می توان نوشت:

 $P_Y + V\Delta = P \rightarrow P = V\Delta + Y = VVcmHg$ 

۱۰) یک لولهٔ ازمایش استوانهای شکل به طول  $L$  سطح مقطع A و جرم M را به ارامی از سر باز آن در داخل ظرفی محتوی مایعی به چگالی c قرار میدهیم. لولهٔ آزمایش مطابق شکل زیر به حالت قائم می.اند. در صورتی که فشار هوا در سطح آزاد آب  $P$  باشد، آب در لولة آزمايش چەمقدار بالا مى آيد؟ (?= x). از ضخامت جدارة لوله صرف نظر كنيد. هوا را گاز ایدهآل فرض کنید.

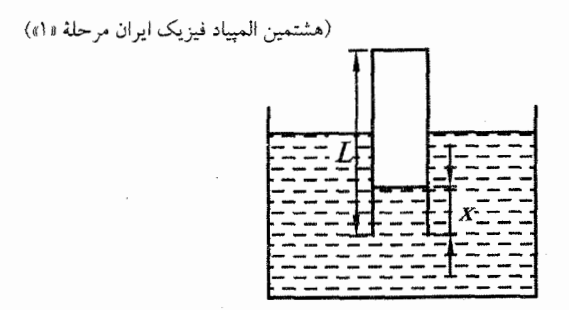

حل. قبل از اینکه لوله وارد مایع شود هوای داخل آن دارای حجم LA و فشار  $P$  بود بعد از وارد شدن به مایع اگر فشار هوای محبوس برابر  $P_1$  باشد به کمک قانون گاز کامل داریم:

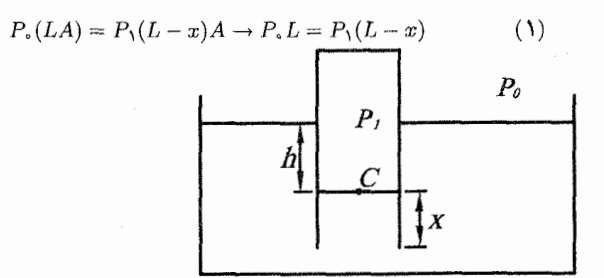

چون لوله در مایع شناور مانده بنابراین جمع نیروها در راستای قائم باید برابر صفر باشد. باتوجه به شکل و جهت فشارها در راستای قائم میتوان نوشت:

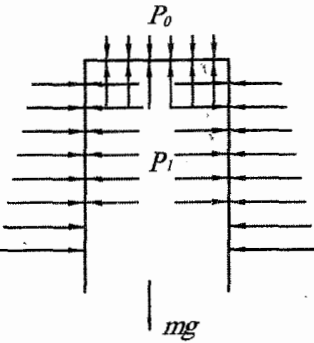

 $P_1A = Mg + P_aA$  (1) (چون از ضخامت جداره صرف نظر شده لذا نيروي ارشميدس جداره قابل صرف نظر كرادن است.) آ  $(Y), (Y) \rightarrow P_{\circ}L = (\frac{Mg + P_{\circ}A}{A})(L - x)$  $\rightarrow P_{\circ}LA = MgL + P_{\circ}AL - (Mg + P_{\circ}A)x$ 

فصل عن قوانين گازها

$$
\rightarrow x = \frac{MgL}{P_{\circ}A + Mg}
$$

۱۱) در شکل زیر پینستون MN که از هدایت گرمایی خوبی برخوردار است. استوانهٔ AB را به دو قسمت مساوی تقسیم کرده و میتواند آزادانه در استوانه جابهجا شود. پیستون را ثابت نگهداشته و در طرف A گازی با فشار ۱۰تهسفر و دمای ۲۷°C و در طرف دیگر گازی با فشار ۵ اتمسفر و دمای ۷۲۷٬۲ وارد میکنیم. سپس پیستون را رها کرده و اجازه میدهیم زمان کافی بگذرد تا دو گاز همدما شوند. در این حالت فاصلهٔ AM چند سانتیمتر است. طول استوانه  $AB = 1$  است.

(هشتمین المپیاد فیزیک ایران مرحلهٔ «۱»)

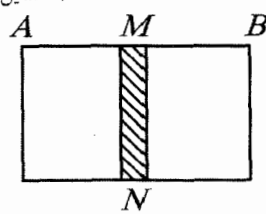

 $\,P$  حل. میدانیم هنگامی پیستون به تعادل می $\,$ رسد که فشار در دو طرف برابر شود. این فشار را  $\,$ می نامیم از طرفی چون پیستون از نظر گرمایی هادی خوبی محسوب می شود، لذا دمای دو طرف با یکدیگر برابر و مساوی  $T$  میشود اگر پیستون در فاصلهٔ  $x$  از طرف چپ به تعادل فشار و گرما برسد آنگاه برای هر گاز می توان نوشت:

$$
A \triangleleft_{\mathcal{L}} \mathcal{L} \triangleleft_{\mathcal{L}} \mathcal{L} \triangleleft_{\mathcal{L}} \mathcal{L} \triangleleft_{\mathcal{L}} \mathcal{L} \mathcal{L} \mathcal{
$$

از تقسیم دو روابط (۱) و (۲) داریم:

 $\frac{P_A T_B}{P_B T_A} = \frac{x}{AB - x} \rightarrow \frac{x}{\P1 - x} = \frac{1 \cdot (\P1 \lor \P + \P1 \lor \P)}{\Delta(\P1 \lor \P + \P1 \lor \P)}$  $\rightarrow x =$   $\uparrow \circ cm \rightarrow AM =$   $\uparrow \circ cm$ ۱۲) دانشآموزان المپیاد فیزیک در سال ۷۴-۷۳ دماسنج گازی را در آزمایشگاه المپیاد ساختهاند. ساختمان این دما سنج به شرح زیر است:

V.۶. مسائل حل شده

یک لوله شیشهای خیلی نازک مطابق شکل به کمک یک چوب پنبه به یک ظرف بزرگ پر از هوا متصل شده است. دیوارههای ظرف از هدایت گرمایی خوبی برخوردارند. انتهای لوله شیشهای بسته شده است. داخل لوله شیشهای ستون جیوه به ارتفاع h قرار دارد. هنگامی که دمای هوای داخل ظرف T است، ارتفاع ستون هوای محبوس در انتهای لوله نازک برابر H است. دمای هوای داخل ظرف به اندازه  $\Delta T$  تغییر میکند. این تغییر دما را بر حسب ارتفاع ستون هواي محبوس يعني  $\Delta H$  فشار اوليه هواي داخل ظرف، دماي اولیه و فشار ناشی از ارتفاع ستون جیوه محاسبه کنید.

تغییر حجم هوای داخل ظرف نسبت به حجم آن کوچک است و انتقال گرما از ظرف به هوای حبس شده در قسمت بالای لوله ناچیز است. (هشتمین المییاد ملی فیزیک ایران)

حل با توجه به فرضیات مسأله، حجم ظرف و دمای هوای محبوس در لوله شیشهای ثابت میباشند. فرض کنید حجم، فشار و دمای اولیه ظرف به ترتیب برابر  $T_\circ, P_\circ, V_\circ$  و فشار هوای محبوس در لوله شیشهای 'P، باشد. در حالت اول از تعادل فشارها در دو طرف ستون جيوه داريم:

در حالت ثانویه که دما به مقدار Δr۲ افزایش مییابد، فرض کنید فشار و دمای ظرف برابر  
در حالت ثانویه که دما به مقدار Δr۲ افزایش مییابد، فرض کنید فشار و دمای ظرف برابر  

$$
\frac{P_v V_e}{T_e} = \frac{P_V V_Y}{T_V} \rightarrow V_e = V_Y \rightarrow \frac{P_e}{T_e} = \frac{P_Y}{T_Y}
$$

$$
P_Y = (\frac{P_e}{T_e})T_Y, \qquad , \qquad T_Y = T_e + \Delta T
$$

$$
\rightarrow P_{Y} = \left(\frac{P_{\circ}}{T_{\circ}}\right)(T_{\circ} + \Delta T)
$$
 (7)

در اثر افزاش فشار ظرف، حجم هوای محبوس در لوله شیشهای کم میشود. فرض کنید ستون جیوه به میزان x بالا رود و فشار ثانویه هوای محبوس  $P_1^\prime$  باشد. به کمک قانون گاز كامل داريم: (سطح مقطع لوله شيشهاى را A فرض مى كنيم)  $P'_{\mathsf{Y}}(HA) = P'_{\mathsf{Y}}(H-x)A \rightarrow P'_{\mathsf{Y}} = (\frac{H}{H-x})P'_{\mathsf{Y}}$  $(\mathbf{r})$ در حالت ثانویه از تعادل فشار در دو طرف ستون جیوه داریم:  $P'_1 + \rho gh = P_1$  $(1)$ رابطه (١) را از رابطه (۴) کم میکنیم.

$$
P'_{\mathsf{Y}} - P'_{\mathsf{Y}} = P_{\mathsf{Y}} - P_{\mathsf{s}}
$$
  
\n
$$
(\mathsf{Y}), (\mathsf{Y}) \to P'_{\mathsf{Y}}(\frac{H}{H - x}) - P'_{\mathsf{Y}} = P_{\mathsf{s}}(\frac{T_{\mathsf{s}} + \Delta T}{T_{\mathsf{s}}}) - P_{\mathsf{s}}
$$
  
\n
$$
(\mathsf{Y}) \to (P_{\mathsf{s}} - \rho g h)(\frac{H}{H - x} - \mathsf{Y}) = P_{\mathsf{s}}(\frac{T_{\mathsf{s}} + \Delta T}{T_{\mathsf{s}}} - \mathsf{Y})
$$
  
\n
$$
\to (P_{\mathsf{s}} - \rho g h)(\frac{x}{H - x}) = P_{\mathsf{s}} \frac{\Delta T}{T_{\mathsf{s}}}
$$

$$
\rightarrow \Delta T = \frac{T_{\circ}}{P_{\circ}} (\frac{P_{\circ} - \rho g h}{H - x}) x
$$

با توجه به اینکه ستون جیوه به اندازه x بالا رفته لذا H۲ < H پس م $H<\Delta H<\Delta$  و داریم:  $\Delta H = -x$  $\rightarrow \Delta T = -\frac{T_{\bullet}}{P}(\frac{P_{\bullet} - \rho g h}{H + \Delta H})\Delta H$  $\rightarrow \Delta T H + \Delta T \Delta H = -\frac{T_{\circ}}{P}(P_{\circ} - \rho g h) \Delta H$ حال با توجه به كوچك بودن  $\Delta H$  و  $\Delta T$  مىتوان از جمله  $\Delta H \Delta T$  نسبت به ساير جملات صرف نظر کرد. پس:  $\Delta T = -\frac{(P_{\bullet} - \rho g h)}{H P_{\bullet}} \Delta H$ برای حالتی که دما به میزان  $\Delta T$  پایین میآید، باز همین جواب بدست خواهد آمد. ۱۳) یک لوله مویین به طول m ۱ را که دو سر آن باز است وارد آب می کنیم. مشاهده می شود که آب در لوله به میزان cm ۱۰ بالا میآید. اکنون لوله را از آب خارج کرده و آب درون اّن را خارج میکنیم و سپس با انگشت یک انتهای لوله را مسدود میّکنیم. انتهای دیگر لوله چند میلیمتر باید وارد اَب شود تا اَب داخل لوله و ظرف، هم سطح شوند. فشار هوا در محل اَزمایش معادل فشار ناشی از ستونی از آب به ارتفاع ۱۰ متر است و در هر مورد لوله را به طور قائم در آب وارد می کنیم. (نهمین المییاد فیزیک ایران) جل: سطح مقطع لوله مویین را A در نظر بگیرید. در حالت اول متوجه میشویم که نیروی کشش سطحی قادر به تحمل وزن آب به ارتفاع cm ۱۰ است. لذا این نیرو برابر است با:  $F = mg = \rho Vg = \lambda \circ \circ \times \circ / \lambda A \times \lambda \circ = \lambda \circ \circ \circ A \cdot N$ در حالت دوم یک انتها را با دست مسدود کرده و لوله مماس بر آب است. پس هوایی به فشار جو (P،) در لوله محبوس میمابد. حال فرض کنید انتهای دیگر لوله به میزان x در آب فرو رفته و آب لوله و ظرف هم سطح شده باشند. فشاری که بر هوای محبوس اعمال میشود هم ناشی از فشار جو و هم ناشی از نیروی کشش سطحی است. در نتیجه فشار هوای محبوس در حالت ثانویه برابر است با:  $P_{\Upsilon} = P_{\circ} + \frac{F}{4}$  $(3)$ از قانون گاز کامل داریم:  $P_{\rm n}(\lambda \times A) = P_{\rm Y}(\lambda - x)A$  $(5)$  $(\mathbf{Y}), (\mathbf{Y}) \rightarrow P_{\bullet} = (P_{\bullet} + \frac{F}{A})(\mathbf{Y} - x)$  $\rightarrow (P_+ + \frac{F}{A})x = \frac{F}{A} \rightarrow x = \frac{F}{P_+ A + F}$ 

$$
x = \frac{\log A}{(\log \log \log \log A) \cdot \log A + \log \log A} = \frac{\log \log A}{\log A} = \frac{\log \log A}{\log A} = \frac{\log A}{\log A} = \frac{\log A}{\log A}
$$

۱۴) مقداری گاز داخل یک ظرف در بستهٔ مکعب شکل قرار دارد. در صورتی که بدون تغییر دما، ابعاد این ظرف دو برابر شود، نیروی وارد بر هر سطح ظرف چند برابر خواهد شد؟  $\frac{1}{\sqrt{r}}$  (  $\frac{1}{2}$  (2)  $\frac{1}{4}$  (s) ۲ $(5)$  $\sqrt{r}$  الف (دهمین المپیاد فیزیک ایران مرحلهٔ «۱») حل. فرض کنید ضلع هر مکعب برابر a و در نتیجه حجم آن برابر  $a^\mathsf{v} = V = 0$ خواهد شد. با فرض دمای ثابت اگر ابعاد دو برابر شود به کمک رابطهٔ (۲–۲) داریم:

$$
P_{\mathbf{t}}V_{\mathbf{t}} = P_{\mathbf{t}}V_{\mathbf{t}} \to P_{\mathbf{t}}a^{\mathbf{r}} = P_{\mathbf{t}}(\mathbf{t}a)^{\mathbf{r}} \to P_{\mathbf{t}} = \frac{1}{\mathbf{A}}P_{\mathbf{t}}
$$
  
\n
$$
\to \frac{F_{\mathbf{t}}}{A_{\mathbf{t}}} = \frac{1}{\mathbf{A}} \cdot \frac{F_{\mathbf{t}}}{A_{\mathbf{t}}}, \quad A_{\mathbf{t}} = \mathbf{t}A_{\mathbf{t}} \to F_{\mathbf{t}} = \frac{1}{\mathbf{t}}F_{\mathbf{t}}
$$
  
\n
$$
\therefore \qquad \qquad \dots
$$

- ۱۵) بالنبي به حجم ثابت ۱۰ ليتر محتوى گاز با فشار O۲۰mmHg و وزن مجموعه ۹/۹۱ × ۱۰ $\lambda$ ۹۱) است. مقداری از گاز درون بالن را خارج میکنیم. فشار گاز باقیمانده $\gamma$ ۱۰۰mmHg و وزن مجموعهٔ ۱۰٬۰۱۸ × ۹٫۸۱ میشود. در صورتیکه دمای گاز ثابت  $(g = \sqrt{m \over \alpha})$  باشد، چگالی گاز باقیمانده در بالن چند گرم بر متر مکعب است؟ ( $\frac{m}{\alpha}$ ۲۰ (دهمین المپیاد فیزیک ایران مرحلهٔ «۱»)
- حل. فرض کنید در نهایت به میزان m, گرم گاز از بالن خارج شود از طرفی ايـن مـقـدار جـرم در بـالـن بـه مـيـزان ٢٠ مـتـرمـكـعـب حـجـم اشـغـال مـيكـنـد. حال با توجه به اختلاف وزن مجموعه در دو حالت میٍتوان گفت که جرم m, برابر است با:

$$
m_{\gamma} = \frac{\Delta W}{g} = \frac{9/9.1 \times 10^{-1} - 9/1 \times 10^{-1}}{10} = 10^{-7} kg
$$
  

$$
\rightarrow m_{\gamma} = 1 gr \quad (1)
$$

با توجه به شکل در حالت اول داریم:

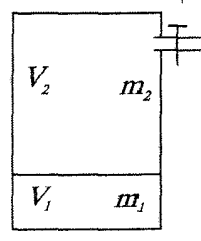

 $V_1 + V_1 = V = \text{Volit}$  (Y) از طرفی چون در حالت اول چگالی در سرتاسر بالن یکسان است (چون سیستم متعادل است) در نتیجه:

 $\frac{m_1}{V_1} = \frac{m_2}{V_2}$  (r)

حال اگر گاز به جرم ۳۸٫ را در نظر بگیریم این گاز در حالت دوم تمامی فضای بالن را اشغال میکند بنابراین به کمک قانون گاز کامل (دمای ثابت) داریم:

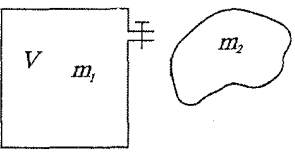

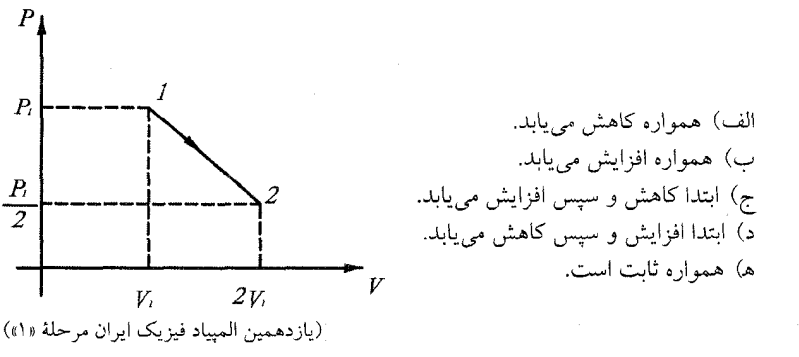

$$
P_1V_1 = nRT_1 \quad (1)
$$
\n
$$
P_1V_1 = nRT_1 \quad (1)
$$
\n
$$
P_1V_1 = nRT_1 \quad (1)
$$
\n
$$
P_1V_1 = \left(\frac{P_1}{\Gamma}\right)(\Gamma V_1) = P_1V_1 = nRT_1 \quad (12)
$$
\n
$$
(13) \rightarrow 12
$$
\n
$$
(15) \rightarrow 12
$$
\n
$$
(16) \rightarrow 12
$$
\n
$$
(17) \rightarrow 12
$$
\n
$$
(18) \rightarrow 12
$$
\n
$$
(19) \rightarrow 12
$$
\n
$$
(19) \rightarrow 12
$$
\n
$$
(19) \rightarrow 12
$$
\n
$$
(19) \rightarrow 12
$$
\n
$$
(19) \rightarrow 12
$$
\n
$$
(19) \rightarrow 12
$$
\n
$$
(19) \rightarrow 12
$$
\n
$$
(19) \rightarrow 12
$$
\n
$$
(19) \rightarrow 12
$$
\n
$$
(19) \rightarrow 12
$$
\n
$$
(19) \rightarrow 12
$$
\n
$$
(19) \rightarrow 12
$$
\n
$$
(19) \rightarrow 12
$$
\n
$$
(19) \rightarrow 12
$$
\n
$$
(19) \rightarrow 12
$$
\n
$$
(19) \rightarrow 12
$$
\n
$$
(19) \rightarrow 12
$$
\n
$$
(19) \rightarrow 12
$$
\n
$$
(19) \rightarrow 12
$$
\n
$$
(19) \rightarrow 12
$$
\n
$$
(19) \rightarrow 12
$$
\n
$$
(19) \rightarrow 12
$$
\n
$$
(19) \rightarrow 12
$$
\n
$$
(19) \rightarrow 12
$$
\n
$$
(19) \rightarrow 12
$$
\n
$$
(19) \rightarrow 12
$$
\n
$$
(19) \rightarrow 12
$$
\n
$$
(19) \rightarrow 12
$$
\n
$$
(19) \rightarrow 12
$$
\n
$$
(19) \rightarrow 12
$$
\n<math display="block</math>

مکانی روی پارهخط CD دما به ماکزیمم خود رسیده و پس از آن از نقطهٔ D به سمت نقاط  $E$  و  $F$  دما مرتب کاهش می یابد که

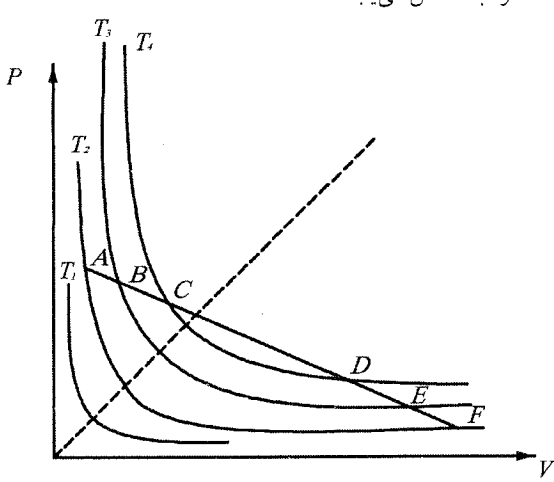

نهایتاً دمای نقطهٔ  $F$  که روی منحنی دما ثابت  $T$  است، با دمای نقطهٔ A یکی میشود. لذا ابتدا دما افزایش و سپس کاهش می یابد. گزینهٔ «د» صحیح است.

۱۷) حباب هوایی از کف استخری به عمق ۴m بالا می آید و به سطح آب میرسد. حباب در  $\,a\,$ کف استخر به شکل کرهای به شعاع  $\,a\,$  و در سطح آب به شکل نیمکرهای به شعاع است. فشار هوای محیط ۱۰<sup>۵</sup>۵۵ و چگالی آب ۲<mark>٬۰۰۳ تا ۲</mark>٬۰۳ و ۲۰ و تغییرات دمای آب استخر ناچیز است. نسبت هم به کدام یک از اعداد زیر نزدیکتر است؟  $1/1$   $\left(7\right)$ الف) ٧/ه  $1/f$  (s) ب) ۹/ ه (يازدهمين المپياد فيزيک ايران مرحلة «١»)

حل. با توجه به برابري فشار هواي داخل حباب با فشار محيط اطراف، در حالت اول فشار هوای حباب برابر است با:

$$
P_1 = \rho gh + P_0 = 1 \circ r \times 1 \circ \times r + 1 \circ \circ = 1 \times r \times 1 \circ \circ \quad Pa
$$
 در حالت دور مفشار برابر است با:

 $P_{\mathbf{Y}} = P_{\mathbf{0}} = \mathbf{1} \circ^{\mathbf{0}} P a$ به کمک قانون گاز کامل در حالت دما ثابت داریم:  $P_1V_1 = P_1V_1 \rightarrow 1/f \times 1 \cdot \left(\frac{f}{r}\pi a_s^r\right) = 1 \cdot \left(\frac{1}{r}\pi a_r^r\right)$  $\rightarrow \frac{a}{a} = \sqrt[3]{\mathsf{Y}/\mathsf{A}} = \mathsf{Y}/\mathsf{F} \circ \mathsf{A}$ 

گزينه «د» صحيح است.

فصل عن قوانين گازها

۱۸) یک لولهٔ اَزمایش را مطابق شکل زیر در ظرف جیوه فرو میکنیم. در این حالت فاصلهٔ سطح جيوه درون لوله تا ته آن ١٥cm است. ته لوله را چند سانتيمتر از سطح جيوه بالاتر ببریم تا سطح جیوه در لوله و ظرف یکی شود؟ فشار هوای محیط V۵cmHg است. دما و سطح جيوة ظرف را ثابت فرض كنيد.

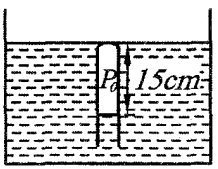

حل. در حالت اول از تعادل فشارها در نقطهٔ  $C$  میتوان نوشت:

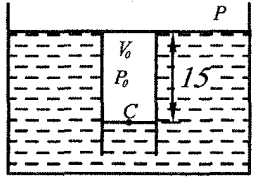

$$
P_{\circ} = P + 10 = \mathsf{VO} + 10 = \mathsf{1} \circ cmHg
$$

$$
V_{\circ} = 10A
$$

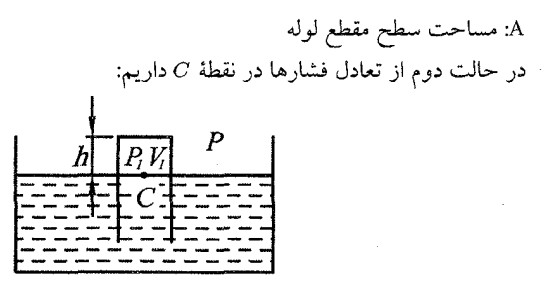

 $P_1 = P = \mathsf{VO} \, cmHg$  $V_1 = hA$ 

حال با فرض دما ثابت از قانون گاز کامل داریم:

$$
P_{\circ}V_{\circ} = P_{\uparrow}V_{\uparrow} \rightarrow 1 \circ \times 10A = \mathsf{V0} \times h_{\uparrow}A = \mathsf{V0} \times h_{\uparrow}A \rightarrow h_{\uparrow} = \mathsf{1} \mathsf{A} \mathit{cm}
$$

وارد أب مي كنيم. فرض كنيد مساحت سطح مقطع مخزن خيلي بيشتر از سطح مقطع لوله  $H$  است. بالای سطح آب درون لوله هوا است. طول بخشی از لوله که بیرون اَب است،  $H$ است. سطح آب درون لوله به اندازهٔ h بالاتر از سطح آب مخزن میایستد. h را به دست آورید. اگر بیش از یک جواب برای h به دست میآید، با استدلال بنویسید کدام جواب قابل قبول است.

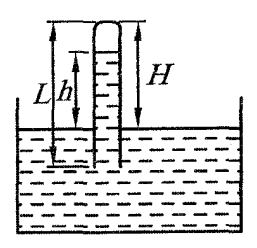

چگال<sub>ی</sub> آب  $\rho$ ، شتاب گرانش  $g$ ، فشارهوای بیرون  $P$  و قطر درونبی لوله D است. از خميدگي سطح آب درون لوله چشم بپوشيد.

(سيزدهمين الميياد فيزيك ايران مرحلة «١»)

حل. مطابق شکل، حالت (۱)، هنگامی است که سر لوله مماس با آب باشد. بنابراین در این حالت برای گاز محبوس داریم:

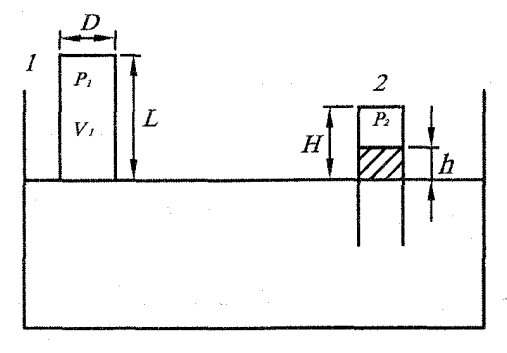

 $P_1 = P_2$ ,  $V_1 = (\frac{\pi}{\epsilon} D^{\dagger}) L$ در حالت دوم فرض کنید فشار هوای محبوس برابر Pr باشد. از هندسهٔ شکل حجم هوای محبوس برابر است با:

$$
V_{\mathsf{Y}} = \frac{\pi D^{\mathsf{Y}}}{\mathsf{F}} (H-h)
$$

از طرفی قسمتی از آب که به ارتفاع k بالاتر از سطح آب درون لوله قرار گرفته را مطابق شکل زیر در نظر میگیریم و نیروهای وارد بر آن را ترسیم میکنیم. چون این قسمت هاشورخورده در حال تعادل است بنابراین باید برآیند نیروهای وارد بر أن در جهت قائم صفر باشد.

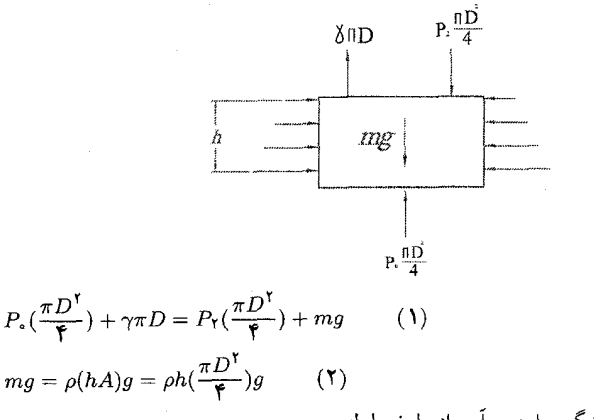

: نیروی چسبندگی وارد بر اَب از طرف لوله:

$$
(5, (1) \to P_7 = (P_s - \rho gh) + \frac{f \gamma}{D} \qquad (7)
$$
 برای هوای محبوس در لوله به کمک قانون گاز کامل میتوان نوشت:

$$
h^{\dagger} - (H + \frac{\mathbf{f}\gamma}{\rho g D} + \frac{P_{\circ}}{\rho g}h + \frac{P_{\circ}HD - P_{\circ}DL + \mathbf{f}\gamma H}{\rho g D} = \circ
$$

$$
h = \frac{1}{\Gamma} \{ (H + \frac{\mathfrak{r}_{\gamma}}{\rho g D} + \frac{P_{\circ}}{\rho g}) \pm \sqrt{(H + \frac{\mathfrak{r}_{\gamma}}{\rho g D} + \frac{P_{\circ}}{\rho g})^{\gamma} - \mathfrak{r} \frac{P_{\circ} H D - P_{\circ} D L + \mathfrak{r}_{\gamma} H}{\rho g D}} \}
$$

برای اینکه ببینیم کدام یک از جوابها قابل قبول است کافی است حالت اول لوله را در نظر بگیریم. یعنی سر لوله مماس بر سطح اَب باشد در این حالت  $H = L$  میشود از طرفی با فرض اینکه ٥ = 7 باشد در نتیجهٔ هیچ اَبی به درون لولهٔ اَب کشیده نمیشود و مقدار  $h$  برابر صفر بدست می $\vec{l}$ ید. لذا برای ۰  $\gamma = \gamma \in H = H$ از رابطهٔ فوق داریم:

$$
h = \frac{1}{\Gamma} \left( \frac{\Gamma \gamma}{\rho g D} + \frac{P_{\circ}}{\rho g} \right) \pm \sqrt{\left( \frac{\Gamma \gamma}{\rho g D} + \frac{P_{\circ}}{\rho g} \right)}
$$
 برای اینکه 
$$
h = 0
$$
 شود جواب منفی قابل قبرل است.

۲۰) در شکل زیر مقداری گاز کامل در دما و فشار یکسان درون مخزنهای (۱) و (۲) در زیر پیستونهای سبک محبوس است. میلهای در نقطههای 0 و 6⁄ به پیستون متصل است و میتواند حول تکیهگاه P بچرخد، اگر دمای مخزن (۱) را ۶۰ درجه اضافه کنیم، دمای مخزن (۲) چقدر باید تغییر کند تا میلهٔ افقی باقی بماند؟ از جرم میله چشم بپوشید.

٢۴٢

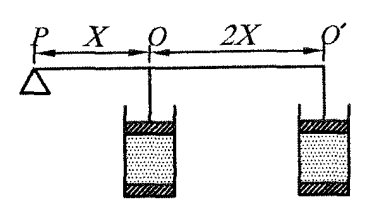

ب) ۲۰ درجه کاهش یابد. د) ۴۰ درجه کاهش یابد. الف) ٢٥ درجه افزايش يابد. ج) ۶۰ درجه کاهش یابد.

(چهاردهمین المپیاد فیزیک ایران مرحلهٔ «۱»)

حل در حالت اول باید فشار مخزنها با فشار هوای بیرون یکی باشند زیرا در غیر این صورت موجب چرخاندن میله و خارج کردن آن از حالت افقی میشوند. بنابراین فشار و دمای اوليهٔ مخزنها را P، و  $P$  مي ناميم. حال اگر دماي مخزن ۱ را بالا ببريم موجب افزايش فشار و حجم اّن میشویم. لذا نیرویی به سمت بالا بر میله وارد میکند. برای اینکه میله همچنان افقی بماند باید دمای محزن ۲ را به میزان  $\Delta T$  کاهش دهیم تا حجم مخزن ۲ کم شود و نیروی پیستون مخزن ۲ مطابق شکل به سمت پایین باشد. از تعادل گشتاوری دو نيرو داريم:

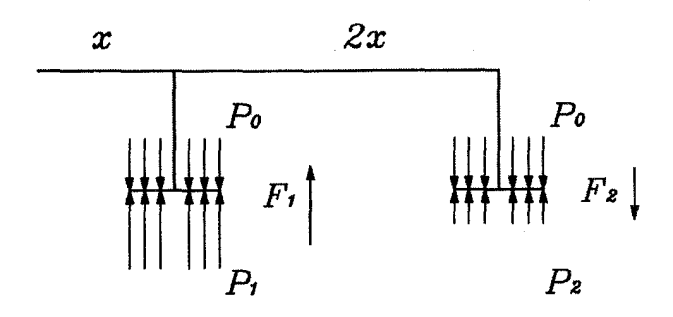

 $F_{\lambda} x = F_{\lambda} \Upsilon x \rightarrow F_{\lambda} = \Upsilon F_{\lambda}$  $(1)$ 

از طرفی :

 $F_1 = (P_1 - P_2)A$   $F_1 = (P_2 - P_1)A$  $(1)$ به ترتیب فشارهای ثانویه داخل مخزنهای ۱ و ۲ میباشد. از طرفی چون میله در A دو حالت، افقی مانده لذا حجم دو مخزن ثابت مانده است. به کمک قانون گاز کامل برای هر مخزن داريم:

$$
V \rightarrow \begin{cases} & 1 \\ & \text{if } V \rightarrow \begin{cases} & 1 \\ & \text{if } V \rightarrow \begin{cases} & \text{if } V \rightarrow \begin{cases} &
$$

فصل ع قوانين گازها

 $(\mathbf{Y}), (\mathbf{Y}) \rightarrow (P_{\mathbf{Y}} - P_{\mathbf{z}}) = \mathbf{Y}(P_{\mathbf{z}} - P_{\mathbf{Y}}) \rightarrow P_{\mathbf{Y}} + \mathbf{Y}P_{\mathbf{Y}} = \mathbf{Y}P_{\mathbf{z}}$  (0)

$$
-(\Delta), (\hat{\mathbf{T}}), (\mathbf{Y}) \rightarrow T_{\mathcal{N}}(\frac{P_{\circ}}{T_{\circ}}) + \mathbf{Y}T_{\mathcal{N}}(\frac{P_{\circ}}{T_{\circ}}) = \hat{\mathbf{T}}P_{\circ} \rightarrow T_{\mathcal{N}} + \mathbf{Y}T_{\mathcal{N}} = \hat{\mathbf{T}}T_{\circ} \tag{7}
$$

$$
T_1 = T_s + \mathbf{1} \cdot
$$
\n
$$
T_1 = T_s - \Delta T
$$
\n
$$
\begin{cases}\n\frac{\langle \mathbf{r} \rangle_j}{\langle \mathbf{r} \rangle} (T_s + \mathbf{1} \cdot \mathbf{r}) + \mathbf{r} (T_s - \Delta T) = \mathbf{f} T_s\n\end{cases}
$$

 $7 \circ -7 \Delta T = \circ \rightarrow \Delta T = 7 \circ$ 

به میزان ۲۰ درجه باید کاهش یابد.

- ٢١) یک نوع ارتفاع سنج بر اساس سنجش فشار هوا کار میکند. فشار هوا در ارتفاعات و  $T_1,T_*$  به ترتیب  $P_1,P_2,P_3$  است. دمای مطلق هوا در این ارتفاع به ترتیب  $h_1,h_2,\ h_3,h_4,\ h_5$ است. میخواهیم اختلاف ارتفاعهای  $h_\lambda - h_\nu$  و  $h_\tau - h_\tau$  را بدست آوریم.  $T_\tau$ الف) برای به دست آوردن چگالی هوا در فاصلهٔ نقطهٔ نمو نقطهٔ ۱ + نم فشار هوا در این .<br>فاصله را بطبی<sup>1</sup> + Pi و دمای مطلق هوا در این فاصله را بطبی<del>ا + P</del>i بگیرید. چگالی هوا در این فاصله رأ به دست آورید؟  $V$  راهنمایی: هوا مثل یک گاز کامل است و معادلهٔ حالت آن  $PV = nRT$  است که در آن حجم گاز، n تعداد مولها و  $R$  ثابت عمومی گازها است. جرم هر مول هوا M است.
- ب) با استفاده از این چگالی،  $h_{i+1} h_{i+1}$ را بدست آورید و از آنجا  $h_{\lambda} h_{\lambda}$  و  $h_{\lambda} h_{\lambda}$  را بنويسيد. ج) با فرض:

$$
P_1 = \mathbf{Y} \times \mathbf{1} \circ {}^{\mathsf{F}}Pa, P_* = \mathbf{1} \circ \mathsf{F} \times \mathbf{1} \circ {}^{\mathsf{F}}Pa
$$
\n
$$
g = \mathbf{1} \circ \frac{m}{s^{\mathsf{T}}}, M = \mathsf{M} \frac{gr}{mol}, t_1 = \mathbf{1} \mathsf{f} \circ C, t_* = \mathsf{Y} \circ {}^{\circ}C
$$
\n
$$
\mathbf{1} \circ h_1 - h_*
$$
\n
$$
\mathbf{2} \circ \mathsf{J} \circ \mathsf{J} = \mathsf{A}/\mathsf{F} \frac{J}{mol \cdot k}
$$
\n
$$
\mathbf{3} \circ \mathsf{J} \circ \mathsf{J} = \mathsf{A}/\mathsf{F} \frac{J}{mol \cdot k}
$$
\n
$$
\mathbf{4} \circ \mathsf{J} \circ \mathsf{J} = \mathsf{A} \circ \mathsf{J} \circ \mathsf{J} \circ \mathsf{J} = \mathsf{A} \circ \mathsf{J} \circ \mathsf{J} \circ \mathsf{J} = \mathsf{A} \circ \mathsf{J} \circ \mathsf{J} \circ \mathsf{J} = \mathsf{A} \circ \mathsf{J} \circ \mathsf{J} \circ \mathsf{J} = \mathsf{A} \circ \mathsf{J} \circ \mathsf{J} \circ \mathsf{J} = \mathsf{A} \circ \mathsf{J} \circ \mathsf{J} = \mathsf{A} \circ \mathsf{J} \circ \mathsf{J} = \mathsf{A} \circ \mathsf{J} \circ \mathsf{J} = \mathsf{A} \circ \mathsf{J} \circ \mathsf{J} = \mathsf{A} \circ \mathsf{J} = \mathsf{A} \circ \mathsf{J} = \mathsf{A} \circ \mathsf{J} = \mathsf{A} \circ \mathsf{J} = \mathsf{A} \circ \mathsf{J} = \mathsf{A} \circ \mathsf{J} = \mathsf{A} \circ \mathsf{J} = \mathsf{A} \circ \mathsf{J} = \mathsf{A} \circ \mathsf{J} = \mathsf{A} \circ \mathsf{J} = \mathsf{A} \circ \mathsf{J} = \mathsf{A} \circ \mathsf{J} = \mathsf{A} \circ \mathsf{J} = \math
$$

$$
\frac{P}{\rho} = \frac{R}{M}T \to \rho = \frac{PM}{RT} = \frac{(\frac{p_i + P_{i+1}}{\mathsf{Y}})M}{R(\frac{T_i + T_{i+1}}{\mathsf{Y}})}
$$
\n
$$
\to \rho = \frac{M(P_i + P_{i+1})}{R(T_i + T_{i+1})} = \frac{M}{R}(\frac{P_i + P_{i+1}}{T_i + T_{i+1}}) \quad (1)
$$
\n
$$
\to \rho \text{ with } \rho = \rho \text{ with } \rho = \rho \
$$

از

تغييرات أنها با علامت مخالف، متناسب هم هستند لذا:

$$
\Delta P = -\rho g \Delta h \rightarrow P_{i+1} - P_i = -\rho g (h_{i+1} - h_i)
$$
  
\n
$$
\rightarrow h_{i+1} - h_i = \frac{1}{\rho g} (P_i - P_{i+1})
$$
  
\n(1)  $j \rightarrow h_{i+1} - h_i = \frac{1}{g} \frac{P_i - P_{i+1}}{\frac{M}{R} (\frac{P_i + P_{i+1}}{T_i + T_{i+1}})} = \frac{R(T_i + T_{i+1})(P_i - P_{i+1})}{Mg(P_i + P_{i+1})}$   
\n $h_1 - h_s = \frac{R(T_s + T_1)(P_s - P_1)}{Mg(P_s + P_1)}$  (T)  
\n $h_r - h_1 = \frac{R(T_1 + T_1)(P_1 - P_1)}{Mg(P_1 + P_1)}$  (T)  
\n(T), (T)  $\Rightarrow h_1 - h_s = \frac{R(T_1 + T_1)(P_1 - P_1)}{Mg(P_1 + P_1)} - \frac{R(T_s + T_1)(P_s - P_1)}{Mg(P_s + P_1)}$ 

ج) با جایگذاری در رابطهٔ (۲) داریم:  

$$
h_1 - h_* = \frac{A/\Upsilon [(\Upsilon V\Upsilon + \Upsilon \circ) + (\Upsilon V\Upsilon + \Upsilon \Upsilon)] (\Upsilon \circ \Upsilon - \Upsilon \Upsilon) \times \Upsilon \circ \Upsilon}{\Upsilon \Upsilon \times \Upsilon \circ \Upsilon \times \Upsilon \circ (\Upsilon \circ \Upsilon + \Upsilon \Upsilon) \times \Upsilon \circ \Upsilon} = \Upsilon \Upsilon \Lambda \ m
$$

٢٢) در یک فرأیند، نمودار فشار بر حسب دما برای یک نوع گاز کامل مانند شکل زیر است.

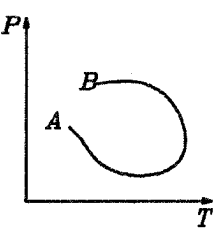

در اين فرأيند حجم گاز .....

حل. همانطور که در متن درس توضیح دادیم نمودار  $T$  –  $P$  برای فرأیند حجم ثابت به صورت خط راست است. از طرفی هرچه شیب خط کمتر باشد حجم بیشتر است. بنابراین برای شكل زير داريم:

۲۴۵

فصل عن قوانسن گازها

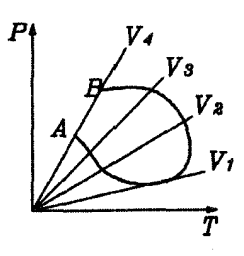

 $V_1 > V_1 > V_r > V_r$  $V_1$  لذا با حركت از نقطهٔ A به طرف نقطهٔ B ابتدا حجم زياد شده تا به ماكزيمم خود يعني می رسد سپس از  $V_1$  تا  $V_1$  کاهش می یابد. در نتیجه گزینه «د» صحیح است.  $P^{\dagger}V = \beta$  مقدار معینی گاز کامل، یک بار به صورت  $\alpha' = P V^{\dagger} = P V$  و بار دیگر به صورت  $\beta$ ... منبسط می شود و  $\alpha$  و  $\beta$  ثابت اند. این گاز الف) در حالت اول سرد و در حالت دوم گرم می شود. ب) در حالت اول گرم و در حالت دوم سرد می شود. ج) در هر دو حالت سرد می شود. د) در دو حالت گرم می شود.

(شانزدهمین المبیاد فیزیک ایران مرحلهٔ ۱)

حل. در حالت اول داریم:

 $P_1 V_1^{\dagger} = P_{\dagger} V_{\dagger}^{\dagger}$  $(1)$  $V_Y > V_1 \Rightarrow \frac{V_Y}{V} > 1$ از منبسط می از طرفی چون این گاز، کامل است در نتیجه:  $P_1 V_1 = n R T_1$  $(\Upsilon)$  $P_Y V_Y = n R T_Y$  $(\mathbf{f})$  $(\mathbf{Y}), (\mathbf{Y}), (\mathbf{Y}) \Rightarrow (nRT_1) V_1 = (nRT_1) V_1 \Rightarrow \frac{T_1}{T_2} = \frac{V_1}{V_1} > 1$ گاز طبق این فرأیند سرد میشود.  $T_1 > T_1 \Rightarrow$  $\Rightarrow$ در حالت دوم داریم:  $P_1^{\dagger} V_1 = P_1^{\dagger} V_1$  $V_{\tau} > V_{\tau}$  $\langle \Delta \rangle$ به طور مشابه می توان نوشت. (a)  $\phi$  (f)  $\phi$  (matr)  $P_1 = (nRT_1) P_1 = \frac{T_1}{T_2} = \frac{P_1}{P_1}$  $(7)$ (0)  $\Rightarrow$   $(\frac{P_Y}{P_Y})^Y = \frac{V_Y}{V_Y} < 1 \Rightarrow P_Y < P_Y$  $(Y)$ گاز طبق این فرآیند گرم میشود.  $(Y)$ ,  $(T) \Rightarrow T_1 < T_1 \Rightarrow$ گزينه «الف» صحيح است. بک گاز کامل به حجم ۷٫ و فشار .P منبسط میشود. طوری که فشار آن (P) بر حسب حجم آن (V) به شکل (V - V) می ه P = P. - a (V - V) حجم آن (V) حجم آن (V) برای آنکه دمای این گاز در این فرآیند همواره کم شود، لازم است:

(۱ ففدهمین المپیاد فیزیک ایران مرحلهٔ ۱)  
\n
$$
\alpha < \frac{YP}{V_s} \quad (s \qquad \alpha < \frac{P}{V_s} \quad (\infty \qquad \alpha > \frac{P}{V_s} \quad (\infty \qquad \alpha > \frac{P}{V_s}
$$

$$
P_{\text{v}} V_{\text{e}} = nRT_{\text{e}}
$$
\n
$$
P_{\text{v}} V_{\text{v}} = nRT_{\text{v}} \qquad \Rightarrow \qquad \frac{P_{\text{e}} V_{\text{e}}}{P_{\text{v}} V_{\text{v}}} = \frac{T_{\text{e}}}{T_{\text{v}}} \qquad (1)
$$
\n
$$
T_{\text{e}} > T_{\text{v}} \quad \text{with } \text{e} \text{ is the value of } \text{e} \text{ and } \text{e} \text{ is the value of } \text{e} \text{ and } \text{e} \text{ is the value
$$

$$
(1) \Rightarrow \frac{P_o V_s}{P_1 V_1} = \frac{T_o}{T_1} > 1 \Rightarrow P_o V_s > P_1 V_1
$$
  
\n
$$
P_1 = P_o - \alpha (V_1 - V_s)
$$
  
\n
$$
\Rightarrow P_o V_s > [P_o - \alpha (V_1 - V_s)] V_1 = P_o V_1 - \alpha V_1^{\dagger} + \alpha V_s V_1
$$
  
\n
$$
\Rightarrow \alpha V_1 (V_1 - V_s) > P_o (V_1 - V_s)
$$
  
\n
$$
\Rightarrow \alpha > \frac{P_o}{V_1}
$$
  
\n(1)

بنابراین ۵ باید بزرگتر از 
$$
\frac{P_\circ}{V_1}
$$
 باشد تا دما همواره کاهش یابد.  
از طرفی

$$
V_{\circ} < V_{1} \Rightarrow \frac{1}{V_{\circ}} > \frac{1}{V_{1}} \Rightarrow \frac{P_{\circ}}{V_{\circ}} > \frac{P_{\circ}}{V_{1}} \qquad \text{(T)}
$$
\n
$$
\mathbb{P}_{\circ} \text{ (T)}
$$
\n
$$
\mathbb{P}_{\circ} \text{ (T)}
$$
\n
$$
\mathbb{P}_{\circ} \text{ (T)}
$$
\n
$$
\mathbb{P}_{\circ} \text{ (T)}
$$
\n
$$
\mathbb{P}_{\circ} \text{ (T)}
$$
\n
$$
\mathbb{P}_{\circ} \text{ (T)}
$$
\n
$$
\mathbb{P}_{\circ} \text{ (T)}
$$
\n
$$
\mathbb{P}_{\circ} \text{ (T)}
$$
\n
$$
\mathbb{P}_{\circ} \text{ (T)}
$$
\n
$$
\mathbb{P}_{\circ} \text{ (T)}
$$
\n
$$
\mathbb{P}_{\circ} \text{ (T)}
$$
\n
$$
\mathbb{P}_{\circ} \text{ (T)}
$$
\n
$$
\mathbb{P}_{\circ} \text{ (T)}
$$
\n
$$
\mathbb{P}_{\circ} \text{ (T)}
$$
\n
$$
\mathbb{P}_{\circ} \text{ (T)}
$$
\n
$$
\mathbb{P}_{\circ} \text{ (T)}
$$
\n
$$
\mathbb{P}_{\circ} \text{ (T)}
$$
\n
$$
\mathbb{P}_{\circ} \text{ (T)}
$$
\n
$$
\mathbb{P}_{\circ} \text{ (T)}
$$
\n
$$
\mathbb{P}_{\circ} \text{ (T)}
$$
\n
$$
\mathbb{P}_{\circ} \text{ (T)}
$$
\n
$$
\mathbb{P}_{\circ} \text{ (T)}
$$
\n
$$
\mathbb{P}_{\circ} \text{ (T)}
$$
\n
$$
\mathbb{P}_{\circ} \text{ (T)}
$$
\n
$$
\mathbb{P}_{\circ} \text{ (T)}
$$
\n
$$
\mathbb{P}_{\circ} \text{ (T)}
$$
\n
$$
\mathbb{P}_{\circ} \text{ (T)}
$$
\n
$$
\mathbb{P}_{\circ} \text{ (T)}
$$
\n
$$
\mathbb{P}_{\circ} \text{ (T)}
$$
\n
$$
\mathbb{P}_{\circ
$$

۲۵) در نمودار زیر مسیر فرآیندی که برای یک گاز کامل رخ داده، رسم شده است. در چه حجمی دمای گاز بیشینه شده است؟

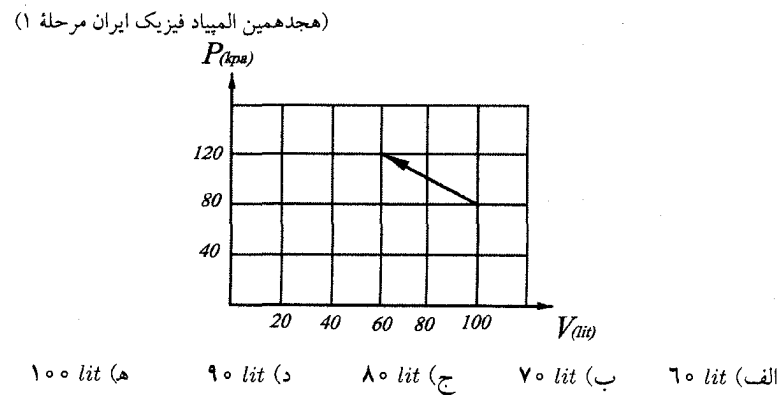

**YYV** 

 $\bar{\psi}$ 

فصل ع قوانين گازها

حل. با توجه به اینکه مسیر فراَیند یک خط راست است که از نقاط (۸۰ , ۱۰۰) و (٦٥ , ٦٢٥) گذشته است لذا مي توان فرمول خط را يافت. در نتيجه:  $P - \Lambda \circ = \frac{\Upsilon \circ - \Lambda \circ}{\Upsilon \circ - \Upsilon \circ \circ} (V - \Lambda \circ \circ) \Rightarrow P = \neg(V - \Lambda \circ \circ) + \Lambda \circ$  $\Rightarrow$   $P = -V + 1\lambda$  $\hat{f}$  (1) رابطه فوق ارتباط بین حجم و فشار را در طول مسیر فرأیند نشان میدهد. از طرفی از قانون گاز کامل داریم:  $PV = nRT \stackrel{(1)}{\Longrightarrow} (1\lambda \cdot - V)V = nRT$ 

$$
T = \frac{\lambda \cdot 0.0 + \lambda \cdot 0.0 + \lambda \cdot 0.0 - V^{\dagger} - \lambda \cdot 0.00}{nR}
$$
  
\n
$$
\Rightarrow T = \frac{\lambda \cdot 0.0 - (1.0 - V)^{\dagger}}{nR}
$$
  
\n
$$
\Rightarrow T = \frac{\lambda \cdot 0.0 - (1.0 - V)^{\dagger}}{nR}
$$
  
\n
$$
= \lambda \cdot 0.0 + \lambda \cdot 0.00 + \lambda \cdot 0.00 + \lambda \cdot 0.
$$

#### مخلوطها و محلولها  $\lambda$ . $\epsilon$

در بخش قبل گاز کاملی که تحت فراّیندهایی مثل دما ثابت، فشار ثابت و … بود را بررسی کردیم. حال در این بخش میخواهیم ببینیم هنگامی که چند گاز با هم مخلوط میشوند و یک سری فراً پندهایی روی آنها انجام میشود، برای قبل و بعد از فراً پندها چه رابطهای میتوان پیدا کر د؟

### غلظت و غلظت مولمي  $9.9$

مخلوطی شامل N جزء ماده خالص را در نظر بگیرید. جرم کل و تعداد مولهای کل این مخلوط به راحتی و به صورت زیر قابل محاسبه است.

 $m_{tot} = m_1 + m_1 + \ldots + m_N$  $n_{tot} = n_1 + n_1 + \ldots + n_N$ غلظت هر جزء یا کسر جرمی آن جزء در مخلوط را معمولاً به صورت زیر تعریف میکنند: غلظت جزء  $i$  ام  $C_i = \frac{m_i}{m_{tot}}$  $(Y - 7)$ 

همچنین غلظت مولی یا کسر مولی جزء i ام به صورت زیر تعریف میگردد.

۱۰٫۶. مخلوط چند گاز کامل

$$
y_i = \frac{n_i}{n_{tot}} = \frac{m_i / M_i}{\frac{m_1}{M_1} + \frac{m_Y}{M_Y} + \dots + \frac{m_N}{M_N}}
$$
  
= 
$$
\frac{m_i / (M_i m_{tot})}{\frac{m_1}{M_1 m_{tot}} + \frac{m_Y}{M_Y m_{tot}} + \dots + \frac{m_N}{M_N m_{tot}}}
$$
  

$$
y_i = \frac{C_i / M_i}{\frac{C_1}{M_1} + \frac{C_Y}{M_Y} + \dots + \frac{C_N}{M_N}}
$$
  
:  
2. (10 - 1)  

$$
y_i = \frac{C_i / M_i}{\frac{C_1}{M_1} + \frac{C_Y}{M_Y} + \dots + \frac{C_N}{M_N}}
$$

$$
M = \frac{m_{tot}}{n_{tot}} = \frac{n_1 M_1 + n_1 M_1 + \dots + n_N M_N}{n_{tot}}
$$
  
=  $y_1 M_1 + \dots + y_N M_N$  (11-1)

 $\label{eq:2.1} \frac{1}{\sqrt{2\pi}}\int_{0}^{\infty}\frac{1}{\sqrt{2\pi}}\left(\frac{1}{\sqrt{2\pi}}\right)^{2\alpha} \frac{1}{\sqrt{2\pi}}\int_{0}^{\infty}\frac{1}{\sqrt{2\pi}}\frac{1}{\sqrt{2\pi}}\int_{0}^{\infty}\frac{1}{\sqrt{2\pi}}\frac{1}{\sqrt{2\pi}}\frac{1}{\sqrt{2\pi}}\frac{1}{\sqrt{2\pi}}\frac{1}{\sqrt{2\pi}}\frac{1}{\sqrt{2\pi}}\frac{1}{\sqrt{2\pi}}\frac{1}{\sqrt{2\pi}}\frac{1}{\$ 

### مخلوط چند گاز کامل ۶. ۱

در مخلوط چند گاز فرض میکنیم هیچ جزئی تحت تأثیر اجزای دیگر نباشد و میتوان آن را گازی کامل تلقی کرد. این فرض ممکن است در مورد مخلوط گازی فشار بالا، به علت طبیعت بر هم کنش مولکولهای اجزای مختلف، درست نباشد.

همان $\det V_i$  متذکر شدیم اگر  $N$  گاز کامل با فشار جزئی  $P_i$ ، دمای  $T_i$  و حجم  $V_i$  را با  $n_i$  هم مخلوط کنیم آنگاه با توجه به اینکه تعداد مول مخلوط برابر مجموع تعداد مول هر گاز است لذا

تعداد مول مخلوط  $n = n_1 + n_2 + \ldots + n_N$  (17-1) اگر فشار، دما و حجم مخلوط برابر  $T$  و V باشد آنگاه میتوان به کمک رابطه و سپس حذف  $R$  نوشت:  $n_i~=~\frac{P_i~V_i}{RT_i}$  فصل عن قوانين گازها

 $\frac{PV}{T} = \frac{P_1 V_1}{T_1} + \frac{P_1 V_1}{T_2} + \ldots + \frac{P_N V_N}{T_N}$  $(17 - 7)$ نکته: از رابطه فوق می توان برای یک گاز که به چند قسمت با شرایط متفاوت تقسیم می شود نیز استفاده کرد.

با توجه به رابطه فوق میتوان دو مدل خاص یعنی مدل دالتون و آماگات را بدست آورد. در مدل دالتون فرض میشود که دما و حجم برای تکتک گازها و مخلوط ثابت و یکسان باشد. آنگاه از رابطه (٦ – ١٣) داریم:

مدل دالتون  $P = P_1 + P_2 + ... + P_N$  $(15 - 7)$ در مدل آماگات فرض می شود که دما و فشار برای تکتک گازها و مخلوط ثابت و یکسان باشد. آنگاه داریم:

مدل آماگان  $V = V_1 + V_2 + ... + V_N$  $(10 - 7)$ 

مثال. مخزن (۱) در شکل (الف) محتوی گاز کاملی به حجم tit ۴ = ۲ و دمای صفر درجه سلسیوس است. پیستون در انتهای چپ مخزن (۲) قرار دارد. این دو مخزن با لولهٔ بسیار باریکی که از حجم گاز داخل آن صرف نظر میشود، به هم متصل است. مخزن (۱) را در أب داغ و مخزن (٢) را در مخلوط أب و يخ با دماي صفر درجه سلسيوس قرار ميدهيم. ملاحظه میشود که پیستون در مخزن (۲) به عقب رانده شده و حجم گاز داخل مخزن (۲) هنگام تعادل برابر  $l$ it (  $V = V$  میشود. (شکل ب با فرض آنکه دمای آب دور مخزنها در تمام مدت آزمایش ثابت بماند، دمای آب داغ را محاسبه كنيد.

- حل جون طرف راست پیستون به هوای آزاد و فشار ثابت جو متصل است لذا طرف چپ نیز به خاطر حرکت تعادلی پیستون، فشاری برابر فشار جو P، دارد. به کمک نکته بیان شده حالت اول گاز را ،P و ،V و ،T در نظر می گیریم که  $T_1$  به دو قسمت تقسیم شده است، یکی در مخزن (۱) با شرایط  $P_1$  و  $V_1$  و  $\tau$ و دیگری در مخزن (۲) با شرایط  $P$ و  $Y$ او  $T$ لذا با جایگذاری در رابطه (٦ – ١٣) داریم:
- $\frac{P_{\rm v} V_{\rm v}}{T_{\rm v}} = \frac{P_{\rm V} V_{\rm V}}{T_{\rm v}} + \frac{P_{\rm Y} V_{\rm Y}}{T_{\rm v}}$

 $P_e = P_1 = P_1$  گفتیم فشار در هر دو حالت با فشار جو  $P_e$  برابر است لذا  $P_1$  $\Rightarrow$   $\frac{V_{\circ}}{T_{\circ}} = \frac{V_{1}}{T_{1}} + \frac{V_{Y}}{T_{Y}} \Rightarrow \frac{\mathbf{f}}{\mathbf{Y}\mathbf{Y}\mathbf{Y} + \circ} = \frac{\mathbf{f}}{\mathbf{Y}\mathbf{Y}\mathbf{Y} + T} + \frac{1}{\mathbf{Y}\mathbf{Y}\mathbf{Y} + \circ}$  $\Rightarrow$   $\frac{\mathbf{f}}{\mathbf{y}\mathbf{y}\mathbf{y} + T} = \frac{\mathbf{y}}{\mathbf{y}\mathbf{y}} \Rightarrow T = \mathbf{y} \cdot C$ مثال. مخزنی با دیوارههای کاملاً عایق گرمایی و با ظرفیت گرمایی ناچیز مطابق شکل زیر به

وسیلهٔ یک تیغه به دو بخش نامساوی A و B تقسیم شده است. A و B در آغاز حاوی مقدارهای نامساوی از یک گاز کامل هستند. شرایط آغازی فشار، حجم و دمای هر بخش در شکل مشخص شده است. تیغهٔ بین دو بخش را بدون اّنکه انرژی کل دستگاه تغییر کند برمیداریم. دما و فشار پایانی گاز را بر حسب کمیتهای آغازی محاسبه کنید. راهنمایی: مقدار ثابت در قانون عمومی گاز کامل با تعداد مولیهای گاز بستگی مستقیم دار د.

(ششمین المییاد فیزیک ایران مرحلهٔ ۱)

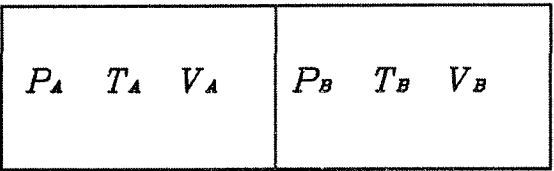

حل. اگر دما و فشار و حجم مخلوط را  $T$  و  $P$  و  $V$  بنامیم. به کمک رابطه (٦ – ١٣) داریم:  $\frac{PV}{T} = \frac{P_A V_A}{T_A} + \frac{P_B V_B}{T_B}$  $V = V_A + V_B \Rightarrow \frac{\overline{P}(V_A + V_B)}{T} = \frac{P_A V_A}{T_A} + \frac{P_B V_B}{T_B}$  $(1)$ از طرفی از تعادل گرمایی میدانیم گرمای داده شده از یک گاز جذب گاز دیگر می شود. بدون اینکه به کلّیت مسأله لطمهای وارد شود فرض میکنیم  $T_{A}\ >\ T_{B}$  لذا  $m_A c_A (T_A - T) = m_B c_B (T - T_B)$  $(1)$ چون A و B دو حالت از یک گاز هستند لذا وزن مولکولی و ظرفیت گرمای ویژه آنها يكى است. پس:  $M_A = M_B = M \Rightarrow n_A = \frac{m_A}{M}$ ,  $n_B = \frac{m_B}{M}$  $(\Upsilon)$  $(1)$  $c_A = c_B = c$ 

$$
(\mathbf{f}), (\mathbf{f}), (\mathbf{f}) \Rightarrow n_A (T_A - T) = n_B (T - T_B)
$$

$$
\Rightarrow T = \frac{n_A T_A + n_B T_B}{n_A + n_B} \tag{5}
$$

از طرفی میدانیم:

$$
n_B = \frac{P_B V_B}{R T_B} , n_A = \frac{P_A V_A}{R T_A}
$$

با جایگذاری در (۴) داریم:

$$
T = \frac{\frac{FA}{R}V_A}{\frac{PA}{RT_A} + \frac{P_B}{R}V_B} = \left(\frac{P_A V_A + P_B V_B}{P_A V_A T_B + P_B V_B T_A}\right) T_A T_B
$$
 (0)

$$
P(V_A + V_B) = \left(\frac{P_A V_A + P_B V_B}{P_A V_A T_B + P_B V_B T_A}\right) T_A T_B \left(\frac{P_A V_A T_B + P_B V_B T_A}{T_A T_B}\right)
$$
  
\n
$$
\Rightarrow P = \frac{P_A V_A + P_B V_B}{V_A + V_B}
$$

مثال. از سوزاندن یک مادهٔ آلی، گاز کربن دیاکسید (CO<sub>۲</sub>)، بخار آب و هیدروکربن نسوخته تولید میشود. این گازها را مطابق شکل زیر وارد یک لوله که قبلاً پر از آب بوده می کنیم تا روی سطح آب درون لوله جمع شوند. این کار را آنقدر ادامه میدهیم تا سطح آب درون لوله با سطح أب تشت يكسان شود. أب درون تشت را قبلاً اسيدي كردهايم تا کربن دیاکسید در آب حل نشود. به این ترتیب گاز جمع شده روی سطح آب شامل کربندیاکسید و هیدروکربن نسوخته است. در این حالت، ارتفاع ستون گاز درون لوله است. مقطع لوله را يكنواخت بگيريد و فرض كنيد لوله قائم است. حال  $h~=~\mathfrak{m}$ محلول را بازی (قلیایی) میکنیم تا کربندیاکسید در محلول حل شود. در نتیجه سطح آب درون لوله به اندازهٔ m ×/ × = \* ^ ط بالا مىرود. فرض كنيد سطح أب تشت عملًا تغيير نمی کند و دمای محیط ثابت میماند. فشار هوای خارج با فشار ستونی از آب به ارتفاع ۱۰ سرابر است. چند درصد مولهای گاز حاصل از سوخت، کربن دیاکسید است؟

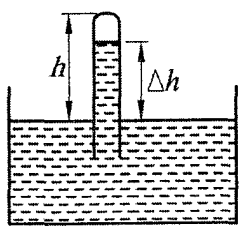

راهنمایی: در دمای ثابت  $\frac{P~V}{n}$  برای گازهای کامل ثابت است، که در آن  $n$  تعداد کل مول $\phi$ هایِ گاز، V حجم گاز و P فشار گاز است. گاز درون لوله را گاز کامل بگیرید و از تغییر چگالی آب بر اثر اسیدی یا بازی کردن آن چشم بپوشید.

(سيزدهمين المبياد فيزيک ايران مرحلة ١)

حل فرض کنید  $V_1$  ،  $V_2$  و  $V_3$  به ترتیب فشار و حجم جزئی هیدروکربن نسوخته و کربن دی!کسید باشد. در حالت اول که این دو گاز با هم مخلوط هستند، فشار و حجم مخلوط برابر P و V فرض میشود. به کمک رابطه (٦ – ١٣) با توجه به ثابت بودن دما داریم:

$$
\frac{PV}{T} = \frac{P_1 V_1}{T_1} + \frac{P_1 V_1}{T_1} \Rightarrow PV = P_1 V_1 + P_1 V_1
$$
  
\n
$$
\Rightarrow P_1 V_1 = PV - P_1 V_1 \Rightarrow \frac{P_1 V_1}{PV} = 1 - \frac{P_1 V_1}{PV}
$$
 (1)

$$
n_{\tau} = \frac{P_{\tau} V_{\tau}}{RT} \qquad , \qquad n = \frac{P V}{RT} \tag{7}
$$

۱۰۶. مخلوط چند گاز کامل

$$
(T), (1) \rightarrow \frac{P_Y V_Y}{PV} = \frac{\frac{P_Y V_Y}{R T}}{\frac{R T}{R T}} = \frac{n_Y}{n} = 1 - \frac{P_1 V_1}{PV}
$$
\n
$$
\Rightarrow \frac{n_Y}{n} = 1 - \frac{(1 - T/Y) \times (T - T/Y) A}{1 \times (TA)}
$$
\n
$$
\Rightarrow \frac{n_Y}{n} = 0,17Y \Rightarrow \frac{n_Y}{n} = 17,17\%
$$
\n
$$
\Rightarrow 11,17,18\%
$$
\n
$$
\Rightarrow n = 0,17Y \Rightarrow \frac{n_Y}{n} = 17,17\%
$$
\n
$$
\Rightarrow \frac{n_Y}{n} = 0,17Y \Rightarrow \frac{n_Y}{n} = 17,17\%
$$
\n
$$
\Rightarrow \frac{n_Y}{n} = 0,17Y \Rightarrow \frac{n_Y}{n} = 17,17\%
$$
\n
$$
\Rightarrow \frac{n_Y}{n} = 0,17Y \Rightarrow \frac{n_Y}{n} = 17,17\%
$$

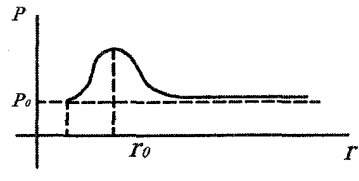

الف) حتماً هوا از بادکنک بزرگتر به بادکنک کوچکتر میرود. ب) حتماً هوا از بادکنک کوچکتر به بادکنک بزرگتر می رود. ج) اگر شعاع هر دو از ۳۰ بزرگتر باشد، هوا از بادکنک کوچکتر به بادکنک بزرگتر می رود. د) اگر شعاع هر دو از ۳<sub>۰</sub> کوچکتر باشد، هوا از بادکنک کوچکتر به بادکنک بزرگتر میرود.

حل: همیشه هوا از مکان با فشار بالا به مکان با فشار پایین منتقل میشود. چون نمودار فشار برای ۳ < ۲ به صورت صعودی است. لذا هر کدام که شعاع بزرگتری دارد از فشار بیشتری برخوردار است. پس در حالت  $r < r$  هوا از بادکنک بزرگتر به بادکنک کوچکتر میرود. برای ۳۰ × ۳ نمودار فشار به صورت نزولی است لذا بادکنک کوچکتر فشار بیشتری دارد و هوا از بادکنک کوچکتر به بادکنک بزرگتر می رود. گزينه «ج» صحيح است.

 $r>r$ ، این رفتار بادکنک به دلیل کشش لاستیک بادکنک است. برای حالت $r$ ، ت آزمايش: میتوان رفتار دو بادکنک را در فیلم balloon 1 از CD کتاب ببینید. همچنین همین آزمایش برای دو حباب کف صابون در فیلم balloon2 نشان داده شده است.

با ارسال حل تشریحی نیمی از مسائل به آدرس mottaghi@sharif.edu حل تشریحی تمام مسائل برای شما فرستاده می شود.

- ۰) مخزنی به حجم ۲۰lit = ۲۰ حاوی گاز کاملی در دمای  $C$ °۰ = ۳، سانتیگراد است. بعد از اینکه بخشی از گاز را در دمای ثابت خارج کردیم، فشار داخل مخزن به اندازه ه = ۵/۲۸atm کاهش می یابد. اگر در شرایط استاندارد Altm = ۱ و T، چگالی (T، چگالی ) گاز برابر ۱/۳gr/lit = p باشد، مطلوب است مقدار جرمی از گاز که از مخزن خارج شده است.
- (كتاب ايرودف)

راهنمایی: فرض کنید ۳۰٫٫m٫ به ترتیب جرم گاز داخل مخزن قبل و بعد از خارج کردن گاز باشد. أنگاه

$$
P_1V = m_1 \frac{R}{M} T_*, P_1V = m_1 \frac{R}{M} T_*
$$
  

$$
P_* = \rho \frac{R}{M} T_*
$$

$$
m = m_{H_{\Upsilon}} + m_{He} \quad , \quad n_{tot} = n_{H_{\Upsilon}} + n_{He}
$$

أنگاه از قانون گاز کامل استفاده میکنیم.

جواب: 
$$
n_{tot} = \frac{PV}{RT}, \quad \frac{m_{H_{\tau}}}{m_{He}} = \frac{m_{H_{\tau}}}{M_{He}} (\frac{n_{tot}m_{He} - m}{m - n_{tot}M_{H_{\tau}}})
$$
زو مارف بسته است، توسط پیستونی که میتواند  
۴) فضای داخلی یک سیلندر قائم که از دو طرف بسته است. بطوریکه در هر قسمت یک  
آزادانه درون آن حرکت کند به دو قسمت تقسیم شده است. براط و حجم قسمت  
مول هوا موجود میباشد. در دمای بایینی است. در چه دمایی این نسبت برابر T = "n  
میشود?

جواب: 
$$
T' = \frac{T_{\circ}(n^{\gamma}-1)n'}{(n^{\gamma}-1)n}
$$
واب: 
$$
\sum_{j=1}^{\infty} \frac{(-1)^{j}}{(n^{\gamma}-1)n}
$$
 (0) مخزن (m<sub>1</sub> = 1 $\gamma$ ) و دیاکسید کربن (m<sub>1</sub> = 11 $\gamma$ )  
(m<sub>1</sub> = 11 $\gamma$ )  
بردن گازها چگالی مخلوط را بیابید.  
بردن گازها چگالی مخلوط را بیابید.

[منمایی: میدانیم چگالی مخلوط برابر 
$$
\rho = \frac{m_1 + m_1}{V}
$$
میدانیم چگالی مخلوط برابر 
$$
\rho = \frac{P_0(m_1 + m_1)M_1M_1}{RT(m_1M_1 + m_1M_1)}
$$
 جواب:

فرآیند را به صورت دما ثابت در نظر گرفته و گاز را ایدهآل فرض کنید. (کتاب ايرودف)

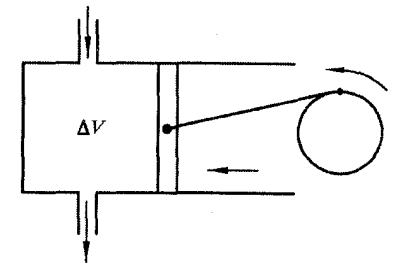

راهنمایی: اگر <sub>۹</sub>۱ چگالی بعد از کورس اول باشد، داریم:<br> $\rho_1 = \frac{\rho V}{(V+\Delta V)}$ <br>آنگاه چگالی بعد از کورس m برابر ۵۰ ( $\rho_n = (\frac{V}{V+\Delta V})^n \rho_0$ است. از طرفی فشار متناسب با چگالی است و می خواهیم  $\frac{P_n}{P_\circ}=\frac{P_n}{F_\circ}$  بشود.

 $n = \frac{\ln k}{\ln(l + \frac{\Delta V}{V})}$  جواب:

۷) یک لوله قائم هموار دو سر باز دارای دو مقطع متفاوت است که حاوی دو پیستون با مساحتهاي مختلف ميباشد. هر پيستون در لوله متناسب به خود ميلغزد. يک مول از گاز ایدهآل در بین پیستونها که توسط نخ غیر قابل کششی به هم متصل شدهاند، به دام افتاده است.

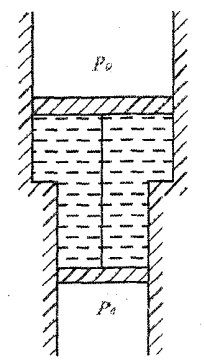

مساحت پیستون بالایی به میزان ۱۰ $cm^{\intercal}$  و ۵ $S=1$  بزرگتر از مساحت پیستون پایینی است.  $P_\circ = \Lambda$ atm مجموع جرم دو پیستون برابر  $\alpha = \Delta K g$  و فشار هوای اتمسفر برابر می باشد. به اندازه چند کلوین باید به گاز بین دو پیستون حرارت دهیم تا پیستونها به (کتاب ایرودف) اندازه ۵cm = L جابجا شوند؟

راهنمایی: از تعادل پیستونها، برایند نیروی وارد بر هر پیستون باید صفر باشد. از اینجا دو رابطه بدست میآید. با افزایش درجه حرارت به اندازه  $\Delta T$  داریم  $P \Delta V = n R \Delta T$  (فشار ثابت است)

$$
\Delta T = \frac{1}{R}(P_{\circ} \Delta S + mg)L
$$

۸) در وسط یک لوله نازک بارومتر، ستون کوچکی از هوا به طول مL قرار دارد. در فشار استاندارد جو و دمای  $C$ ° و  $c$ ۰ است. اگر دما به  $C$ ° ۲ برسد، طول ستون هوا چقدر می شود؟ از انبساط لوله بارومتر صرف نظر کنید. بالای لوله بارومتر خلًا قرار دارد. (آمادگی برای المپیاد فیزیک - کانادا ٢٥٥۴)

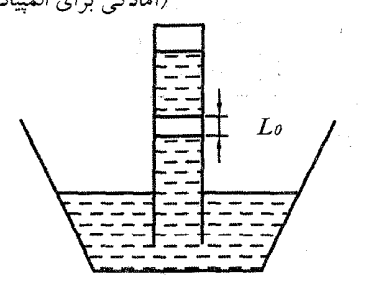

راهنمایی: وزن ستون جیوهای که بالای ستون هوا است در اثر افزایش درجه حرارت همچنان ثابت باقی می ماند.  $L = L_{\circ} \frac{T}{T} = \sqrt{\gamma_{cm}}$  جواب:

۱۱٬۶ مسائل تکمیلی فصل ششم

راهنمایی: از قانون گاز کامل و (7×(1 + α
$$
\Delta T)
$$
 استفاده کنید. سپس از فشار نسبت به دما مشنتق  
گرفته آن را مساوی صفر قرار میدهیم تا دما بدست آید.  
جواب: (7 =  $\frac{1}{T}(\frac{1}{T}-T_0)$ )

$$
P = \frac{1}{V_{\circ}(1 + \alpha(T - T_{\circ}))} \quad \text{g} \quad T = \frac{1}{\gamma}(\frac{1}{\alpha} - T_{\circ}) \quad \text{g}
$$
\n
$$
V = V_{\circ}(1 + \alpha(T - T_{\circ}))
$$

(المییاد هنگ کنگ ۲۰۰۴)

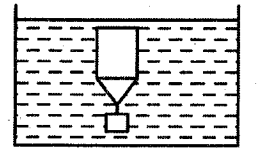

۱۱) مطابق شکل، محفظهای توسط یک پیستون به جرم m و سطح مقطع A به دو قسمت تقسیم شده است. پیستون میتواند به صورت افقی و بدون اصطکاک در داخل سیلندر حرکت کند. حجم و دمای گاز در سمت چپ برابر  $T_1, V_1$  و در سمت راست برابر  $V_1$  و است. در حالت تعادل فشار دو طرف پیستون با هم برابرند. به پیستون یک جابجایی کوچک ۵x به سمت راست میدهیم. حداکثر جابجایی که پیستون به سمت چپ میکند جقدر است؟ زمان این حرکت را محاسبه کنید. دما را ثابت فرض کنید.  $(x \ll 1 \log x) \frac{1}{1-x} \simeq 1+x$ 

(المپیاد هنگ کنگ ۲۰۰۵)

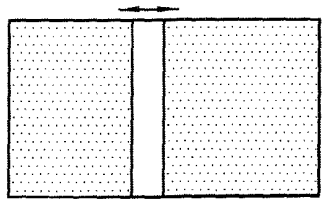

راهنمایی: هنگامی که پیستون به اندازه ۵x به سمت راست کشیده میشود در این حالت فشار در دو طرف پیستون را حساب کرده سپس نیروی برایند وارد بر پیستون را بدست آورید که به صورت  $x \Delta x = F = -k$  می شود یعنی حرکت پیستون به صورت حرکت نوسانی هارمونیک ساده است و از آنجا زمان را از رابطه  $t=\pi\sqrt{\frac{m}{k}}$  محاسبه می شود.

> جواب: حداکثر جابجایی به سمت چپ ۵x است.  $t = \pi \sqrt{\frac{\dot{m}}{k}} = \pi \sqrt{\frac{mV_VV_r}{PA^{\dagger}(V_V + V_V)}}$

۱۲) یک لوله شیشهای قائم با سطح مقطع ۱ $cm^{\chi}$  = کاحاوی مقدار نامعلومی از گاز هیدروژن است. انتهای بالای لوله مسدود می باشد. انتهای دیگر لوله باز است که از این طرف وارد ظرف پر از جیوهای می کنیم. لوله و ظرف را در محفظهای حاوی هوا که در دما و فشار و ۳۵ × ۲۳۴ × ۱٬۳۳۴ × ۱٫۳۳۴ هـ P. = ۱٫۳۳۴ و د میدهیم. تحت این شرایط ارتفاع  $T_e = Y$ ۲۷۳ جیوه در لوله نسبت به سطح آزاد جیوه در ظرف برابر ۷m/۰ = ۸۰ میگردد. یکی از دیوارههای محفظه به صورت پیستون است که هوای داخل محفظه را تحت فرأیند همدما تا فشار ۴۵ × ۸ = ۶۱ منبسط میکند. در اثر این انبساط ارتفاع ستون جیوه در لوله تا ارتفاع h, = 0/۴m كاهش مى بابد. سيس محفظه تحت فرايند حجم ثابت حرارت داده  $h_\Upsilon=\circ/\Delta m$  می شود تا دمای مجموعه به  $T_\Upsilon$  رسیده و ارتفاع ستون جیوه در لوله برابر شود. نهایتاً هوای داخل محفظه تحت شرایط فشار ثابت منبسط شده و ارتفاع ستون جیوه به hr = 0/۴۵m میرسد. با فرض اینکه در تمام فراًیندها ، سیستم در حال تعادل ترموديناميكي است مطلوب است: الف) جرم هيدروژن m  $T_{\Upsilon}$  دمای  $\zeta$ ج) فشار P در حالت نهایی جگالی جیوه در دمای  $T_*$ برابر  $Kg/m^7 \times 1 \times 1 \times P_* = P_*$  ضریب انبساط حجمی  $R = \Lambda/\Gamma$  جيوهِ برابر ١/٨٢ - ٥ × ١/٨٣ = 9، ثابت گازها  $R = \Lambda/\Gamma$ ١٢ = ٨/٣ انبساط حرارتمی شیشه لوله و تغییرات سطح جیوه در ظرف صرف نظر کنید. اگر  $\Delta \dot{T}$  تغییرات دمای سیستم باشد، چون ۱ $T \ll \beta$  است میتوانید از تقریب استفاده کنید.  $\frac{1}{1+\beta\Delta T}\simeq 1-\beta\Delta T$ (ينجمين المپياد بين المللي- ١٩٧١) راهنمایی: در هر فرأیند از قانون گاز کامل استفاده کنید و از تعادل فشارها، فشار گاز هیدروژن را در هر فرأيند بيابيد.  $m = 1/N \times 1$ مواب: الف)  $Kg$ <sup>-1</sup>  $T_{\mathbf{Y}} = \mathbf{Y}\mathbf{Y}\mathbf{F}K$  (

۲۵۸

$$
P_{\mathbf{Y}} = \mathbf{1}/\mathbf{0}\mathbf{1}\mathbf{V} \times \mathbf{1}\mathbf{0}^{\mathbf{0}}Pa
$$
 (7)

۱۳) منتظر مسائل خوب ارسالی شما هستیم. مسائل را به اَدرس mottaghi @ sharif . edu همراه با نام و نام خانوادگی و نام مدرسه و شهر خود ایمیل کنید تا در ویرایشهای بعدی کتاب به نام خودتان ثبت شوند.

فصل ۷

قوانين ترموديناميك

قبل از بیان قوانین ترمودینامیک لازم است بعضی از مفاهیم اولیه را تعریف کنیم.

سيستم بسته يا ايزوله:

به سیستمی گفته میشود که به هیچ وجه از طرف محیط اطرافش تأثیر نمیپذیرد. این بدین معناست که هیچ جرم، گرما یا کاری از مرز سیستم (خطوط خطچین) عبور نمیکند. سیستم ترمودینامیکی (دستگاه):

محدودهای مشخص در فضا است که هیچ جرمی به اَن وارد و یا از اَن خارج نمیشود. هرچند که می تواند گرما و کار را به محیط اطراف انتقال دهد و یا از محیط اطراف بگیرد. مثلاً گازی را در نظر بگیرید که مطابق شکل در زیر یک پیستون و در داخل یک سیلندر به دام افتاده باشد.

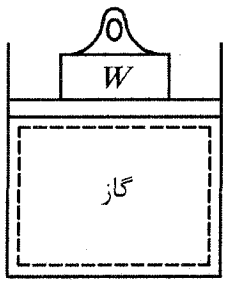

همانطور که ملاحظه می شود ناحیهای از فضا که آن را با خطوط خطچین رسم کردهایم میتوان به عنوان یک سیستم در نظر گرفت، چرا که هیچ جرمی به داخل وارد و یا از آن خارج نمیشود. خطوط خطچین را اصطلاحاً مرز سیستم گویند. از طرفی اگر به این سیلندر گرما دهیم، گرما از طریق ارتعاش مولکولها به گاز منتقل شده و آن را گرم میکند و با انبساط گاز پیستون بالا میرود. یعنی گرما وارد سیستم شده و سیستم کاری برای ما انجام میدهد مثل بالا بردن وزنهها. همچنین با سرد کردن سیستم گرما از سیستم خارج میشود.

بنابراین میتوان گرما یا کار را به سیستم منتقل کرد و یا از آن به محیط اطراف انتقال داد.

# بررسی ماکروسکوپیک یا میکروسکوپیک  $\sqrt{2}$

در ترمودینامیک، بررسی رفتار سیستم ممکن است از دید ماکروسکوپیک یا میکروسکوپیک انجام شود. ابتدا اجازه دید سیستم را از نظر میکروسکوپیک بررسی کنیم. فرض کنید مکعبی با اضلاع مساوي به طول mm ٢٥ حاوي گازي تک اتمي به فشار و دماي جو موجود باشد، اين حجم تقریباً دارای °' ۱۰ اتم است. برای مشخص کردن موقعیت هر اتم به سه مختصه ¤ , y , ≈ و برای بیان سرعت هر اتم به سه مؤلفه سرعت  $V_x$  ,  $V_y$  ,  $V_x$  (مؤلفههای سرعت در راستای سه محور) نیاز داریم. بنابراین برای بیان کامل رفتار این سیستم کوچک از نظر میکروسکوپی حداقل باید °°۷ × 7 معادله را بررسی کنیم. این عمل حتی با کامپیوتر دیجیتالی بزرگ نیز کار محاسباتی کاملاً بی نتیجهای است.

برای حل این مسأله دو راهحل در پیش پا داریم تا بتوان تعداد معادلات و متغیرها را به چند عدد کاهش دهیم و معادلات را نسبتاً ساده کرد. یکی از آنها راهکار آماری است که قوانین احتمالات و آمار بر آن حاکم است و با تعریف مقادیر متوسط معادلات کاهش مییابد. به این مباحث اصطلاحاً ترمودینامیک آماری میگویند. راهکار دوم که میتوان به کمک آن متغیرها را کاهش داد بررسی ماکروسکوپیک است. همانطور که از لغت ماکروسکوپیک می توان فهمید ما با آثار بزرگ یا متوسط گروه بسیار زیادی از مولکولها یا اتمها سروکار داریم که می توان این آثار را حس و یا اندازهگیری کرد. برای مثال، میدانیم گاز به دام افتاده درون سیلندر به دیوارههای سیلندر فشار وارد میکند. از نظر میکروسکوپ این فشار حاصل برخورد تکتک اتمهای گاز با دیواره سیلندر است. اما از نظر ماکروسکوپیک هیچ علاقهای به بررسی تک تک اتمهما نداریم بلکه به نیروی متوسطی که از طرف گاز بر دیوارههاوارد میشود و میتوان آنرا با فشارسنج اندازهگیری كرد علاقه داريم.

به این مباحث که به صورت ماکروسکوییکی بررسی می شوند اصطلاحاً تومودینامیک کلاسیک می گویند. در این کتاب مانند کتاب درسیتان، بحث ترمودینامیک کلاسیک را أغاز مي کنيم.

## حالت تعادل (تعادل ترمودینامیکی)  $Y.Y$

مجدداً گاز به دام افتاده در سیلندر را در نظر بگیرید. اگر این سیلندر را در یک محیط با شرایط ثابت قرار دهیم بعد از مدت زمانی طولانی ملاحظه میکنیم که حجم، فشار و دمای گاز به یک مقدار مشخص می رسد، یعنی تمام نقاط گاز دارای یک چگالی، فشار و دما میشوند. به این وضعیت، حالت تعادل میگویند. چراکه تمام نقاط گاز دارای یک وضعیت هستند. حال اگر شرایط محیط را تغییر دهیم، حالت تعادل به هم میخورد تا اینکه بعد از مدت زمانی طولانی گاز به حالت تعادل برسد منتهی متفاوت با حالت تعادل قبل. اگر سیستمی از نظر گرمایی، مکانیکی و
۳.۷. فرآیند ترمودینامیکه

شیمپایی در حال تعادل باشد، اصطلاحاً میگویند سیستم در حالت تعادل ترمودینامیکی است. اغلب روابطی که در ترمودینامیک مورد بحث واقع میشوند، در واقع برای حالت تعادل حاکم هستند.

### فرآيند ترموديناميكي  $\mathbf{r} \cdot \mathbf{v}$

هنگامی که در یک سیستم تغییری از نظر ترمودینامیکی دهیم (مثلاً گرما دهیم یا پیستون را بالا و پایین ببریم) موجب تغییر حالت سیستم میشویم. به این تغییر حالتی که سیستم از حالت اولیه به حالت ثانويه انجام ميدهد. اصطلاحاً فراّيند ترموديناميكي گويند. سوال بنیادی

میدانیم در فرایند، حالت سیستم مرتب تغییر میکند تا نهایت به حالت تعادل ثانویه برسد. در این حین یعنی تغییر حالت از حالت اولیه به حالت ثانویه، چگونه میتوان حالت سیستم را تعریف کرد در حالیکه ما حالت ترمودینامیکی را فقط وقتی که سیستم به تعادل رسیده بود مىتوانستيم تعريف كنيم.

حل. پاسخ این سؤال به تعریف فرأیند ایدهآل مربوط میشود که آنرا فرأیند شبه تعادلی مینامیم، یعنی فرآیندی که در آن انحراف از تعادل ترمودینامیکی آن بینهایت کوچک است و تمام حالتهایی که سیستم طی فرآیند شبه تعادلی از آنها عبور میکند را می توان حالتهای تعادل در نظر گرفت. بسیاری از فرآیندهای واقعی خیلی به فرآیند شبه تعادلی نزدیکند. برای درک بیشتر، سیستم شکل زیر را در نظر بگیرید. اگر وزنههای روی پیستون کوچک بوده و یکی یکی برداشته شوند، فرآیند را میتوان شبه تعادلی در نظر گرفت. اما اگر تمام وزنهها به یکباره برداشته شوند، پیستون ناگهان بالا م<sub>ی</sub>رود تا به متوقف کنندهها اصابت کند.

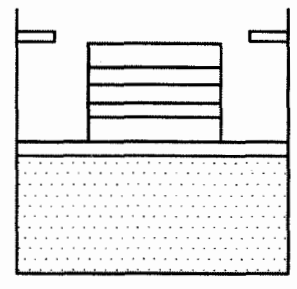

این فرأیند غیر تعادلی است و سیستم در هر لحظه این تغییر حالت، در حالت تعادل نخواهد بود. در مورد فرآیندهای غیر تعادلی سیستم را فقط میتوان قبل از انجام فرآیند و پس از آنکه فرآیند کامل شده و تعادل دوباره برقرار شود، تعریف کرد. با بعضي از فرأيندهاي خاص در فصل گذشته آشنا شديد، مثل فرأيند هم-حجم، فرأيند همهفشار و فرآیند هم دما. فرآیند خاص دیگری نیز وجود دارد به نام فرآیند بی دررو (یا أدياباتيک). در اين فراّيند هيچ گرمايي بين سيستم و محيط مبادله نمي شود (يعني

ه  $Q = \Delta Q$ ) برای رسم نمودار آن عجله نکنید، اجازه دهید ابتدا به قانون اول برسیم بعد نمودار آن را رسم می کنیم.

نکته: فراًیندهایی که به سرعت انجام میشوند، چون در حین انجام فراًیند، فرصت انتقال گرما به علت تغییر سرعت زیاد وجود ندارد لذا اینگونه فرأیندها را میتوان به صورت بی دررو در نظر گرفت.

#### چرخه ترمودینامیکی ۴.Y

سیستمی که حالت اولیه آن معلوم است و از چند تغییر حالت مختلف عبور کند و در نهایت به حالت اولیه خود برگردد، چرخهای را طی کرده است. بنابراین در پایان چرخه، کلیه کمیتها از قبیل فشار، دما و … به مقدار اولیه خود می رسند.

#### قانون صفرم ترموديناميك ۵.V

این قانون بیان میدارد که اگر جسم A با جسم  $C$  هم دما باشد همچنین جسم B با جسم نیز هم دما باشد آنگاه میتوان گفت که جسم A با جسم B هم دما خواهد بود. بنابراین  $C$ وقتی دو جسم با جسم سومی همدما باشند آنگاه آن دو جسم با یکدیگر همدما خواهند بود. ممکن است این مطلب به نظر خیلی واضح برسد. اما چون به اهمیت این قانون بسیار دیرتر از کشف قوانین اول و دوم ترمودینامیک پی برده شد و لازم بود از نظر منطقی قبل از قوانین اول و دوم قرار گیرد لذا به نام قانون صفرم شناخته گردید.

#### قانون اول ترمودینامیک  $5.5<sub>Y</sub>$

قبل از رسیدن به رابطه حاکم در قانون اول ترمودینامیک لازم است که مفهوم کار، انرژی درونی و گرمای مبادله شده، تعریف و بررسی شوند. ه کا, :

با مفهوم کار در کتاب فیزیک ۲ آشنا هستیم. کار  $\Delta W$  برابر با حاصلضرب نیروی  $F$  در جابهجایی ۵x که در راستای نیرو عمل میکند، میباشد.

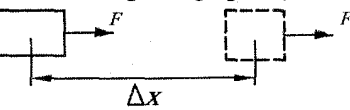

در کاربرد قانون اول ترمودینامیک برای سیستمهای عملی، جملهٔ  $\Delta W$  غالباً شکلی بسیار ساده پیدا میکند. در بسیاری از موارد،  $\Delta W$  همان کار انجام یافته توسط سیستم در اثر تغییر حجم آن است. برای مثال گازی را در نظر بگیرید که در سیلندر و پیستون شکل زیر به دام افتاده باشد. میدانیم چون پیستون در حالت تعادل است لذا فشار گاز برابر است با (4) A)  $P = P_0 + \frac{W}{4}$  مساحت سطح پیستون)  $P_{a}$ حال اگر کمی حرارت به گاز بدهیم باعث انیسط آن شده و پیستون به میزان Δx بالاتر  $P~=~P_*~+~\frac{W}{4}$  میرود. در این حالت نیز فشار گاز برابر همان مقدار قبلی یعنی یه مىباشد. این گاز روی این پیستون کار انجام میدهد، زیرا بر پیستون نیرویی اعمال میکند و باعث جابهجایی آن در جهت این نیرو میشود. اکنون می خواهیم کار انجام یافته را محاسبه كنيم.  $\Delta W = F \Delta x = (PA) \Delta x = P (A \Delta x) = P \Delta V$ بنابراین هرگاه گازی با فشار P به اندازه حجم کوچک  $\Delta V$  منبسط شود، مقدار کار انجام يافته توسط گاز چنين بهدست مي آيد.  $\Delta W = P \Delta V$  (در فشار ثابت)  $(1 - Y)$ نکته: (هنگامی که گاز متراکم شود،  $\Delta V$  و  $\Delta W$  منفی خواهند بود.) مستای کار محفظهٔ شیشهای را بر از گاز کرده و توسط یک لوله آن را به یک پیستون وصل آزمایشر: می کنیم. در فیلم Twork از CD کتاب ملاحظه میشود که با گرم کردن محفظه می توان توسط پیستون کار انجام داد. (مثل بلند کردن وزنه) دوباره متذکر می شویم که فرآیند باید به صورت شبه تعادلی و آرام صورت گیرد تا بتوان از رابطهٔ (۷–۱) استفاده کرد. اگر این فرآیند را روی نمودار  $V$  – P ترسیم کنیم ملاحظه میکنیم که مساحت زیر نمودار (ناحیه هاشورخورده) برابر کار انجام شده ∆W است. ∙

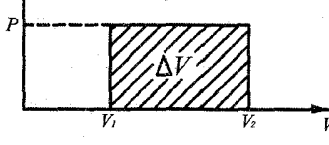

حال فرض کنید گاز در یک فرآیند که فشار آن ثابت نیست مطابق شکل زیر منبسط شود کار حاصل به چه صورت محاسبه میگردد. در آغاز، انبساط بسیار کوچکی را که در شکل الف با ناحیهٔ هاشورخورده (تقریباً مستطیل شکل) نشان داده شده است در نظر میگیریم. فصل ٧. قوانين ترموديناميک

در خلال این انبساط بسیار کوچک، AV، عملاً فشار P ثابت میماند و کار انجام شده، طبق معادلهٔ (۷–۱) عبارت است از P  $\Delta V$ . اکنون به نکتهای مهم اشاره میکنیم. مساحت مستطيل هاشورخورده چنين مي شود.

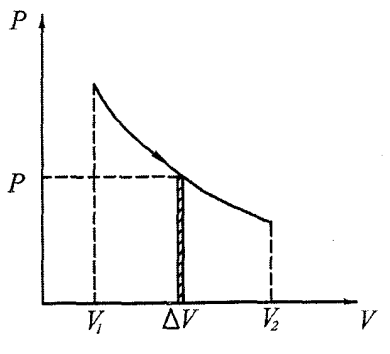

(الف)

(بِهِنا) × (ارتفاع) = مساحت مستطيل هاشورخورده)  $\Rightarrow$  (بِهنا)  $\Rightarrow$  (PAV) از طرفی کل انبساط گاز را میتوان به صورت حاصل جمع تعداد زیادی از انبساطهای کوچک در نظر گرفت. چون کار انجام یافته در خلال هر انبساط کوچک با مساحت یکی از مستطیل های قائم معادل است، کل کار انجام یافته از حاصل جمع مساحتهای تمام این مستطيلها بهدست مي أيد. اين حاصل جمع مساحتها با مساحت سطح زير منحنى حاصل از انبساط، برابر است. به طور خلاصه میتوان گفت:

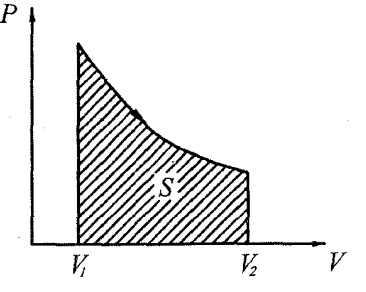

 $(\cup)$ 

کار انجام یافته در انبساط گاز از ۲٬ تا ۲٫ برابر است با مساحت سطح زیر منحنی حاصل از نمودار  $P-V$  در طی فرأیند انبساط. (ناحیه هاشورخورده شکل ب)

نکته ۱: با توجه به اینکه کار انجام شده توسط سیستم برابر سطح زیر نمودار  $P-V$  است لذا میتوان گفت کار انجام شده توسط یک سیستم به مسیر فرأیندی که سیستم از حالت ۱ به حالت ۲ رسیده است بستگی دارد. فرض کنید مطابق شکل زیر سیستم به دو روش از حالت ۱ به حالت ۲ تغییر حالت دهد.

یکمی فرأیند A و دیگری فرأیند B. چون سطح زیر نمودار  $P-V$  در فرأیند A بیشتر از فرآیند B است لذا کار انجام شده در فرآیند A بیشتر از فرآیند B میباشد.

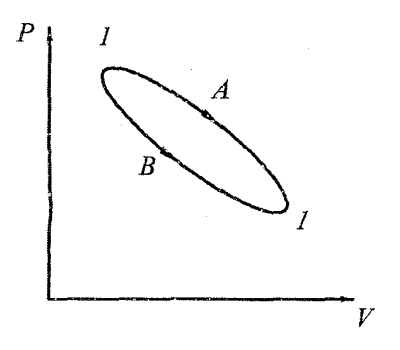

نكته ٢: در فرآيند حجم نابت، كار انجام شده توسط سيستم صفر است. همانطور هم كه ملاحظه می شود مساحت زیر نمودار در شکل زیر صفر شده است.

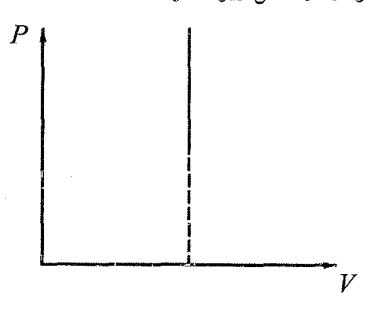

نکته ۳: فرض کنید سیستمی مطابق شکل چرخهای شامل ۴ فرآیند را بپیماید.

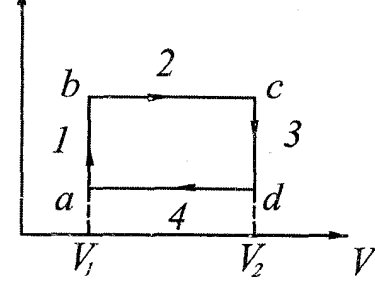

می توان گفت در فرآیند ۱ و ۳کار انجام شده توسط سیستم برابر صفر و در فرآیند ۲کار  $V_1$  a d  $V_7$  شده برابر مستطیل  $V_1$  b c  $V_1$  و کار انجام شده در فراًیند ۴ برابر مستطیل  $V_1$  a d با علامت منفی (سیستم متراکم میشود) است، در نتیجه کل کاری که سیستم در این چرخه انجام میردهد برابر مساحت مستطیل a b c d میباشد. میتوان نشان داد برای هر چرخهای با شکل مسیر دلخواه (مطابق شکل زیر) مساحت داخل چرخه برابر کار انجام  $\Delta W~>~$ شده در آن چرخه است. اگر مسیر فرآیندها در جهت عقربههای ساعت باشد ٥ و اگر در خلاف جهت عقربههای ساعت باشد ه  $W < \Delta W < 1$ 

**YSV** 

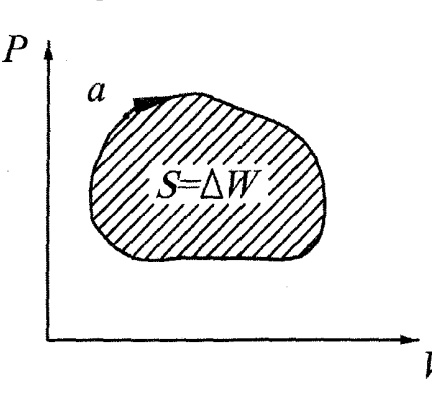

نکته ۴: اگر نماد W کار انجام شده توسط سیستم باشد انگاه هنگامی که ۰ < ۵W باشد یعنی توسط سیستم کار انجام شده است. (روی محیط اطراف) و اگر ۰ × ۵W باشد یعنی روى سيستم كار انجام شده است. (از طرف محيط اطراف)

- تذکر: تعریف فوق کمی با تعریف کتاب درسی فیزیک ۳ متفاوت است. اما به یاد داشته باشید در اغلب كتب علمي تعريف فوق بهكار رفته است.
- $a$  نکته ۵: در نوع خاصی از فرآیندها، رابطه بین فشار و حجم به شکل (ثابت  $V^a \; = \; PP^a$ ) است که هر علَّد ثابتي بين ٥٥- تا ٣٥- مي تواند باشد كه بستگي به نوع فرأيند دارد.اين نوع فراًیندها به فراًیندهای پلیتروپیک معروفند، که شما با دو نوع از اَنها اَشنا هستید. بلّه درست است! یکی از آنها فرآیند دما ثابت میباشد. از فصل قبل به یاد دارید که در فرآیند دما ثابت، ثابت $V\,=\,P$  می شد (یعنی ۱  $a\,=\,a$ ). فرایند دومی که می شناسید، فرآیند فشار ثابت یعنی حالتی که ۰ = a باشد، در نتیجه ثابت  $X = P \times P$  می شود. میتوان نشان داد که در فرأیندهای پلیتروپیک (ثابت  $V^a = (P V^a)$ کار انجام شده توسط سیستم از حالت  $V_1$  و  $P_1$  تا حالت  $V_1$  و  $P_1$  به صورتهای زیر حساب میشود. (اثبات آن خارج از سطح کتاب است)

$$
a \neq 1, \quad PV^a = \frac{1}{2} \mathbf{U} \Rightarrow \Delta W = \frac{P_Y V_Y - P_Y V_Y}{1 - a}
$$
 (T - Y)

$$
a = 1, PV = \frac{1}{\sqrt{2}}
$$
  
\n
$$
\Rightarrow \Delta W = P_1 V_1 \ln \frac{V_{\tau}}{V_1} = P_{\tau} V_{\tau} \ln \frac{V_{\tau}}{V_1}
$$
 (Y - Y)

نکته ۶: عدد  $\gamma$  را به صورت عظی $\gamma = \frac{\cup \gamma}{C_V}$  تعریف میکنیم. ( $C_P$  ظرفیت گرمایی در فشار ثابت و ظرفیت گرمایی در حجم ثابت است) آنگاه می توان نشان داد که در فرآیند بی دررو  $C_{V}$ رابطه زير حاكم است.

ثابت  $V^{\gamma} = PV^{\gamma}$  فرآیند بی دررو  $(\mathbf{Y}-\mathbf{Y})$ همچنین به کمک قانون گاز کامل می توان نشان داد که در فرآیند بیدررو روابط زیر نیز حاكم اند.

$$
PV^{\gamma} = \mathbf{u} \mathbf{u}
$$
  

$$
PV = nRT \Rightarrow p = \frac{nRT}{V}
$$

$$
\Rightarrow T V^{\gamma - 1} = i \qquad (\forall \mathbf{F} - \mathbf{Y})
$$

به طور مشابه می توان نشان داد که:

$$
T^{\gamma} P^{\lambda - \gamma} = i \text{ in } (\omega - \mathbf{V})
$$

نکته ۷: با توجه به اینکه در فرآیند بر دررو ثابت  $V^\gamma = PV^\gamma$  (همیشه  $C_V > C_V$  در نتیجه  $Y = P$ است) و در فرایند دما ثابت، ثابت  $V = PV$  میباشد، لذا اگر این دو فرایند را مطابق شکل در یک نمودار رسم کنیم ملاحظه خواهد شد که اندازه شیب نمودار مربوط به فراًيند بيدررو تندتر از اندازه شيب نمودار مربوط به فراًيند هم دما است. يعني هرچه مقدار  $\gamma$  برای گازی بیشتر باشد قدر مطلق شیب نمودار  $P-V$  در فرآیند بی $\epsilon$ ررو بیشتر خواهد شد.

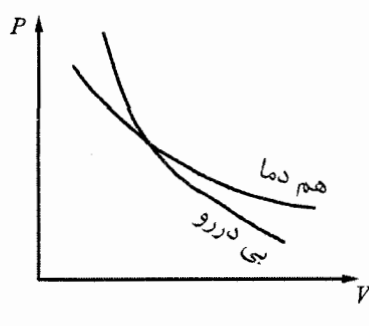

مثال. گازی مطابق شکل، چرخه ای ۴ فرآیندی ۱–۲–۳–۴–۱ را میپیماید. در این چرخه گاز چه مقدار کار انجام میدهد؟ (برحسب پارامترهای داده شده در شکا )

(مسابقات روسيه)

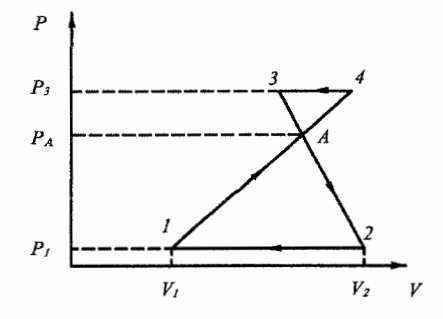

حل. چرخه فوق معادل با مجموع دو چرخه ۱ – ۲ – ۲ – ۱ و A – ۲ – ۴ میباشد. در چرخه اول چون مسیر فرآیند در جهت عقربههای ساعت است لذا کار انجام شده توسط سیستم (گاز) روی محیط در این چرخه مثبت اما در چرخه دوم یعنی A – ۳ – ۴ – A کار

ىباىقات روىد

انجام شده توسط گاز منفی است. با توجه به نکتهٔ ۳ میتوان کار انجام شده در هر چرخه را به صورت زیر حساب کرد. ۱–A–۲–۱ (جرخه در چرخه ۱–A–۲) کار انجام شده در چرخه  $\Delta W_1 = \frac{(V_{\Upsilon} - V_1)(P_A - P_1)}{V}$  $(1)$ A–۴–۳–A مثلاه در چرخه A–۴–۳–A کار انجام شده در چرخه A–۴–۳–A  $(Y)$ از طرفی چون دو ضلع ۳-۴ و ۲-۱ موازی هم هستند لذا دو مثلث مشابه میباشند. در نتیجه نسبت ضلع به ارتفاع در دو مثلث با هم برابرند. یعنی:  $\frac{V_{\mathsf{F}} - V_{\mathsf{F}}}{V_{\mathsf{F}} - V_{\mathsf{S}}} = \frac{P_{\mathsf{F}} - P_{\mathsf{A}}}{P_{\mathsf{A}} - P_{\mathsf{S}}}$  $\Rightarrow$   $(V_{\tau} - V_{\tau}) = (V_{\tau} - V_{\tau}) \left(\frac{P_{\tau} - P_A}{P_{\tau} - P_{\tau}}\right)$  $(\Upsilon)$ (**r**), (**r**)  $\Rightarrow \Delta W_{\Upsilon} = -\frac{(V_{\Upsilon} - V_{\Upsilon}) (P_{\Upsilon} - P_{A})^{\Upsilon}}{\Upsilon (P_{A} - P_{\Upsilon})}$  $(5)$ 

r(f) و (۲) و (۲) و) ۸۸ = ΔW<sub>1</sub> + ΔW<sub>1</sub>  
\n= (V<sub>1</sub> - V<sub>1</sub>) 
$$
\frac{(P_A - P_1)^T - (P_Y - P_A)^T}{\Upsilon (P_A - P_1)}
$$
  
\n= 1 - Y e (r - Y<sub>1</sub>)  $\frac{(P_A - P_1)^T - (P_Y - P_A)^T}{\Upsilon (P_A - P_1)}$   
\n= 1 - 1 e فرآیند مشخص ۴-۳ که به صورت خط مستقیم است، تشکیل شده  
\nاست. در این ۲-۱ و فرآیند مشخص ۴-۳ که به صورت خط مستقیم است، دمافای 7۲ و ۲7 و  
\n(یک ۲-۲ و مول ۳. و مول ۳.

 $T<sub>2</sub>$  $\overline{2}$  $T<sub>i</sub>$  $\bar{V}$ 

حل. با توجه به نکتهٔ ۳، مساحت داخل چرخه (ذوزنقه) برابر است با کار انجام شده توسط گاز لذا  $\Delta W = (P_{\Upsilon} - P_{\Upsilon}) \left[ \frac{(V_{\Upsilon} - V_{\Upsilon}) + (V_{\Upsilon} - V_{\Upsilon})}{\Upsilon} \right]$  $(1)$ 

۶.۷. قانون اول ترمودینامیک

با توجه به برابریهای  $P_Y = P_Y = P_Y$  و  $P_Y = P_Y$ از قانون گاز کامل داریم:

$$
\frac{V_1}{T_1} = \frac{V_{\tau}}{T_{\tau}}, \qquad \frac{V_{\tau}}{T_{\tau}} = \frac{V_{\tau}}{T_{\tau}}
$$
\n
$$
\Rightarrow V_{\tau} = \left(\frac{T_{\tau}}{T_1}\right) V_1, \qquad V_{\tau} = \left(\frac{T_{\tau}}{T_{\tau}}\right) V_{\tau} = \left(\frac{T_{\tau}}{T_{\tau}}\right) V_1 \qquad (T)
$$
\n
$$
\vdots \qquad \qquad V_1 = V_{\tau} \circ \mathcal{V}_1
$$

$$
\frac{P_1}{T_1} = \frac{P_{\tau}}{T_{\tau}} \Rightarrow P_{\tau} = \left(\frac{T_{\tau}}{T_1}\right) P_{\tau}
$$
\n
$$
(\tau), (\tau), (\tau) \Rightarrow \Delta W = \left(\frac{T_{\tau}}{T_1} P_{\tau} - P_{\tau}\right) \left[\frac{\frac{T_{\tau}}{T_{\tau}} V_{\tau} - V_{\tau} + \frac{T_{\tau}}{T_{\tau}} V_{\tau} - V_{\tau}}{\tau}\right]
$$
\n
$$
\Delta W = P_{\tau} V_{\tau} \left(\frac{T_{\tau}}{T_1} - \tau\right) \left(\frac{\frac{T_{\tau}}{T_1} + \frac{T_{\tau}}{T_1} - \tau}{\tau}\right)
$$

:  $\forall x \in T_{\mathfrak{k}}$ 

 $\Lambda^2$ 

$$
\Delta W = \frac{P_1 V_1}{\Upsilon} \left( \frac{T_\Upsilon - T_1}{T_1} \right) \left( \frac{T_\Upsilon}{T_\Upsilon} + \frac{T_\Upsilon}{T_1} - \Upsilon \right)
$$
  

$$
P_1 V_1 = nRT_1 \to \Delta W = nR \left( \frac{T_\Upsilon - T_1}{\Upsilon} \right) \left( \frac{T_\Upsilon}{T_\Upsilon} + \frac{T_\Upsilon}{T_1} - \Upsilon \right)
$$

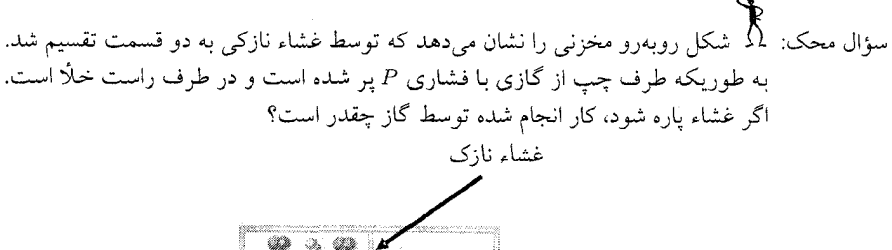

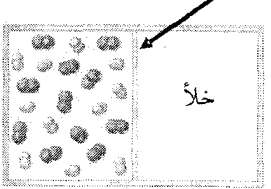

حل. هیچ شکی در خود بروز ندهید، کار انجام شده توسط گاز صفر است!!!!!!!! اولاً توجه داشته باشید که این یک فرآیند غیر تعادلی است لذا از فرمول (۷–۱) یا نمودار نمی توانید استفاده کنید. اما دلیل صفر شدن کار گاز این است که به هنگام پاره شدن غشاء، نیرویی در مقابل حرکت گاز وجود ندارد چرا که طرف راست خلا است، لذا نیروی وارده از طرف گاز صفر است در نتیجه کار برابر صفر میشود. برای درک بیشتر، فرض کنید نیروی جاذبه از کره زمین برداشته شود. برای بلند کردن یک سنگ از روی زمین چه مقدار

فصل ۷. قوانین ترمودینامیک

کار انجام می دهید؟ واضح است که کار انجام شده برابر صفر است زیرا برای بلند کردن سنگ نیروی مقاومی وجود ندارد تا در برابر آن انرژی صرف کنید.

## انرژی درونی و گرمای مبادله شده  $V.V$

همانطور که قبلاً اشاره کردیم انرژی مولکولهای یک گاز میتواند به اشکال گوناگون باشد، مثل انرژی جنبشی یا پتانسیل، انرژی مربوط به حرکت و موقعیت مولکول ها، انرژی مربوط به ساختار اتم، انرژی شیمیایی و غیره. بهتر است در ترمودینامیک، انرژی جنبشی و پتانسیل Er را جدا در نظر گرفته، سپس تمام انرژیهای دیگر را به نام انرژی  $E_K\,$ داخلی با نماد U در نظر بگیریم، بنابراین انرژی یک گاز به صورت زیر خواهد شد:

 $E = \int_0^1 t^2 \, dt$ انرزی پتانسیل + انرژی + انرژی داخلی  $E = E$  $(7 - Y)$  $E = U + E_K + E_P$  $(2 - 7 - 9)$ 

 $(Y - Y)$ 

نکته: نماد U انرژی داخلی جرمی معلوم از ماده را مشخص میکند. با پیروی از قواعد بکار رفته در مورد ظرفیت گرمایی  $C$  و ظرفیت گرمایی ویژه  $c$ ، نماد  $u$  انرژی داخلی به ازای واحد جرم را نشان می0هد لذا آنLرا انرژی داخلی ویژه می نامیم و داریم:

 $U = m u$ 

همانطور که از رابطه فوق ملاحظه میشود انرژی داخلی به جرم نیز بستگی دارد. در دو فصل قبل نیز با مفهوم گرما آشنا شدیم. در ترمودینامیک گرمای مثبت نشان دهنده انتقال انرژی به سیستم و گرمای منفی (٥  $Q < \Delta Q < 1$ ) نمایش ( دهندهٔ انتقال انرژی از سیستم است.

- نکته: گرما نیز مانند کار تابعی از مسیر است یعنی وقتی سیستمی تحت تغییر از حالت ۱ به ۲ است، مقدار گرمای انتقالی به مسیری که سیستم ضمن تغییر حالت طی میکند بستگی دار د.
- نکته: انرژی داخلی U تابعی از مسیر نیست بلکه به حالت سیستم فقط بستگی دارد بنابراین در یک چرخه که سیستم از حالت اول شروع به تغییر میکند و پس از طی چند فرآیند در نهایت به همان حالت اولیه میرسد میتوان گفت که تغییر انرژی درونی AU برابر صفر

با استفاده از قانون پایستگی انرژی، می توان گفت: انرژی گرمایی افزوده شده به سیستم باید با حاصل جمع تغییرات انرژیهای داخلی سیستم و کار انجام یافته توسط سیستم برابر شود. قانون پايستگي انرژي را كه در مطالعهٔ گرما مورد استفاده واقع مي شود، قانون اول

ترمودینامیک می نامند. این قانون را با معادلهٔ زیر هم میتوان نشان داد:

 $\Delta Q = \Delta E + \Delta W$  $(\lambda - Y)$ 

 $\Delta Q = (\Delta U + \Delta E_K + \Delta E_P) + \Delta W$ 

با فرض اینکه هیچ تغییری در انرژی جنبشی یا انرژی پتانسیل سیستم در کل وجود نداشته باشد، (٥ =  $\Delta E_F = \Delta E_F = 0$ ) میتوان رابطه فوق را به صورت معروف بازنویسی کرد:  $\Delta Q = \Delta U + \Delta W$  $(9 - Y)$ 

نکته: اگر رابطه فوق را به صورت  $\Delta W\ =\ \Delta Q\ -\Delta W\,$ بنویسیم می توانیم بگوییم انرژی داخلی سیستم وقتی تمایل به افزایش دارد که انرژی از طریق گرما یا انجام دادن کار روی سیستم به سیستم منتقل شود و وقتبی تمایل به کاهش دارد که انرژی با انجام دادن کار توسط سیستم یا دادن گرما از دست داده شود.

# بررسی قانون اول در فرآیندهای خاص  $\Lambda$ . $V$

۱- فرآیند حجم ثابت: اگر حجم سیستمی ثابت بماند، با توجه به رابطه (٧ – ١) این سیستم هیچ کاری انجام نمی دهد. (٥ = AW) لذا از رابطه (٧ - ٩) داریم:

 $\Delta U = \Delta Q$ بنابراین اگر گرما به سیستم دهیم (٥ < AQ) آنگاه انرژی درونی سیستم افزایش میLبلد.

۲- فرآیند بی دررو: چون در فرأیند بیدررو، مبادله گرما بین محیط و سیستم وجود ندارد لذا ۰  $Q = \Delta Q$ است و از قانون اول ترمودینامیک داریم:

 $\Delta U + \Delta W = \circ$ 

نکته ۱: با توجه به اینکه در فرآیند بیدررو داریم A $U\,=\,-\Delta U\,$ و چون انرژی داخلی تابعی از مسیر نیست و فقط به نقاط ابتدا و انتها بستگی دارد، لذا فرآیند بی دررو یک حالت استثناء است برای اینکه کار به مسیر بستگی نداشته باشد و برای تمام مسیرها مقدار کار یکسان خواهد بود. ٣- فرأيند دما ثابت:

می توان نشان داد که انرژی داخلی ویژه گاز کامل فقط تابعی از دما است. یعنی برای گاز كامل ميتوانيم بنويسيم:

 $u = f(T)$  $(1 \circ - Y)$ 

این بدان معناست که گاز کامل در دمای معلوم، بدون توجه به فشار، دارای انرژی داخلی ویژه معین u است. آقای ژول در سال ۱۸۴۳ این حقیقت را هنگام اجرای آزمایش نشان داد. مطابق شکل دو مخزن A و B که به وسیله لوله و شیری به هم متصل شدهاند، را در آب غوطهور میکنیم و مخزن A حاوی هوا و ومخزن B کاملاً از هوا تخلیه شده است. با برقراری تعادل گرمایی، شیر را باز میکنیم تا فشارهای A و B برابر شوند.

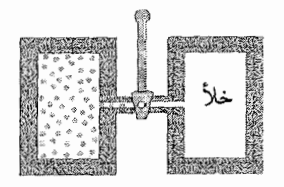

در طول فرآیند یا پس از آن تغییری در دمای آب ملاحظه نمی گردد. ژول نتیجه گرفت که چون گرمایی به هوا انتقال نیافته و کار هوا نیز صفر است (زیرا نیروی مقاومی در برابر حرکت وجود ندارد) بنابر قانون اول انرژی داخلی گاز نیز نباید تغییر کرده باشد یعنی ہ = AU. بنابراین اگر در شکل (الف) غشاء نازک یارہ گردد، چون تغییر انرژی داخلی برای گاز کامل صفر است و انرژی داخلی ویژه گاز کامل فقط تابعی از دما است در نتیجه مي توان گفت:

 $T_1 = T_1$ 

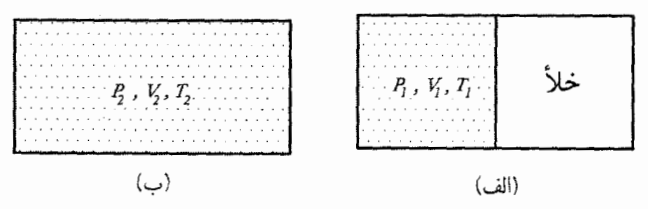

به این نوع فرآیندها اصطلاحاً فرآیند انبساط آزاد گفته می شود.

نکته ۱: در شکل زیر دو خط دما ثابت را نشان می دهد. اگر گازی یک بار تحت فرآیند ۱ از نقطهٔ به نقطهٔ B برود و بار دیگر تحت فرآیند ۲ از نقطهٔ A به نقطهٔ C برسد چون دماهای  $A$ ابتدایی و انتهایی برای دو فرآیند یکسان هستند لذا می توان گفت که تغییر انرژی داخلی در  $(\Delta U)_+$  هر دو فرآیند با هم برابر است یعنی  $(\Delta U)_+$   $($ 

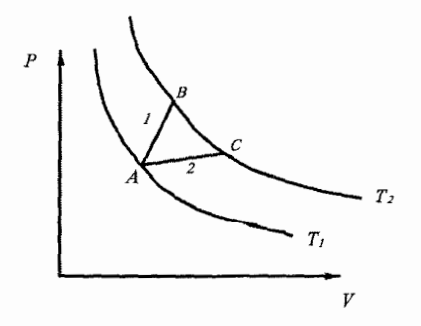

نکته ۲: با توجه به اینکه انرژی داخل<sub>ی</sub> ویژه » برای گاز کامل فقط به دما بستگی دارد در نتیجه خطوط u ثابت بر خطوط دما ثابت منطبق اند.

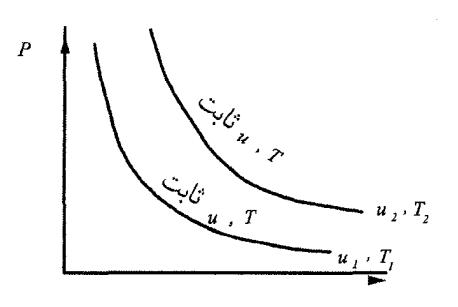

نکته ۳: انرژی داخلی یک گاز واقعی تابعی از فشار و دما است. برای اینکه در ذهنتان بتوانید یک گاز کامل را تجسم کنید، ویژگیهای یک گاز کامل تقریباً همان ویژگیهای یک گاز حقیقی در فشارهای پایین است. بنابراین اگر در یک فرآیند فشار پایین نباشد و تغییر دما برابر صفر بود نمی توانیم بگوییم که تغییر انرژی داخلی صفر است زیرا برای گاز حقیقی انرژی داخلی علاوه بر دما به فشار نیز بستگی دارد. یکی دیگر از مواردی که ممکن است در تعیین انرژی داخلی شما را به اشتباه بیاندازد، تغییر فاز میباشد. میدانیم هنگامیکه یک جامد در نقطهٔ ذوبش در فشار ثابت شروع به مایع شدن میکند دما ثابت میماند. اما برای تغییر فاز باید گرمای قابل توجهای به سیستم داده شود. زیرا انرژی داخلی مایع در دمای یکسان، خیلی بیشتر از انرژی داخلی جامد است. بنابراین در تغییر فاز ۰  $\forall \neq \Delta$  است.

نکته ۴: در فىراًيىنىد بىيدررو اگىر گىاز انبىساط يىابىد اَنىگىاه ۰ < ٨₩ است در نىتىيىجە  $\Delta U = -\Delta W < 0$ ه ) - م عنی دمای گاز کم شده است بنابراین در انبساط بیدررو دمای گاز کاهش می یابد. به طور مشابه می توان گفت: در تراکم بیدررو، دمای گاز افزایش می یابد.

#### $C_V$  مقايسه  $C_P$  با ٩.٧

فرض کنید به گازی گرمای  $\Delta$  را بدهیم. این انرژی داده شده به گاز میتواند دو اثر یا ترکیب انها را داشته باشد. یکی اینکه میتواند گاز را به انجام کار مکانیکی وا دارد یا اینکه انرژی داخلی گاز، U را افزایش دهد که به شکل افزایش دما در گاز ظاهر میگردد. در سیستم شکل زیر، پیستون را در نقطهای ثابت نگه می داریم، چون حجم گاز ثابت است در نتیجه ٥ =  $\Delta W$  بنابراین از قانون اول داریم  $\Delta \; U \; = \; \Delta \; \Omega$ . از طرفی این أزمايش يک أزمايش حجم ثابت است و مى توان با استفاده از تعريف ظرفيت گرمايى در حجم ثابت نوشت:

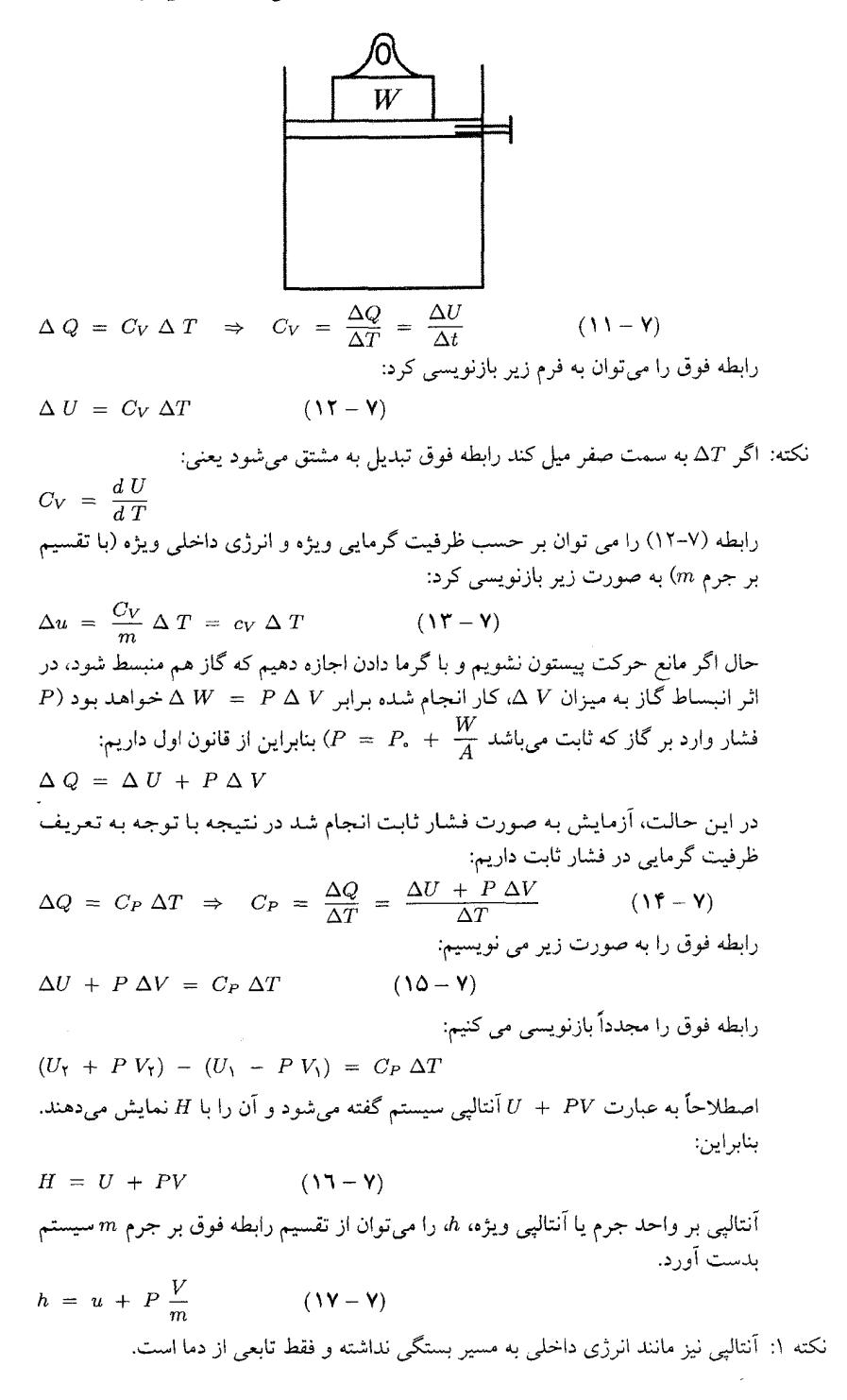

نکته ۲: رابطه (۱۴ – ۲) رابطه (۱۴ – ۱) رابطه بیان میتران تیچه گرفت که: ۲: براییانتیچه گرفت که: ۲: براییانتیچه گرفت که: ۲: برای یافتن رابطه بین ۱0، و، ۱۰ - ۱۱) و (۱۱ – ۱) و (۱۱ – ۱) و (۱۸ – ۱) و تریش تیچه گرفت که: ۲: ۲- ۵ ۷ ۲۷ ۲۸ ۲  
\n
$$
C_{P} = \frac{\Delta U}{\Delta T} + \frac{P \Delta V}{\Delta T} = C_{V} + \frac{P \Delta V}{\Delta T}
$$
\n⇒ 
$$
C_{P} = C_{V} + \frac{m}{M} R = C_{V} + n R
$$
\n⇒ 
$$
C_{P} = C_{V} + \frac{m}{M} R = C_{V} + n R
$$
\n⇒ 
$$
C_{P} = C_{V} + \frac{m}{M} R = C_{V} + n R
$$
\n⇒ 
$$
C_{P} = C_{V} + \frac{m}{M} R \Rightarrow M_{CP} - N_{V}
$$
\n⇒ 
$$
C_{P} = m c_{P}
$$
\n⇒ 
$$
M_{CP} = M_{CV} = R
$$
\n⇒ 
$$
M_{CP} = M_{CV} = R
$$
\n
$$
P_{NP} - env = R \qquad (1 - V)
$$
\n⇒ 
$$
M_{CP} = c_{MV} = R \qquad (1 - V)
$$
\n⇒ 
$$
C_{MP} = n c_{MP} \qquad (1 - V)
$$
\n⇒ 
$$
C_{MP} = n c_{MP} \qquad (1 - V) = 0
$$
\n∴ 
$$
C_{MP} = n c_{MP} \qquad (1 - V) = 0
$$
\n⇒ 
$$
\Delta U = C_{V} \Delta T = m c_{V} \Delta T \qquad (1 - V)
$$
\n⇒ 
$$
\Delta U = n c_{MP} \Delta T \qquad (1 - V)
$$
\n⇒ 
$$
\Delta U = n c_{MP} \Delta T \qquad (1 - V)
$$
\n⇒ 
$$
\Delta U = n c_{MP} \Delta T \qquad (1 - V)
$$
\n⇒ 
$$
\Delta U
$$

۲- برای گازهای تک اتمی مثل Ne ،He و Ar و بیشتر بخارهای فلزات مانند بخارهای  $\boldsymbol{H} \boldsymbol{g}$  و  $C d$  .<br>Na .<br>الف) c $_{MV}$  در محدوده وسیعی از دما ثابت و برابر  $R$   $\overline{\gamma}$  میباشد. فصل ٧. قوانين ترموديناميك

ب)  $c_{MP}$  در محدوده وسیعی از دما ثابت و برابر  $\frac{\mathsf{O}}{\mathsf{t}}$  می باشد.

.07 - برای گازهای دو اتمی مانند D, d, d, d, d, d, d الف) cmv در دماهای معمولی ثابت و برابر  $R$  چ میباشد ولی با ازدیاد دما افزایش می یابد. ب)  $c_{MP}$  در دماهای معمولی ثابت و برابر  $\frac{\mathsf{Y}}{\mathsf{Y}}$  میباشد ولی با ازدیاد دما افزایش می $_{\omega}$ بابد.

۴- گازهای چند اتمی و گازهایی که از نظر شیمیایی فعال هستند مانند NH۲ ، $CO$ ۲،  $...$   $CH<sub>•</sub>$ 

(یا  $c_{MP}$ ) و  $c_V$  (یا  $c_{MV}$ ) با دما تغییر میکنند و این تغییر برای هر گاز متفاوت است.

- نکته ۶: از نکته قبل می توان نتیجه گرفت که برای محاسبه تغییر انرژی داخلی برای گازهای تک  $c_W$  اتمی و دو اتمی می توان از روابط (۲ – ۱۲) یا (۲ – ۲۱) استفاده کرد (زیرا  $c_V$  یا  $c_V$ ثابت هستند) ولي براي گازهاي كامل چند اتمي يا گازهاي واقعي ديگر نمي توان از اين دو رابطه استفاده كرد (زيرا cv و cMv خود تابعي از دما هستند) بلكه اين روابط را تنها به صورت انتگرالی زیر میتوان محاسبه نمود.
- $\Delta U = \int C_V dT$

$$
(\mathbf{Y}\mathbf{Y}-\mathbf{Y})\tag{1}
$$

 $\Delta U = \int n c_{MV} dT$ و یا میتوان از نمودار  $T$  –  $C_V$ استفاده نمود به این صورت که مساحت زیر نمودار برابر  $U \Delta U \rightarrow C_V - T$  شد.

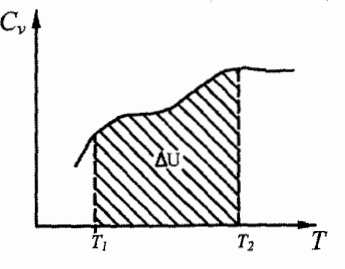

نکته مهم: در امتحان المپیاد مرحله ۱ و ۲ برای گازهای کامل چه یک اتمی و چه چند اتمی از رابطه (٧–١٢) يا (٧–٢١) مي توانيد استفاده كنيد.

$$
\Delta U = nc_{MV} \Delta T = n \frac{Rc_{MV}}{R} \Delta T = n \frac{Rc_{MV}}{c_{MP} - c_{MV}} \Delta T = n \frac{R}{\frac{CR}{c_{MV}}} \Delta T
$$
\n
$$
\Delta U = nc_{MV} \Delta T = n \frac{Rc_{MV}}{c_{MV} - c_{MV}} \Delta T = n \frac{R}{\frac{CR}{c_{MV}}} \Delta T
$$
\n
$$
\Delta U = n \frac{R}{\gamma - 1} \Delta T \qquad (\Upsilon \Upsilon - \Upsilon)
$$

مسائل حل شده  $1 \circ V$ 

#### مسائل حل شده  $\mathsf{V} \circ \mathsf{V}$

۱) گازی با فشار ۶٫ را به طور ناگهانی متراکم میکنیم. بطوریکه حجم آن نصف شود. بلافاصله پس از انجام این کار، فشار گاز به  $P$  میرسد. کدامیک از گزینههای زیر درست است؟  $P_{\Upsilon} > \Upsilon P_{\Upsilon}$  ( $\tau$  $P_1 < P_1 < \Upsilon P_1$  (  $P_{\Upsilon} = \Upsilon P_{\Upsilon}$  الف (هشتيمن المپياد فيزيک ايران مرحله ١) حل: همانطور که در متن درس گفتیم فرآیندهایی که با سرعت بالا انجام میشوند را میتوان به صورت یک فرایند بی دررو در نظر گرفت. پس ۰ = AQ. از طرفی چون گاز متراکم شده یعنی  $V_1 < V_1$  در نتیجه ۰ $W < \Delta W < \Delta W$ . به کمک قانون اول ترمودینامیک داریم:

$$
\Delta Q = \Delta U + \Delta W \rightarrow \Delta U = -\Delta W > \circ
$$

همچنین میدانیم انرژی داخلی تابعی از دما است (طبق رابطه (۷–۱۲)) پس  $\Delta U > \circ \rightarrow \Delta T > \circ \rightarrow T_{Y} > T_{Y} \rightarrow \frac{T_{Y}}{T_{Y}} > Y$ 

$$
\frac{P_1 V_1}{T_1} = \frac{P_1 V_1}{T_1} \rightarrow \frac{P_1 V_1}{T_1} = \frac{P_1 (V_1 / T)}{T_1} \rightarrow
$$
\n
$$
\frac{P_1}{P_1} = \Upsilon(\frac{T_1}{T_1})
$$
\n
$$
\frac{P_1}{P_1} = \Upsilon(\frac{T_1}{T_1})
$$
\n
$$
\frac{P_1}{P_1} = \Upsilon(\frac{T_1}{T_1})
$$
\n
$$
\frac{P_1}{P_1} > \Upsilon \rightarrow P_1 > \Upsilon P_1
$$

گزينه «ج» صحيح است.

۲) استوانهای مطابق شکل زیر به طور افقی روی سطحی قرار داده شده است. پیستونی است. فشار هوای بیرون آ $\frac{N}{m^\mathfrak{r}}$  1° و سطح مقطع پیستون آ $\mathfrak{m}^\mathfrak{r}$  است. در  $\mathfrak{c}m$ اثر گرم کردن گاز درون سیلندر، پیسْتُون به آرامی حرکت کرده و به فاصلهٔ r om ۱۱ از ته سیلندر رسیده و همانجا متوقف میشود. گاز در این فرأیند انبساط چند ژول کار انجام می دهد؟

(نهمین المپیاد فیزیک ایران مرحله ١)

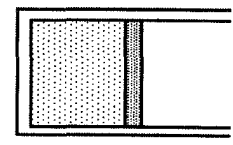

حل. همانطور که قبلاً اشاره کردیم برای استفاده از روابط ترمودینامیکی فرضَنُ شبه تعادلی بودن فرأيند لازم است. حال با فرض اينكه پيستون به آرامي حركت كرده باشد و در هر لحظه

۲۷۹

فصل ٧. قوانين ترموديناميك

در حال تعادل باشد مي توان گفت چون در طرف راست پيستون هوا با فشار ثابت است لذا این فرآیند یک فرآیند فشار ثابت میباشد. از رابطه (۷ – ۱) داریم:  $\Delta W = P \Delta V = P (A \Delta x)$ =  $\log^{0}$  x  $\frac{1}{2}$   $\frac{1}{2}$  o<sup>-f</sup> x (11 - 10) x 10<sup>-t</sup> =  $\frac{1}{2}$   $\frac{1}{2}$ ۳) در مسأله قبل اگر دمای گاز پیش از گرم کردن صفر درجه سلسیوس باشد و برای افزایش دمای یک مول از گاز به اندازه یک کلوین ۱۰ ژول انرژی لازم باشد، در این فرآیند چند ژول انرژی از منبع گرما گرفته شده است؟ حل. چون فشار ثابت است با توجه به قانون گاز کامل برای هر دو حالت داریم:  $\frac{V_1}{T_1} = \frac{V_{\tau}}{T_{\tau}} \Rightarrow T_{\tau} = (\frac{V_{\tau}}{V_{\tau}}) T_1 = \frac{11A}{10A} (1V\tau + \epsilon)$ 

$$
\Rightarrow T_{\mathbf{Y}} = \mathbf{Y} \circ \circ_{f} \mathbf{Y} K \Rightarrow \Delta T = \mathbf{Y} \circ \circ_{f} \mathbf{Y} - \mathbf{Y} \mathbf{Y} \mathbf{Y} = \mathbf{Y} \mathbf{Y}_{f} \mathbf{Y} K
$$

از طرفی مقدار مول گاز n برابر است با:

$$
n = \frac{P_1 V_1}{R T_1} = \frac{1 \cdot {^{\circ}} \times (77 \cdot {^{\circ}} \times 1 \cdot {^{\circ}}^{\top} \times 1 \cdot \times 1 \cdot {^{\circ}}^{\top})}{\lambda / 71 \cdot {^{\circ}} \times 777} = {\circ}_{/} \cdot 99
$$

$$
\Delta Q = \circ_{\gamma} \circ \mathbf{1} \mathbf{1} \times \mathbf{Y} \mathbf{Y} / \mathbf{Y} \times \mathbf{1} \circ \mathbf{1} = \mathbf{Y} \mathbf{Y} / \mathbf{1} \mathbf{Y}.
$$

۴) یک تکه یخ در فشار جو و در دمای صفر درجهٔ سلسیوس ذوب میشود. در اثر این فرآیند حجم یخ کم میشود؛ بهطوری که حجم آن تقریباً ۰/۹ حجم یخ اولیه میشود. گرمای نهان ذوب یخ در فشار جو و دمای صفر درجهٔ سلسیوس kJ/kg ۳۳۰ است. گرمایی که از طرف جو به یخ داده میشود را با @و کاری که از طرف جو روی یغ انجام میشود را با نشان میدهیم. کدام گزینه درست است؟

خیلمی بیشتر از انرژی درونی یخ است لذا تغییرات انرژی درونی در فرآیند ذوب شدن برابر  $(\Delta U \neq \circ)$  صفر نيست. بنابر قانون اول مي توان نوشت:

$$
\Delta Q = \Delta U + \Delta W
$$
 در رابطه فوق  $W$  کار انجام شده توسط سیستم (یخ) روی محیط است که چون حجم مکط میشوده  $\Delta W < 0$  سمیشوده  $W < 0$  سمیشوده  $W < 0$  سمیشوده  $-W$  سے کار انجام شده ویتیدیشی کار انجام شده

$$
Q = \Delta U - W \cup Q + W = \Delta U
$$

 $\mathbf{H}$ 

در

بنابراین گزینههای «ب» و «ج» و «د» نادرست هستند. حال درستی گزینهٔ الف را بررسی مي کنيم: فرض کنید یخ شما درون ظرفی قرار دارد بنابراین در اثر اَب شدن مساحت قاعده ظرف (A) همچنان ثابت است و ارتفاع کم می شود و در نتیجه ارتفاع آب به A او می رسد. از ثابت بودن جرم در دو حالت میتوان چگالی یخ  $\rho_i$  را برحسب چگالی  $\rho_w$  پیدا کرد.

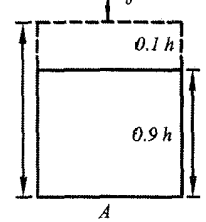

$$
m = \rho_i (Ah) = \rho_w (A \circ A h)
$$
  
\n
$$
\Rightarrow \rho_i = \circ A \rho_w = \circ A \times 1 \circ \circ \circ = A \circ \circ \frac{kg}{m^r}
$$
  
\n
$$
Q = m L_f = (\rho_i A h) L_f = 1 \circ \circ \times Ah \times \text{TT} \circ \times 1 \circ \text{T} = \text{T1Y} \times 1 \circ \text{A}h
$$
  
\n
$$
Q = m L_f = (\rho_i A h) L_f = 1 \circ \times Ah \times \text{TT} \circ \times 1 \circ \text{T} = \text{T1Y} \times 1 \circ \text{A}h
$$
  
\n
$$
C = \text{L1} \circ \text{L2} \circ \text{L2} \circ \text{L3} \circ \text{L4} \circ \text{L5} \circ \text{L6} \circ \text{L7} \circ \text{L8} \circ \text{L8} \circ \text{L9} \circ \text{L1} \circ \text{L1}
$$

 $W = Fd = (P, A) \circ \iota h = \iota \circ^{\Delta} \times A \times \iota \iota h = \iota \circ^{\dagger} Ah$ 

 $\Rightarrow \frac{W}{Q} = \frac{1 \cdot {}^{\dagger} Ah}{\Upsilon 4V \times 1 \cdot {}^{\dagger}} = \Upsilon/\Upsilon \Upsilon \times 1 \cdot {}^{\circ}$ ۵) استوانهای شامل یک مول گاز کامل است. این استوانه با یک پیستون بسته شده، و پیستون به یک فنر متصل است، چنانکه جابهجایی پیستون برابر است با تغییر طول فنر. گرمای  $P$  ویژهٔ این گاز کامل در حجم ثابت  $c_V$  است. در وضعیت اول، حجم گاز V، فشار آن برابر با فشار بیرون پیستون)، و دمای آن  $T$  است، و فنر در حالت کشیده نشده و فشرده نشده است. گاز را گرم میکنیم تا دمای آن به  $\Delta T$  بر برسد. تغییر انرژی درونی گاز طى اين فراً يند چه قدر است؟

الف) 
$$
\frac{1}{\tau} \left( \frac{\Delta T}{T} \right)^{\tau} \left( \frac{P^{\tau} A^{\tau}}{k} \right) \quad \text{(d)
$$
 
$$
\frac{1}{\tau} \left( \frac{\Delta T}{T} \right)^{\tau} \left( \frac{P^{\tau} A^{\tau}}{k} \right) \quad \text{(e)}
$$
 
$$
\frac{1}{\tau} \left( \frac{\Delta T}{T} \right)^{\tau} \frac{P^{\tau} A^{\tau}}{K} + \frac{k}{\tau} \left( \frac{\Delta T}{T} \right)^{\tau} \left( \frac{V}{A} \right)^{\tau} + C_V \Delta T \quad \text{(e)}
$$
 
$$
\frac{1}{\tau} \left( \frac{\Delta T}{T} \right)^{\tau} \frac{P^{\tau} A^{\tau}}{K} + \frac{k}{\tau} \left( \frac{\Delta T}{T} \right)^{\tau} \left( \frac{V}{A} \right)^{\tau} + C_V \Delta T \quad \text{(f)}
$$

حل. همانطور که در متن درس توضیح دادیم در حالت کلی  $C_V$ گاز کامل مقدار ثابتی نیست. اما اگر محدوده دمایی  $\Delta T$ ، کوچک باشد، میتوان  $C_V$  را ثابت در نظر گرفت بنابراین به کمک رابطه (٧ - ٢١) داريم:

 $\Delta U = n c_{MV} \Delta T$ در اين مسأله (  $n\,=\,n\,$ است و  $c_{NN}$  را با نماد  $c_{V}$  نشان داده است. (البته بايد در مسأله قيد شود که cv ظرفیت گرمایی ویژه مولی است و نه ظرفیت گرمایی ویژه) بنابراین:  $\Delta U = c_V \Delta T$ 

۶) سه ظرف محتوي گازهاي يكسانند كه فشار، حجم و دماي يكساني دارند. هر يك از گازهای درون این سه ظرف مطابق فراًیندهای شکل از حالت اولیه 0 به یکی از  $Q_Y$  حالتهای نهایی  $X$  و  $Z$  برده میشوند. گرمای داده شده به گازها به ترتیب  $Q_X$   $Q_X$ و چ@ می باشند. اگر دمای نهایی گازها مساوی باشد، چه رابطهای بین این گرماها وجود دار د؟

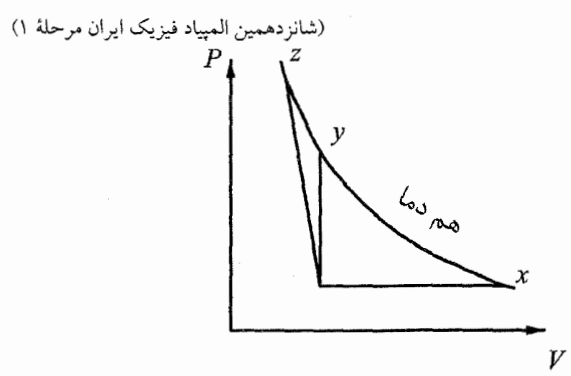

 $Q_Z > Q_X > Q_Y$  (r.  $Q_X > Q_Z > Q_Y$  (الف)  $Q_X > Q_Y > Q_Z$  (الف  $Q_X = Q_Y = Q_Z$  (a  $Q_X = Q_Y > Q_Z ($ 

حل. چون دماهای اولیه و نهایی برای هر سه فرآیند یکسان است لذا تغییر انرژی درونی برای هر سه فرآیند (با فرض کامل بودن گازها) با هم برابر است لذا از طرفی کار هر فرآیند برابر سطح زیر نمودار  $\Delta$   $U_{Z}$   $=$   $\Delta$   $U_{Y}$   $=$   $\Delta$   $U_{X}$   $=$   $\Delta$   $U$ همان فرآیند است، که با توجه به شکل زیر میتوان نوشت:  $P-V$ 

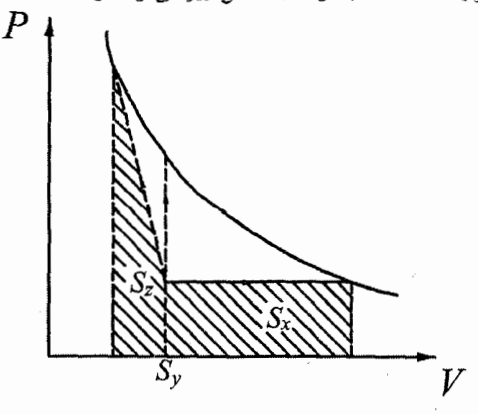

گزينه «د» صحيح است.

5x > 5z , 5y = 0  
\n2W<sub>z</sub> > 0. (i)  
\n
$$
\Delta W_{x} = 0
$$
 ∆ $W_{y} = 0$  ∆ $W_{z} < 0$  (ii)  
\n $\Delta W_{x} = 0$  ∆ $W_{y} = 0$  ∆ $W_{z} < 0$  (iii)  
\n $\Delta Q_{x} = \Delta U + \Delta W_{x}$   
\n $\Delta Q_{y} = \Delta U + \Delta W_{y}$  (iv)  
\n $\Delta Q_{z} = \Delta U + \Delta W_{z}$   
\n $\Delta Q_{z} = \Delta U + \Delta W_{z}$   
\n $\Delta Q_{z} = \Delta U + \Delta W_{z}$   
\n $\Delta Q_{z} = \Delta U + \Delta W_{z}$   
\n $\Delta Q_{z} = \Delta U + \Delta W_{z}$   
\n $\Delta Q_{z} = \Delta U + \Delta W_{z}$   
\n $\Delta Q_{z} = \Delta U + \Delta W_{z}$   
\n $\Delta Q_{z} = \Delta U + \Delta W_{z}$   
\n $\Delta U = L (Q_{z}$  (i)  $\Delta U = L (Q_{z}$   
\n $\Delta U = L (Q_{z}$  (j)  $\Delta U < L$  (kil)  
\n $\Delta U = L (Q_{z}$  (l)  $\Delta U < L$  (l·  
\n $\Delta U = L (Q_{z}$   
\n $\Delta U < L$  (l·  
\n $\Delta U < L$  (l·  
\n $\Delta U < L$  (l·  
\n $\Delta U < L$  (l·  
\n $\Delta U < L$  (l·  
\n $\Delta U < L$  (l·  
\n $\Delta U < L$  (l·  
\n $\Delta U < L$  (l·  
\n $\Delta U < L$  (l·  
\n $\Delta U < L$  (l·  
\n $\Delta U < L$  (l·  
\n $\Delta U < L$  (l·  
\n $\Delta U < L$  (l·  
\n $\Delta U < L$  (l·  
\n $\Delta U < L$  (l·  
\n $\Delta U < L$  (

 $\cdot$ نمودار گرمای داده شده به گاز  $Q$ ، بر حسب  $T$  شبیه کدام یک از نمودارهای زیر است (هفدهمین المپیاد فیزیک ایران مرحلهٔ ۱)

قوانین ترمودینا فصل ١.

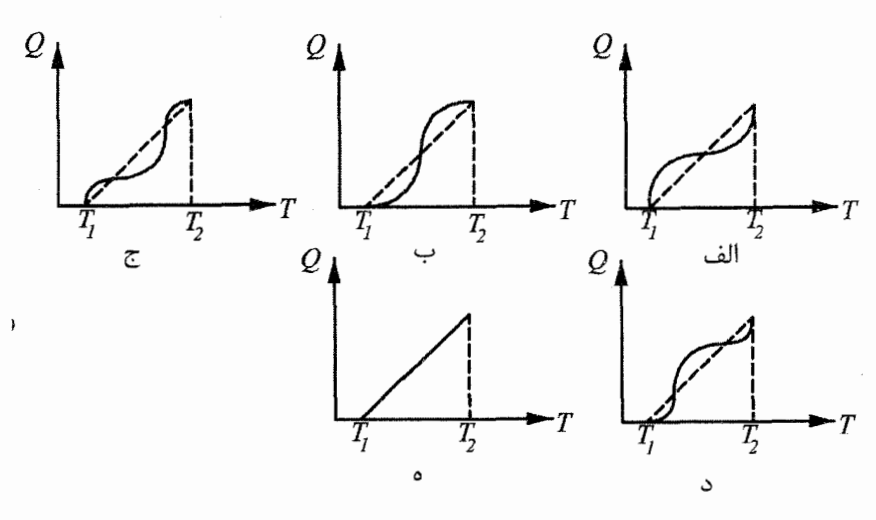

حل. راه حل اول: از فصل ۶ به یاد داریم که در نمودار فرآیندهای حجم ثابت در مختصات به صورت خط راستی هستند که از مبدأ عبور میکنند و هر چه حجم کمتر باشد،  $P - T$ شیب خط بیشتر می شود. بنابراین فرآیندی که گاز در این مسأله انجام می دهد را می توان به ۴ قسمت مطابق شکل زیر تقسیم کرد. چون ∆∆ نماد کار انجام شده توسط سیستم روي محيط است؛ لذا:

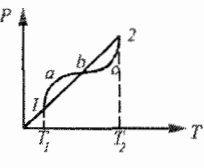

 $\Delta Q = C_V \Delta T + \Delta W$ 

از رابطهٔ (۱) میتوان دریافت که اگر جملهٔ ۵W نبود، رابطه بین ۵ و ۵T به صورت خط مي شد مثل جواب (هـ) اما چون جملهٔ AW وجود دارد و در مرحلهٔ است پس مقدار  $Q$  که در هر دمایی در مرحله  $a-1$  باید زیر خط ( $\Delta W < o$  ) ) -  $a$ قرار گیرد لذا گزینههای (الف) و (ج) و (ه) نادرست هستند، از طرفی در  $\Delta Q = C_V \Delta T$ نقطهٔ a چون تمام کارهای منفی را از خط  $C_V \Delta T$  کم کردیم لذا در نقطهٔ a در دورترین فاصله نسبت به خط  $C_V \Delta T$  و زیر آن قرار داریم. بنابراین گزینهٔ (د) نیز نادرست است زیرا در حالت  $a$  این حالت را روی خط  $C_V \Delta T$  قرار داده است. یس گزینهٔ (ب) صحيح است. واميط دوهزاكيء

 $(1)$ 

و<sub>10</sub> سی ووم. ایر میسی بید میسی.  
قانون اول ترمودینامیک را به صورت دیفرانسیلی مینویسیم:  
(1) 
$$
dQ = dU + dW = C_V dT + pdV
$$

از قانون گاز کامل  $\mathit{PV}=nRT$  دیفرانسیل می کیریم:

# ٠١٥.٧ مسائل حل شده

 $pdV + VdP = nRdT$  $(Y)$ 

$$
(Y) \cup (V) \Rightarrow dQ = C_V dT + (nRdT - VdP)
$$

$$
\Rightarrow dQ = (C_V + nR)dT - VdP = C_PdT - VdP
$$

$$
\Rightarrow \frac{dQ}{dT} = C_P - V \frac{dP}{dT} \tag{5}
$$

میدانیم کمیت  $\frac{dQ}{dT}$  برابر شیب خط مماس بر نمودار  $Q-T$  و کمیت  $\frac{dP}{dT}$ شیب خط مماس بر نمودار  $\overset{\sim}{T}$ – است. پس هر جا شیب نمودار  $T$ –  $P$  به بالاترین مُقّدار خود در طول فرأيند مي رسبه، با توجه به رابطهٔ (٣) بايد در آن دما شيب نمودار  $Q-T$  به كمترين مقدار خود برسد و برعکس یعنی هر جا شیب نمودار  $\mathit{P}-\mathit{P}$  می نیمم شود (در طول فراًیند از  $T_1$  تا  $T_7$  در آن دما شیب نمودار  $T-T$  ماکزیمم مقدار را خواهد داشت.  $Q-T$  در دماهای  $T_1$  و  $T_1$  بیشترین مقدار شیب را دارد پس شیب نمودار  $P-T$ در این دماها باید کمترین مقدار را داشته باشد. گزينة (ه) نادرست است چون شيب نمودار ثابت است. گزینههای (الف) و (ج) نادرست هستند چون در دمای  $T_{1}$  بالاترین شیب را دارند.

ا) گاز کاملی فرآیندی به شکل زیر و در مسیر A  $D \longrightarrow A \longrightarrow B \longrightarrow C$  (۹ می کند. کل گرمایی که در این فرآیند به این گاز داده میشود چهقدر است؟

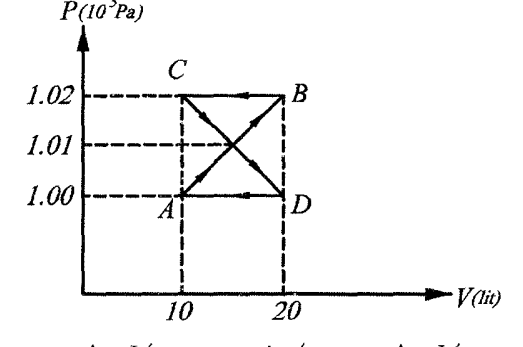

 $Y \circ J$  (a  $\overline{\ }$  ( )  $J$  ( ) ح) صفر  $-$ الف)  $J$  ه ۲-  $\cup$   $-$  ۲۰  $J$ حل. اگر نقطهٔ تقاطع دو مربع را 0 بنامیم میتوان این فرآیند چرخهای را به صورت مجموع دو فرآيند A  $D \longrightarrow D \longrightarrow A \longrightarrow C \longrightarrow A \longrightarrow D \longrightarrow A$ و A مر $\rightarrow$  D  $\rightarrow$  A فر $\rightarrow$  0 طرفی در هر فراًیند کار انجام شده برابر مساحت داخل مثلث مربوط به هر یک میباشد با این تفاوت که چون در مثلث AOD فرآیند در جهت عقربههای ساعت است، کار مثبت و در مثلث BOC کار منفی است چون مساحت دو مثلث نیز با هم برابرند لذا کل کار برابر صفر ميشود.

از طرفی میدانیم در یک چرخه ۰ =  $U$  ۵ است بنابر قانون اول داریم:  $\Delta Q = \Delta U + \Delta W = \circ$ گزينه «ج» صحيح است. ۰۱) به مقداری گاز کامل در فشار ثابت P گرمای Q میدهیم. گرمای ویژهٔ مولی این گاز در  $R$  فشار ثابت  $c_{MP}$ ، گرمای ویژهٔ مولی این گاز در حجم ثابت  $c_{MV}$  و ثابت عمومی گازها است. تغییر حجم این گاز طی این فرآیند چهقدر است؟ (هجدهمين المهياد فيزيك ايران مرحلة ١)  $-\frac{Q}{P}$  (  $\epsilon$  $\frac{RQ}{P_{\,\,CMV}}$  (الف)  $\frac{RQ}{P_{\,\,CMP}}$  (  $\frac{RQ}{P\,\left(R\,+\,c_{MP}\right)}$  (د حل. با استفاده از رابطه (٧ – ٢٢) داریم:  $Q = n c_{MP} \Delta T$  $(1)$ بر اساس مدل گاز کامل در فشار ثابت داریم:  $P \Delta V = n R \Delta T \Rightarrow n \Delta T = \frac{P \Delta V}{P}$  $(Y)$ (**Y**), (**)**  $\Rightarrow$   $Q = c_{MP} \left(\frac{P \Delta V}{R}\right) \Rightarrow \Delta V = \frac{RQ}{P c_{MP}}$ گزينة «الف» صحيح است.

۱۱) مقداری گاز کامل در یک ظرف است. جرم گاز ثابت است. در فشار ثابت، دمای این گاز  $\Delta$   $U$  می شود. گرمای داده شده به این گاز را با  $Q$ ، و تغییر انرژی درونی این گاز را با  $\Delta$ نمایش میدهیم. کدام گزینه درست است؟

 $\Delta W \ < \ \circ \quad , \quad \Delta U \ < \ \circ$  $\Delta Q = \Delta U + \Delta W$  $\Rightarrow \ \Delta Q \ < \ \Delta U \ < \ \circ$ 

گزينه «الف» صحيح است.

۱۲) یک ظرف مطابق شکل با یک پیستون نفوذناپذیر به دو قسمت تقسیم شده است.در طرف چپ مقداری گاز کامل است. بین دیوارهٔ راست ظرف و پیستون هم یک فنر هست. دیوارههای بیرونی ظرف صلب و نارسانای گرمایند. دو فرآیند در نظر می گیریم.در فرآیند اول پیستون و فنر را از وضعیت اولیه رها میکنیم تا مجموعه به حالت تعادل برسد. طی این فرآیند، تغییر دمای گاز (دمای نهایی منهای دمای اولیه) ۵ $T_\lambda$  است. در فرآیند دوم،

پیستون و فنر را از همان وضعیت اولیه رها میکنیم، اما طی فرآیند فنر در میرود (أزاد میشود.) تغییر دمای گاز طی این فراّیند  $\Lambda$   $T$  است. کدام گزینه درست است؟

(نوزدهمین المپیاد فیزیک ایران مرحلهٔ ۱)

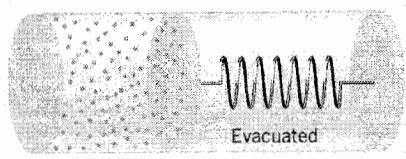

 $\Delta T_{\tau} = \Delta T_1$  (الف)  $\Delta T_{\tau} > \Delta T_1$  (الف  $\Delta T_1 < \Delta T_1$  (r حل. برای این مسأله دو وضعیت قابل فرض است: الف) در ابتدا فنر به صورت فشرده باشد. ب) در ابتدا فنر بدون تغییر طول باشد. وضعیت الف: در فرأیند اول با رها کردن پیستون، حجم گاز کم میشود بنابراین با توجه  $\Delta W < \circ$  به اینکه نماد  $\Delta W$  کار انجام شده توسط سیستم روی محیط است در نتیجه میشود. چون دیوارها نارسانای گرما هستند پس ٥ = ۵ است. به کمک قانون اول ترمودینامیک داریم:  $\Delta Q_1 = \Delta U_1 + \Delta W_1 \Rightarrow \Delta U_1 = -\Delta W_1 > 0$ به کمک رابطهٔ (۷–۱۲) می توان نوشت:  $\Delta U_1 > \cdot \rightarrow \Delta U_1 = C_v \Delta T_1 > \cdot \Rightarrow \Delta T_1 > \cdot$  $(1)$  $\Delta W_{\Upsilon}>0$  در فراًیند دوم چون فنر در می $_{\rm c}$ رود در اثر فشار گاز، حجم گاز زیاد شده لذا ۰ می شود. مشابهاً ۰ = ۵ $Q_1$  بنابراین:  $\Delta Q_{\Upsilon} = \Delta U_{\Upsilon} + \Delta W_{\Upsilon} \Rightarrow \Delta U_{\Upsilon} = -\Delta W_{\Upsilon} < \infty$  $\Delta U_{\mathsf{Y}} < \cdot \rightarrow \Delta U_{\mathsf{Y}} = C_V \Delta T_{\mathsf{Y}} < \cdot \Rightarrow \Delta T_{\mathsf{Y}} < \cdot$  $(1)$  $(5)$   $\theta$   $(5) \Rightarrow \Delta T_1 > \Delta T_2$ گزينهٔ (ج) صحيح است. • دقت: با توجه به اینکه هر دو فرأیند به صورت غیر تعادلی هستند لذا نمیتوان برای محاسبهٔ کار از نمودار P – V یا فرمولهای ارائه شده در این فصل استفاده کرد. **وضعيت ب**: اين وضعيت را نيز مطرح كرديم تا نشان دهيم گزينهٔ (الف) نيز ميتواند جواب باشد. هنگامی که پیستون رها میشود در هر دو فرآیند حجم زیاد شده در نتیجه ه ح $\Delta W_1,\Delta W_1>0$ . اما به نظر شما كار در كدام فرآيند بيشتر است؟ باز متذكر مىشويم چون هر دو فرأيند به صورت سريع و غير تعادلي صورت مي گيرند لذا كمك گرفتن از نمودار F – V یا فرمول نادرست است. اما می توان حالت خاصی را در نظر گرفت، حالتی که جرم پیستون کم باشد تا بتوان از آن صرف:ظر کرد. در این صورت در فرآیند دوم (فنر أزاد میشود) چون نیروی مقاومی در برابر حرکت وجود ندارد لذا فرآیند به صورت انبساط آزاد است، یس ٥ = ۵ $W_{\mathsf{Y}} = \Delta W_{\mathsf{Y}} = \Delta W_{\mathsf{Y}}$ . در نتیجه:

فصل ٧. قوانين ترموديناميک  $\Delta U_{\mathbf{Y}} = C_V \Delta T_{\mathbf{Y}} = \mathbf{0} \Rightarrow \Delta T_{\mathbf{Y}} = \mathbf{0}$  $(\Lambda)$ اما در فراًیند اول گاز کار انجام میدهد و اَن جمع کردن فنر است، پس ٥ < .AW به کمک قانون اول ترمودینامیک داریم:  $\Delta Q_1 = \circ \Rightarrow \Delta U_1 = -\Delta W_1 < \circ$  $\Delta Q = \Delta U_1 + \Delta W_1$ 

 $\Delta U_1 = C_V \Delta T_1 < \cdot \Rightarrow \Delta T_1 < \cdot \cdot$  $(1)$ 

 $(5)$  ر $\Delta T_{\rm Y} > \Delta T_{\rm Y}$  و

لذا كزينة (الف) صحيح است.

#### قانون دوم ترمودینامیک 11.Y

قانون اول ترمودینامیک رؤیای ساختن ماشینی که بدون انرژی بتواند به طور دائم کار کند را نقش بر اَب کرد. مثالهای زیادی از این نوع ماشینها وجود دارد که در گذشته دور بر روی اَنها مطالعه شده است. در وهله اول فکر میکنیم ماشین بدون نیاز به انرژی تا ابد کار میکند اما به دلیل قانون اول ترمودینامیک (قانون پایستگی انرژی ) نباید این چنین باشد.

لذا باید به دنبال دلیلی برای کار نکردن آن باشیم. به عنوان مثال ماشین شکل زیر را در نظر ىگىر يد.

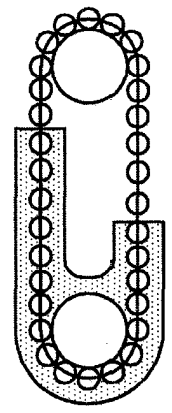

در محفظهای u شکل که یک شاخه آن بزرگتر از شاخه دیگر است مایعی می ریزیم. این محزن دارای دو دریچه است که زنجیرهای از توپهای متصل به هم میتوانند از دریچه سمت راستِ وارد و از دریچه سمت چپ خارج شوند. (دریچه سمت راست طوری طراحی شده که به طور اتوماتیک از خروج آب جلوگیری میکند) حال با توجه به اینکه توپهای شاخه سمت چپ داخل مایع بیشتر از توپهای شاخه سمت راست داخل مایع هستند در نتیجه نیروی شناوری که به سمت چپ زنجیره وارد میشود بیشتر از سمت راست آن است و موجب میگردد که زنجیره در جهت عقربههای ساعت شروع به گردش نماید. یعنی ماشینی که می تواند بدون نیاز به انرژی

برای ما کار انجام دهد. به نظر شما چه دلیلی وجود دارد تا باعث کار نکردن این ماشین بشود؟ به نظر شما این ماشین مثال نقضی برای قانون اول به حساب نمی آید؟ شکی به دل راه ندهید. ماشین هیچ وقت به کار نمی!فتد و قانون اول همیشه پیروز است. دلیل آن این است که به دلیل اختلاف ارتفاع دریچهها، فشار زیر دریچه سمت راست بیشتر از فشار زیر دریچه سمت چپ است. حال دو توپ در نظر بگیرید که یکی از دریچه سمت راست در حال ورود و دیگری از دریچه سمت چپ در حال خروج است. نیروهایی که به این دو توپ وارد میشوند در شکل زیر نمايان است.

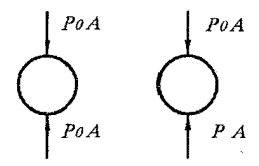

همانطور که ملاحظه می شود چون سطح آب دریچه سمت چپ در مجاورت هوا است فشار وارد بر دو طرف توپ یکسان است اما برای دریچه سمت راست فشار زیر توپ برابر است با اختلاف ارتفاع دو دریچه میباشد) که بزرگتر از  $P$  است. لذا نیروی وارد بر ( $\ln P = P_* + \rho gh$ توپ سمت راست بزرگتر از نیروی وارد بر توپ سمت چپ است. که این اختلاف نیرو دقیقاً با اختلاف نیروهای شناوری در دو طرف زنجیره برابر است. لذا دستگاه به حرکت نمی افتد. در طول سالیان متمادی دانشمندان به این تجربه رسیدند که بعضی از ماشینها هستند که قانون اول را نقض نمیکنند اما عملاً به کار نمیافتند، لذا بر اساس این تجربیات قانون دوم بنیان نهاده شد. می توان گفت وقتبی یک ماشین می تواند عملاً کار کند که همزمان قانون اول و دوم را برآورده سازد. قبل از بیان قانون دوم ابتدا لازم است که موتور گرمای*ی* و یخچال بررسی شوند.

# موتور گرمایی و یخچال  $YY$

هر وسیلهای که با استفاده از انرژی گرمایی کاری انجام دهد، موتور گرمایی (یا موتور حرارتی) نامیده میشود. از جمله این موتورها میتوانیم ماشینهای بخار، موتورهای بنزینی و دیزلی را نام ببریم. در اینجا چند ویژگی مشترک در تمام انواع این موتورها را بررسی میکنیم.

ماشینهای گرمایی برای آنکه به کار بیفتند، به یک منبع گرما نیاز دارند. موتورهای بنزینی از سوخت بنزین استفاده میکنند. گرمای حاصل از سوختن بنزین، گازی پر فشار در سیلندر موتور ایجاد میکند. این گاز پیستون را به حرکت در میآورد. در نتیجه موتور میتواند کار انجام دهد. سرانجام گاز انبساط یافته که ضمناً سردتر شده است، از سیلندر به خارج فرستاده میشود. این گاز خروجی هنوز هم کمی گرم است و بنابراین مقداری از گرما بدین طریق از موتور خارج میشود. (همین گرمای خروجی است که موجب میشود تا قسمتهای مختلف اگزوز اتومبیل به شدت داغ شوند.) اگر موتورهای حرارتی گوناگون را بررسی کنیم، همه آنها در این ویژگیها مشتركند.

به علت همین شباهت در انواع موتورهای گرمایی، اصول کار همه آنها را میتوان در یک نمودار خلاصه کرد. شکل زیر چنین نموداری را نشان میدهد. این نمودار، نکات زیر را درباره

فصل ٧. قوانين ترمود بناميك

انواع موتورها تداعى مى كند.

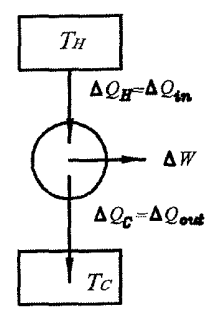

۱. یک منبع گرما با دمای بالا که منبع گرم نامیده میشود، در دمای  $T_H$ ، مقدار گرمای ورودی را تأمین میکند.  $\Delta Q_H$ 

۲. موتور با انجام کار مکانیکی ۵W بخشی از انرژی ورودی را به مصرف می رساند. ۳. باقیمانده انرژی گرمایی،  $Q_{C}$ ، به یک منبع با دمای پایین  $T_{C}$ ، به نام منبع سرد، وارد مي شود.

$$
\text{or} \quad \text{or} \quad \text{
$$

یکی از مهمترن ویژگیهای هر موتوری بازده آن است. بازده نشان میدهد که چه مقدار از انرژی ورودی کار مفید انجام داده است. بازده یک موتور را، مانند همه ماشینها، چنین تعریف مي کنيم:

 $\Delta W$  همانگونه که در شکل مشخص شده است، انرژی ورودی،  $\Delta Q_H$ ، و کار خروجی است. بنابراین داریم:

$$
\eta = \frac{\Delta W}{\Delta Q_H} = \frac{\Delta W}{\Delta Q_{in}}
$$
\n
$$
\eta = \frac{\Delta Q_H - \Delta Q_C}{\Delta Q_H} = 1 - \frac{\Delta Q_C}{\Delta Q_H} = 1 - \frac{\Delta Q_{out}}{\Delta Q_{in}} \qquad (1^{\circ} - \mathsf{Y})
$$
\n
$$
\eta = \frac{\Delta Q_H - \Delta Q_C}{\Delta Q_H} = 1 - \frac{\Delta Q_{out}}{\Delta Q_{in}} \qquad (1^{\circ} - \mathsf{Y})
$$

این معادله گویای نکتهای مهم است. هرچه کسر انرژی دفع شده (نسبت به انرژی ورودی) کوچکتر باشد، بازده موتور نیز بیشتر است. خواهیم دید که مقدار  $\Delta Q_C$ ، حتی برای یک موتور کامل نیز، هرگز نمیتواند برابر صفر شود. از این رو هرگز نمیتوان موتوری با بازده ۱، یا بازده ۱۰۰ درصد ساخت.

یخچال، یک ماشین گرمایی است که در جهت عکس کار میکند. به این صورت که گرما را از جسم سرد به جسم گرم منتقل میکند. همانطور که شکل شماتیک یخچال نشان داده شده است، محیط با انجام کار  $\Delta W$  بر روی دستگاه، موجب میشود که گرمای  $\Delta Q_C$  از منبع سرد محتویات درون یخچال) گرفته شود و گرمای  $\Delta Q_H$  را به منبع گرم (هوای بیرون یخچال که در $)$ قسمت پشت یخچال قرار دارد) انتقال دهد، از قانون پایستگی انرژی داریم:

١٢.٧. موتورگرمايي ويخچال

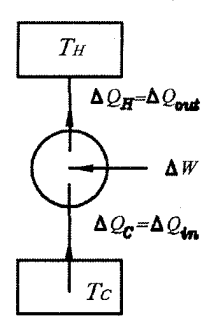

 $\Delta Q_{out} = \Delta Q_H = \Delta W + \Delta Q_C$ حال از نظر اقتصادی بهترین یخچال، یخچالی است که با انجام کار کمتر گرمای بیشتری را از درون یخچال به بیرون منتقل کند. ضریب عملکرد یخچال به صورت نسبت گرمای گرفته شده از منبع سرد به کاری که موتور یخچال انجام میدهد، تعریف میشود. در نتیجه  $K = \frac{\Delta Q_C}{\Delta W} = \frac{\Delta Q_{in}}{\Delta W}$  (**r** $\Delta$  – **v**)

نکته ۱: هرچه ضریب عملکرد یخچال بیشتر باشد، استفاده از آن مقرون به صرفهتر است.

نکته ۲: در يخچال، هدف سرد كردن محيط است اما اگر هدف گرم كردن محيط باشد، آنگاه ماشین مورد نظر را پمپ گرمایی میiمیم. مثل دستگاههای تهویه مطبوعی (کولر گازی) که در خانه استفاده میشود. این دستگاهها در زمستان از محیط سرد بیرون حرارت گرفته و با انجام کار روی آن حرارت بیشتری را به محیط داخل خانه منتقل میکنند. بنابراین با توجه به شکل شماتیکی که برای یخچال کشیدیم میتوان ضریب عملکرد پمپ گرمایی را به صورت زیر محاسبه کرد.

$$
K' = \frac{\Delta Q_H}{\Delta W} = \frac{\Delta Q_{out}}{\Delta W} \qquad (\mathbf{1} - \mathbf{Y})
$$

قانون دوم ترموديناميک هم، مانند قانون اول، بيانگر يک واقعيت تجربي است. اين قانون را به چند طریق همارز میشود بیان کرد. ما در اینجا دو بیان از این قانون را مطرح میکنیم. ۱– قانون دوم ترمودینامیک به بیان موتور گرمایی

نمی توان دستگاهی ساخت که در چرخهای عمل کند و تمام گرمای (انرژی) جذب شده را تماماً به کار تبدیل کند.

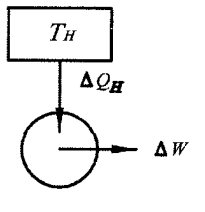

غير ممكن

این بیان به بحث موتور گرمایی ارتباط دارد و نشان میدهد که نمیتوان موتور گرمایی ساخت که بازده گرمایی آن ۱۰۰% باشد. بنابراین دستگاه شکل فوق غیر ممکن است که اجرا شو د. فصل ۷. قوانین ترمودینامیک

۲- قانون دوم ترمودینامیک به بیان یخچالی غیر ممکن است وسیلهای بسازیم که در چرخهای عمل کند و اثری غیر از انتقال گرما از جسم سرد به جسم گرم نداشته باشد. (گرما به خودی خود از جسم سرد به جسم گرم منتقل نمی شود) این بیان به پخچال یا پمپ گرمایی مربوط میشود و بدان معنی است که ساخت پخچالی

که بدون کار ورودی گرما را منتقل کند، غیر ممکن است. بنابراین ساخت یخچال به صورت شکل زیر محال است.

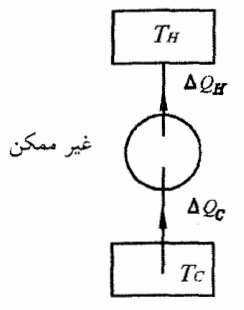

نکته: این دو بیان هم ارز هم هستند یعنی درستی یا نادرستی هر گزاره دلیل بر درستی یا نادرستی گزاره دیگر است.

سؤال محک ۱: کمک یک بخاری برقمی ۱۰۰ واتر و یک یخچال (پمپ گرمایی) ۱۰۰ واتر در اختیار داریم. کدامیک از این دو، خانه را بیشتر گرم میکنند؟ بخار برقی یا یخچال؟

جواب: میدانیم بخاری برقی با گرفتن انرژی (از طریق برق) به میزان J۰۰، و در هر ثانیه آن را به حرارت تبدیل کرده و این گرما را وارد خانه میکند. بنابراین حداکثر حرارتی که بخاری وارد می کند ۱۰۰/ بر ثانیه است اما یخچال ۱۰۰ واتی (با توجه به شکل شماتیک آن) ۱۰۰ ژول بر ثانیه انرژی میگیرد و بعلاوه، مقداری گرما ( $\Delta Q_C$ ) نیز از محیط بیرون گرفته  $\Delta Q_C$  و مجموع آن را $\Delta Q_C + \delta Q_C = \Delta Q_H = 1$  وارد خانه می $\mathcal{Z}$ ل. هرچند که در زمستان بسیار کوچک است اما به هر حال عددی بزرگتر از صفر است. پس یخچال خانه را بیشتر گر م می کند.

سؤال محک ۲:  $\Omega$  اگر درب یخچالی را که در اتاق در حال کار کردن است باز کنیم، آنگاه دمای اتاق ۱) کم میشود – ۲) ثابت می.اند. – ۳) زیاد میشود.

جواب: در ابتدا هواي سرد پخچال با هواي اتاق مخلوط شده و دما كمي پايين مي آيد. اما با  $\Delta Q_H = \Delta W + \Delta Q_C$  گذشت زمان (با توجه به شکل شماتیک یخچال) یخچال گرمای را وارد اتاق میکند که  $\Delta W$  کار انجام شده توسط پمپ یخچال و  $\Delta Q_C$  گرمای گرفته شده در مکانهای نزدیک به محفظه بخچال است. بنابراین یخچال از یک طرف از هوای اتاق گرمای  $\Delta Q_c$  را میگیرد و از پشت یخچال (در قسمت لولههای سیاهرنگ پشت یخچال) گرمای  $\Delta Q_C \Delta W + \Delta Q_C$  را پس میدهد. بنابراین دمای اتاق افزایش مییابد.

سؤال محک ۳: لا می(دانیم بین هر دو منبع با دماهای مختلف میتوان یک موتور گرمایی قرار داد و با گرفتن  $\Delta Q_H$  از منبع گرم بخشی از آن را به کار  $\Delta W$  تبدیل کرد. بنابراین با توجه به اختلاف دما بین هوا و لایههای آب در اعماق اقیانوس میتوان یک موتور گرمایی در کشتیها طراحی کرد بطوریکه انرژی مورد نیاز برای حرکت کشتی را تأمین کند. پس چرا امروزه از این طرح در حرکت کشتیها استفاده نمی شود؟

- جواب: از نظر تئوری (قانون اول و دوم ترمودینامیک) هیچ مشکلی در این طرح دیده نمی شود اما از فصل ۳ و ۴ بیاد داریم که میزان انتقال گرما  $\Delta Q_H$  بستگی به اختلاف دمای دو منبع دارد. هرچقدر این اختلاف دما کمتر باشد  $\Delta Q_H$  نیز کمتر است. بنابراین چون اختلاف دماي بين هوا و أب اقيانوس تنها به چند درجه محدود مي شود، لذا انرژي لازم براي حرکت کشتی در مدت زمان سفر کشتی تأمین نخواهد شد.
- نکته: میدانیم گرما از جسم با دمای بالا به جسم با دمای پایین منتقل میشود. بنابراین بعد از مدت زمان طولانی دمای تمام اجسام موجود در عالم یکسان میشود که اصطلاحاً میگویند عالم دچار گرمامرگی شده است. لذا در این وضعیت بین منبع گرم و سرد تفاوتی نیست. در نتیجه، هیچ ماشین یا موتور گرمایی توانایی انجام کار را ندارد.

#### چرخهٔ کار نو  $\Upsilon$

موتورهایی که با استفاده از گرما کار میکنند، بازدهشان خیلی با هم متفاوت است. معمولاً بازده موتورهای دیزل از موتورهای بنزینی بیشتر است. موتورهای بنزینی، بازده شان، به نوبه خود، از ماشینهای بخار بیشتر است. توجه به این نکته مفید خواهد بود که بازده یک موتور کامل تا چه اندازه می تواند باشد. در آغاز ممکن است چنین به نظر برسد که بازده يک موتور كامل بايد واحد باشد. اما اين تصور حقيقت ندارد. حتى اگر هيچگونه اصطکاک و اتلاف گرمایی ناخواسته ای نیز در میان نباشد، باز هم بازده ماشین حرارتی نمیتواند ۱۰۰ در صد باشد. سادی کارنو (Sadi carnout) نخستین کسی بود که این نکته را به روشنی متذکر شد.

کارنو موتور گرمایی کاملی را در نظر گرفت که آن را به نام ماشین کارنو میشناسیم. او با بررسی نظری خود ثابت کرد که بازده هیچ موتوری نمی تواند از بازده این ماشین کامل بیشتر شود. نمودار مشخصه این چرخه نیز که به چرخه کارنو موسوم است، در شکل زیر نشان داده شده است. اکنون عملکرد این ماشین ایدهآل را بررسی میکنیم.

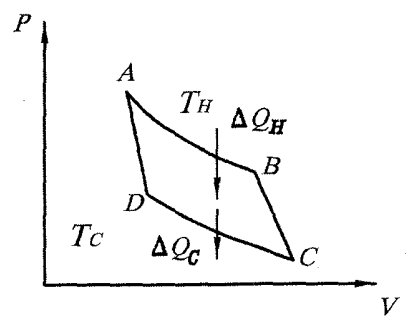

در قسمت AB از چرخه، گاز به آهستگی انبساط می یابد. این گاز با یک منبع گرم تماس گرمایی دارد. این انبساط چنان انجام میشود که دمای گاز ثابت میماند. پس قسمت AB از چرخه هم۵ماست. در خلال این انبساط، مقداری گرما وارد سیستم میشود که آن را با نشان مىدھيم.  $\Delta Q_i$ 

در قسمت BC از چرخه، گاز به طور بی دررو انبساط می یابد. گاز از لحاظ گرمایی، عایق بندی شده است و بنابراین هیچ تبادل گرمایی صورت نمیگیرد. گاز، در طی انبساط در قسمتهای AB و BC، کار انجام میدهد. در خلال همین قسمتهای چرخه است که موتور کار مفید انجام میدهد.

در قسمت CD از چرخه، گاز به طور هم دما متراکم میشود. برای ثابت ماندن دما در طی این قسمت، سیستم باید با یک منبع سرد در تماس گرمایی باشد. در خلال این قسمت از چرخه، سیستم مقداری گرما به منبع سرد میدهد که آن را با  $\Delta Q_C$  نشان میدهیم. در قسمت DA از چرخه، گاز به طور بی دررو متراکم میشود. در این قسمت، گرمایی مبادله نمی شود. در هر دو قسمت CD و DA، یک نیروی خارجی باید باعث تراکم شده، پس در طی این قسمتها بر روی سیستم کار انجام میشود.

چنانکه در بخش قبل دیدیم، مساحت سطح محصور در نمودار F – V مفهوم فیزیکی دارد. این مساحت با کار مفیدی که موتور در طی چرخه انجام میدهد، برابر است. بعلاوه، بازده موتور را هم می توان از معادله (۷-۲۴) بدست آورد:

 $\eta = 1 - \frac{\Delta Q_C}{\Delta Q_H}$ 

کارنو توانست نکته مهمی را در مورد نسبت  $\Delta Q_G/\Delta Q_H$  به اثبات برساند. او نشان داد که این نسبت با نسبت  $T_G/T_H$  برابر است.  $T_C$  دمای مطلق منبع سرد و  $T_H$  دمای مطلق منبع گرم است. بنابراین بالاترین بازده ممکن برای ماشینهای حرارتی چنین بدست میآید.  $\eta_{max} = \sqrt{-\frac{T_c}{T_H}}$ 

با توجه به مضمون این رابطه معلوم میشود تا زمانی که  $c > T$  باشد، بازده موتور لزوماً کمتر از ۱۰۰ درصد خواهد بود. این شرط، محدودیت موتورها را در عمل نشان میدهد. ماشین کارنو، بیشترین بازده و حداکثر کارایی ممکن را در میان موتورهای گرمایی داراست. دمای منبع گرم هرچه داغتر  $T_H)$ زیاد) و منبع سرد هرچه سردتر  $T_C$  کم) باشد، بازده ماشین بهتر میشود. در مورد موتورهای حرارتی دیگر، این بدان معنی است که گاز (یا شارههای) محرک باید خیلی داغ، و گاز (یا شاره)های خروجی باید خیلی سرد باشند.

در عمل، متأسفانه بیشتر موتورها در دمای خروجی نزدیک به دمای جو کار میکنند. دمای گاز محرک را نیز نحوه طراحی موتور تعیین خواهد کرد. در مورد ماشین بخار، دمای  $T_H$  محرک  $T_H$  همان دمای بخار آب ورودی است. در مورد موتورهای بنزینی، دمای همان دمای احتراق بنزین است. چنانکه میبینیم،  $T_H$  و  $T_c$  را به آسانی نمیتوان به مقدار زیاد تغییر داد.

# ادعاى كاذب

اگر شخصی ادعا کند که ماشینی ساخته که میتواند بین دو دمای مشخص کار کند و بازده ماشین او بالاتر از ماشین کارنو است، ادعای کذب کرده است.

مثال: یک ماشین فرضی از ترکیب ماشین گرمایی A، و یخچال B بوجود اَمده است که هر دو بین دو چشمه ۱ و ۲ (با دماهای  $(T_\mathsf{Y}, T_\mathsf{Y})$ کار میکنند.  $T_\mathsf{Y}$ بیشتر از  $T_\mathsf{Y}$  است. ماشین A طی هر چرخه ٢٥*J گ*رما از چشمه ١ ميگيرد. J ١٥ ازآن را به کار تبديل ميکند و بقيه را به شکل گرما به چشمه ۲ میدهد. یخچال B طی هر چرخه از چشمه ۲، J ۰ آگرما میگیرد. I۵ J کار هم میگیرد و مجموع را به شکل گرما به چشمه ۱ میدهد. کدام گزینه درباره این ماشین فرضی مرکب درست است؟ الف) ساخت چنین ماشینی ممکن است. ب)ساخت چنین ماشینی ممکن نیست؛ چون قانون اول ترمودینامیک نقض میشود. ج) ساخت چنین ماشینی ممکن نیست؛ چون قانون دوم ترمودینامیک نقض میشود. (پانزدهمین المپیاد فیزیک ایران مرحله ١)

حل: ماشین A، J ، A گرما از منبع گرم میگیرد و ماشین B بر اساس پایستگی انرژی ۱۵ + ۱۰ = ۲۵ ژول گرما به همان منبع میدهد. پس در کل ماشین مرکب J ۵ گرما به منبع گرم می،دهد. از طرفی ماشین A بر اساس پایستگی انرژی ۱۵ – ۲۰ = ۵ ژول گرما به منبع سرد میدهد و ماشین @ ١٥ ژول گرما از همان منبع میگیرد. لذا ماشین مرکب ۵ ژول گرما از منبع سرد گرفته است. ماشین A، ۱۵ ژول کار انجام میدهد و ماشین B، ۱۵ ژول کار می گیرد. در نتیجه کل کار ماشین مرکب برابر صفر است یعنی این ماشین بدون کار J ۵ گرما از منبع سرد گرفته و آن را به منبع گرم داده است. یعنی قانون دوم به بیان يخچالي را نقض كرده است. گزينه «جِ» صحيح است.

$$
\eta = \sqrt{-\frac{t_C}{T_H}} \frac{T_C}{T_H + \Delta T} = \frac{T_H + \Delta T - T_C}{T_H + \Delta T} \tag{1}
$$

$$
\eta_{\Upsilon} = \Upsilon - \frac{T_C - \Delta T}{T_H} = \frac{T_H - T_C + \Delta T}{T_H} \qquad (\Upsilon)
$$
  
( $\Upsilon$ ), ( $\Upsilon$ )  $\rightarrow$   $\eta_1 < \eta_{\Upsilon}$ 

(کتاب ايرودف )

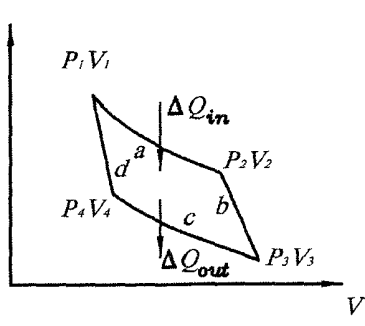

حل: با توجه به فرآیندهای چرخه کارنو داریم:  $T_1 = T_1 \rightarrow P_1 V_1 = P_1 V_1$  $(1)$  $T_{\mathbf{r}} = T_{\mathbf{r}} \rightarrow P_{\mathbf{r}} V_{\mathbf{r}} = P_{\mathbf{r}} V_{\mathbf{r}}$  $(\mathbf{r})$ با توجه به بی دررو بودن فرآیندهای d, b به کمک رابطه (۷–۴) داریم:  $(\mathbf{r})$  $P_{\mathbf{Y}}V_{\mathbf{Y}}^{\gamma}=P_{\mathbf{Y}}V_{\mathbf{Y}}^{\gamma}$  $P_1 V_1^{\gamma} = P_{\tilde{\tau}} V_{\tilde{\tau}}^{\gamma}$  (f) الف) در این حالت داریم  $V_f = nV_f$  و به کمک رابطه (۳) میتوان نوشت:  $P_r = P_r n^{-\gamma}$  ( $\Delta$ )  $V_{\Upsilon} = nV_{\Upsilon}$  (۵) و (۲) (۲) +  $P_{\Upsilon}V_{\Upsilon} = P_{\Upsilon}V_{\Upsilon} = P_{\Upsilon}V_{\Upsilon}n^{1-\gamma} = P_{\Upsilon}V_{\Upsilon}n^{1-\gamma}$  $\rightarrow P_{f}V_{f} = P_{f}V_{r} = P_{1}V_{1}n^{\gamma-\gamma}$ <br>
(۶) بر (۴) (۴) بر (۴) جسم (۴) از تقسیم (۴) بر (۴) بر (۴)  $\rightarrow P_{f}V_{f}^{\gamma} = \frac{P_{1}V_{1}^{\gamma}}{P_{1}V_{1}n^{\gamma-\gamma}} \rightarrow V_{f}^{\gamma-1} = n^{\gamma-1}V_{1}^{\gamma-1}$  $\rightarrow P_{\mathbf{F}}V_{\mathbf{F}}=P_{\mathbf{F}}V_{\mathbf{F}}=P_{V}\gamma_{n}h^{1-\gamma}$  $\rightarrow V_{\mathbf{r}}=nV_{\mathbf{r}}$ با توجه به اینکه فرآیندهای c, a دما ثابت هستند، لذا در این فرآیندها ٥ = AU است. حال به کمک قانون اول ترمودینامیک داریم AQ =  $\Delta W$ . از طرفی به کمک رابطه (۲–۳) داريم:

$$
\Delta Q_{in} = \Delta W_a = P_{\Upsilon} V_{\Upsilon} ln(\frac{V_{\Upsilon}}{V_{\Upsilon}}), \Delta Q_{out} = \Delta W_c = -P_{\Upsilon} V_{\Upsilon} ln(\frac{V_{\Upsilon}}{V_{\Upsilon}})
$$
  
:(c) 
$$
V_{\Upsilon} = V_{\Upsilon}
$$
  

$$
\frac{V_{\Upsilon}}{V_{\Upsilon}} = \frac{V_{\Upsilon}}{V_{\Upsilon}}
$$
  

$$
\eta = 1 - \frac{|\Delta Q_{out}|}{\Delta Q_{in}} = 1 - \frac{P_{\Upsilon} V_{\Upsilon} ln(\frac{V_{\Upsilon}}{V_{\Upsilon}})}{P_{\Upsilon} V_{\Upsilon} ln(\frac{V_{\Upsilon}}{V_{\Upsilon}})}
$$

١٣.٧. چرخهٔ کار نو

$$
(\lambda) \, y \, (\ell) \, y \, (\ell) \, y \, \text{or} \, \ell = 1 - \frac{P_Y V_Y n^{1-\gamma}}{P_Y V_Y} = 1 - n^{1-\gamma}
$$

$$
P_{\Upsilon} = \frac{P_{\Upsilon}}{n}
$$
\n
$$
P_{\Upsilon} V_{\Upsilon}^{\gamma} = P_{\Upsilon} V_{\Upsilon}^{\gamma} = \frac{P_{\Upsilon}}{n} V_{\Upsilon}^{\gamma} \to V_{\Upsilon} = n^{1/\gamma} V_{\Upsilon}
$$
\n
$$
\text{with } V_{\Upsilon} = V_{\Upsilon} \text{ with } V_{\Upsilon} = V_{\Upsilon} \text{ with } V_{\Upsilon} = V_{\
$$

حل: به کمک رابطه (۲۵–۲) داریم:  
\n
$$
\frac{\Delta Q_C}{\Delta W} = \frac{\Delta Q_C}{\Delta Q_H - \Delta Q_C} = \frac{\Delta Q_C/\Delta Q_H}{1 - \frac{\Delta Q_C}{\Delta Q_H}}
$$
\n
$$
\eta = 1 - \frac{\Delta Q_C}{\Delta Q_H}
$$
ازده ماشین گرمایی برابر است با  $\frac{\Delta Q_C}{\Delta Q_H}$ 

$$
\rightarrow \frac{\Delta Q_C}{\Delta Q_H} = 1 - \eta \rightarrow K = \frac{1 - \eta}{\eta} = \frac{1 - \frac{1}{16}}{\frac{1}{16}} = 1
$$

مثال: گاز کاملی چرخهای مطابق شکل زیر می پیماید. چرخه به طور یکی در میان شامل  $T_{\mathsf{r}}, T_{\mathsf{Y}}, T_{\mathsf{Y}}$  منحنیهای دما ثابت و بی دررو است. فرایندهای دماهای  $T_{\mathsf{r}}, T_{\mathsf{Y}}$  $T_{\mathsf{Y}}, T_{\mathsf{Y}}$  انجام میشوند. مطلوب است بازده چرخه به شرطی که در انبساطهای هم دمای نسبت افزایش حجم به یک میزان باشد. (کتاب ایرودف )

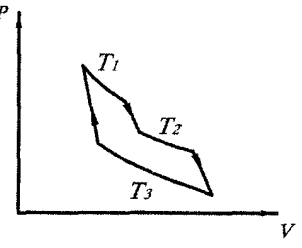

حل: با توحه به فرض

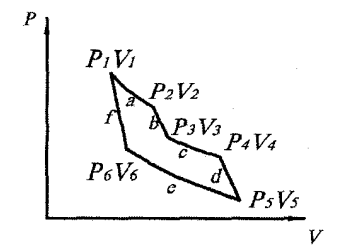

 $\hat{C}$ 

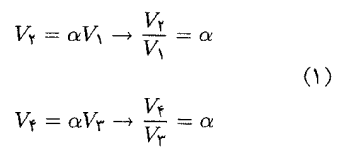

 $K =$ 

 $P_{\rm v}$ 

در فراًیندهای دما ثابت  $T_1$ ،  $T_2$ ، کل گرمای  $\Delta Q_{in}$  به گاز داده می شود. چون دما ثابت است، لذا در هم يك از اين دو فرأيند ٥ = 20 مي شود، حال به كمك قانون اول  $(\Delta Q_{in})_b = \Delta W_b$  تر مو دینامیک برای هر فرآیند داریم:  $\Delta Q_{in})_a = \Delta W_a$ به کمک رابطه (۷–۳) داریم:  $\Delta W_{\alpha} = P_{\mathcal{N}} V_{\mathcal{N}} \ln(\frac{V_{\mathcal{N}}}{V}) = P_{\mathcal{N}} V_{\mathcal{N}} \ln \alpha = nRT_{\mathcal{N}} \ln \alpha$  $(5)$  $\rightarrow (\Delta Q_{in})_a = nRT_1 \ln \alpha$  $(\Upsilon)$ به طور مشابه داریم:  $(\Delta Q_{in})_b = \Delta W_b = nRT_\Upsilon \ln \alpha$  $(5)$ در نتیجه کل حرارت داده شده به گاز برابر است با:  $\Delta Q_{in} = (\Delta Q_{in})_a + (\Delta Q_{in})_b = nR(T_{\lambda} + T_{\lambda})ln\alpha$  $(\Delta)$ فرآیندهای e,d,b بے دررو هستند. لذا به کمک رابطه (۷–۴ ب) داریم:  $T_1V^{\gamma-1}_\mathbf{r}=T_1V^{\gamma-1}_\mathbf{r}\to V_\mathbf{r}=(\frac{T_1}{\tau^2})^{\frac{1}{\gamma-1}}V_\mathbf{r} \qquad (1)$ دقت کنید که دمای حالت ۲ با حالت ۱ برابر و مساوی  $T_1$ است و همچنین دمای حالت ۳ با حالت ۴ برابر و مساوی  $T$  است. به طور مشابه میتوان نوشت:  $V_0 = \left(\frac{T_Y}{T}\right)^{\frac{1}{\gamma-1}} V_\uparrow$ ,  $V_\uparrow = \left(\frac{T_\downarrow}{T}\right)^{\frac{1}{\gamma-1}} V_\downarrow$  (Y) در فرآیند & حرارت  $\Delta Q_{out}$  از گاز به محیط اطراف داده میشود. مشابه رابطه (۳) مے تو ان نو شت:  $|\Delta Q_{out}| = nRT_{\rm Y} ln(\frac{V_0}{V})$  $(\lambda)$ (Y)  $j \rightarrow \frac{V_0}{V_1} = \frac{\left(\frac{T_Y}{T_T}\right)^{\frac{1}{\gamma_1 - 1}} V_Y}{\left(\frac{T_1}{T_T}\right)^{\frac{1}{\gamma_1 - 1}} V_Y} = \left(\frac{T_Y}{T_1}\right)^{\frac{1}{\gamma_1 - 1}} \frac{V_Y}{V_1}$ (1)  $j \rightarrow \frac{V_0}{V_2} = (\frac{T_Y}{T_1})^{\frac{1}{\gamma-1}} \frac{\alpha V_Y}{V_Y/\alpha} = (\frac{T_Y}{T_1})^{\frac{1}{\gamma-1}} \frac{\alpha^{\gamma} V_Y}{V_Y}$ (**1**)  $\psi \rightarrow \frac{V_0}{V_1} = \left(\frac{T_1}{T_1}\right) \frac{1}{\gamma - 1} \left(\frac{T_1}{T_2}\right) \frac{1}{\gamma - 1} \alpha^T = \alpha^T$  $\rightarrow |\Delta Q_{out}| = nRT_r \ln \alpha^{\dagger} = \text{Tr}RT_r \ln \alpha$  $(1)$ (1), (6)  $\sin \theta = \frac{|\Delta Q_{out}|}{\Delta Q_{in}} = 1 - \frac{\tan \tan \theta}{nRT + T} = 1 - \frac{TT_r}{T_1 + T_2}$
مسائل تكميلي فصل هفتم  $HY$ 

#### مسائل تكميلى فصل هفتم  $YY$

۱) مخزنهای ۱ و ۲ عایق گرما هستند و از هوا بر شدهاند. این دو مخزن را توسط یک لوله کوتاه همراه با یک شیر به هم متصل میکنیم. حجم، دما و فشار مخزنها معلوم میباشند. . بعد از باز کردن شیر. ( $T_{\text{t}}, P_{\text{t}}, V_{\text{t}}$ ). مطلوب است دما و فشار دو مخزن بعد از باز کردن شیر. (کتاب ابرودف )

راهنمایی: اگر مجموع دو گاز را به عنوان سیستم در نظر بگیریم. ٥ = Δ $Q = \Delta W = \Delta Q$  (دقت کنید چون گاز ایدهآل است لذا بر هم کنش مولکولهای یک گاز بر روی گاز دیگر صفر است. یس ه $W = \Delta W$ ) از قانون اول ه $U = \Delta U = \Delta$  است. به کمک قانون گاز کامل و رابطه (۷-۲۱) می توان به جواب رسید.

$$
T = T_1 T_1 \frac{P_1 V_1 + P_1 V_1}{P_1 V_1 T_1 + P_1 V_1 T_1}, \quad P = \frac{P_1 V_1 + P_1 V_1}{V_1 + V_1} \therefore
$$

۲) در ابتدا گاز هیدروژن تحت شرایط استاندارد در یک مخزنی به حجم Olit = ۷ نگهداری میشود. سپس دمای مخزن را به میزان ۵۵K = ۵۵ سرد میکنیم. مطلوب است تغییر  $\gamma$  انرژی داخلی و مقدار حرارتی که گاز از دست داده است. (نسبت ظرفیتهای گرمایی (كتاب ايرودف`) مفروض است.)

راهنمایی: از قانون اول ترمودینامیک و رابطه (۷–۲۴) استفاده کنید.

$$
\Delta U = \Delta Q = \frac{P_{\circ} V \Delta T}{T_{\circ} (\gamma - 1)} \text{ :}
$$

۰ دو مول از یک گاز ایدهآل مشخص در دمای ۳۰۰۲ =  $T_\circ$  به صورت هم حجم سرد شده  $\cdot$ تا اینکه فشار گاز  $\frac{1}{K}$  (X = ۲) فشار اولیه گردد. سپس گاز طی یک فرآیند همفشار منبسط می شود تا اینکه دمای آن به دمای اولیه برسد. مطلوب است مقدار حرارتی که گاز در این (كتاب ايوودف ) فرأيند جذب كرده است.

راهنمایی: از قانون گاز کامل، قانون اول ترمودینامیک و رابطه (۷-۱۴) استفاده کنید. در هر فرایند  
گرمای جذب شده را حساب کرده و با هم جمع کنید.  
جواب: (
$$
\frac{1}{K}
$$
) =  $\Delta Q$  =  $\Delta Q_1 + \Delta Q_1 = nRT_2(1 - \frac{1}{K})$   
جواب: ( $\frac{1}{K}$ ) =  $n_{\text{e}}$  مول از گاز دیا $n_{\text{t}}$  =  $n_{\text{e}}$  مول از گاز دیاکسید کربن مخلوط میکنیم. با  
فرض اینکه گازها به صورت ایدهآل باشند، مطلوب است محاسبه مقدار 7 $\gamma$  برای  
ت

فصل ٧. قوانين ترموديناميك

$$
n = n_1 + n_Y \cdot U = U_1 + U_Y \cdot \mathbf{y} \quad \text{(Y+-Y)} \quad \text{(1)} \quad \text{(1)} \quad \text{(2)} \quad \text{(2)} \quad \text{(3)} \quad \text{(4)} \quad \text{(5)} \quad \text{(5)} \quad \text{(6)} \quad \text{(6)} \quad \text{(7)} \quad \text{(8)} \quad \text{(9)} \quad \text{(9)} \quad \text{(9)} \quad \text{(1)} \quad \text{(1)} \quad \
$$

0) ۳ = ۳ (۵) از گاز ایدهآلی با دمای اولیه ۲۷۳۶ = ۲7 به صورت همادما منبسط شده تا  
حجم آن ۵ = X برابر حجم اولیهاش گردد. سپس به صورت همحجم به آن حرارت  
میدهیم تا فشار حالت نهایی آن برابر با فشار حالت اولیه گاز شود.  
مقدار کل حرارتی که طی این فرآیند به گاز داده میشود برابر ۵۰۶۲) است. مطلوب  
است محاسبه نسبت 
$$
\frac{C_P}{C_V}
$$
 برای این گاز.

راهنمایی: از قانون اول و قانون گاز کامل و رابطههای (۷–۳) و (۷–۲۱) استفاده کنید.

$$
\gamma = \left(1 + \frac{k-1}{\frac{Q}{nRT_o} - \ln k}\right) :=
$$

راهنمایی: از قانون اول ترمودینامیک و روابط (۷–۲) و (۲۰–۲) استفاده کنید.  
قوار دهید: ۱ = ۱ و ۱ = ۲۲  
جواب: 
$$
\frac{R(a - \gamma)}{(a - 1)(\gamma - 1)}
$$
  
جواب:  $\frac{R(a - \gamma)}{(a - 1)(\gamma - 1)}$  و به ازای  $\gamma$ ه شط میشود (a صد قابتی است.)  
اگر حجم اولیه آن، باشد در اثر انبساط حجم آن ۲ برابر میشود. مطلوب است.  
الف) افرایش انرژی داخلی گاز  
ب) کار انجام شده توسط گاز  
ب) کار انجم منده توسط گاز در این فرآیند اگر ۲ معلوم باشد.

(كتاب ايرودف)

۱۴.۷. مسائل تکمیلی فصل هفتم

راهنمایی: از روابط (۲۰–۷) و ۲۲–۲) و مسأله قبل استفاده کنید.  
\n
$$
\Delta W = \frac{\lambda}{\tau} \beta V_*^{\tau} (k^{\tau} - 1) \quad (\mu \quad \Delta U = \frac{\beta (kV_*)^{\tau} - \beta V_*^{\tau}}{\gamma - 1} \quad (\text{d} \lambda V) = \frac{R}{\tau} (\frac{\gamma + 1}{\gamma - 1}) \quad (\text{d} \lambda V) = \frac{R}{\tau} (\frac{\gamma + 1}{\gamma - 1}) \quad (\text{e} \lambda V) = \frac{R}{\tau} (\frac{\gamma + 1}{\gamma - 1}) \quad (\text{f} \lambda V) = \frac{R}{\tau} (\frac{\gamma + 1}{\gamma - 1}) \quad (\text{f} \lambda V) = \frac{R}{\tau} (\frac{\gamma + 1}{\gamma - 1}) \quad (\text{f} \lambda V) = \frac{R}{\tau} (\frac{\gamma + 1}{\gamma - 1}) \quad (\text{f} \lambda V) = \frac{R}{\tau} (\frac{\gamma + 1}{\gamma - 1}) \quad (\text{f} \lambda V) = \frac{R}{\tau} (\frac{\gamma + 1}{\gamma - 1}) \quad (\text{f} \lambda V) = \frac{R}{\tau} (\frac{\gamma + 1}{\gamma - 1}) \quad (\text{g} \lambda V) = \frac{R}{\tau} (\frac{\gamma + 1}{\gamma - 1}) \quad (\text{g} \lambda V) = \frac{R}{\tau} (\frac{\gamma + 1}{\gamma - 1}) \quad (\text{h} \lambda V) = \frac{R}{\tau} (\frac{\gamma + 1}{\gamma - 1}) \quad (\text{h} \lambda V) = \frac{R}{\tau} (\frac{\gamma + 1}{\gamma - 1}) \quad (\text{h} \lambda V) = \frac{R}{\tau} (\frac{\gamma + 1}{\gamma - 1}) \quad (\text{h} \lambda V) = \frac{R}{\tau} (\frac{\gamma + 1}{\gamma - 1}) \quad (\text{h} \lambda V) = \frac{R}{\tau} (\frac{\gamma + 1}{\gamma - 1}) \quad (\text{h} \lambda V) = \frac{R}{\tau} (\frac{\gamma + 1}{\gamma - 1}) \quad (\text{h} \lambda V) = \frac{R}{\tau} (\frac{\gamma + 1}{\gamma - 1}) \quad (\text{h} \lambda V) = \frac{R}{\tau} (\frac{\gamma + 1}{\gamma -
$$

۹) ظرفی از گاز نامعینی بر شده است. برای بالا بردن دمای kg ۱ از این گاز به اندازه  $C$ ۱° تحت فشار ثابت نیاز به ۷٫۸٫۷ق گرما است. همچنین برای افزایش دما به میزان ۱°۲ برای همان ١kg تحت شرايط حجم ثابت بايد به ميزان 1۴٨/٢J كرما دهيم. مطلوب است جرم مولکولی این گاز.

(امنمایی: از روابط (۲۰–۲۲) و (۷۷–۲۲)، قانون اول ترمودینامیک و قانون گاز کامل استفاده کنید.  
و داریم 
$$
R = \lambda/\mathsf{r} \setminus \mathsf{r} = \frac{R}{M}
$$
و داریم آ
$$
M = \frac{R}{c_P - c_V} = \mathsf{r} \mathsf{T}/\circ \times \mathsf{1} \circ \mathsf{T}^\mathsf{T} K g/mol
$$

سطح مقطع پیستون مربع شکل و برابر ۱۰۰٬۳ $m^\intercal$  است. مکان اولیه پیستون به  $L_i = \text{N15}cm$  نحوی است که طول قسمت چپ و راست با هم برابر و مساوی سی باشد. در شروع آزمایش ۱۲ $g r$ ۱ = ۱۳ هلیم در سمت چپ و  $m_\mathsf{Y} = m_\mathsf{Y}$  هلیم در سمت راست دریچه قرار دارد و دمای اولیه برابر  $C$ °۰ =  $T_i$  و فشار خارجی برابر میباشد. ظرفیتهای گرمایی ویژه فشار ثابت و دما ثابت به ترتیب برابر P، = ۱۰٬۵ $Pa$ می باشند. فرض کنید  $c_V = \mathsf{t}/10 \times 1$ ۰٬۲ $J/kg.K$  ,  $c_P = \mathsf{0} / \mathsf{t} \mathsf{0} \times 1$ ۰٬۲ $J/kg.K$ أزمایش به صورت زیر انجام شود. پیستون به آرامی به داخل مخزن هل داده شده با یک توقف کوتاه (هنگامی که دریچه باز می شود) تا اینکه پیستون به دریچه برسد. مطلوب است کار نیروی خارجی وارد بر پیستون با صرف نظر از اصطکاک (دومين المپياد بين المللي ١٩۶٨) (اَمادگی برای المپیاد فیزیک-کانادا ۲۰۰۳) راهنمایی: از قانون اول ترمودینامیک، قانون گاز کامل و روابط (۲–۴)، (۲–۴ ب) و (۷–۱۲) استفاده كنيد.

$$
\Delta W = C_V(m_1 + m_1)T_i \left\{ \frac{m_1}{m_1 + m_1} [1 + (\frac{m_1}{m_1})^{\frac{1}{\gamma}}]^{\gamma} - 1 \right\} - P_e A l_i
$$
زاب 1)  
(1) به دو توپ یکسان B, A با ترکیب یکنواخت که در دمای اولیه یکسان T هستند، گرمای  
مساوی داده میشود. با این تបوات که توب A از سقف آویزان شده و توب B روی سطح

قرار دارد. با صرف نظر از اتلاف گرما از توپها به محیط اطراف و با فرض اینکه دمای نهایی دو توپ بعد از عمل حرارت به ترتیب برابر  $T_B, T_A$  باشند، کدام گزینه صحیح است؟

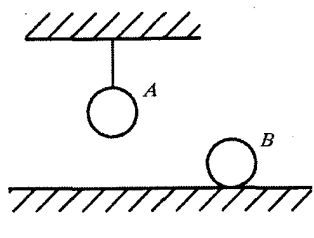

 $T_A \leq T_B$  (د  $T_A > T_B$  (  $\cup$  $T_A < T_B$  (الف  $T_A=T_B$  (  $\tau$ (المپياد بينالمللي ١٩۶٧) (أمادكي براي المپياد فيزيک كانادا ١٩٩٨) (مسابقات CAP كانادا ٢٥٥۴)

راهنمایی: با افزایش درجه حرارت، حجم دو کره زیاد شده در نتیجه مرکز ثقل کرهها جابجا می شود. با این تفاوت که مرکز تقل کره A در جهت جاذبه جابجا میشود ولی دیگری در خلاف جهت جاذبه. بنابراین بخشی از گرمای داده شده به کره B صرف انجام کار (بالا بردن مرکز ثقل) میشود. در نتیجه .....

- جواب: گزينه «ب» صحيح است. ۱۲) چرخهای شامل دو فرآیند هم حجم و دو فرایند بی دررو است. اگر حجم گاز کاملی در این چرخه n برابر تغییر کند، مطلوب است بازده چرخه (كتاب ايرودف )
- راهنمایی: در فرآیندهای هم-حجم به گاز گرما داده و گرفته میشود که  $\Delta U = -\Delta U = \Delta U$ . از رابطه (۷-۴) نیز استفاده کنید.

$$
\eta = 1 - n^{1-\gamma}
$$

۱۳) چرخهای شامل دو فرأیند همهفشار و دو فرأیند بیدررو است. اگر فشار در چرخه به میزان برابر تغییر کند، و گازی که چرخه را میپیماید به صورت کامل در نظر گرفته شود، بازده  $\mathbf n$ (کتاب ایرودف ) چرخه را بيابيد.

راهنمایی: رابطه (۷-۷) یعنی 
$$
\Delta Q = C_P \Delta T
$$
 و رابطه (۲-۴) را به کار ببرید.  
\n
$$
\eta = 1 - n^{\frac{1}{\gamma}} - 1
$$

۱۴) گاز کاملی در چرخهای شامل دو فراًیند هم حجم و دو فراًیند هم فشار حرکت میکند. مطلوب است بازده چرخه به شرطی که دمای گاز در فرأیند هم حجمی که گرما داده (کتاب ایرودف ) می شود و در فرایند انبساط هم فشار به میزان n برابر افزایش یابد.

۱۴.۷. مسائل تکمیلی فصل هفتم

رامنمایی: گرمای داده شده و گرفته شده از گاز را از روابط (۷-۲۱) و (۷-۱۴) بدست آورید.  
۲۰) گاز کاملی در یک چرخه حرکت میکنلا که شامل ۲ فرآیند  
الف) همحجم، بیدررو و همدها  
ابست. بطریوی کدررو و همدها  
بیت. نرروایه فرآیند همدها، کمترین دما را در کل چرخه داراست. مطلوب است بازده  
راهنمایی: از روابط (۲–۳) و (۲–۴) و (۲–۴) و قانون اول ترمودیشامیک استفاده کنید.  
راهنمای: از روابط (۲–۳) و (۷–۴) و (۲–۴) و قانون اول ترمودیشامیک استفاده کنید.  
\n(7-۷) و (۲–۴) و (۲–۴) و ۲– ۲)  
\n7 = ۱ – 
$$
\frac{\ln n}{n-1}
$$
 (ب ۲– ۲)

 $\epsilon$ 

فصل ۸

# سؤالهای دورههای اخیر

### مرحلة اول بيستمين المبياد فيزيك ۸. ۱

- ۱) یک ماده را در فشار ثابت گرم میکنیم. گرمایی که این ماده میگیرد را با  $Q$  و تغییر انرژی درونی آن را با  $\Delta U$  نشان میدهیم. کدام گزینه درست است؟  $Q < \Delta U$  ألف) حتماً  $U$  $Q = \Delta U$  حتماً  $\omega$  $Q > \Delta U$  اختماً  $\left( \mathbf{r} \right)$  $Q < \Delta U$  د) اگر ضریب انبساط حجمی این ماده مثبت باشد  $Q>\Delta U$  اگر ضریب انبساط حجمی این ماده مثبت باشد حل. ميدانيم
	- $\Delta Q = \Delta U + W$  $\Delta Q = \Delta U + P \Delta V$

اگر ضریب انبساط حجمی ماده مثبت است، آنگاه با دادن گرما حجم زیاد میشود ولذا ٥ < ٥لا درنتيجه ٥ < PAV. از طرفي چون به اين ماده گرما داده شده است، لذا ٥ < ۵@. بنابراین  $\Delta Q$  برابر جمع دو عدد مثبت است و بالطبع از هر کدام از آنها بزرگتر خواهد بود، لذا  $\Delta Q > \Delta U$  و  $\Delta Q > \Delta Q$ ؛ درنتیجه گزینه «ه» صحیح فصل ٨- سؤالهاي دورههاي اخير

۲) در یک ظرف تمیز با دیوارههای صاف، آب بهطور یکنواخت نمی جوشد. پدیدهای که دیده میشود این است که اگر ظرف را بهطور یکنواخت گرم کنیم، به مدت کوتاهی حبابهای بزرگی از بخار تولید میشوند، بعد ظرف مدتی از جوشش میافتد. سپس دوباره حبابهای بزرگی تولید میشوند و این روند ادامه مییابد. نمودار  $T$  (دمای آب چنین ظرفی) برحسب  $t$  (زمان) کدام است؟

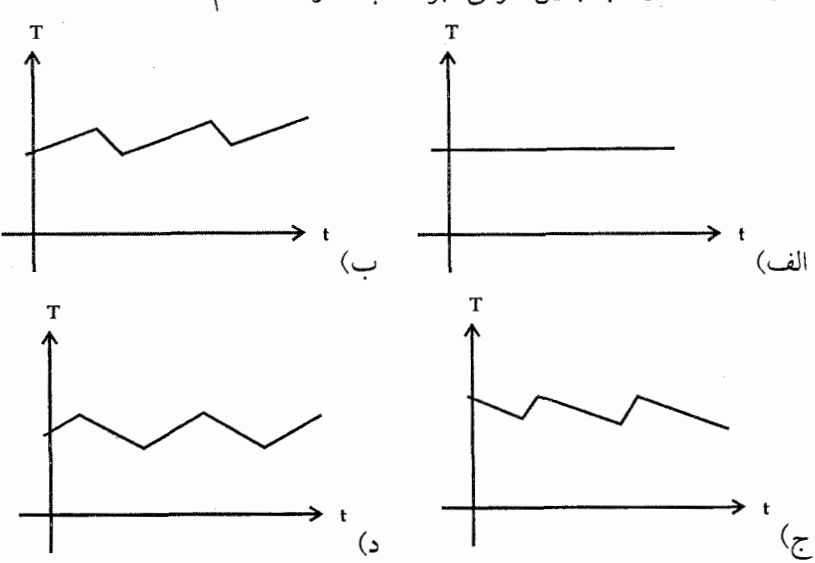

حل واضح است با تشکیل حباب و بزرگ شدن آنها بخشی از گرمای آب به حباب داده میشود. بنابراین دمای آب بهطور لحظهای و به اندازهٔ مختصری پایین می آید. بعد از از بین رفتن حباب، مجدداً گرمای داده شده صرف بالا رفتن دمای آب میشود. لذا در مدت زمان طولانیتری دمای آب بالا میرود تا مجدداً حباب تشکیل شود. بنابراین نمودار «ب» صحیح است.

 $\sigma T$ ۴S زمین در گذشتهٔ دور داغتر از حالا بوده است. یک جسم به دمای  $T$ با توان  $\tau$ انرژی از دست میدهد، که  $S$  مساحت سطح بیرونی جسم و  $\sigma$  یک ثابت است. در یک تقریب، میشود  $\sigma$  را ۲\*W/m ^~ ^ ۷ × ۹ گرفت. فرض کنید زمین از بیرون انرژی نمی گرفته، دمای اَن یکنواخت بوده، و فقط از طریق سطح بیرونیش انرژی از دست میداده. آهنگ از دست دادن انرژی متغیر است، اما میشود نشان داد اگر دمای اولیه  $\tau_i$ ) بسیار بزرگ $\tau$ ر از دمای نهایی  $(T_f)$  باشد، میانگین توان ۳ $\sigma T_i T_f^*S$  است. شعاع زمین T۴۰۰ km، و چگال<sub>می</sub> میانگین زمین "۵۵۰۰ kg/m است. گرمای ویژهٔ زمین را J/kgK • • • ۱ بگیرید. با این فرض۵ا، چه مدتی لازم است تا زمین بسیار داغ شود و به دمای K ۴۰۰ برسد؟ ج) s <sup>۱۵ ه ۱</sup>  $\sqrt{10^{17}}$  s (با $\sqrt{100}$  s (الف  $\frac{1}{e}$  o  $\frac{1}{e}$  s (2)

$$
-d_{j}
$$
 میدانیم آهنگ از دست دادن انرژی (توان متوسط) برابر است با
$$
\bar{P} = \mathbf{Y} \sigma T_{i} T_{f}^{*} S
$$
\n
$$
= \mathbf{T} \times (\mathbf{T} \times \mathbf{1} \circ \mathbf{1} \circ \mathbf{1})^{\top} (\mathbf{f} \circ \mathbf{1} \circ \mathbf{f} \circ \mathbf{1} \circ \mathbf{1})^{\top})
$$
\n
$$
= \mathbf{0} \times \mathbf{1} \times \mathbf{1} \circ \mathbf{1} \circ T_{i}
$$

$$
\Delta Q = \bar{P} \Delta t \Rightarrow mC\Delta T = \bar{P} \Delta t
$$
  
\n
$$
\Rightarrow \bar{P} \Delta t = \rho \left(\frac{\mathbf{e}}{\mathbf{r}} \pi r^{\mathbf{r}}\right) C\Delta T
$$
  
\n
$$
= \Delta \Delta \circ \mathbf{e} \left(\frac{\mathbf{e}}{\mathbf{r}} \pi \times (\mathbf{1} \mathbf{e} \circ \mathbf{x} \times \mathbf{e}^{\mathbf{r}})^{\mathbf{r}}\right)
$$
  
\n
$$
\times \mathbf{e} \circ \mathbf{e} \left(\frac{\mathbf{e}}{\mathbf{e}} \pi \times (\mathbf{1} \mathbf{e}^{\mathbf{e}} \cdot \mathbf{x} \times \mathbf{e}^{\mathbf{e}})^{\mathbf{r}}\right)
$$

$$
T_i - \mathfrak{f} \circ \circ \simeq T_i
$$
الاست، لذا 
$$
T_i - \mathfrak{f} \circ \circ \simeq T_i
$$
لیسی دا
$$
\Delta / \mathfrak{f} \times \mathfrak{f} \circ \mathfrak{f}^2 T_i t = \mathfrak{f} / \circ \mathfrak{f} \times \mathfrak{f} \circ \mathfrak{f}^2 T_i \Rightarrow t \simeq \mathfrak{f} \circ \mathfrak{f}^1 \text{ s}
$$

 $\tau$ 

فصل ٨- سؤال هاي دورههاي اخير

$$
\Delta U = \Delta U_1 + \Delta U_1
$$
  
=  $(\Delta Q_1 - W_1) + (\Delta Q_1 - W_1)$   
=  $m(T_1 - T_1)(C_P - C_V) - (W_1)$ 

وون ہ 
$$
V \setminus C_V
$$
ی لذا ہ  $C_V$  خواهد بود.

- ۵) یک وزنه درون یک شاره سقوط می کند. چگالی شاره بسیار کیمتر از چگالی وزنه است، چنان که نیروی وارد بر وزنه فقط ناشی از وزن آن و اصطکاک با شاره باشد، در اثر اصطکاک شاره، سرعت این وزنه به یک مقدار ثابت (سرعت حد) میرسد. فرض کنید به خاطر این اصطکاک فقط وزنه گرم میشود. گرمای ویژهٔ وزنه را J/kgK ٥٠ ، جرم أن را K kg ، شتاب گرانش را n /s ، 1، و سرعت حد را ۰٫۷ m/s بگیرید. مشتق دمای این وزنه نسبت به زمان چند میلی کلوین بر ثانیه است؟
- حل هنگامی که وزنه به سرعت حد می رسد بر آیند نیروهای وارد بر آن برابر صفر است، لذا f $f = mg = r$  اگر کار نیروی اصطکاک صرف گرم کردن جسم شود، آنگاه:
	- $mC\Delta T = f\Delta h$  $\Delta Q = W = f \Delta h$  $\Rightarrow$  $mc\frac{\Delta T}{\Delta t} = f\frac{\Delta h}{\Delta t}$  $\Rightarrow$  $mC\frac{\mathrm{d} T}{\mathrm{d} t}=fV$ در <u>جالت</u> حدی  $mC\frac{\mathrm{d}T}{\mathrm{d}t} = mgV$  $\Rightarrow$  $\frac{d T}{dt} = \frac{gV}{C} = \frac{\sqrt{9 \times 9/V}}{100} = \sqrt{9 \text{ mK/s}}$  $\Rightarrow$

۶) یک بطری پلاستیکی را گرم میکنیم تا دمای هوای درون آن C°۴ شود. در این حالت در بطری را میبندیم، بیشینهٔ اختلاف فشار دو سوی دیوارهٔ این بطری برای اینکه به آن صدمه نخورد ۰٫۲ فشار محیط است. بطری را سرد میکنیم. کمینهٔ دمای بطری برای این که به آن صدمه نخورد چند درجهٔ سلسیوس است؟ حل در حالت اول که درب بطری باز است، فشار بیرون با فشار درون بطری برابر است. این فشار را ،P میینامیم. بعد از بسته شدن درب بطری و سرد کردن آن، فرض کنید فشار درون بطری P شود، میدانیم برای اینکه به بطری صدمه نخورد باید  $\mathcal{P}_\bullet-\mathcal{P}_\bullet=\mathcal{P}_\bullet-\mathcal{P}_\bullet$ شود، لذا  $\mathcal{P}_\bullet-\mathcal{P}_\bullet=\mathcal{P}_\bullet$  اگر سیستم را هوای داخل بطری در نظر بگیریم، به کمک قانون گاز کامل داریم:

$$
\frac{P_{\circ}V_{\circ}}{T_{\circ}} = \frac{PV_{\circ}}{T} \Rightarrow \frac{P_{\circ}}{\mathsf{Y}\mathsf{Y}\mathsf{Y} + \mathsf{1}\circ} = \frac{\circ \wedge P_{\circ}}{T} \Rightarrow T = \mathsf{Y}\mathsf{1}\circ \wedge \mathsf{Y} \mathsf{K} \simeq \mathsf{1}\mathsf{V}^{\circ}\mathsf{C}
$$

٣٠٨

٢٨. مرحلة اول بيست و يكمين المپياد فيزيك

## ۲۸٪ مرحلهٔ اول بیست و یکمین المپیاد فیزیک

۱) سطح یک دریاچه یخ زده است. عمق دریاچه را یکنواخت میگیریم و فرض می کنیم انتقال گرما بین دریاچه و محیط فقط از سطح و کف دریاچه انجام میشود. رسانندگی گرمایی یخ و آب را هم ثابت میگیریم. در یک وضعیت نمودار دما (T)  $K_i$  برحسب فاصله از سطح دریاچه ( $x$ ) طبق شکل است. رسانندگی گرمایی یخ را با  $K_i$ و رسانندگی گرمایی آب را با  $K_w$  نشان میدهیم. کدام گزینه درست است؟

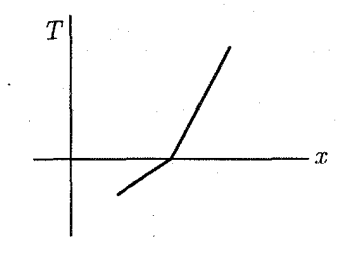

 $K_i > K_w$  (ج $K_i = K_w$  (ب $K_i < K_w$  ) and  $K_i < K_w$ حل می دانیم در مرز لایهٔ یخ و آب، دما صفر است. از طرفی به کمک پایستگی آنرژی میدانیم گرمای داده شده به یخ از طرف آب در مرز لایهٔ یخ و آب، برابر گرمای  $\frac{1}{\cdot} \frac{d\ Q_w}{d\ t} = \frac{d\ Q_i}{d\ t}$ گرفته شده توسط یخ در آن مرز است. پس  $\Delta Q_u = \Delta Q_i$  و درنتیجه به کمک رابطهٔ انتقال حرارت هدایت میدانیم:  $K_i A \frac{{\mathrm d} \; T_i}{{\mathrm d} \; x} = K_w A \frac{{\mathrm d} \; T_w}{\mathrm d \; x}$ . با توجه به شکل، چون شیب نمودار دما برحسب x در آب (روی محوری x) بیشتر از شیب نمودار دما در لایهٔ یخ است، پس  $\frac{\mathrm{d} \; T_x}{\mathrm{d} \; x} > \frac{\mathrm{d} \; T_x}{\mathrm{d} \; x}$ ؛ درنتیجه از تساوی و نامساوی فوق  $K_w < K_i$  داریم

 $\rho$  ) چگالی یک مایع تابع فشار آن است، به این شکل که  $\frac{P-P_\circ}{B}= \frac{P-\rho_\circ}{B}$ . در اینجا چگالمی در فشار  $\rho$ . پگالمی در فشار  $P$ ، و  $B$ پارامتری به اسم مدول کپهای است. برای آب مدول کپهای Pa ۲× ۱۰<sup>۹</sup> محل میشت. چگال<sub>ی</sub> آب در سطح اقیانوس را با *.<sub>۴۰</sub> و* چگال<sub>ی</sub> اَب در عمق ۱۰ km و ۱ را با p نشان میدهیم. <u>پ<sup>م=۵</sup> چ</u>قدر است؟ ب) ۲۰۰۲ (ب الف) ٥٥٥٥/٥

 $0,00$  ( ج) ۱ ەرە

ه) ۲؍ه

حل برای درک بهتر فرمول مدل کپهای بهتر است یک برآوردی از اعداد داشته باشیم. بهطور معمول در سطح اقیانوس فشار همان فشار اتمسفر و برابر P، = ۱۰<sup>۵</sup> Pa و

و) ۱

فصل ۸- سؤال های دورههای احیر

چگالی اّب نیز در اّنجا برابر kg/m ه ه ۱۰ = ۵٫ است؛ لذا به کمک مدل کیهای اّب داريم:

$$
\frac{\rho - \log_{\circ}}{\log_{\circ}} = \frac{P - \log_{\circ}}{\log_{\circ}} \implies \rho = \frac{P}{\log_{\circ}} \frac{P}{\log_{\circ}} + \log_{\circ} - \log_{\circ} \log_{\circ}
$$

$$
\Rightarrow \Delta \rho = \frac{\Delta P}{\log_{\circ} \log_{\circ}}
$$

همانطور که از رابطهٔ فوق ملاحظه میشود، چون ۱۰<sup>۹</sup> × ۲ عدد بزرگی است، لذا تغییرات p نسبت به تغییرات فشار بسیار کوچک است، بنابراین میتوان با فرض ثابت بودن  $\varphi$  تغییرات فشار را در عمق km ۱۰۰۰ بهدست بیاوریم؛ درنتیجه

$$
P - P_{\circ} = \rho g h = \sqrt{\delta} \times \sqrt{\delta} \times \sqrt{\delta} \times \sqrt{\delta} = \sqrt{\delta} \cdot P_{\delta}
$$

$$
\Rightarrow \frac{\rho - \rho_{\circ}}{\rho_{\circ}} = \frac{P - P_{\circ}}{B} = \frac{\sqrt{\delta}}{\sqrt{\delta}} = \sqrt{\delta} \cdot \sqrt{\delta}
$$

- ۳) دو ماده را در ظرفی در بسته با دیوارههای نارسانای گرما میرریزیم. این دو ماده با هم مخلوط میشوند. مشاهده میشود در اثر مخلوط شدن دمای مجموعه زیاد میشود و از  $T$  (پیش از مخلوط شدن) به  $T'$  (پس از مخلوط شدن) میرسد. کدام گزینه درست است؟
- الف) طی این فراًیند انرژی درونی سیستم زیاد شده است. ب) طی این فرآیند انرژی درونی سیستم کم شده است. ج) انرژی درونی مخلوط در دمای  $T$  از انرژی درونی مواد اولیه در دمای  $T$ کمتر است.
- د) انرژی درونی مخلوط در دمای  $T$  از انرژی درونی مواد اولیه در دمای  $T$ بیشتر است.

حل اگر ایر زی درونی مادهٔ ۱،  $U_{\mathsf{Y}}$  انرژی درونی مادهٔ ۲ و  $U_{\mathsf{Y}}$  انرژی درونی مخلوط باشد، چون در اثر مخلوط کردن به علت دیوارههای نارسانا گرما به بیرون منتقل نمیشود و کاری نیز توسط دو ماده هنگام مخلوط کردن صورت نمیگیرد، پس طبق پایستگی انرژی، باید داشته باشیم:

$$
U_1 + U_1 = U_1 + Q
$$

 $U_{\mathsf{Y}} < U_{\mathsf{Y}} + U_{\mathsf{Y}}$  حرارت آزاد شده در اثر مخلوط کردن است. واضح است که  $Q$ پس انرژی درونی مخلوط کمتر از جمع انرژی درونی مواد اولیه خواهد بود. ٢.٨. مرحلهٔ اول بیست و یکمین المپیاد فیزیک

۴) سطح یک دریاچه یخ زده است. عمق دریاچه را یکنواخت میگیریم و فرض میکنیم انتقال گرما بین دریاچه و محیط فقط از سطح و کف دریاچه انجام میشود. رسانندگی گرمایی یخ و آب را هم ثابت میگیریم. در وضعیتی که کلفتی یخ دریاچه دارد زیاد میشود، کدام یک از این گزینهها ممکن است نمودار دما (T) برحسب فاصله از سطح دریاچه ( $x$ ) باشد؟

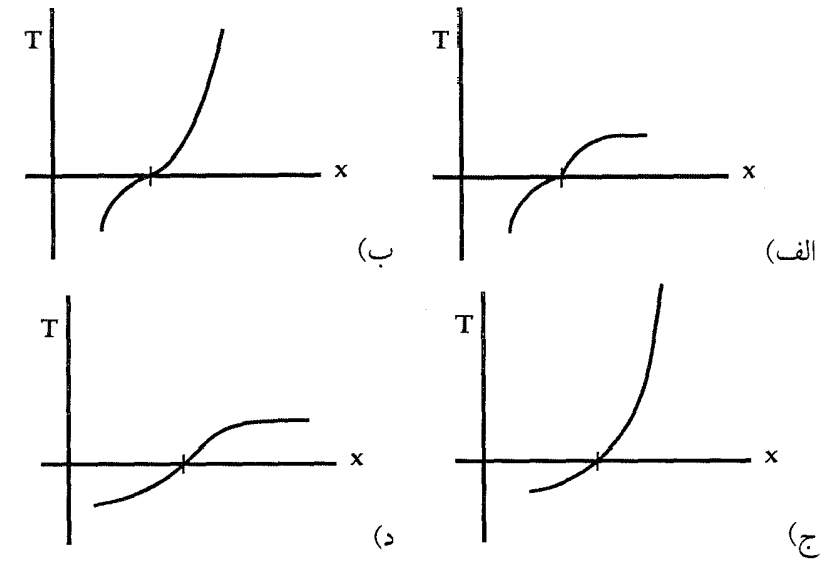

حل میدانیم آب در دمای ۴ درجهٔ سانتیگراد دارای بیشترین چگالی است. پس دمای آب در کف دریاچه برابر ۴ درجه است. دما از کف دریاچه تا سطح لایهٔ یخ (در جهت کاهش a) کاهش می یابد؛ بنابراین با افزایش a، باید دما به ۴ درجه میل کند، لذا گزینههای «ب» و «ج» نادرست هستند.

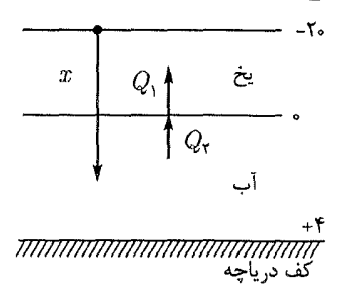

از طرفی با توجه به پایستگی انرژی میدانیم گرمایی که اّب به یخ در مرز اّب و یخ میدهد، برابر گرمایی است که یخ در آن مرز از آب میگیرد. بنابراین

$$
\frac{\mathrm{d} Q_1}{\mathrm{d} t} = \frac{\mathrm{d} Q_1}{\mathrm{d} t}
$$

فصل ٨- سؤال های دورههای اخیر

. با قدرمطلق گرمای داده شده توسط آب $Q_{\Lambda}$  $Q_{\mathsf{Y}}$  : قدرمطلق گرمای گرفته شده توسط یخ طبق رابطهٔ انتقال حرارت هدایت  $\frac{d}{d} \frac{q}{t} = \frac{1}{kA} \cdot \frac{d}{d} \frac{q}{t}$  می توان نوشت:  $\frac{d Q_1}{d t} = \frac{d Q_{\Upsilon}}{d t} \Rightarrow \frac{d T_1}{d x} \cdot k_1 A = \frac{d T_{\Upsilon}}{d x} \cdot k_{\Upsilon} A$ چون سطح مقطع تماس برای یخ و آب برابر است و ضریب رسانندگی آب و یخ با

 $\frac{1}{dx} \pm \frac{d}{dx}$ هم برابر نیستند  $\frac{1}{dx} \neq \frac{d}{dx} \pm \frac{d}{dx} \neq \frac{d}{dx} \pm \frac{d}{dx}$ ، بنابراین در مرز آب و یخ (دمای صفر درجه) شیب نمودار دما برحسب x برای لایهٔ یخ با آب باید متفاوت باشد که این نکته در شکل «الف» لحاظ شده است.

- ۵) دو مایع A و B را با هم مخلوط میکنیم. دیده میشود دو محلول ۱ و ۲ ساخته میشود که در محلول ۱ نسبت جرم مایع A به جرم کل محلول ۱ برابر  $x_1$  است و در محلول ۲ نسبت جرم مایع A به جرم کل محلول ۲ برابر  $x$  است. در یک آزمایش جرم مایع A برابر  $m_A$  و جرم مایع  $B$  برابر  $m_B$  است و داریم
	- $\frac{m_B}{m_A} = 1/\Upsilon \Delta$ ,  $x_1 = \Upsilon/\Upsilon \Delta$ ,  $x_1 = \Upsilon/\Delta \Delta \Delta$

جُرم بخشی از مایع A که محلول ۱ است، چند درصد  $m_A$  است؟ حل اگر جرم کل محلول ۱ را با ۵m جرم کل محلول ۲ را با ۵m جرم مایع A در محلول ۱ را با  $m_A,$  و جرم مایع A در محلول ۲ را با  $m_{A_\tau}$  نمایش دهیم، آنگاه

$$
\frac{m_{A_1}}{m_1} = x_1, \qquad \frac{m_{A_\tau}}{m_\gamma} = x_\tau,
$$
\n
$$
m_1 + m_\tau = m_A + m_B
$$
\n
$$
\frac{m_B}{m_A} = 1/\tau \Delta \implies m_1 + m_\tau = 1/\tau \Delta m_A
$$
\n
$$
\implies \frac{m_{A_1}}{x_1} + \frac{m_{A_\tau}}{x_\tau} = 1/\tau \Delta m_A
$$
\n
$$
\implies m_{A_1} + m_{A_\tau} = m_A
$$
\n
$$
\implies \frac{m_{A_1}}{x_1} + \frac{m_A - m_{A_1}}{x_\tau} = 1/\tau \Delta m_A
$$
\n
$$
\implies m_{A_1} \left(\frac{1}{x_1} - \frac{1}{x_\tau}\right) = \left(\frac{1}{1/\tau} - \frac{1}{x_\tau}\right) m_A
$$
\n
$$
\implies \frac{m_{A_1}}{m_A} = \frac{\frac{1}{1/\tau} - \frac{1}{x_\tau}}{\frac{1}{1/\tau} - \frac{1}{x_\tau}} = \frac{1}{1/\tau \Delta} = \lambda \cdot \%
$$

۶) یک جسم در هوا سقوط میکند. به خاطر مقاومت هوا، پس از مدتبی سرعت این جسم ثابت می شود، به این سرعت ثابت، سرعت حد می گویند. انرژی تلف شده در

٢٨. مرحلهٔ اول بيست و يكمين المپياد فيزيک

اثر مقاومت هوا فقط صرف گرم شدن جسم میشود. درنتیجه جسم گرمتر از هوای اطراف میشود. جسمی که از هوای اطراف گرمتر باشد، انرژی از دست میدهد. توانی که این جسم از دست میدهد  $k(T-T_\circ)$ است که  $T$  دمای جسم،  $T_\circ$  دمای هوا و & یک ثابت است. در یک اَزمایش جرم جسم kg ۰٫۱۰۰ سرعت حد اَن ۹٫۸۰ م/۱۲٫۰ و مقدار  $k$  برابر W/K ماست. شتاب گرانش هم ۹٫۸۰ م $\sim$ ۹٫۸  $k$ است. در حالتی که  $T$ و  $T$ ثابتآند و جسم به سرعت حد رسیده ( $T$ –  $T$ ) چند كلوين است؟

حل میدانیم وقتی جسم به سرعت حد میرسد برآیند نیروهای وارد بر آن صفر است. لذا نیروی وزن با نیروی اصطکاک برابر میشود.

 $mg = f$ 

توان گرمایی که از طریق اصطکاک ایجاد میشود برابر است با

$$
P = \frac{W}{\Delta t} = \frac{f \Delta h}{\Delta t} = \frac{mg \Delta h}{\Delta t} = mgV = k(T - T_{\circ})
$$

$$
\Rightarrow T - T_{\circ} = \frac{mgV}{k} = \frac{\circ / \lambda \times 1/\lambda \times 17}{\circ / 11} = \Delta T
$$

۷) در یک ظرف خالبی (که در آن هوا نیست) مقداری آب به جرم m میریزیم و در ظرف را میبندیم. حجم ظرف ثابت است، دیوارههای ظرف نارسانای گرمایند، و دمای اولیهٔ اَب  $T$  است. گرمای ویژهٔ اَب  $c$  گرمای نهای ویژهٔ تبخیر اَب  $J$  و جرم مولی أب M است. حجم ظرف V است. از حجم أب در برابر حجم ظرف چشم میپوشیم، و بخار آب را گاز کامل میگیریم. ثابت جهانی گازها R است. بەازاي

> $m = 1$ /00 x 10<sup>-r</sup> kg,  $P = \mathsf{Y} / \mathsf{Y} \circ \times \mathsf{Y} \circ \mathsf{Y} \mathrm{Pa},$  $T = \mathbf{Y} \circ \circ \times \mathbf{1} \circ \mathbf{Y} \mathbf{K},$  $c = \mathbf{f}/\mathbf{f} \times \mathbf{1} \circ \mathbf{f} \mathrm{J}/\mathrm{kgK}$ ,  $L_V = \mathbf{Y}/\mathbf{f} \times \mathbf{1} \circ \mathbf{I}$  J/kg,  $M = 1/\lambda \times 1$  o<sup>-1</sup> kg/mol,  $V = \sqrt{2} \cdot \sqrt{2} \cdot \$  $R = \lambda/\Upsilon \operatorname{I}$  J/mol K

مقدار  $(T_\bullet-T)$  چند کلوین است؟ حل چون در ظرف هوایی وجود ندارد، لذا فشار روی سطح أب کمتر از فشار بخار اشباع است و درنتیجه مقداری از آب بخار میشود تا فشار روی سطح آب برابر فشار فصل ٨. سؤال هاي دورههاي اخير

بخار اشباع گردد. با فرض این که بخار آب، گاز کامل است میتوان نوشت:  
\n
$$
PV = nRT = \frac{m}{M}RT
$$

$$
T_{\circ} - T = \frac{m_1 L_V}{mc} = \frac{MPVL_V}{mRTc} = \mathcal{N} \cdot \mathcal{N} \times \mathcal{N} \approx \mathcal{N} \cdot \mathcal{N}
$$

۸) یک میله را در نظر بگیرید که طول آن (¢) به دما (T) و فشار وارد بر دو سر آن (P) بستگی دارد:

$$
\ell = \ell_{\circ} \left[ 1 + \lambda (T - T_{\circ}) - \frac{P - P_{\circ}}{Y} \right]
$$

این میله بین دو دیوار عمودی است که فاصلههایشان از هم 4٫ است. میله بر دیوارها عمود است و ضریب اصطکاک ایستایی بین هر یک از دو سر آن با دیوار µ است. دیده می شود در دمای  $T$  میله در آستانهٔ لغزش قرار میگیرد. شتاب گرانش g، و چگالی میله در دمای  $T$ و فشار  $P$  برابر "kg/m \* ۱۰ × ۱/۱۱ است. بهازای

$$
T_1 - T_0 = \log K, \quad P_0 = 1/\circ 1 \times 1/\circ^{\delta} \text{ Pa}, \quad \ell_0 = 1/\circ \times 1/\circ^{-1} \text{ m}
$$
\n
$$
\lambda = 1/\circ^{-1} \text{ K}^{-1}, \qquad Y = 1/\circ^1 \text{ Pa}, \qquad g = 1/\text{A} \circ \text{ m/s}^1
$$

$$
L = L_{\circ} \Rightarrow L_{\circ} = \ell_{\circ} \left( 1 + \lambda (T - T_{\circ}) - \frac{P - P_{\circ}}{Y} \right)
$$

$$
\Rightarrow \frac{P - P_{\circ}}{Y} = \lambda (T - T_{\circ}) \tag{1}
$$

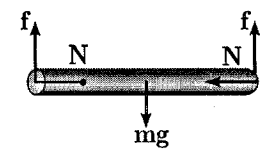

با توجه به شکل، ۲ $g = mg = 1$  و در آستانهٔ لغزش داریم:  $mg = \Upsilon \mu N$ 

$$
N = \frac{mg}{\Upsilon\mu}, P = \frac{N}{A} \Rightarrow P = \frac{mg}{\Upsilon\mu A} = \frac{\rho l_s A g}{\Upsilon \mu A} = \frac{\rho l_s g}{\Upsilon \mu}
$$
 (Y)

$$
P = P_{\circ} + \lambda Y \lambda (T - T_{\circ}) = \frac{\rho L_{\circ} g}{\gamma \mu}
$$
  
\n
$$
\Rightarrow \mu = \frac{\rho \ell_{\circ} g}{\gamma (P_{\circ} + \lambda Y (T - T_{\circ}))} = \frac{\lambda \lambda \lambda \lambda^{0^{*}} \times \gamma Y \times \lambda^{0^{-1}} \times \gamma \lambda}{\gamma (\lambda^{0} \lambda \lambda^{0^{*}} + \lambda^{0^{-1}} \times \lambda^{0^{*}} \times \lambda^{0})}
$$
  
\n
$$
\Rightarrow \lambda \circ \rho \simeq \lambda Y \times \gamma Y \approx \lambda Y
$$

### مرحلهٔ اول بیست و دومین المپیاد فیزیک ٣٨

۱) مایع داخل یک بشر استوانهای را مطابق شکل با چراغ الکلی به آرامی گرم می کنیم. کدام شکل می تواند نشاندهندهٔ طرح جریان همرفتی در داخل مایع باشد؟

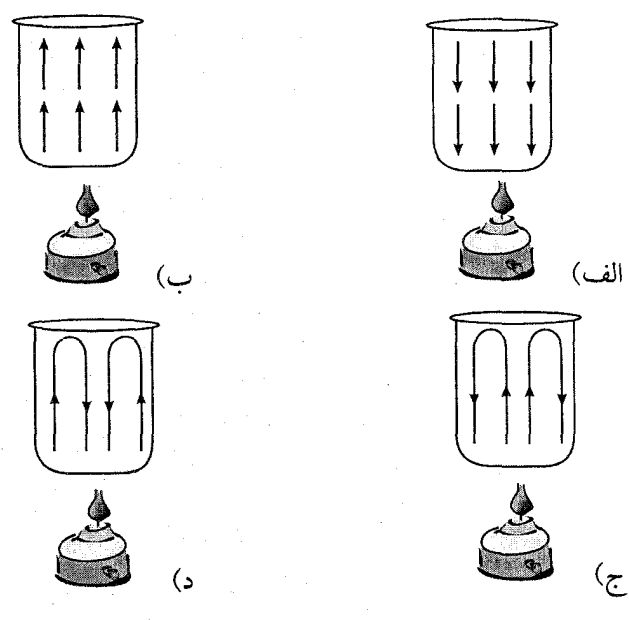

*حل. م*ایعی که درست بالای چراغ است گرم و درنتیجه چگالی آن کم میشود، به همین خاطر این مایع به ناچار به سمت بالا حرکت میکند. در بالا، مایع، خنک و چگالی آن زیاد میشود؛ به همین خاطر از اطراف بشر استوانهای به پایین حرکت میکند و جای لایههای پایینی را پر میکند. گزینهٔ «ج» درست است.

- ۲) وجوه داخلی یک اتاقک مکعب را با رنگهای سفید، خاکستری و سیاه رنگ کردهایم. وجوه یاد شده طی مدت زمانی طولانی با یکدیگر انرژی گرمایی مبادله میکنند. پس از این زمان دمای وجوه سفید را $T_{V}$  دمای وجوه خاکستری را  $T_{\mathsf{Y}}$  و دمای وجوه سیاه را  $T_{\mathsf{f}}$  میbامیم. کدام گزینه درست است؟  $T_\mathsf{T} < T_\mathsf{T} < T_\mathsf{V}$  (ب  $T_{\rm V}=T_{\rm Y}=T_{\rm Y}$  (الف  $T_1 < T_1 < T_1$  $T_{\rm V} < T_{\rm T} < T_{\rm T}$  (د
- حل. میدانیم در مدت زمان طولانی سطوح به تعادل دمایی میرسند؛ لذا  $T_{\rm V}=T_{\rm Y}=T_{\rm Y}$

٣١٧

٣٨. مرحلهٔ اول بيست و دومين المپياد فيزيک

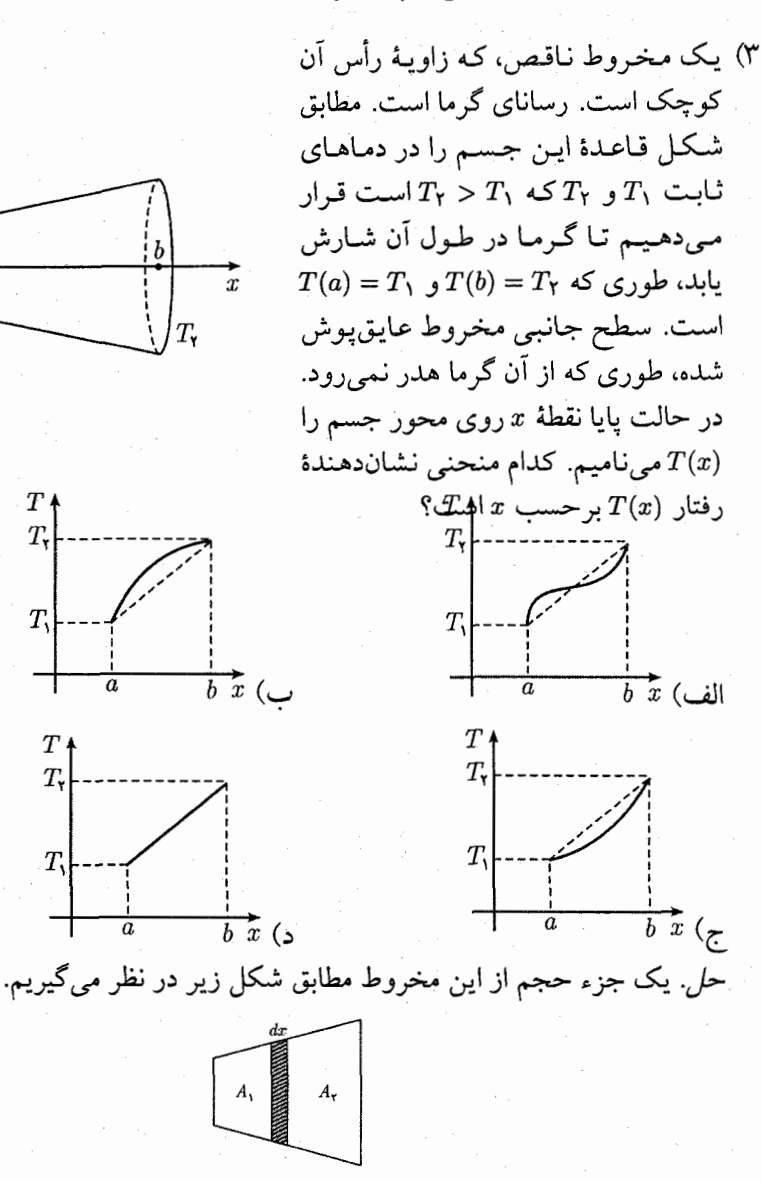

چون سطح جانبی مخروط عایقبندی شده است، لذا نرخ گرمای عبوری از سطح برابر نرخ گرمای عبوری از سطح A۲ خواهد بود؛ لذا  $\frac{\mathrm{d} Q_1}{\mathrm{d} t} = \frac{\mathrm{d} Q_1}{\mathrm{d} t}$ . به کمک  $A_1$ فرمول انتقال حرارت هدايت داريم:

 $k A_1 \frac{d T_1}{d x} = k A_1 \frac{d T_1}{d x} \Rightarrow A_1 < A_1 \Rightarrow \frac{d T_1}{d x} > \frac{d T_1}{d x}$ يعني با حركت در جهت  $x$  شيب نمودار دما برحسب  $x$  بايد كاهش يابد؛ لذا گزينهٔ «ب» صحيح است. فصل ۸. سؤالهای دورههای اخیر

۴) هواي داخل لولهٔ باريکمي که يک طرف آن بسته است به وسيلهٔ ستوني از جيوه از هوای بیرون جدا شده است. وقتی لوله افقی است، طول هوای محبوس ۹٫ است و هنگامی که لوله را قائم نگه میداریم، طول هوای محبوس در زیر ستون جیوه ۴r است. اگر لوله را از وضعیت قائم به اندازهٔ °۲۰ کج کنیم، طول هوای در زیر جیوه چقدر خواهد شد؟ از چسبندگی جیوه با لوله صرف نظر کنید. حل اگر مساحت سطح مقطع لوله A باشد، در حالت افقی وزن جیوه اثری روی فشار هوای محبوس ندارد؛ لذا

$$
P_{\lambda} = P_{\bullet}, \qquad V_{\lambda} = A\ell_{\lambda}
$$

در حالت قائم فشار هوای محبوس برابر فشار هوای بیرون و فشار جیوه است؛ لذا  $P_{\Upsilon} = \rho gh + P_{\circ},$  $V_Y = A \ell_Y$ 

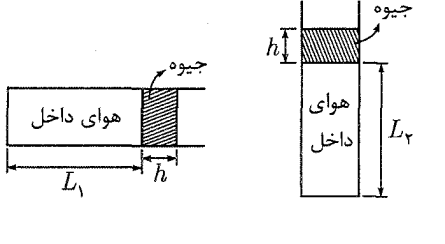

که h ارتفاع جیوه است. در حالت °ه ٦ داريم:

 $P_{\Upsilon} = \rho gh \cos \Upsilon \circ \varepsilon + P_{\circ},$  $V_{\mathbf{r}}=n\ell_{\mathbf{r}}$ 

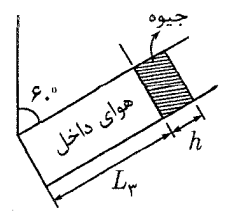

با فرض ثابت بودن دما داریم:

 $P_1V_1 = P_1V_1 = P_2V_1 \Rightarrow P_1V_1 = P_2V_1$ 

٣٨. مرحلهٔ اول بيست و دومين المپياد فيزيک

$$
\Rightarrow P_{\circ}(\ell_{1}A) = (\rho gh + P_{\circ})(\ell_{1}A)
$$
\n
$$
\Rightarrow \rho gh = P_{\circ}\left(\frac{\ell_{1}}{\ell_{1}} - 1\right) \qquad (1)
$$
\n
$$
P_{1}V_{1} = P_{1}V_{1} \Rightarrow P_{\circ}(\ell_{1}A) = (\rho gh \cos 10^{\circ} + P_{\circ})(\ell_{1}A)
$$
\n
$$
\Rightarrow \rho gh \cos 10^{\circ} = P_{\circ}\left(\frac{\ell_{1}}{\ell_{1}} - 1\right)
$$
\n
$$
\Rightarrow \frac{\rho gh}{\gamma} = P_{\circ}\left(\frac{\ell_{1}}{\ell_{1}} - 1\right) \qquad (1)
$$

$$
P_{\circ}\left(\frac{\ell_1}{\ell_{\Upsilon}}-\mathbf{1}\right)=\Upsilon P_{\circ}\left(\frac{\ell_1}{\ell_{\Upsilon}}-\mathbf{1}\right) \Rightarrow \ell_{\Upsilon}=\frac{\Upsilon \ell_1 \ell_{\Upsilon}}{\ell_1+\ell_{\Upsilon}}
$$

۵) بسیاری از جامدها ساختار منظم دارند. یکی از این ساختارها شبکهٔ «مکعبی مرکز پُر» است. در این ساختار در هر رأس مکعب و در مرکز مکعب یک اتم است. اتمها را با کرههای توپر هماندازه جایگزین میکنیم. بیشترین کسر حجم داخل مکعب را که می توان با کرهها یا بخشهایی از کره پُر کرد، چقدر است؟

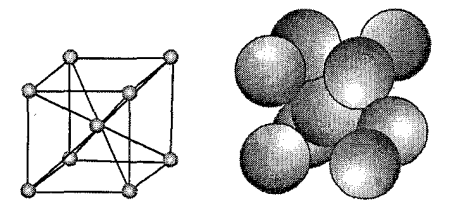

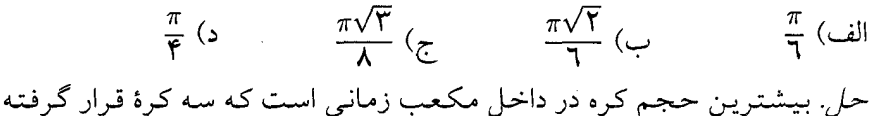

و در راستای قطر با هم مماس باشند. طول قطر مکعب برابر است با درنتيجه  $d = \sqrt{a^{\dagger} + a^{\dagger} + a^{\dagger}} = \sqrt{\mathbf{\overline{\mathbf{r}}}}a$ 

$$
d = \mathfrak{k}R \Rightarrow R = \frac{\sqrt{\mathfrak{k}}}{\mathfrak{k}}a
$$

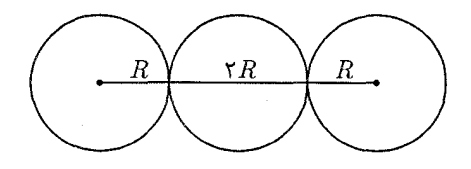

فصل ٨. سؤالهاي دورههاي اخير

از طرفی در مکعب به اندازهٔ دو کرهٔ کامل قرار میگیرند (یکمی در مرکز و ۸ تا  $\frac{1}{\Lambda}$  در گوشەھاي مكعب). بنابراين

$$
\frac{V'}{V} = \frac{\Upsilon \times \frac{\Upsilon}{\Upsilon} \pi R^{\Upsilon}}{a^{\Upsilon}} = \frac{\Lambda}{\Upsilon} \pi \times \frac{\Upsilon \sqrt{\Upsilon}}{\Upsilon \Upsilon} = \frac{\sqrt{\Upsilon} \pi}{\Lambda}
$$

۶) سه میله به طولهای <sub>۴</sub>۱ ب*ا و ۴<sub>۴</sub> و ه*مگی با سطح مقطع یکسان، مطابق شکل به هم وصل شدهاند.

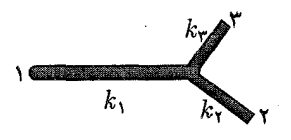

طول و ضریب رسانندگی گرمایی میلهها به ترتیب زیر است:

 $\ell_1$  =  $\Upsilon \Upsilon$ cm,  $\ell_{\Upsilon}$  =  $\Upsilon$ , $\Delta$ cm,  $\ell_{\Upsilon}$  =  $\Upsilon$ cm<br>  $K_1$  =  $\Upsilon \Upsilon W/mK$ ,  $K_{\Upsilon}$  =  $\Upsilon \Upsilon W/mK$ ,  $K_{\Upsilon}$  =  $\Upsilon \Upsilon W/mK$ 

اگر انتهای میلهٔ ۱.در دمای c°۰° و انتهای میلهٔ ۲ و ۳ در دمای °۰ ثابت نگه داشته شود، در حالت پایا، یعنی هنگامی که دمای هر نقطه ثابت شده، دمای نقطهٔ اتصال سه میله چقدر است؟ میلهها پوشش عایق دارند و گرما فقط در طول میلهها منتقل مې شو د.

۳۰° (۲۰۰ - ۵۰° (ب الف) ٣٣٥ حل طبق پایستگی انرژی، گرمای منتقل شده از میله برابر گرمای داده شده به میلههای ۲ و ۳ است؛ لذا

$$
Q_1 = Q_{\Upsilon} + Q_{\Upsilon} \Rightarrow \frac{Q_1}{t} = \frac{Q_{\Upsilon}}{t} + \frac{Q_{\Upsilon}}{t}
$$

به کمک فرمول انتقال حرارت هدایت و با فرض اینکه دمای نقطهٔ اتصال T باشد، داریم:

$$
\frac{K_1 A(T - T_1)}{\ell_1} = \frac{K_1 A(T_1 - T)}{\ell_1} + \frac{K_1 A(T_1 - T)}{\ell_1}
$$
\n
$$
\Rightarrow T = \frac{\frac{K_1 T_1}{\ell_1} + \frac{K_1 T_1 T_1}{\ell_1} + \frac{K_1 T_1 T_1}{\ell_1}}{\frac{K_1}{\ell_1} + \frac{K_1}{\ell_1} + \frac{K_1 T_1}{\ell_1}}} = \mathfrak{f} \circ \mathfrak{g}
$$

در ظرف، مانند شکل، مایع تراکمهناپذیری قرار دارد. پیستونهای A، B و C میتوانند (C بدون اصطکاک در لولههای مربوط حرکت کنند. در ابتدا ارتفاع مایع از کف ظرف،

٣٨. مرحلهٔ اول بيست و دومين المپياد فيزيک

در هر سه لوله برابر است؛  $h_B = h_B = h_C = 0$ . حال وزنههای یکسان  $m$  را روی هر یک از پیستونها میگذاریم. بعد از برقراری تعادل، کدام گزینه درست است؟

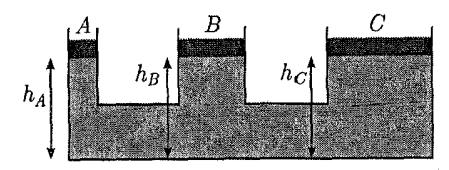

 $h_A = h_B = h_C < h$ . (  $h_A = h_B = h_C = h$ . الف  $h_A < h_B < h_C$  ( $\tau$  $h_A > h_B > h_C$  (د

حل چون جرم m اعمال شده برای سه لوله یکسان است. لذا لولهای که از مساحت سطح مقطع کمتری برخوردار است، طبق رابطهٔ # "شار بیشتری رابه مجموعه  $\,h_B\,$  اعمال میکند. بنابراین مایع به سمت لولههای دیگر حرکت خواهد کرد. اگر و  $h_C$  ارتفاع نهایی مایع در سه لوله باشد، داریم:

$$
\frac{mg}{A_A} + \rho gh_A = \frac{mg}{A_B} + \rho gh_B = \frac{mg}{A_C} + \rho gh_C \Rightarrow h_C > h_B > h_A
$$

) وقتی میلهای به طول  $L$  و سطح مقطع A تحت فشار  $\frac{F}{A}$  قرار میگیرد، طولش به اندازه $\ell$ تغییر میکند، بهطوری که  $\frac{F}{A}=E\frac{\Delta L}{L}$ . در اینجا  $E$  ضریب ثابتی است که به  $\Delta L$ جنس میله بستگی دارد و مدول یانگ نامیده میشود. دو میله از دو جنس مختلف ولی با طول یکسان و سطح مقطع یکسان مطابق شکل بهصورت دو نیم۱دیره به شعاع به هم متصل شدهاند و داخل یک تکیهگاه سخت در محیطی با دمای  $T$ قرار دارند.  $R$ در این دما فشار بر میلهها صفر است. دمای محیط را به اندازهٔ ۵T بالا میبریم. فرض کنید تکیهگاه همچنان میلهها را بهصورت دایرهای به شعاع  $R$  نگه میدارد. اگر مدول یانگ و ضریب انبساط طولی میلهها (E, ۳a) و (۲ $E,\alpha)$ ) باشد، زاویهٔ  $\theta$  چقدر است؟  $\Delta T$  را کوچک بگیرید.

اهنمایی: اگر  $|x|$ و  $|y|$  خیلی کوچک $\sim$ ار ۱ باشد و  $\alpha$  و  $\beta$  دو عدد دلخواه باشند:

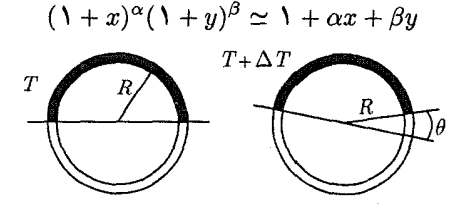

 $\frac{\Delta \pi}{\mathbf{r}} \alpha \Delta T$  (ج

 $\forall \pi \alpha \Delta T$  (s

 $\pi \alpha \Delta T$  (ب

 $\frac{\pi}{\mathbf{v}} \alpha \Delta T$  الف

فصل ٨- سؤالهاي دورههاي اخير

 $\,F\,$  حل. میدانیم در اثر ازدیاد طول هر یک از میلهها، میلهها به هم نیروی فشاری وارد مي كنند كه طبق عمل و عكسالعمل با هم برابرند؛ لذا تغيير طول هر ميله برابر است با

$$
\Delta L_1 = L_{\bullet} \mathbf{r} \alpha \Delta T - \frac{FL_{\bullet}}{AE} \tag{1}
$$

$$
\Delta L_{\Upsilon} = L_{\circ} \alpha \Delta T - \frac{FL_{\circ}}{\Upsilon AE} \tag{Y}
$$

$$
\Rightarrow \Delta L_{1} + \Delta L_{\Upsilon} = \circ
$$
\n
$$
\Rightarrow L_{\circ} \Upsilon \alpha \Delta T - \frac{FL_{\circ}}{AE} + L_{\circ} \alpha \Delta T - \frac{FL_{\circ}}{\Upsilon AE} = \circ
$$
\n
$$
\Rightarrow \frac{FL_{\circ}}{AE} = \frac{\Lambda}{\Upsilon} \alpha L_{\circ} \Delta T \tag{Y}
$$

$$
(1), (\mathbf{Y}) \Rightarrow \Delta L_1 = \frac{1}{\mathbf{Y}} \alpha L_2 \Delta T, \quad \Delta L_1 = R\theta
$$

$$
\Rightarrow \frac{1}{\mathbf{Y}} \alpha(\pi R) \Delta T = R\theta
$$

$$
\Rightarrow \theta = \frac{1}{\mathbf{Y}} \alpha \pi \Delta T
$$

۹) دو قرص دایره شکل همهمحور به شعاع ۳۰ cm به قاصلهٔ  $d=$  ۲ cm در نظر  $d=1$ بگیرید که افقی هستند. از وسط قرص بالایی یک دایره به شعاع ۳، = ۲ cm و همهمرکز با قرص بریدهایم. یک لوله به شعاع  $r_{\circ}$  بهطور قائم به قرص بالایبی و روی دايرهٔ خالمي شده جوش دادهايم. آب با سرعت m/s = ۵ س از بالاي لوله وارد آن شده و میان دو قرص میرود. فرض کنید سرعت آب ورودی چنان است که فضای میان دو قرص را پر کرده و آب از اطراف آن بیرون میریزد. سرعت آب میان دو قرص و در شعاع cm ۱۰ جند سانتی متر بر ثانیه است؟

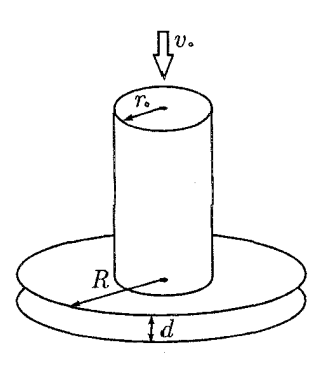

٣٨. مرحلهٔ اول بيست و دومين المپياد فيزيک

$$
A_1V_1 = A_1V_1
$$

فصل ۸. سؤالهای دورههای اخیر

بنابراین برای این دو لامپ باید مقدار 
$$
\frac{L^Y}{d}
$$
 برابر هم باشند.  
\n
$$
\frac{L^Y_1}{d^Y_1} = \frac{L^Y_1}{d^Y_1} \Rightarrow \frac{d_1}{d^Y_1} = \left(\frac{L_1}{L_Y}\right)^Y
$$
\n(7)

 $\label{eq:2.1} \frac{1}{2}\sum_{i=1}^n\frac{1}{2}\sum_{i=1}^n\frac{1}{2}\sum_{i=1}^n\frac{1}{2}\sum_{i=1}^n\frac{1}{2}\sum_{i=1}^n\frac{1}{2}\sum_{i=1}^n\frac{1}{2}\sum_{i=1}^n\frac{1}{2}\sum_{i=1}^n\frac{1}{2}\sum_{i=1}^n\frac{1}{2}\sum_{i=1}^n\frac{1}{2}\sum_{i=1}^n\frac{1}{2}\sum_{i=1}^n\frac{1}{2}\sum_{i=1}^n\frac{1}{2}\sum_{i=1}^n\$ 

$$
P_{E_{\tau}} = \lambda \cdot W = \lambda P_{E_{\tau}} \quad \stackrel{(1) \text{ is } \quad \pi d \zeta E^{\tau}}{\Rightarrow} \quad \frac{\pi d \zeta E^{\tau}}{\phi_{\rho} L_{\tau}} = \lambda \frac{\pi d \zeta E}{\phi_{\rho} L_{\tau}}
$$
\n
$$
\Rightarrow \quad \left(\frac{d_{\tau}}{d_{\tau}}\right)^{\tau} = \frac{\lambda L_{\tau}}{\lambda L_{\tau}}
$$
\n
$$
\Rightarrow \quad \left(\frac{L_{\tau}}{d_{\tau}}\right)^{\tau} = \frac{\lambda L_{\tau}}{\lambda L_{\tau}}
$$
\n
$$
\Rightarrow \quad \frac{L_{\tau}}{L_{\tau}} = \frac{\lambda}{\tau}
$$
\n
$$
\Rightarrow \quad \frac{m_{\tau}}{m_{\tau}} = \frac{\rho \pi \frac{d_{\tau}}{\tau} \times L_{\tau}}{\rho \pi \frac{d_{\tau}}{\tau} \times L_{\tau}} = \gamma^{\tau} \times \gamma = \gamma \gamma
$$

۴۸. مرحلهٔ اول بیست و سومین المهیاد فیزیک

۱) دو ظرف استوانهای رسانای گرما در نظر بگیرید که دهانهٔ هر کدام با یک پیستون بدون اصطکاکِ بسته شده، و در هر کدام مقدار یکسانی گاز کامل در شرایط مشابه قرار دارد. روی پیستون ظرف اول یک کیسهٔ شن میگذاریم، بهطوری که پیستون پایین میرود و حجم گاز به کمترین مقدار V میرسد. پس از مدت کوتاهی، پیش از ان که حجم تغییر کند، فشار گاز  $P_{\rm a}$  و دمای اَن  $T_{\rm a}$  می $t_{\rm a}$ و. روی پیستون ظرف دوم أنقدر شن را دانهدانه و به آرامی میگذاریم تا حجم گاز در این ظرف همان V شود. در این حالت فشار گاز  $P_b$  و دمای اَن  $T_b$ است. فرض کنید طی این دو فراَیند، سیستم همواره نزدیک به تعادل ترمودینامیکی بوده است. کدام گزینه درست است؟

$$
P_a > P_b \quad JT_a = T_b \quad (\omega)
$$
\n
$$
P_a > P_b \quad JT_a > T_b \quad (\omega)
$$
\n
$$
P_a = P_b \quad JT_a > T_b \quad (\omega)
$$
\n
$$
P_a < P_b \quad JT_a < T_b \quad (\omega)
$$
\n
$$
P_a = P_b \quad JT_a = T_b \quad (\omega)
$$

حل. در حالت اول چون فرأيند با سرعت بالايي انجام مي شود، لذا فرصت انتقال گرما وجود ندارد. بنابراین میٍتوان فراّیند را بی در رو در نظر گرفت. به کمک قانون اول داریم:

$$
\Delta Q = \Delta U + W = \circ
$$

چون حجم گاز کم شده، لذا کار انجام شده توسط سیستم منفی است؛ لذا ٢ ~ W. بنابراين

$$
\Delta U = -W > \circ \Rightarrow mC_V \Delta T > \circ
$$

لذا دمای گاز بالا میرود. در حالت دوم چون فرصت انتقال گرما وجود دارد، لذا  $T_a > T_b$  دمای گاز با دمای محیط همواره برابر است. پس به کمک قانون گاز کامل داریم:

$$
\frac{P_a V}{T_a} = \frac{P_b V}{T_b} = \frac{P_\circ V_\circ}{T_\circ} \Rightarrow \frac{P_a}{P_b} = \frac{T_a}{T_b} > 1 \Rightarrow P_a > P_b
$$
\n
$$
\therefore \text{where } P_a = P_a
$$

فصل ٨. سؤالهاي دورههاي اخير

۲) درون ظرفی مقداری آب ریختهایم. چگالی آب <sub>۶</sub>۵ است. جسم*ی* به جرم M و چگالبی ۵۱ (۴۰ × ۵۰) به وسیله فنری که به کف ظرف متصل شده، نگه داشته شده است. فنر کشیده می شود ولی جسم از آب بیرون نمی آید. نیرویی که آب به کف ظرف وارد میکند ,W است. اگر به جای جسم قبلی جسم دیگری با همان جرم ولی چگالبی بیشتر ۵۲ ( .p، > ۵ را به فنر ببندیم، فنر فشرده میشود ولی نه آنقدر که به کف ظرف بچسبد. در این حالت نیرویی که آب به کف ظرف وارد میکند  $W$ است. کدام گزینه درست است؟ در دو حالت مقدار آب یکسان است.

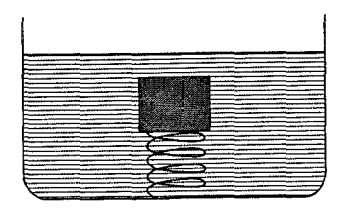

 $W_{\Upsilon}$  <  $W_{\Upsilon}$  ( $\tau$  $W_{\mathbf{Y}}=W_{\mathbf{Y}}$  (  $W_{\mathsf{Y}} > W_{\mathsf{Y}}$  الف حل چون چگالی در حالت اول کمتر از حالت دوم است و اندازهٔ جرم در دو حالت یکسان است، بنابراین حجم جسم در حالت اول بیشتر از حالت دوم است. از طرفی چون مقدار آب در هر دو حالت یکسان است، پس ارتفاع آب در ظرف در حالت اول بیشتر از حالت دوم است. بنابراین فشار وارد بر کف ظرف از طرف آب، در حالت اول بیشتر از حالت دوم خواهد بود. بنابراین

$$
P_{\mathsf{Y}} > P_{\mathsf{Y}} \Rightarrow \frac{W_{\mathsf{Y}}}{A} > \frac{W_{\mathsf{Y}}}{A} \Rightarrow W_{\mathsf{Y}} > W_{\mathsf{Y}}
$$

گزينهٔ «ج» درست است.

- شقداری گاز کامل به حجم اولیهٔ  $V$  و فشار اولیهٔ  $P$  فراَیندی را میپیماید. این فراَیند  $(\mathsf{t}^{\prime}% ,\mathsf{t}^{\prime})$ در صفحهٔ PV یک خط راست با شیب  $m < \,fty$  (۰۰ ست. در طول این فرأیند انرژی درونی:
- الف) بهازای هر مقدار  $m$  دائماً کم میشود. ب) بهازای هر مقدار  $m$  ابتدا زیاد و سپس کم میشود. ج) بهازای هر مقدار  $m$  دائماً زیاد میشود. د) بهازای بعضی مقادیر  $m$  دائماً کم میشود؛ بهازای بعضی مقادیر  $m$  دائماً زیاد میشود؛ و بهازای بعضی مقادیر  $m$  ابتدا زیاد و سپس کم میشود.

۴۸. مرحلهٔ اول بیست و سومین المپیاد فیزیک

حل میدانیم در صفحهٔ PV نمودار فراًیندهای دما ثابت بهصورت هموگرافیک و مطابق شکل زیر است.

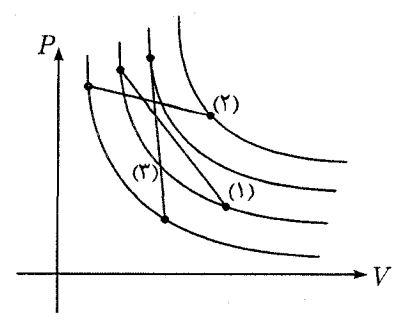

در شکل سه فرأیند نشان داده شده است که بهصورت خط راست و با شیب منفی هستند.

- در فرآیند (۱)، دما ابتدا زیاد و دوباره به مقدار اولیهٔ خود برمیگردد.
	- در فرأيند (٢)، دما زياد مي شود.
	- در فرآیند (۳)، دما کاهش می یابد.

بنابراین هر سه حالت امکانپذیر و گزینهٔ «د» صحیح است.

 $\mathcal{L}_{\text{max}}$  and  $\mathcal{L}_{\text{max}}$  . We can also

فصل ٨- سؤالهاي دورههاي اخير

مرحلهٔ اول بیست و چهارمین المپیاد فیزیک ۵۸

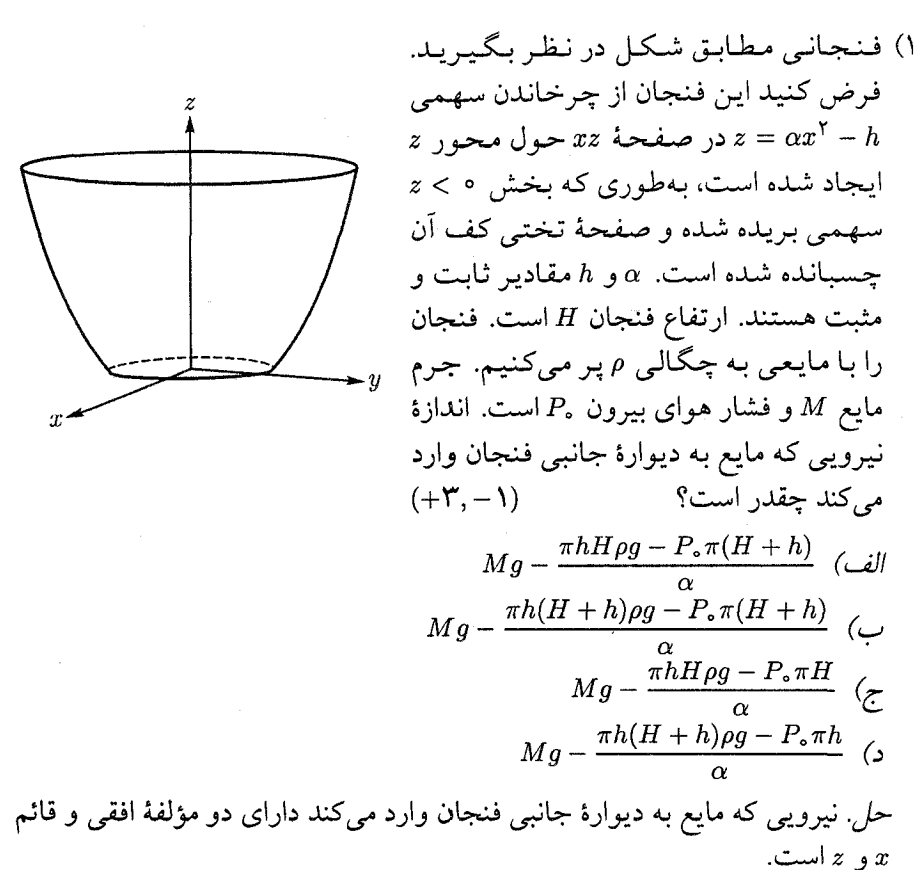

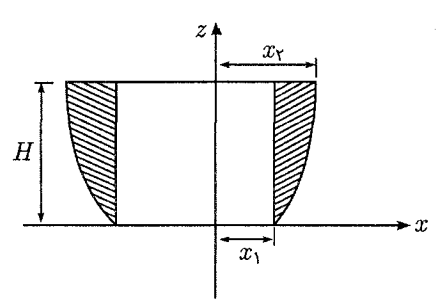

به دلیل تقارن مؤلفهٔ افقی نیرو برابر صفر میشود. از طرفی نیروی قائم وارد بر دیواره از طرف مایع برابر وزن بالای دیواره است که با خطوط هاشور نشان داده شده است. به کمک شکل داریم:

 $z = \circ \Rightarrow \alpha x_1^{\mathsf{Y}} - h = \circ \Rightarrow x_1 = \sqrt{\frac{h}{\alpha}}$ 

۳۲۸

۵۸. مرحلهٔ اول بیست و چهارمین المپیاد فیزیک

$$
z = H \Rightarrow H = \alpha x_{\tau}^{\tau} - h \Rightarrow x_{\tau} = \sqrt{\frac{H + h}{\alpha}}
$$

بنابراین وزن قسمت هاشور خورده برابر است با وزن مایع منهای وزن استوانهای به شعاع  $x_1$  لذا

$$
W = Mg - (\pi x \zeta) H \rho g = Mg - \pi \left(\frac{h}{\alpha}\right) H \rho g = Mg - \frac{\pi h H \rho g}{\alpha} \qquad (1)
$$

از طرفی فشار هوا نیز بر مایع وارد میشود و مایع آن را به دیواره وارد میکند. نیروی ناشی از فشار هوا بر دیواره (به صورت قائم) برابر با تصویر دیواره روی سطح افقى ضربدر فشار هوا است؛ لذا

$$
F = P_{\circ}(\pi x_{\tau}^{\mathsf{Y}}) - P_{\circ}(\pi x_{\tau}^{\mathsf{Y}}) = P_{\circ}\pi \left[\frac{H+h}{\alpha} - \frac{h}{\alpha}\right] = \frac{P_{\circ}\pi H}{\alpha} \tag{Y}
$$

$$
F_t = W + F = Mg - \frac{\pi h H \rho g}{\alpha} + \frac{P_{\bullet} \pi H}{\alpha}
$$

بنابراین گزینه «ج» درست است.

۲) مایعی به چگالی p کنار یک دیوار، به علت چسبندگی، کمی از آن بالا میرود. مطابق شکل نقطهٔ A نقطهای درون مایع درست زیر سطح مایع است، طوری که ارتفاع آن از سطح مایع در فاصلهٔ دور از دیوار، h است. نقطهٔ B در نزدیکمی A و درست بالای سطح مآيع است. شتاب گرانش g است. اختلاف فشار اين دو نقطه،  $P_B$  تقريباً  $(+\mathsf{Y},-\mathsf{Y})$ برابر است با:

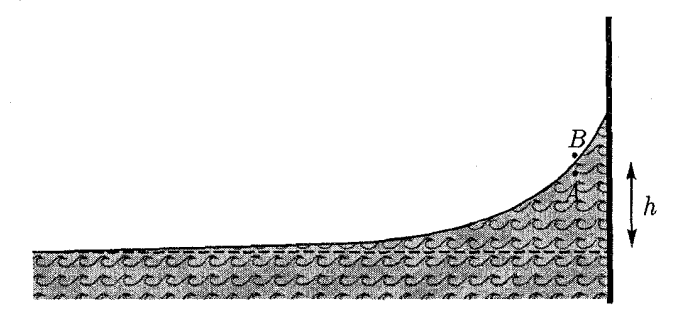

 $-\rho gh$  (ج  $\rho g h$  (ب الف) ہ حل با توجه به توضیحات داده شده در صفحه ۷۱، گزینه «ج» درست است.

۰ فصل ۸ سؤالهای دورههای اخیر

۳) آب از آبشاری به ارتفاع m ۱۰۰ به زمین فرو می٫ریزد. فرض کنید ضمن فرو ریختن أب 1% أن تبخير مي شود، كه همهٔ گرماي لازم براي تبخير أب از أب گرفته مي شود. گرمای نهان تبخیر آب را J/kg <sup>۲</sup>۰ ه ۲ × ۲، گرمای ویژهٔ آب را (kg°C)/J ۰۴ × ۲، و شتاب گرانش را m/s<sup>۲ ۱</sup>۰۱ × ۱ بگیرید. تغییر دمای آب به کدام گزینه نزدیکتر  $(+\mathsf{r},\mathsf{-1})$ است؟

 $-1 \circ ^{\circ}C$  (2)  $-0 \circ C$  (2)  $-0 \circ C$  (4) الف) C°C حل چون گرمای لازم برای تبخیر ۰٫۰۱ جرم از مابقی جرم گرفته میشود، لذا  $\Rightarrow$  99 x  $f \times 10^{7} \times \Delta\theta + 7 \times 10^{7} = 0$  $\circ$  / 9  $\uparrow m c \Delta \theta + \circ \circ \uparrow m L_V = \circ$  $\Rightarrow \Delta \theta = -\Delta/\text{°Q}^{\circ}\text{C}$ 

گزینه «ج» درست است.

- ۴) دو محفظهٔ عایق استوانهای یکسان A و B به حجم  $V$  و ظرفیت گرمایی ناچیز، مطابق شکل، توسط شیر  $C$  به هم متصل اند. ابتدا استوانهٔ A حاوی n مول گاز کامل تکاتمی در دمای  $T$  و ظرفیت گرمایی مولی در حجم ثابت  $R$ گم است. انتهای بالایی محفظهٔ A توسط پیستون S، که میتواند آزادانه درون استوانه حرکت کند، کاملاً بسته شده است. استوانهٔ B دربسته و درون آن کاملًا خلاء است. شیر  $C$  به گونهای باز میشود که بر اثر ورود گاز به استوانهٔ B پیستون به طریقی به پایین بلغزد که فشار در  $A$  ثابت بماند. پس از آنکه گاز تمامی حجم ظرف  $B$  و بخشی از حجم ظرف  $A$  را  $A$ پر کرد، پیستون ساکن میشود. اگر ′7 دمای مطلق گاز در پایان این فرایند باشد،  $(+\Upsilon, -1)$ نسبت  $\frac{T'}{\overline{T}}$  چقدر است؟
	- $\frac{v}{\Delta}$  (c  $\frac{9}{\gamma}$  (2)  $\frac{1}{\Delta}$  (الف)  $\frac{\Lambda}{7}$  (ما) حل. گزينه «ج» درست است.
- نوار مسمی نازکمی به ضخامت  $a$  عرض  $w$  و طول بسیار بلند  $L$  (حدود متر) بین دو  $\omega$ نوار لاستیکی با همین عرض و طول، و ضخامت b قرار گرفته است. این دو نوار در شکل زیر با نامهای  $R$  و  $R$  مشخص شدهاند.  $a$  و  $b$  بسیار کوچک تر از  $w$  اند. از نوار مسی جریان I در امتداد طول آن میگذرد و گرما فقط از نوار مسی به دو نوار لاستیکی و فقط از سطوح بالایی و پایینی دو نوار لاستیکی به محیط منتقل میشود. فرض کنید دمای سطوح بالایی و پایینی این دو نوار لاستیکی همواره همان دمای محيط است. ضريب هدايت گرمايبي لاستيک  $K$ و مقاومت ويژهٔ مس p است. در حالت پایدار دمای نوار مسی چند درج*هٔ سلسیوس* است؟ همهٔ مقادیر عددی لازم

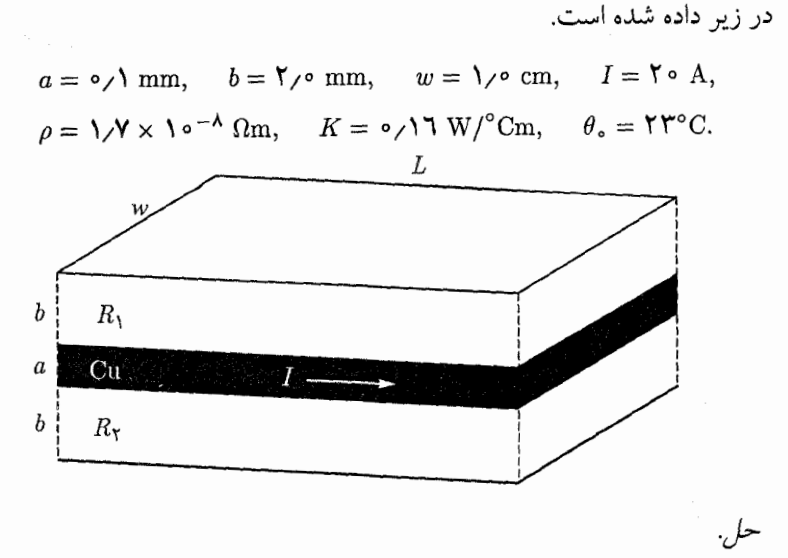

مقارمت نوار مسی 
$$
R = \rho \frac{L}{A} = 1/Y \times 1 \circ ^{-A} \times \frac{L}{aw} = 1/Y \times 1 \circ ^{-Y}L
$$
  
 $P = RI^{\gamma} = 1/Y \times 1 \circ ^{-Y} \times L \times 1 \circ ^{\gamma} = 1/\lambda L$ 

توان تولید شده توسط مس از طریق دو نوار لاستیکی به محیط داده میشود، لذا  
\n
$$
P = \frac{Q_1}{t} + \frac{Q_Y}{t} = \frac{K_1 A \Delta \theta}{\Delta x} + \frac{K_Y A \Delta \theta}{\Delta x}
$$
\n
$$
\Rightarrow \quad \frac{\mathsf{Y}}{\mathsf{A}} = \frac{\mathsf{Y}KwL(\theta - \theta_0)}{\theta}
$$
\n
$$
\Rightarrow \quad \frac{\mathsf{Y}}{\mathsf{A}} = \frac{\mathsf{Y} \times \circ / \mathsf{I} \times \mathsf{I} \times \mathsf{I} \circ ^\mathsf{I}}{\mathsf{I} \times \mathsf{I} \circ ^\mathsf{I} \times \mathsf{I}} = (\theta - \mathsf{Y}\mathsf{I})
$$
\n
$$
\Rightarrow \quad \frac{\mathsf{Y}}{\mathsf{A}} = \frac{\mathsf{Y} \times \circ / \mathsf{I} \times \mathsf{I} \times \mathsf{I} \circ ^\mathsf{I}}{\mathsf{I} \times \mathsf{I} \circ ^\mathsf{I} \times \mathsf{I}} = (\theta - \mathsf{Y}\mathsf{I})
$$
\n
$$
\Rightarrow \quad \theta = \mathsf{Y}\mathsf{Y} + \mathsf{Y}/\mathsf{A} \circ \mathsf{Y} = \mathsf{Y}\mathsf{Y} \mathsf{A} \circ \mathsf{Y}
$$

) نوار مسی نازکی به عرض  $w$  ضخامت  $a$ ، و طول  $L$  (در حدود متر) در اتاقی به دمای  $\epsilon$ قرار گرفته. از این نوار یک جریان الکتریکی به شدت I در جهت طول T = ۲۰۰ نوار می گذرد. نوار فقط می تواند با تابش با محیط اطرافش تبادل گرما بکند. وقتی جسمی به مساحت A و دمای مطلق  $T$  در اتاقی به دمای مطلق  $T_1$ قرار میگیرد، با توان  $A\sigma T^{\mathfrak{r}}_{\mathsf{Y}}$  انرژی از دست میدهد، و با توان  $A\sigma T^{\mathfrak{r}}_{\mathsf{Y}}$  از محیط انرژی می $A\sigma T^{\mathfrak{r}}_{\mathsf{Y}}$ ابنجا  $\sigma$  ثابت است.

دمای این نوار مسی در حالت پایدار چند درجهٔ سیلسیوس است؟ همهٔ عددهای لازم در زیر آمده است. برای محاسبه میتوانید از تقریب

$$
(1+x)^{\frac{1}{r}} \simeq 1 + \frac{x}{f} - \frac{r x^{r}}{r f}
$$

فصل ٨. سؤالهای دورههای اخیر

که برای 
$$
x
$$
های بسیار کوچکتر از ۱ معتبر است، استفاده کنید.  
\n $w = 1/\circ$  cm,  $a = \circ / 1$  mm,  $\sigma = 0/Y \times 1 \circ^{-\Lambda} Wm^{-\Upsilon}K^{-\Upsilon}$ ,  
\n $\rho = 1/Y \times 1 \circ^{-\Lambda} \Omega m$ ,  $I = 1 \circ A$ .

حل. ميدانيم در حالت پايدار توان توليد شده به دليل عبور جريان با توان گرمايي انتقالی به محیط برابر است. بنابراین

$$
RI^{\dagger} = A\sigma (T_{\Upsilon}^{\dagger} - T_{\Upsilon}^{\dagger})
$$
  
\n
$$
\Rightarrow \rho \frac{L}{wa} I^{\dagger} = \Upsilon (Lw + La) \times \sigma (T_{\Upsilon}^{\dagger} - T_{\Upsilon}^{\dagger})
$$
  
\n
$$
\Rightarrow \sqrt{V \times 1} \circ^{-A} \times \frac{\Upsilon \circ \sigma}{1 \times 1} \circ^{-\Upsilon} \times \sigma / 1 \times 1 \circ^{-\Upsilon}
$$
  
\n
$$
= \Upsilon (1 \times 1) \circ^{-1} + \sigma / 1 \times 1 \circ^{-\Upsilon} \times \Delta / 1 \circ \Delta / 1 \circ \Delta / (T_{\Upsilon}^{\dagger} - \Upsilon \circ \sigma^{\dagger})
$$
  
\n
$$
\Rightarrow T_{\Upsilon}^{\dagger} = \Upsilon \circ \sigma^{\dagger} + \Delta \Upsilon \circ \Delta \times 1 \circ \Delta
$$
  
\n
$$
\Rightarrow T_{\Upsilon} = \Upsilon \Upsilon \Upsilon \circ \sigma \Upsilon \times \Gamma
$$
  
\n
$$
\Rightarrow T_{\Upsilon} = \Upsilon \Upsilon \Upsilon \circ \sigma \Upsilon \times \Gamma
$$
  
\n
$$
\Rightarrow T_{\Upsilon} = \Upsilon \Upsilon \Upsilon \circ \sigma \Upsilon \times \Gamma
$$

### منابع فارسى

- ۱. المپیادهای فیزیک ایران: مرحله اول، جلد اول (دورههای ۱ تا ۱۴)، دکتر عیرضا صادقیراد، یوسف عباسی اصل، انتشارات دانشپژوهان جوان
- ۲. المپیادهای فیزیک ایران: مرحله اول، جلد دوم (دورههای ۱۵ تا ۲۲)، دکتر علیرضا صادقیراد، جابر رضایی میانرودی، جابر رضایی میانرودی، انتشارات دانش پژوهان جوان
- ۳. برگزیده مسائل فیزیک روسیه (Aptitude Test)، ترجمهٔ دکتر علیرضا صادق<sub>ی</sub>راد،<br>یوسف عباسی اصل، انتشارات دانشپژوهان جوان
	- ۴. فیزیک، فردریک بیوکی، ترجمهٔ محمدابراهیم ابوکاظمی، مرکز نشر دانشگاهی
		- ۵. فیزیک پایه، فرانک ج.بلت، ترجمهٔ محمدعلی خرمی، انتشارات فاطمی
- ۶. حرارت و ترمودینامیک، مارک والدو زیمانسکی، ترجمهٔ حسن توتونچی، مرکز نشر دانشگاهی
- ۷. چگونه مفاهیم فیزیک را درک کنیم؟، لویز اینشتین، ترجمهٔ جهانشاه میرزابیگی، انتشارات دانشيار
	- ۸ فیزیک، دیر اولز و هرولدس، ترجمهٔ جلالالدین پاشایی راد، انتشارات خوارزمی
- ۹. ۳۰۰۰ مسألهٔ حل شده در فیزیک، پروفسور آلوین هال برن، ترجمهٔ سوسن جاویدی، انتشارات اشاره
- ۱۰. مسائل مسابقات فیزیک، س.او.گونچارنکو، ترجمهٔ غضنفر بازرگان، انتشارات خوارزمي
	- ۱۱. مبانی فیزیک جلد اول و دوم، هالیدی ترجمهٔ جلیلیان، انتشارات صفّار
		- ۱۲. نگاهی به فیزیک، ل.تاراسو، ترجمهٔ معصومی، انتشارات گستره
	- ۱۳. فیزیک رهگشای امروز و فردا، تام دانکن، ترجمهٔ ژیلا اصغری، انتشارات مبتکران
		- ۱۴ مسائل فیزیک عمومی، و زوبوف، ترجمهٔ محمود بنیاسدی، انتشارات فاطمی
- ۱۵. مبانی ترمودینامیک کلاسیک، گوردن ونوایلن، ترجمهٔ حسن حقیقی، انتشارات سالكان

١٧. مقدمهاي بر انتقال حرارت، انكروپرا، ترجمهٔ دكتر علىاصغر رستمي، انتشارات دانشگاه صنعتی اصفهان

- 1. Fluid mechanic, Frank White
- 2. Fundamentals of fluid mechanics, Bruce Munson